## UNIVERSIDAD DON BOSCO

### FACULTAD DE ESTUDIOS TECNOLOGICOS.

Propuesta de actualización en los Sistemas de Fluidos de Potencia para Técnicos Mecánicos

# Material Didáctico.

# Volumen 2

Para optar al grado de:

TÉCNICO EN INGENIERIA MECÂNICA.

Elaborado por: Maria Eugenia Martinez Rodríguez José Luis Ponce Zotelo Milton Arsenio Santos Rivas.

Octubre del 2001 Soyapango, El Salvador, Centroamérica.

> Para comentarios ó sugerendas: Eugenial611@latinmail.com poncezatelo@latinmail.com arsenio@citt.cdb.edu.sv

# Hechos y teoría del aire

 $\frac{1}{2}$ 

### **Contenidos:**

- 1. Contenido
- 2. Composición del aire
- 3. Presión atmosférica
- 4. Atmósfera estándar
- 5. Atmósferas ISO
- 6. Presión atmosférica
- 7. Barómetro de mercurio
- 8. Atmósfera y vacío
- 9. Aire comprimido en la industria
- 10. Presión
- 11. Unidades de presión
- 12. Presión y fuerza
- 13. Presión y fuerza
- 14. Presión y fuerza
- 15. Presión y fuerza
- 16. Presión y fuerza
- 17. Leyes de los gases
- 18. Temperatura constante
- 19. Presión constante
- 20. Volumen constante
- 21. Ley general de los gases
- 22. Compresión adiabática
- 23. Compresión politrópica
- 24. Agua en aire comprimido
- 25. Agua en aire comprimido
- 26. Agua en aire comprimido
- 27. Agua en aire comprimido
- 28. Agua en aire comprimido
- 29. Secado a temperatura baja
- 30. Secado a temperatura baja
- 31. Unidades de flujo
- 32. Flujo libre de aire
- 33. Flujo sónico
- 34. Flujo a través de las válvulas
- 35. Flujo a través de las válvulas
- 36. Flujo a través de las válvulas
- 37. Calidad de la filtración del aire
- 38. Calidad del aire comprimido
- 39. Unidades de presión
- 40. Unidades de presión
- 41. Unidades de presión
- 42. Conversión de temperatura

#### $\mathbf{1}$ Contenidos Composición del aire Fresión Constante  $\ddot{\phantom{1}}$  $\overline{a}$ Presión atmosférica · Volumen Constante Aire comprimido<br>Industrialmente Ley General de los gases  $\ddot{\phantom{0}}$  $\ddot{\phantom{1}}$ Compresión Adiabática Agua en aire comprimido J. Presión  $\bullet$ Secado a temperatura<br>baja  $\ddot{\phantom{0}}$ « Unidades de Presión Flujo del aire comprimido Presión y Fuerza  $\ddot{\phantom{0}}$  $\bullet$  $\ddot{\phantom{a}}$ Leyes de los gases  $\ddot{\phantom{0}}$ Calidad del aire Temperatura Constante  $\ddot{\phantom{1}}$

#### Composición del aire

El aire que nosotros<br>respiramos es elástico ,<br>fácil de aplastar y fluido<br>en sustancia.  $\overline{\phantom{a}}$ 

en sustancia.<br>Todo el espacio que nos<br>rodea se encuentra lleno<br>de aire.  $\bullet$  $\hat{\mathbf{q}}$ 

de ano.<br>El aire se encuentra<br>compuesto en su mayoría<br>de Nitrógeno y Oxigeno.

ಕಾರ್ಯ ಸಂಪಾದಕರ ಮಾಡಿದರು<br>| (ಗುರುವ 19 ರನ್ನು ಹಿಂದಿನ 19 ರನ್ನು ಹಿಂದಿನ 19 ರನ್ನು ಹಿಂದಿನ<br>| ಗುರುವ 19 ರನ್ನು ಹಿಂದಿನ<br>| Amyr | ರೂ.19 ರ ಪ್ರಶಸ್ತಿ<br>| ಗುರುವ | ರೂ.19 ರನ್ನು ಹಿಂದಿನ **ISO**  $\Phi$  $\bar{q}$  $\mathcal{L}(\mathcal{A})$ iri  $\ddot{\cdot}$ 

 $\ldots$ 

 $\overline{\mathbf{3}}$ 

للداميات

 $\mathbf{2}$ 

#### Presión Atmosférica.

- ⊌ La presión atmosférica es<br>causada por el peso de<br>aire sobre nosotros<br>C⊨ese :  $\overline{\mathbf{a}}$
- Se consigue mentos<br>Cuando subimos una<br>montaña, más cuando<br>descendemos en una<br>mina.
- El valor de la presión<br>también es influencias<br>por las condiciones de<br>tiempo. es de

and the motion of

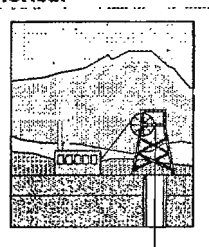

 $\ldots \ldots$ 

J.

and a man

**HECHOS Y TEORÍA DEL AIRE** 

#### Atmósfera Estándar

La atmósfera estándar definida por la<br>Organización internacional de la Aviación Civil es:

 $\overline{4}$ 

 $\overline{\mathbf{5}}$ 

 $\bf{6}$ 

La presión y temperatura al nivel del mar son<br>de 1013.25 milibares absolutos y 288 K (15°C)

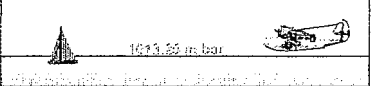

#### Atmósferas ISO

Recomendación de ISO R 554  $\mathfrak{g}$ 

 $\ddot{\phantom{0}}$ 

- Numerican service or the American conditionary of examples and the material service of the material of the American condition of the American conditional conditional condition of  $27^{\circ}C$ , 65% RH, 860 a 1060 mbar
	-
	-
	- . 23°C, 50% RH, 880 a 1060 mbar<br>- Toleranciae ± 2°C ± 5%RH
	-
- Tolerancias reducidas ± 1°C ± 2%RH
- 
- Novietical de Referencia ostándar, a la que les pruebas<br>hechas a otras atmósferas se pueden corregir.<br>a 20<sup>-</sup>C<sub>,</sub> 63% RH, 1013 mbar<br>Mogue attal del Referencia ostándar corregir.<br>Mogue attal del Referencia se da cuando se

Presión Atmosférica

- · Nosotros vemos valores de presión atmosférica en un mapa de tiempo
- Las lineas se llama isobaras, muestran<br>contornos de presión en mili bares
- Estas ayudas predicen la dirección<br>del viento y fuerza

 $\sim$  and  $\sim$ 

والمتعادي

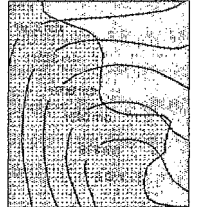

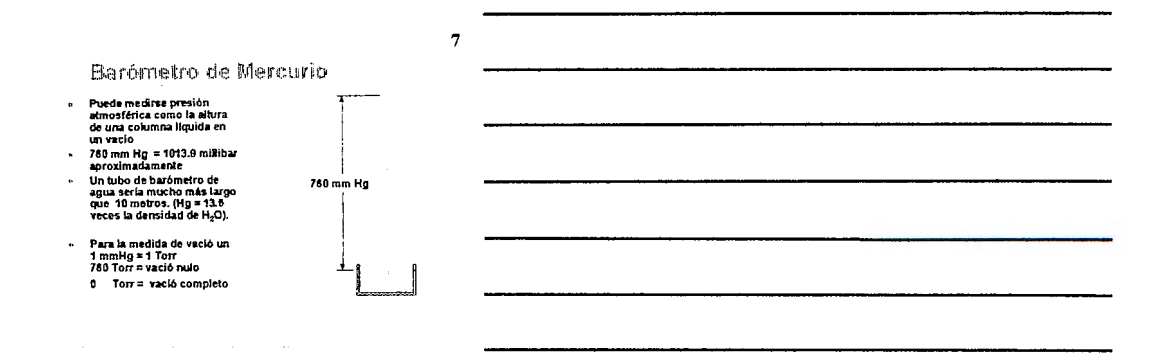

#### Atmósfera y Vació

- El poder de la presión<br>atmosférica está claro en la industria donde se<br>la industria donde se<br>escago y se usan las<br>tazas de succión para<br>mover de lugar por el<br>vació formado partes de<br>máquinas<br>máquinas
- maquinas<br>El aire está alejado de un<br>lado lo que permite que la<br>presión atmosférica<br>empuje el otro para hacer<br>el trabajo  $\bar{q}$

 $\Delta\phi/\Delta\phi$  , and  $\phi$  is a  $\phi$  -section

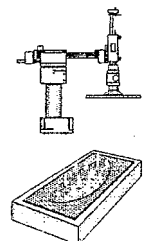

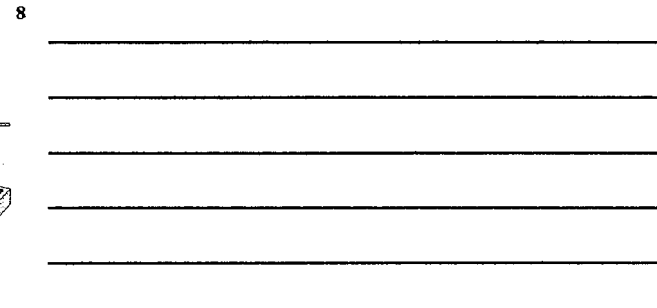

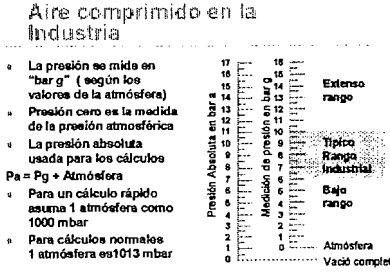

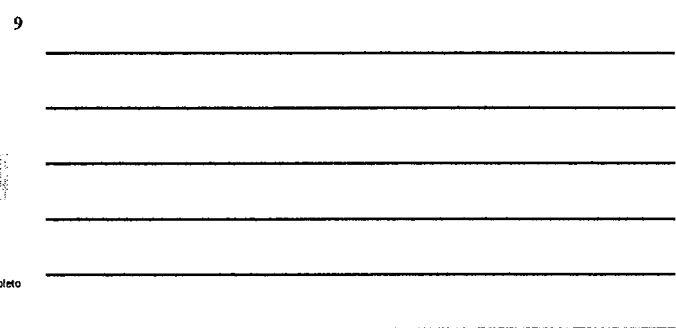

#### Pre-sión

- $\cdot$  1 bar = 100000 N/m<sup>2</sup> (Newtons **por metro**  cuadrado)
- $\cdot$  1 bar = 10 N/cm<sup>2</sup>
- usan los rnllbares (mbar) + 1000 mbar = 1 bar<br>• Para mediciones en  $\bullet$

() Para mediciones de presiones bajas se

Fara mediciones en<br>libras por pulgadas<br>cuadradas (psi)<br>1 psi = 68.95mbar<br>14.5 psi = 1 bar

11

10

- Unidades de Presión
- Estas son algunas unidades de rredlción de presión. A continuación se listan ciertas equivalencias.
- 1 bar e 100000 Nlm2
- 1 baro• 100 **kPa**
- 1 bar e 14.50 psi
- $\cdot$  1 bar = 10197 kg0m<sup>2</sup>
- $\cdot$  1 mm Hg = 1.334 mbar aproximadamente  $, 1$  mm H<sub>2</sub>O = 0.0979 mbar aproximadamente
- 1 Torr = 1mrnig abs (para vació)

12

Presión y Fuerza

- $\mathfrak{a}$
- El aire comprimido ejecto<br>constante a cada<br>superficio en contacto<br>superficio en contacto<br>interior del contacto en<br>el equipo bajo presión.<br>El líquido en el vaso se<br>presutzará y transmitirá<br>está fuerza.<br>Para cada bar de pres

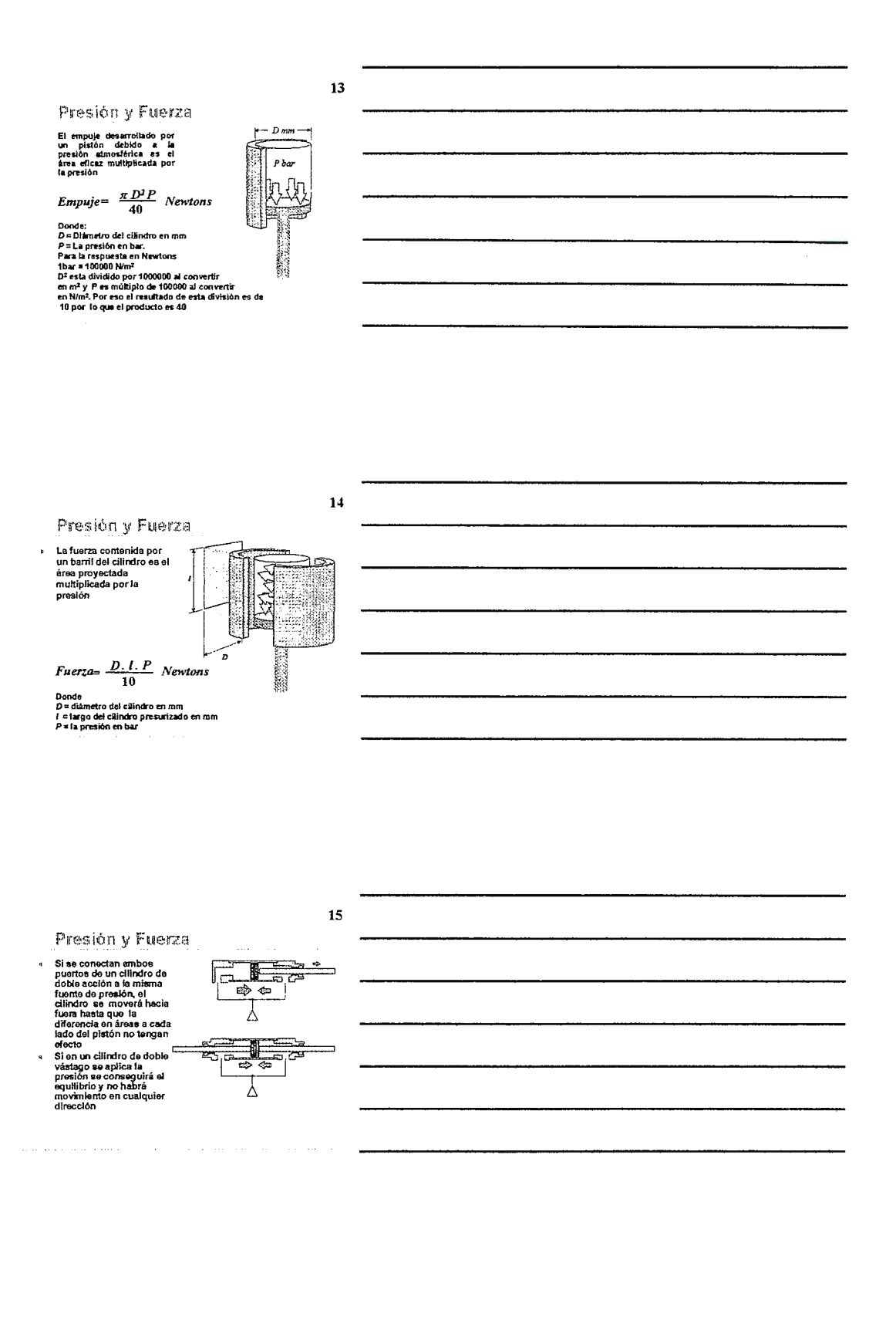

#### Presión y Fuerza

- $\begin{array}{ll}\n\text{First, } \mathbf{1} \times \mathbf{1} \times \mathbf{1} \times \mathbf{1} \times \mathbf{1} \times \mathbf{1} \times \mathbf{1} \\
\text{For a real point } \mathbf{1} \times \mathbf{1} \times \mathbf{1} \times \mathbf{1} \times \mathbf{1} \times \mathbf{1} \\
\text{For a real point } \mathbf{2} \times \mathbf{1} \times \mathbf{1} \times \mathbf{1} \times \mathbf{1} \times \mathbf{1} \times \mathbf{1} \times \mathbf{1} \times \mathbf{1} \\
\text{equal index so much, } \mathbf{3} \$
- 

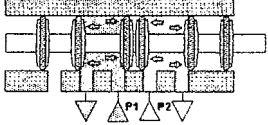

 $17$ 

 $16$ 

Leyes de los Gases

- Para cualquier masa dada de aire las propiedades<br>variables son presión, volumen y temperatura.<br>• Asumiendo uno de las tres variables como un valor<br>constante miraremos la relación entre las otras dos para<br>cada caso consider
- $\mathbf{r}$ Temperatura constante

 $P.V = constant$ 

· Presión constante

· Volumen constante

 $\frac{V}{\ }$  = constante  $\overline{r}$  $rac{P}{T}$  = constante

#### 18

Contraptor of the Second Contract of the Books of the Deptembent<br>Boyles of product of the Valent Contract of the Valent<br>Contract of the Valent Contract of the Valent Contract of the Valent<br>product of the Second Contract Co Presón P<br>bar apsolutos

 $\alpha$  is a masses of  $\alpha$  , and  $\alpha$  , and

Temperatura Constante

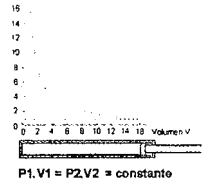

 $\Delta \sim 10^{11}$  km s  $^{-1}$  and

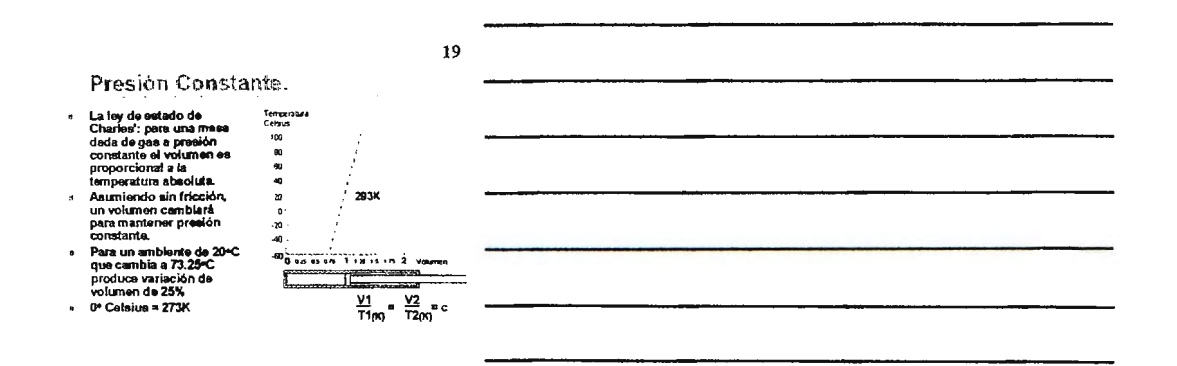

Volumen Constante

 $\frac{1}{2}$  which is the Boyley de-<br>Charlest nowable control in the Boyley de-<br>Charlest nowotrow critical developments<br>in this polytome with mass data development<br>mass data developments applied to the proportional is in the |<br>|Cetters|<br>|2010<br>|2010 ||2010 ||2010 ||2010 ||2010 ||2010 ||2010 ||2010 ||2010 ||2010 ||2010 ||2010 ||2010 ||2010 ||2010 ||2010 ||2010 ||2010 ||2010 ||2010 ||2010 ||2010 ||2010 ||2010 ||2010 ||2010 ||2010 ||2010 ||2010 |  $\mathbf{q}$  $\bullet$  $+ 0$  °C = 273K

 $\bar{z}$ 

j  $\gamma_0$ ر.<br>م THEIR ROBBER  $\frac{\sqrt{336}}{1000}$ 

 $20$ 

21

Ley general de los gases La ley general de los gases es la combinación de<br>la ley Boyle's y Charles' para estados de<br>presión, volumen y temperatura variantes para<br>una masa de gas la relación resultante es un valor constante

$$
\frac{P_1.V_1}{T_1} = \frac{P_2.V_2}{T_2} = \text{constante}
$$

#### Compresión Adiabática

 $\mathbf{a}^{\dagger}$ 

En teoria, cuando un<br>volumen de aire está en<br>un instante comprimido,<br>el proceso es adiabático<br>(o hay tiempo para<br>disipar calor a través de<br>las paredes del cilindro)  $\overline{b}$  $Py 1.4 \pm c$ <br>sdabition<br> $Py 1.2 \pm c$ <br>politrópico

 $\begin{bmatrix} 18 \\ 14 \\ 12 \\ 16 \\ 0 \end{bmatrix}$ bar

 $\ddot{\phantom{a}}$ 

- para aire  $n = 1.4$ <br>En al climito de un<br>compresor el proceso es<br>rápido por lo que algún<br>calor se perderá por<br>consiguiente a través de<br>las paredes de difinitio<br>el, valor de n será<br>al, valor de n será<br>1.3 para un compresor d
- PV = c<br>Isolámico 0<br>0 3 3 4 6 6 10 12 14 18 Volumer

# $P V^n = c$  $para$  aire  $n = 1.4$

Para compresión y<br>expacción adiabática

 $22$ 

- 23
- Compresión Politrópica
- En la practica se produce un choque en la aplicación de la<br>compresión lo que generara pérdida de calor durante de este<br>proceso.<br>La compresión característica puede ser considerada entre<br>la dubidica e solótmica.<br>Los valores
- 
- ,
- $\overline{a}$

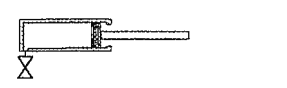

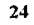

Agua en aire comprimido

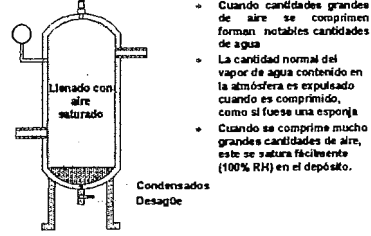

# Cuando candidades grandes<br>de aire se comprimente<br>forman notables candidades<br>de agua<br>de agua<br>vapor de agua contenido en<br>cuando es comprimido,<br>cuando es comprimido,<br>como a fuese una esporta

### Agua en aire comprimido

25

re guerra a contenidad de vapores de agua contenidos en una<br>muestra de la atmósfina es muestra de la atmósfina en medida por la humedad<br>muestra de la atmósfina es la proporción de la<br>carridad del máximo que puede conteners  $\mathbf{r}$ 100% RH

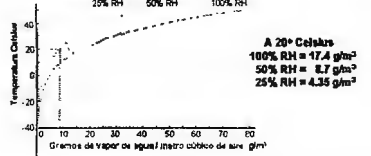

 $\overline{\phantom{a}}$ 

 $\ddot{\phantom{0}}$ 

#### $26$

 $27$ 

 $\sim$  and  $\sim$ 

. . . . .

Agua en aire comprimido

La liustración muestra custro cubos coda uno representando i matero cúbico a 20-C.<br>representando i matero cúbico de sins atmosférico a 20-C.<br>Cada uno de estos volúmenes tiene una humadad relativa<br>de 50% (50%RH). Esto sign  $\bullet$ 

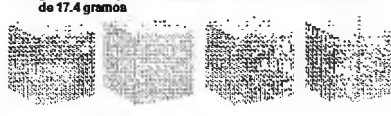

 $\sim$   $\sim$   $\sim$ 

 $\sim$  100 km s  $\sim$  100 km s

 $\sim$   $\sim$   $\sim$   $\sim$ 

#### Agua en aire comprimido

Cuando el compresor splasta setos cuatro metros cúbicos<br>para formar um metro cúbico, se formarão al mino tiempo<br>4 partes de 3.7 gramos de sgua, pero únicamente pueden<br>contineras sólo dos de silos como vapores en el nuevo<br>

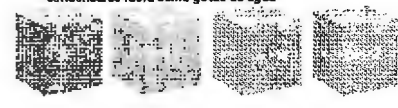

شاع شاعبت

HECHOS Y TEORÍA DEL AIRE

#### Agua en aire comprimido

- A metros cúbicos a 50%RH y 1000<br>mbar de presión atmosférica es<br>contenido en un espacio de 1<br>metro cúbico a una presión de 3<br>barres i,
- 
- bares<br>174 gramos de agua remanente<br>como vapor con 100% RH<br>(humedad relativa) y 17.4 gramos<br>nom condomesdos en agua líquida<br>Este ee un proceso continuo, una<br>vaz la presión medida er más de<br>1 bar, cada metro cúbico de afre<br>c

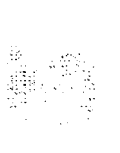

28

#### Secado a temperatura baja

- El sire Húmedo entra en<br>el primer intercambiador<br>terfrescado por le salida<br>refrescado por le salida<br>de aire seco<br>esquado intercambiador<br>segundo intercambiador<br>refrigem<br>refrescando es en entrata.<br>refrescando es en entrata.<br>  $\ddot{\phantom{a}}$
- $\bullet$
- $\mathbf{a}$
- remgera<br>El condensado es reunido<br>y drenado lejos<br>El aire seco es calentado<br>por el aire húmedo<br>entrante

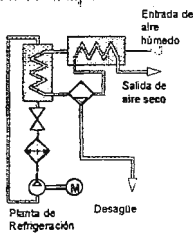

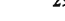

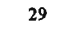

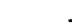

#### 30

Secado a temperatura baja Si 1 m<sup>3</sup> de aire completamente saturado ( 100 % RH ) es<br>enfriado aproximadamente 75% del contenido de vapor<br>condonsado <del>es sacado. Enfriánd</del>olo hasta 20°C y con ello<br>be logre secar llevándolo a 25% RH  $\mathbf{r}$ 25% RH 50% RH

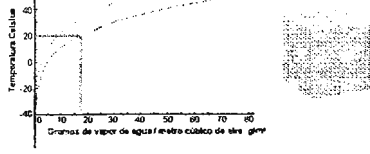

#### Unidades del flujo

- $\ddot{\phantom{1}}$
- El flojo es madido como un volumen de aliter ploy<br>unidad de biempo<br>Las unidades biempo<br>Las unidades populares son:<br>unidades populares son:<br>est segundos<br>bierre de de populares por menos<br>higher est populares por menos<br>regio
- 
- -
- eithleos de atre ific<br>softn<br>1 m<sup>3</sup>/m = 35,31 scfm<br>1 dm<sup>3</sup>/s = 2,1 scfm<br>1 scfm = 6,472 Vs<br>1 scfm = 6,6283 m<sup>3</sup>/min
- $\frac{4}{3}$ 
	-
- 1 pia cubico A. t litro o<br>Decimetro cibico į. i. À **W.** e e ैस्कु giko)  $\widehat{\mathfrak{H}}$ ŵ 1 metro<br>cúbico o<br>1000 dm<sup>1</sup>

#### $32$

 $31$ 

#### Flujo libre del aire

- $1.14 \times 10^{-1}$  factor of la<br>
El especio entre la comparaba por la comparaba de la comparaba por la comparaba por la comparaba por la comparaba de presión repubblica de presión de presión de variaba de presión de valor de  $\mathbf{u}$
- $\mathbf{a}$
- $\lambda$

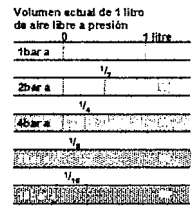

 $33$ 

Flujo sónico

- $1.141 \times 10^{-10}$ <br>
Le valocidad limitanto a la que el alter puede filtre<br>
de la velocidad del sonido<br>
es la velocidad del sonido<br>
Para que existis flujo<br>
sonido, P<sub>i</sub>dobe ser 2<br>
veces P<sub>i</sub>o mayor<br>
Cuando el aixemente que e
	-

 $\alpha$  is a set of the second constraint

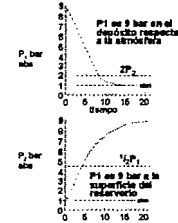

 $\bar{ }$  .

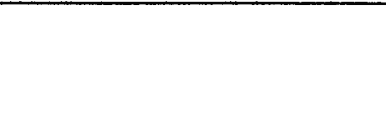

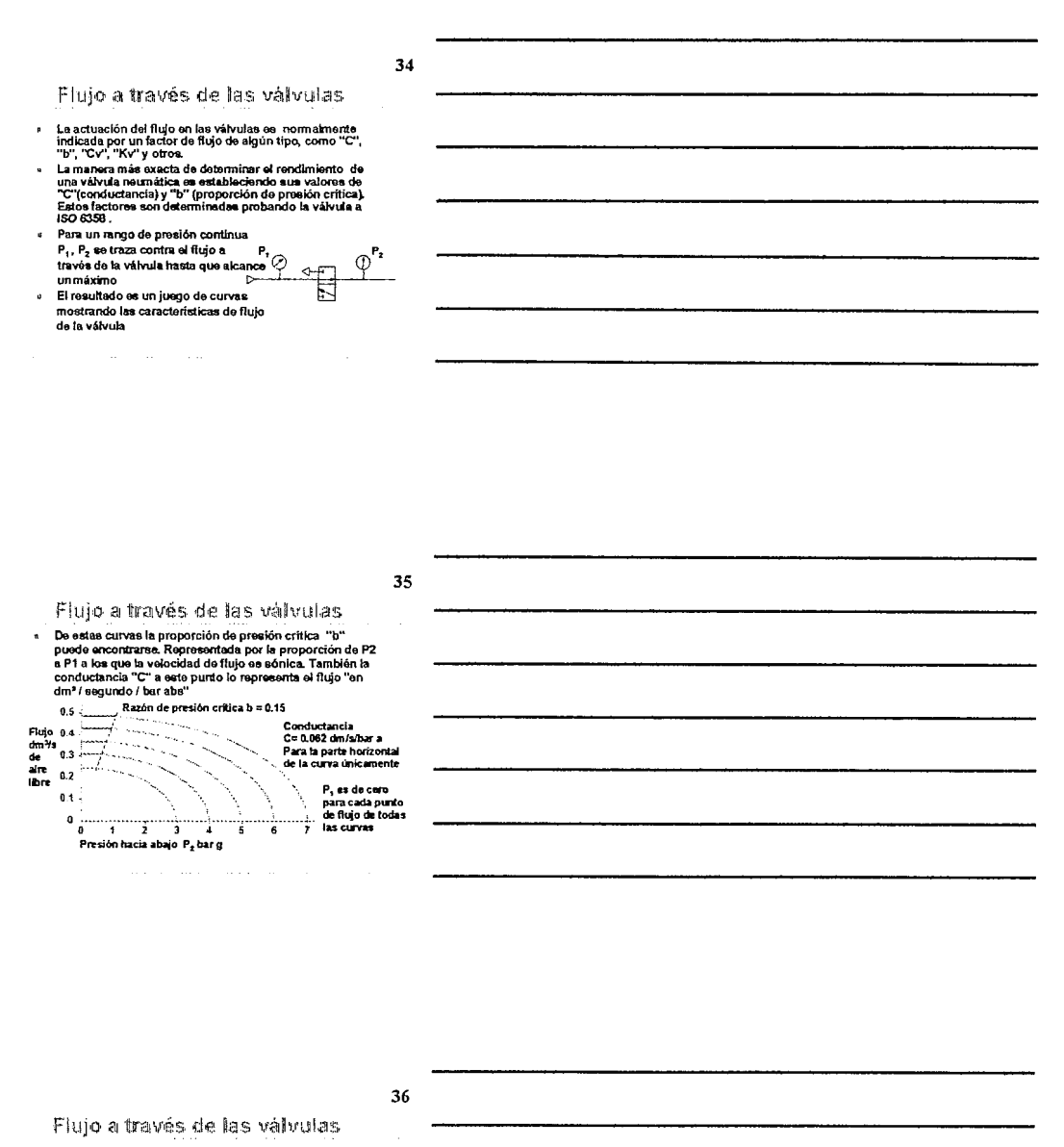

» Si un juego de curvas no está disponible pero la<br>conductancia y la proporción de presión crítica son<br>conocidas el valor de flujo para cualquier presión puedo<br>calculareo usando esta formula

$$
Q = C P_I
$$
 
$$
I = \left[\begin{array}{c} P_2 & b \\ P_1 & b \end{array}\right]^2
$$

Donde :<br> $P_1 = \text{presión corriente ahajo bar}$ <br> $P_2 = \text{preción corriente aribba bar}$ <br> $C = \text{conduction cina fashr'abbar}$ <br> $b = \text{raczón de presión crífica}$ <br> $Q = \text{fujo dm<sup>3</sup>/3}$ 

#### $37$

- Calidad de la filtración del aire  $\overline{a}$  $\mathfrak{s}$
- ISO 8573-1 aire<br>comprimido pera el uso<br>general 4
- 
- general<br>Parte 1 contaminantes y<br>classes de calidad<br>Se dan niveles aceptables<br>de contaminate de als<br>número de clase de<br>calidad
	- cancad<br>→ Particulas sòlidas<br>→ Agua<br>→ Aceites
	-
- 
- 

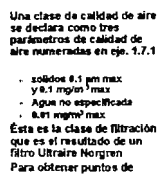

r ara conciner positos de<br>roció de presión que son<br>bajos, también usa un

#### 38

#### Calidad del aire comprimido ISO 8573-1

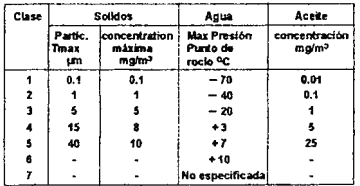

.<br>El punto de rocko de presión se la temperatura a la què el alre comp<br>refrescarse antes: de que al vapor de aguti en al alre emplèce a contienzar

39

- Unidades de Presión
- Atmósfera estándar = 1.01325 bar abs
- Atmósfera técnica = 0.98100 bar abs
- $\bullet$  1 mm Hg = 1.334mbar aprox.
- ► 1 mm  $H_2O = 0.0979$  mbar aprox.
- $\cdot$  1 kPa = 10.0 mbar
- $\cdot$  1 MPa = 10 bar
- $\cdot$  1 kg#cm<sup>2</sup> = 981 mbar
- $\cdot$  1 N/m<sup>2</sup> = 0.01 mbar
- 1 Torr = 1mmHg abs (para vació)

#### Unidades de Presión

- $\cdot$  1 bar = 100000 N/m2
- $\frac{1}{2}$  1 bar = 1000000 dyn/cm<sup>2</sup>
- $\cdot$  1 bar = 10197 kgf/m<sup>2</sup>
- $\approx 1$  bar = 100 kPa
- $\div$  1 bar = 14.50 psi
- » 1 bar = 0.98690 Atmósfera estándar
- 

#### $41$

 $40$ 

 $\ddot{\phantom{a}}$ 

Unidades de Presión

- ↑ 1 dyn/cm<sup>2</sup> = 0.001mbar
- $\bullet$  1 psi = 68.95mbar
- » Atmósfera estándar = 14.7 psi aprox.
- » Atmósfera estándar = 760 Torr aprox.
- $\cdot$  1 inch Hg = 33.8 mbar aprox.
- $\bullet$  1 inch H<sub>2</sub>O = 2.49 mbar aprox.
- 100 mbar es lo más fuerte que una persona puede soplar

وللمناصب والمتعاون

#### $42$

 $\hat{z}$  ,  $\hat{z}$  ,  $\hat{z}$  ,

#### Conversión de temperatura  $383 - 20$ « La temperatura absoluta

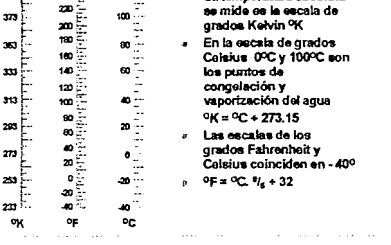

# Hechos y teoría del aire

Para la Industria Neumática

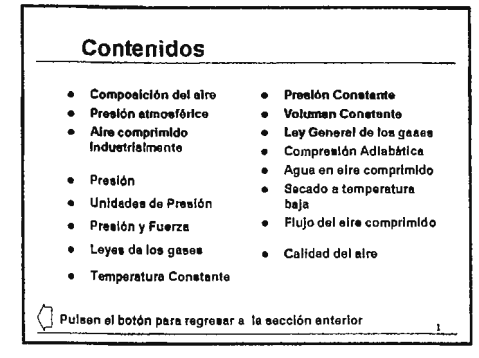

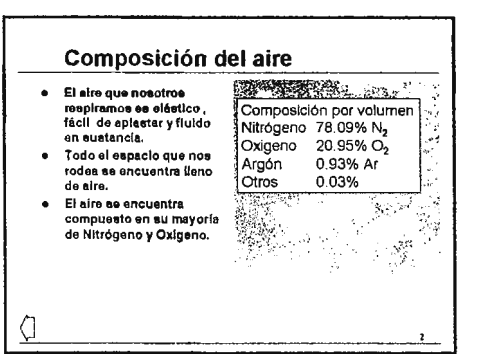

#### Presión Atmosférica. · Le presión stroctérica es causada por el peso de aire sobre nosotros · Se consigue manos cuando subimos una montañe, más cuando deacendemos an una mina. · El vator de la presión también es influenciado oor las condiciones del tlamno

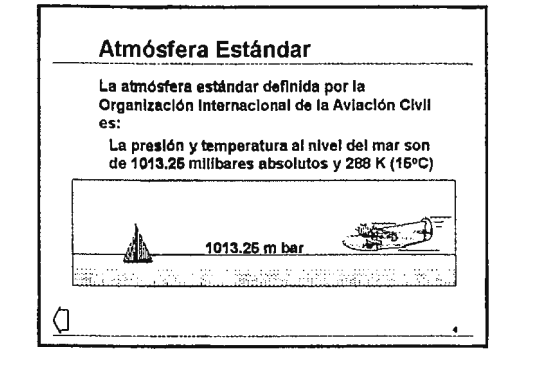

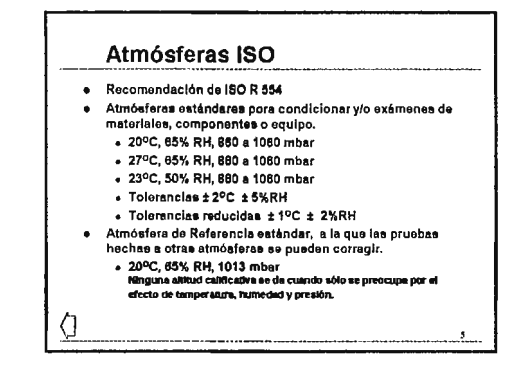

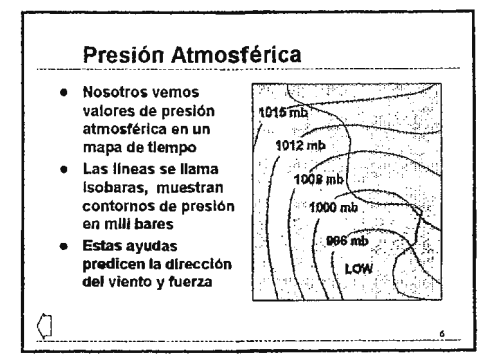

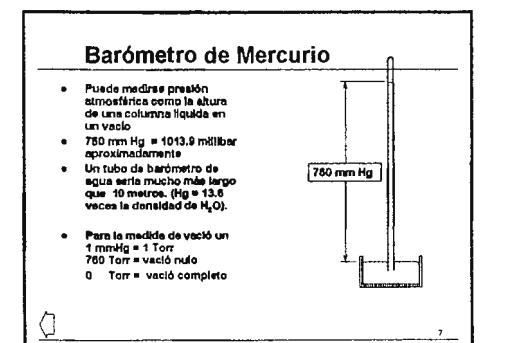

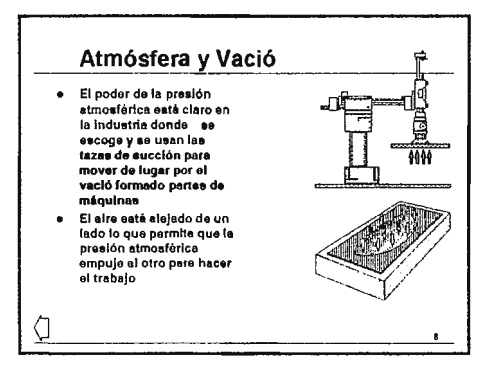

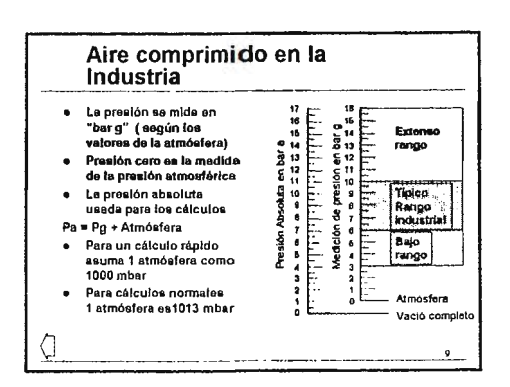

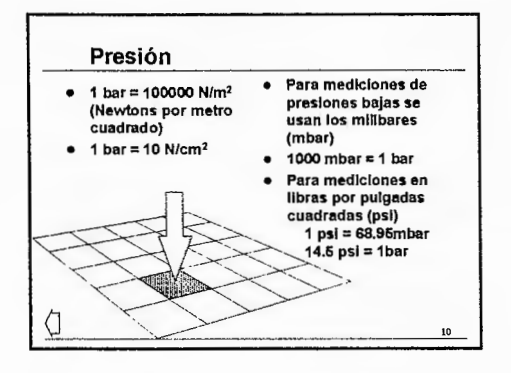

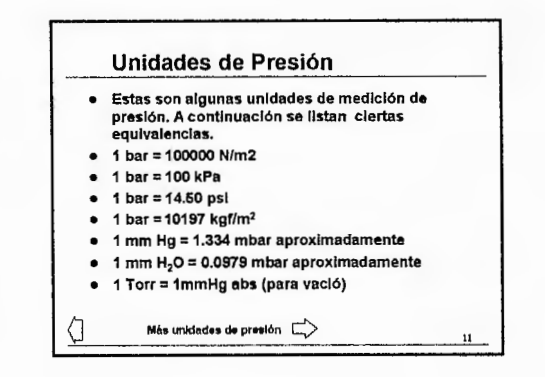

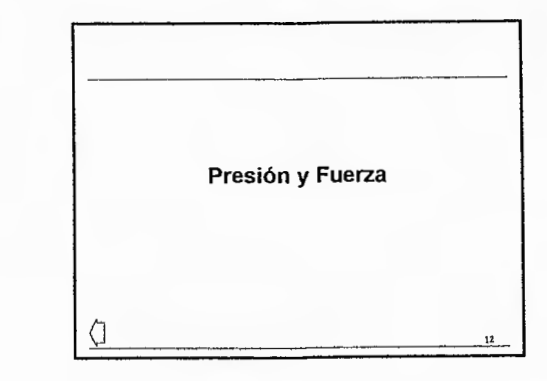

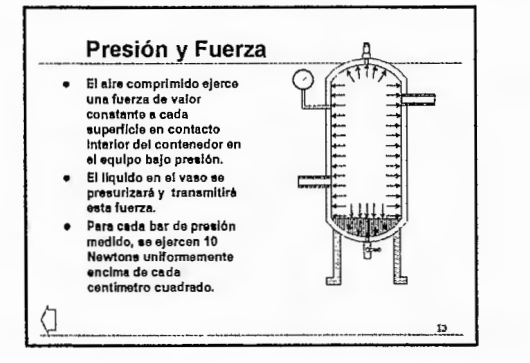

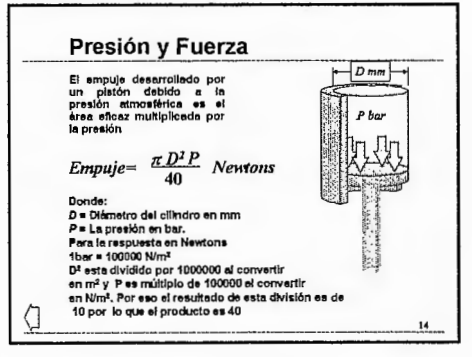

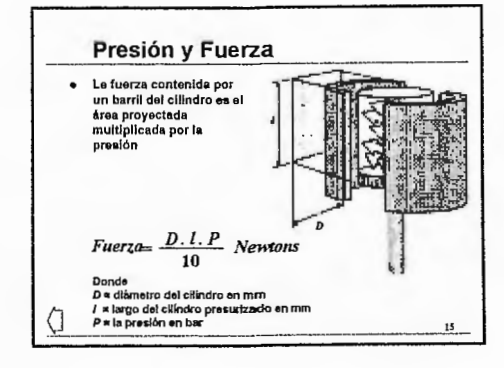

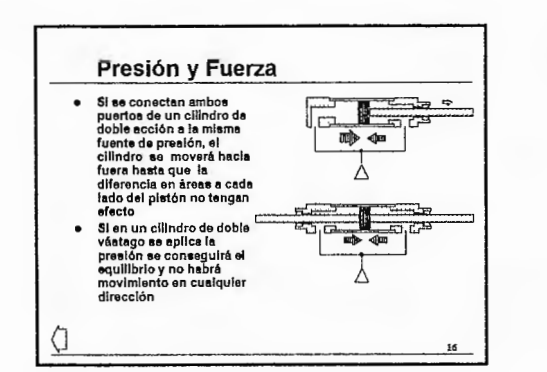

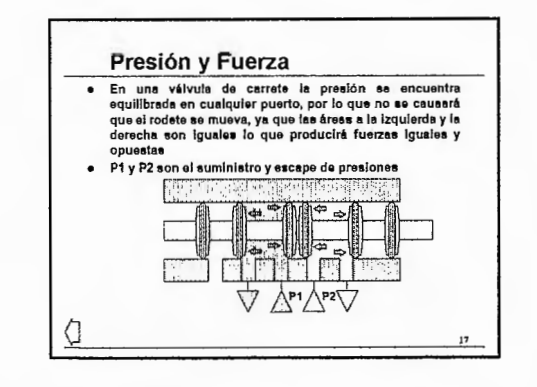

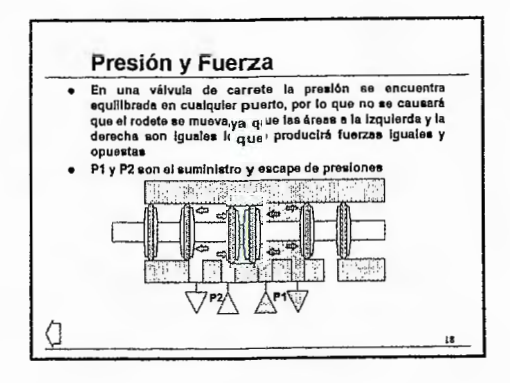

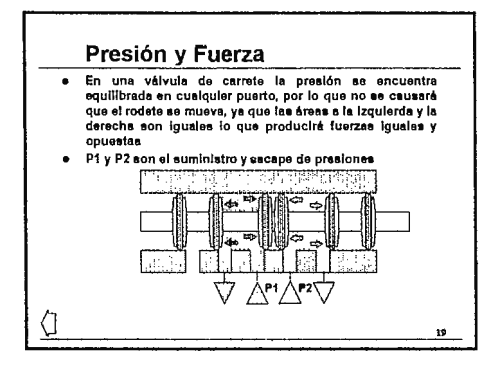

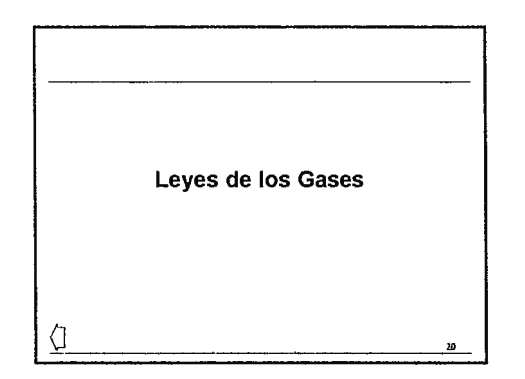

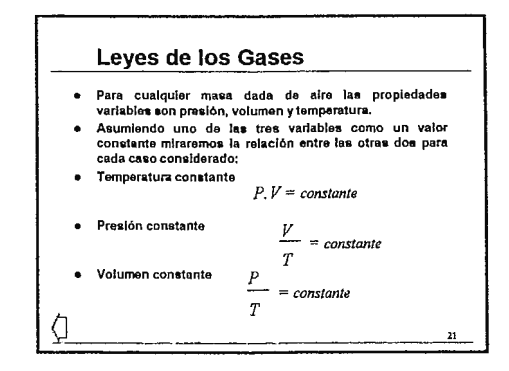

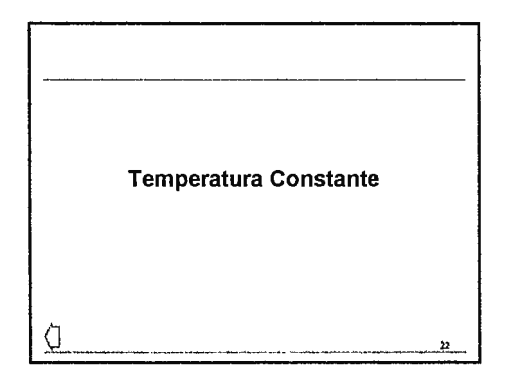

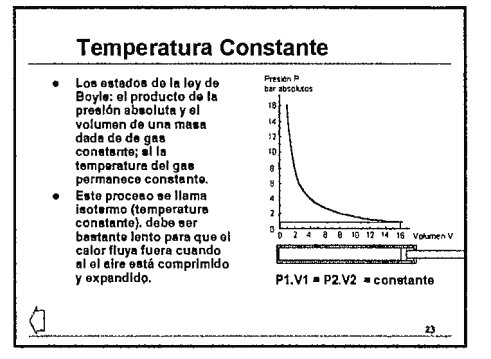

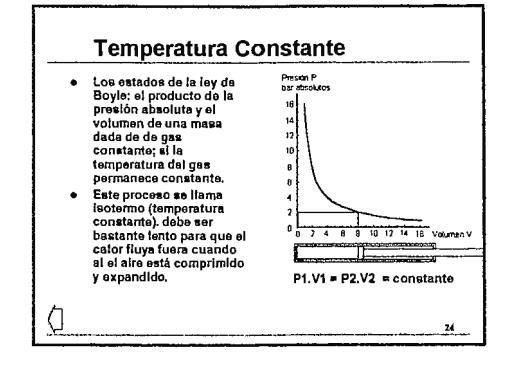

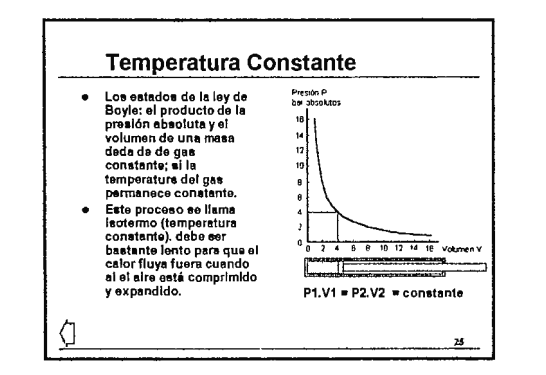

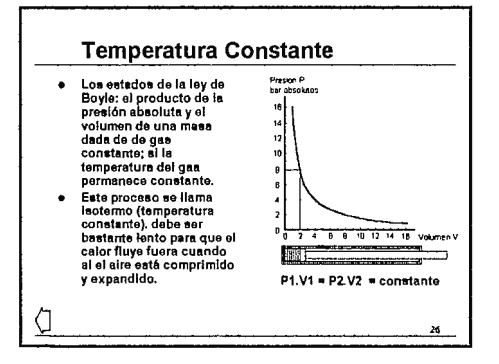

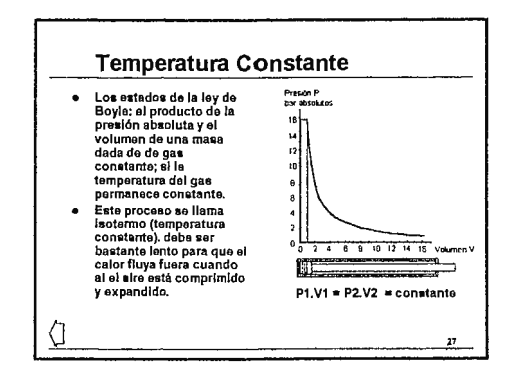

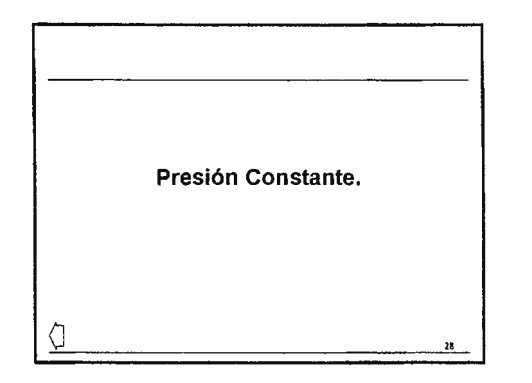

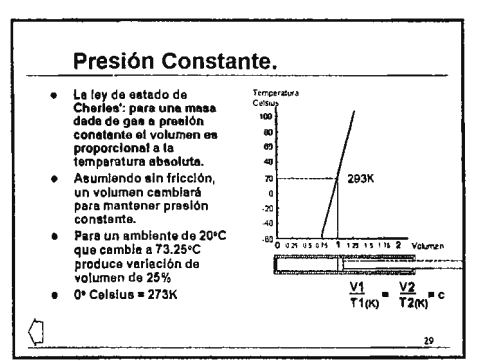

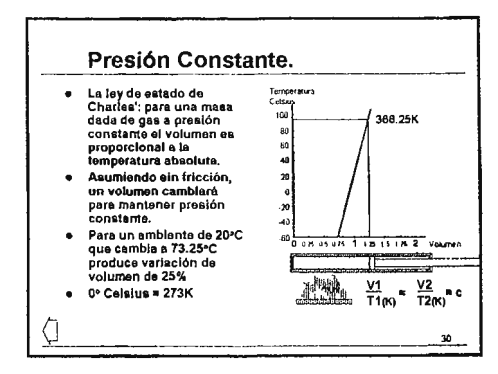

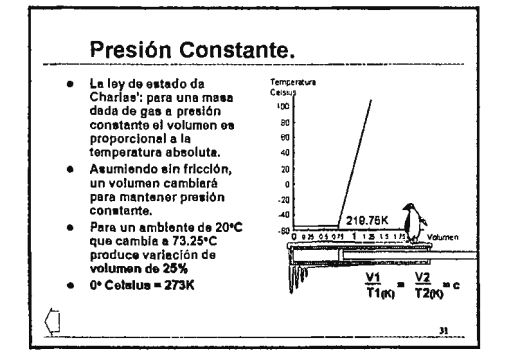

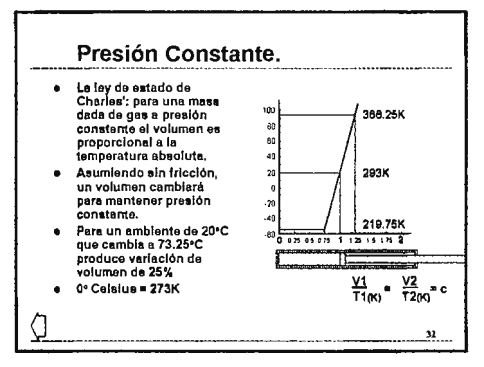

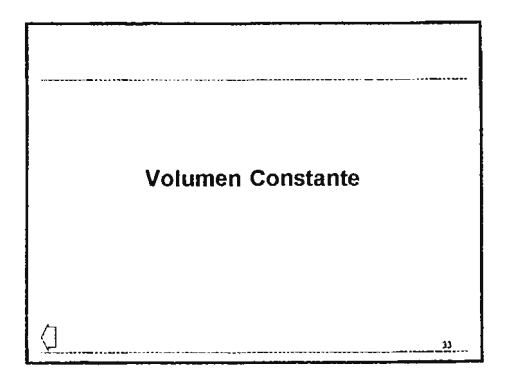

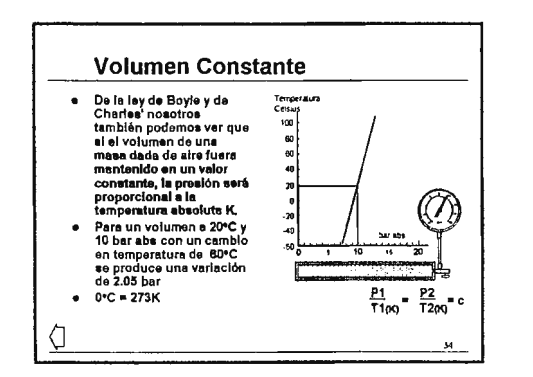

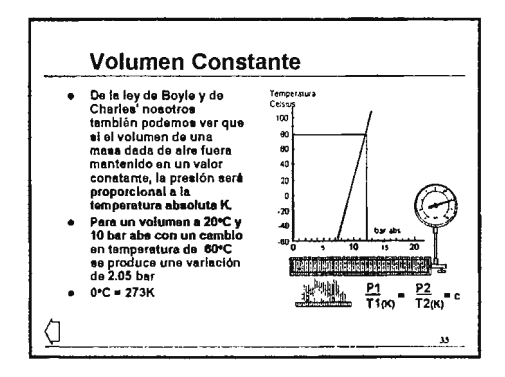

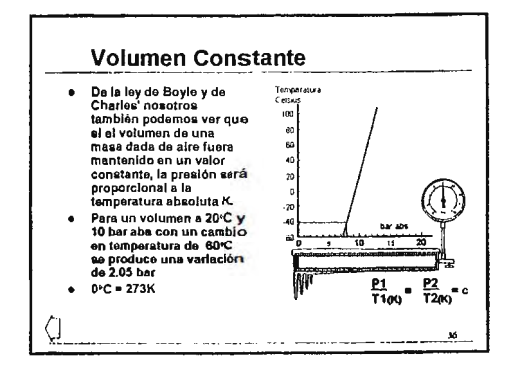

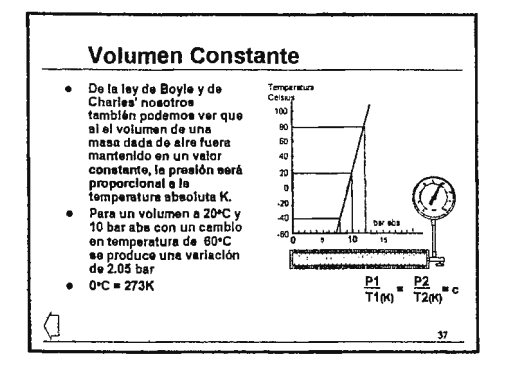

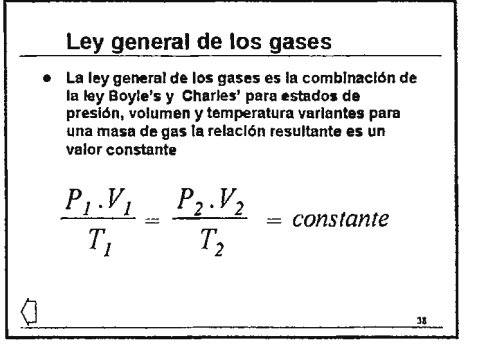

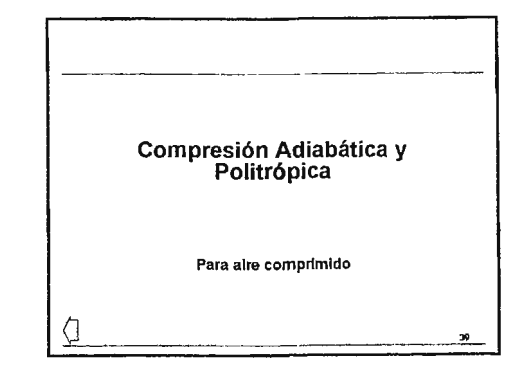

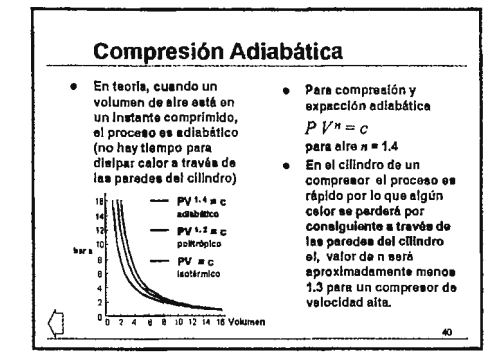

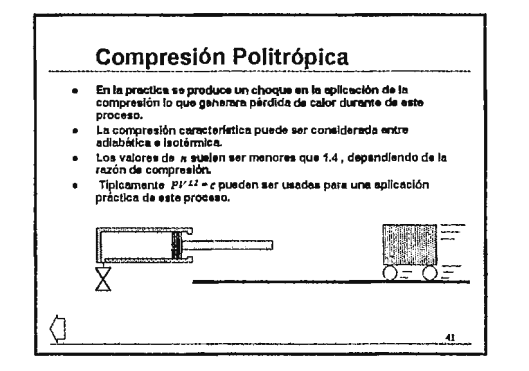

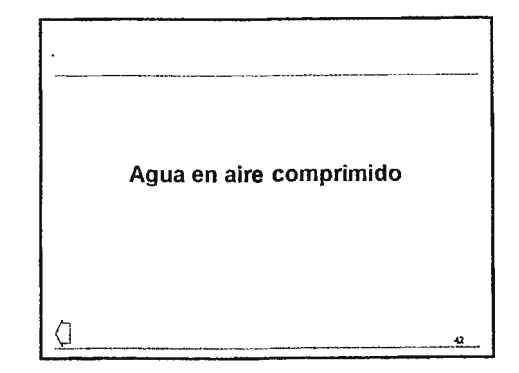

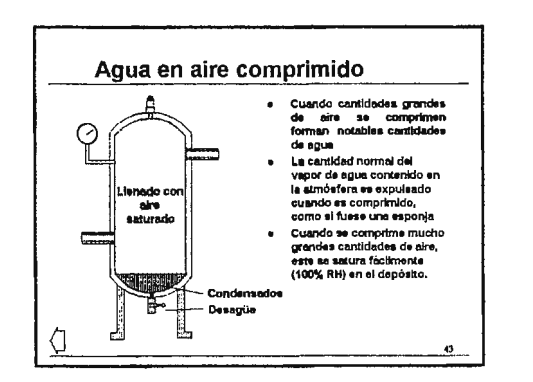

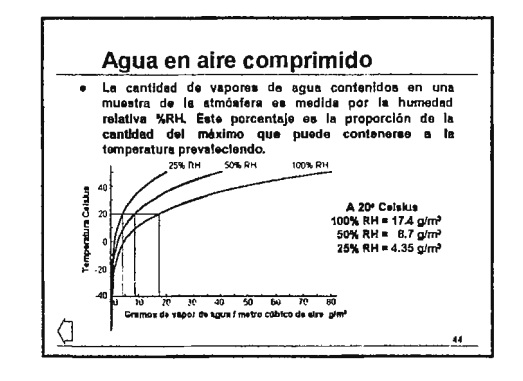

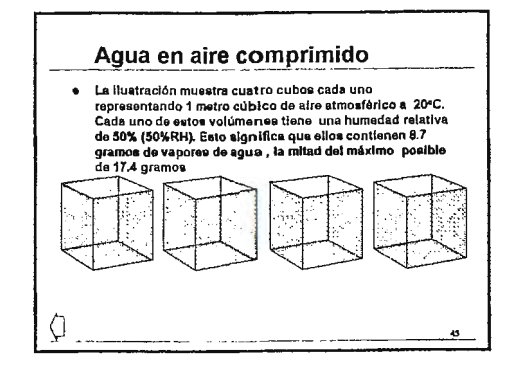

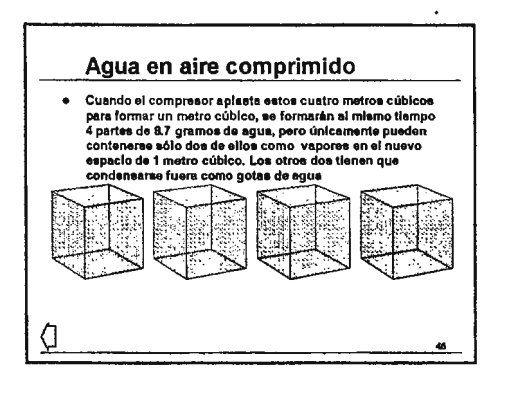

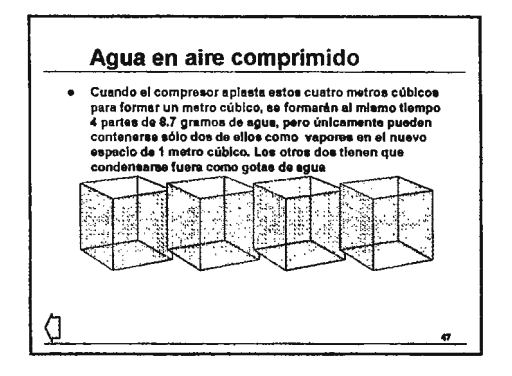

### $\frac{\mathsf{Q}}{\mathsf{Q}}$ Agua en aire comprimido • Cuando al compreaor apla•ta estos cuatro matroa cúbico• para formar un metro cúbico, aa formarán el mlamo tiempo 4 partes de 8.7 gramos de agua, pero únicamente pueden contenerae sólo dos de ellos como vapores en el nuevo<br>sapacio de 1 metro cúbico, Los otros dos tienen que condensarse fuera como gotas de agua ..

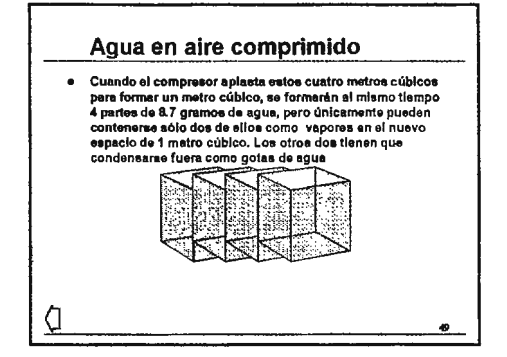

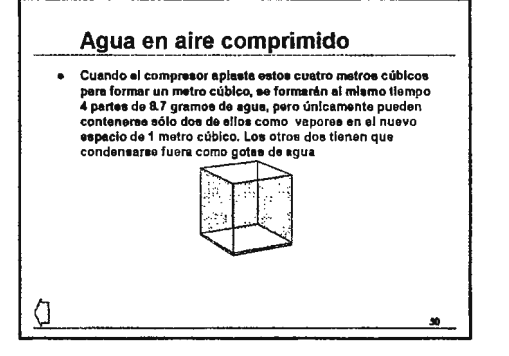

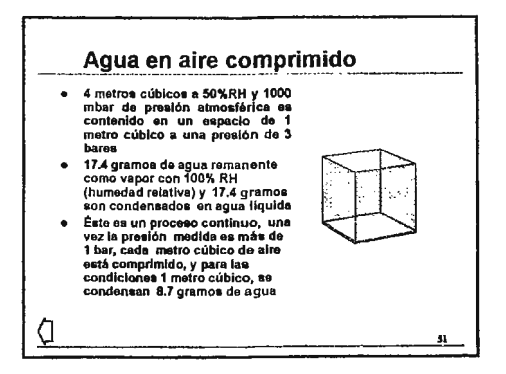

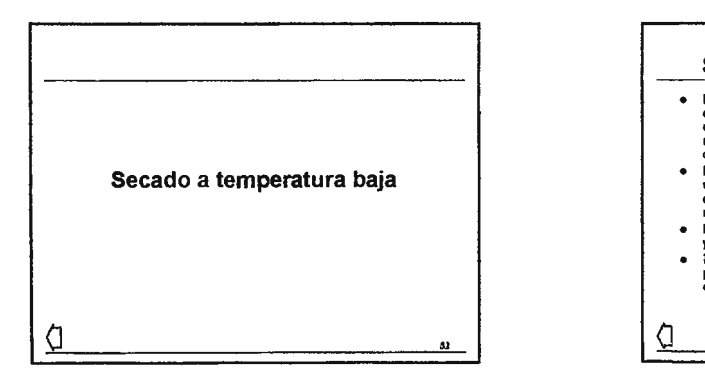

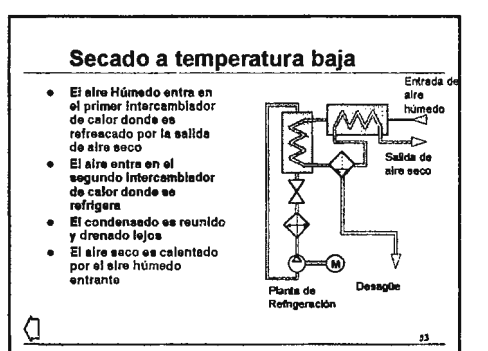

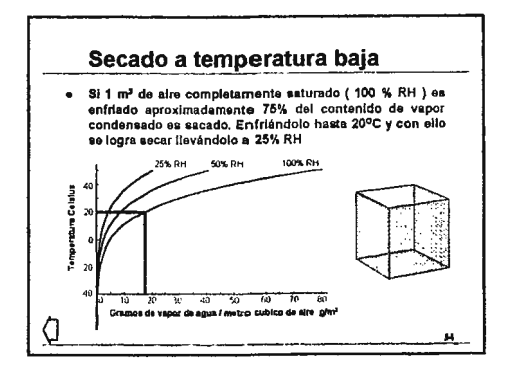

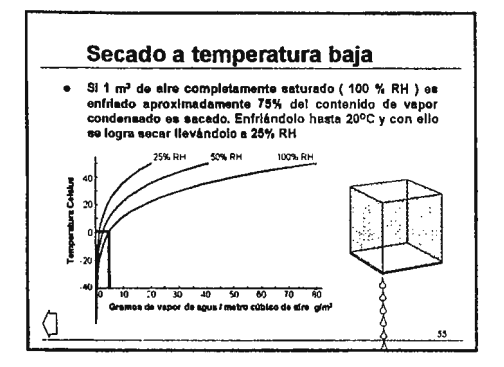

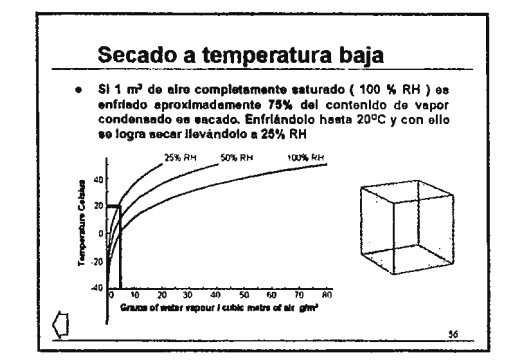

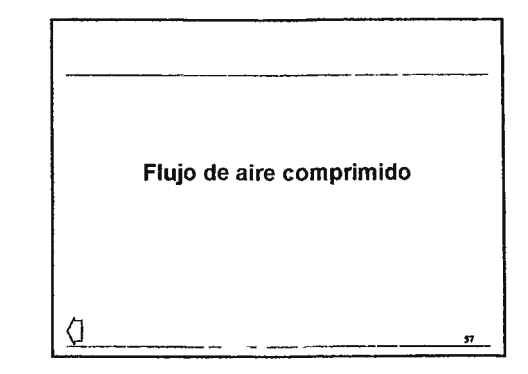

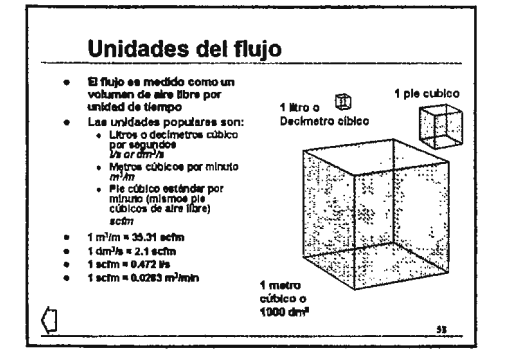

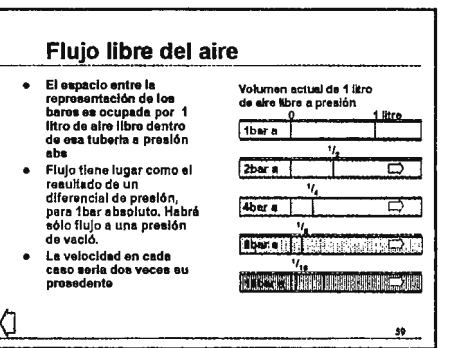

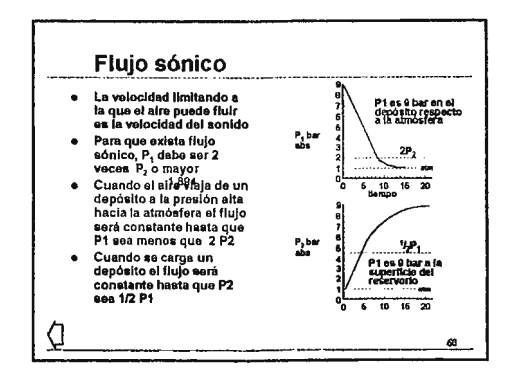

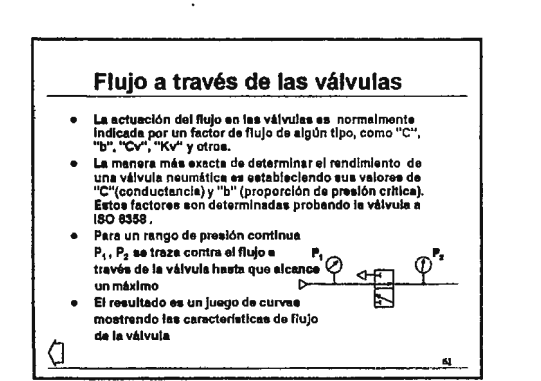

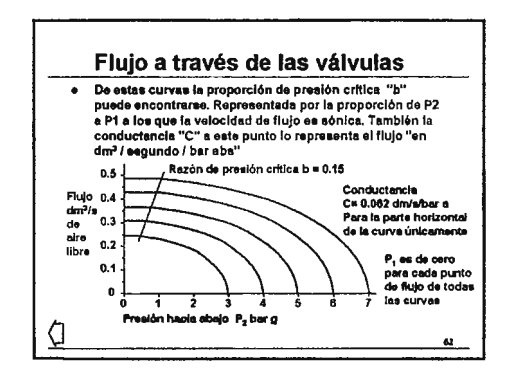

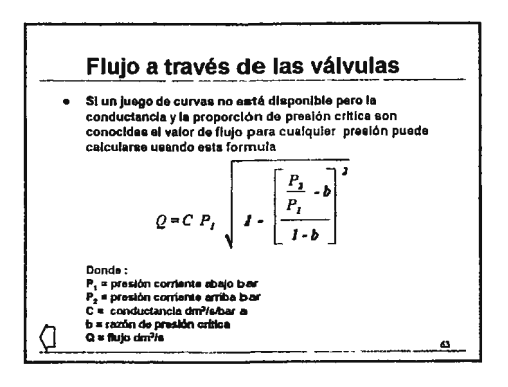

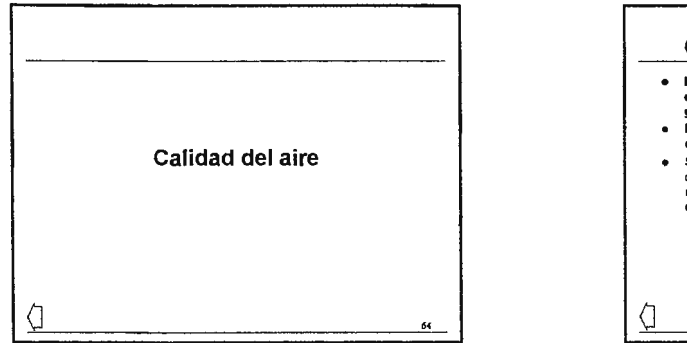

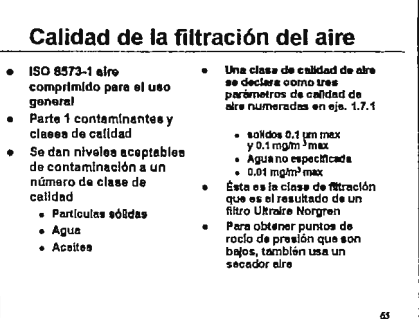

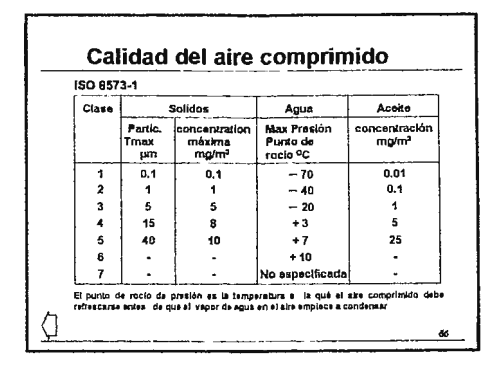

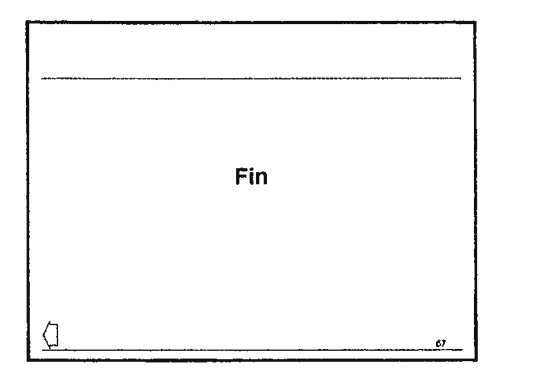

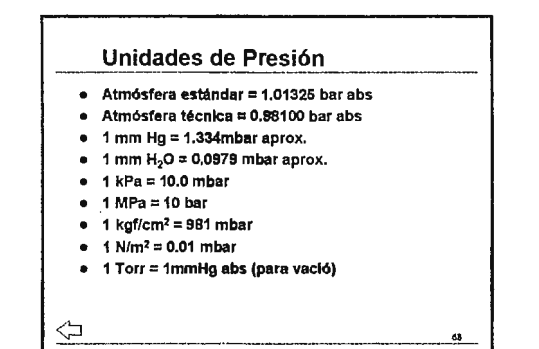

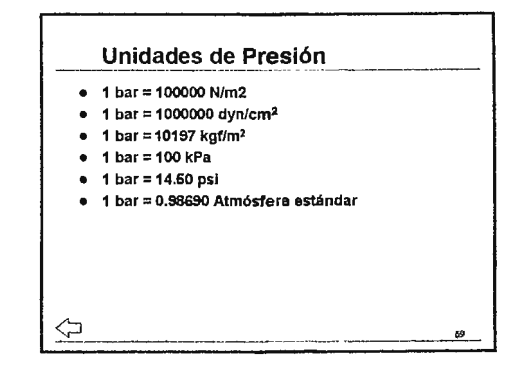

#### Unidades de Presión

- $\bullet$  1 dyn/cm<sup>2</sup> = 0.001mbar
- $\bullet$  1 psi = 68.95mbar

⇦

- · Atmósfera estándar = 14.7 psi aprox.
- Atmósfera estándar = 760 Torr aprox.
- $\bullet$  1 Inch Hg = 33,8 mbar aprox.
- 1 Inch  $H_2O = 2.49$  mbar aprox.
- · 100 mbar es lo más fuerte que una persona puede sopiar

70

#### Conversión de temperatura  $\mathbf{m}$ չ20 ի 240 La temperatura absoluta  $\bullet$  $\frac{8}{1}$   $\frac{8}{5}$   $\frac{8}{5}$   $\frac{8}{5}$  $\sum_{i=1}^{100}$ 220 E se mide es la escala de  $\begin{bmatrix} 200 \\ 180 \\ 180 \\ 100 \end{bmatrix}$ grados Kelvin °K  $\frac{8}{1}$ En la escala de grados  $\bullet$ Celaius 0°C y 100°C son  $140$ too puntoo de  $8880$ congelación y  $\frac{3}{10}$  8 8 9 veporización del agua  $\frac{8}{1111111111111}$  $OK = ^{\circ}C + 273.15$ · Les escalas de los  $rac{1}{20}$ grados Fahrenheit y Celeius coinciden en - 40°  $\sum_{233}^{253}$ ۰Ë  $\bullet$  OF = °C,  $V_6 + 32$ - 20 F  $\approx$   $\mathbb{C}$  $^{\circ}$  $^{\circ}$ C  $71$

 $\hat{\mathbf{r}}$ 

# Accesorios y Tuberías

### **Contenidos:**

- 1. Contenido
- 2. Introducción
- 3. Tamaños de roscas
- 4. Tamaños de tuberías
- 5. Materiales de tuberías y mangueras
- 6. Tipos de accesorios neumáticos
- 7. Especificaciones industriales
- 8. Propósitos generales
- 9. Función de los accesorios
- 10. Normas de las roscas
- 11. Normas de las roscas
- 12. Sellado de las roscas
- 13. Estrechamiento y semejanza
- 14. Rangos de presión de trabajo
- 15. Rangos de temperatura de trabajo
- 16. Estimaciones de presión
- 17. Estimaciones de temperatura

l.

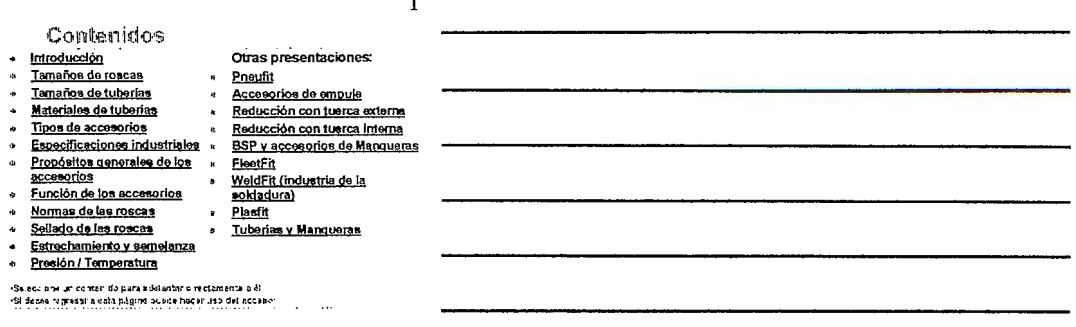

L.

 $\overline{2}$ 

#### Introducción

- **Exercise Manufacturists**<br>
Los accessorios concedan a los componentes de un<br>
alistema neumático con tuberías flexibles, mangueras y<br>
cañeiras rigidas<br>
Una variadad de ecceseorios es producen para cumplir las<br>
necesidades g  $\mathbf{u}$
- $\mathbf{r}$ 
	-
	-
	-
	-
	-
	-

 $\ldots$ 

 $\mathbf 3$ 

#### Tamaños de roscas  $\ddot{\phantom{a}}$

- 
- 

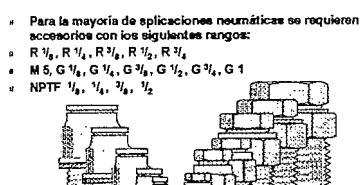

Tamaños de tuberías

- Los tamaños de las<br>por olí (outside dinameter-<br>por olí (outside dinameter-<br>dimetro exterior)<br>El rango mátrico cubre los<br>tamaños de 4, 5, 6, 8, 10, 12,<br>ana fos tamaños de 4, 5, 6, 8, 10, 12<br>Cramaños de 4, 10, 12, 11, 11, 1  $\ddot{\phantom{1}}$
- $\bullet$
- 

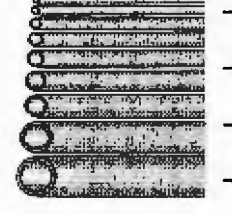

l,

 $\overline{\mathbf{5}}$ 

 $\overline{\mathbf{4}}$ 

20D

#### Materiales de tuberías y mangueras

l.  $\overline{a}$  $\ddot{\phantom{a}}$ 

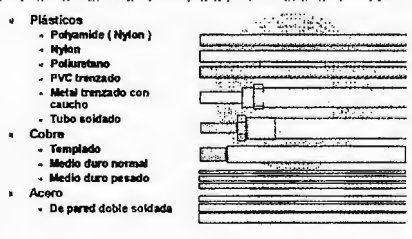

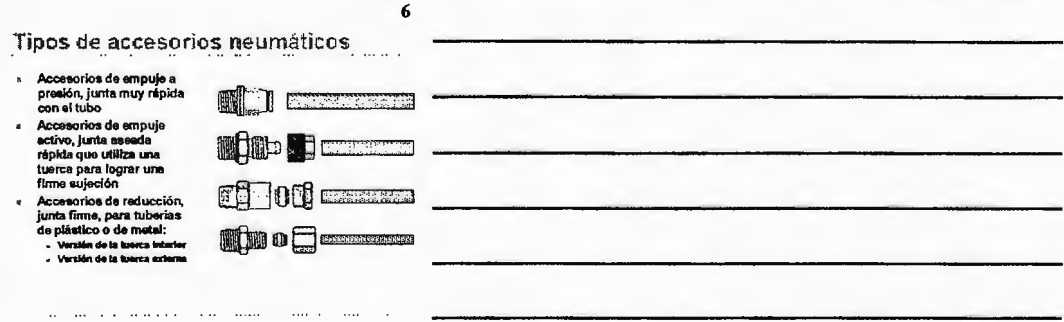

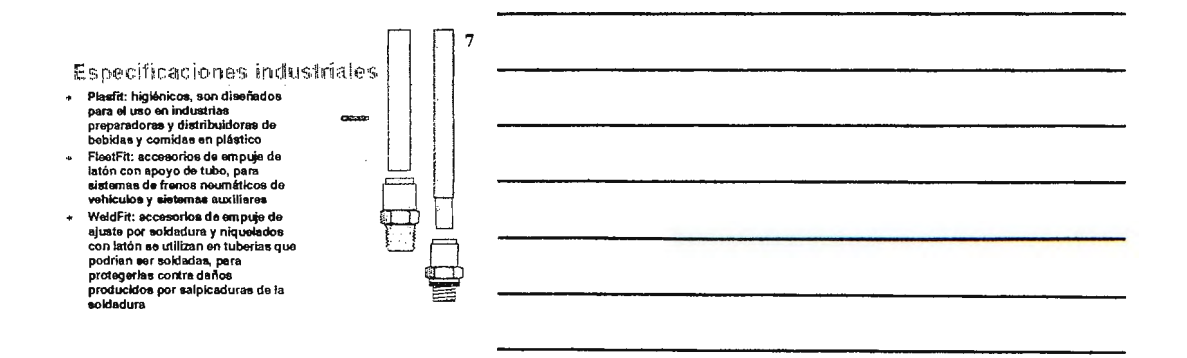

 $\bf{8}$ 

 $\overline{9}$ 

#### Propósitos generales

 $\overline{a}$ 

d

 $\cdots$ 

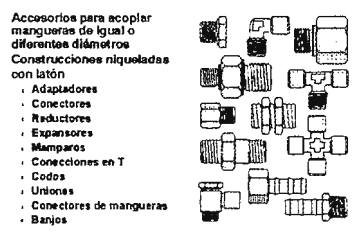

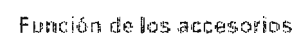

- · Sensores neumáticos sensores neumatucus<br>Sensaria presión<br>proveniente de un<br>actuador y envian una<br>señal cuando ésta se ha<br>deterrido
- · Bloqueo - Obstruyen una seña<br>dirigida al pitoto<br>neumático para bloquear<br>de alguna manera el flujo
- Productores de presión<br>
Puedas en un extremo de<br>
la línea de un cifindro<br>
reducen la presión

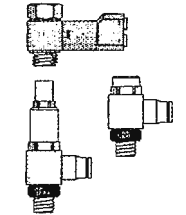

 $\sim$   $\sim$ 

#### Normas de las roscas (Europa)

- En los accesorios:
- Elefillemento de las roscas<br>Elefillemento de las roscas<br>ISO 7 (BS 21) y es<br>designado por R 1/8, R 1/4,<br>R 3/8, R 1/2 etc.
- 
- R 305, R 172 etc.<br>
Sing R 172 etc.<br>
Sing and the mather of the state of the state in the state of the state in the state of the state of the state of the state and state and state and state and state and state parameters
- The puer tops<br>
Lots puertos<br>
componentes como<br>
clindros y valvulas son<br>
paralelos y cumplen con la<br>
nome ISO 228 (BS 2779)<br>
designándose G 1/8, G 1/4,<br>
G 3/8, etc. × Las roscas métricas<br>paralelas con la ISO 261<br>(BS 3643) se designan por<br>M 5x1, M 10x1, M 12x1.5,

En los puertos:

 $10$ 

 $ac$ 

### $11$

#### Normas de las roscas (USA)

 $\overline{a}$ 

#### En los accesorios:

- This accessories<br>can be accessoried and a more and the selection of the selection of<br>the selection of the selection of the selection of the selection<br>of the five function of the selection of the selection<br>control of the s  $\bullet$
- 
- En los puertos: Les puedes componentes<br>como climatron y válvulas<br>con NPTF. Esto proporcione<br>un afilamiento macho a la<br>junta afilada de la hembra juma aniada de la nembra<br>NPSF y NPS tembién<br>comparan que las roaces<br>hembras permiten conexión<br>con los accesorios NPTF<br>mecho afilados

 $12$ 

### Los accesorios montador  $\blacksquare$ Los accesorios montedos<br>paralelamente en una<br>máquina, sellan entre el<br>accesorio y la cara del<br>puerto del componente.<br>Los airededores del<br>puerto normalmente son<br>mecanizados

mecanizados<br>
Los accessorios<br>
encluríados e presión para<br>
formar un sello entre la<br>
rosca del eccesorio y el<br>
rosca del eccesorio y el puerto

 $\sim$ 

 $\ldots$  .

and an interest of the state

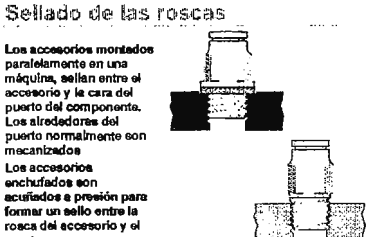

 $\alpha = 0.05$ 

#### Estrechamiento y semejanza

- Se hacen montajes afilados con diámetros más pequeños,<br>donde prácticamente no existe una superficie productiva<br>requerida<br>Los montajes afilados no exigen directamente al puerto,<br>así no se vuelve necesario un estricto mecani J.
- . estos
- estos<br>Al fabricarlos guardando cierta tolerancia, los accesorios<br>efilados se utilizan con éxito con puertos paralelos. Esta<br>combinación es muy popular en muchos sectores de la<br>industria neumática l.
- industria neumática<br>Los accesorios no deban ser someticos a grandes<br>esfuerzos por apreta, particularmente para los puertos de<br>pared delgeda, ya que esto podría provocar una<br>obstrucción de fluido que incluso podría causar a

#### 14

 $13$ 

#### Rangos de presión de trabajo

j.

- la presión de trabajo<br>segura para la mayoría de<br>sistemas neunáticos es de<br>10 bares como máximo con<br>algunos componentes que<br>permiten hasta l6 bares
- ä,
- perminen nasta le barea<br>La acopio de los<br>seguros estarán más<br>seguros estarán más<br>les tuberías de plástico<br>con limitadas por el<br>segpecor de sus paredes y<br>la temperatura de<br>operación
- constantes<br>Las tuberías de metal<br>poseen una estimación<br>más alta  $\mathbf{d}_\mathrm{f}$
- Presiones má<br>» Prieufit<br>« FleetFit vacio<br>18 bar \*<br>10 bar<br>18 bar \* WeldFit Plasfit  $10<sub>ber</sub>$
- Limites para tuberías de plástico
- Enchuladas 9 a 11 bar<br>Por compresión 15 a 28 bar  $\ddot{\phantom{0}}$
- \* El entubado permite<br>regular la presión a menos<br>de 10 bar

15

 $\bar{z}$ 

#### Rangos de temperatura de trabajo

- » La temperatura sstà<br>generalmente limitada<br>por el plástico y caucho<br>del accesorio y el<br>material del tubo<br>Pers temperature Rangos en empuje a presión<br>- Pneufit - 2010 a 7010<br>- Plasfit - 010 a 7010<br>- Fleedit - 4010 a 10010  $\mathbf{a}$ - Weldlit -30°C a 70°C Paratementes<br>Paratementes<br>extrementes de reducción<br>accesorios de reducción<br>y tubos de metal.<br>También roscas sfiladas  $\bullet$ 
	-
	- También roscas atiliadas<br>Donde se tienen<br>montajes paralelos<br>enchurados con<br>arandelas de plástico se<br>limita la temperatura de<br>-40°C a 70°C
- En empuje activo<br>- 24 Beries de 0'C a 70'C Accesorios con tubos de metal<br>a 10 bar a 10 0ar<br>- 3 - 40°C + 100°C<br>BSP y mangueras<br>- Limitadas por las tuberías o las<br>- mangueras
	-

**ACCESORIOS Y TUBERÍAS** 

Estimaciones de presión

#### Tuberías de plástico

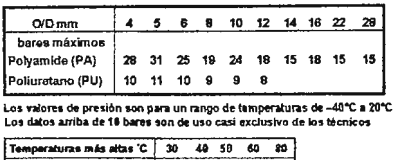

Factor de ajuste de presión | 0.83 0.72 0.54 0.57 0.47

17

 $16$ 

Estimaciones de temperatura

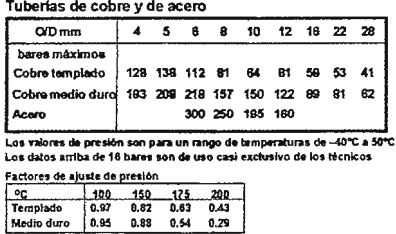

**ACCESORIOS Y TUBERÍAS** 

# Accesorios y Tuberías

Para la interconexión de componentes y sistemas neumáticos
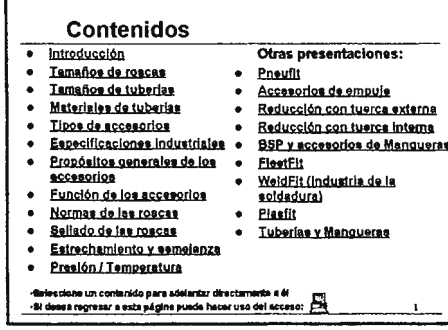

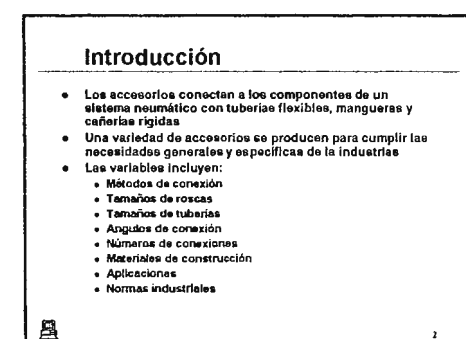

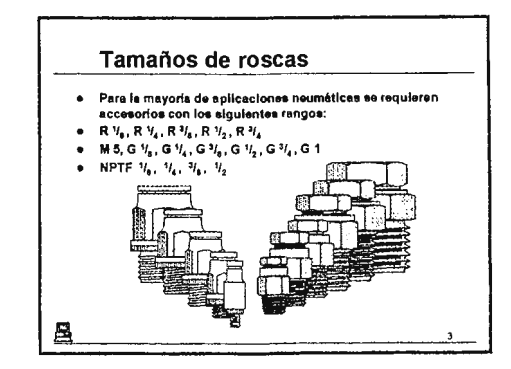

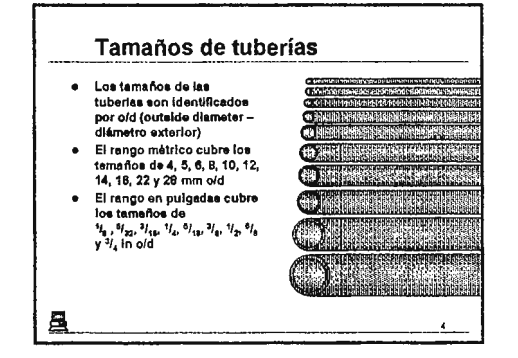

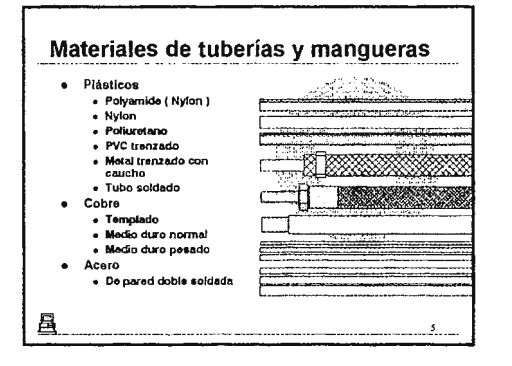

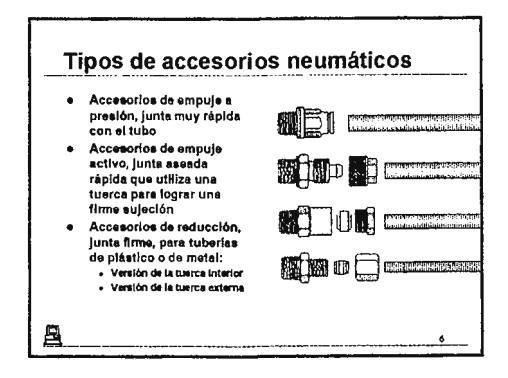

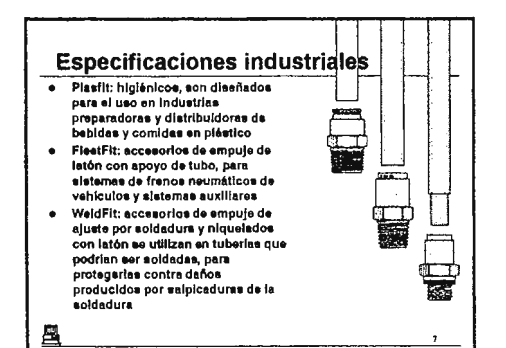

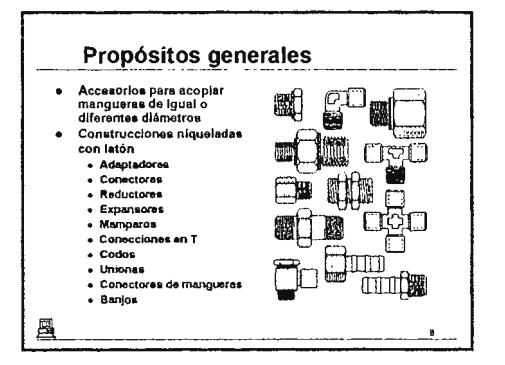

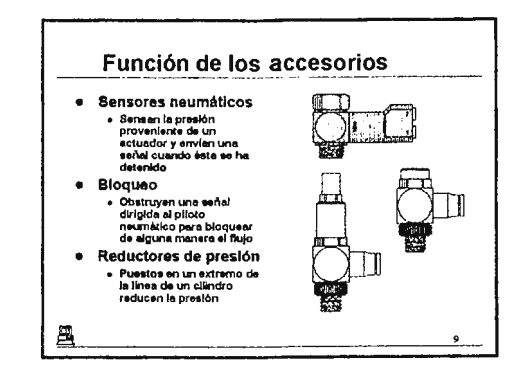

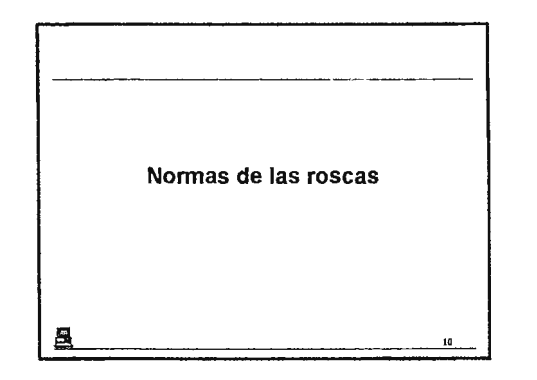

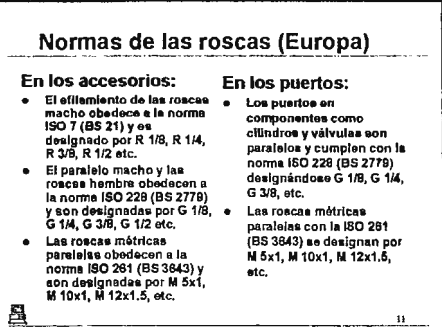

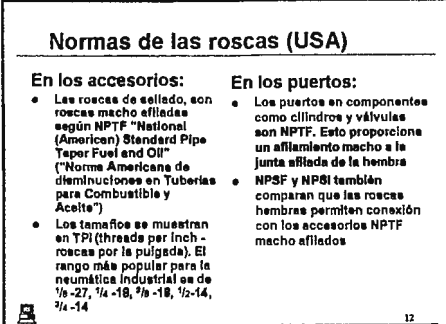

Presión / Temperatura

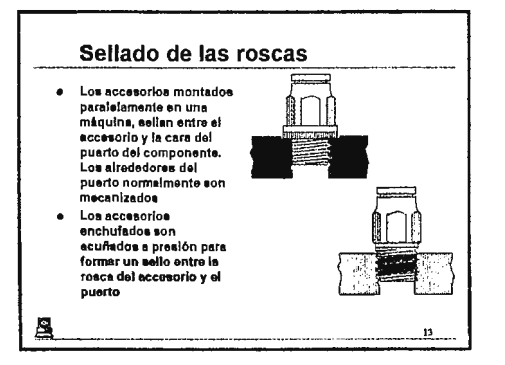

### Estrechamiento y semejanza

- · Se hacen montales afilados con diámetros más pequeños, donde prácticamente no existe una superficie productiva requerida
- e Los montajes afilados no exigen directamente al puerto,<br>asi no se vuelve necesario un estricto mecanizado de estos
- · Al fabricarlos guardando cierta tolerancia, tos eccesorios afilados se utilizan con éxito con puertos parafelos. Esta combinación es muy popular en muchos sectores de la induatria neumática
- Los accesorios no deben ser somatidos a grandes<br>esfuerzos por aprete, particularmente para los puertos de pared delgada, ya que esto podría provocar una<br>obstrucción de fluido que incluso podría causar alguna explosión

 $14$ 

疂

凰

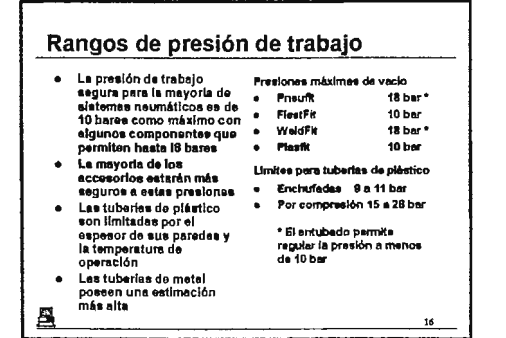

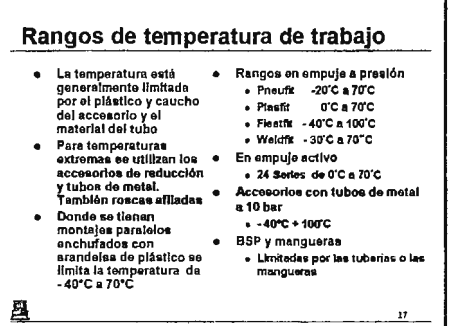

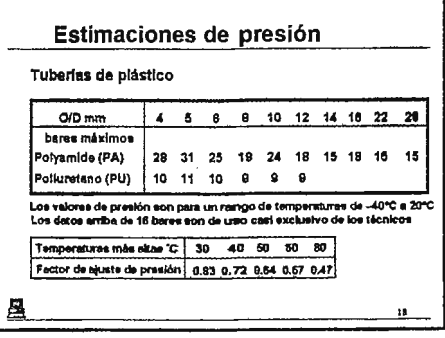

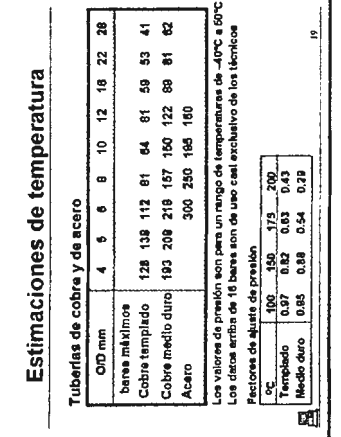

# Accesorios de empuje Pneufit

## **Contenidos:**

- 1. Pneufit
- 2. Partes y propiedades del accesorio
- 3. Dimensiones de tuberías en mm
- 4. Dimensiones de tuberías en pulgadas
- 5. Tamaños de roscas
- 6. Hexágono inferior
- 7. Preparación de la tubería
- 8. Conexión de tuberías
- 9. Conexión de tuberías
- 10. Desconexión de tuberías
- 11. Desconexión de tuberías
- 12. Adaptadores en paralelo
- 13. Adaptadores normales
- 14. Conectores de tuberías
- 15. Conectores de tallo
- 16. Conectores de mamparo
- 17. Conectores con camisa
- 18. Conectores con camisa
- 19. Reguladores de flujo con camisa
- 20. Multiplicadores
- 21. Rango Pneufit

## Partes y propiedades del accesorio

- ı,  $\overline{\phantom{a}}$
- Ā
- $\ddot{\phantom{a}}$  $\bullet$
- Collar<br>Dientes del collar<br>O ring (sello)<br>Cuerpo<br>Sellado prespileado de la<br>rosca
- eosca<br>≉ Rango de temperatura de<br>-20°C a 70°C
- -20 v e roi<br>a la corroelón<br>a la corroelón<br>a Materiales de construcción
- 

l,

» Cusrpo y collar de latón<br>→ Cusrpo y collar de latón<br>→ O ring con Nitrilo

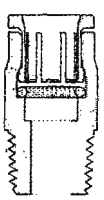

 $\mathbf{1}$ 

Dimensiones de tuberías en mm

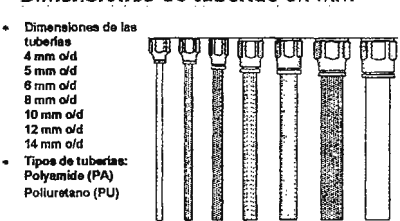

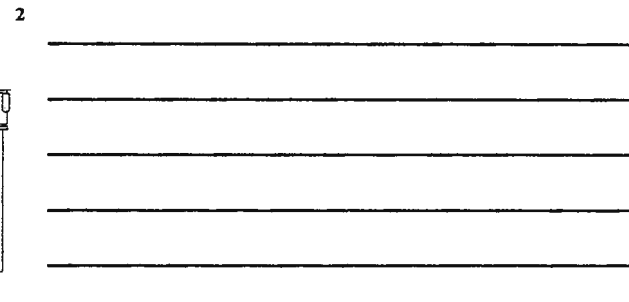

Dimensiones de tuberías en pulgadas

3

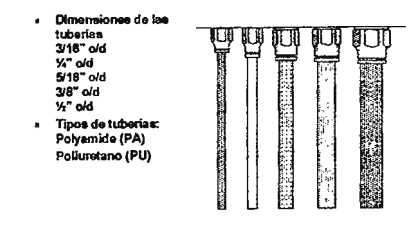

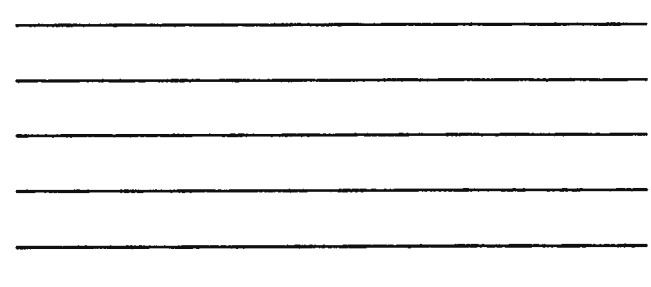

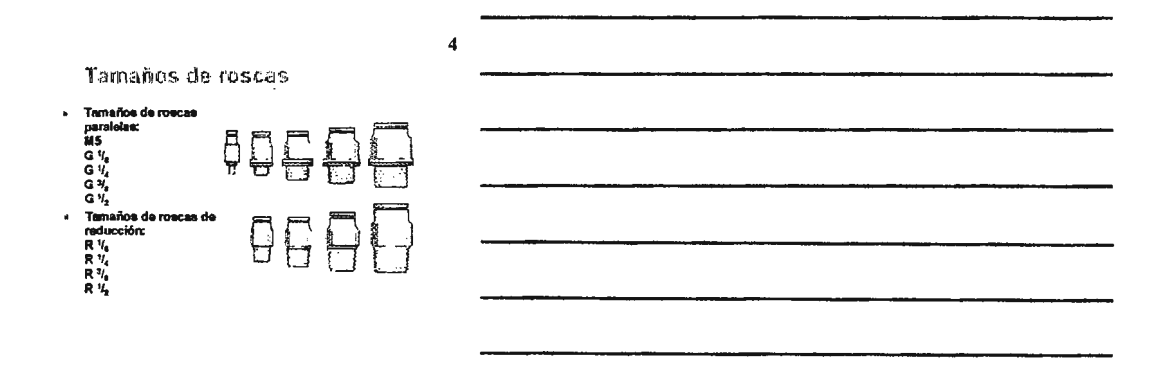

Hexágono interior

La perforación en forma<br>de hexágono de los<br>adaptadores rectos<br>permite realizar acopiles<br>on puerios múltiples,<br>fijando el adaptador por<br>manejadas aolo con<br>manejadas aolo con<br>potencia manual

 $\bar{b}$ 

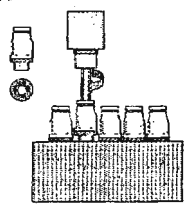

 $\overline{\mathbf{5}}$ 

6

Preparación de la tubería

- Se utiliza un cortador de tubo normal para obtener un<br>axtremo a escuadra  $\ddot{\phantom{a}}$
- Debe asegurarse que el extremo del esté limplo y libre de<br>daños en la superficie

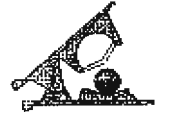

 $\mathbb{P}$ **The State of Contract of Contract of Contract of Contract of Contract of Contract of Contract of Contract of** 

#### Conección de tuberías (Pneufit)

Empuje el tubo a través del collar en el accesorio k.

 $\sim$   $\sim$ 

- 
- entrado em pujando filmemente a través de los dientes del<br>Continúe empujando filmemente a través de los dientes del<br>Tire de la tuberia hacia atras para que los dientes del collar<br>Triu de la tuberia hacia atras para que los

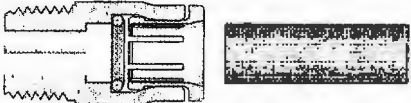

 $\bf{8}$ 

9

 $\overline{7}$ 

#### Conección de tuberias (Pneufit)

- Empuje el tubo a través del collar en el accesorio
- $\ddot{\phantom{a}}$
- Europee unuo a ustrea uni constati e a cuesto de los dientes del<br>Continúo empujando filmemente a través de los dientes del<br>Tiro de la tubería hacia llegar al topo del accesorio<br>Tiro de la tubería hacia estas para que los d  $\ddot{\phantom{a}}$
- 

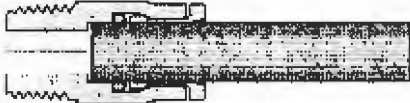

Desconección de tuberías (Pneufif)

· Se clerra la alimentación de presión

 $\alpha$  and  $\beta$  as an

 $\bar{\mathbf{A}}$ 

 $\sim$ 

- 
- se empuja el tubo y el collar en el accesorio<br>• Se empuja el tubo y el collar en el accesorio<br>• Se sujeta el collar firmemente y es retira la tuboria

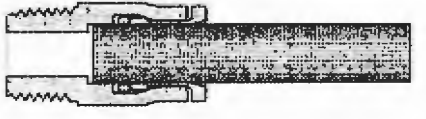

**Contract** 

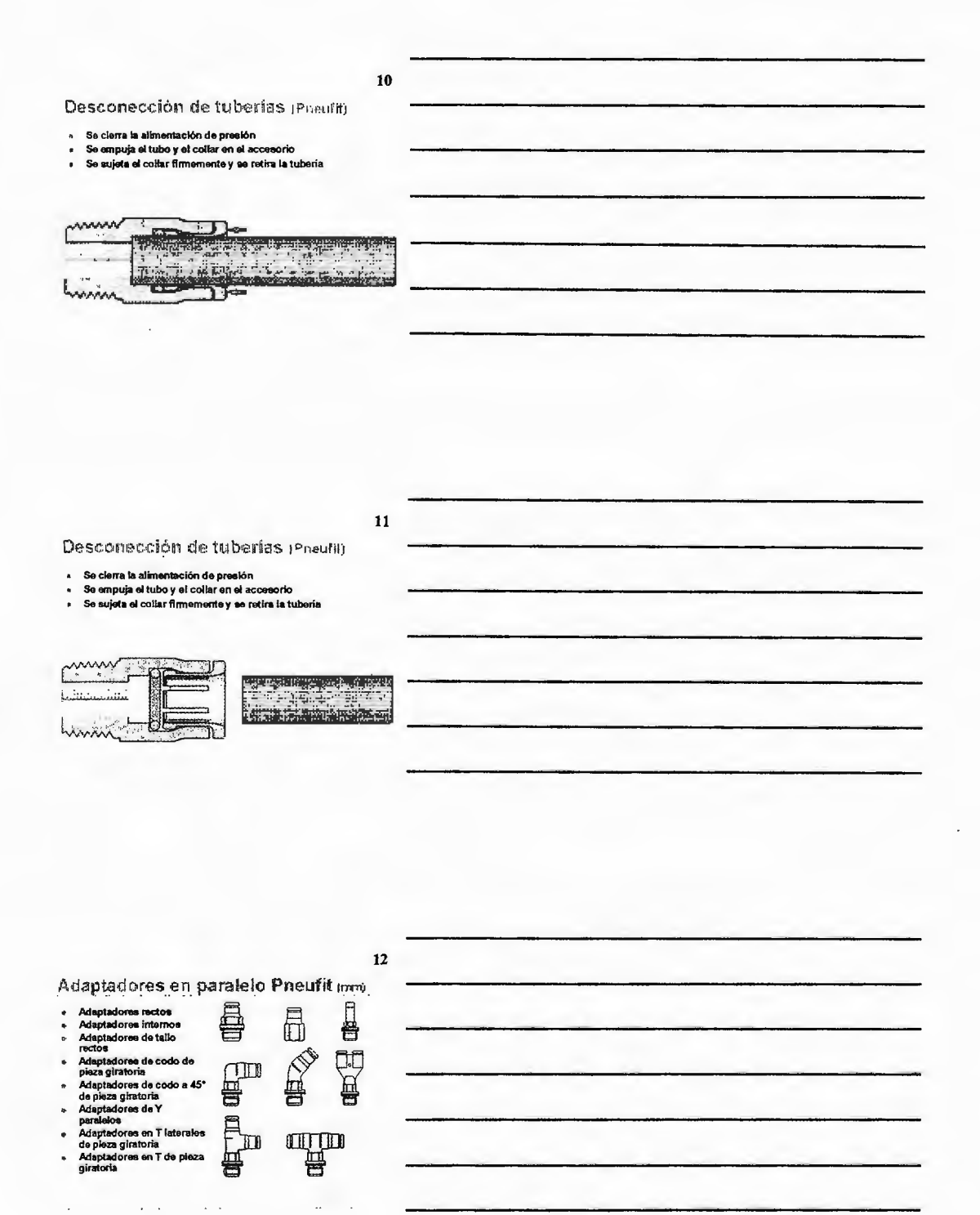

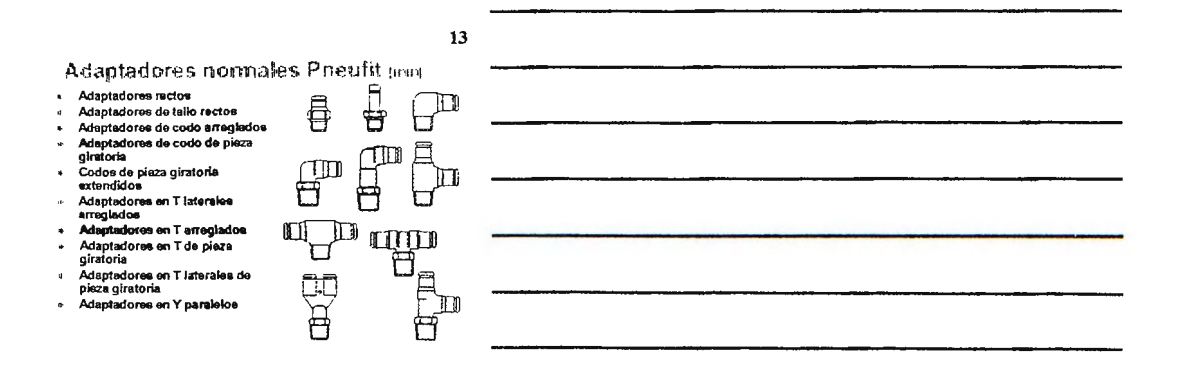

Conectores de tuberias Pneufit inimi

- À Conectores rectos
- Consciores de critical<br>Consciores en T Conectores de codo
- a Conectores en Y<br>paralelos
- $\ddot{\phantom{a}}$

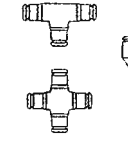

 $T$ 

 $\mathbb{H}$ 

Conectores cruzados

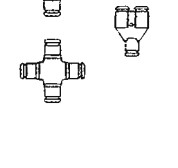

14

 $\mathbb{G}^{\mathbb{D}}$ 

Conectores de tallo Pneufit mm

 $\mathbf{r}$ 

 $\alpha$  $\Rightarrow$ 

- Conactores de metal de  $\overline{a}$ tallo recto
- Consciores de plástico de<br>tallo recto
- 
- Adaptadores de apéndice<br>de tallo
- i. Conectores reductores Conscious de codo de<br>tallo
- $\ddot{a}$
- Silenciadores Indicadores de presión  $\overline{a}$
- Tapones  $\bar{u}$
- $\mathfrak{g}$ Å  $\overline{1}$  $\Box$  $\mathbb{R}$

 $\sim$ 

 $\alpha$  (  $\beta$ 

¬

15

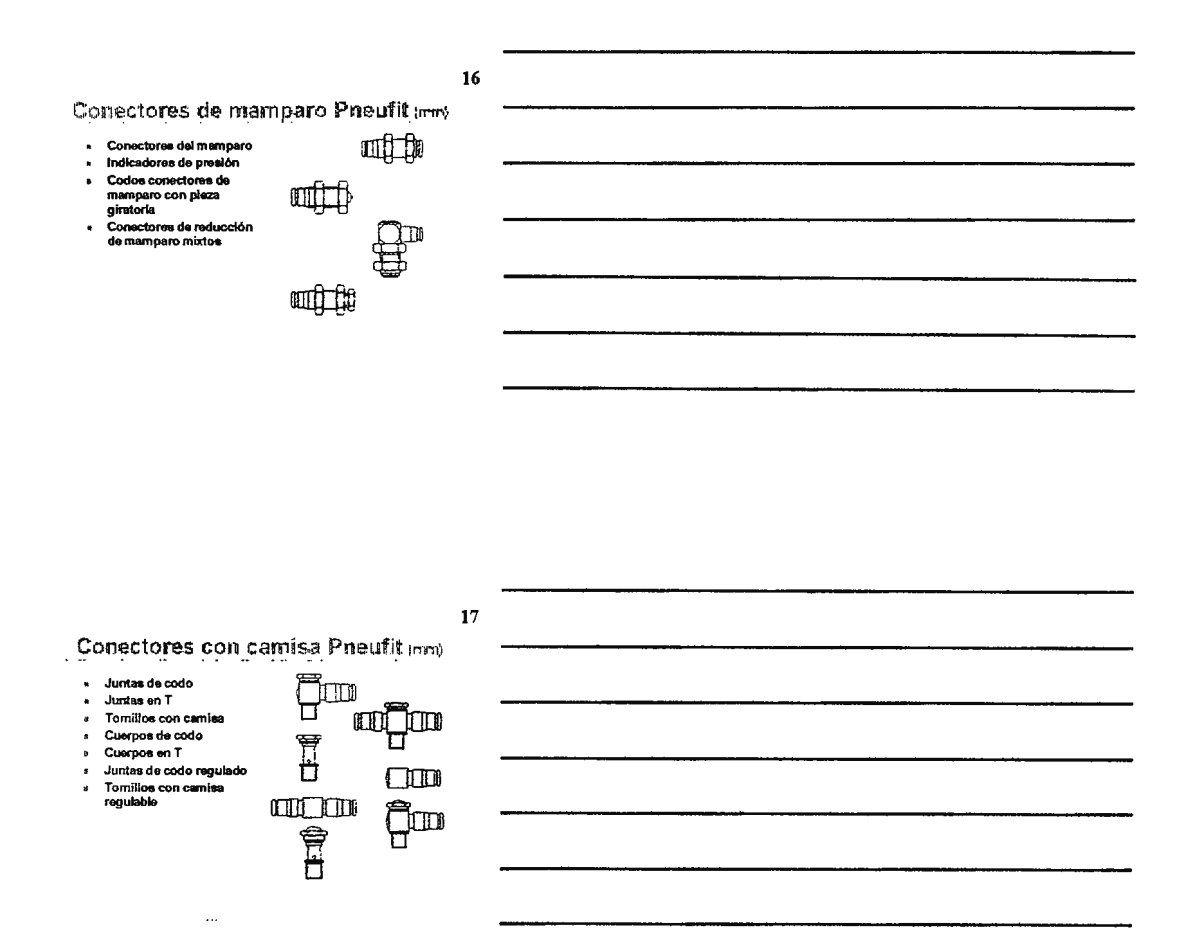

ò

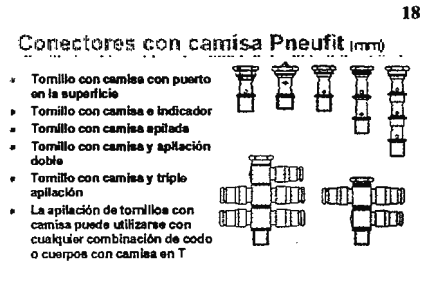

 $\ldots$ 

J.

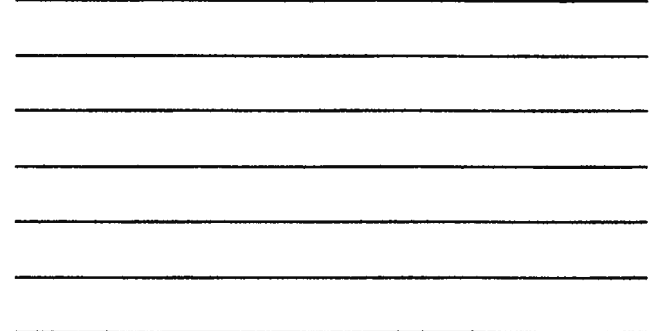

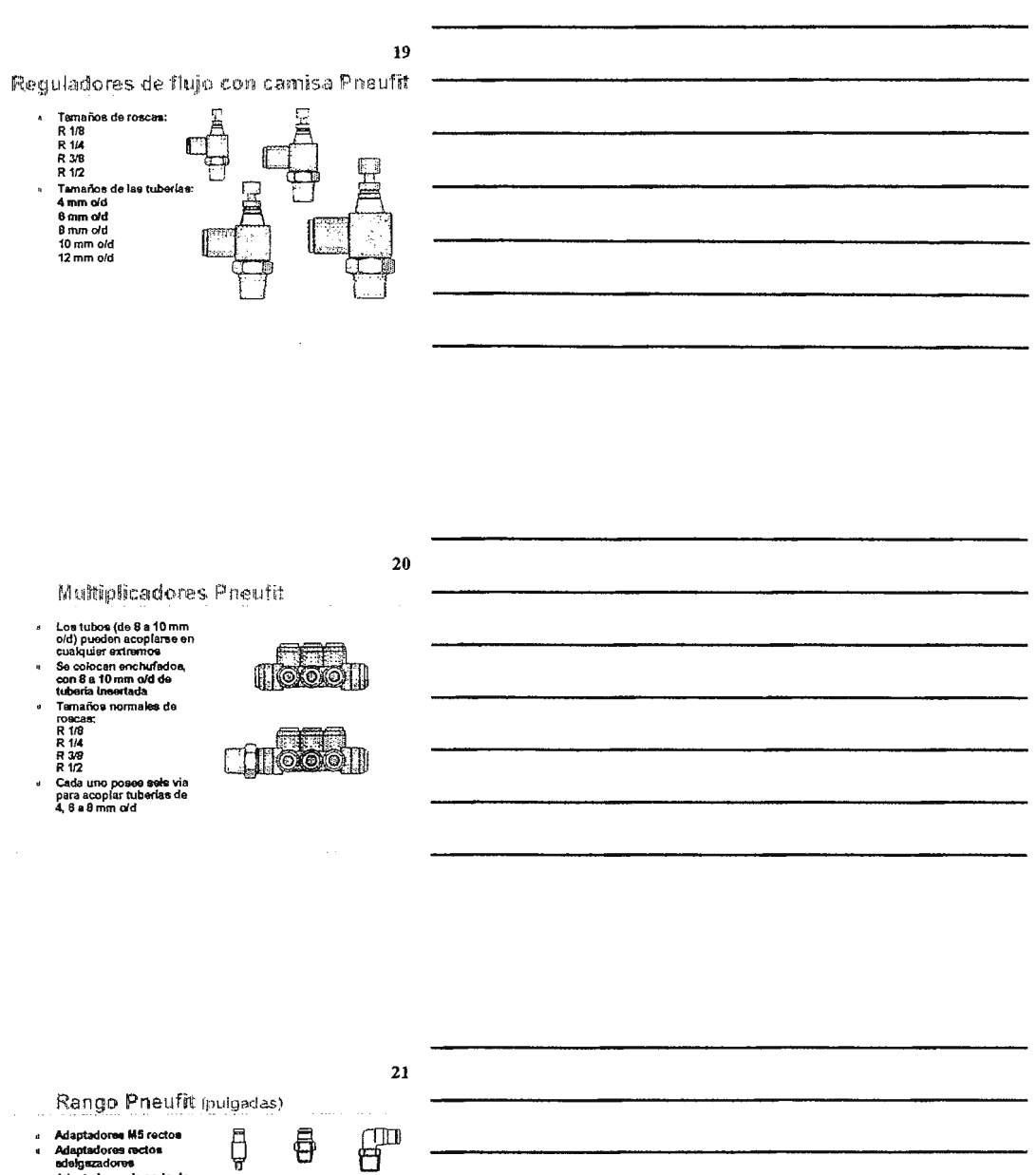

Adaptadores M5 rectos<br>Adaptadores rectos<br>adelgazadores<br>Adaptadores de codo de<br>pieza giratoria<br>Conectores de codo<br>Adaptadores en T-de Į

- 
- e
- ×
- Consciones as Court<br>Adaptadores en T de<br>Adaptadores en T<br>Laterales de pleza<br>Gonectores en T<br>Consciones en T  $\cdot$
- $\overline{a}$
- 
- 
- $\overline{a}$ Conectores rectos
- $\bullet$ Conectores de mamparo

Ħ

Ē

日

 $n \Box$ 

 $\mathbb I$ 

**THE CONTENT** 

w

 $\sim$ 

**und the** 

Ē

 $\Box$ 

 $\sim$   $\sim$   $\sim$   $\sim$ 

**ACCESORIOS DE EMPUJE PNEUFIT** 

# Accesorios de empuje Pneufit

Para propósitos generales de aplicaciones neumáticas

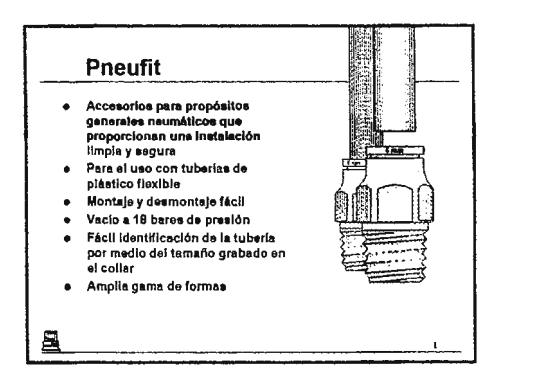

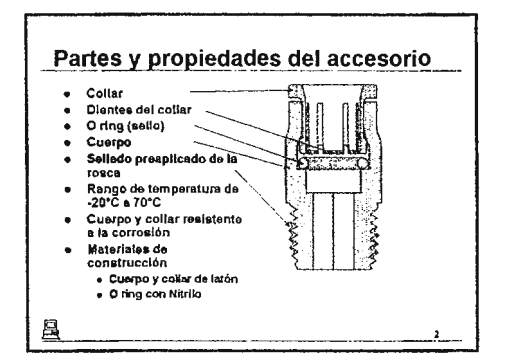

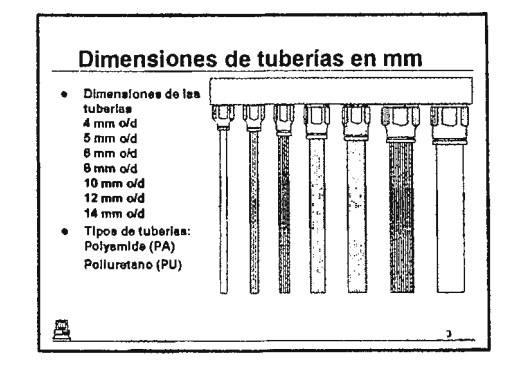

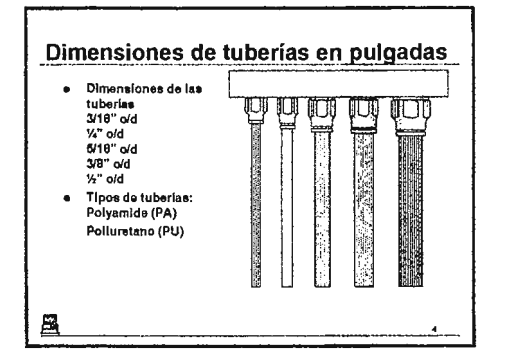

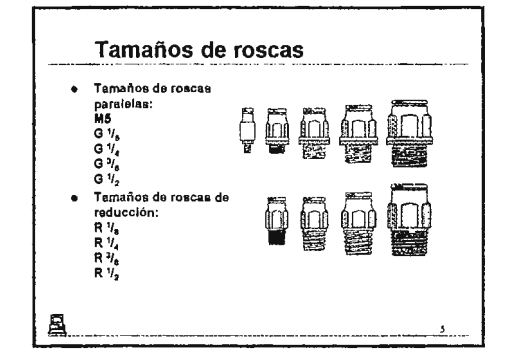

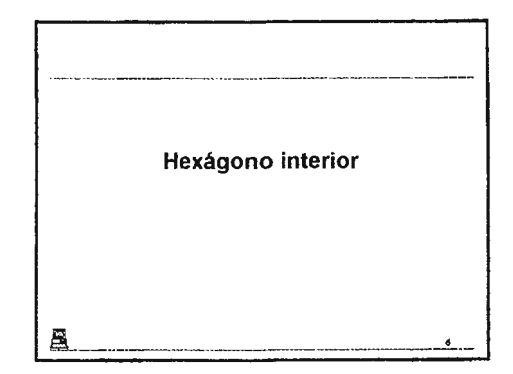

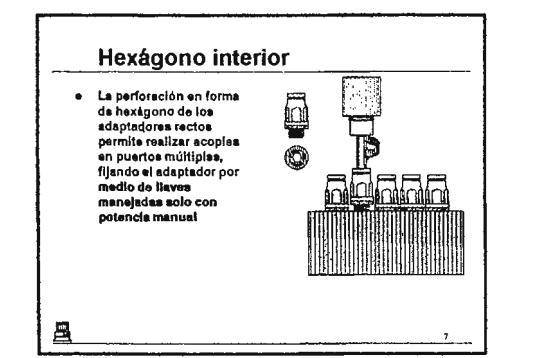

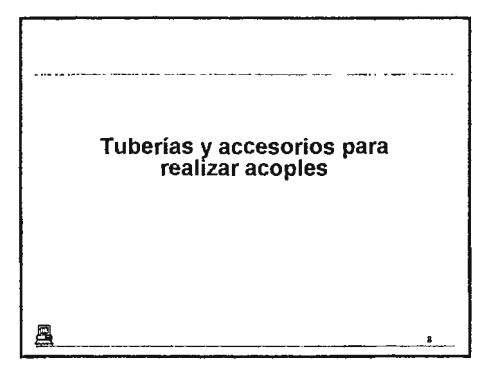

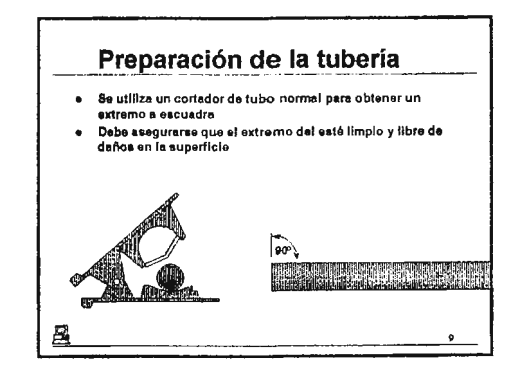

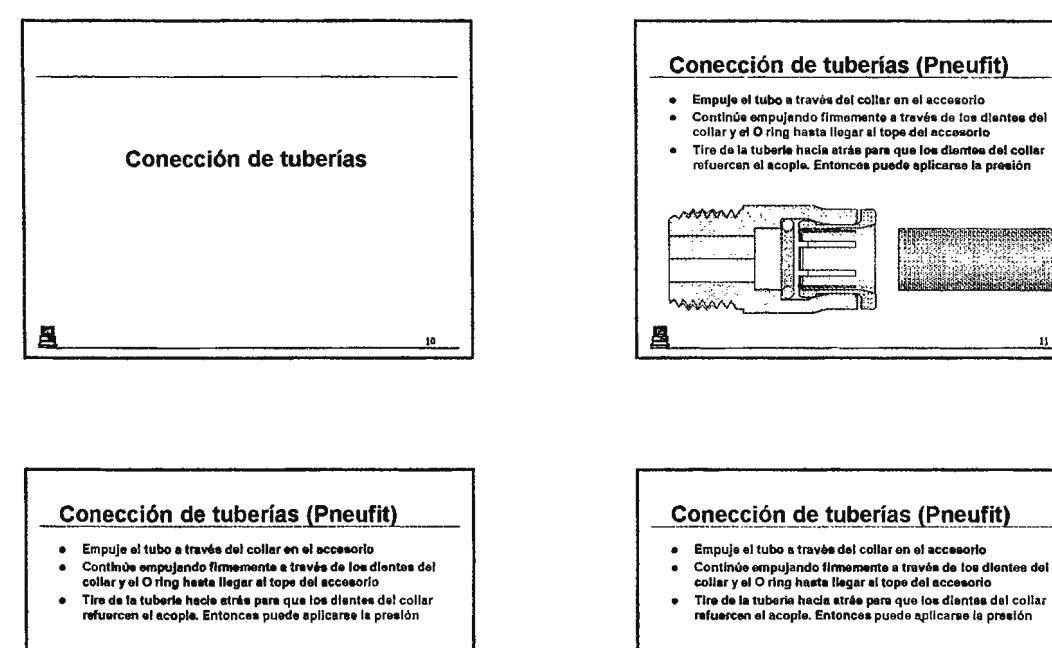

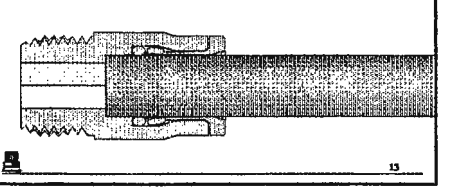

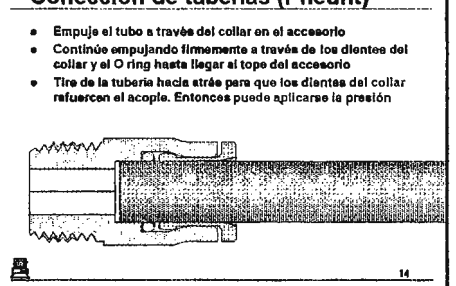

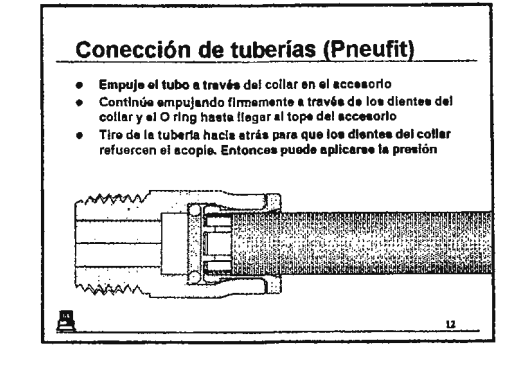

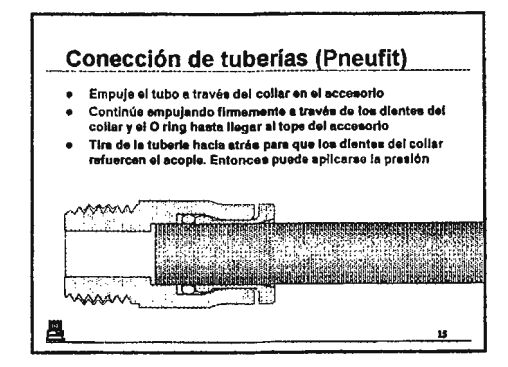

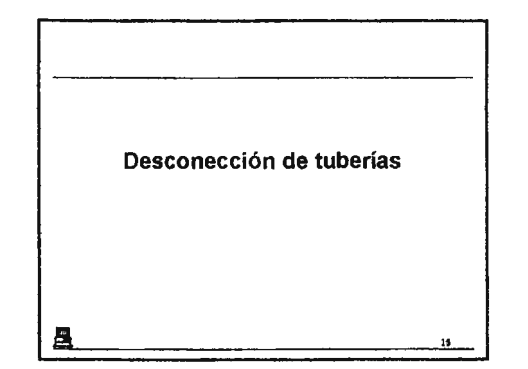

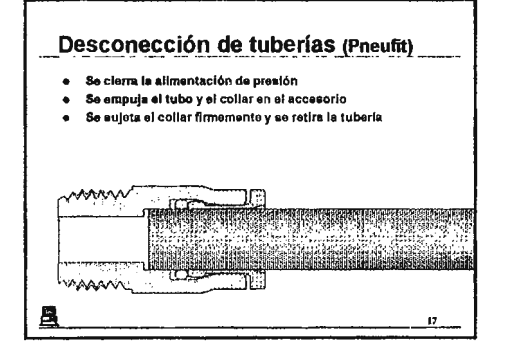

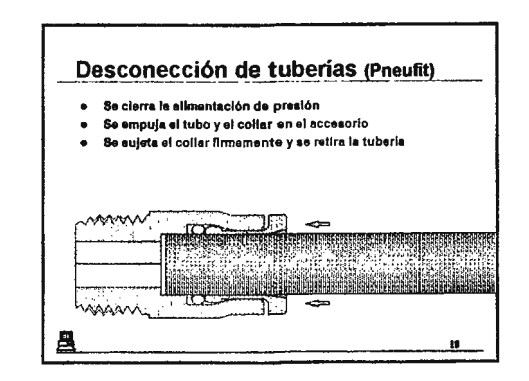

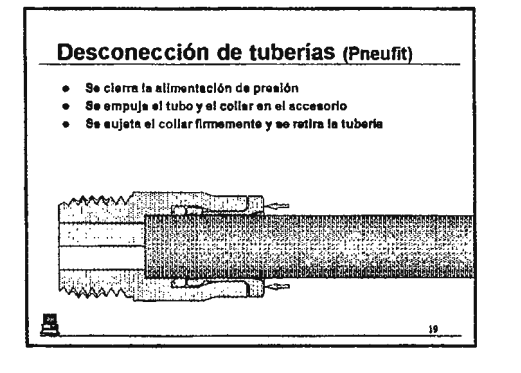

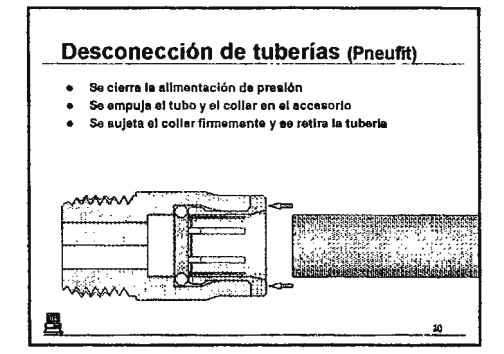

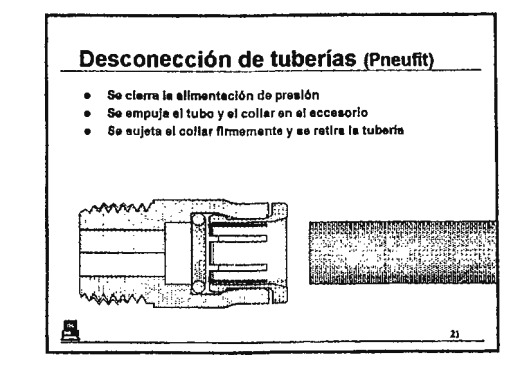

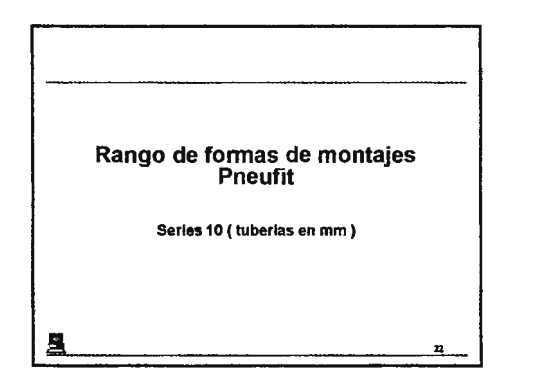

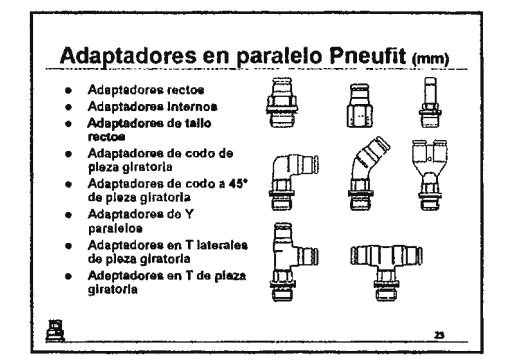

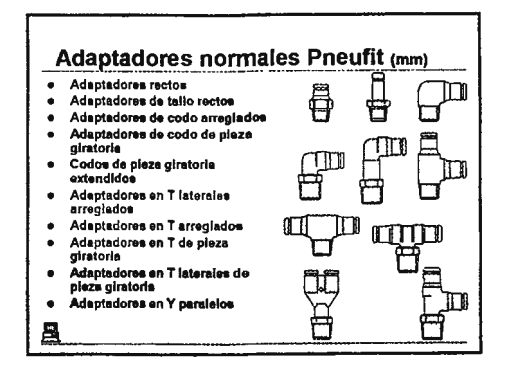

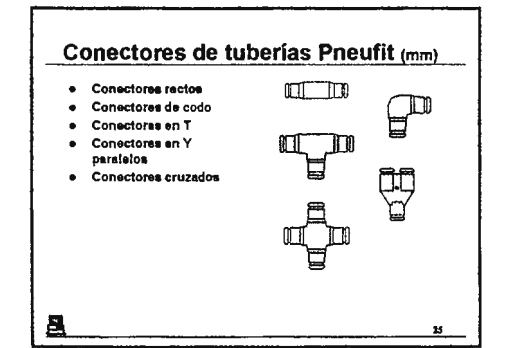

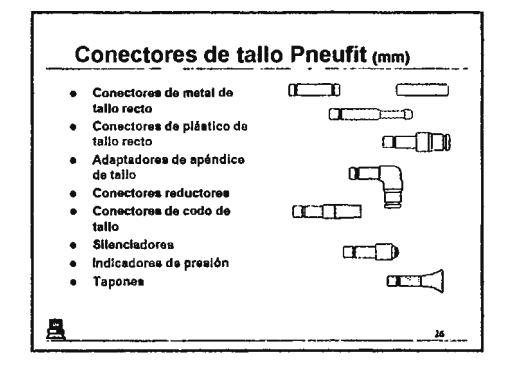

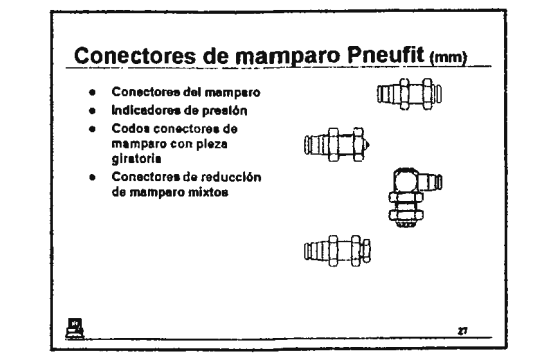

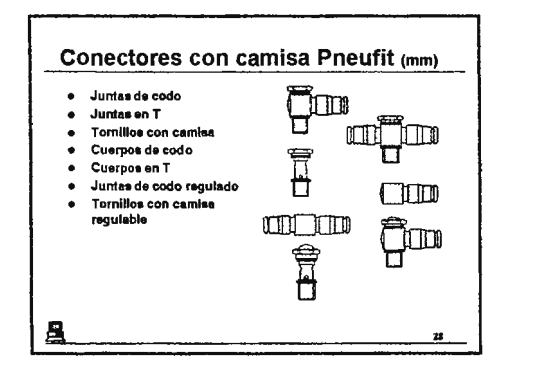

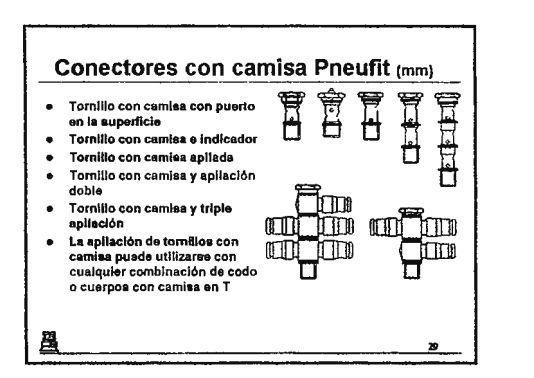

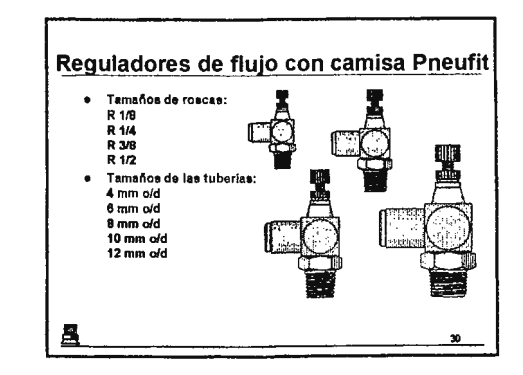

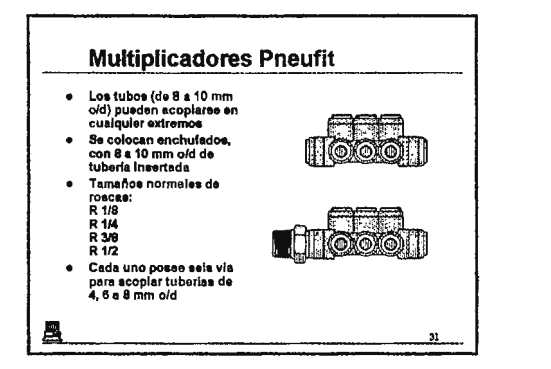

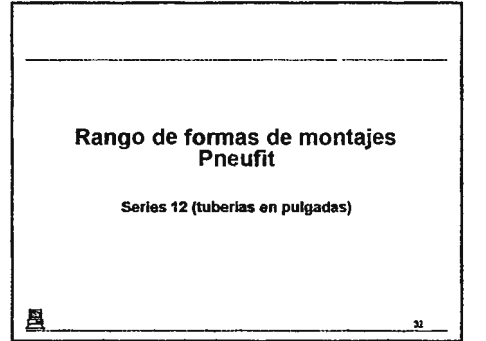

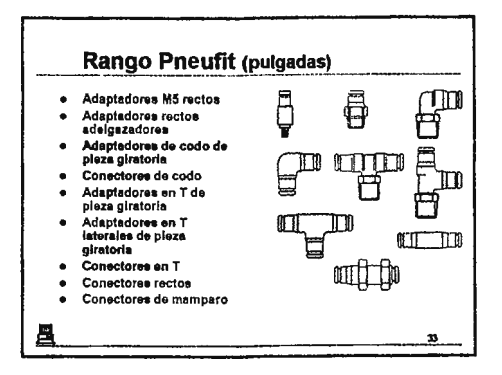

# Actuadores neumáticos

## **Contenidos:**

- 1. Contenido
- 2. Introducción
- 3. Introducción
- **4.** Construcción básica
- 5. Fundamentos de diseño
- 6. Parámetros selección actuadores
- 7. Simple efecto retorno muelle
- 8. Cilindro de simple efecto
- 9. Simple efecto sin muelle
- 10. Mando a distancia
- 11. Doble efecto
- 12. Doble efecto sin amortiguación
- 13. Doble efecto amortiguación fija
- **14.** *DIE* amortiguación regulable
- 15. Doble efecto magnético
- 16. Mando a distancia
- 17. Control posición cilindro
- 18. Mando automático
- 19. Mando automático
- **20.** Cilindro sin vástago
- **21 .** Cilindro sin vástago
- **22.** Actuadores rotativos
- **23.** Actuadores rotativos de paleta
- **24.** Actuador de piñón cremallera
- 25. Actuador de piñón cremallera
- **26.** Cilindros compactos
- 27. Cilindros compactos
- **28.** Elásticos
- 29. Cilindros elásticos
- 30. Dimensionado de cilindros
- 31. Dimensionado de cilindros
- 32. Dimensionado de cilindros
- 33. Dimensionado de cilindros
- 34. Dimensionado de cilindros
- 35. Fuerza resistente del muelle
- 36. Tabla de fuerzas cilindros
- 37. Tabla de fuerzas cilindros
- 38. Fuerza
- 39. Fuerza útil
- 40. Aplicaciones estáticas
- 41. Aplicaciones dinámicas
- 42. Pandeo del vástago
- 43. Pandeo del vástago
- 44. Pandeo del vástago
- 45. Pandeo del vástago
- 46. Pandeo del vástago
- 47. Control de la velocidad
- 48. Control de la velocidad
- 49. Regulador de caudal
- 50. Regulación velocidad cilindro
- 51. Regulación velocidad cilindro
- 52. Control de la velocidad
- 53. Gráfico velocidad/presión
- 54. Regulador de caudal
- 55. Guía velocidad cilindros
- 56. Aumento de la velocidad
- 57. Válvula de escape rápido
- 58. Tiempo de respuesta
- 59. Consumo de aire del cilindro
- 60. Consumo de aire del cilindro
- 61. Consumo de aire del cilindro
- 62. Consumo de aire del cilindro
- 63. Consumo de aire del cilindro
- 64. Tablas de consumo
- 65. Juntas
- 66. Junta tórica
- 67. Junta de labios
- 68. Junta Z
- 69. Junta tórica de cierre
- 70. Junta de amortiguación
- 71. Junta rascadora
- 72. Fuelle protector
- 73. Temperaturas extremas
- 74. Aro guía
- 75. Variantes amortiguación
- 76. Amortiguación regulable
- 77. Amortiguación regulable
- 78. Amortiguación regulable
- 79. Amortiguación regulable
- 80. Amortiguación regulable
- 81. Amortiguadores
- 82. Amortiguadores autocompensados
- 83. Amortiguadores regulables
- 84. Amortiguadores
- 85. Ejemplo
- 86. Normas
- 87. Normas
- 88. Dimensiones no estándar

#### Contenido

- - **o Pandeo del viatago. Control de la velocidad.**
- **Introducción.**  .,. **Conscru:::ción Básica.**  ... **Furdamentos de diseño.**  "' **Cilindro eimple efecto.**
- 
- .. **Cifmdro doble efacto.**  .. **Control poelcl6n de cil-.ndro.:**
- Clímdro sin vástago.<br>Actuadores rotativos.  $\cdot$
- **amortigua de la variantes de <br>
<b>Actuadores rotativos. 
amortiguación.**<br> **amortiguación**.
- Cilindro elástico.
- Q, **Cilindro compacto.** "' **Variantes co.-.tructlvas.**

Fuerza.<br>Pandeo del vástago

• **Reguladon,a de caudal** 

**Conauno de aira. Juntas** 

2

 $\mathbf{1}$ 

3

°' **El témino "actuadores neumá:ticos" incluye**  cilindros y actuadores rotativos.

introduce: ión

- Se Inda de componentes capaces de **propon:ionar potencia y movimiento a ststemas**  automatizados, máquinas y procesos.
- Un cilindro neumático es un componente<br> sencillo, de bajo coste y fácil de instalar que es<br> ideal para producir movimientos lineales.
- La velocidad tiene un amplio margen de ajuste.

#### Introducción

- Toleran condiciones adversas como alta humedad<br>y ambientes polvorientos y son de tácil limpleza.<br>• El dlámetro del clámdro y su presión de trabajo<br>• determinan la fuerza máxima que este puede
- 
- hacer.<br>• La carrera del cBlndro determina el movimiento<br>máximo que este puede producir.
- ,, La presión mlxlma de trabajo depende del diseno del cilindro. La Norma VOMA permite trabajar hasta 16bar.
- La fuerza es contn>lable **a** trav6s de un regulador **depresión.**

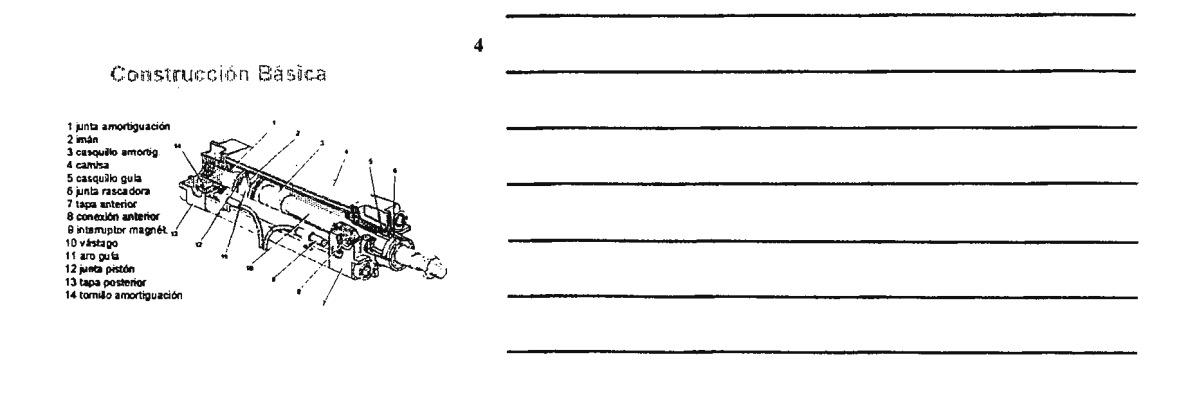

 $\overline{\mathbf{5}}$ 

 $\boldsymbol{6}$ 

Fundamentos da diseño

- Se dispone de una amplia variedad de<br>
actuadores neumáticos en cuanto a dimensiones<br>
y tipos, incluyendo:<br>
s Simple efecto con o sin muelle.<br>
s Doble efecto.<br>
s Doble efecto.<br>
s Amorityaeción y amorityaeción fija.<br>
a Amor
- 
- -
- 
- 
- Compactos.<br>Elásticos.  $\upsilon$
- $\hat{\mathbf{a}}$

 $\sim$ 

Parámetros selección actuadores

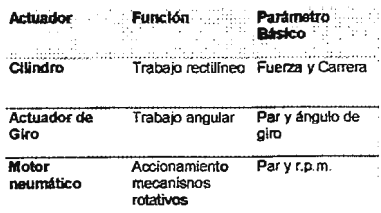

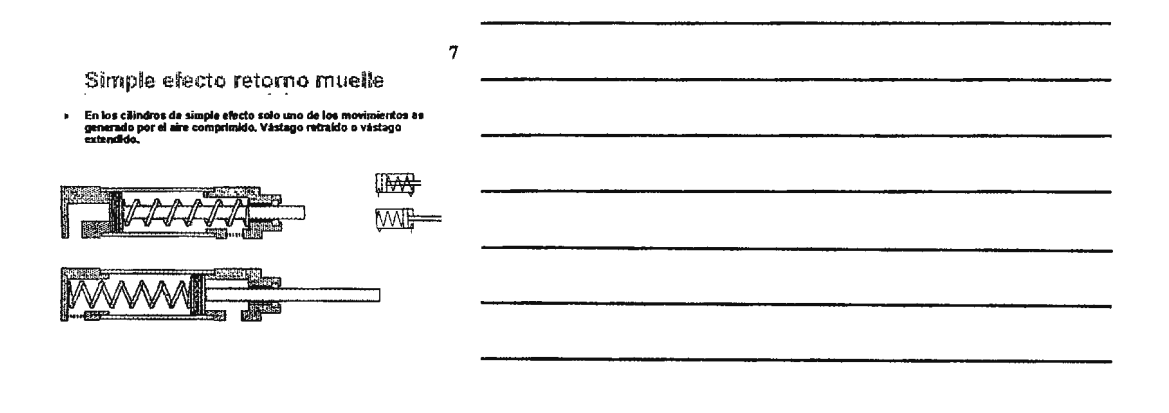

Cilindro de simple efecto

Para que el cifindro puede<br>volver a su posición de<br>reposo se requiere que el<br>alre pueda ir a escape.

a.

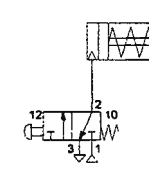

 $\pmb{8}$ 

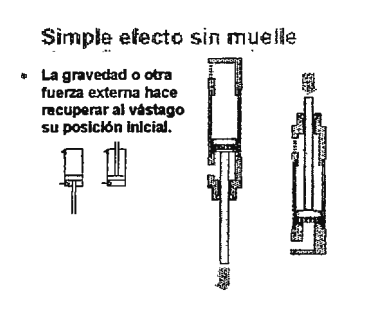

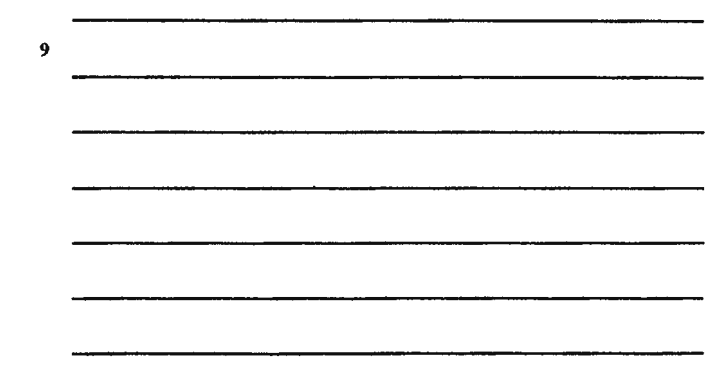

#### Mando a distancia cilindro sie

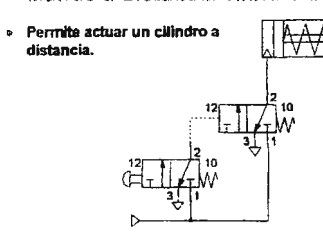

 $\boldsymbol{11}$ 

10

#### Doble efecto

- e En los cliindros de doble afecto el aire<br>comprimido generan los dos movimientos del<br>cliindro, el de salida y el de entrada del vàstago. Permiten un mayor control de la velocidad.  $\bullet$
- $\ddot{\phantom{a}}$ Pueden ser:

· Sin amortiguación.

- Amortiguación fija.<br>- Amortiguación regulable
- 

 ${\bf 12}$ 

- Doble efecto sin amortiguación
- o Los cliindros sin amortiguación están diseñados<br>para aplicaciones con cargas ligeras y baja<br>velocidad.
- .<br>Para mayores velocidades se requiere<br>amortiguación externa.  $\ddot{\phantom{0}}$ 吗

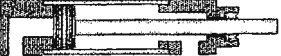

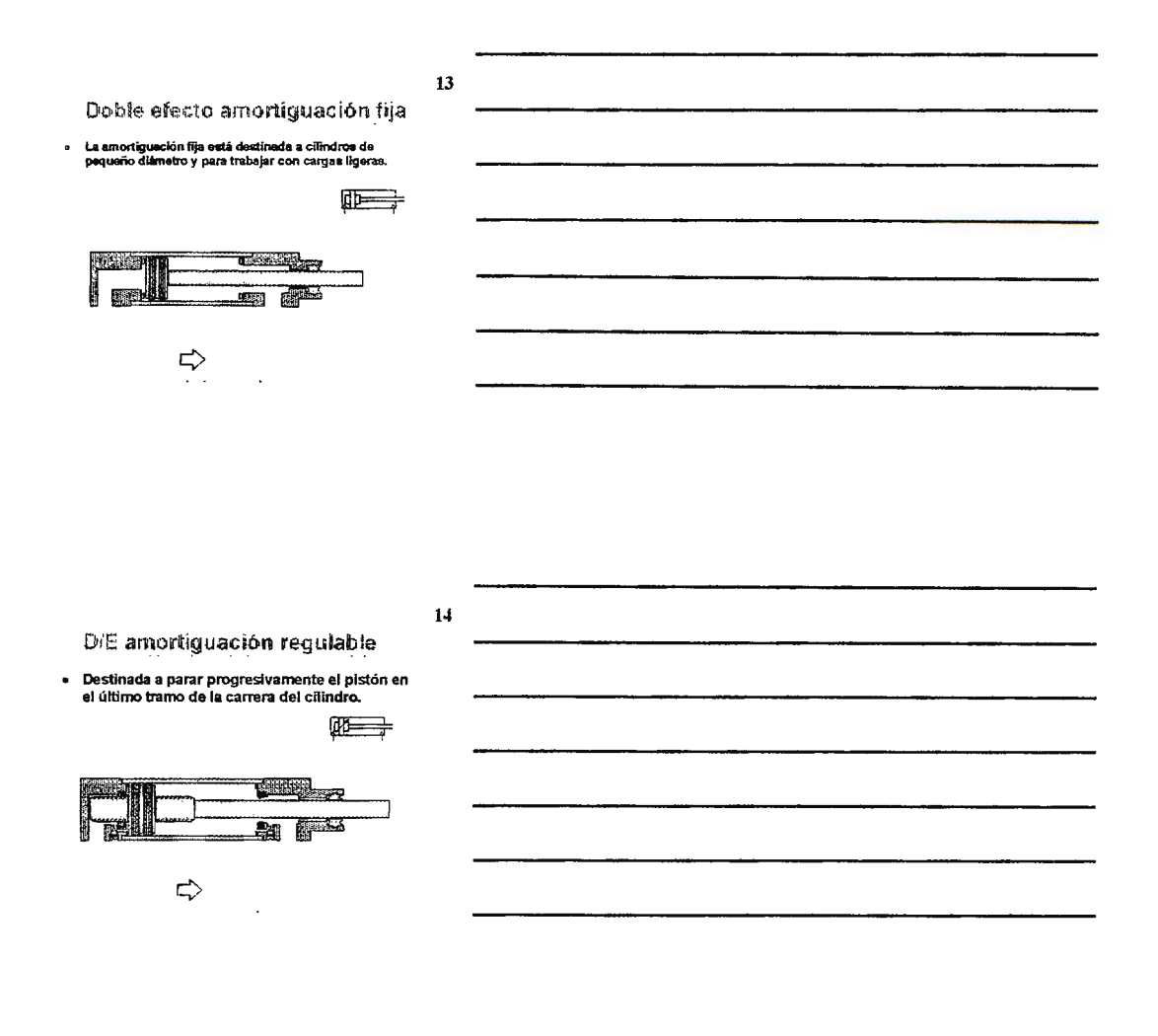

15

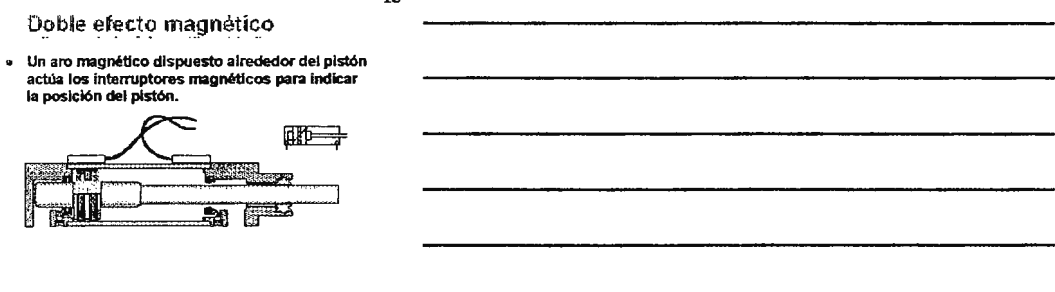

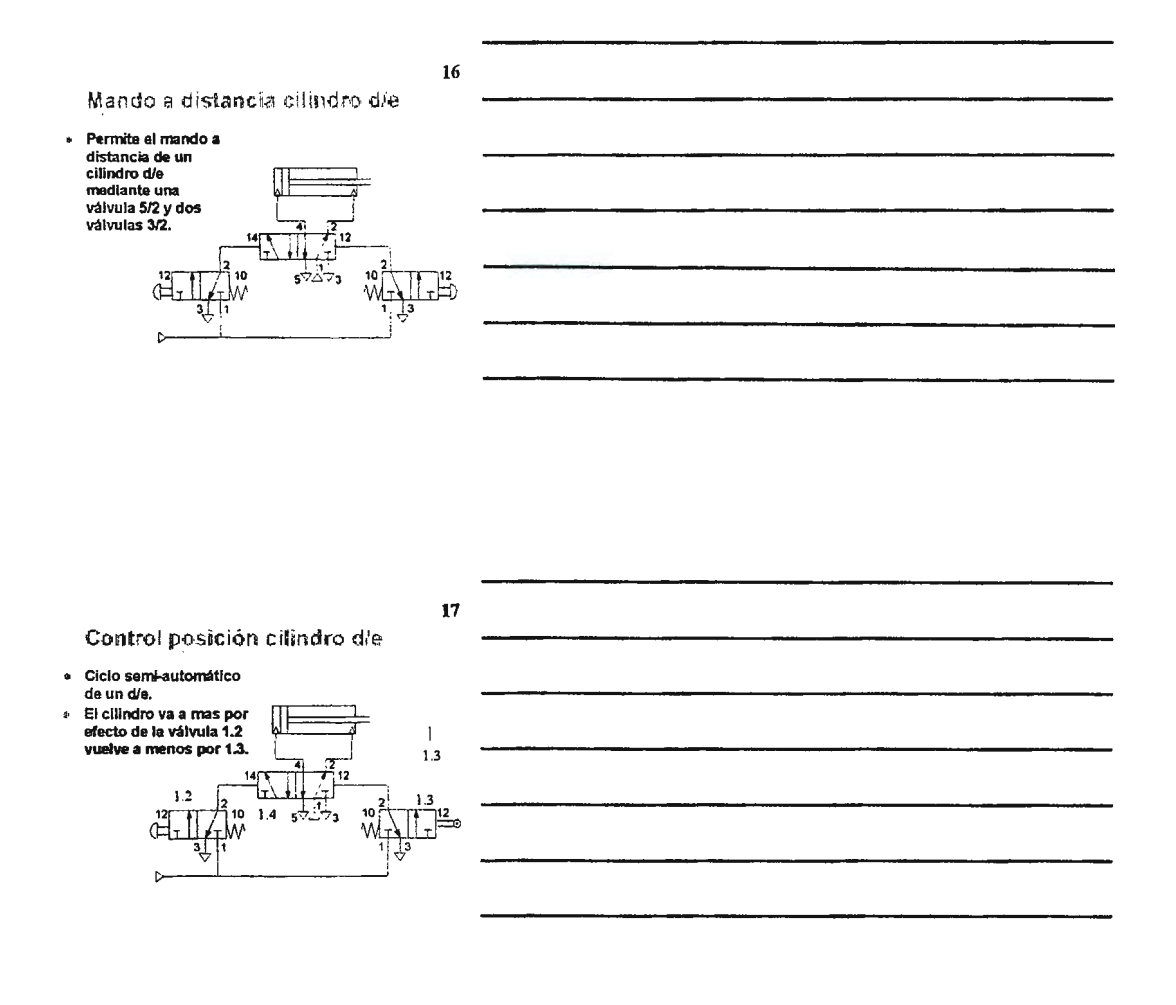

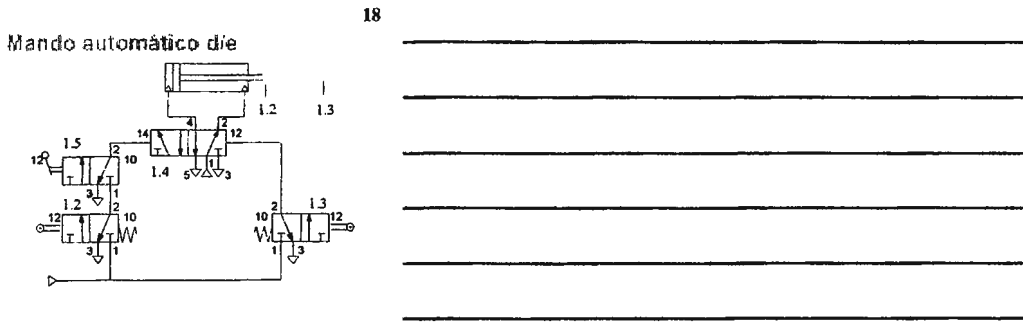

Mando automático die

- <sup>111</sup>**El cilindro no sale a mas hasta que no se actua**  la palanca 1.5.
- El ciclo finaliza cuando se cierra la válwla 1.5. 1~ **El ciclo slefT1)re se termina con el cilindro a**
- menos Independientemente de cuando se cierre la válvula 1.5. 1~ **Realizar lo mismo con el cilindro en reposo a**
- mas.

20

19

#### Cilindro sin vástago

- 
- <sup>111</sup>**El movimiento del cilindro está contenido en el**  propio cuerpo del cilindro. Ocupa la mitad. ;11 **Por ejemplo, para trabajar a través de lineas transportadoras, o elevación de cargas en espacios reducidos.**
- !b' **El movimiento se transmite a través de un carro**  que se desplaza a través de la **camísa** del cilindro.
- <sup>111</sup>**Una ranura, a lo largo de la camisa pennite la conexión del carro con el pistón.**
- •~ **En el interior y el exteñor del cilindro se disponen una junta y una cubierta para la estanqueidad y la**  protección contra el polvo.

21

- Cilindro sin vástago
- Doble efecto amortiguación regulable.

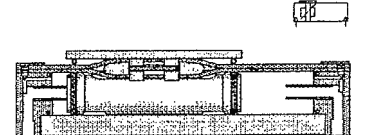

### Actuadores rotativos

- ∘ Utilizados para girar componentes, actuar<br>válvulas de control de procesos, y giros en<br>aplicaciones de robótica.
- · Proporcionan un giro de hasta 360°. \* Actuadores de paletas.
- Actuadores de piñón y cremallera.  $\mu$

23

 $22$ 

Actuador rotativo de paleta

» Doble efecto con ángulo de giro de 270°.

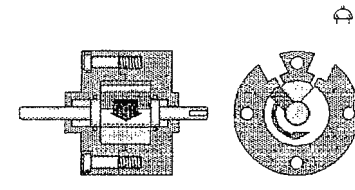

24

Actuador de píñón cremallera

## Doble efecto piñón y cremaliera.

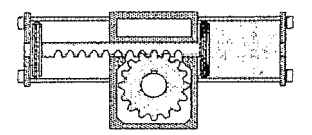

Actuador piñón y cremallera

· Doble efecto doble par.

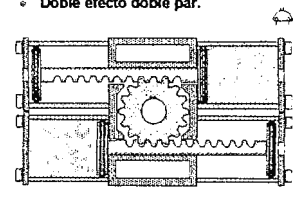

 $25$ 

 $26$ 

- Cilindros compactos
- Para utilizar en espacios reducidos donde solo se precise<br>una carrera corta,  $\bar{u}$
- i.
- una carrera corta.<br>Con respecto a su diámetro son de poca longitud.<br>Generalmente su utilizan en aplicaciones con poca carga.<br>Normalmente utilizados en la versión simple efecto, pero<br>también está disponible en doble efecto,  $\ddot{ }$

27

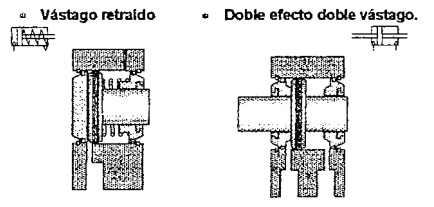

Cilindros compactos

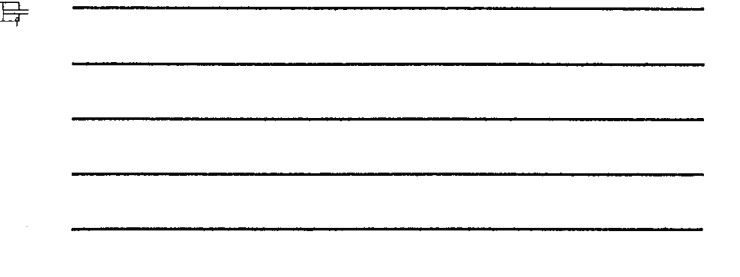

#### Elásticos

- $\overline{a}$
- Los cilindros Elásticos son cilindros de simple efecto<br>Se extlenden cuando se introduce aire comprimido. J,
- Proporcionan carreras cortas de alta potencia.
- .<br>Pueden moverse en cualquiar dirección debido su<br>elasticidad. J.
- 
- elasticidad.<br>
Se pueden culibar como muellos de aire y son ideales para<br>
Se pueden culibar las vibraciones de las cargas soporadas.<br>
Alto como muellos de las cargas soporadas.<br>
Alto como muellos de las cargas soporadas.<br>

29

28

#### Cilindros elásticos

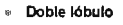

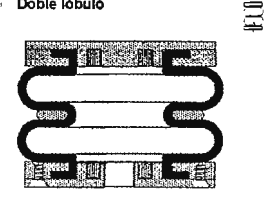

30

Dimensionado de cilindros

- La fuerza téórica a mas o a menos del cilindro se calcula multiplicando la área efectiva del platón por la presión de trabejo.<br>La área efectiva para el cilindro a mas es la área completa del difemetor "D" cilindro.<br>La áre
- 
- 

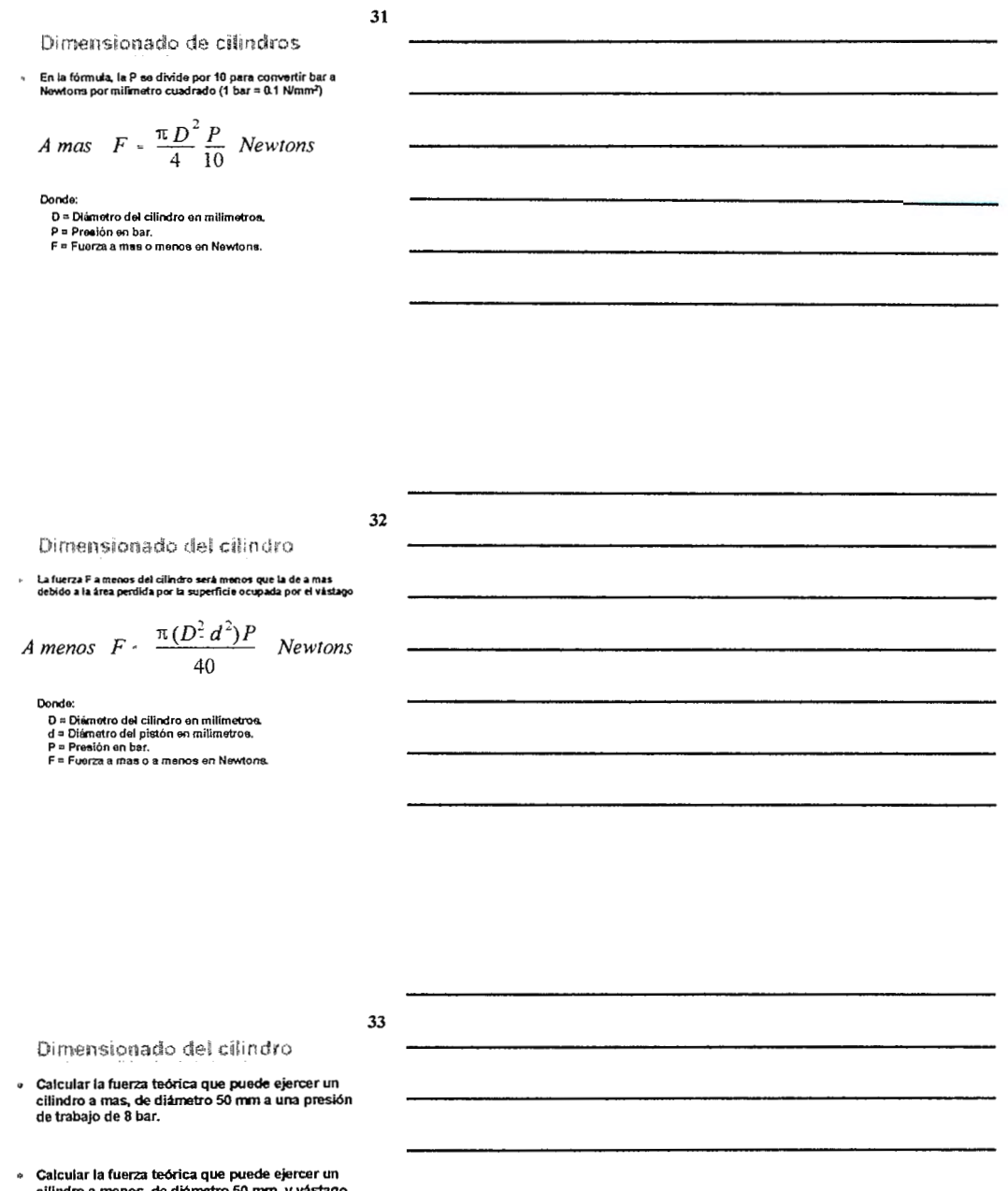

» Calcular la fuerza teórica que puede ejercer un<br>cilindro a menos, de diámetro 50 mm y vástago<br>diámetro 20 mm a una presión de trabajo de 8<br>bar.

### Dimensionado del cilindro

Ejemplo ; calcular la fuerza teórica del cilímdro a mas y a<br>menos de un cilímdro de diámetro 50 mm con una presión<br>de trabajo de 8 bar. .

 $50^2.8$  $F - \pi$  $A$  mas 40 = 1571 Newtons

A menos  $F = \frac{\pi (50^2 \cdot 20^2)}{8}$ .  $40$  $= 1319$  Newtons

### 35

 $34$ 

#### Fuerza resistente del muelle

· El cálculo de la fuerza a mas o a menos de un El calciuo de la luerza a mas o a menos por<br>cilimidro de simple efecto con retorno a por<br>muelle es mas compilicado puesto que la fuerza<br>opositora del muelle se incrementa a medida que se alcanza la carrera deseada. Esta fuerza hay<br>que restarla de la fuerza teórica.

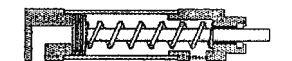

Tabla de fuerzas cilindros s/e

36

- Las tablas de las fuerzas<br>se pueden encontrar en<br>los catálogos.  $\blacksquare$
- Los valores mostrados a<br>continuación aon para<br>presión de trabajo de 8<br>bar.
- ым.<br>Para otras presiones<br>basta con multiplicar por<br>la presión deseada y<br>dividir por 6.  $\bullet$

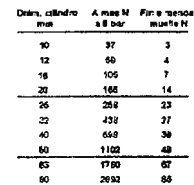

4533

TC.

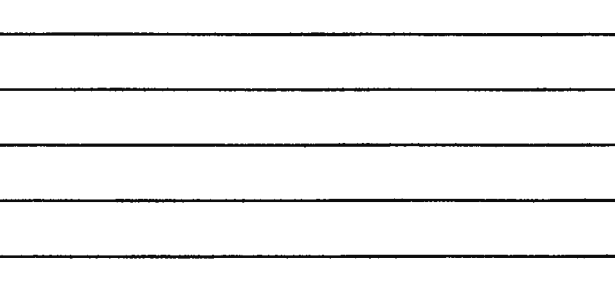

#### Tabla de fuerzas cílindros d/e

 $27$ 

38

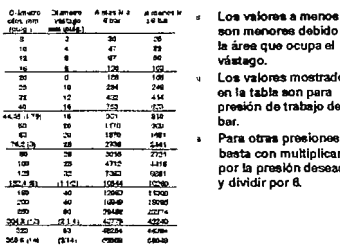

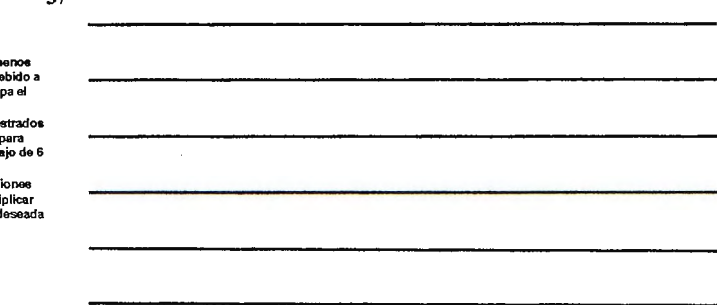

Fuerza

« Cuando se estima la fuerza relativa de un cilindro soan differentes diâmetros, es útil recordar que la<br>fuerza se incrementa con el cuadrado del diámetro.<br>En otras palabras que si se doble el diámetro se<br>En otras palabras que si se doble el diámetro se<br>cuadriplicarà la fuer

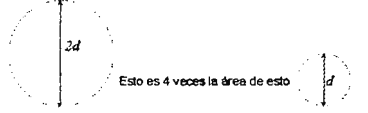

39

Para seleccionar un cilindro y la presión de trabajo, se<br>debe hacer una estimación de la fuerza real que se<br>precisa  $\ddot{\phantom{a}}$ 

Fuerza útil

- precisa.<br>Luego se toma esta fuerza como un tanto por ciento de la<br>fuerza teórica que debe realizar el cilíndro seleccionado.<br>El tanto por ciento escogido depende de si la aplicación es<br>estática o dinámica.
- J.
- estato ao cinemica.<br>En las aplicaciones estáticas la fuerza se ejerce al final del<br>movimiento, p.e. para fijar.<br>En las aplicaciones dinâmicas la fuerza se ejerce durante<br>el movimiento.  $\overline{a}$
- 

#### Aplicaciones estática

- En una aplicación de fijación el cilindro **desarrolla la fuerza cuando se para.** Es **decir cuando la presión alcanza** su valor mlxlmo. Las únicas pérdidas que se provocan son causa del rozamiento.
- Como norma general, se puede tomar un 10 % de pérdidas por rozarriento. Esto debe ser<br>mayor en cilindros d<mark>e diámetro pequeño y</mark><br>menor en cilindros de mayor diámetro.

#### **41**

40

#### A plicaciones dinámicas

• La fuerza a mas y a menos desarrollada en aplicacionas<br>dinámicas se divide en dos componentes:<br>• Una para mover la carga:

 $\ddot{\phantom{0}}$ 

- Fuerza necasaria en el proceso de aceleración. - Fuerza neceaaria para vencer el rozamie<del>nto</del><br>(estático y dinámico).
- Chrapara creat una contra presión que exude a expulsar ol aire<br>permite una regulación que está en descarga, lo que nos<br>permite una regulación adecuada de la velocidad.<br>Como norma general, el estuerzo satimado deba quedar e
- 

#### **42**

- Pandeo del vástago
- ä
- **Algunes aplicaciones requieren carreres de cilindros muy<br>langes.<br>6 Shay una fuerza de apriete axial en el vástago, hay que<br>vigilar que los parlametros del vástago, longitud, diámetro<br>y carga, esten dentro de los límites a**
- $\bullet$  La ecuación de Euler para la inestabilidad elástica es:

#### Pandeo del vástago

- $\ddot{a}$
- Algunas aplicaciones requieron carreras de cilindros muy<br>larges.<br>Si hay una fuerza de apriete axial en el vástago, hay que<br>vigilar que tos parámetros del vástago, longitud, diámetro<br>y carga, estén dentro de los límites ade  $\overline{a}$
- La ecuación de Euler para la Inestabilidad elástica es:

$$
F_p =
$$

 $\pi^2 E I$  $\frac{1}{4}$ 

 $\alpha$ 

s.

Donde:<br>F<sub>p</sub> = Fuerza de pandeo (carga limite)<br>E = Modulo de elasticidad del material de la barra (Kg/cm<sup>3</sup>).<br>I = Momento de inercia de la barra.<br>I<sub>p</sub> = Longitud de pandeo de la barra.

- 
- 

## Pandeo del vástago La longitud de pandeo de la barra<br>comprimida depende de la<br>instalación (de la longitud real y<br>de la disposición de sus<br>extremos, que pueden ser<br>articulados, empotrados o libres). Artigulación ↘ articulados, empotrados o Bbres).<br>Para una columna delgada<br>articulada por ambos extremos<br>articulada por ambos extremos<br>pardeo l<sub>y</sub> es la mànna que la<br>pardeo l<sub>y</sub> es la mànna que la<br>longitud entre articulaciones.<br>Para una c Articulación<sup>4</sup> Empotramiento

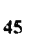

44

Extremo libre

↘ ٠, 43

#### Pandeo del vástago  $\begin{array}{lll} & 1,2y\;3\!:\;$ un vástago gastado con cojinete permitirá un pandeo inicial si el vástago está articulado. Asumir b $\geqslant$  (caso Euler 2).  $\mathbf{T}$  $1 - 2$  $\ddot{\phantom{1}}$  $2 \frac{1}{2}$  $\Delta L$ q,  $3 \nightharpoonup$  $\equiv$  $\mathbf{d}$  $\cdot$ (case contract.)<br>
whetego está libre<br>
véstego está libre<br>
(case Euler 1).<br>
(case Euler 1).  $\mathbf{L}_\mathrm{d}$  $4.4%$  $\overline{\phantom{a}}$ t,  $\sim_{\rm jet}$  $5 \equiv 5$  $\bullet$  and  $\bullet$ 7: caso especial.  $L_{\rm p}$  < 21 ்க + 8: caso especial.  $L_p < 1.5$  L  $7$  or  $\longrightarrow$ ্রদ্ধ  $\sim$  10  $\begin{picture}(20,20) \put(0,0){\line(1,0){10}} \put(15,0){\line(1,0){10}} \put(15,0){\line(1,0){10}} \put(15,0){\line(1,0){10}} \put(15,0){\line(1,0){10}} \put(15,0){\line(1,0){10}} \put(15,0){\line(1,0){10}} \put(15,0){\line(1,0){10}} \put(15,0){\line(1,0){10}} \put(15,0){\line(1,0){10}} \put(15,0){\line(1,0){10}} \put(15,0){\line(1$ ंदाः
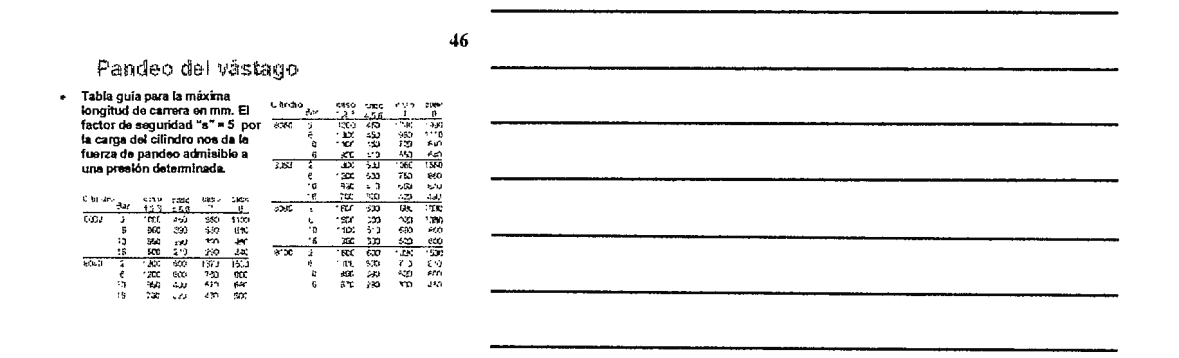

Control de la velocidad

- La videoidad "natural" máxima de un cilindro viene determinada<br>por "a dimensión del cilindro,<br>"a dimensión del ciencione,<br>"a fundación de las comationes,<br>"a persión de als viene,<br>"a persión de als viene,<br>"a difínite y yis
- 
- 
- 

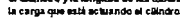

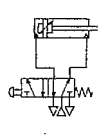

48

47

- Control de la velocidad
- La velocidad natural del<br>cilindro se puede<br>incrementar o reducir. Normalmente una válvula<br>menor reduce la<br>velocidad.  $\ddot{\phantom{0}}$

 $\mathbf{u}$ 

 $\ddot{\phantom{a}}$ 

N

N,

velocidad.<br>Una válvula mayor<br>debería incrementar la<br>vélocidad del cilindro.<br>La dimensión de las<br>conexiones limita la<br>velocidad.

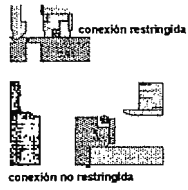

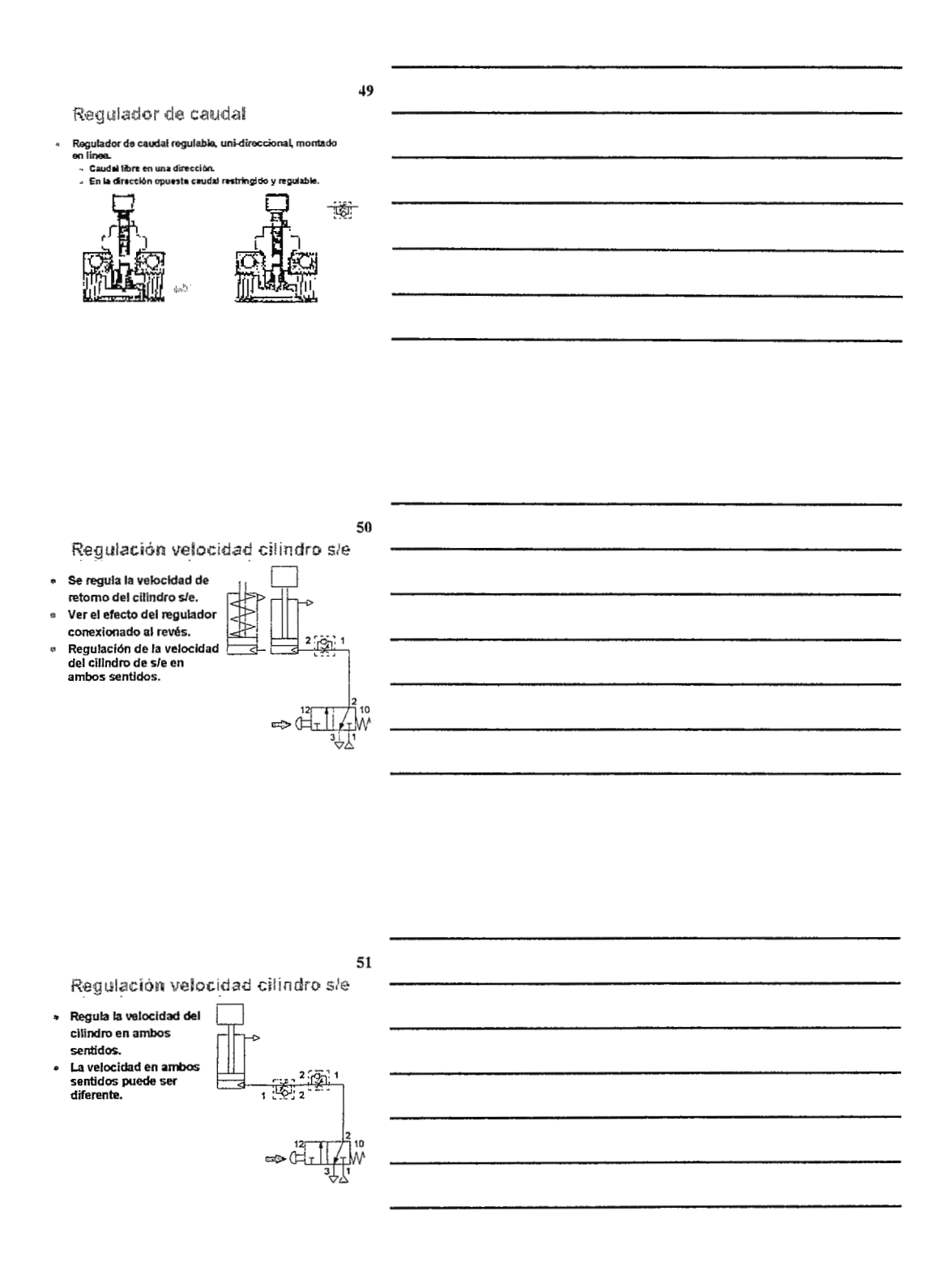

# 52 Control de la velocidad Una vez seleccionados una válenda, un clándro, la presión y la carga,<br>el control de la vebeldad se ajusta con reguladores de caudal.<br>La velocidad se regula controlando el caudal de airo hacia los<br>Escapes.<br>El regulador de l ъĀ

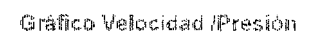

×  $\ddot{\phantom{0}}$  $\overline{a}$ 

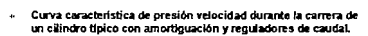

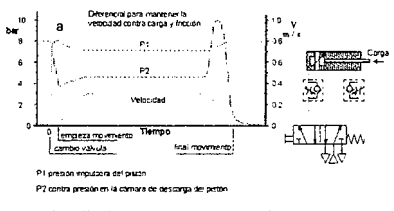

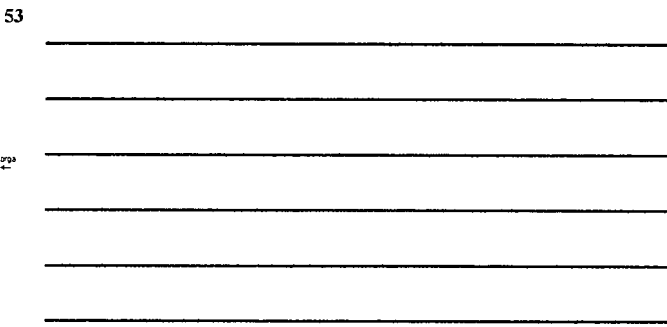

Regulador de caudal banjo

Diseñado para ir montado<br>directamente eobre la<br>cabeza del cilindro.  $\ddot{a}$ 

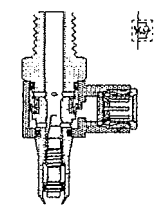

54

# Guia velocidad cilindros

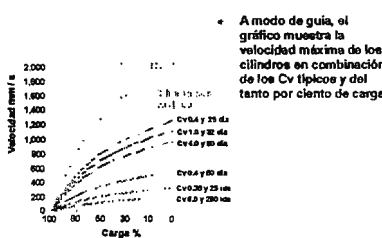

#### Aumento de la velocidad

- En algunas aplicaciones la<br>velocidad se puede<br>incrementar en un 50%<br>utilizando válvules de escape<br>rápido.  $\overline{a}$ 
	- rapico.<br>Cuando actúa, el aire de<br>elacape del cilindro pasa<br>directamente al escape a<br>través del la válvula de escape<br>rápido.

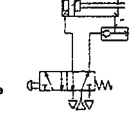

. . . . . . .<br>La amortiguación está menos<br>efectiva.

 $\overline{1}$ 

57

### Válvula de escape rápido

- El aire fluye desde la válvula de control hacia el cilindro a<br>través de una junta de labios.  $\overline{1}$
- través de una jurita de lablos.<br>Cuando es actúa sobre la válvula de control la caida de la<br>presión en la válvula permite a la jurita de lablos cambiar su<br>presión y conoctar directamente con el exterior.<br>El aire del climár
- × co<del>ids,</del>

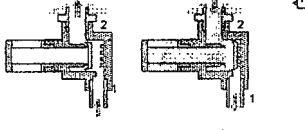

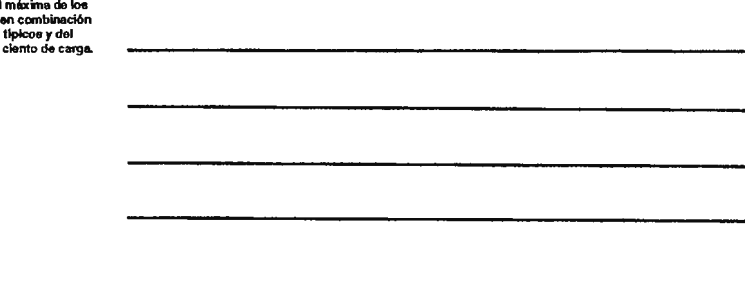

l,

56

55

#### Tiempo de respuesta

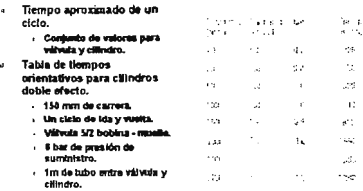

- Sin carga en el vástige.

## 58

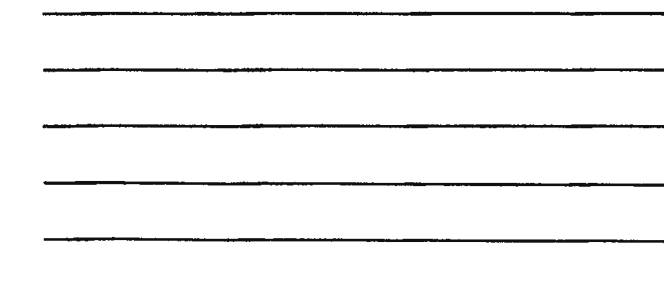

 $\cdot$ 

59

- Consumo de aire del cilindro
- Hay dos factores a considerar en el consumo de<br>aire de un cilindro.  $\ddot{a}$
- una es el volumen desplazado por pistón<br>multiplicado por la presión absoluta.  $\ddot{ }$
- mumpicado por la presión absoluta.<br>El otro es al volumen de todo circuito neumático<br>que normalmente no se contempla a la hora del<br>consumo, como cavidades en culatas y pistón,<br>puertos del climino, tubo y cavidades en la<br>vál
- Este volumen es aproximadamente un pequeño<br>porcentaje y varía según la instalación. Puede<br>considerarse alrededor de un 5%.

60

- Consumo de aire del cilindro Ei volumen de sire libre de un ciclo completo de<br>un cilindro de doble efecto se calcula por:
- $V = \pi D^2$ . S.  $(P_s + P_a)$ . 10<sup>-6</sup>  $\sim$  Amas:  $\overline{4}$

$$
V = \frac{\pi (D^2 - d^2)}{4} \cdot S \cdot (P_s + P_a) \cdot 10^{-6}
$$

- 
- 
- 

 $P_a$  x presión de alime<br> $P_a$  x presión almosfér ntación menométrica bar<br>rica (asumiendo que sea 1 bar)

#### Consumo de aire del cilindro

- · Determinar el consumo de aire en un minuto de un cilindro de:
	- an amnero est.<br>La diámetro 60 mm.<br>La diámetro vástago 30 mm.
	- presión de servicio 6 bar.
	- $\frac{1}{2}$  carrers 1000 mm.
	- 10 cicles de ida y vuelta por minuto.

# $62$

61

#### Consumo de aire del cilindro

- $V = \frac{\pi \cdot 80^2}{4} 1000(6+1) \cdot 10^{-6} = 35.18$ . Amas:
- A menos:  $V = \frac{\pi \cdot (80^2 30^2)}{4} 1000(6+1) \cdot 10^{-6} = 30.23$ l/V
- v Volumen total:  $M = V_1 + V_2 = 65.4$ ll $N$ / ciclo  $Cosumv = W \cdot ad\alpha = 654.1$ l $N/mn$

Donde:<br>D = diám. climáro mm<br>d = diám. vástago mm<br>V = volumen alce libre en dm?

volumen aux aux sur ....<br>carrera mini<br>i presión de alimentación manométrica bar<br>i aresión alimosférica (asurriendo que sea 1 bar)

## 63

# Consumo de aire del cilindro

- · Para estimar la media total de consumo de aire en un sistema neumático hacer el cálculo para<br>cada cilindro, sumarlos todos y añadir un 5%.
- Es importante entender que las necesidades de  $\bullet$ caudal instantáneo para un circuito serán mayores que la media y en algunos casos<br>mucho mayores.

# Tablas de consumo

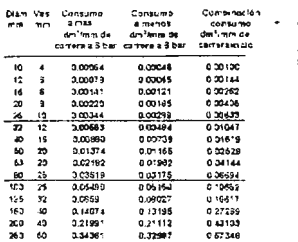

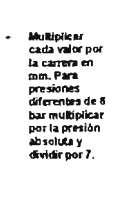

 $64$ 

65

#### Juntas

« Juntas que presenta un cilindro doble efecto con<br>amortíguación neumática.

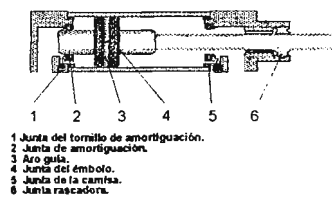

66

# Junta tórica

 $\overline{a}$ 

La junta tórica del pistón<br>va suelte en una ranura<br>diámetro exterior en<br>diámetro exterior en<br>contacto con el sujero.<br>Contado es aplica presión<br>la junta tórica se deforma<br>arriba para estanqueizar<br>el supezio entre el<br>diámetr

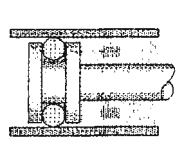

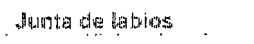

- 
- <sup>~</sup>Utilizadas en cilindroe de tamallo medio y grande. 11 Cierra solo en una dtrecetbn
- 
- Una para cmndro simple afecto. **Dos para cilindro doble**<br>efecto.
- $\ddot{\phantom{a}}$
- efecto.<br>**Esfuerzo radial bajo para**<br>**reducir el efecto de la<br>fricción estática (favorecer el<br>arranque).<br>Alta adaptación.**
- 

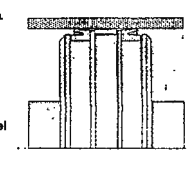

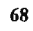

67

#### Junta Z

- n Utilizadas para sellar el<br>pistón de cilíndros de<br>diámetro pequeño.<br>Clerra en ambas<br>direcciones.
- 
- $\frac{1}{\alpha}$ Ocupan menos especio**.**<br>La forma en Z actúa como<br>si fuera un ligero resorte<br>radial proporcionando<br>esfuerzo radial bejo y alta<br>adaptación.

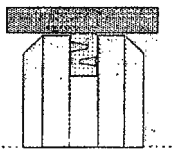

**69** 

• Son juntas estáticas<br>y han de ser ajustadas en el agujero que ocupan.

• Colocadas en ta canisa roscada y entre carrisa *y* culata..

Junta tórica de cierre

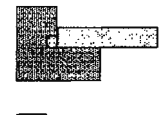

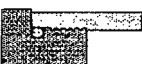

 $\epsilon$  .

#### Juntas de amortiguación

- Estas juntas tienen dos<br>funciones: junta y válvula<br>antiretorno.  $\ddot{\phantom{0}}$
- antiretorno.<br>Cierran por la parte<br>hivierior del diâmetro<br>cumulo ha de haber<br>amordiguación.<br>El aire circula libre por el<br>iado axterno y penetre al<br>opisión hace la carrera de<br>pistón hace la carrera de<br>avanca.  $\overline{\phantom{a}}$

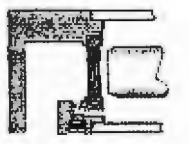

70

 $71\,$ 

# Junta rascadora

- Una parte de la jurita tlene<br>dos funciones:<br>estanqueizar y limpiar.<br>El vivo lado de la jurita<br>hace un ajuste a presión<br>adecuado pera el<br>alojamiento del cojinete.  $\bar{\mathbf{a}}$ ł,
- 
- alojamento dei cojnete.<br>La acción limpladora<br>evita que les particules<br>abravivas entren derrito<br>cuando el vástago entre.<br>Junts especial para<br>ambientes agresivos.  $\bullet$ ×

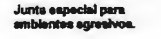

 $\ddot{\phantom{a}}$ 

界<br>全球工程 **TARRITAN** ò 쨖된 靡

 $\sim$  .

# $72$

Fuelle protector

**Search Carloss** 

- Una alternativa a juntas fimpladoras sepeciales.<br>Especificarlo el demandar el cilindro puesto que requiere<br>stargar el vistago.<br>Solución ideel cuando el vástago puede desgastares o<br>arañarse por objetos externos. × ×
- $\tilde{\phantom{a}}$

 $\mathbb{H}$ 

 $\sim$   $\sim$  $\alpha$ 

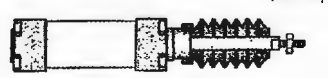

 $\sim$ 

#### Temperaturas extremas

- $\overline{a}$
- $\overline{a}$
- 
- $\ddot{\phantom{0}}$
- **If the line of the state of the state of the state of the state of the state of the state of the state of the state of the state of the means that a state is the means that is the means in the means of the means in the me**

74

75

73

#### Aro gula

- $\mathbf{a}$
- ł,
- El aron de la concela de la ministra de la ministra de la pistón de pistón de la ministra de la ministra de la ministra de la pistón de la pistón de la ministra de la ministra de la ministra de la ministra de la ministra d ł, protega la cambia de<br>muescas que puede hacer<br>el pistón.  $\overline{u}$

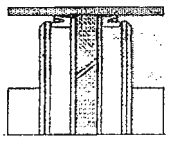

# Variantes amortiguación

- La amortiguación protege el cilindro y la carga<br>absorbiendo la energía cinética al final de la<br>carrera. Esto se traduce en una progresiva<br>deceleración y un leve contacto entre el pistón y<br>la cabeza del cilindro.
- « La amortiguación fija se aplica en cilindros<br>pequeños y de baja carga.
- Los cilindros mas grandes disponen de  $\ddot{\phi}$ amortiguación neumática en aprox. los<br>últimos 2 cm de la carrera.

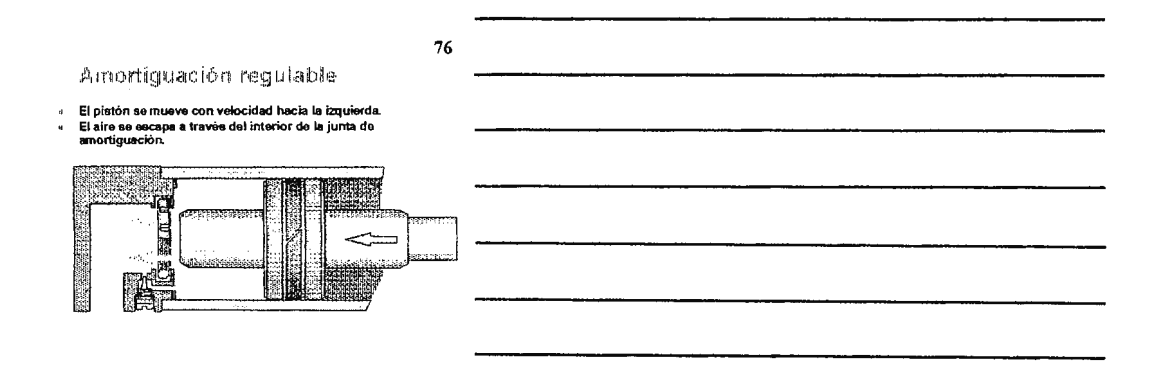

# Amortiguación regulable

77

→ junta se desplaza hacia la izquierda empujada por el casquilk<br>le amortiguación cerrando el paso del aire a través de la junta d<br>unortiguación.

El iire solo puede salir a travts del tomillo de amortiguad6n. La presión crece y amortigua 111 pist6n. ---\_-\_-\_-\_-\_-\_-\_-\_-,,~,..,

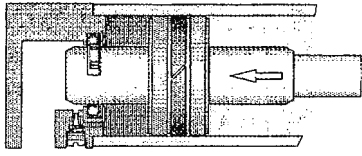

**78** 

Amortiguación regulable

ı, El sistema está diseñado para que el golpe del pistón.<br>vástago y carga con la cabeza del cilindro sea suave.

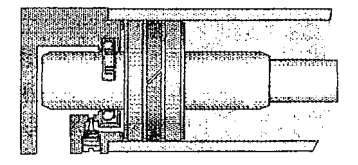

# Amortiguación regulable

o مسيحي ...<br>uselón se desplaza hacia la derecha. El<br>todo el diámetro del pistón.<br>todo el diámetro del pistón. La válvula se ha act<br>La junta de amortigu<br>sim marie atener a t Í

79

80

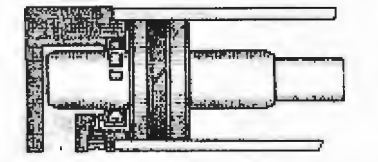

Amortíguación regulable

- El pistón se mueve hacia la derecha sin ningún tipo de<br>restricción.

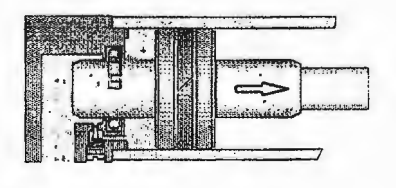

81

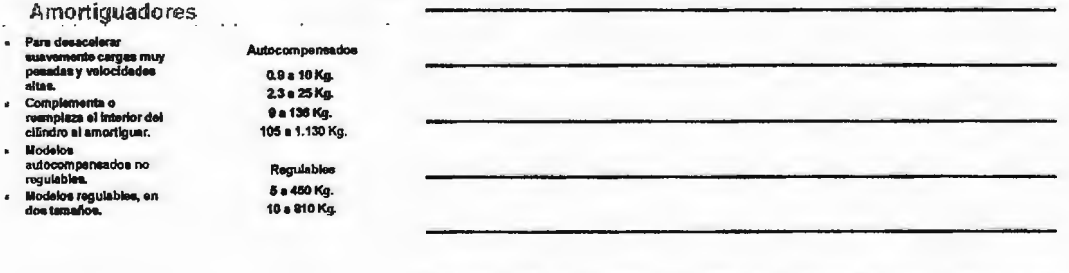

**ACTUADORES NEUMÁTICOS** 

l,

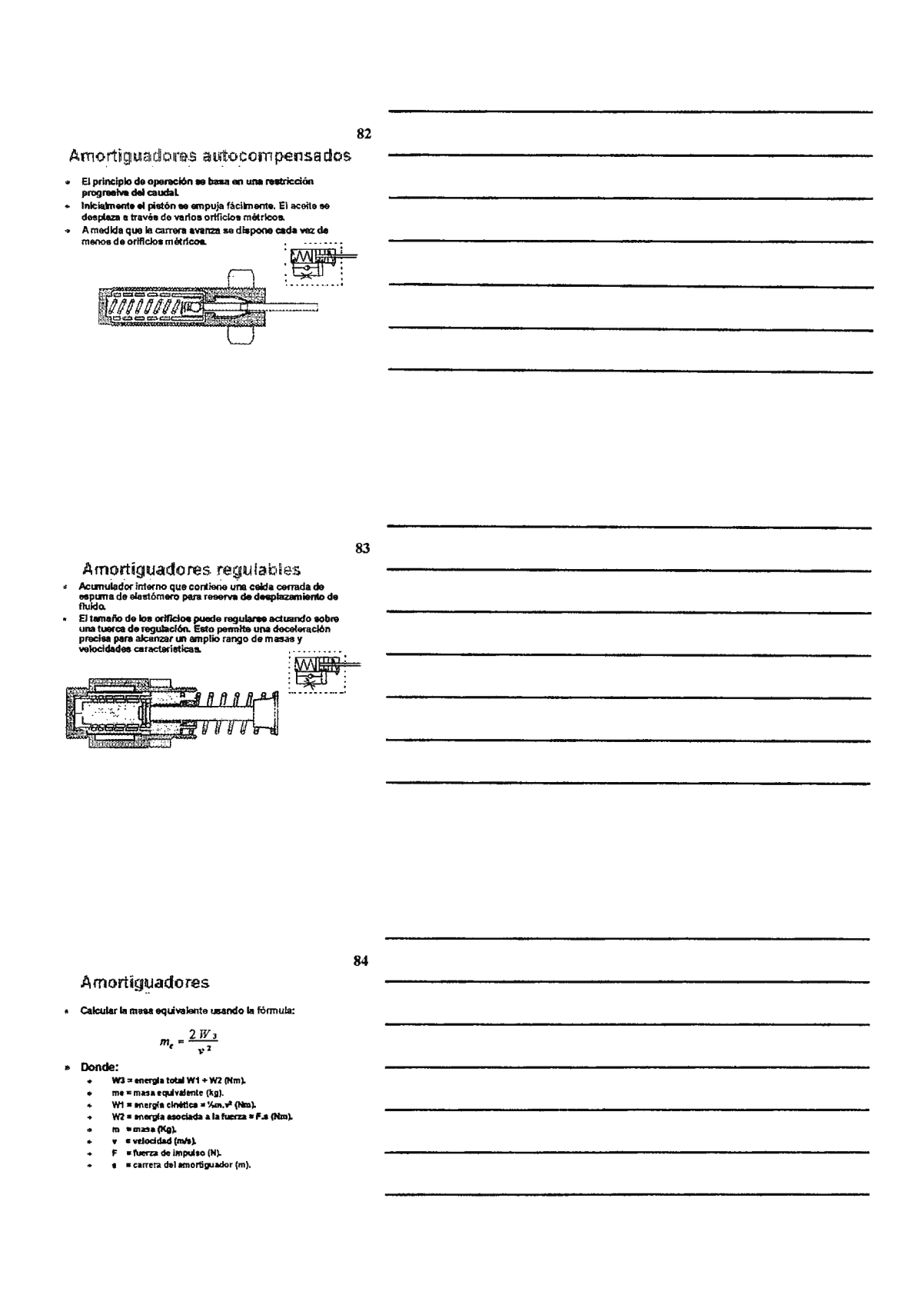

# **Ejemplo**

Meas de Vivag, luerza de Viva, contactant con el<br>mortiguador a una velocidad de 1 m/a. La carrera del<br>mortiguador autocompensado es de 0.025m nominales.<br>no Wis 10 x 12 x 2 = 5 km.<br>No s 6 x 2 s 10 x 0.025 = 2,5 km.<br>No s 6

- 
- 
- 

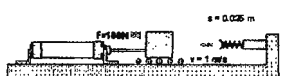

### 86

85

- La ISO 6431 y la ISO 6432 estandarizan las<br>dimensiones de la instalación de un tipo de<br>cilindros y sus fijaciones. Sin embargo las<br>fijaciones de un fabricante pueden no colncidir<br>con el cilindro de otro.
- La VllMA 24562 es una modificación **de** las **arriba indicadas que incluye más dimensiones, en** particular las del vástago y las medidas para las fijaciones que se adaptan a él.

#### 87

#### Normas

Normas

- <~ **La ISO 6009 estandariza la nomenclatura a**  utilizar para las dimensiones en las hojas .<br>técnicas de los fabricantes.
- " Existen fijaciones adicionales fuera del ámbito de esta norma.

Dimensiones no estandar

- Existen muchos tipos de diseño de cliindros no<br>cubiertos por las restricciones en medidas de<br>las normas.
- na nomman<br>Estos cliindros incorporan las últimas<br>innovaciones en técnicas constructivas para<br>proporcionar diseños limplos y compactos y<br>medidas más pequeñas.

 $\ddot{\phantom{1}}$ 

88

# Actuadores Neumáticos

Para potencia, movimiento y control

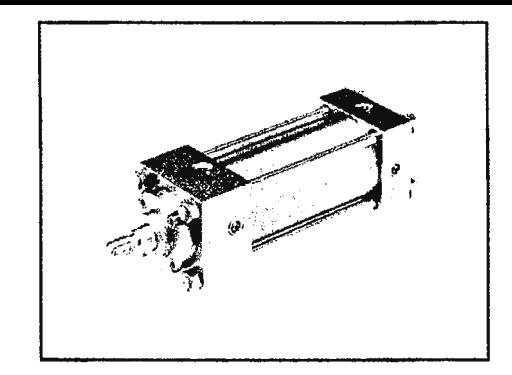

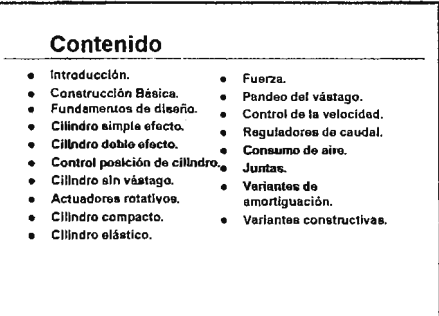

#### Introducción

- El término 11actuadores neumáticos" Incluye cilindros y actuadores rotativos.
- Se trata de componentes capaces de proporcionar potencia y movimiento a sistemas automatizados, máquinas y procesos.
- Un clllndro neumétlco es un componente sencillo, de bajo coste y fácil de instalar que es Ideal para producir movimientos lineales.
- La velocidad tiene un ampllo margen de ajuste.

#### Introducción

- Toleran condiciones adversas como alta humedad y ambientes polvorientos y son de fácil limpieza.
- El diámetro del cHlndro y su presión de trabajo determinan la fuerza máxima que este puede hacer.
- La carrera del cilindro determina eJ movimiento máximo **que** esta puede producir.
- La presión máxima de trabajo depende del diseno del clllndro. La Norma VDMA **permite** trabajar hasta 16 bar.
- La fuerza es controlable a trav6s de un regulador de presión.

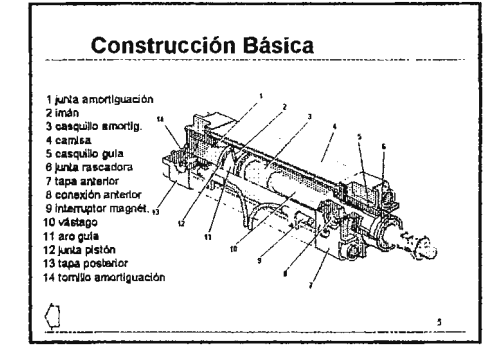

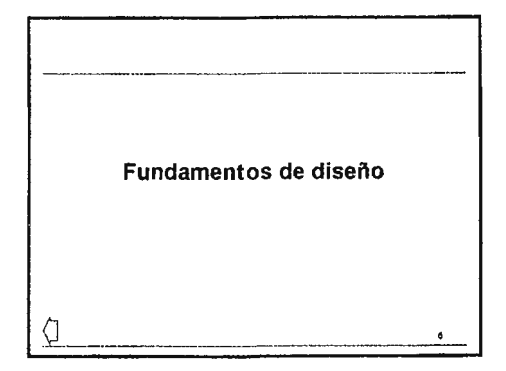

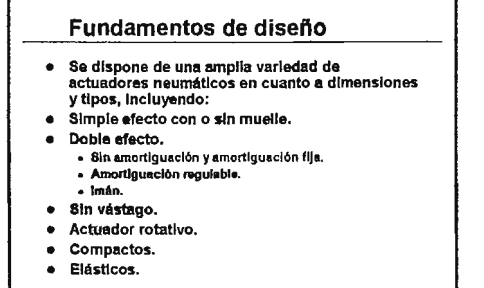

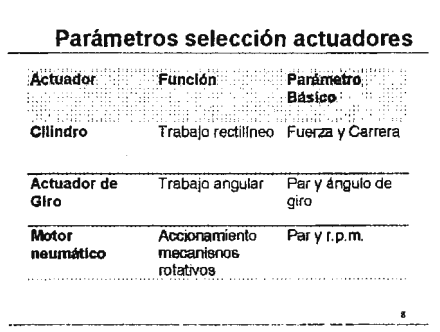

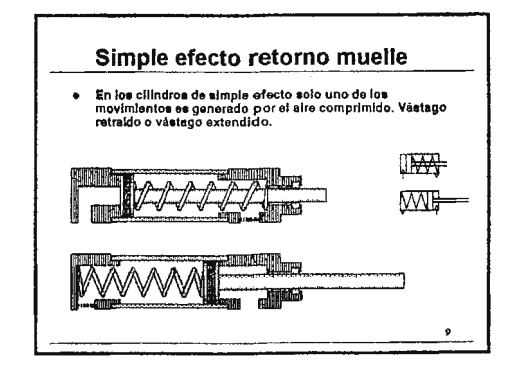

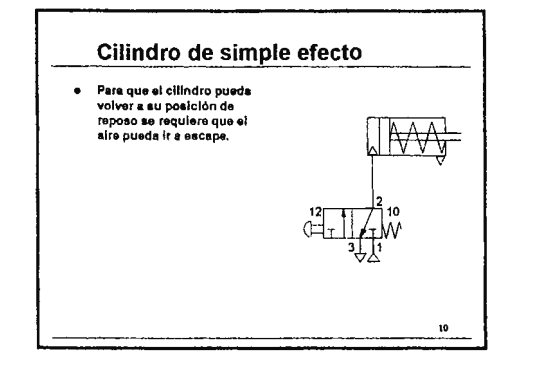

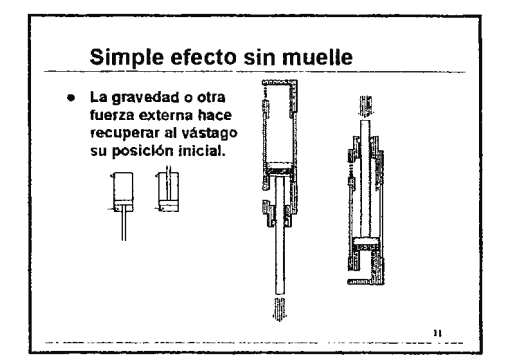

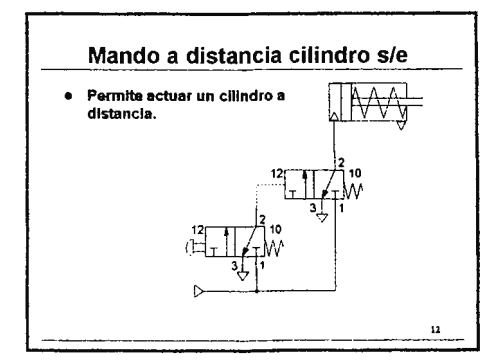

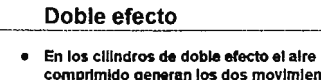

comprimido generan los dos movimientos del clllndro, el de salida y el de entrada del vástago.

 $13$ 

- Permiten un mayor control de la velocidad.
- **Pueden ser:**
- **Sln amortiguación.**
- **Amortiguación flja.**
- **Amortiguación regulable.**

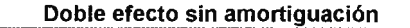

- **Los cilindros sin amortiguación están disenados para aplicaciones con cargas ligeras y baja**  velocidad.
- Para mayores velocidades se requiere<br>amortiguación externa.

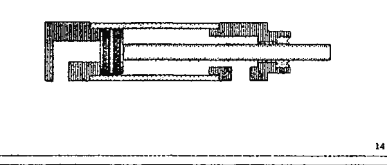

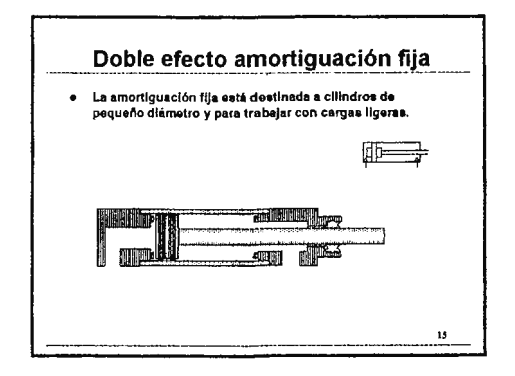

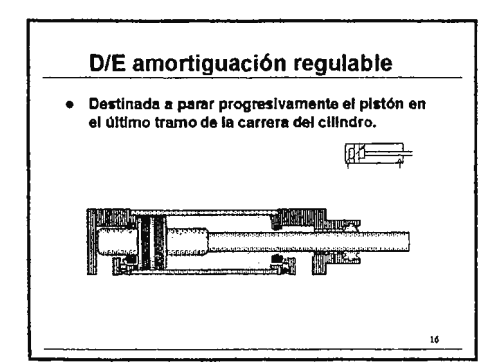

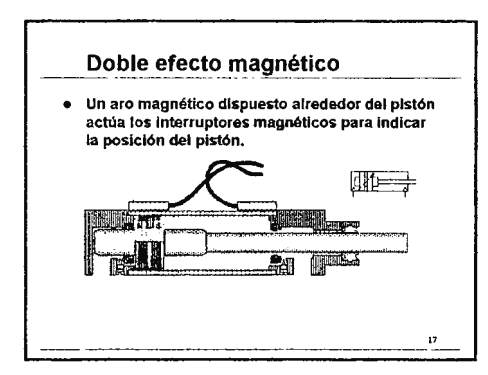

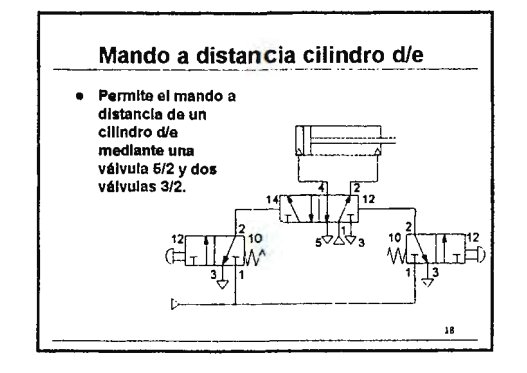

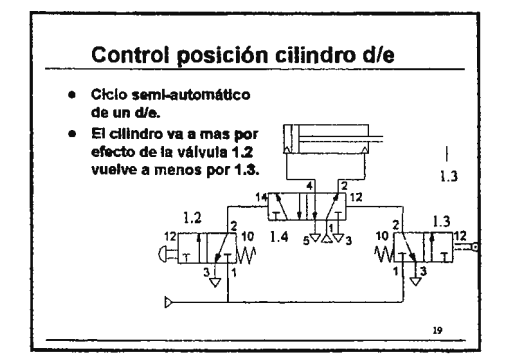

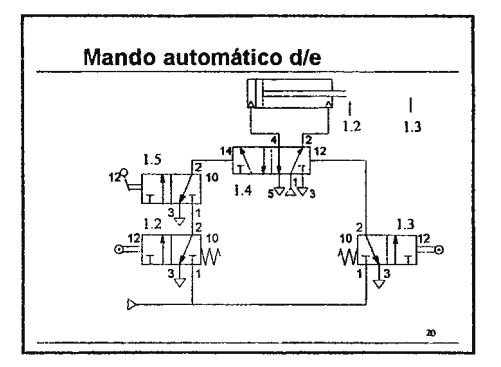

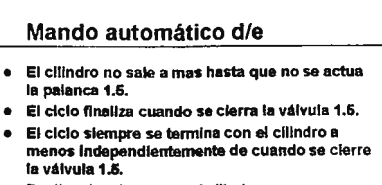

 • Realizar lo mismo con el clllndro en reposo a **mas.** 

 $\mathbf{u}$ 

#### Cilindro sin vástago

- El movimiento del dllndro está contenido en el propio cuerpo del clllndro. Ocupa la mitad.
- Por ejemplo, para trabajar a través da llnaas transportadoras, o elevación de cargas en espacios reducidos.
- El movimiento se transmite a través de un carro que se desplaza a través de la camisa del cilindro.
- Una ranura, **a** lo largo de la camisa permite la conexión del carro con el pistón.
- En el lntarlor y el axlerlor del clllndro se disponen una Junta y una cubierta para la estanqueidad y la protección contra el polvo.

 $\mathbf{r}$ 

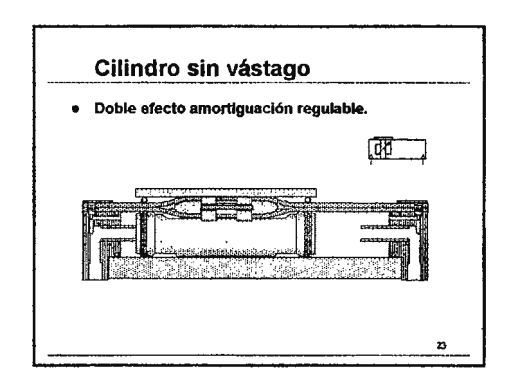

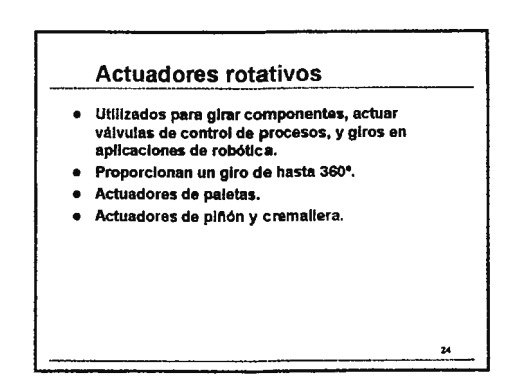

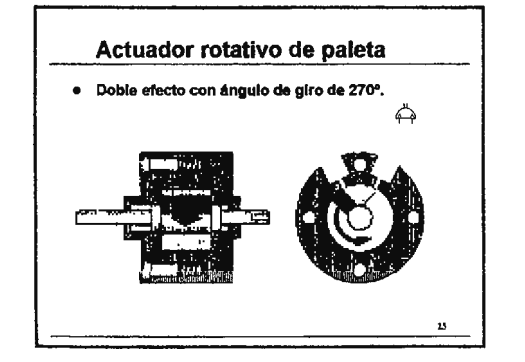

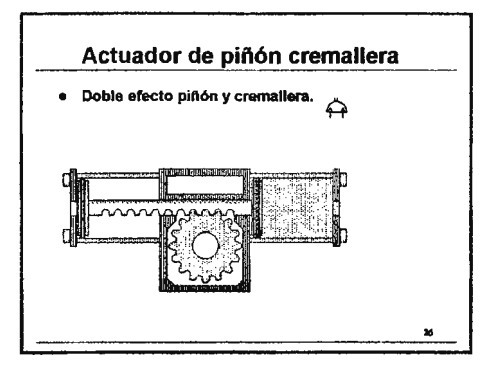

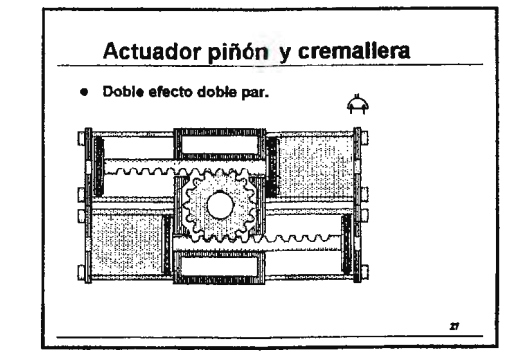

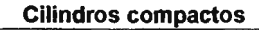

- Para utilizar en espacios reducidos donde solo se precise una carrera corta.
- Con respecto a su diámetro son de poca longitud.
- e Generalmente as utilizan en aplicaciones con poca carga.<br>A Mormalmente utilizados en la versión simple efecto, pero
- Normalmente utilizados en la versión simple efecto, pero<br>también esté disponible en doble efecto, antigiro y doble vástago, magnético o no.

21

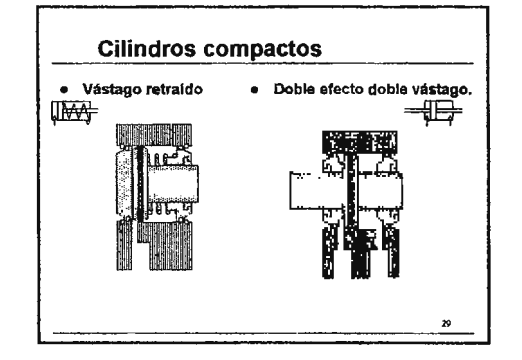

#### Elásticos • Los cliindros Elásticos son cliindros de simple efecto. • Se extienden cuando se introduce aire comprimido. • Proporcionan carreres cortes de aita potencia. Pueden moveree •n c:uelquler dlreccl6n debido au eleatlcldad. • Se pueden utilizar como muelles de aire y son ideales para alsiar las vibraciones de las cargas soportadas. e Atención : la comprensión y extensión maxima de los clímicos<br>elásticos es debe limitar externamente, Los clímicos elásticos russicos es caco annua externamente con empresa es deben presurizar sin estar limitada externamente su carrera, puesto que puedan causar serios periulcios a máquinas y operarins.

30

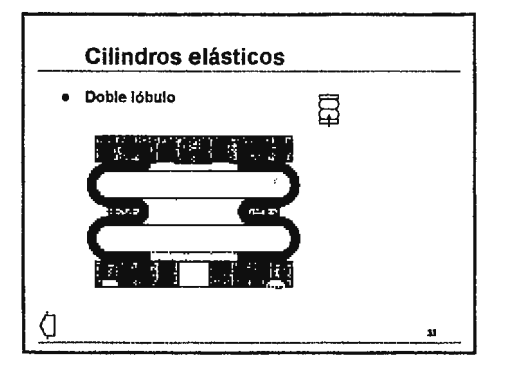

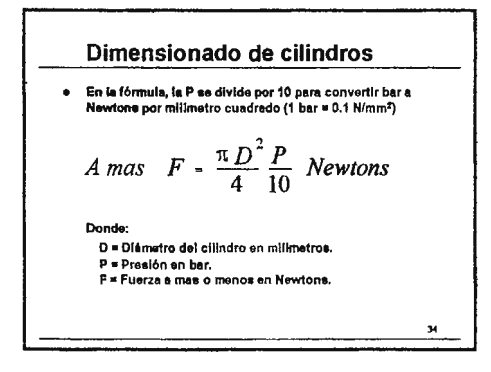

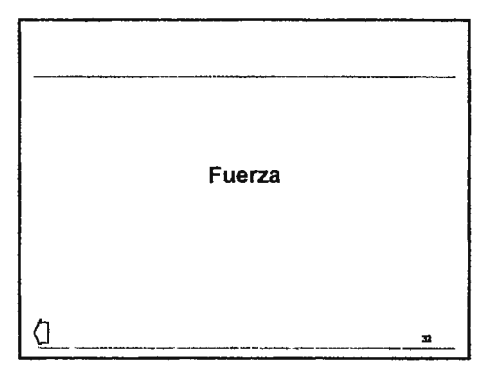

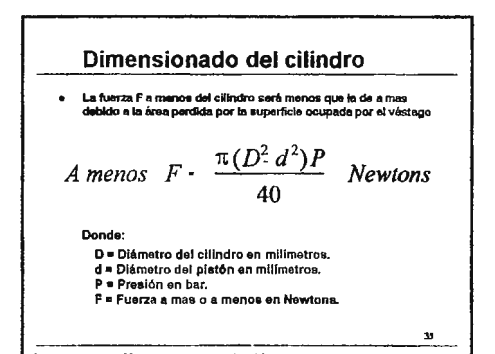

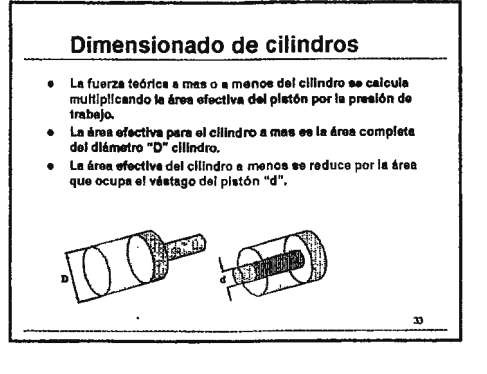

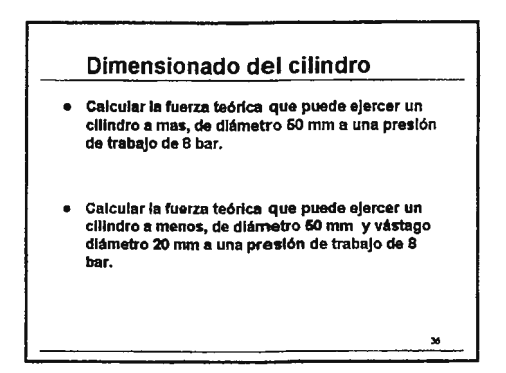

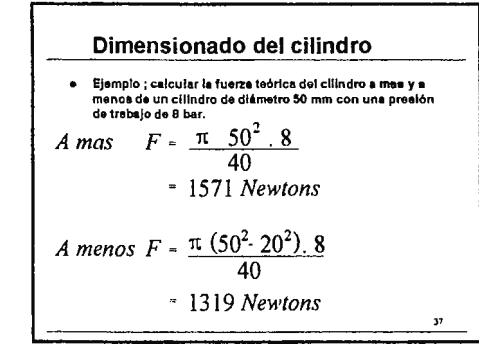

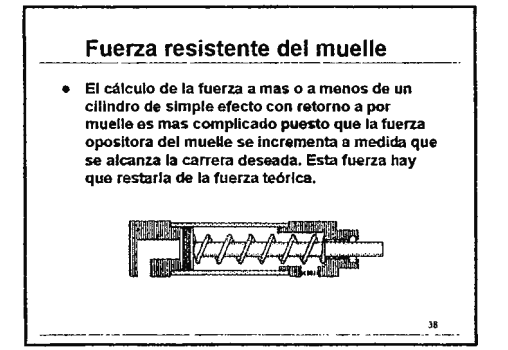

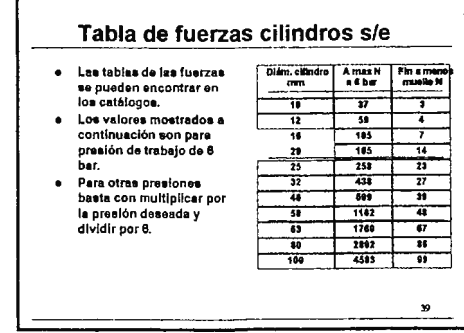

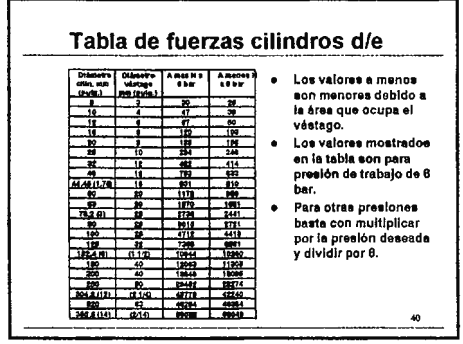

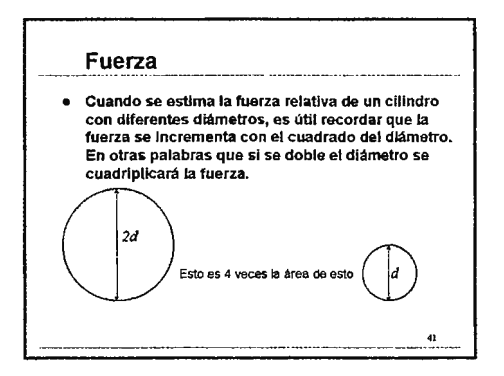

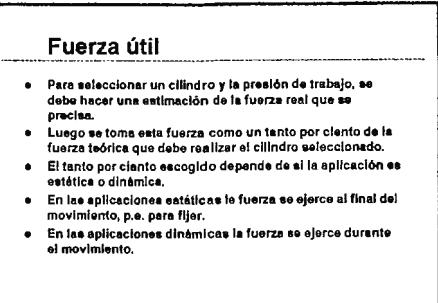

#### Aplicaciones estática

- En una aplicación **de** ftjaclón el clllndro desarrolla la fuerza cuando se para. Es decir cuando la presión alcanza su valor máximo. Las Onlcas pérdidas que se provocan son causa del rozamiento.
- Como norma general, se pueda tomar un 10 % de pérdidas por rozamiento. Esto deba ser mayor en clllndros de diámetro pequafto y menor en cilindros de mayor diámetro.

43

#### Aplicaciones dinámicas \_\_\_\_ \_

- La fuerza a maa y menoe desarrollada en aplica.clones dinámicas se divide en dos componentes:
- Una para mover la cerga: - Fuerza necesaria en el proceso de aceleración. - Fuerza necesada nera vencer el rozamiento (estAtlco y dinámico).
- Olra pera crear una contra prealón que ayude a exputaar el aire de la cámara del platón que está en descarga, lo que nos permite una regulación adecuada de la velocidad.
- Como norma general, el aefuerzo estimado debe quedar entre el 50% y el 75% del esfuerzo teórico dei cilindro escogido.

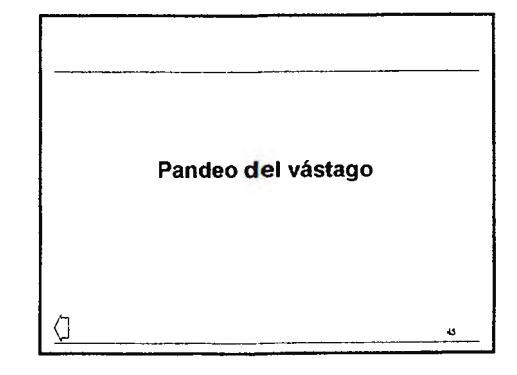

#### Pandeo del vástago

- · Algunes aplicaciones requieren cerreras de cilindros muy larges.
- . 31 hay una fuerza de apriste axial en el vástago, hay que vigilar que los parametros del vástego, longitud, diámetro y carga, estan dentro de los límites adecuados que eviten el pandeo.
- · La acuación de Euler para la inestabilidad eléctica es:

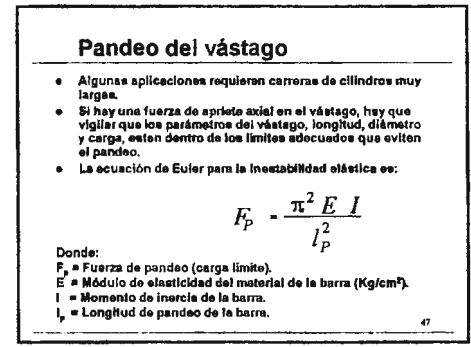

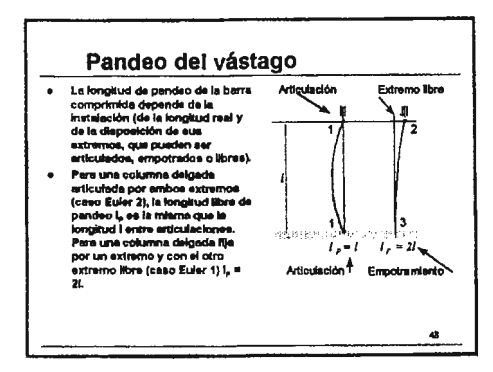

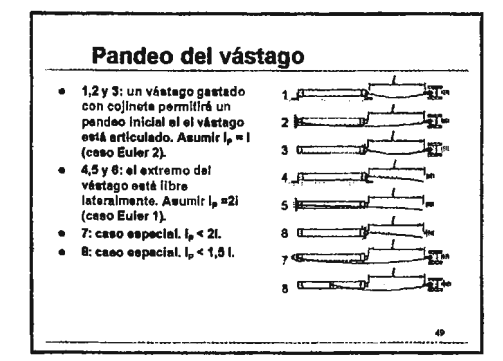

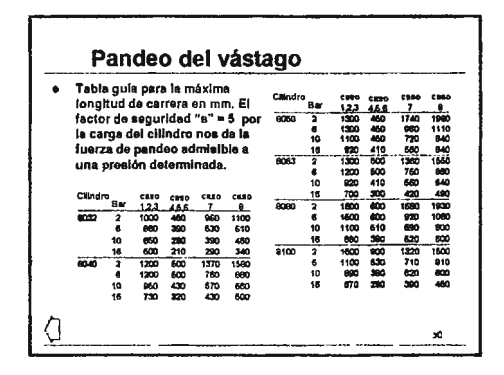

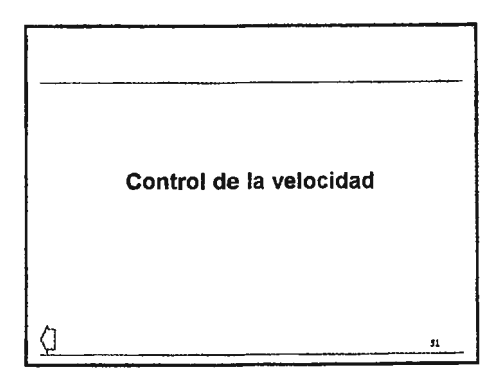

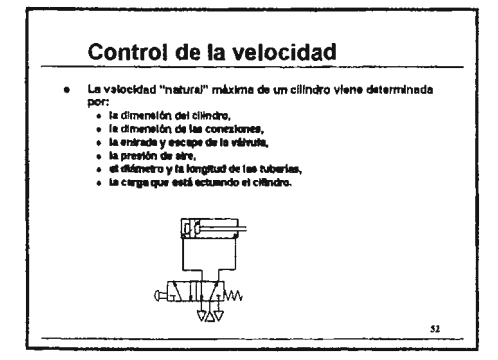

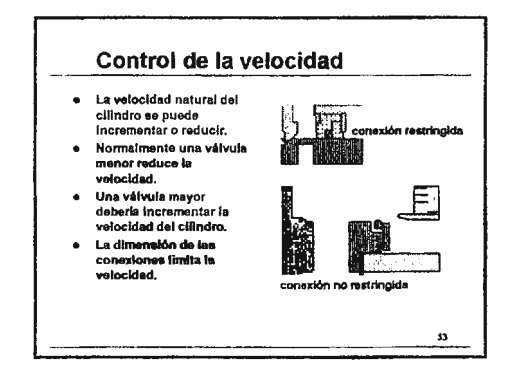

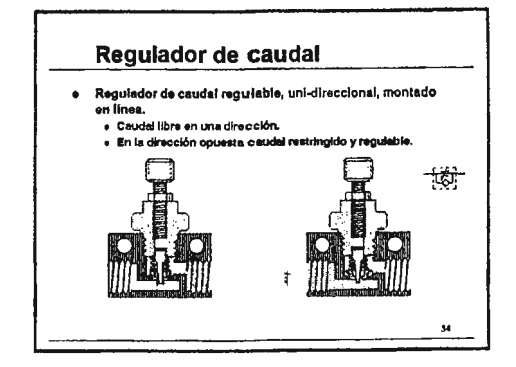

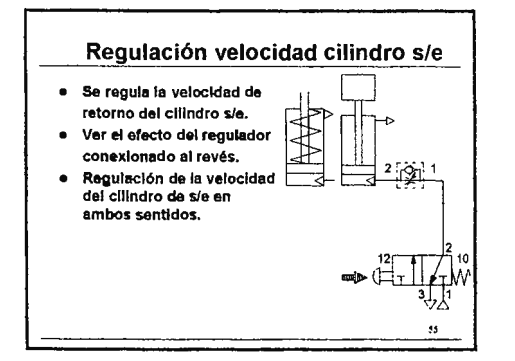

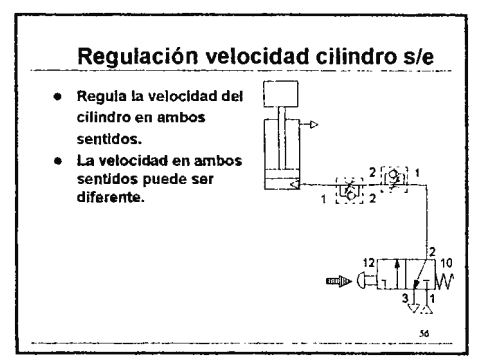

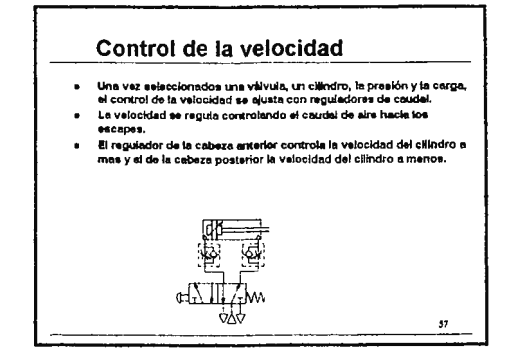

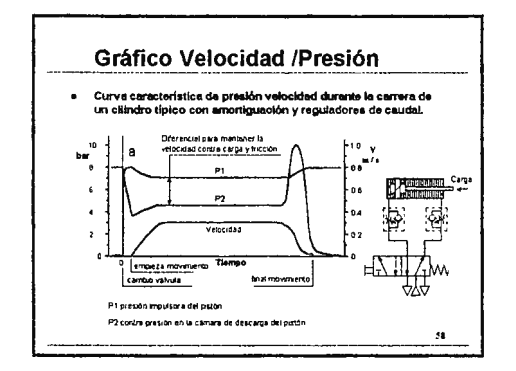

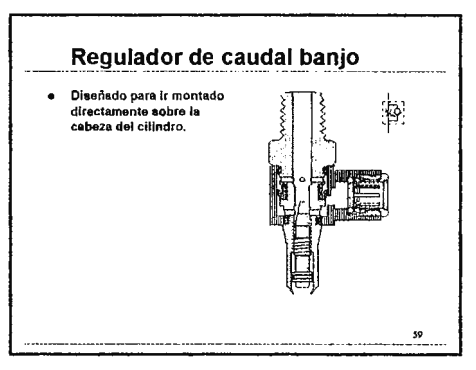

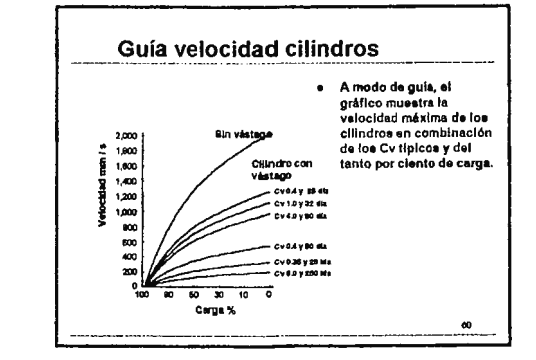

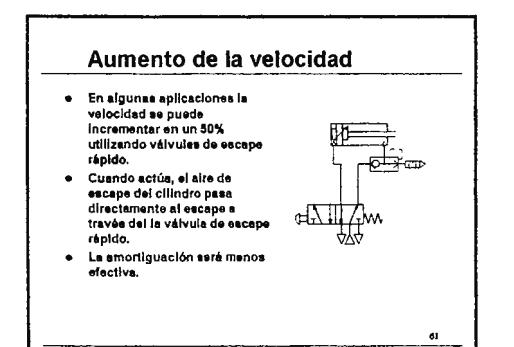

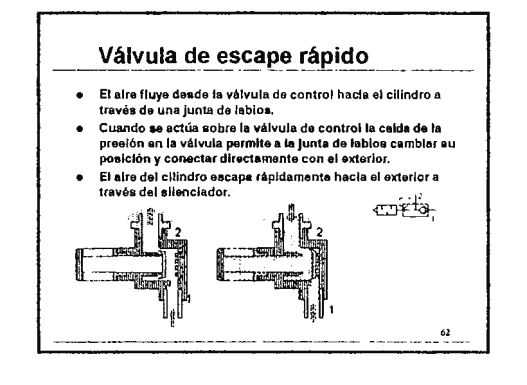

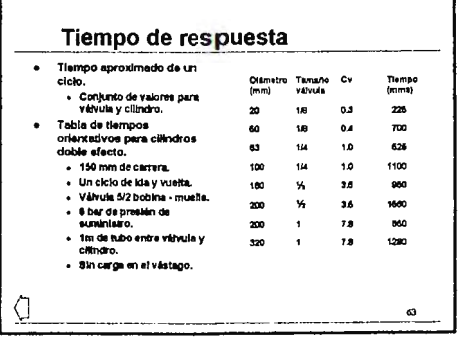

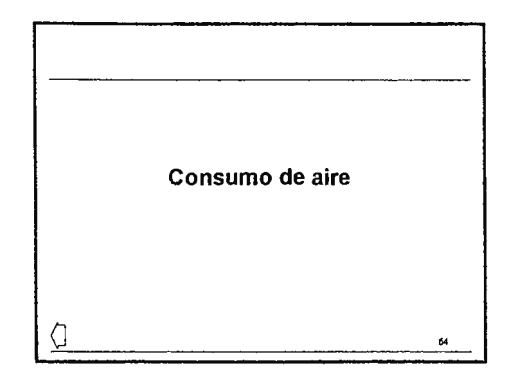

#### Consumo de aire del cilindro

- · Hay dos factores a considerar en el consumo de aire de un cilindro.
- · Uno es el volumen desplazado por pistón multiplicado por la presión absoluta.
- El otro es el volumen de todo circuito neumático que normalmente no se contempla a la hora del consumo, como cavidades en culatas y pistón. puertos del cilindro, tubo y cavidades en la válvula, todos ellos multiplicados por la presión manométrica.
- Este volumen es aproximadamente un pequeño  $\bullet$ porcentale y varía según la instalación. Puede considerarse alrededor de un 5%.

65

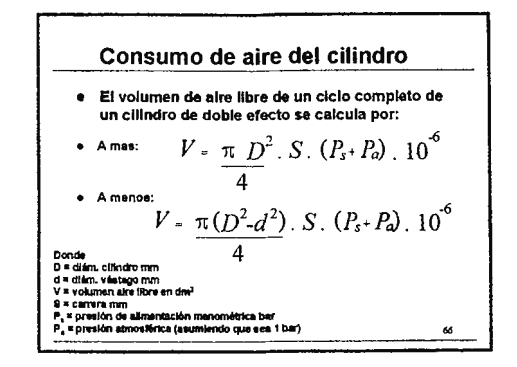

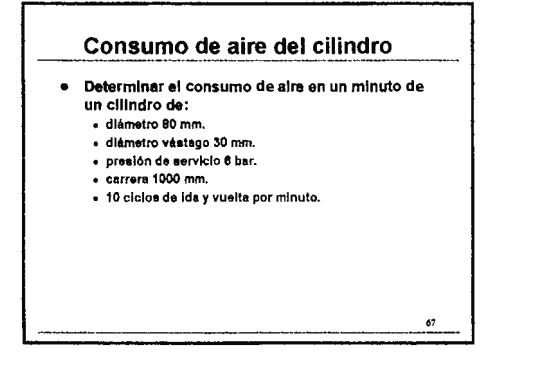

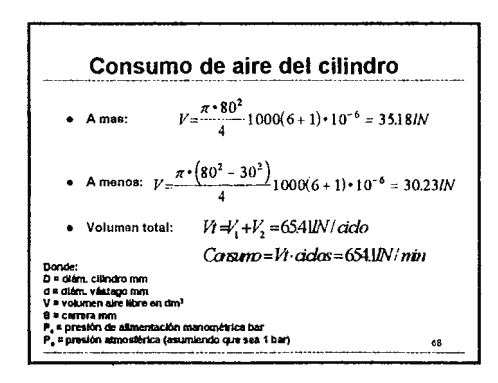

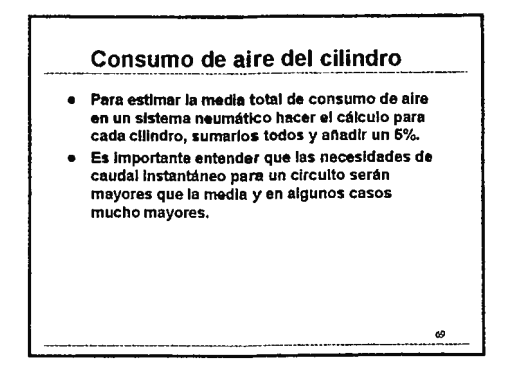

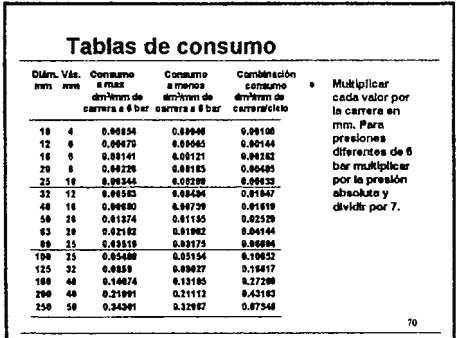

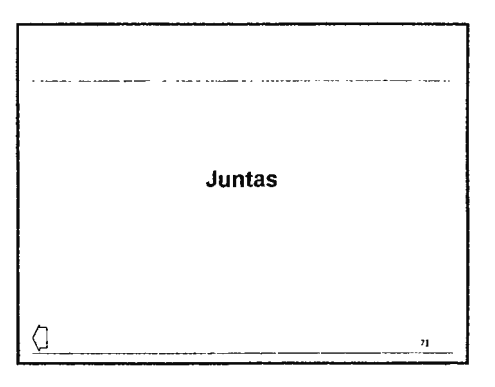

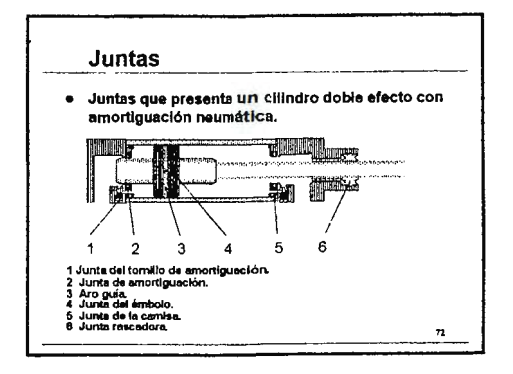

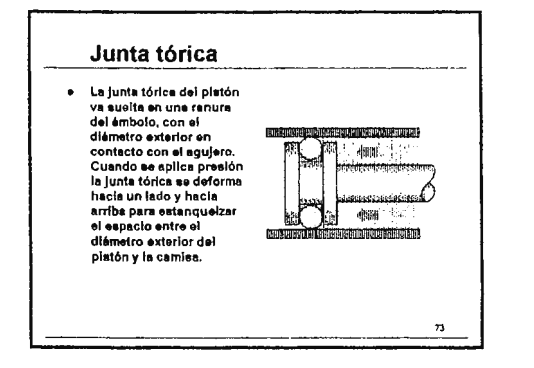

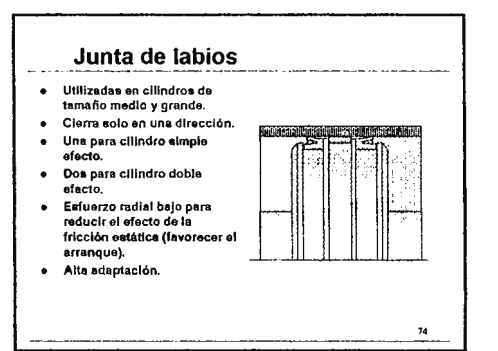

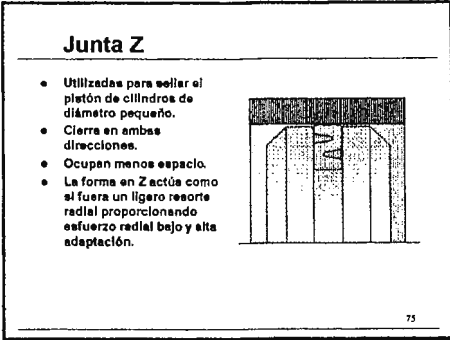

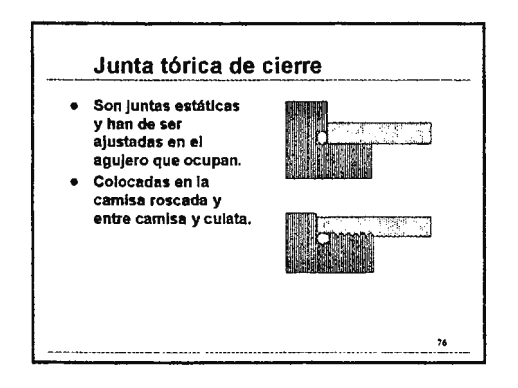

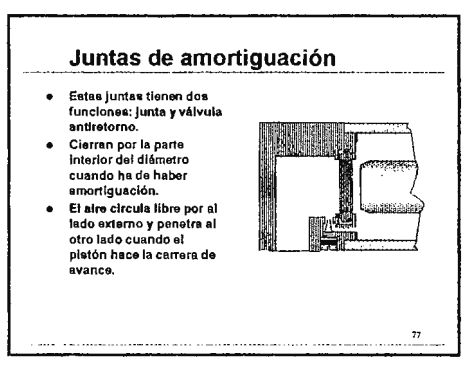

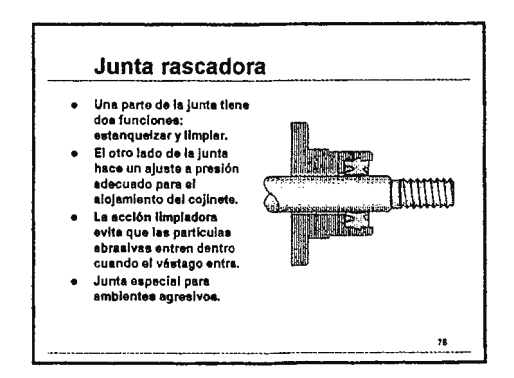

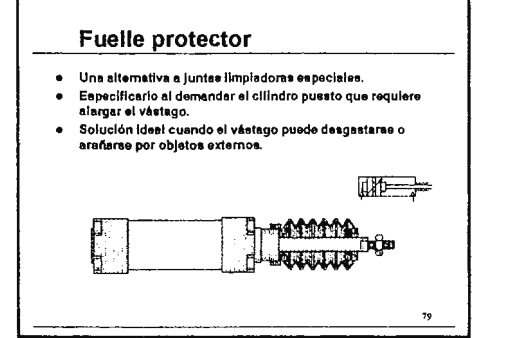

Temperaturas extremas

- Laa Juntae eetandar eon adecuadas para un funcionamiento continuo en un rango de + 2°C hasta + 80°C.
- · Temperaturas más altas hacen las juntas más blandas de manera que se gastan antee y producen mayor fricción.
- Temperaturas más bajas endurezen las juntas lo que las hace máa quebradizes y tienden a resquebrajarae y romperse.
- · Para aplicaciones con alta temperatura con un funcionamiento continuo en amblentee de haeta 1\$0•C, loa cillndroa han de eolicltaree con juntes de "Vfton''.

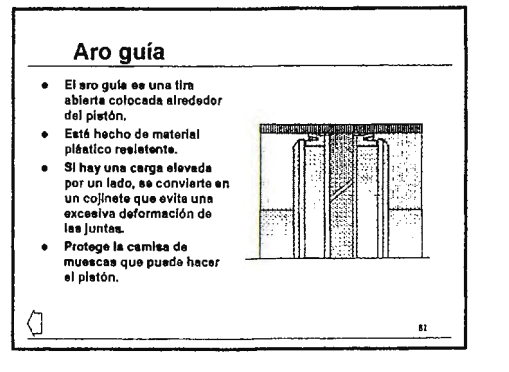

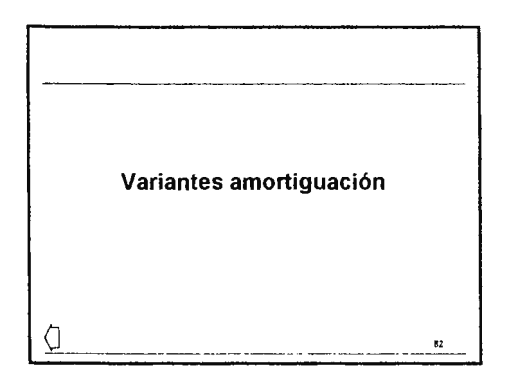

#### Variantes amortiquación

· La amortiguación protege el cilindro y la carga absorblendo la energía cinética al final de la<br>carrera. Esto se traduce en una progresiva deceleración y un leve contacto entre el pistón y la cabeza del cilindro.

a construction of the construction of the construction of the construction of the construction of the construction of the construction of the construction of the construction of the construction of the construction of the

 $\mathbf{g}$ 

- · La amortiguación fija se aplica en cilindros pequeños y de baja carga.
- . Los cilindros mas grandes disponen de amortiquación neumática en aprox. los últimos 2 cm de la carrera.

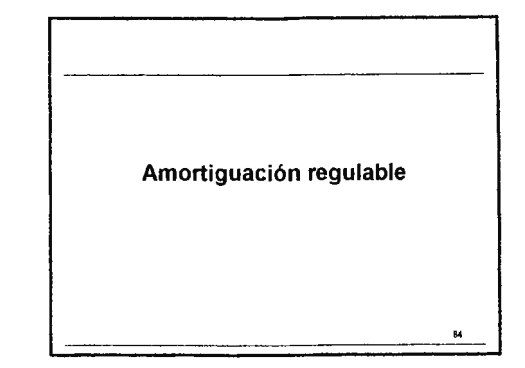

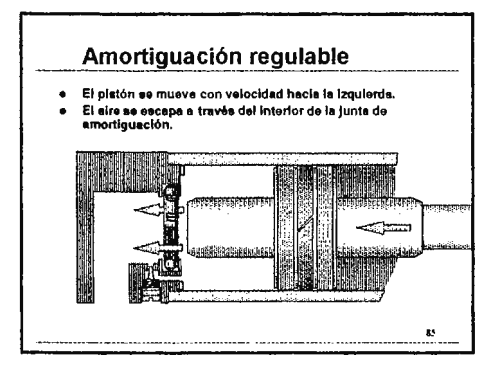

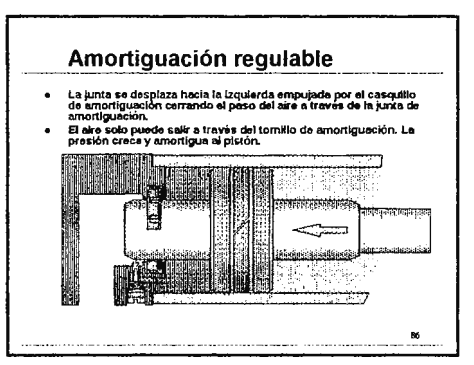

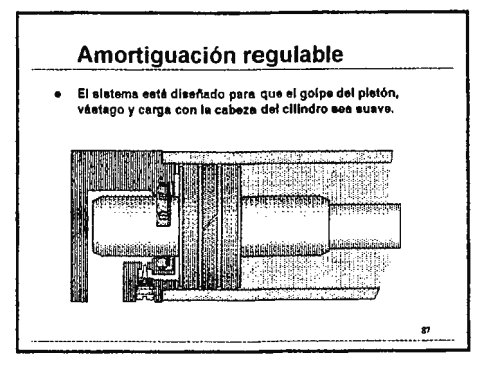

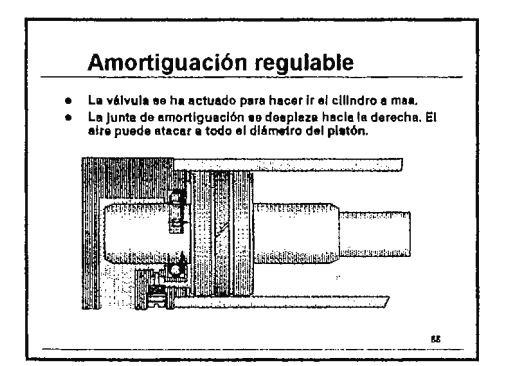

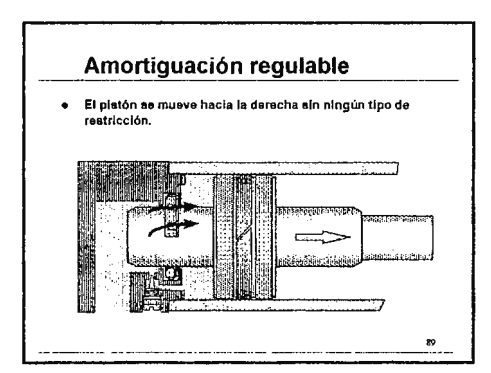

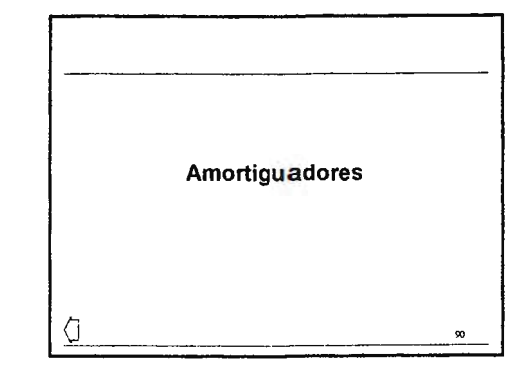

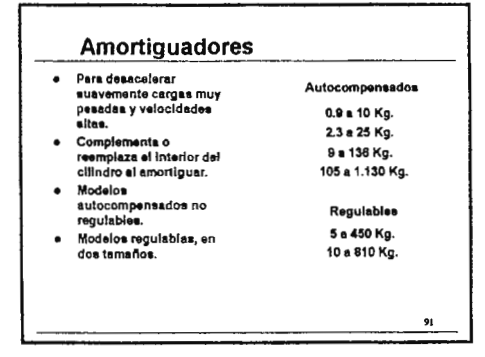

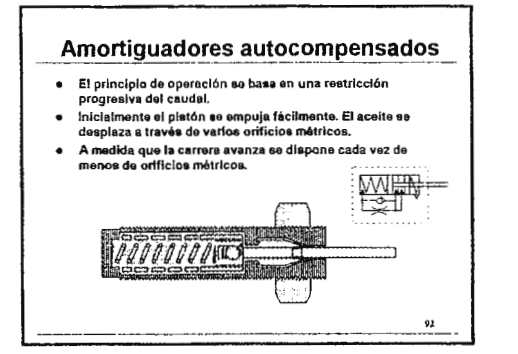

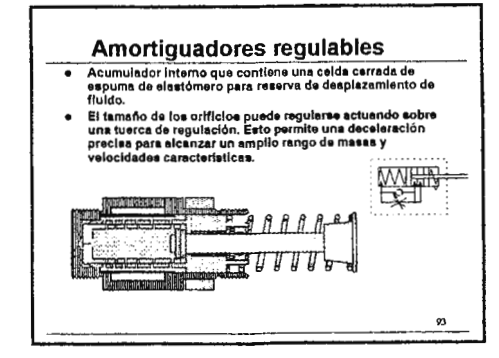

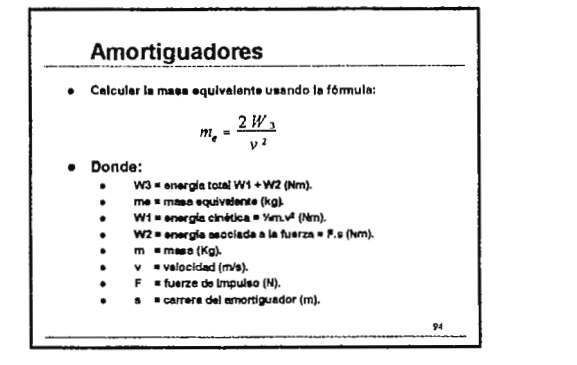

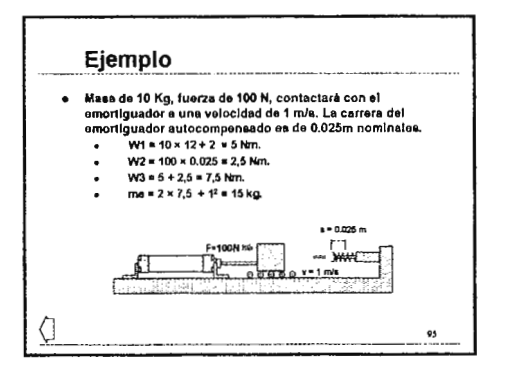

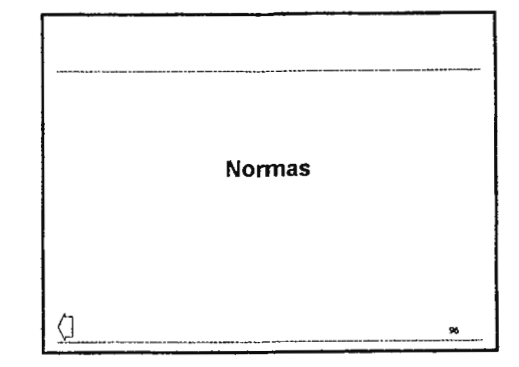

#### **Normas**

- e La ISO 6431 y la ISO 6432 estandarizan las dimensiones de la instalación de un tipo de cilindros y sus fijaciones. Sin embargo las fijaciones de un fabricante pueden no coincidir con el cilindro de otro.
- · La VDMA 24562 es una modificación de las arriba indicadas que incluye más dimensiones, en particular las del vástago y las medidas para las fijaciones que se adaptan a él.

 $\alpha$ 

#### **Normas**

- · La ISO 6009 estandariza la nomenciatura a utilizar para las dimensiones en las hojas técnicas de los fabricantes.
- · Existen filaciones adicionales fuera del ámbito de esta norma.

# Dimensiones no estandar · Existen muchos tipis de diseño de cilindros no cubiertos por las retricciones en medidas de las normas. · Estos cilindros incoporar las últimas innovaciones en técricas constructivas para proporcionar diseños limi alos y compactos y medidas más peque<sub>nos</sub>

# Equipamiento de la línea de aire

# **Contenidos:**

- 1. Contenidos
- 2. Introducción
- 3. Planta de producción de aire
- 4. Instalación de los compresores
- 5. Residuos del compresor
- 6. Distribución
- 7. Desagüe de línea muerta
- 8. Válvula desagüe automático
- 9. Válvula desagüe automático
- 10. Válvula desagüe automático
- 11. Válvula desagüe automático
- 12. Válvula desagüe automático
- 13. Válvula desagüe automático
- 14. Válvula desagüe automático
- 15. Válvula desagüe automático
- 16. FRL's
- 17. Excelon
- 18. Válvula de cierre Excelon
- 19. Unidad modular
- 20. Accesorios
- 21. Accesorios
- 22. Olympian Plus
- 23. Olympian Plus
- 24. Unidades de puertos
- 25. Filtros (principio general)
- 26. Filtro (con drenaje manual)
- 27. Filtro
- 28. Filtro (con indicador de servicio)
- 29. Desagüe semiautomático
- 30. Desagüe semiautomático
- 31. Desagüe semiautomático
- 32. Desagüe semiautomático
- 33. Filtros micrónicos
- 34. Filtros micrónicos
- 35. Filtros micrónicos
- 36. Filtros micrónicos
- 37. Indicador
- 38. Calidad de aire filtrado
- 39. Calidad de aire filtrado
- 40. Removedor de aceite de alta eficiencia
- 41. Filtro submicrónico
- 42. Silenciador de coalescencia
- 43. Reguladores de presión
- 44. Reguladores de presión
- 45. Reguladores de presión
- 46. Reguladores de presión
- 47. Reguladores de presión
- 48. Reguladores de presión
- 49. Características de la presión
- 50. Filtro regulador
- 51. Regulador para flujo de retorno
- 52. Regulador múltiple
- 53. Regulador pilotado
- 54. Regulador de presión MicroTrol
- 55. Reguladores de precisión
- 56. Regulador proporcional de presión
- 57. Lubricación
- 58. Lubricación
- 59. Lubricador
- 60. Lubricación por neblina de aceite
- 61. Lubricación por neblina de aceite
- 62. Lubricación por neblina de aceite
- 63. Lubricación por neblina de aceite
- 64. Lene bajo presión
- 65. Lubricador de micro niebla
- 66. Lubricador de micro niebla
- 67. Lubricador de micro niebla
- 68. Lubricador de micro niebla
- 69. Lubricador de micro niebla
- 70. Válvula de alivio
- 71. Excelon V72G
- 72. Excelon V72G
- 73. Válvula de alivio sensitiva
- 74. Marcha suave / Válvula de descarga
- 75. Circuito equivalente

#### Contenidos

- $\overline{a}$ Introducción
- Planta de producción J.
- Instalación de compresión
- » Distribución
- Desague por goteo
- j. FRL's a **Excelon**
- 
- « Olympian Plus
- Unidad de puertos  $\mathbf{u}$
- Silenciadores de<br>coalesencia  $\mathbf{r}$ Reguladores de presión » Lubricadores Válvulas de alivio

-<br>Válvula de vartadero de<br>salida suave

- Hechos y teoría

- Fitros · Filtros de coalesencia

 $\mathbf{u}^{\dagger}$ 

u

 $\overline{\mathbf{2}}$ 

 $\mathbf{1}$ 

#### Introducción

- Cuando el sire es<br>comprimido este recibe<br>un dramático cambio de  $\bullet$ temperatura
- Fair production<br>El vapor de agua<br>contenido en el alrej<br>humedad relativa) es<br>como un vapor en las<br>temperaturas altes
- cumperaturas aces<br>Cuando el aire se enfria<br>el agua se condensa,<br>haciéndose el aire muy<br>húmedo
- Las particulas sólidas<br>también estarán presentes,<br>éstos pueden consistir en<br>fragmentos del compresor,<br>de scale y el polívo<br>secretarasportado inhalados<br>por el compresor.<br>La preparación del aire<br>temperation del aire<br>temperat

# $\overline{\mathbf{3}}$

#### Planta de producción de aire

- Los compresores se clasifican según el tamaño<br>del rango de capacidad para el caso, los de 1 *Us*<br>como pequeños y sin equipo de preparación,<br>los múltiples compresores en las instalaciones<br>de plantas de generación según l
- The total control of the set of the set of the set of the set of the compressive pequeños general 40 litres por segundo<br>
y no compute main de 15 KW.<br>
Compressives medianos entre 40 y 300 litros por segundo<br>
segundo y la po  $\mathbf{a}$ 
	-
	-
	- $\sim$

EQUIPAMIENTO DE LA LÍNEA DE AIRE

#### Instalación de los compresores

- 
- 
- Típica para compresores medianos<br>Integrada una unidad de compresión incluyendo filtro de<br>succión, con controlador eléctrico, y el final entritedor y<br>separador de agua<br>Cepósito para satisfacer la demanda, controlar rangos d

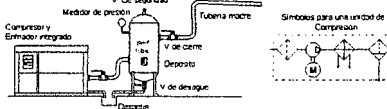

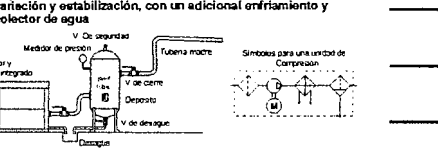

 $\overline{\mathbf{4}}$ 

 $\overline{\mathbf{5}}$ 

#### Residuos del compresor

- Las temperaturas altas<br>producidas por la<br>compresión son influyenter<br>en la eficiencia, por eRo es<br>importanta el enfriamiento  $\alpha$
- importante el enfrimmento<br>La compresión debe ser<br>compresión debe ser<br>compresor<br>Compresor<br>inhaba a fa sellada del<br>la fitro de la entrada de para<br>mainlengas algado de moderes de provenientos de moderes de provenientes<br>combu

 $\ddot{\phantom{1}}$ 

- Evite situaciones donde<br>el alre puede tener una<br>humedad alta como sobre<br>un estanque, rio o canal Evite ubicación donde<br>aire de remolinos con<br>polvo, arenisca y basura l,
- powo, arenaczy pasa<br>Las succiones en los<br>tejados de de deses<br>provenientes de las<br>chimenes

Distribución  $\sqrt{2}$   $\sqrt{2}$ ¢. ą  $\frac{1}{\epsilon}$ Å Ŋ

- ∝ instalación principal<br>de anillo
	- de anno<br>Tubería para drenaje<br>de línea muerta en los<br>bordes para remover
	- eones para ren<br>agua<br>Las cañerías se<br>Inclinan en las
- incinha en las<br>esquinas<br>Las tomas son por<br>encima de la cafiería<br>para evitar picos de<br>qua<br>Unidades FRL antes<br>de cada aplicación
- 

6

EQUIPAMIENTO DE LA LÍNEA DE AIRE

ŕ

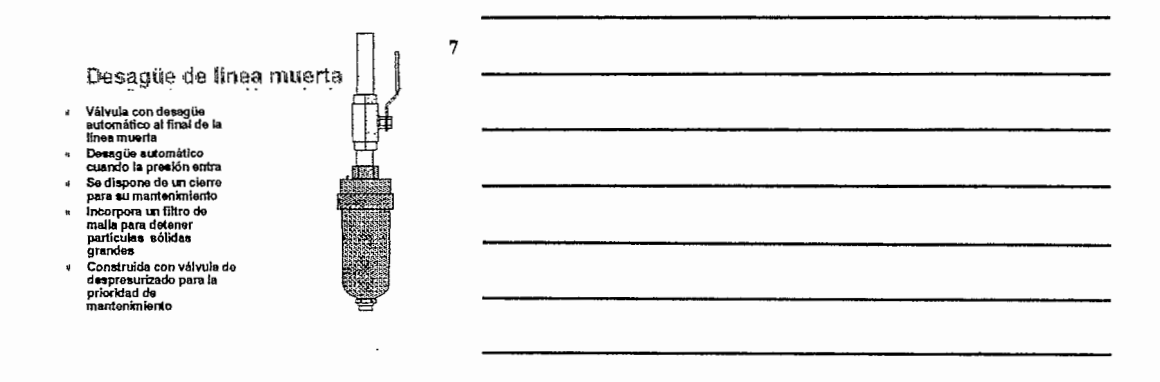

# Válvula desague automática

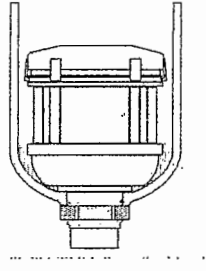

Cuando el agua alcanza el<br>nivel la válvula, abre para<br>eyectaria, luego se cierra Cuando no hay presión,<br>la válvula abre para<br>desaguar el sistema ×

8

 $\boldsymbol{9}$ 

- ×
- ceasguar er susume<br>La unidad encaja en el<br>fondo con el filtro o en la<br>linea muerta<br>Malla de Nylon 500 µm<br>particulas sólidas la<br>particulas sólidas la<br>bloqueen internemente Zona muerta donde las<br>particulas grandes<br>pueden alojarse ×
- 

# Válvula desague automática

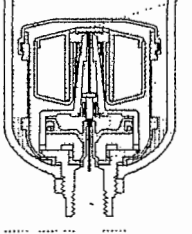

- Flotador de respiradero pera<br>presiones iguales, el asiento<br>para prevenir rotaciones Asiento a la entrada del aire<br>Asiento de descarga de aire<br>Pistón y carrete de válvula<br>de desagüe ٠  $\ddot{\cdot}$
- de desagos<br>El carrete de la valvula<br>puede ser empujado y co<br>el flotador al J.
	- Con exión para tu

# Válvula desagúe automática

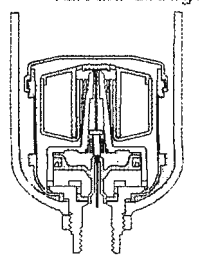

La primera presión aplica<br>es a la parte inferior del<br>asiento en la descarga de<br>la válvula, mantenlendo la<br>válvula cerrada  $\lambda$ 

 $10$ 

 $11$ 

 $12$ 

- valvula cerrada<br>El resorte es comprimido<br>hasta que se equilibran<br>las presiones, esto<br>mantiene al rodete<br>bioqueado
- აადდააში<br>Un cambio de presión<br>exigiria modificación en<br>la posición del rodete

#### Valvula desagúe automática

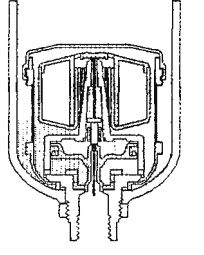

# Este nivel de agua no es<br>suficiente para elevar al<br>flotador La fuerza que mantiene al<br>flotador es un diferencial<br>de de la presión por el<br>área del flotador

El agua obténica<br>El agua obténica la misma<br>presión del aire en el<br>espacio comprendido<br>entre el pisto inferior y el<br>asiento de descarga

Válvula desagúe automática

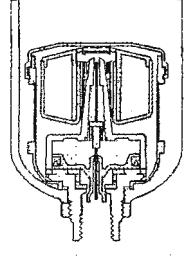

- Al elevarse el rivet el<br>nivel del agua lo<br>suficiente el flotador se<br>comienza a levantarse  $\ddot{\phantom{a}}$
- **Coursing a levantance**<br>La preción del aire<br>empuja al pistón, lo que<br>abre el paso a la descarga<br>del aire<br>del aire
- uer anne<br>El agua es expulsada con<br>una sobre presión<br>El escape se produce<br>hasta que se alcanza el<br>nivel minimo pera que se<br>equilibron las presiones

# Válvula desagüe automática

- 
- e El flotador retorna al<br>asiento<br>El agua sigue siendo<br>expulsada, mientras la<br>válvula se cierra<br>lentamente
- El pistón es empujado<br>par la presión<br>atmosférica, mientras<br>tanto se afgue<br>descargando el<br>condensado

**13** 

J.

**14** 

Válvula desagúe automática

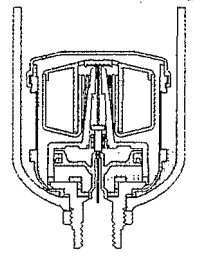

• El pistón en la poaleión de arriba cierra totalmenw la válvula El ciclo es repetido cuando hay suficiente agua para mover &I flotador en la posición de reposo

**15** 

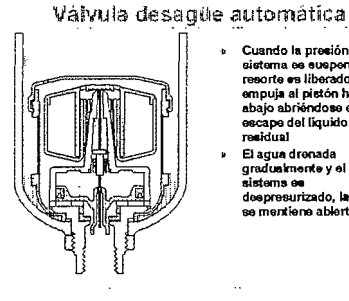

- <sup>~</sup>Cuando la presión del sistema ee eUG~ida el reaorte n liberado, este empuja al pir.tón hacil!I abajo abriéndose el escape del liqukfo residual
- ∙ El agua drenada<br>graduaknente y el<br>sistems en<br>deepresurizado, la válvula<br>se mentiene abierta

Ţ
### FRL's

- 
- FRL representa al filtro, regulador y lubricador<br>- Cuando se reflare a una unidad FRL, esta combinación de<br>- elementos se encuentran conectados estrechamente
- Memericos se encuentran conecuados estrecismente<br>Ellos forman una unidad que preparará las condición del<br>aire comprimido eólo entes de entregario al equipo<br>neumático o mequinaria  $\ddot{\phantom{a}}$
- neumático o maquinaria<br>Esta sesgura que el auministro de aire este limplo y seco,<br>que la presión este en el nivel correcto y les particulate<br>finsa de acolta se han llevadas en el aire para lubricar las<br>partes despestado de  $\mathbf{r}$
- son convenience<br>• Un método conveniente de combinar estos componentes<br>• es usar un sistema modular

### Excelon

- $\bullet$ ×
- Una unidad modular<br>Excelon, comprende:<br>Una válvula de clene,<br>pura sislar el altre de<br>euministrio y la descarga<br>Combinación de filito y<br>regulador de presión con<br>manómetro<br>manómetro
- Lubricador de Micro-<br>niebla  $\ddot{\phantom{a}}$
- l, Conectado con<br>abrazaderas rápidas

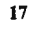

16

# Válvula de cierre Excelon

18

- $\ddot{\phantom{0}}$
- .
- Válvula de deslizamiento de<br>accionamiento 3/2 (2/2)<br>Abrazaderas rápidas de<br>atas camiento para la unidad<br>modular
- mousain<br>Soperiones puestas a babor<br>en la entrada y toma de<br>corrienta ٠

÷.

- ï
- corriente<br>Usedas para la toma y<br>descarga<br>Característica de compuerta<br>de cierre preparada contra<br>manoseo de los operarias<br>durante su funcionamiento

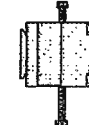

### Unidad modular

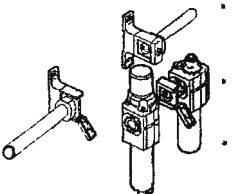

Accesorios

qi

Bridas para pared<br>congregadas rigid<br>con visores y congregadas repuestes<br>con vigores y<br>adaptadores pera la<br>cañería de sumiristro<br>Pueda univers<br>desplazarse en la tubería<br>de trabajo usando las<br>abrazadores répldas eurazionale repose<br>Las unidades pute vicimente<br>quitades pura reperar o<br>reemplazo sin perturbar<br>las uniones de la cañoria

 $19$ 

### 20

- Este sistema es<br>extremadamente flexible<br>y posse una variedad de<br>elementos que pueden<br>ser unidos por<br>abrazaderas rápidas
- abrazaderas rápidas<br>Los accesorios inchyen<br>Bloques de puertos<br>interruptor de presión<br>ajustable con bloques de<br>puertos<br>puertos<br>Válvuta de clerre para<br>Válvuta de clerre para<br>descargas  $\ddot{\phantom{a}}$
- 
- 

21

## Accesorios

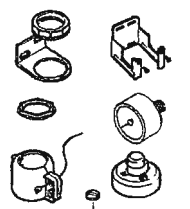

Soportes para bridas de<br>pared<br>Soportes de cuello para<br>elementos<br>Panel loco<br>Medidor de presión<br>Medidor de presión

- 
- 
- 
- 
- Medidor de presión<br>Tapas artificaroseo y<br>cubrir los reguladore<br>válvulas de añvio<br>Reemplatos para<br>indicatores y filtros<br>Cierre resistente<br>anfimaneseos para c<br>para el lubricador

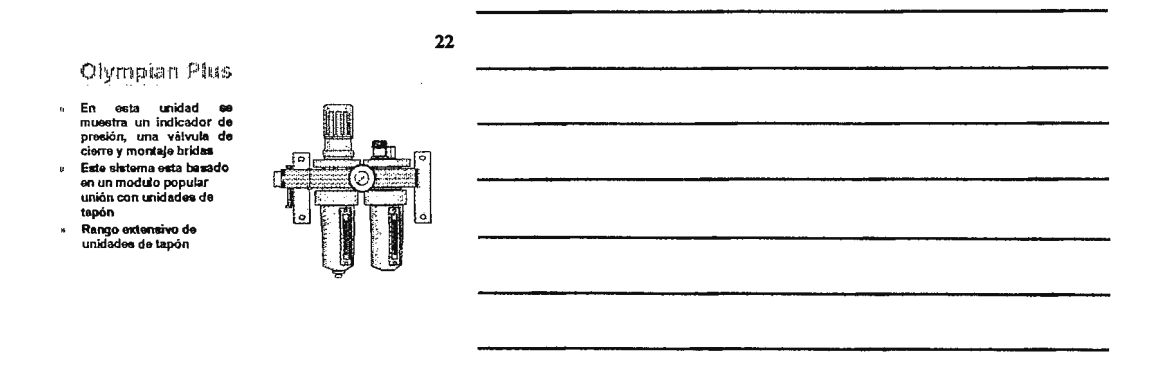

### Olympian Plus

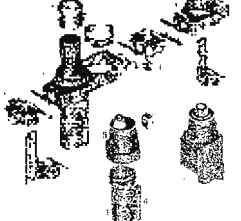

### 23

- Uniones de conexión<br>répido<br>Tapones de unidad Depósito de bayoneta
- Vidrio de vista<br>priemática Sellos ("o" rings)
- Tepa protectora è

۰

 $\psi$ 

- annumese<br>Suavizador de presión<br>Suavizador de
- ċ.
- Válvula de cierre 3/2 ¢

 $24$ 

### Unidades de puertos

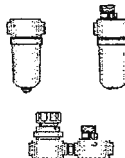

- **Constitution**<br>**Examples of the property conditions**<br>**de rosca**<br>Variado rango de tipos y<br>tamanión<br>tamanión properta un
- tamaños<br>La ilustración presenta un<br>filtro de la serie G144 11 y<br>oribude la serie G144 11 y<br>oribude unidos por<br>consectores con roras<br>check todos los<br>elementos Excelon están<br>disponibles como unidad<br>de puertos  $\ddot{\phantom{a}}$
- 

l,

**Filtros (principio general)** 

- र्थी T.
- 
- $\ddot{\phantom{1}}$ La generación de e<br>de las corrientes d cion un usua p<br>rientet de alre<br>rientes una sa<br>utes sólides fin  $\overline{\phantom{a}}$

### 26

Filtro (con drenaje manual)

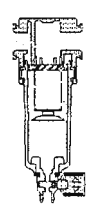

- e Una inspección periódica<br>
se necesaria para<br>
verificar el nivel de agua y<br>
contaminantes<br>
acumulados en el<br>
depósito depósito<br>Una vilvula de cierre<br>pernite eyectar los<br>contaminantes bejo<br>presión<br>El extramo permite<br>acoplar una conexión<br>roscada para liberar en<br>un lugar conveniente
	-

Filtro con sistrua procedo te controlacones

தி t.

- Para usar cuando:<br>
6000 o menores<br>
6000 o menores<br>
600 serranos<br>
600 menores de humos<br>
cerranos
	-
	-
	- Les opciones normales<br>con un tamaño de  $\mathsf{G}\mathsf{V}_2$  y<br>unidades mayores
	-
	- Visor, con orificio<br>metálico y vidrio
- El visor de refracción<br>indica el nivel de<br>contaminantes J.

 $\alpha$  ) as a constant  $\alpha$ 

27

29

Filtro (con Indicador de servicio)

- لو
- Cuando un elemento del<br>filtro se obstruye el flujo<br>climinaye<br>El diferencial de presión<br>desarrollado en la vía<br>alternativa secona el<br>diferagme levantando el<br>mango rojo<br>mango rojo  $\bullet$  $\overline{8}$
- mango rojo<br>Si la primera indicación<br>aparece en 0,3 bar y se<br>pone en verde para 1 bar<br>El elemento del filtro debe<br>de ser remplazado.
- 

### Desague semiautomático

 $\bullet$ 

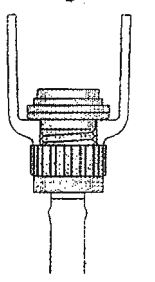

- Cuando la presión se<br>apague al final del día ó<br>en cualquier otro tiempo<br>la válvula se abrirá<br>automáticamente en las aplicaciones<br>En las aplicaciones<br>guardera los<br>condensados en el<br>depósito transparente  $\ddot{\phantom{a}}$ ŧ
- Si el depósito se necesita<br>drenar con presión, esto<br>se puede lograr<br>presionando manualmente el conector<br>de la cañería

### 30

iór

### Desagüe semiautomático

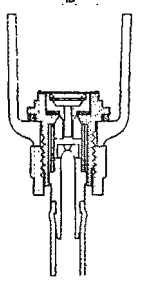

- Cuando no existe pres<br>el resorte acciona la<br>válvula en la posición<br>abierta
- ameria<br>Filagua contenida en el<br>depósito puede drenada<br>Filagua adicional puede<br>ser drenada por la tuberí

### Desagüe semiautomático

- 
- Cuando existe presión la<br>válvula es presionada<br>cerrando la válvula<br>El agua comenzara ha<br>llenar el depósito  $\bullet$ **s**

 $31$ 

- lienar el deposito<br>Si el nivel se pone<br>demasiado alto, este<br>deberá de ser drenada<br>por bajo manualmente  $\mathbf{a}$
- $\overline{a}$
- Empuje el conector de la<br>Empuje el conector de la<br>tubería y mantenga<br>presionado hasta que se<br>vacié en depósito

### 32

### Válvula de desagüe automática

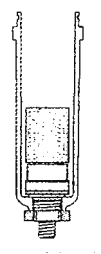

- ⊧ Trabaja normalmente con<br>sire de presión, el<br>flotador es nivelado por el<br>nível del agua<br>condensada condoneada<br>El incromento en el nivel<br>causa que la válvula abre<br>y d'orea el agua<br>Al bajar este el filotador<br>cierra la válvula<br>cuando la presión esa<br>suspendida la final del día<br>válvula abre<br>válvula abre<br>automáticamenta j.
- $\overline{a}$ .
- 

Filtros micrónicos

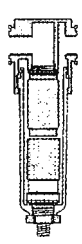

- Para aplicaciones donde el<br>sira debe de ser<br>suministrado bajo<br>condiciones atcepcionales<br>de limpieza y libre de series<br>Para uso en procesos de<br>conida y drogas, cojinetes<br>de aire y pintado por spray,<br>atc.<br>mentals procesos de
- 

l,

- nte.<br>
International particular portunity and continue particular<br>
submicromatricas por<br>
El aire debe de ser<br>
prefilirado a 5 um parti<br>
prefilirado a 5 um particular<br>
particular solida lo<br>
particular solida lo<br>
polongar la l,
- 33

### Filtros micrónicos

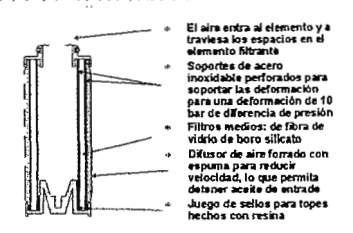

 $34$ 

35

### Filtros micrónicos

÷

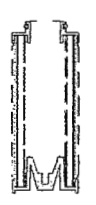

- Coalescencia de particulas<br>de vapor de aceite cuando<br>esima no contexto con el<br>esima no contexto con el<br>los caminos a través el<br>estenco de demento de lengua de motoricar distinguismo.<br>froma muy compleja, por lo<br>que todas la
- $\ddot{\phantom{0}}$

Filtros micrónicos

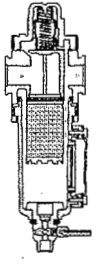

- $\begin{tabular}{p{0.875\textwidth}}p{ \textbf{1 a} \textbf{ r} \textbf{ a} \textbf{ a} \textbf{ b} \textbf{ c} \textbf{ b} \textbf{ c} \textbf{ b} \textbf{ c} \textbf{ c} \textbf{ c} \textbf{ c} \textbf{ c} \textbf{ c} \textbf{ c} \textbf{ c} \textbf{ c} \textbf{ c} \textbf{ c} \textbf{ c} \textbf{ c} \textbf{ c} \textbf{ c} \textbf{ c} \textbf{ c} \textbf{ c} \textbf{ c} \textbf{ c} \textbf{ c} \textbf{ c} \textbf{ c} \textbf{ c} \text$ 
	-
- 36

Indicador de vida de servicio electrico

- $O<sup>2</sup>$ £Т īĿ I
- » Ideal para indicación a<br>distancia cusindo el<br>elemento del filtro<br>necesita reemplazo
- Puede ser usado con un<br>indicar a<br>distancia(remoto) visual y<br>sonido de advertencia  $\mathbf{r}$
- sorso de advertence<br>Para aplicaciones<br>senakivas puede usar<br>para detener el<br>funcionamiento de la<br>méquina o proceso  $\mathbf{a}$

### Calidad de aire filtrado

- ISO 8573-1 Compresión<br>del aire para uno general<br>Parte 1 contaminantes y<br>cases de calidad<br>Sobre los niveles de<br>pueden establecer con la<br>cuardinación de números<br>desficación de números<br>clasificación de números  $\bullet$
- $\overline{a}$ 
	- -
	- cassineación de numeros<br>Acuerdo<br>specificaciones para los<br>siveles de<br>contaminantes:<br>- Particulas sólidas
		-
	-

×

- 
- $\begin{array}{l} \textbf{A}=\textbf{A}\cdot\textbf{B}=\textbf{B}\cdot\textbf{B}=\textbf{B}\cdot\textbf{B}=\textbf{B}\cdot\textbf{B}=\textbf{B}\cdot\textbf{B}=\textbf{B}\cdot\textbf{B}\cdot\textbf{B}=\textbf{B}\cdot\textbf{B}\cdot\textbf{B}\cdot\textbf{B}=\textbf{B}\cdot\textbf{B}\cdot\textbf{B}\cdot\textbf{B}\cdot\textbf{B}=\textbf{B}\cdot\textbf{B}\cdot\textbf{B}\cdot\textbf{B}\cdot\textbf{B}\cdot\textbf{B}\cdot\textbf{B}\cdot\textbf{B}\cdot\textbf{B$ 
	-
- 

39

### Calidad de aire filtrado **ISO 8573-1**

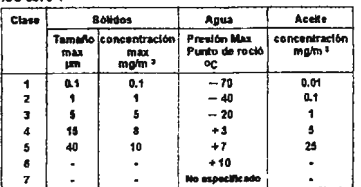

El punto de rodio de presión el la temperatura à la<br>el qué aire comprimido debe eltitlante, anties de que<br>electron venes

38

# EQUIPAMIENTO DE LA LÍNEA DE AIRE

Re movedur de aneite de alta eficiencia

- Elemento de coalescencia<br>de alta eficiencia  $\mathbf{R}^{\prime}$
- 
- 
- de alta eficiencia<br>Contenedor para remover<br>aceite con contenidos de<br>0.01 ppm max a + 21°C<br>Remoción de partículas<br>más finas de 0.01 pm<br>Cafidad de aire según ISO<br>6573-1 Clase 1.7.2
- 

### Filiro Submicrónico

 $\mu$ 

J.

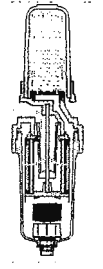

- Paquete de carbón para<br>renover vapor de aceite y<br>okores olores<br>Activación de tinta rosa<br>**de advertencia si el**<br>elemento de coalescencia<br>falla llevando vapor d*e*
- acelte<br>Remoción para<br>contenidos de aceite a<br>0.003 ppm max a + 21°C
- Remoción de partículas<br>debajo de 0.01 pm
- Calidad del aire según<br>ISO 8573-1 Clase 1.7.1

42

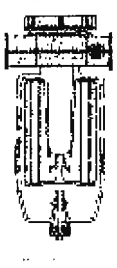

- Para terminaciones de<br>escape de todos los<br>sistemas neumáticos i. Remoción de particulas<br>de aceite al escape El área del filtro mantiene<br>la velocidad de escape<br>baja para mantener el<br>ruido bajo ruso sajo<br>Pueden conectarse<br>tuberias de escape en la<br>finalización
- manzación<br>Puede ser montada<br>también con puertos de<br>bloques

Silenciador de Coalescencia

41

### Reguladores de presión

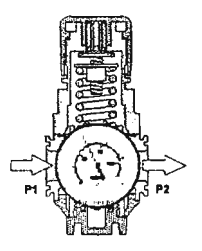

- Roduce el suministro de<br>presión P1 a la presión<br>da trabajo P2<br>Cuando no existe<br>damanta de flujo la<br>damanta de flujo la<br>váhvala de salento cienta<br>da peso para la presión P2<br>da flujo exiglido por P2<br>modia a través de la<br>modi  $\bullet$ Ń
- $\lambda$
- 
- $\overline{a}$

### Reguladores de presión

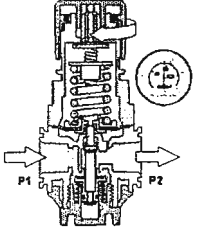

- Para incrementar la presión<br>tier de botòn desengancio el<br>deriados estilos de las agujas<br>de la reiaj heada que la presión<br>la reiaj heada que la presión<br>la reia<br>la reia de resorte més<br>para que abra<br>activa endere de definitar Ä
- 
- Apäcación<br>minim

45

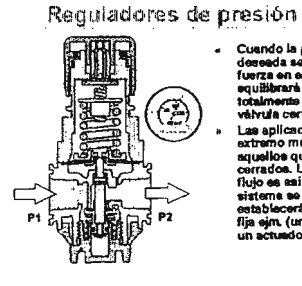

Cuando la presión<br>dereada se alcanza la<br>fuerza en el diafragma<br>squilibrarà la fuerza<br>totalmente del resorte y la<br>véhuda corrará<br>substancia del resorte y la<br>substancia del resorte y la valvula cerará<br>substance del<br>sxtremo muerto son<br>supellos que están<br>cerrados. La demanda de<br>fujo es asi intermitente están<br>sistema es lienará y<br>sistema es lienará y<br>fija ejín, (un eolo golpe de<br>un actuador)

## 44

 $43$ 

# EQUIPAMIENTO DE LA LÍNEA DE AIRE

## Reguladores de presión

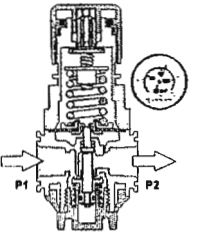

**Mientras el flujo esta<br>siendo tomado de la<br>vátvula, esta permano<br>cerrada hasta que la<br>presión del flujo lo<br>demenda** demanda demanda<br>Cuando la razón de<br>exigencia de flujo<br>incrementa el diafragma<br>baja abriéndose le válvula<br>pera mantener el flujo de<br>la presión ajustada

 $47$ 

46

### Reguladores de presión

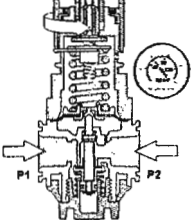

- Este es un regulador de<br>relevamiento cuando la<br>presión se reduce al valo  $\bullet$ Girando el botón en sentido antihorario se reduce la<br>fuerza del resorte Las fuerzas más altas<br>mueven el diafragua<br>fimpiando el furso de  $\ddot{\phantom{0}}$
- válvula ٠ P2 punde escapar :<br>de los seitos del di ' a través
- $\ddot{\phantom{0}}$ Girando en sentido horari<br>se ajusta la nueva presión

48

Reguladores de presión

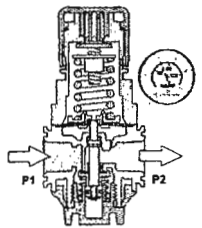

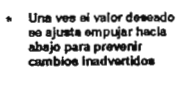

### Características de la presión

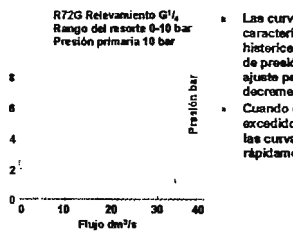

### 49

# **Las curvas muestran las<br>característica de<br>historices para el origen<br>de presión a valores de<br>ajuste para incrementos y<br>decrementos del flujo** cuando el rango es<br>excedido los niveles de<br>las curvas decrecen<br>rapidamente

### 50

Filtro regulador

- Los filtros y los<br>reguladores son<br>diseñados en una simple onen.....<br>unidad
- unidad<br>El aire es primero filtrado<br>y después es regulado<br>La presión de trabajo<br>Solo una unidad se<br>knatala X
- j
- ×
- nusua<br>Se reduce costos cuando<br>cuando se compara con<br>los dos elementos<br>separados

 ${\bf 51}$ 

Regulador para flujo de retorno

- Pars aplicaciones donde<br>el suministro de presión<br>es ciclica<br>La presión del flujo de<br>retorno es conducida por<br>una virtuda direccional  $\bullet$ j,
- 

٠

une vélvula direccional<br>Tipos R72R, R74R<br>La ilustración muestra<br>La ilustración muestra<br>Thujo de retorno entre un<br>civindo y una válvula de<br>reducción de la persión<br>al extremo delantero de la extremo delantero de<br>un cilíndro

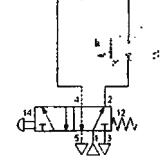

邷

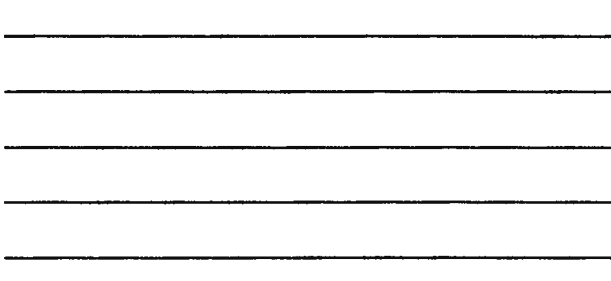

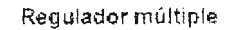

- Compacto reguladores de<br>presiones de salida
- Suministro de linea de de<br>múltiple común l,
- 
- El suministro de P, puede
- El suministro de P, puede<br>
e una consaion:<br>
En ambas direcciones<br>
trecomendato para<br>
bancos grandes)<br>
 En una dirección a<br>
través de cualquier<br>
Solo suministro a través<br>
 de una dirección<br>
 de una dirección
	-
- 

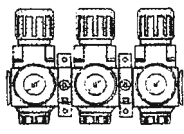

- Regulador pilotado
- Los reguladores de<br>presión grandes generan<br>fuerzas altes, impropio<br>para el funcionamiento<br>manual directo  $\mathbf{r}$
- $\tilde{\mathbf{r}}$
- manual directo<br>A menudo montado en<br>situaciones remotes<br>dificil alcarzar<br>lin regulador piloto es<br>lícil de operar y se le<br>puede enviar sejales de<br>siguisto al regulador de<br>prosión À

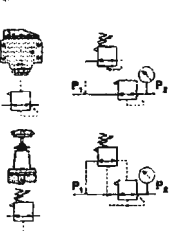

53

Regulador de presión MicroTrol

- $\ddot{\phantom{0}}$
- 
- 
- Versión de operación<br>manusi y pilotada<br>Fiujo grando de entrada y<br>descrige<br>Mingura fuerza de<br>pontreión manual<br>contreión manual<br>persión manual<br>persión manual<br>persión manual
	- operacion manusi<br>Conveniente para<br>aplicaciones donde la<br>presión de descarge debe<br>de ser sjuxtada<br>ripidamente<br>Temafice G1/<sub>4</sub>, G1/<sub>2</sub><br>G<sup>3</sup>/<sub>9</sub> G1, G1<sup>1</sup>/<sub>4</sub>
	- .
- 54

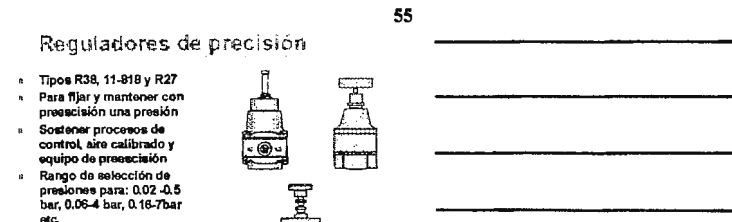

i. J.

Manual, mecánico y<br>operación pilotado

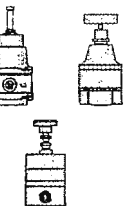

Regulador proposcionat de presión

- ۳
- Regulador de presión<br>controlado alectrónicamente<br>- Control de señales 4-20mA,<br>0-5V y 4-16V<br>- Válvula de regulación de<br>- presencialón
	-
	-
- Rango de ajusta para<br>0-8bar a 0-4bar  $\ddot{\phantom{0}}$ ×
- u-strar a t-40 ar<br>Protacción con 1765<br>Flujo marz a 4bar 600 límin.<br>300 límin en altvio.<br>< 5 límin en succión  $\ddot{\phantom{0}}$
- $\ddot{\phantom{a}}$ Suministro nominal máximo<br>de 24V 100mA

57

56

### Lubricación

- Para un funcionamiento eficiente de equipo neumático y<br>prolongar la vida útil de las superficies de seños, una<br>correcta lubricación es esencial<br>Cuando no se puede lubricar al equipo durante su uso, se<br>suale disponer de sus  $\ddot{\phantom{a}}$
- 

provogar la vica normal<br>Para obtenar majores resultados la lubricación debe de<br>eir splicada continuamente en la linea de suministro de<br>eira. Estas particularmente relevants cuando el equipo<br>trabaja bajo condiciones adversa  $\star$ 

### Lubricación

- ı.
- ×
- Válvulas, actuadores y accesorios en una típica operación<br>pueden operar a diferentes razones y fracuencias de<br>funcionamiento, por lo que pueden necesitar diferentes<br>dos de labricantes. La tubricación de linea es un método

### 59

58

Lubricador

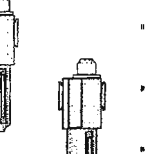

- 
- Estos son dos tipos de<br>
lubricadores<br>
 Uno es de la serie atía<br>
convenicional de entrega<br>
de aceire en forma de<br>
neblina(codigo verde)<br>
Filatas(codigo verde) El otro es el de más<br>común uso, lubricador de<br>micro nebilina ( código
- rojo) ropo<br>Ambos tipos de fácil<br>ajuste para cualquier<br>densidad de aceites

60

## Lubricación por neblina de aceite

- » Los lubricadores de niebla de aceite están a manudo<br>empleados en las unidades de entregas altas y pueden ser<br>lidentificados por el mando de proporción de goteo de<br>enter unado color verde
- courses views<br>Todo los gotado de scalito son vistos a través del domo del<br>visor en la parte superior e la entrada al aire y punto<br>donde se sitomiza
- unico comparado de les partículas que son producidas<br>El tamaño del rango de les partículas que son producidas<br>en ideales para la lubricación de equipo mediano y para<br>el recorrido de tuberías cortas ÷.
- $\epsilon$

Lubricación por reblina de aceite

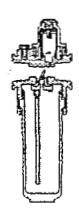

Para lubricar partes a<br>distancias cortas y donde<br>se requiere lubricación<br>húmeda rápidamente  $\bar{a}$ Satisface para;<br>herramientas de<br>aire, motores de aire,<br>cilindros grandes, etc. Computes grandes eta<br>Los gotades de aceites<br>son arrastrados por la<br>corriente principal,<br>llevándose de todo

61

- nevariose de todo<br>tamaño de partículas<br>Razón de goteo ajustable
- 

62

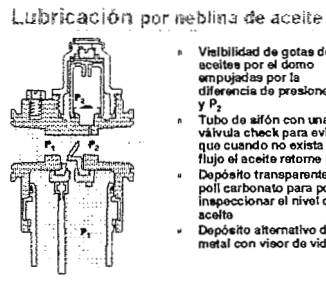

- $\overline{p}$
- ...<br>Visibilidad de gotas de<br>ecides por la domo<br>efferencia de presiones P,<br>y P,<br>T,<br>to de aifón con una<br>visibilida check para exista<br>visibilidad check para exista<br>ploj a sectio ransparente de<br>policarbonar poder presionar exi
- Depósito alternativo de anomanvo<br>visor de vi

63

Lubricación por neblina de aceite

l,

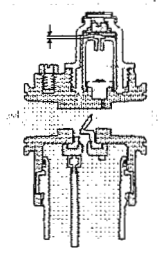

- Girando el control verde<br>se ajuste la restricción<br>del flujo de aceite<br>Observe que la razón de<br>goto se encuentra<br>ajustada a 2 gotas/min a<br>10 dm<sup>3/5</sup>.  $\ddot{\phantom{1}}$ 
	- 10 din 7s.<br>Censor de flujo flexible<br>progresivamente al<br>incrementarse el flujo<br>este se inclina. Este controla la presión local<br>de las gotas dibujadas

### Llene bajo presión

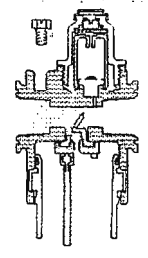

El tapón de reileno con<br>niveles para secar<br>presión del depósito<br>Escuche el sonido de<br>ecape para seperar abrir<br>por completo el tapón<br>Quite el depósito  $\mathbf{r}$ 

 $\bullet$ 

Į,

Remplace tápese y<br>Remplace tápese y

### 65

64

### Lubricador de micro niebla

- $\pmb{\epsilon}$
- Los lubricadores de Micro-niebla son el tipo ampliamente<br>splicado y pueden ser identificados por el mando de<br>proporción de goteo roje<br>El aceita goteo visto a través del domo del visor, en esta<br>unidad es atentas en el depós l.
- corriente de altre<br>Entre de altre proximadamente 10% de la proporción de gotos examén prejueños, asi que muchas de estas<br>puedon asemá prejueños, asi que muchas de estas<br>puedon asemájeres a una niebla de humo. La proporción ł,
- ×

Lubricador de micro niebla

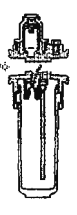

Para lubricación en<br>distancias grandes donde<br>los particulas deben de<br>exportar condiciones<br>criticas para atravesar<br>atienas internacionalizados<br>Alojamiento para circulo de<br>control, válvula múltiple /<br>sistemas de acuator<br>sist ٠

- ٠
- $\bullet$ 
	-
- $\ddot{\phantom{0}}$
- suscritas de acuendo<br>Las gotas de aceléas son<br>atomizadas en el depósito<br>Solo el 10% de partícula más<br>l'has deja al depósito<br>Duran mucho más en la<br>suspensión  $\ddot{\phantom{0}}$
- 66

### Lubricador de micro niebla

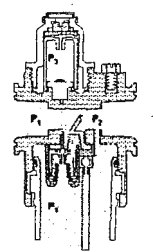

Las gotas de acelte son<br>visibles en el domo,<br>estas son empujadas por<br>la diferencia de presión<br>entre P1 y P3<br>entre P1 y P3 onne r i y r o<br>Todas las gotas pasan<br>por el pasaje de<br>atomización. La presión<br>de P3 creade por un<br>efecto de venturi

erecto de ventun<br>Solamente las partículas<br>más pequeñas son<br>arrastradas por (10%)<br>hacia la presión P2

### 68

67

### Lubricador de micro niabla

٠

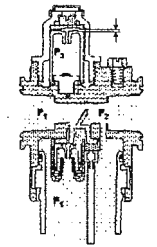

Girando el control rojo se<br>ajusta la restricción del flujo<br>de aceite

de aceite<br>Observe que la razón de<br>Ogotasimio a 10 dm<sup>3/8</sup><br>Zonsor de flujo flexible,<br>Porsor de flujo flexible,<br>progresivamente la<br>curvatura aumenta a<br>controla la presión local<br>PH:P2, ajuntándose de esta<br>PH:P2, ajuntándose d

Lubricador de micro niebla

ł.

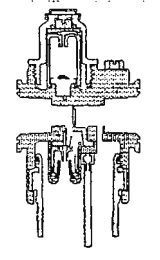

Debido al fiujo alto en el<br>depósito, un lubricador<br>de micro-niebias no pueden lienarse baio

69

- pusosu se sanos concernado<br>Primero apague y agote el<br>suministro aire  $\mathbf{a}$ . Quite el depôsito y llene
- Tápese y apriétese

EQUIPAMIENTO DE LA LÍNEA DE AIRE

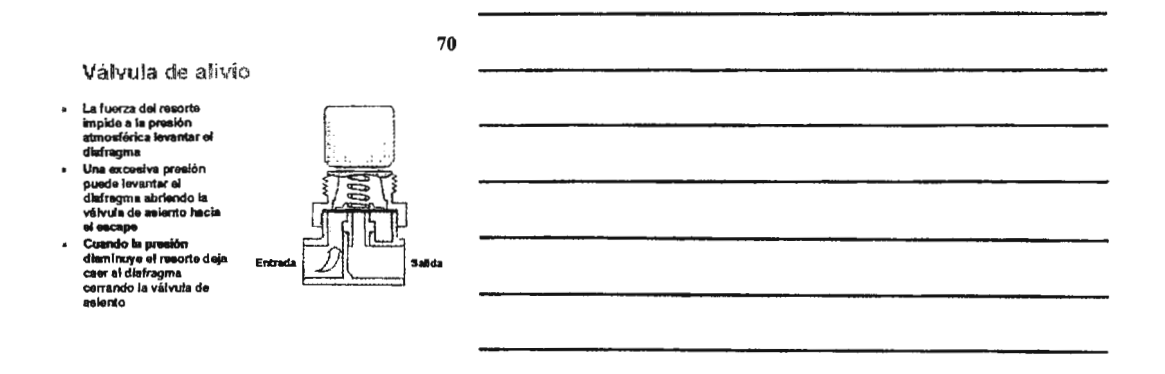

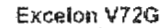

- $\cdot$ Montaje modular en linee<br>de tuberia ×
- Puede ser montada en<br>"T"
- **El escape tiene un puerto<br>de G1/4**  $\bullet$

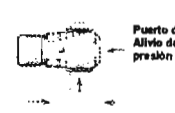

72

Excelon V72G

- Puede usane como una<br>válvula de presión<br>minina. No se ontrogará<br>sire hasta que la presión<br>ha exceltido un valor<br>minino prefijado<br>Puesto que la presión<br>primaria se normalmente<br>minis als que la presión<br>fijada la valo la pres Ĭ.
- $\overline{a}$

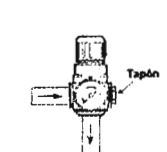

### Valvula de alivio sensitiva

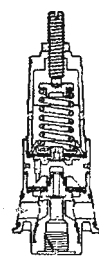

- i.
- Un piloto interno en la<br>válvule de alivio genera<br>alia senatividad<br>Fiujo de alivio para la<br>presión fijada<br>una presión pequeña que<br>una presión pequeña que<br>mueve al asiento<br>mueve alistato
- nuevre en america<br>Asiento grande para un<br>botón rápido del puerto<br>de alivio  $\ddot{\phantom{0}}$
- Instalación en linea

### Marcha suave / Válvula de descurga

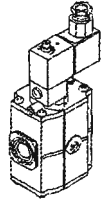

- x Aplicada a slatemas en<br>movimiento donde el<br>posicionamlento suave es<br>necesario
- A 50% de la presión de<br>Benado el flujo es<br>permitido que pase pennato que pase<br>Cuando se auspende en<br>el sistema el aire se<br>descarge rápidamente y<br>la descarga se aisla<br>Versión operada por<br>solenoide
- 

75

# Circuito equivalente

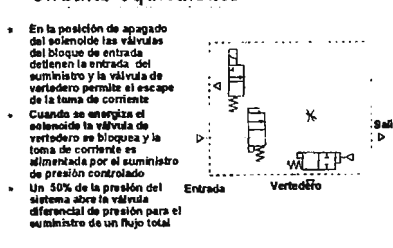

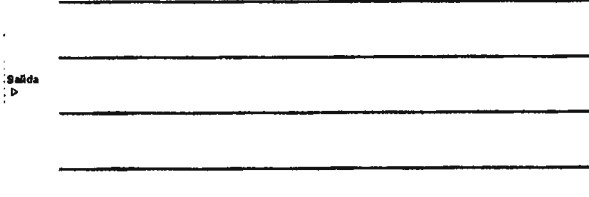

74

73

# Equipamiento de la línea de aire

Para aire comprimido de calidad

### **Contenidos**

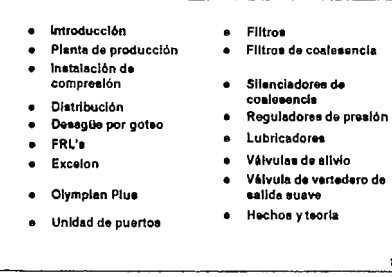

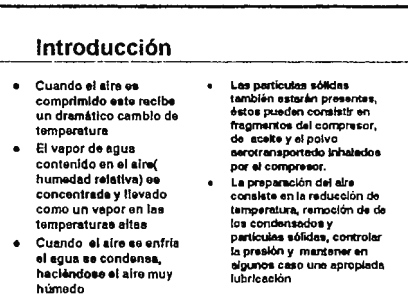

Instalación de los compresores

Integrada una unidad de compresión incluyendo filtro de

succión, con controlador eléctrico,y al final enfriador y

· Depósito para satisfacer la demanda, controlar rangos de

э.

varieción y establización, con un adicional enfriamiento y

**SECTION** 

os para una undad de

.<br>Berlə mədro

· Tipica para compresores medianos

V De segundad

 $\frac{99}{100}$ Ce Cierr

Ð

te presion

 $\Omega$ 

separador de agua

colector de agua

Compresor y<br>Enmador integral

面

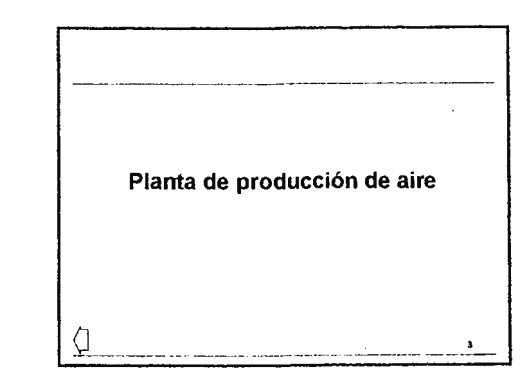

### Planta de producción de aire

- · Los compresores se clasifican según el tamaño del rango de capacidad para el caso, los de 1 l/s como pequeños y sin equipo de preparación, los múltiples compresores en las instalaciones de plantas de generación según la capacidad de metros cúbicos por hora
- · Los tamaños son los definidos a continuación:
	- « Compresores pequaños generan 40 lítros por segundo<br>v no consumen más de 15 KW.
	- Compresores medianos entre 40 y 300 litros por segundo y la potencia de 15 a 100 KW.
	- « Compresores grandes sobre mayores al limite de los medianos

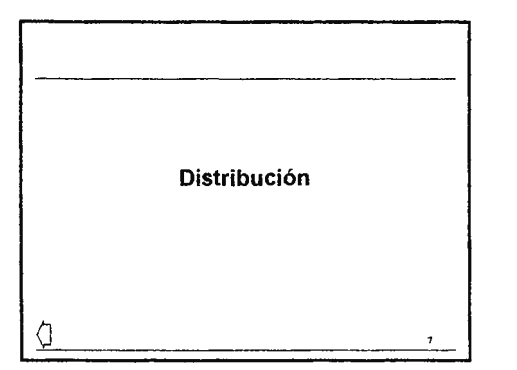

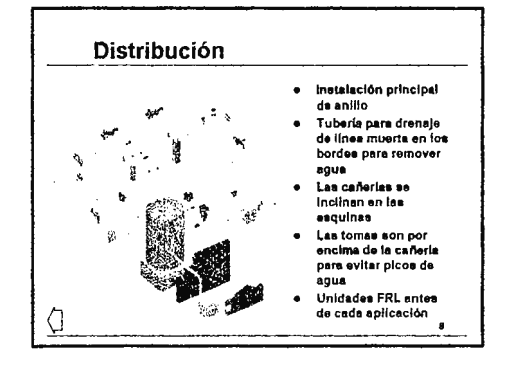

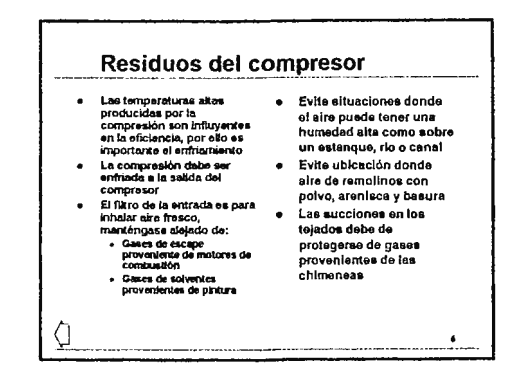

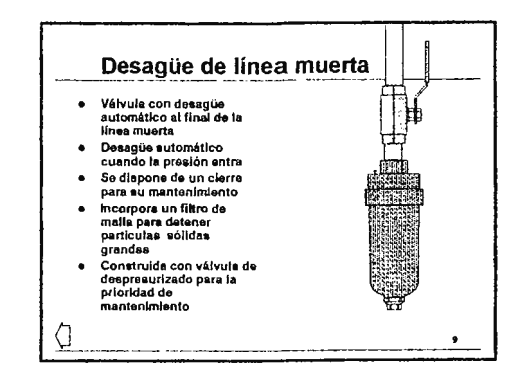

### Válvula desagüe automática

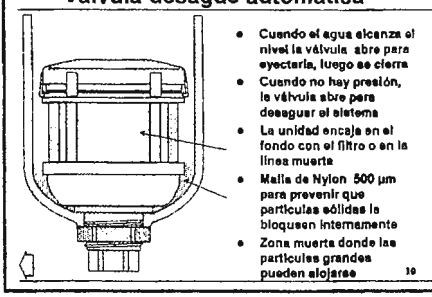

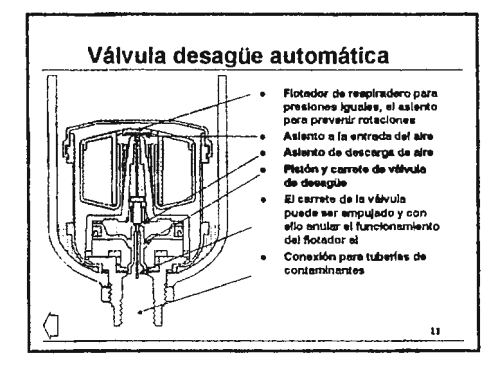

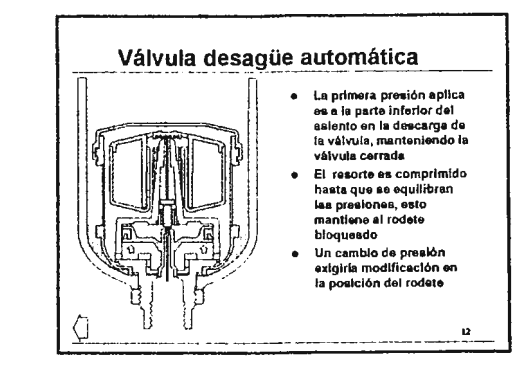

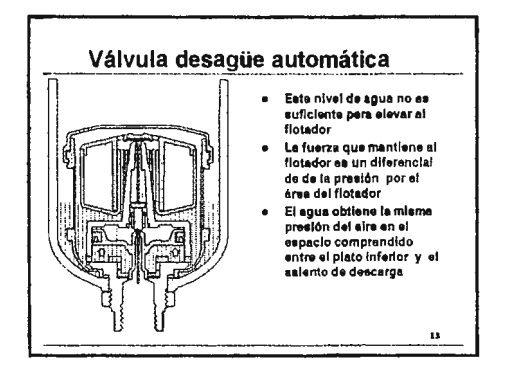

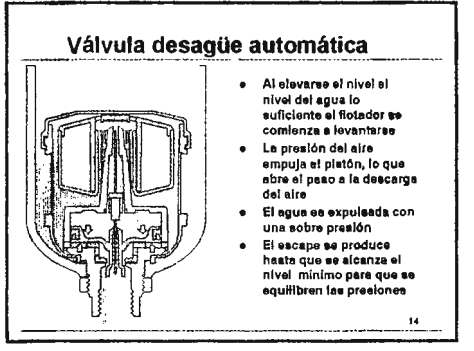

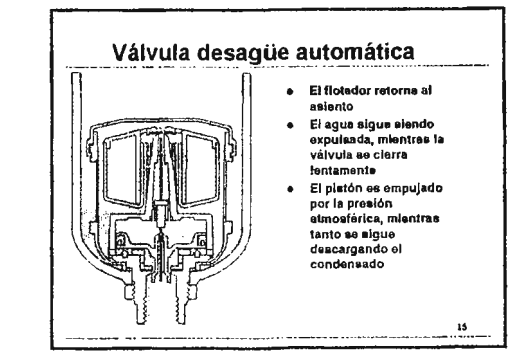

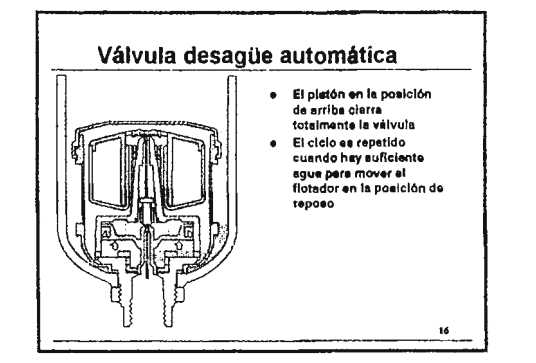

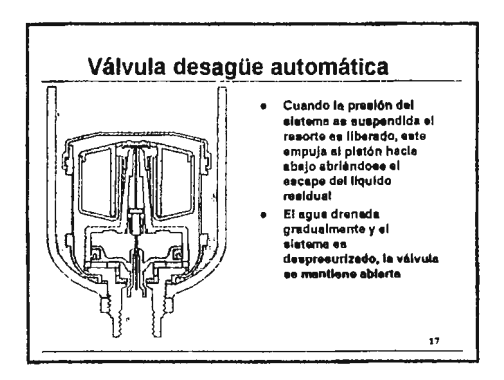

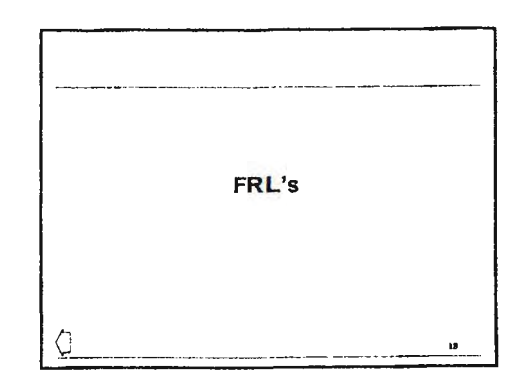

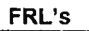

- . FRL represents al filtro, regulador y lubricador
- · Cuando se reflere a una unidad FRL, esta combinación de elementos se encuentran conectados estrechamente
- · Ellos forman una unidad que preparará las condición del aire comprimido sólo entes de entregarlo al equipo neumético o mequinada
- e Este assours que el suministro de sire este limpio y seco. que la presión sate en el nivel correcto y las particulas finas de aceite se han llevadas en el aire para jubricer las partes desgastado dentro de las válvulas, cilindros y herramientas
- · Un método conveniente de combinar estos componentes es usar un sistema modular

 $\mathbf{r}$ 

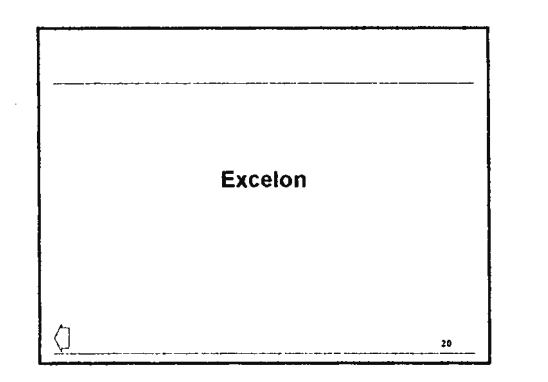

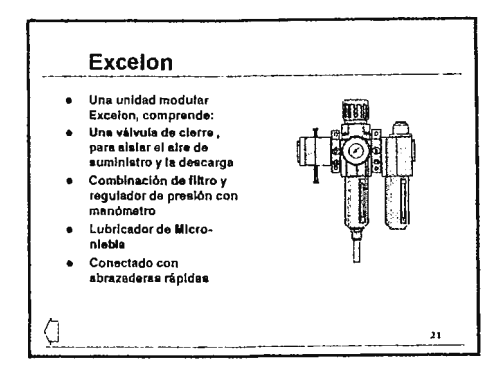

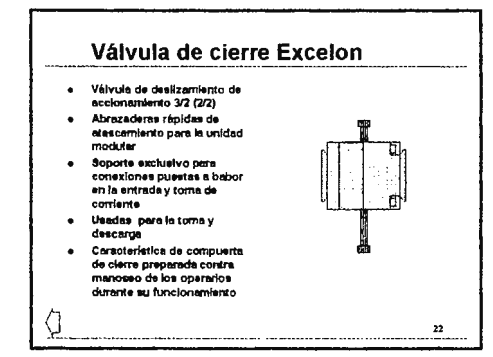

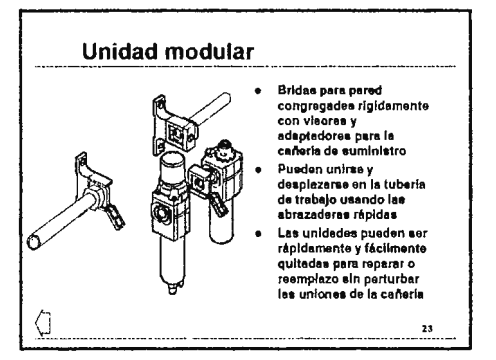

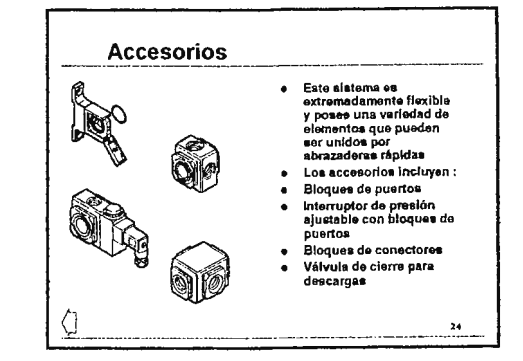

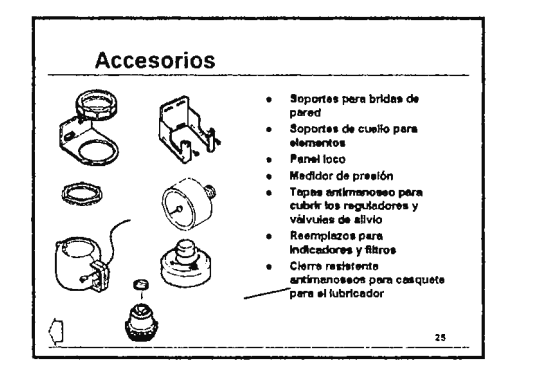

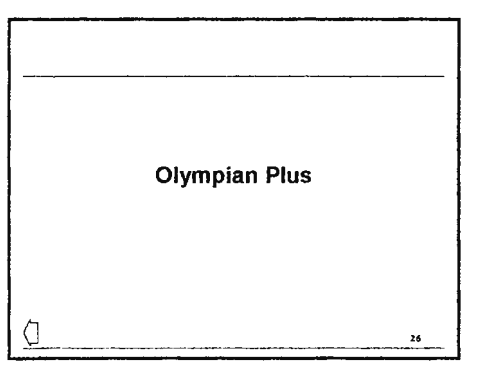

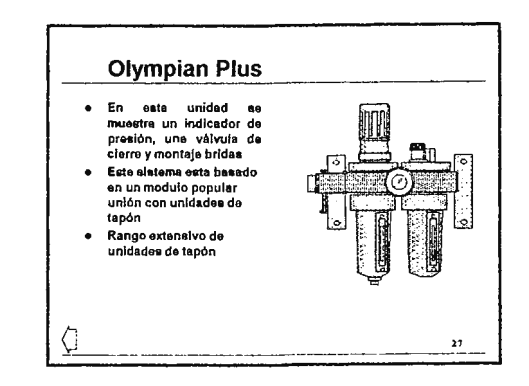

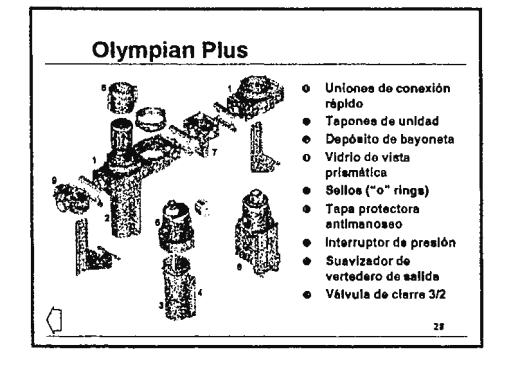

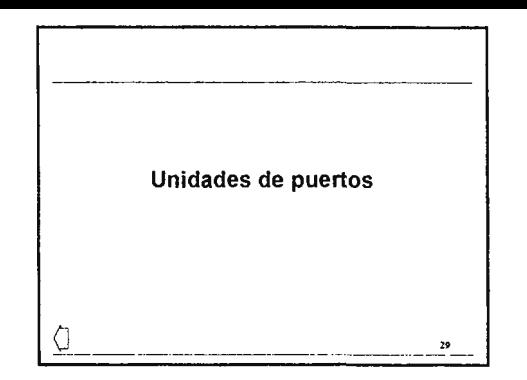

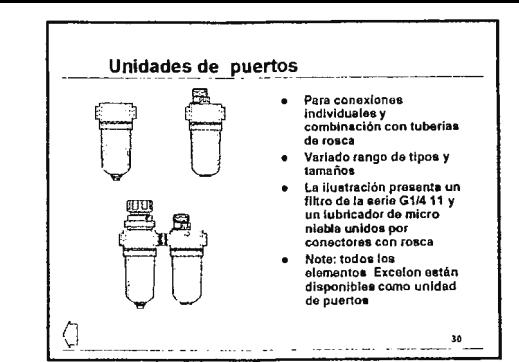

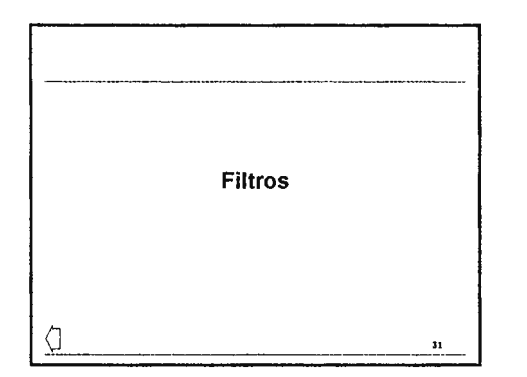

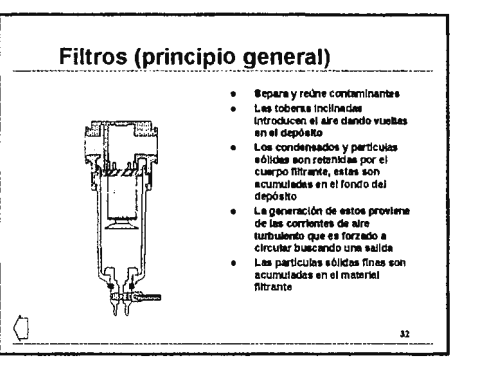

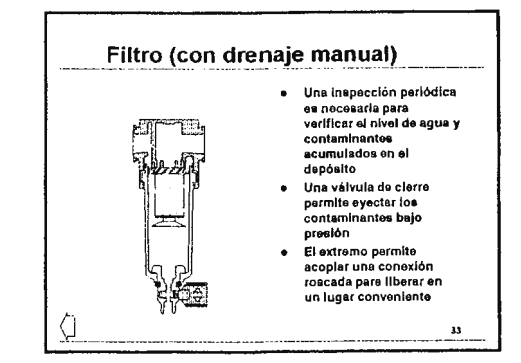

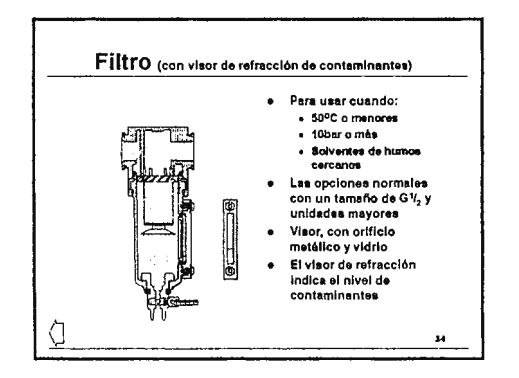

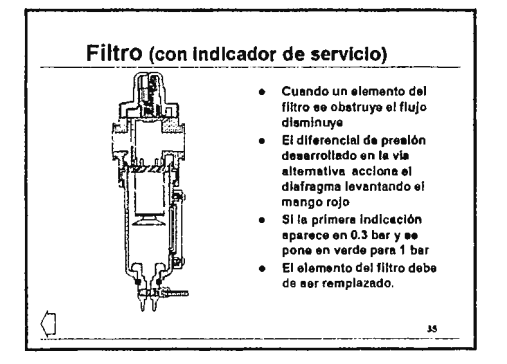

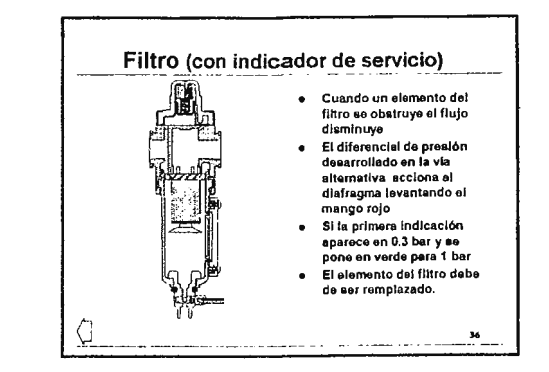

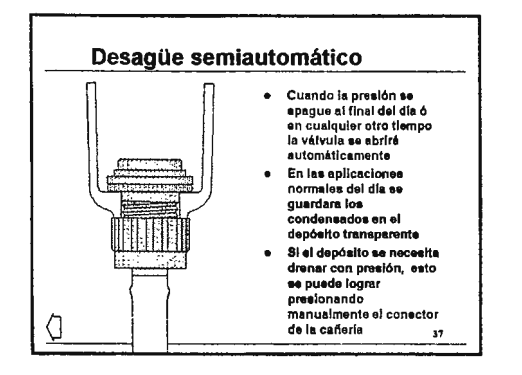

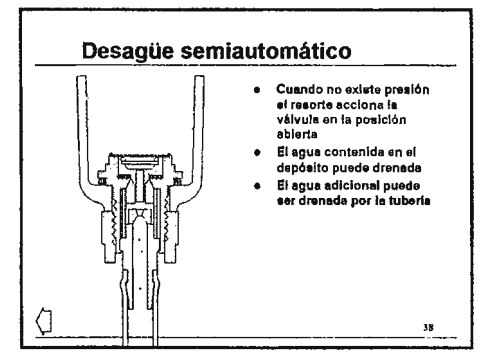

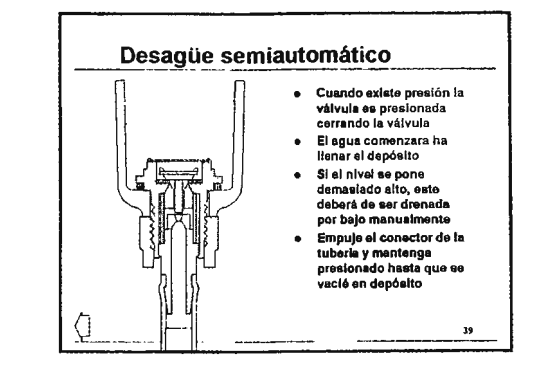

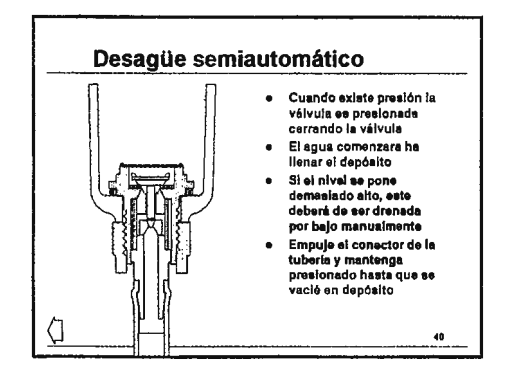

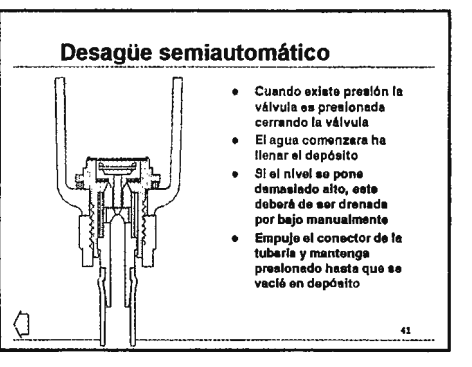

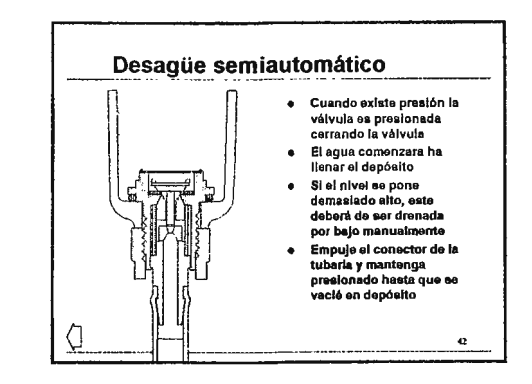

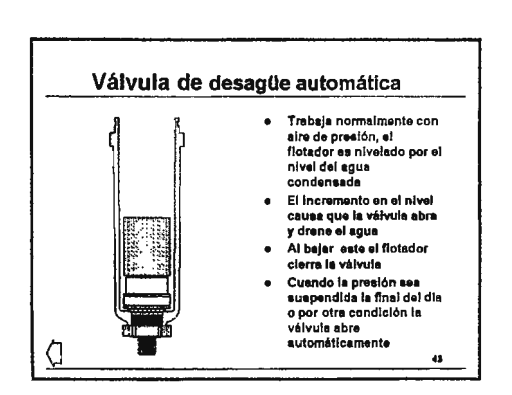

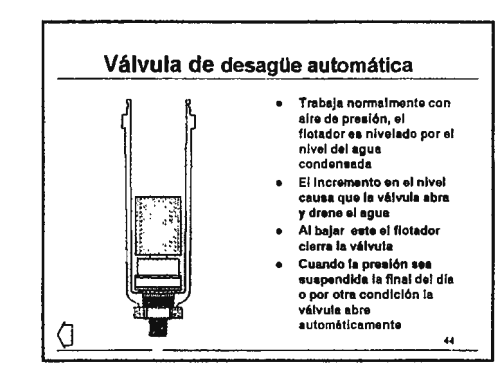

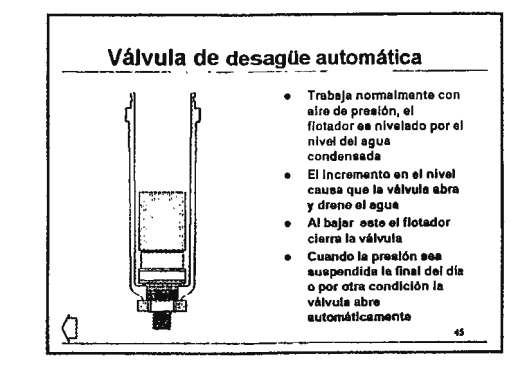

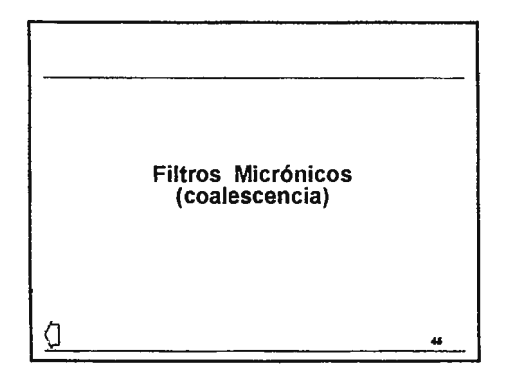

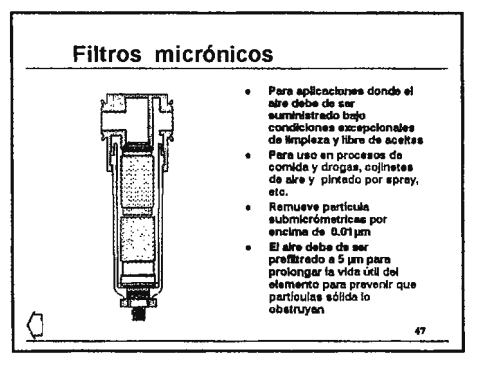

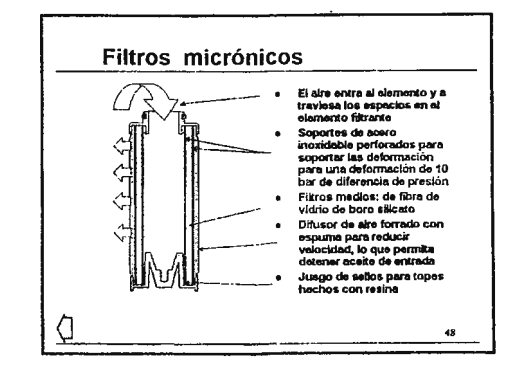

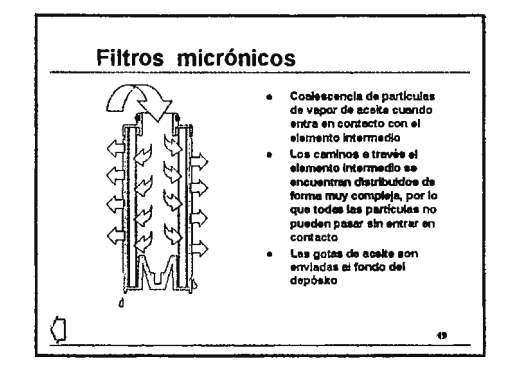

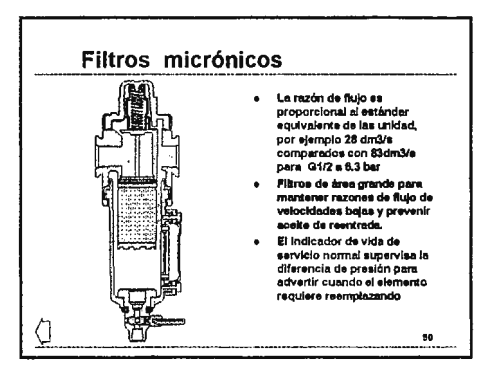

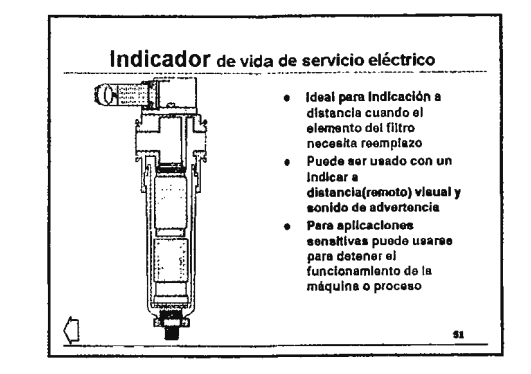

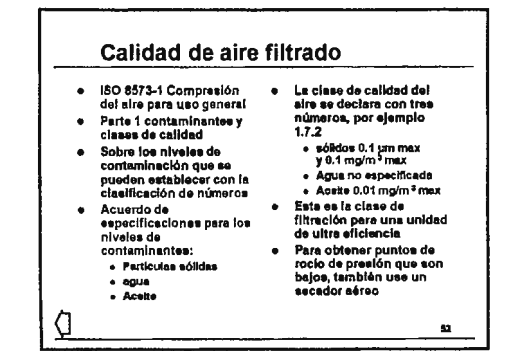

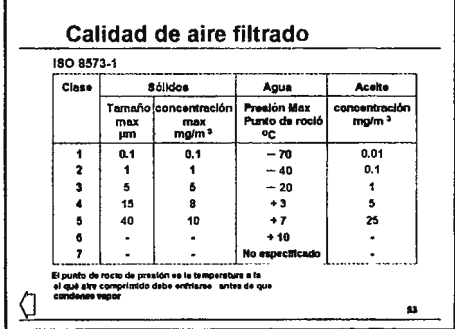

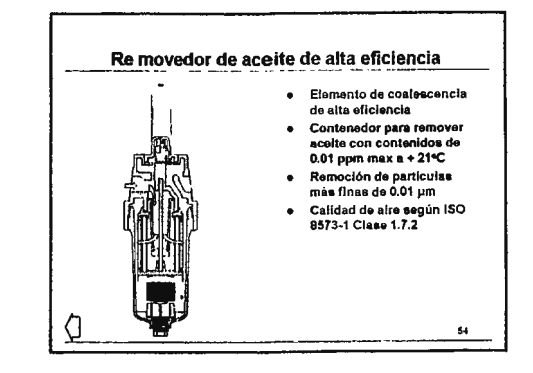

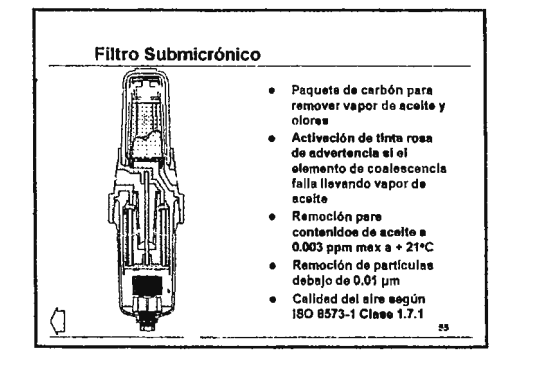

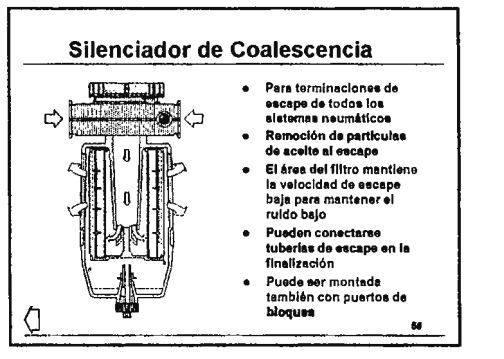

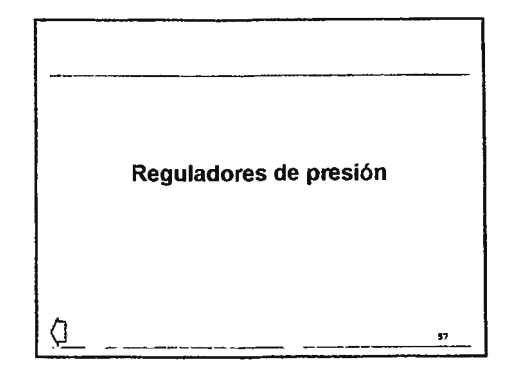

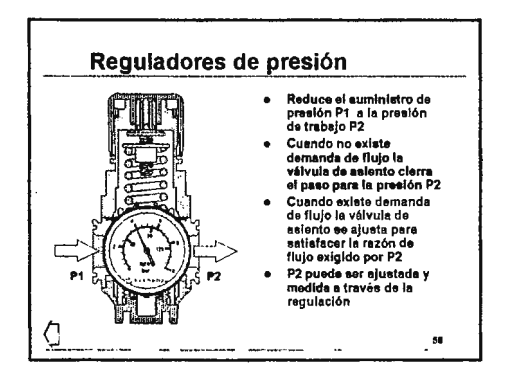

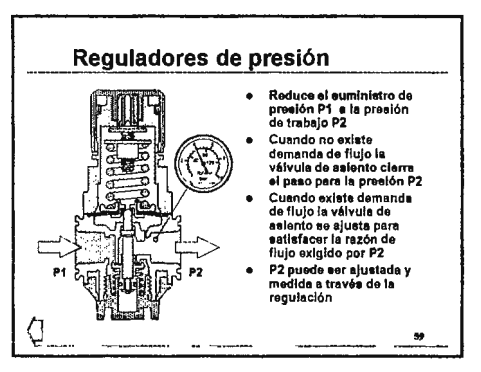

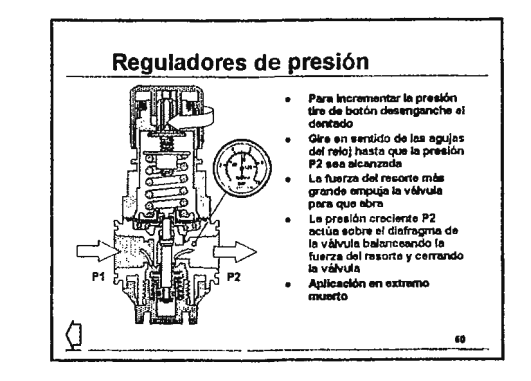

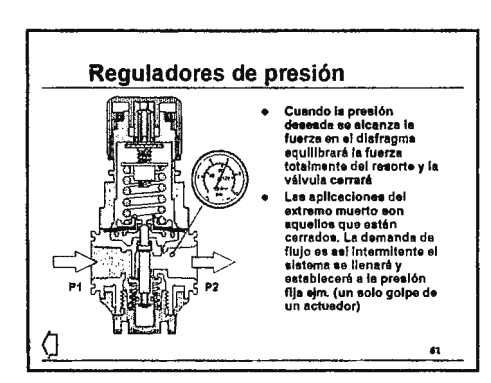

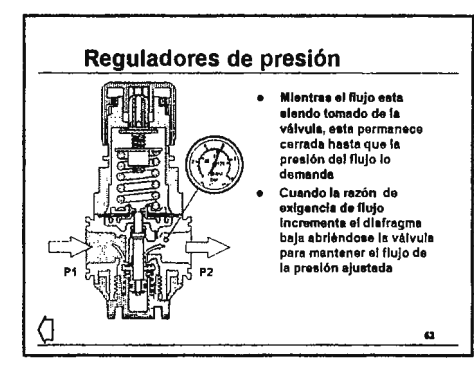

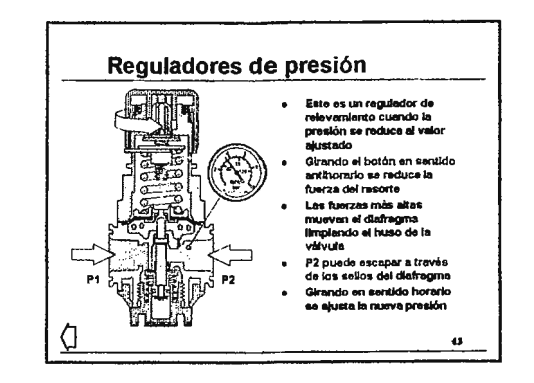

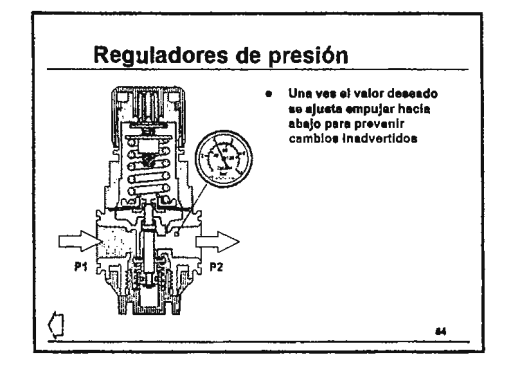

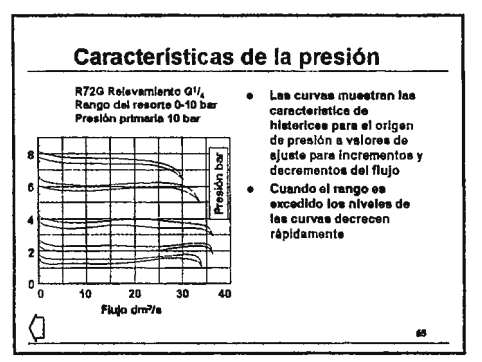

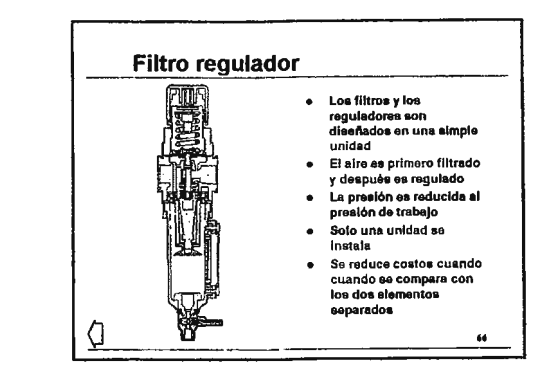

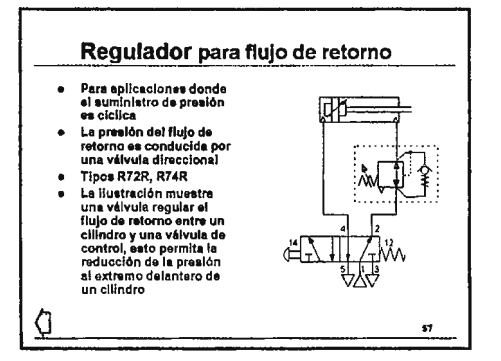

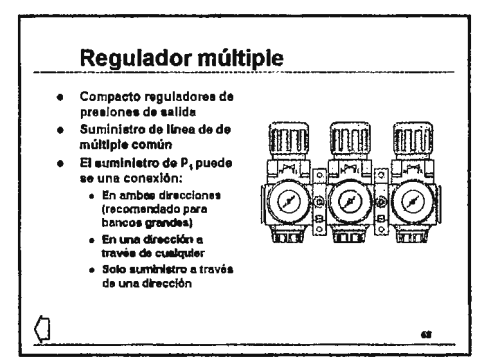

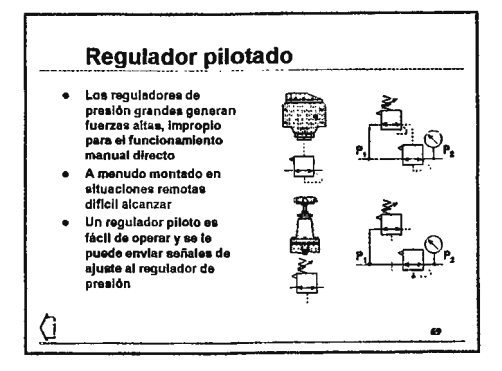

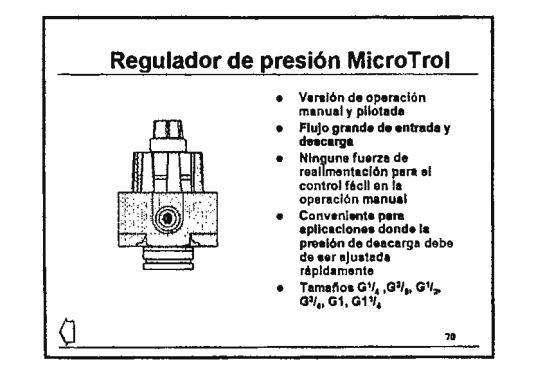

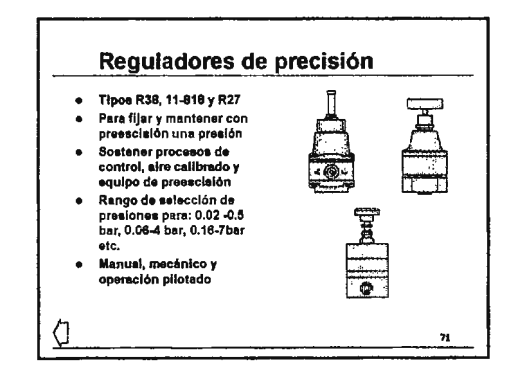

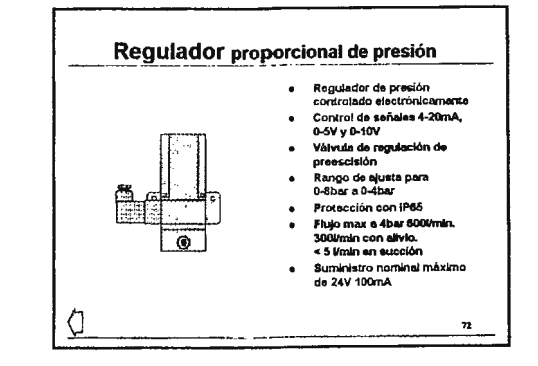

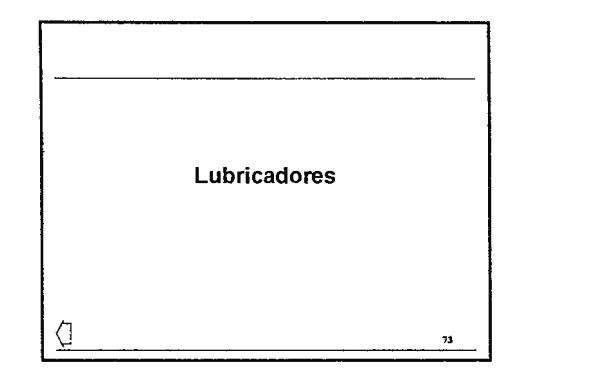

### Lubricación

Q

- Para un funcionamiento eficiente da equipo neumé.tlco y prolongar la vida útil de las superficies de seños, una correcta lubricación ea eaenclal
- Cuando no se puede lubrlcarel equipo durante su uso, se • u ale dlaponer de enaamble• prelubrlcadot para prolong•r la vida normal
- Para obtener mejora• resultados la lubricación debe da aer aplicada contlmunnante en la linea de 1umlnl•tro de aire. Eataa partlculannente relevante cuando el equipo trabaja bajo condiciones adversas como elevadas velocidad ea y temperaturaa elevadas o a Implemente el aire comprimido ea de pobre calidad

,.

 $\overline{ }$ 

### Lubricación

 $\mathcal{Q}_-$ 

- Válvulaa, actuadores y acceaorloa en una típica operación pueden operar a difarentea razonea y frecuencias de funcionamiento, por lo que pueden necesitar diferentes doale de lubricantes. La lubricaclón de linea es un método conveniente para satlefacer la demanda
- En un lubricador, se atomizan gotas de aceites en partlculae de aceite dlmlnutaa pare forman una llovizna muy fina en el aire que proporciona la aplicaclón
- Le cantidad de aceite entregada ea ajuata autométlcamente como loa cambloa de flujo aéreo•. El re11ultedo 011 lubrlcaclón de denaldad conatanta. Para cualquier eecena lee part[culea de aceite por el metro cúbico de aire son el mismo aln tener en cuanta la proporción de flujo

,.

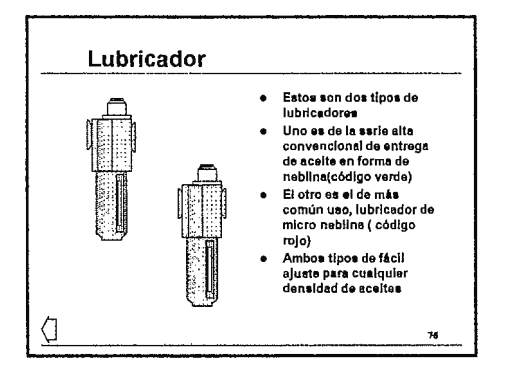

### Lubricación por neblina de aceite

- · Los lubricadores de niebla de aceite están a menudo empleados en las unidades de entregas altaa y pueden aer ldentlficadoa por el mando de proporción de goteo de color varde
- Todo loa goteo, de aceite son vlatoa a través del domo del vinor en la parte auperior a la entrada al aire y punto donde se atomiza
- El tamano del rango de la• pertfculae qua on producidas son ldeelee pare la lubrlcaclón de equipo mediano y para el recorrido da tu barias cortas
- La• pertlculaa de aceita son llevada• por el flujo del aire, consiguiéndose de eata manera humedecer gradualmente loa elemento• en movimiento

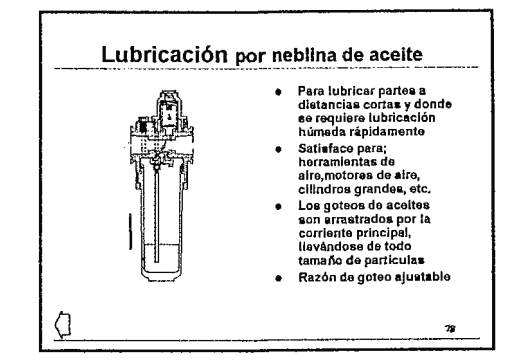

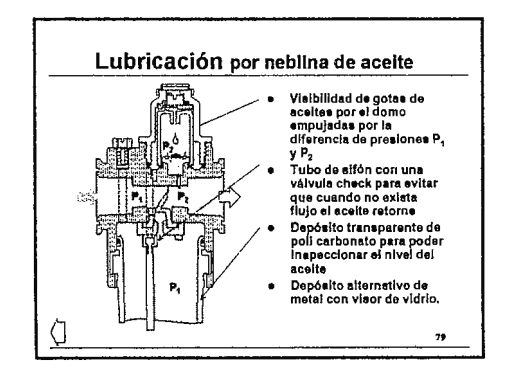

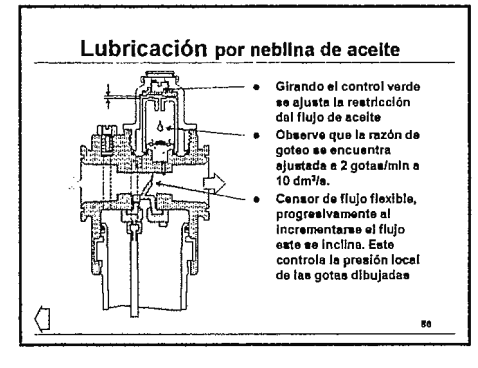

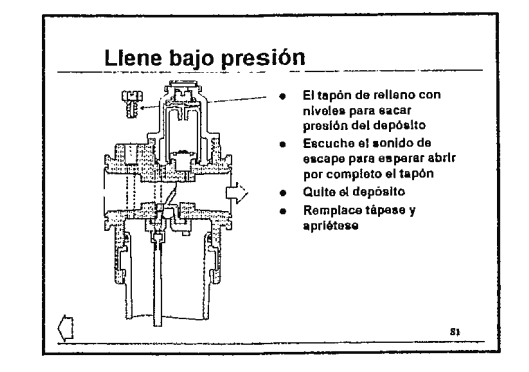

### Lubricador de micro niebla

- · Los lubricadores de Micro-niebla son el tipo ampliamente aplicado y pueden est identificados por el mando de proporción de goteo rojo
- · El acelte gotas visto a través del domo del visor, en esta unidad se stomiza en el depósito y un porcentale pequeño de las partículas son realmente producidas entre en la corriente de aire
- e Esto hace que aproximadamente 10% de la proporción de code ese más pequeños, sej que muchas de estas queden asemelarse a una niebla de humo. La proporción de goteo es 10 vaces el de les unidades de niebla de aceita para el mismo acelte entrenado. Pontendo la proporción de goteo 10 veces más rápida, yaqué allí es menos tiempo para esperar entre
- · Esto hace que el engrase de las particula de alre se haga de forma gradual, permitiendo que ses arrastrado a lugarea lejanos en las tuberias de trabajo  $\mathbf{r}$

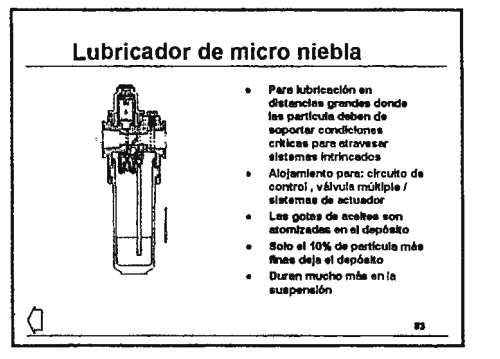

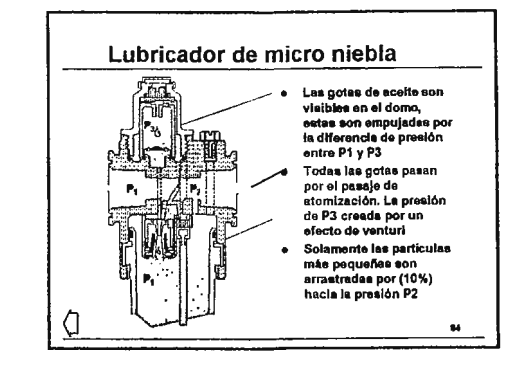

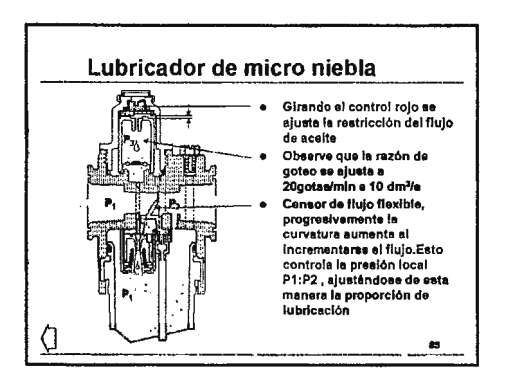

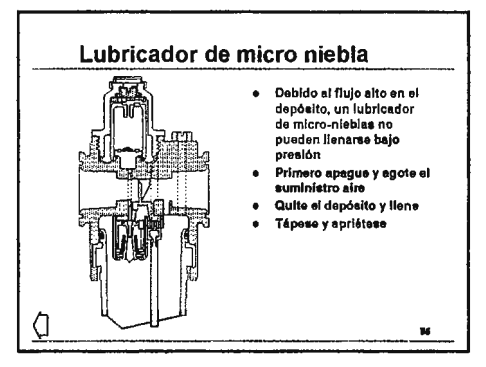

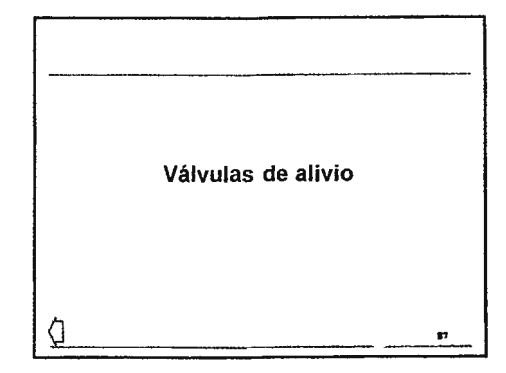

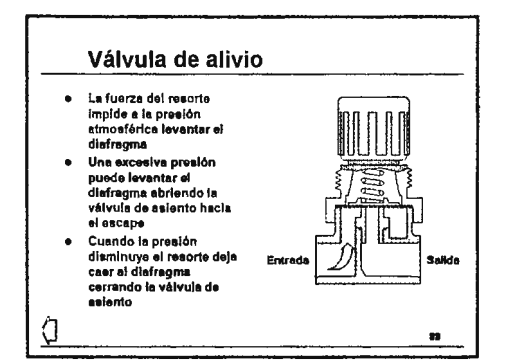

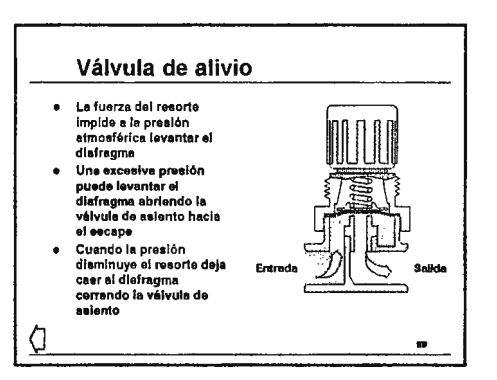

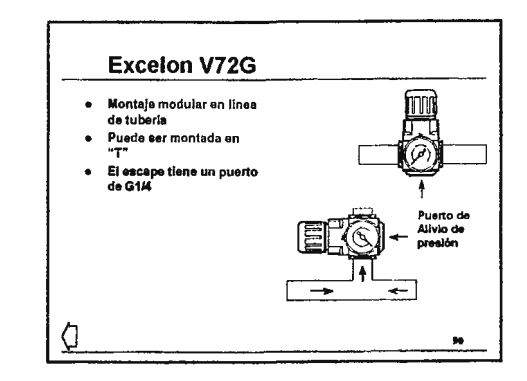

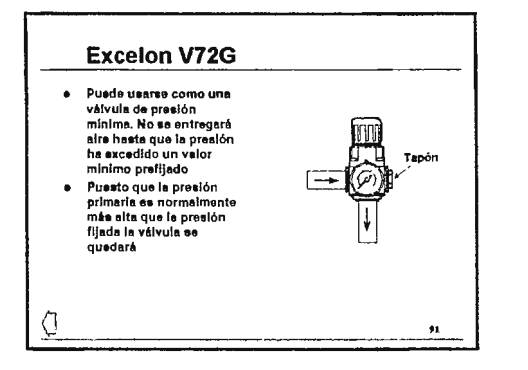

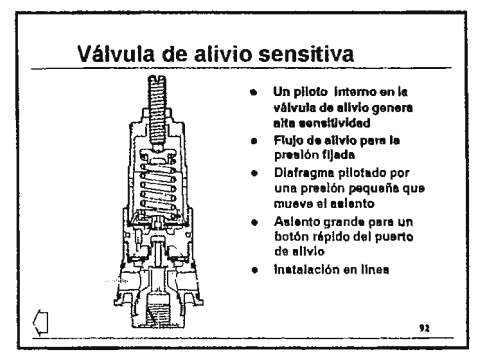

 $\ddot{\phantom{a}}$ 

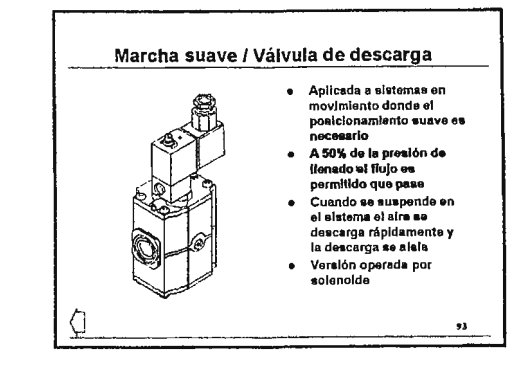

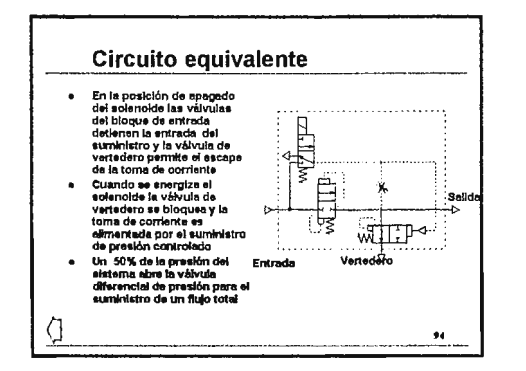

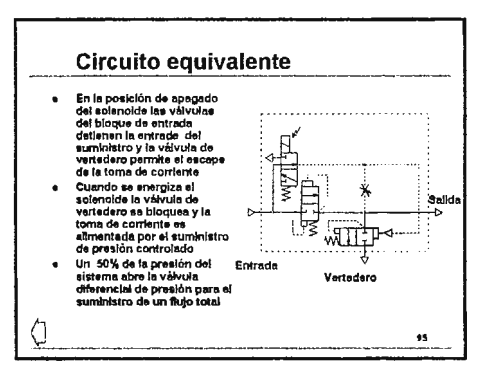

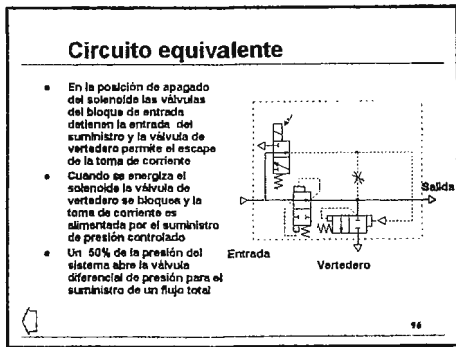

# Circuitos básicos de Neumática

# **Contenidos:**

- 1. Contenidos
- 2. Introducción
- 3. Simbología
- 4. Símbolos de actuadores de simple acción
- 5. Símbolos de actuadores de doble acción
- 6. Símbolos de motores
- 7. Símbolos de válvulas
- 8. Símbolos de válvulas
- 9. Símbolos de válvulas
- 10. Símbolos de válvulas
- 11. Símbolos de operadores manuales
- 12. Símbolos de operadores mecánicos
- 13. Símbolos de válvulas 5/3
- 14. Símbolos de componentes de función
- 15. Símbolos de equipamiento de línea
- 16. Esquemas de los circuitos
- 17. Identificación de los componentes
- 18. Ejemplo de circuito
- 19. Actuador controlado por válvula 2/2
- 20. Actuador controlado por válvula 2/2
- 21. Actuador controlado por válvula 2/2
- 22. Actuador controlado por válvula 2/2
- 23. Actuador controlado por válvula 2/2
- 24. Actuador controlado por válvula 3/2
- 25. Actuador controlado por válvula 3/2
- 26. Actuador controlado por válvula 3/2
- 27. Actuador controlado por válvula 3/2
- 28. Actuador controlado por válvula 3/2
- 29. Actuador controlado por válvula 5/2
- **30.** Actuador controlado por válvula 5/2
- **31 .** Actuador controlado por válvula 5/2
- **32.** Control manual
- **33.** Control semiautomático
- **34.** Control automático
- **35.** Circuito por construcción de bloques
- **36.** Repetición de la secuencia modelo
- 37. Repetición de la secuencia modelo
- **38.** Repetición de la secuencia modelo
- **39.** Secuencia de modelo no repetitivo
- **40.** Señales opuestas
- **41 .** Solución mecánica
- **42.** Solución por método de secuencia
- **43.** Cascada (segundo grupo)
- **44.** Cascada (segundo grupo)
- **45.** Bloques cascada
- **46.** Bloques cascada
- **47.** Bloques duales de error
- **48.** Reglas de circuitos cascada
- **49.** Válvula 5/3
- 50. Control de actuador con válvula 5/3
- **51 .** Control de actuador con válvula 5/3
- 52. Control de actuador con válvula 5/3
- 53. Y lógica
- **54.** Y lógica
- 55. O lógica
- 56. NO lógico
- 57. Memoria lógica
- 58. Memoria lógica
- 59. Memoria lógica
- 60. Memoria lógica (cerrojo)
- 61. Circuitos lógicos (Val. Rodete)
- 62. 3/2 NO/NC
- 63. 3/2 Válvula de selección/desviación
- 64. Cerrojo con controles
- 65. **O,Y,NO**
- 66. Simplemente de pulsos
- 67. Tipo de presión lenta
- 68. Preselección
- 69. 5/2 con función O
- 70. Pulso de control
- 71. Conservación del aire
- 72. Doble flujo
- 73. Contador
- 74. Aplicaciones de contadores
- 75. Retraso de tiempo
- 76. Retraso de tiempo
- 77. Decaimiento de Presión
- 78. Electro-neumática
#### Contenidos

- « Introducción Simbolos g.
- $\ddot{ }$ Esquemas de circuitos
- $\mathbf{q}^{\prime}$ Actuador controlado por
	-
	-
- Actuador controlado por<br>
válvula 2/2<br>
c Actuador controlado por<br>
válvula 3/2<br> **Actuador controlado por<br>
válvula 5/2**
- \* → ↓<br>↑ Váivulas 5/3<br>↑ Váivulas lógicas de<br>asiento/carretes carrete Realimentación

« Mando secuencial Solución secuencial

 $\mathbf{a}^{\dagger}$ 

Shiercione la nocean que Senea ver

#### $\overline{\mathbf{2}}$

 $\mathbf{1}$ 

#### Introducción

- Este módulo presenta los<br>métodos para aplicación<br>neumática de válvulas y<br>componentes de control y<br>automatización.  $\bullet$
- 
- simples.<br>La mayoría de los sistemas<br>medernos son controlados<br>electronicamente y el sujeto<br>de control son los módulos<br>alectroneumáticos.

l,

Recomendaciones para el<br>diseño de circuitos<br>muniticos:<br>the resultados<br>provenientes de<br>tenicas de diseño<br>tenicas de diseño<br>tenicas de diseñorar circuitos<br>decumentación que se<br>entimado para seguidad<br>entimado para seguidad<br>en

 $\mathbf{u}$ 

, and a set  $\alpha$  , and a set  $\alpha$  , and a set  $\alpha$  -set  $\alpha$ 

#### $\mathbf{3}$

#### Simbologla

- $\mathbb{E}[\mathbf{x}^{\top},\mathbf{z}^{\top},\mathbf{z}^{\top}]$ Los estándares para fluidos de potencia son los<br>especificados por ISO 1218-1. Estos presentan un grupo<br>básico de formes y regles para la construcción de<br>simbolos para fluidos de potencia.<br>Los vástagos de los clinidros pued
- X
- Las válvulas muestran todos sus estados en un simbolo.<br>Prevaleciendo en su presentación el estado de conexión  $\theta$ de los puertos.
- Los otros componentes son simplemente símbolos de<br>los otros componentes son simplemente símbolos de ų

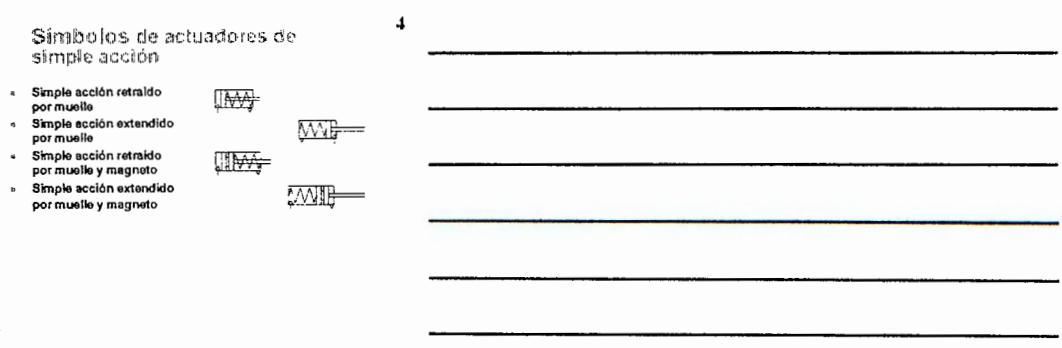

Símbolos de actuadores de<br>doble acción

- 
- 
- 
- 
- 
- 

 $\bar{\bar{z}}$ 

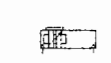

 $\frac{1}{2}$ 

Color Color Color<br>
amortiguantes contents<br>
amortiguantes contents<br>
amortiguantes contents<br>
amortiguantes de debito de debito<br>
debito acción, con doble<br>
alustable<br>
Doble acción, designada<br>
amortiguantes de distantas<br>
magnet  $E \rightarrow$  $\frac{1}{\frac{1}{\frac{1}{\sqrt{2}}} + \frac{1}{\sqrt{2}}}$  $-\sqrt{2}$ 

 $\bf{6}$ 

 $\mathbf s$ 

- Símbolos de motores  $\ddotsc$
- × Doble acclón, giro<br>restringido  $\Leftrightarrow$
- , Unidiraccional
- **Bidireccional**
- $\overleftrightarrow{\mathbf{r}}$  $\phi$

 $\overline{a}$ 

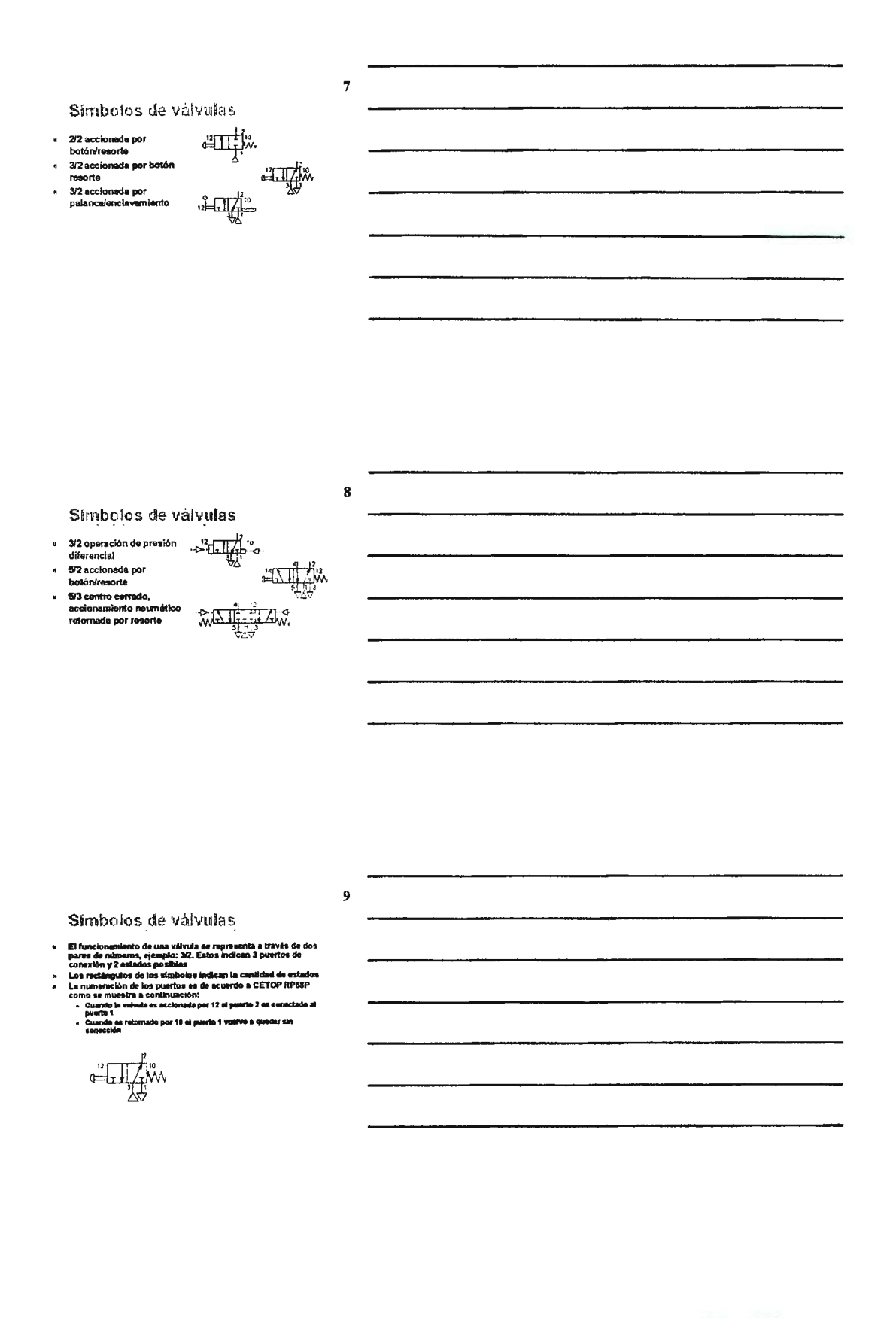

Símbolos de válvulas

- 
- 
- 
- 
- Este ejemplo es para una<br>
siste permeta de la propositione<br>
y développed Sconovicines<br>
y développed Sconovicines<br>
y de positiones<br>
Carando la válvula es<br>
conectado a 3<br>
Carando es reformada por<br>
12, 1 es conectado a 2<br>
(si

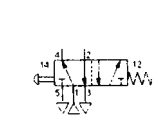

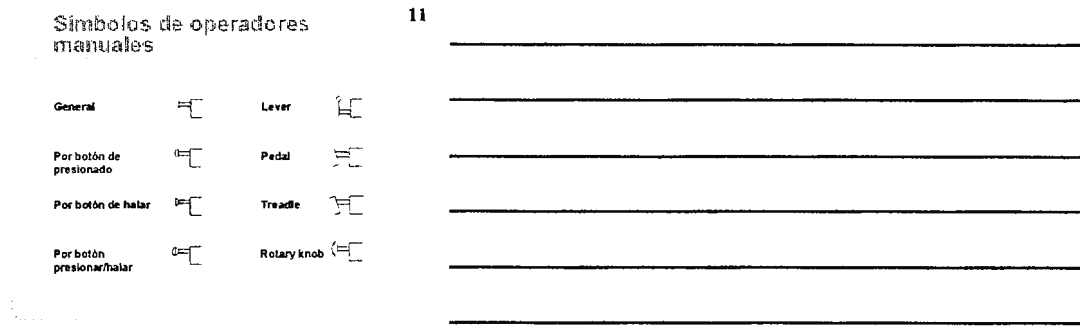

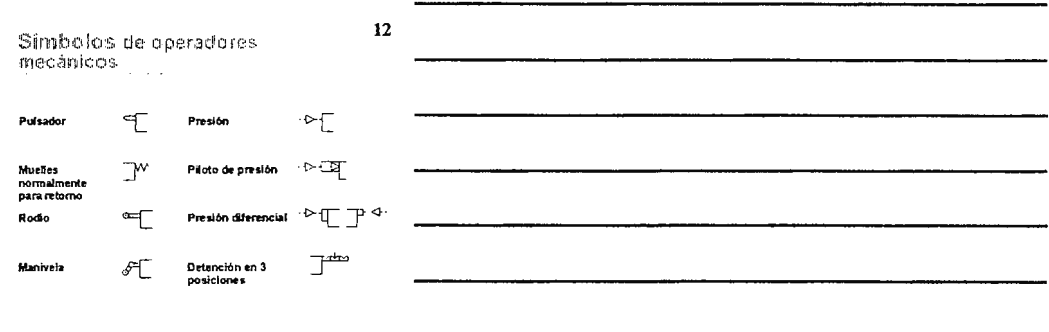

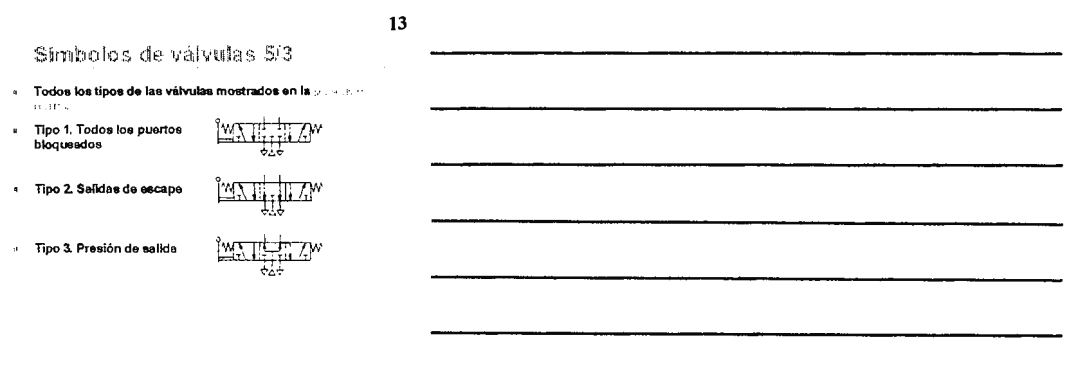

#### $14$ Símbolos de componentes de función Válvula unidireccional<br>Regulador de flujo<br>unidireccional  $-$  when  $2$ 擦  $\phi$ ementerrem.<br>Regulador de flujo<br>bidireccional Dos presiones Y 靐 €  $\overline{\epsilon}$ « Escape rápido O Silenciador  $\overline{\mathbb{C}}$ ∝ onenciador<br>« Válvula de escape rápido<br>con silenciador coids a Presestato  $\mathbb{Z}$  wh .<br>⊪irr : Simbolò tradicionat de uab<br>extensivo(praferibratoente)

Símbolos de equipamiento de linea

 $+\circled{2}$ 

- $\mathbf{d}$
- $\overline{a}$
- þ,

 $\mathbf{r}$ 

h

 $\overline{a}$ 

 $\mathbf{a}$ 

- Separador de agua con<br>drenaje automático<br>Filtro con drenaje manual<br>automático<br>manual filtro con drenaje<br>automático y indicador de<br>servicio<br>Lubricador<br>Lubricador  $\mathbf{a}$
- Ĵ,
- Lunncador<br>Regulador de presión con<br>manómetro<br>F.R.L. filtro, regulador,<br>lubricador. Simbolo<br>simplificado  $\ddot{\phantom{a}}$

15

୍ରଦ

پ∕−<br>ڳگ

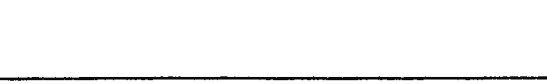

16 Esquemas de los circuitos La normativa estándar para<br>diagramas de circultos son<br>según ISO 1219-2<br>Formato A4 o fólderes A3<br>para ser incluidos en<br>manuales con<br>documentación A4<br>documentación A4<br>documentación A4 r Todos los actuadores<br>deben de dibujarse en la<br>cima de la página y en<br>forma secuencial da<br>funcionamiento funcionamiento<br>Otros componentes deben<br>de ser incluidos en orden<br>seuencial desde el fondo<br>y de izquierda a derecha<br>En el cruzio debe de<br>Inficarse la presión<br>aplicada para iserse en la<br>aplicada para iserse en la<br>puesta en m  $\,$  . documentación A4<br>Al usar varias hojes es<br>necesario un código de<br>laterificación de lineas<br>Minimo cruce de lineas<br>Valvulas de control para la<br>por medio de acuadores<br>por medio de usa marca o<br>referencia a un código del<br>simbolo  $\mathfrak{a}$ 

Identificación de los componentes

La ISO suglitò componente<br>que se encuentra el alabarra<br>numerator seguente el alabarra<br>hon direttor españoles de alema<br>por el diretto grandes, lo que<br>permita referirios en varias<br>Para significativa de la direttor de la dire  $\bullet$ 

¥

ø,

 $\bullet$ 

 $\mathbf{u}$ 

 $\ddot{\cdot}$ 

 $\frac{1}{2}$   $\frac{1}{2}$   $\frac{1}{2}$ 

 $\bullet$ 

Note: el símbolo a0 es<br>dibujado en la posición de<br>operación cuando en<br>clíndro se encuentra contraído  $\begin{picture}(20,20) \put(0,0){\line(1,0){10}} \put(15,0){\line(1,0){10}} \put(15,0){\line(1,0){10}} \put(15,0){\line(1,0){10}} \put(15,0){\line(1,0){10}} \put(15,0){\line(1,0){10}} \put(15,0){\line(1,0){10}} \put(15,0){\line(1,0){10}} \put(15,0){\line(1,0){10}} \put(15,0){\line(1,0){10}} \put(15,0){\line(1,0){10}} \put(15,0){\line(1$ 

 $\frac{3}{4}$ 

18

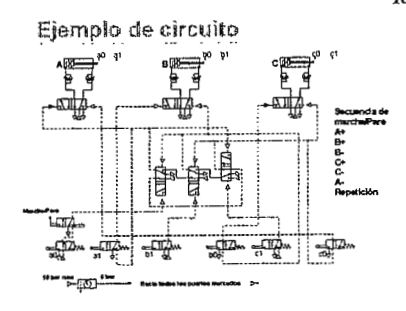

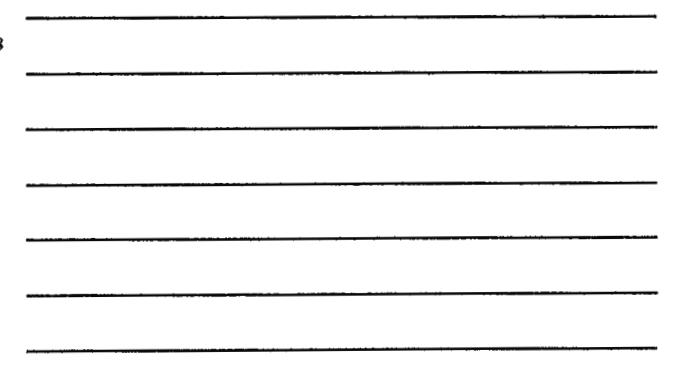

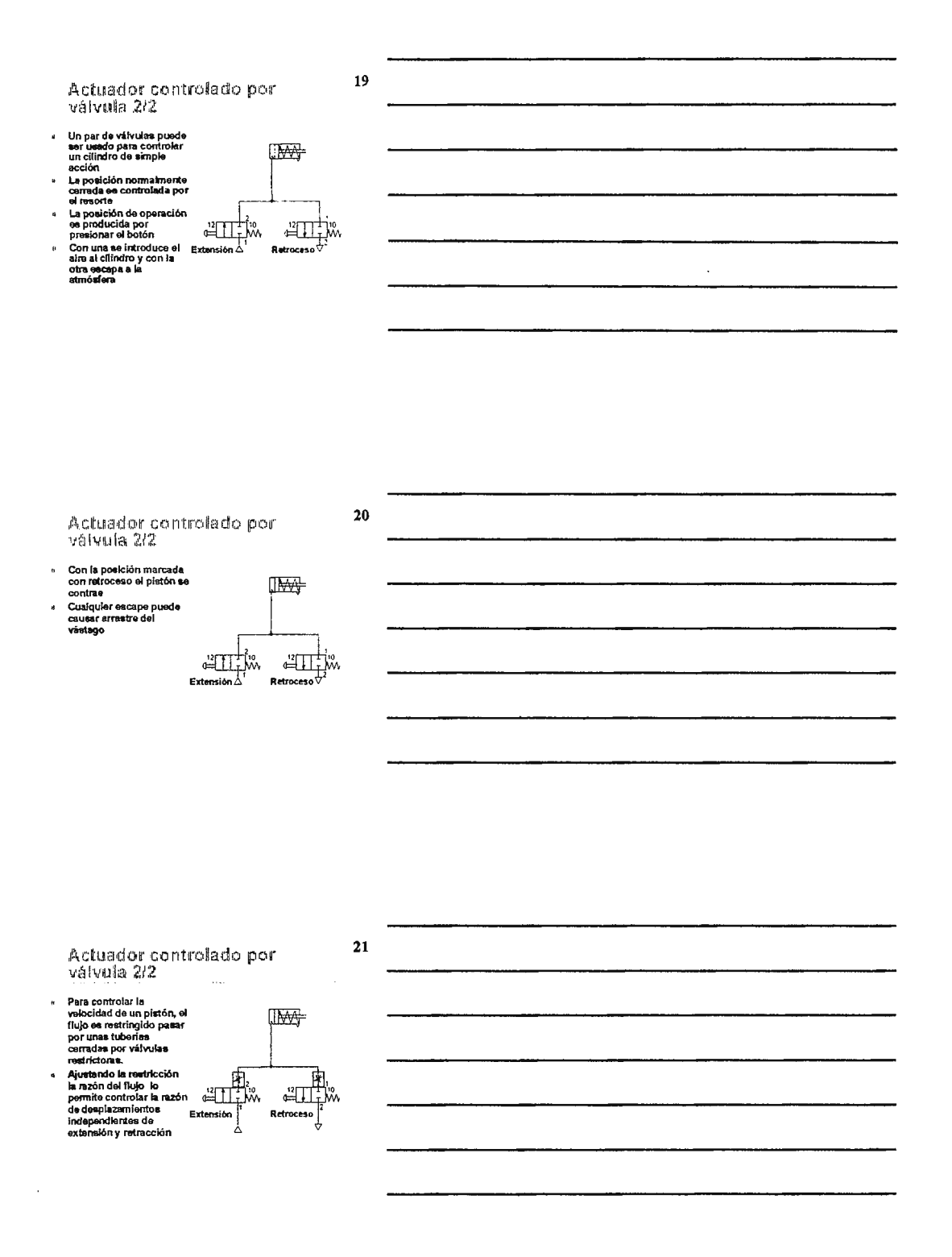

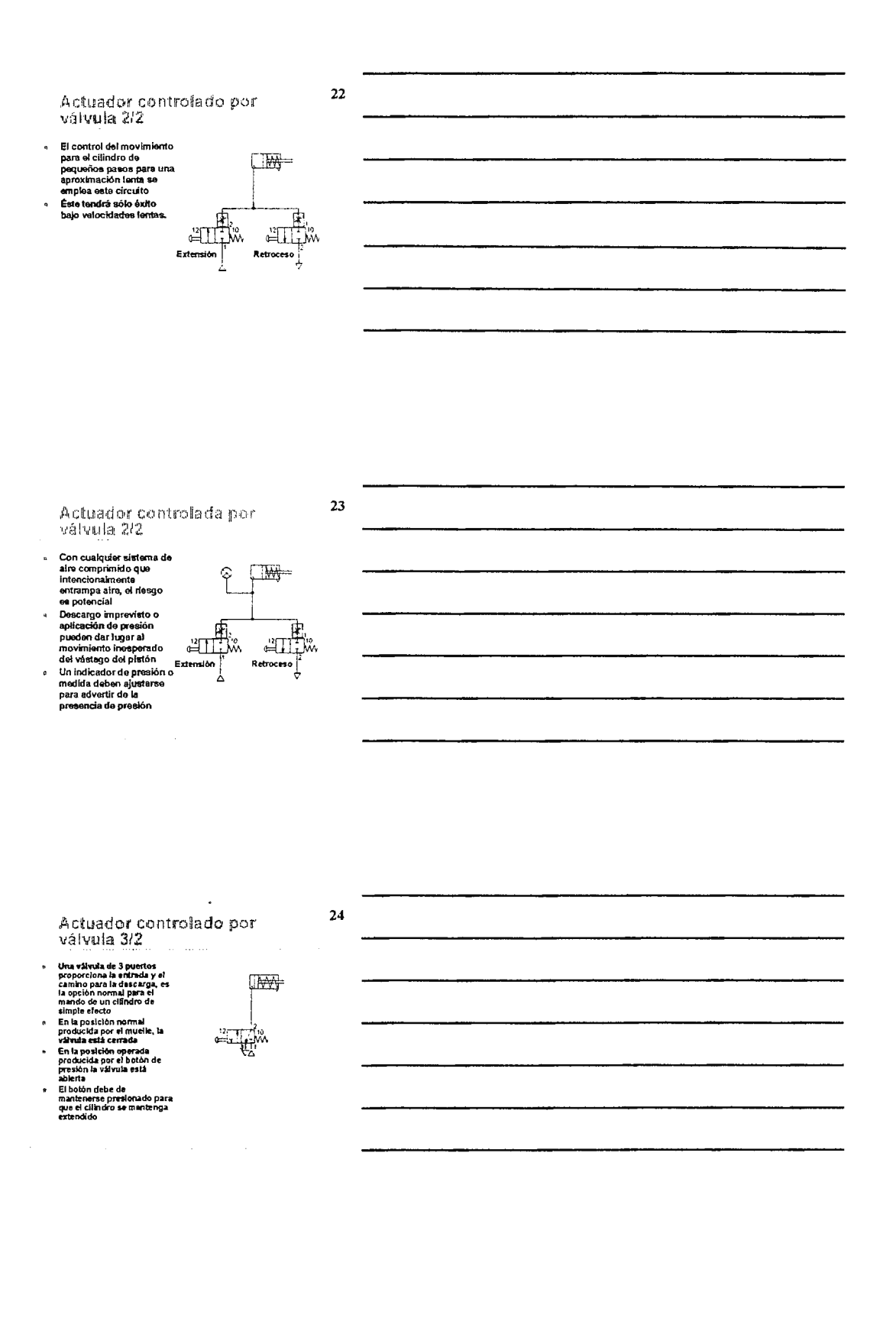

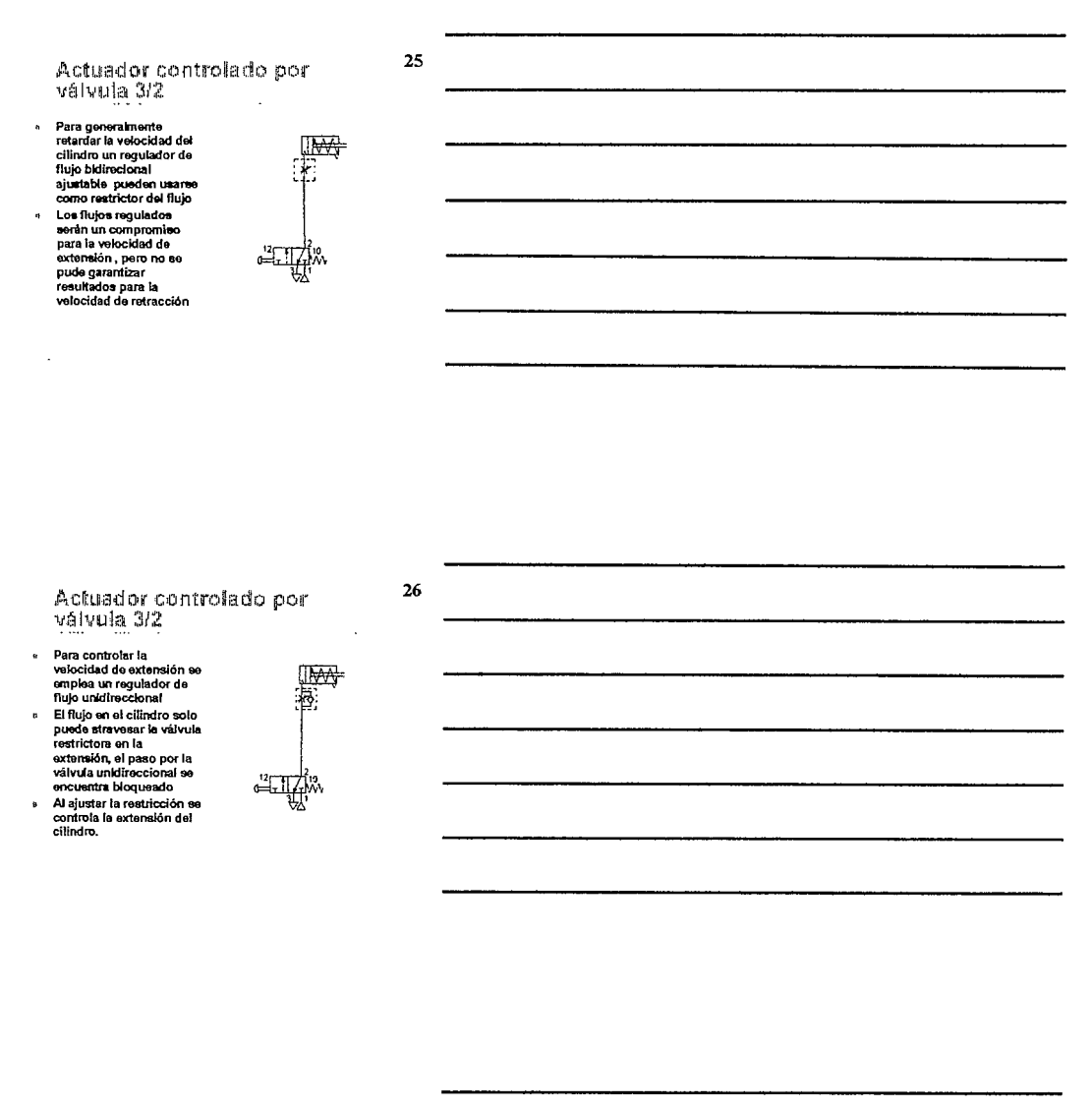

Actuador controlado por<br>válvula 3/2 Ŀ.

- Para el control<br>independiente de<br>velocidades en necesario<br>el empleo de dos válvulas<br>reguladoras de caudal<br>unidireccional  $\vec{u}$ La instalación es en<br>direcciones opuestas  $\overline{\mathbf{g}}$
- $\tilde{\mathbf{z}}$
- curecciones opuestas<br>En regulador superior<br>controls la velocidad de<br>Et regulador inferior<br>Et regulador inferior<br>controla la velocidad de<br>retracción  $\ddot{\phantom{a}}$

 $\sim$   $\sim$  $\mathbb{R}^2$ 

 $\bar{z}$ 

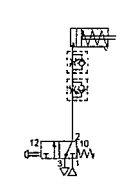

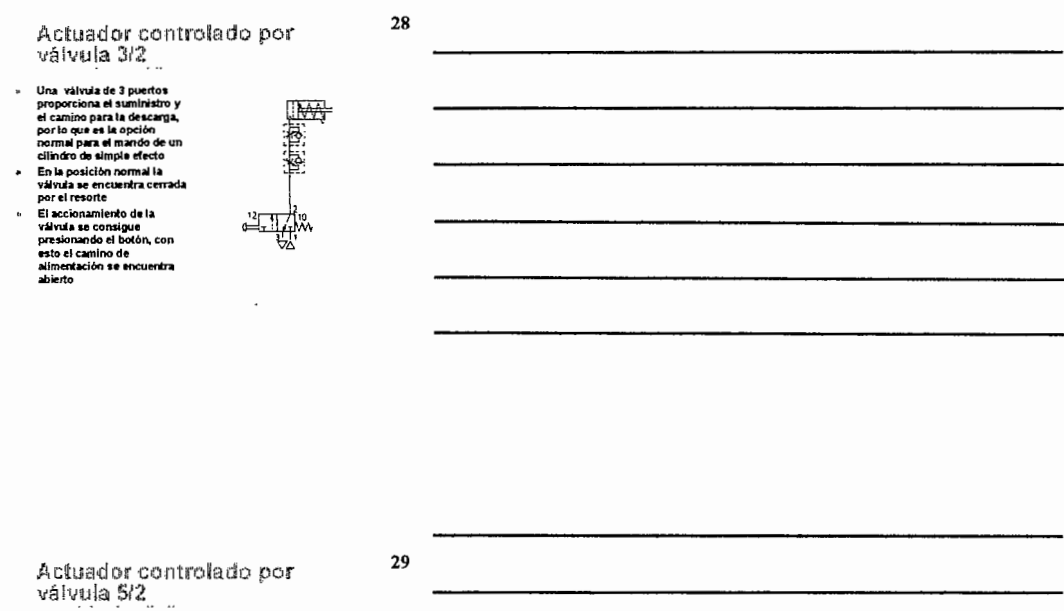

### Para un cilindro de doble<br>acción se cambian<br>caminos de suministro y<br>descarga  $\epsilon$

- 
- sumuttaineannarha.<br>Cuando ei suministro presiona ei suministro conecta los puertos 1 y 4,<br>la descarga se logra por<br>la descarga se logra por<br>Cuando el botón se sueita<br>Cuando el botón se sueita<br>comunicado con 2, y 4<br>se comun  $\hat{\mathbf{u}}$ ä
- 

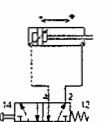

Actuador controlado por<br>válvula 5/2

 $\mathbf{r}$ 

 $\cdot$  $\ddot{\phantom{a}}$ 

- Velocidad de control<br>Independiente para<br>curaçular minimo<br>curaçular minimo<br>El control de la velocidad<br>se controla con la<br>restricción del artificar<br>Sa desarrolla el poder de<br>restricción de la poder de<br>desarrolla el poder de  $\bullet$ ×
- 

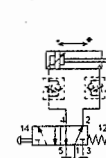

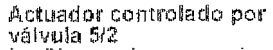

- $\overline{a}$ j.
- 
- Car a contract of the contract of the contract of the contract of the property of the contract of the contract of the contract of the contract of the contract of the contract of the contract of the contract of the contract

 $\overline{\phantom{a}}$ 

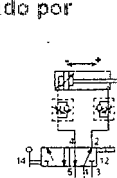

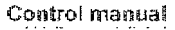

- Control manual remoto de<br>un cilindro de doble<br>efecto ń
- ericonia<br>
a váltos narcadas con +<br>
La váltos la externsión del<br>
clímica la externsión del<br>
váltos la externsión del<br>
La váltos la váltos la externacia con -<br>
reforma el clímico<br>
vá estable por lo que<br>
váltos la señal 14 ó l,
- $\mathbf{q}$ t
- 

 $\Delta \phi = 0.1$  and  $\Delta \phi = 0.1$ 

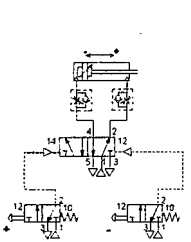

32

33

 $\frac{31}{4}$ 

Control Semiautomático

- La saikia se controla con<br>un control manual<br>remoto, con retorno<br>automático del cilindro  $\mathbf{p}$ ×
- El cilindro se encuentra<br>especificado como "A" ×
- La válvula de leva opera<br>cuando en golpeada por<br>el cilindro, se kientífica<br>"a1".

 $\sim$   $\sim$ 

 $\sim$   $\sim$ 

J,

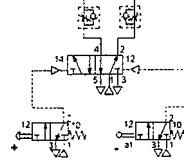

砌

#### Control automático

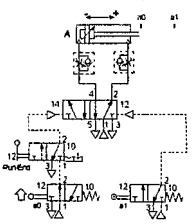

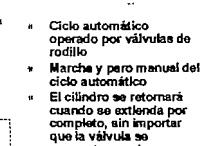

×

que a varvula se<br>cancuentre en de paro<br>Las etiquetes para las<br>válvulas se encuentra en<br>la posición relativa a0 y<br>a1.

35

34

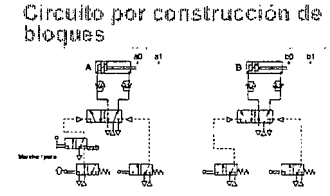

Estos circuitos pueden ser considerados como bloques para<br>circuitos secuenciales más grandes que constiten en dos omás<br>Cada actuador tendrán una válvula de poder y dos válvulas de la<br>retorno rápido asociadas. Los primeros

Repetición de la secuencia modelo and an owner and the

 $\tau$  in  $\beta$ 

En la repetición de la<br>secuencia del modelo el<br>orden de los movimiento<br>del primer grupo es igual<br>al segundo  $\mathbf{a}$ 

÷,

 $\bar{z}$ 

- an segundo<br>Cada actuador puede<br>tener un final de carrera<br>en la secuencia
- Puede haber cualquier<br>número de actuadores en<br>la secuencia,
- » La señal de arranque es<br>solo para el primer<br>movimiento con la válvula<br>de marcha / Paro > Se necesita bioques<br>sencillos para su<br>construcción construction<br>  $\frac{1}{2}$  is explicit on the secuencial:<br>  $\frac{1}{2}$  A+ B+ C+ D+ A+ B- C- D-<br>  $\frac{1}{2}$  A+ B+ C- A+ B- C+ D+<br>  $\frac{1}{2}$  C+ A+ B- C- A+ B+

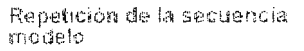

37

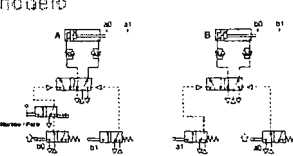

- 
- l,

J.

Los dos cilináros A y B forma una simple repetición de<br>secuenta modelo para : A+ B+ A- B-<br>Aplique la regia "La señal dada para ia - B= A- B-<br>Aplique la regia "La señal dada para ia realización de cada<br>movimiento conenzará

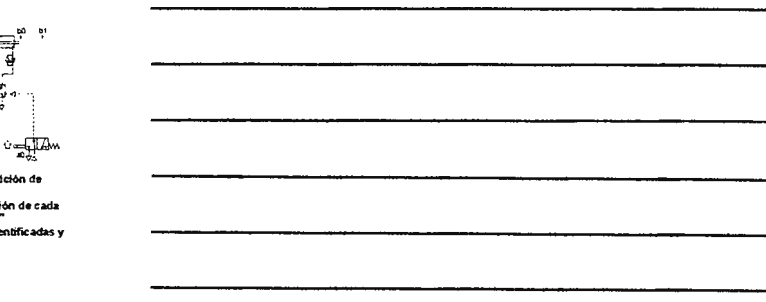

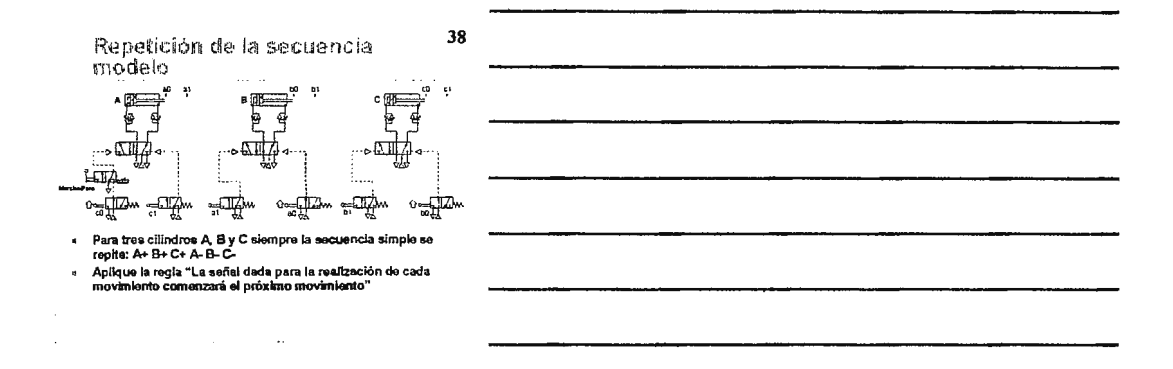

39 Secuencia de modelo no<br>repetitivo 哪 **B** þ Æ ු p  $\cdots$ ਮਗ਼ਮ  $-\frac{1}{2}$  $0 = \prod_{i=1}^{n} L_i^2$  of  $0 =$ ⊸⊞⊉∾ ⊕ 81<br>
Si la regia es spicable al igual que en un nodale de secuencia<br>enpelítiva, con la característica las señales pueden ser opuestas<br>en una o más válvulas 52 proyectando la operación<br>Este circuito demuestra el problema<br>La  $\mu$  $\ddot{\phantom{0}}$  $\ddot{\phantom{1}}$  $\mathbf{Y}=\mathbf{X}$  $\sim 10$  $\sim$  14  $\sim$ 

#### Señales opuestas

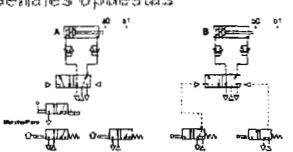

Cuando se acciona la válvula de en marcha, el cléndro podría no<br>moverse, yn que la válvula 3/2 poset una señal opuesta, esta<br>garantizando la posición por medio de inicio de carrera con la<br>válvula b0<br>six no se puede mover a ×

 $\mu$ 

 $41$ 

 $42$ 

40

 $\mathcal{L}_{\mathcal{A}}$ 

#### Solución mecánica

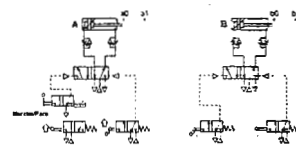

à.

El problema es causado por las válvulas b0 y a1 que inicia<br>operación al mismo tiempo con la instrucción opuesta<br>Si estas dos válvulas emplean un rodião abatblo, el rodião<br>escamoteadle(abatible) posee efecto en una sola dir  $\cdot$ 

Solución por método de secuencia

 $\overline{a}$ 

Las soluciones principales a<br>resolver succesiones principales a<br>Cescado (neumálico)<br>Registro de cambió (neumálico)<br>Electro-meumálico<br>+ (content) (dojco programable)<br>por contento de resolver cualquier<br>seresion. Usa un mini

Los circuitos de migistro de<br>cambios son similares a los<br>de canchãs, pero estos portes<br>tras muna silvada lógica portes<br>cata paso<br>los circuitos electro –<br>novembricos usan vávvidas<br>silvada paso electro estindár<br>para una solu

#### Cascada (segundo grupo)

 $\overline{a}$ 

- La secuencia A+ B+ B- A-<br>puede ser resuelta por<br>medio de dos grupos con el<br>método cascada ×
- l.
- $\ddot{\cdot}$
- metro consegueros con el propos con el La secunda<br>La secunda es dividida en la proposa de la proposa de la proposa de la proposa de la proposa de la proposa de la proposa de la proposa de la proposa de la proposa de la pro
- Ya que sólo un suministro<br>de grupo está disponible en<br>un momento no es posible<br>baber opuesto señales<br>Una estándar doble<br>operación de presiones para<br>la válvula 5/2 es la operación<br>dei ciclo de cascada  $\Delta$ 
	-

43

Cascada (segundo grupo)  $\overline{\bullet}$ • ®<del>⊞"</del> ٠, 图  $\overline{p}$   $\overline{e}$ ା⊛ €  $\sim$  ML  $^{-1}$  .  $\begin{picture}(20,5) \put(0,0){\line(1,0){15}} \put(15,0){\line(1,0){15}} \put(15,0){\line(1,0){15}} \put(15,0){\line(1,0){15}} \put(15,0){\line(1,0){15}} \put(15,0){\line(1,0){15}} \put(15,0){\line(1,0){15}} \put(15,0){\line(1,0){15}} \put(15,0){\line(1,0){15}} \put(15,0){\line(1,0){15}} \put(15,0){\line(1,0){15}} \put(15,0){\line(1,$ `<del>"</del>ll.  $\mathbf{G}\mathbf{p}$ .<br>Gp 1  $\sim$   $\overline{\text{M}}$ . Secuencia<br>Gp : A+B+Gp **II** B-A-LOD  $\Omega = \prod_{\mathbf{q} \in \mathbf{q}} \mathcal{M} \mathbf{q}$ ÷m,

45

 $44$ 

**Bloques cascada** 

- Dos grupos en un bloque<br>consiste en uns válvida<br>de marcha de palanca y<br>de marcha de palanca y<br>accionamiento de doble<br>públiaje de operación<br>casedas<br>casedas<br>grupos y cusiquier<br>cumero de cilindros. Esta<br>cumero de cilindros. E  $\ddot{\phantom{1}}$ 
	-

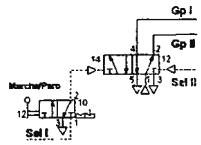

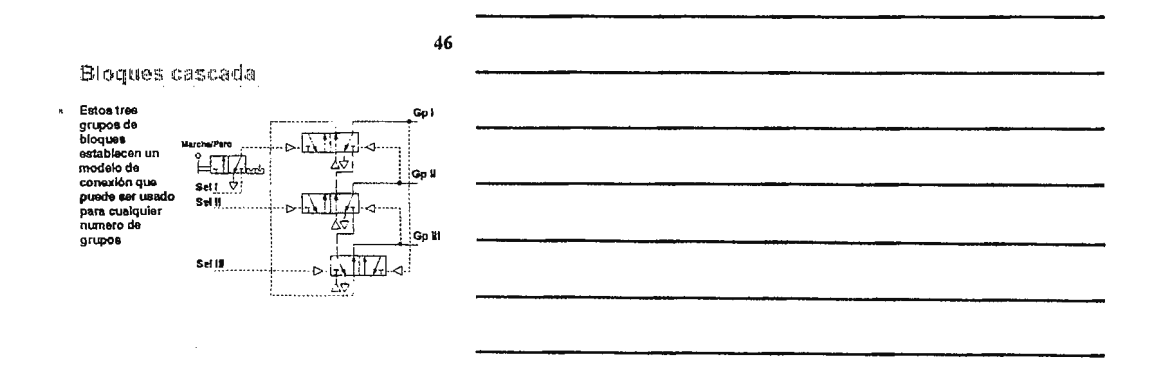

#### Bloques duales de error

- Cuando en la secuencia un<br>clindro opera dos veces en<br>la sucesión global un bioque<br>dual de errorse es necesario<br>para las dos vidvulas de<br>inicio de carrera<br>inicio de carrera  $\bullet$  $\overline{a}$
- 
- inicio de carrera<br>El sumidistro será de los<br>grupos diferentes y el<br>cendinento va a los<br>desinos diferentes<br>Ejemplo para una de inicio<br>de carrera a fi del ciníndro A sale por el<br>grupo x y el grupo y

 $\sim 100$  km s  $^{-1}$ 

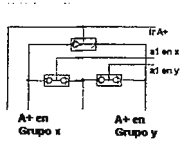

 $47$ 

Note: puede retadionares al menos<br>con estos tres componentes

Reglas de circuitos Cascada los bioques 48

## **Exhibited in securities cornel<br>Dividit la securitie in the proposition of the securities of the securities of<br>securities con la valentia de<br>matched Para securities de matched in the proposition of the second<br>proposition o**  $\ddot{\cdot}$

- ×
- $\hat{\theta}$
- seleccionar los bieques di<br>de error que sa requieran  $\hat{\mathbf{z}}$
- Interconectur los hispans can<br>la primera función en cada grupo es ministrials directamente<br>la primera función en cada grupo<br>la caltura vilvela de entres<br>la cada proportación de entres<br>primerados de entres<br>primerados propor  $\overline{a}$ ÷
	-
- 

#### Válvula 5/3

- Válvulas 5/3 tienen tres<br>posibles posiciones<br>Las válvulas pueden ser<br>tries tablees, operador de<br>palencar, o nonoestable<br>doble aire o solenoide con<br>creocte para el centro  $\bullet$  $\bullet$
- Hay très configuraciones<br>comúnes para la posición<br>del centro:  $\ddot{\phantom{0}}$ 
	-
	- + Todos lo puertos<br>bioquesdos<br>+ Centro con escape abierto<br>+ Centro de presión abierto

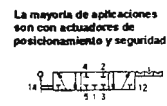

 $\ddot{\phantom{1}}$ 

 $49$ 

**WATHITAM** 

礘

#### 50

#### Control de actuador con V 5/3

- $\bullet$
- k,
- $\bullet$
- La válvula iluatrada posee<br>carátro bloqueado<br>Seleccionne esta posición<br>soleccionne esta posición<br>presión el cilindro es<br>maratroida<br>Esto puede ser usado<br>cualquier parte del<br>cualquier parte del<br>posición es para<br>posiciones de
- Reguladores de flujo se<br>colocan al retorno para<br>minimizar el arrastre l,

 $\frac{1}{2}$ 

51

Control de actuador con V 5/3

- $\bullet$
- Esta versión de válvula 50<br>con centro de escapa abierto<br>El suministro es bioqueado<br>en el puerto 1 la anorgía en<br>cilíndro se escapa cuando la<br>políción del centro es<br>selecionada  $\ddot{\phantom{a}}$
- seleccionada<br>La ilustración de esta<br>versión muestra un pilotaje<br>monoestable centrada por<br>resoris<br>El clindro perderá carga al<br>pasar a la posición media l,
- ×

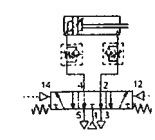

#### Control de actuador con V 5/3

- J,
- er versus i erritorio de significación de la contrada de la contrada de la contrada de la contrada de la contrada de la contrada de la contrada de la contrada de la contrada de la contrada de la contrada de la contrada de  $\ddot{\phantom{a}}$
- l,
- l,

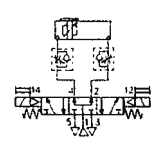

 $52$ 

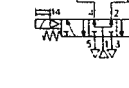

53

54

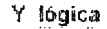

- Para obtener el salida 2<br>deben operarae los<br>especuladores  $\mathbf{r}$ desentrenados X y Y deben
- desenfrenados X y Y deben<br>sostenere<br>Si únicamente X es<br>socionda el afre es<br>hoqueado en el puerto 1 de<br>la válvida Y<br>Si ve unhamente<br>accionada no se dispondrá<br>accionada no se dispondrá<br>de presión en el puerto 1 de<br>esta  $\ddot{\phantom{a}}$
- J.
- essa<br>Si X y Y son accionadas se<br>obtendrá la <del>se</del>ñal de salida Z  $\bullet$

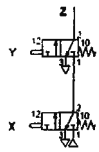

Y lógica

- ×  $\blacksquare$
- **Example 20**<br>
Esta fecrica no debe de<br>
Esta fecrica no debe de<br>
des manos en un control<br>
de seguridad<br>
Esta densaisdo facil<br>
en bassar de un control<br>
possibles a propósito<br>
possibles possibles de seguridad<br>
Use el propósit ×
- 

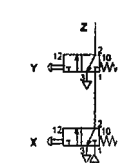

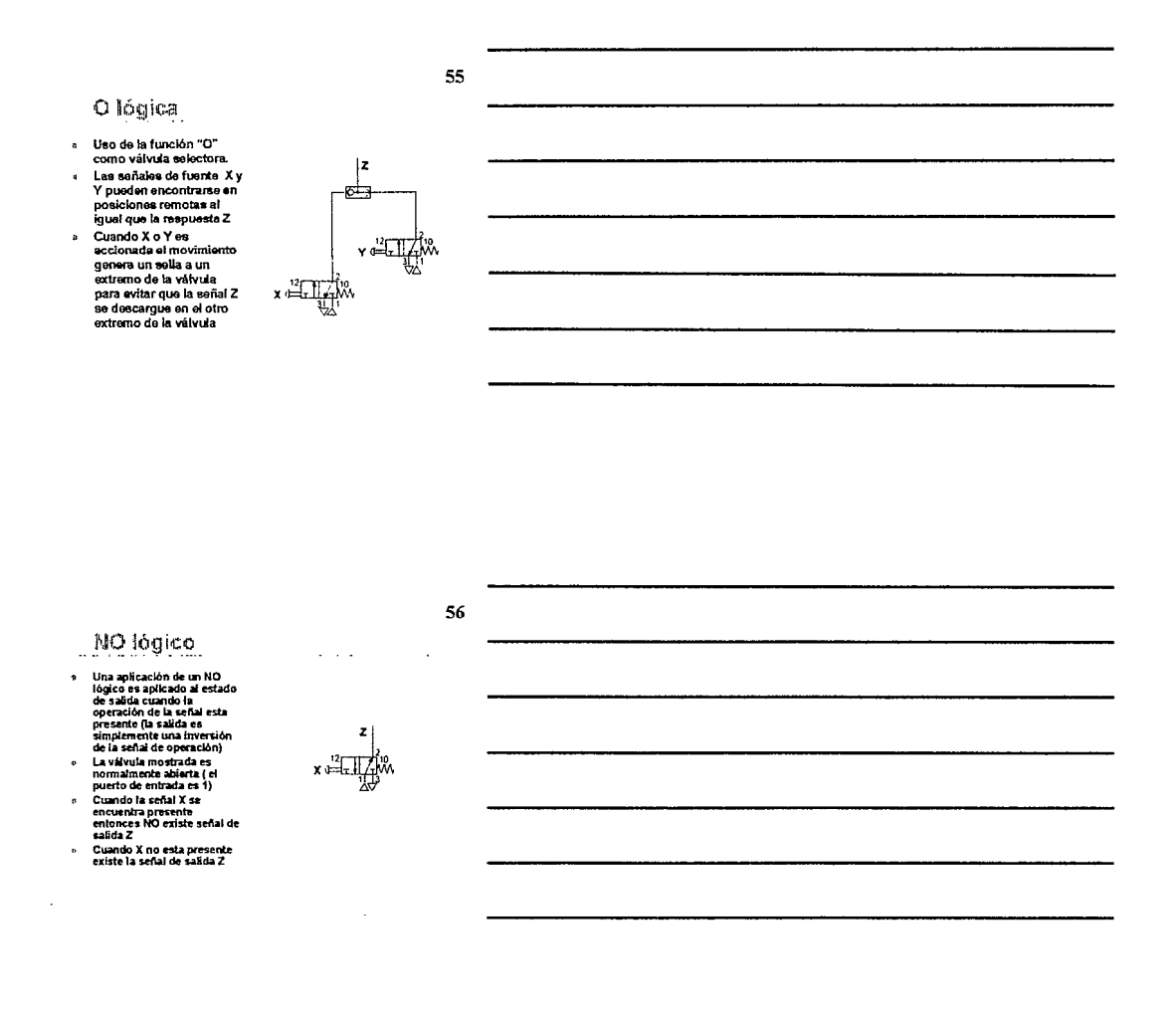

Memoria lógica

- i.
- ×
- that metals and the state of the state of the state of the state of the state of the state of the state of the state of the state of the state of the state of the state of the state of the state of the state of the state o

 $\ddot{\phantom{a}}$ 

 $\frac{1}{3}$ 

57

 $\ddot{\phantom{0}}$ 

l,

CIRCUITOS BÁSICOS DE NEUMÁTICA

![](_page_163_Figure_1.jpeg)

Memoria lógica

Una válvula de piloto doble<br>vi estable puede accionarse<br>o simplemente puede ser<br>rostablecida por un pulso<br>festablecida por un pulso<br>(empujón y descargo) en los<br>botones X o Y

à

![](_page_163_Figure_4.jpeg)

Memoria lógica (cerrojo)

60

- $\ddot{\phantom{1}}$
- $\overline{1}$
- 
- 
- L'un popular circulat de la componentat de la de carrolla<br>popular circulat de la de carrolla<br>popular de la de carrolla<br>popular de la de carrolla<br>popular de la de la popular de la popular de la popular que el creorie<br>propor j.

÷,

- 
- <del>י יה וויד</del> **A**->"-17  $\begin{picture}(20,20) \put(0,0){\line(1,0){15}} \put(15,0){\line(1,0){15}} \put(15,0){\line(1,0){15}} \put(15,0){\line(1,0){15}} \put(15,0){\line(1,0){15}} \put(15,0){\line(1,0){15}} \put(15,0){\line(1,0){15}} \put(15,0){\line(1,0){15}} \put(15,0){\line(1,0){15}} \put(15,0){\line(1,0){15}} \put(15,0){\line(1,0){15}} \put(15,0){\line(1$

 $61$ 

Circuitos lógicos (Val. rodete)

- $\sim$  NO / NC  $\ddot{\phantom{0}}$ 
	- Selección/Desviación<br>Cerrojo
- $\ddot{\phantom{0}}$  $\ddot{\phantom{1}}$
- Q Y, NO  $\ddot{\phantom{a}}$
- Simplemente de pulsos Campion to the parts 4
- l. Preselección
- ⊪ 5/2 O<br>⊧ Pulso de control
	- Conservación del aire  $\star$
	- Doble flujo  $\hat{\Psi}$
- " Contador
- 
- 

#### 62

- 3/2 NO / NC
- Un balance completo de<br>la vàlvula permite presión<br>en un punto o<br>combinación de puertos<br>combinación de puertos<br>empelares normalmente<br>abienta o correda<br>para la suministra<br>presión en una<br>cometa en el poeto 1<br>cometa en el poet  $\mathbf{a}$
- $\ddot{\phantom{0}}$
- 
- $\ddot{\phantom{0}}$

![](_page_164_Picture_21.jpeg)

63

3/2 Válvula de selección/desviación

- La selección de una o dos<br>considerados concidades<br>suministros concelades<br>al puerto 1 y 3 puedan est<br>presiones diferenciales<br>la desvieción de un<br>suministro o de dos<br>salidas<br>Si as avinences
- 
- senasa<br>Si se exige escape de aire<br>corriente abajo en una<br>válvula 5/2

![](_page_164_Picture_27.jpeg)

CIRCUITOS BÁSICOS DE NEUMÁTICA

![](_page_165_Figure_1.jpeg)

#### O, Y, NO

- Una simple válvula<br>pilotada 3/2 retornada<br>por resorte puede ser<br>usada por cualquiera de<br>estas funciones lógicas  $\bar{\mathbf{a}}$ x O y se obtiene salidas<br>de Z  $\overline{a}$
- 
- xyy permite la salida 2<br>x x no permite la señal Z

![](_page_165_Figure_6.jpeg)

65

66

Simplemente de pulsos

- Convirtiendo<br>prolongadamente la señal<br>X para la respuesta Z<br>La señal Z puede ser<br>removida al remover la<br>eplicación de X<br>eplicación de X  $\ddot{\phantom{a}}$
- 
- 
- La regulación del pulso<br>puede <del>se</del>r ajustad con<br>una válvula reguladora de<br>flujo

![](_page_165_Picture_12.jpeg)

CIRCUITOS BÁSICOS DE NEUMÁTICA

#### Tipo de presión lento

- Optar por una válvula 3/2<br>pilotada y retornada por<br>resorte con una relativa<br>fuerza elevada, por<br>ejemplo de 3 a 4 bar ø
- ejemplo de 3 a 4 bar<br>Cuando el acople de<br>conexión rápida esta<br>presente, la salida del<br>puerto 2 es controlando<br>la razón de regulación del<br>fuio l.
- la razon de regulación del<br>flujo<br>Cuando la presión es alta<br>el flujo podría quedar por<br>encima del necesarlo<br>para el llenado

![](_page_166_Picture_5.jpeg)

67

![](_page_166_Figure_6.jpeg)

#### Preselección

La válvula de palanca<br>puede preseleccionar un<br>movimiento del cílindro<br>salida o entrada  $\mathbf{a}$ 

El movimiento ocurrirá<br>cuando la válvula de<br>émbolo se accionada  $\mathbf{u}$ 

empoio se accionada<br>El émbolo de la válvula es<br>accionado<br>inmediatamente y<br>subsecuentemente puede<br>pulsares cualquier<br>numero de veces  $\overline{u}$ salidalerismo<br>preselección

![](_page_166_Picture_11.jpeg)

69

#### 5/2 con función O

- La válvula en la posición<br>"a" tiene conexión de<br>reversa y es allimentada<br>por la vélvula<br>convencional conecidad<br>en la posición "b"<br>el citindro puede ser<br>controlado por cuelquier<br>posición de la función<br>de la válvula "b"<br>de l
	-

![](_page_166_Picture_16.jpeg)

![](_page_167_Figure_1.jpeg)

J.

 $\ddot{\phantom{a}}$ 

Conservación del aire

- La energía golpea solo en<br>la dirección de entrada
- la diferencia de entrada<br>La diferencia de áreas en<br>el pistón origina una<br>fuerza al retorno cuando<br>la presión se encuentra<br>balanceada
- Dalancesca<br>Asumiendo que el<br>cilíndro no poese carga y<br>una fricción minima

![](_page_167_Picture_6.jpeg)

71

72

#### Doble flujo

- Cuando una válvula 3/2<br>no se encuentre<br>disponible ×
- caponume<br>Dos caminos de flujos en<br>una vélvula 5/2 puede<br>arreglame para suplir un<br>dobte suministro de flujo
- cone suminismo de tay<br>Asegure que el tamaño<br>del tubo es lo<br>suficientemente grande<br>para el suminismo de<br>fiujo.

![](_page_167_Figure_12.jpeg)

![](_page_168_Figure_1.jpeg)

#### Aplicaciones de contadores

- Los circuitos de contador se<br>emplean como mínimo para<br>el control de 4 cifindros<br>Todas los contadores<br>Todas de márchas<br>válvula de márcha<br>Con la márcha sale A  $\ddot{\phantom{1}}$
- l,  $\ddot{\phantom{a}}$
- Con la marcha sale A<br>Alternadamento la señal de<br>origen af y a0 progresan la<br>oprención de las válvulas<br>inclamdo el conteo<br>En la cuarta operación de a1,<br>la señal verde resolva la<br>válvula de marcha y<br>detaniendo el clímdro<br>det  $\ddot{\phantom{a}}$
- J.

 $\mathbb{R}^{n\times n}$ 

 $\ddot{\cdot}$ 

![](_page_168_Figure_7.jpeg)

![](_page_168_Figure_8.jpeg)

Retraso de tiempo

- Las señales pueden ser<br>restringidas por une<br>interruptor de presión (<br>válvula 3/2 com operación<br>de presiónes<br>diferencia alta
- $\bullet$
- diferenciales)<br>Cuando el interruptor de<br>presión esta en operación<br>se obtiene una salida<br>testíngida<br>depósito con una<br>capacidad adecuada<br>premite obtener una<br>premite obtener una<br>premite obtener una<br>premite obtener una<br>una pre

 $\sim$   $\sim$ 

 $\Gamma$  ,  $\Gamma$  ,  $\Gamma$ 

![](_page_168_Picture_13.jpeg)

,,,,,,,,,,,,,,,,,,,,,,,,,,,

... ..... .....

![](_page_169_Figure_1.jpeg)

# Circuitos básicos de neumática

Para control y automatización

#### **Contenidos** · Introducción · Mando secuencial  $\bullet$  Simbolon · Solución secuencial · Esquemas de circuitos · Válvulas 5/3 · Válvutas lógicas de · Actuador controlado por válvula 2/2 *asiento/carrates* · Actuador controlado por Balance lógico por válvula 3/2 carrete · Actuador controlado por  $\bullet$ Realimentación válvula 5/2 Seleccione la opción que desea ver

![](_page_171_Figure_1.jpeg)

#### **Simbología**

- Los estándares para fluidos de potencia son los<br>especificados por ISO 1219-1. Estos presentan un grupo  $\blacktriangle$ básico de formas y reglas para la construcción de símbolos para fluidos de potencia.
- · Los vástagos de los cilindros pueden ser dibujados en un extramo o en posiciones intermedias y la longitud de éstos puede ser cualquiera.
- Las válvulas muestran todos sus estados en un símbolo.  $\blacksquare$ Prevaleciendo en su presentación el estado de conexión de los ouertos.
- · Los otros componentes son simplemente simbolos de estado

![](_page_171_Figure_7.jpeg)

![](_page_171_Figure_8.jpeg)

![](_page_171_Figure_9.jpeg)

![](_page_171_Figure_10.jpeg)

![](_page_171_Figure_11.jpeg)

![](_page_171_Figure_12.jpeg)

![](_page_172_Figure_0.jpeg)

![](_page_172_Figure_1.jpeg)

![](_page_172_Figure_2.jpeg)

![](_page_172_Figure_3.jpeg)

![](_page_172_Figure_4.jpeg)

O

![](_page_172_Figure_5.jpeg)

![](_page_172_Figure_6.jpeg)

![](_page_173_Figure_0.jpeg)

![](_page_173_Figure_1.jpeg)

![](_page_173_Figure_2.jpeg)

![](_page_173_Figure_3.jpeg)

Actuador controlado por

**ATEM ATE** 

Retroceso<sup>17</sup>

- M

válvula 2/2

 $\bullet$ 

 $\bullet$ 

Un par de vájvules puede

ser usado para controlar

cerrada es controlada por

Con una se introduce el Extensión A

un cilindro de simple

· La posición normalmente

· La posición de operación

aire al cilindro y con la

es producida por

presionar el botón

otra escapa a la

stmósfera

acción

el renorte

![](_page_173_Figure_4.jpeg)

![](_page_173_Figure_5.jpeg)

![](_page_173_Figure_6.jpeg)

![](_page_173_Figure_7.jpeg)

![](_page_173_Figure_8.jpeg)

![](_page_174_Figure_0.jpeg)

![](_page_174_Figure_1.jpeg)

![](_page_174_Figure_2.jpeg)

![](_page_174_Figure_3.jpeg)

![](_page_174_Figure_4.jpeg)

![](_page_174_Figure_5.jpeg)

![](_page_174_Figure_6.jpeg)

![](_page_174_Figure_7.jpeg)

![](_page_174_Figure_8.jpeg)

![](_page_175_Figure_0.jpeg)

![](_page_175_Figure_1.jpeg)

![](_page_175_Figure_2.jpeg)

![](_page_175_Figure_3.jpeg)

![](_page_175_Figure_4.jpeg)

![](_page_175_Figure_5.jpeg)

![](_page_175_Figure_6.jpeg)

![](_page_175_Figure_7.jpeg)

![](_page_175_Figure_8.jpeg)

![](_page_176_Figure_0.jpeg)

![](_page_176_Figure_1.jpeg)

![](_page_176_Figure_2.jpeg)

![](_page_176_Figure_3.jpeg)

![](_page_176_Figure_4.jpeg)

![](_page_176_Figure_5.jpeg)

![](_page_176_Figure_6.jpeg)

![](_page_176_Figure_7.jpeg)

![](_page_176_Figure_8.jpeg)

*I"'* 

![](_page_177_Figure_0.jpeg)

![](_page_177_Picture_112.jpeg)

![](_page_177_Figure_2.jpeg)

![](_page_177_Figure_3.jpeg)

![](_page_177_Figure_4.jpeg)

![](_page_177_Figure_5.jpeg)

![](_page_177_Figure_6.jpeg)

![](_page_177_Figure_7.jpeg)

![](_page_177_Figure_8.jpeg)

![](_page_177_Figure_9.jpeg)

![](_page_178_Figure_0.jpeg)

![](_page_178_Figure_1.jpeg)

![](_page_178_Figure_2.jpeg)

![](_page_178_Figure_3.jpeg)

![](_page_178_Figure_4.jpeg)

![](_page_178_Figure_5.jpeg)

![](_page_178_Figure_6.jpeg)

![](_page_178_Figure_7.jpeg)

![](_page_178_Figure_8.jpeg)

![](_page_179_Figure_0.jpeg)

![](_page_179_Figure_1.jpeg)

![](_page_179_Figure_2.jpeg)

![](_page_179_Figure_3.jpeg)

![](_page_179_Figure_4.jpeg)

![](_page_179_Figure_5.jpeg)

![](_page_179_Figure_6.jpeg)

![](_page_179_Figure_7.jpeg)

![](_page_179_Figure_8.jpeg)
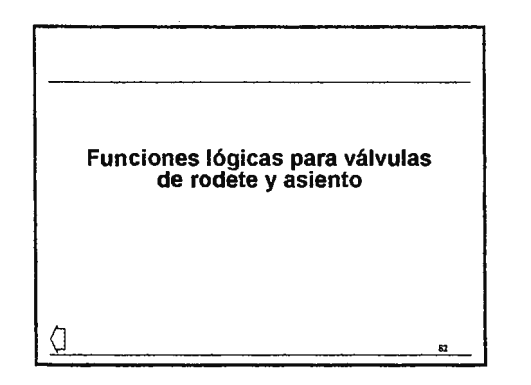

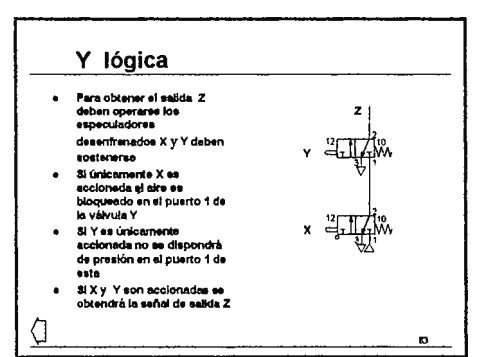

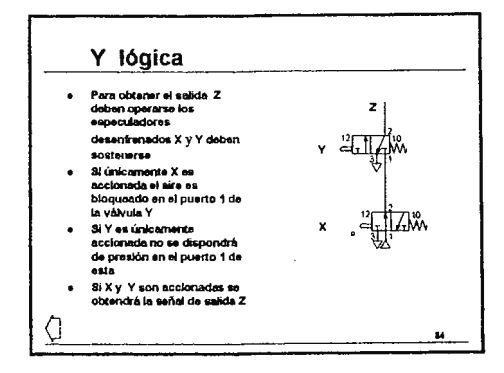

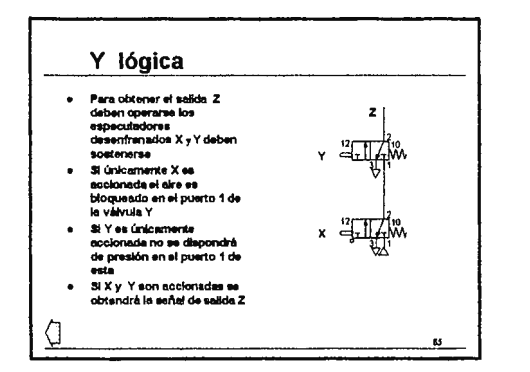

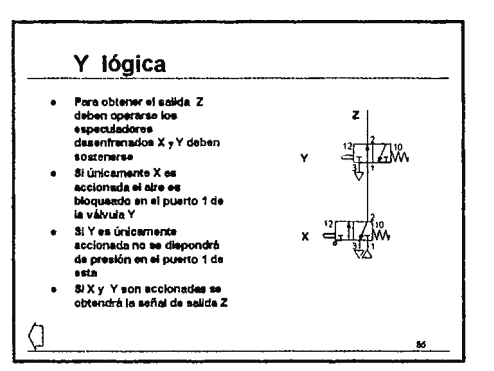

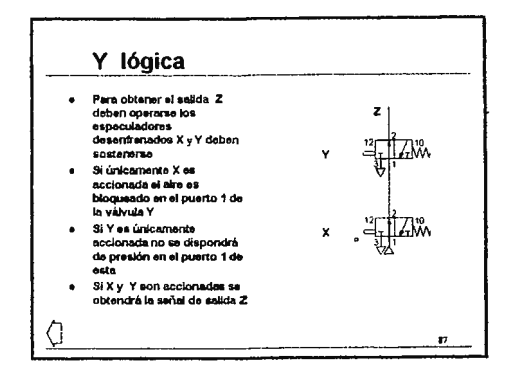

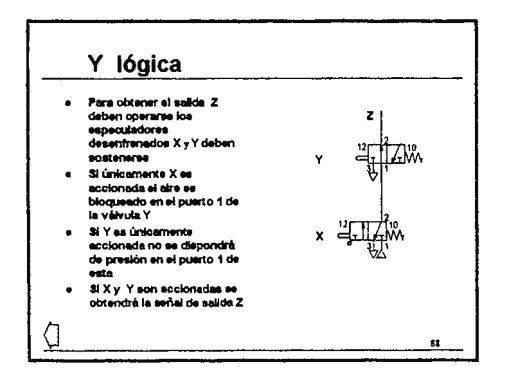

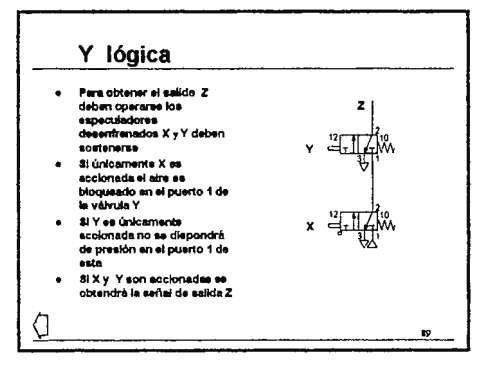

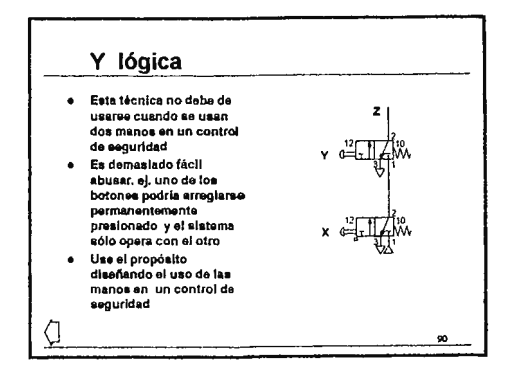

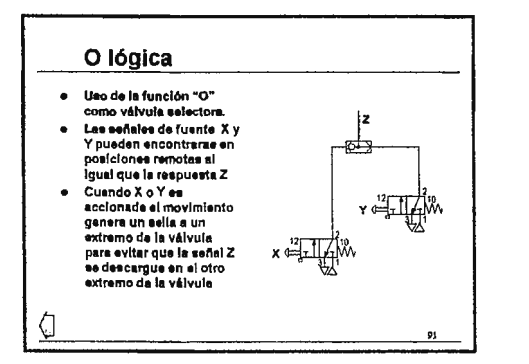

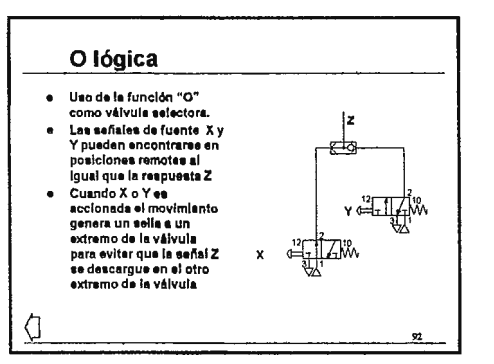

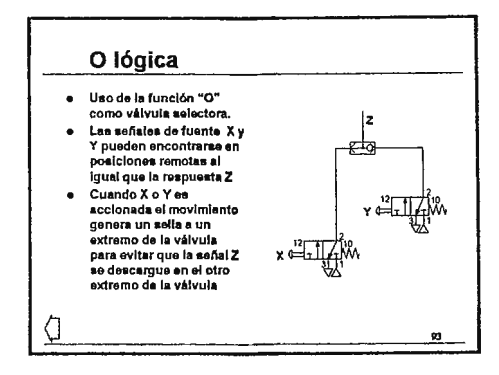

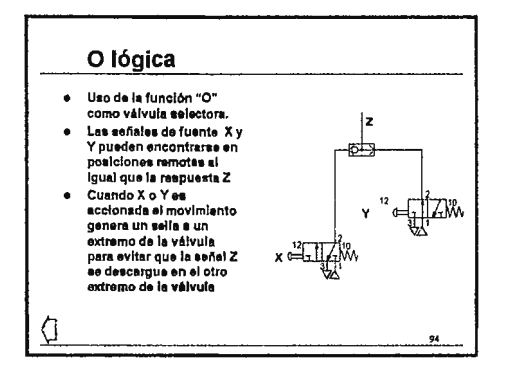

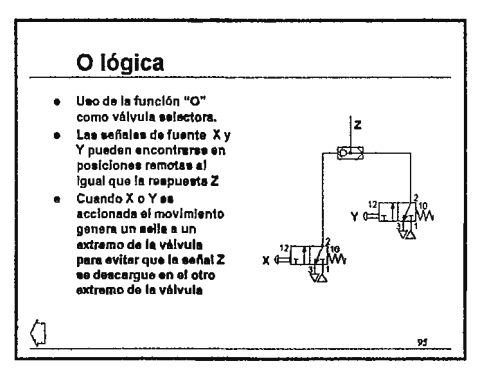

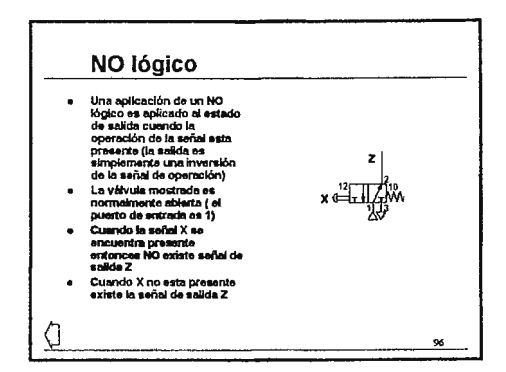

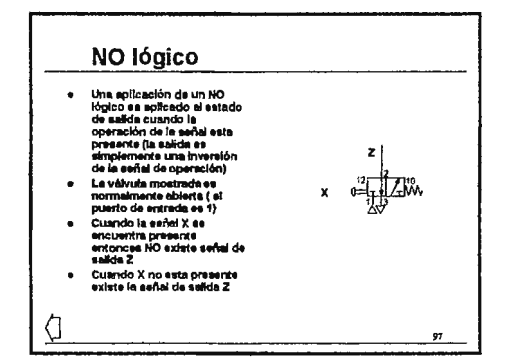

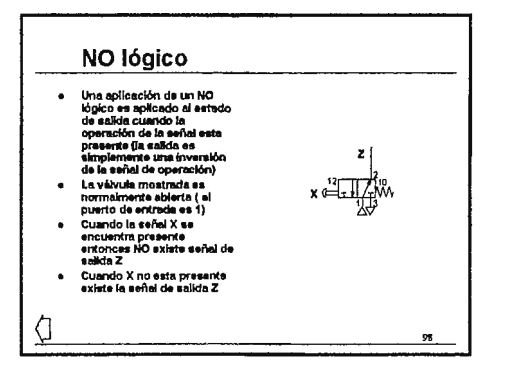

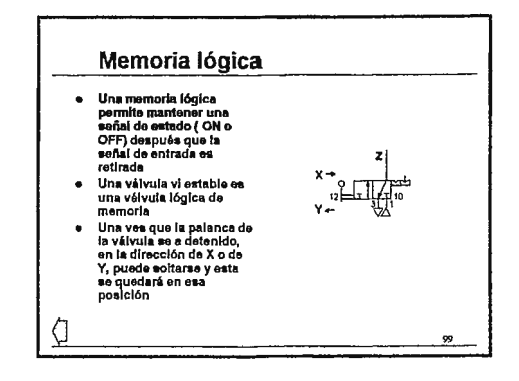

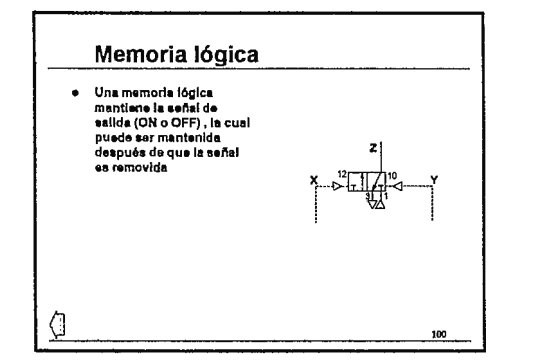

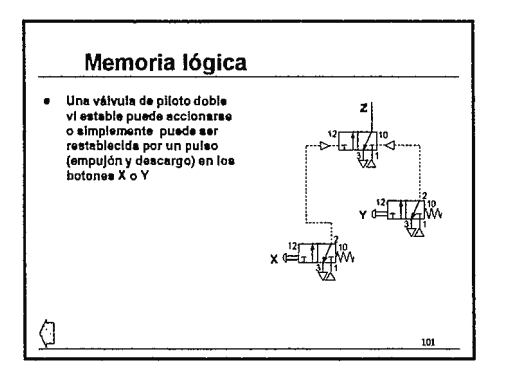

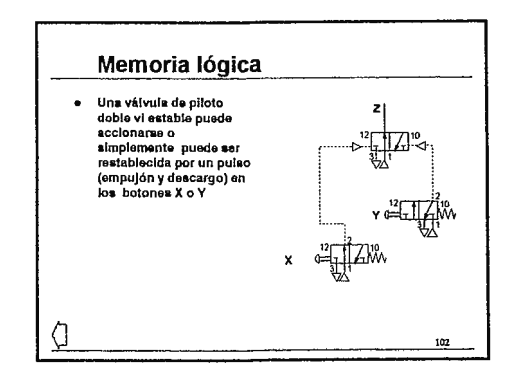

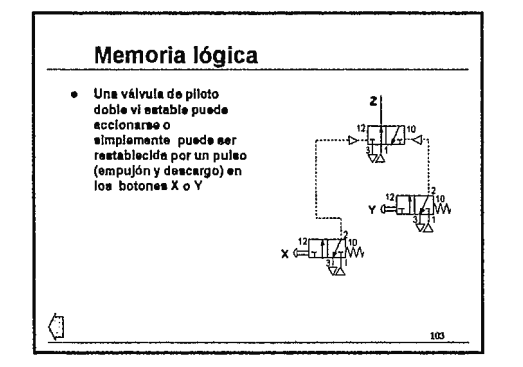

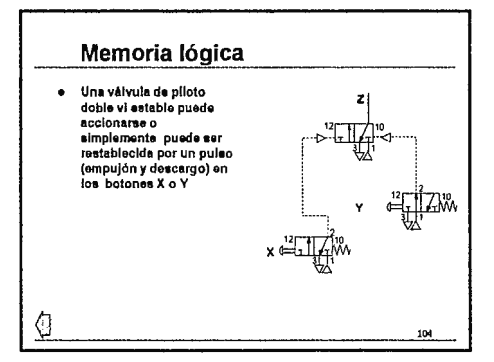

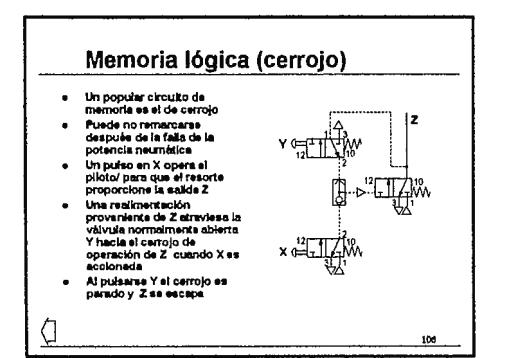

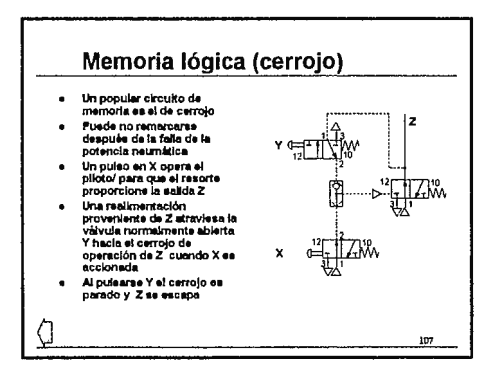

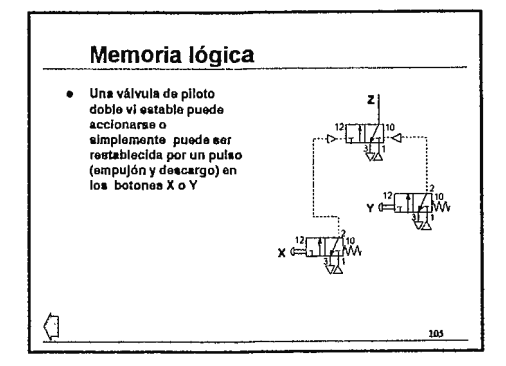

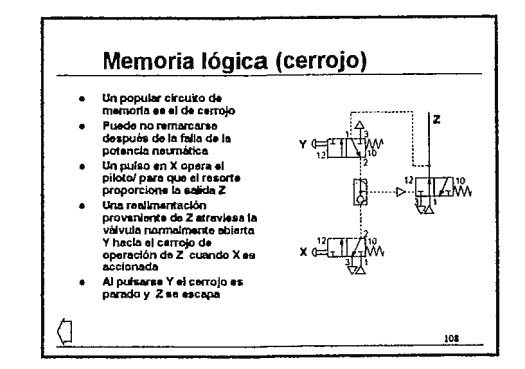

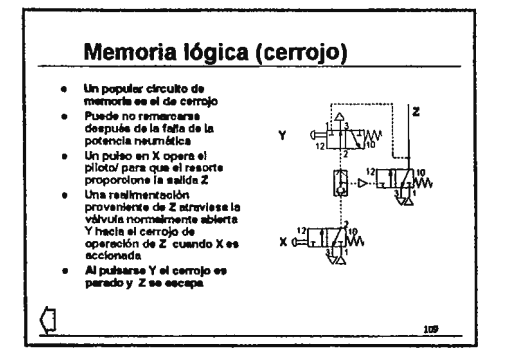

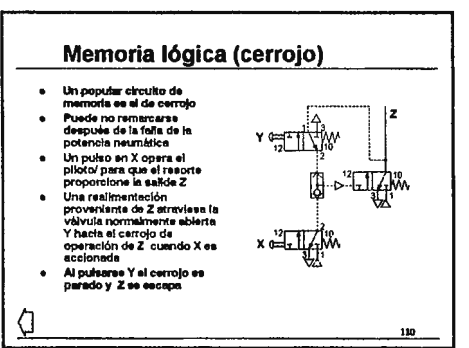

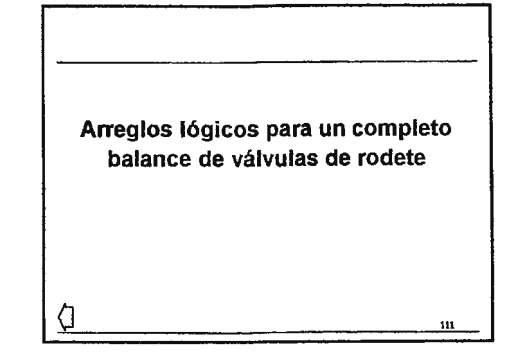

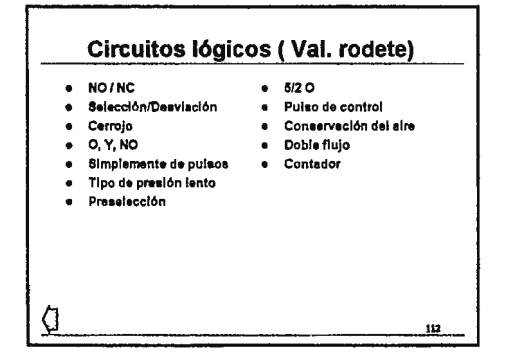

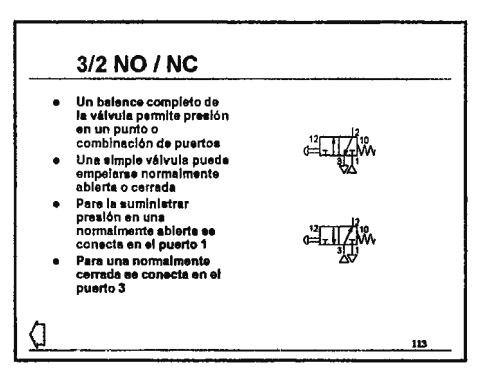

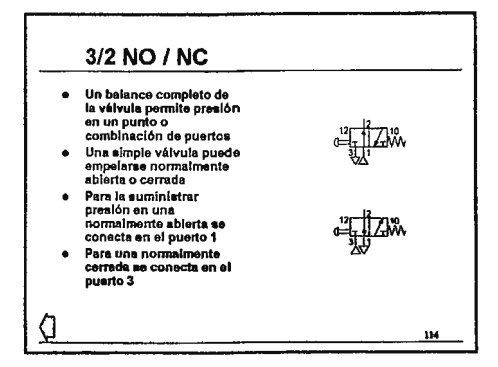

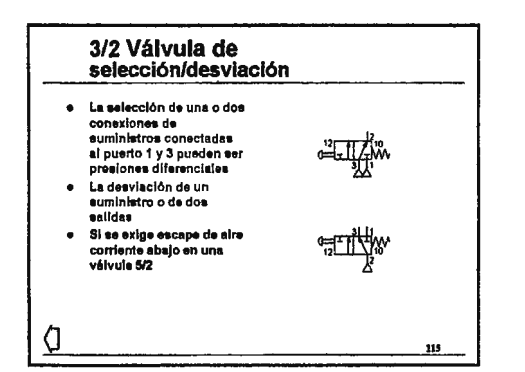

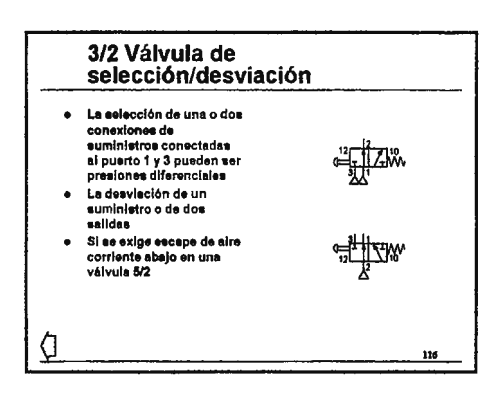

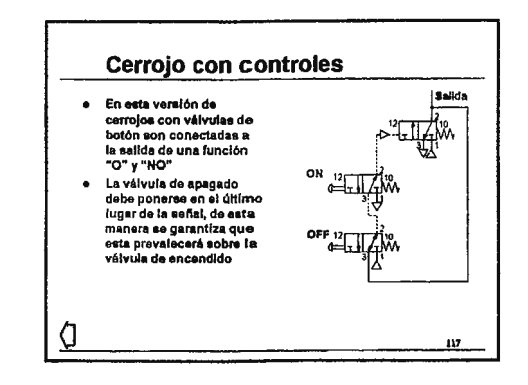

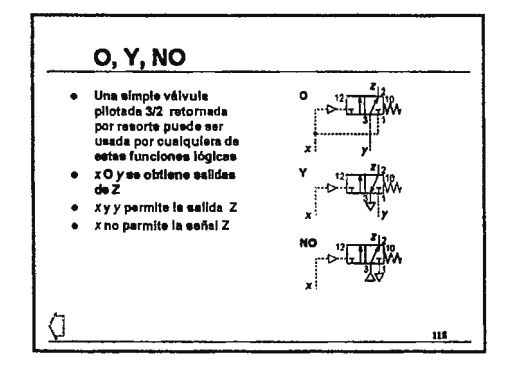

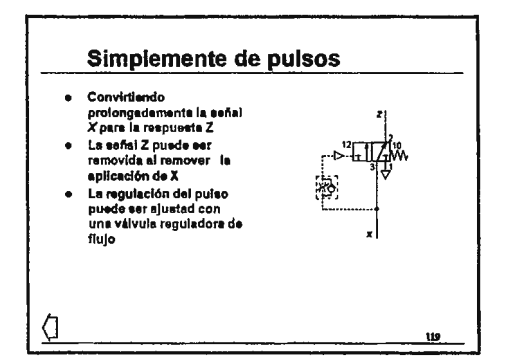

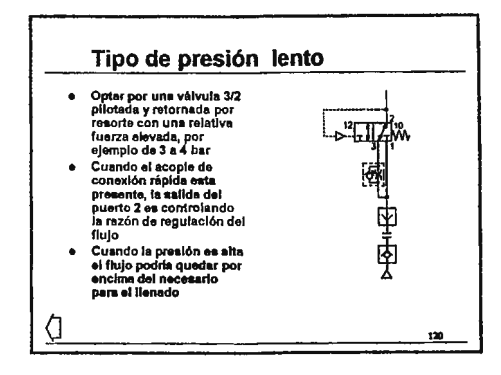

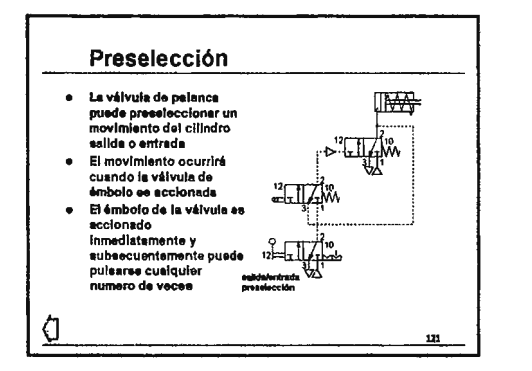

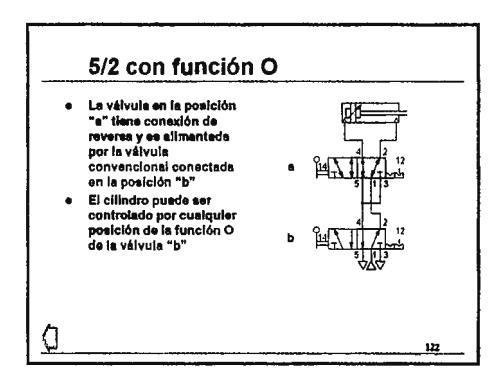

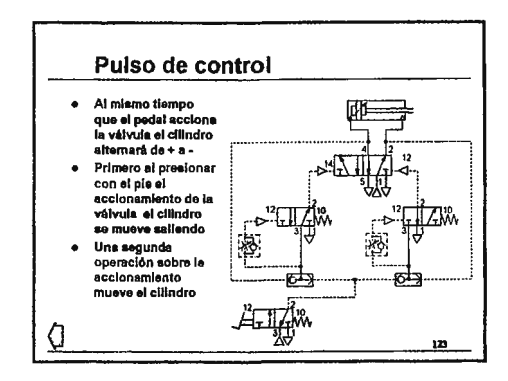

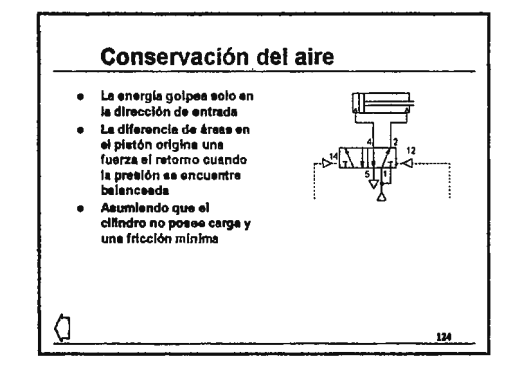

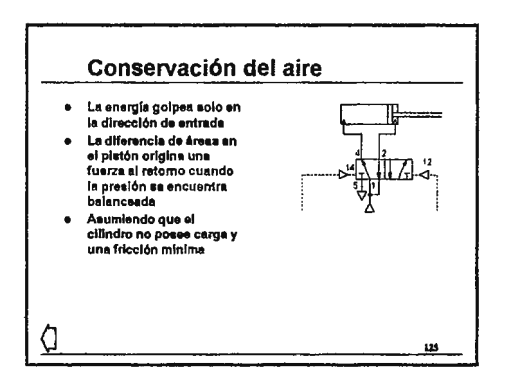

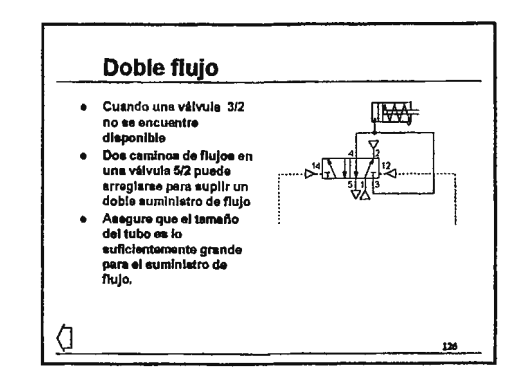

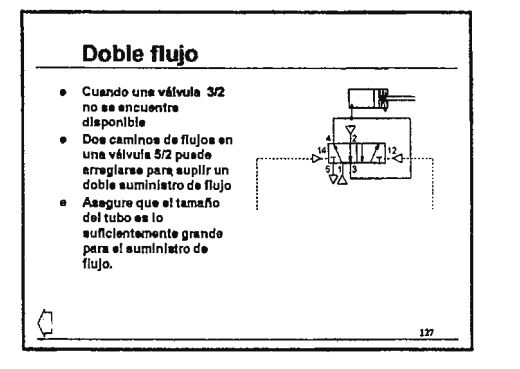

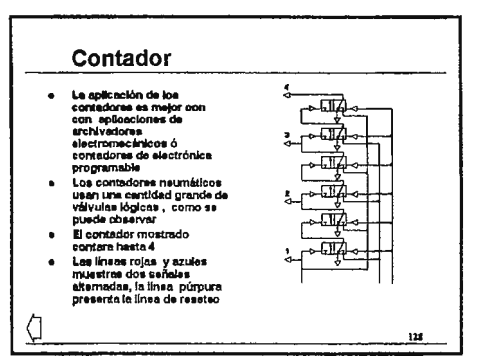

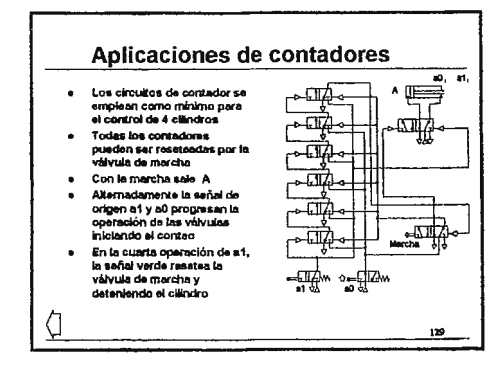

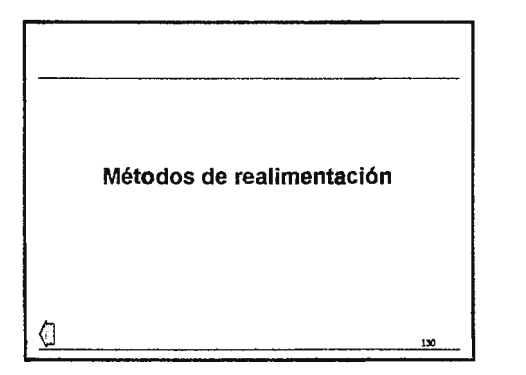

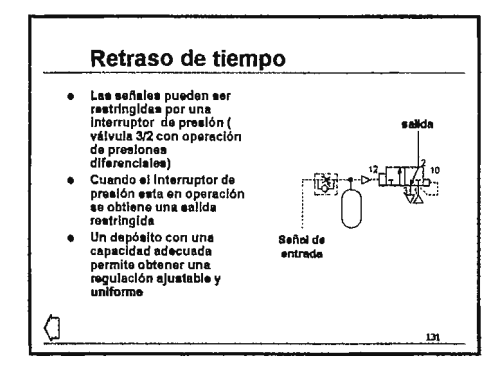

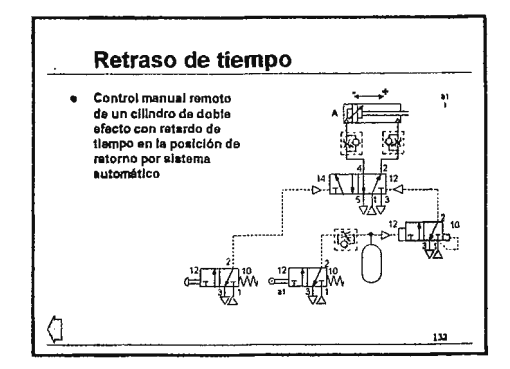

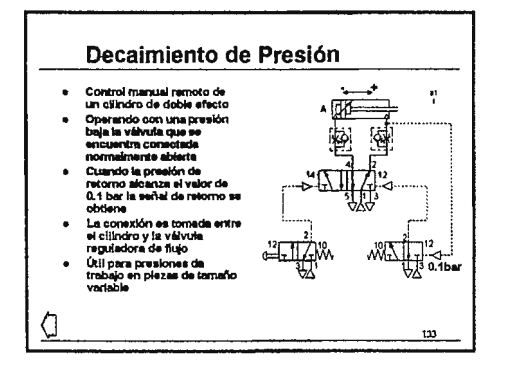

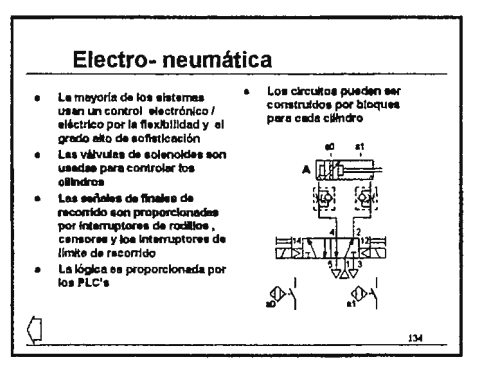

# Tuberías y mangueras

### **Contenidos:**

- 1. Tamaños de las tuberías
- 2. Materiales de tuberías y mangueras
- 3. Materiales de tuberías y mangueras
- 4. Ensambles de tuberías
- S. Rango de tuberías de soldadura
- 6. Carretes de resorte
- 7. Colores de las tuberías de plástico
- 8. Preparación de la tubería
- 9. Instalación
- 10. Instalación
- 11. Estimaciones de presión
- 12. Estimaciones de temperatura
- 13. Radios mínimos de curvatura
- 14. Radios mínimos de curvatura

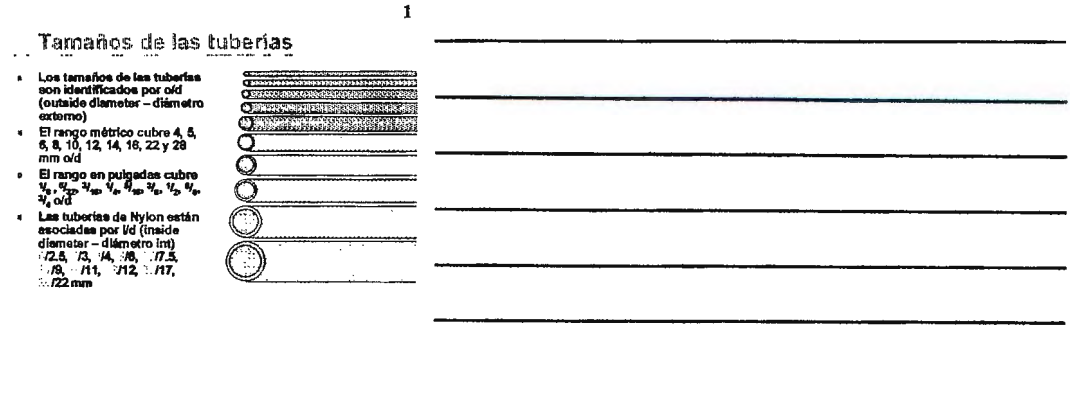

 $\overline{\mathbf{c}}$ 

.........

 $\mathbf{3}$ 

### Materiales de tuberías y mangueras

 $\bullet$ 

### · Plásticos

- r istaucus<br>
1 Mylon (Polyamide PA) dpo 12<br>
1 Mylon (grado alimenticio)<br>
1 Mylon (grado alimenticio)<br>
1 (pos 11 y 12 no plasificado<br>
1 (pos 11 y 12 no plasificado<br>
1 Manguera de PVC trentado<br>
1 Tubería de soldadura<br>
1 1 Tub
- 
- 
- · Manguera de caucho  $\mathbf{A}$

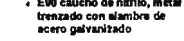

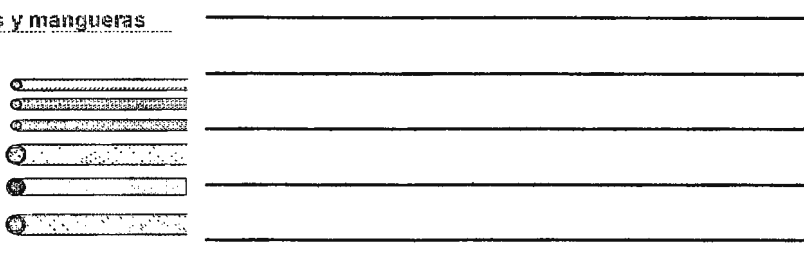

### Materiales de tuberías y mangueras

### $\bullet$  Cobre

- Carretes con facilidad de<br>torcimiento
- coromiento<br>- Tuburias rectas medio duras<br>para montajes lincales y on<br>- Tuburias rectas en tamaños de<br>- old de pulgada<br>-
- 
- 

J,

Acero<br>- Pared soldada con superficia<br>- Pared soldada con superficia<br>- cobra y acero<br>- cobra y acero

W.

### $\overline{4}$ Ensambles de tuberías • PVC Trenzado PVG Trenzado<br>
- Juntas de 4, 5, 6, 8, 4, 10, 12,<br>
16, 22, 28 mm o/d<br>
- Máxima presión 10 barea<br>
- según tamaño 4 a 12<br>
- Trapensiuna de operación<br>
-2012 a 7012 -III.  $\sqrt{ }$ 77 -zer's avec<br>
Adamguera de caucho<br>
de nitrilo<br>
- Meal transdo<br>
- Tanados de la pieza<br>
- Mandos de la pieza<br>
- Mandos Shane de<br>
- Mission princ de la pieza de<br>
- Mission princ de la pieza de la pieza de la fil. d'Our para l  $\ddot{\phantom{1}}$

 $\overline{\mathbf{5}}$ 

 $\bf{6}$ 

### Rango de Tubería de soldadura

- n Custro tamaños del tuberlas, cada uno en colores negro,<br>azul, verde o rojo.<br>Tuberia interior 6, 6, 10 y 12 mm old (4, 6, 7, 9 mm)<br>a Tuberia exterior 6, 10, 12.5, 14.5 mm old
- 
- 

### <u> E programma de la programma de la programma del programma del programma del programma del programma del programma del programma del programma del programma del programma del programma del programma del programma del prog</u> **Report Follows** V. **EXPERIENCE**

**San Tangan and Tangan and Tangan and Tangan and Tangan and Tangan and Tangan and Tangan and Tangan and Tangan** 

Carretes de resorte

### $\bullet$

- j.
- $\mathbf{r}$
- $\ddot{\phantom{a}}$
- Linea neumática de expansión y contracción<br>Para herramientas y maquinaria neumática<br>Accesorio de giro en cada extremo<br>Polyamide o polluretario<br>Tamaños de 8, 8, 10, 12 y 15 mm o/d<br>De 200 a 1000 mm cerrado (3000 a 15000 exte  $\bullet$

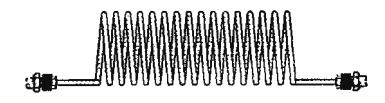

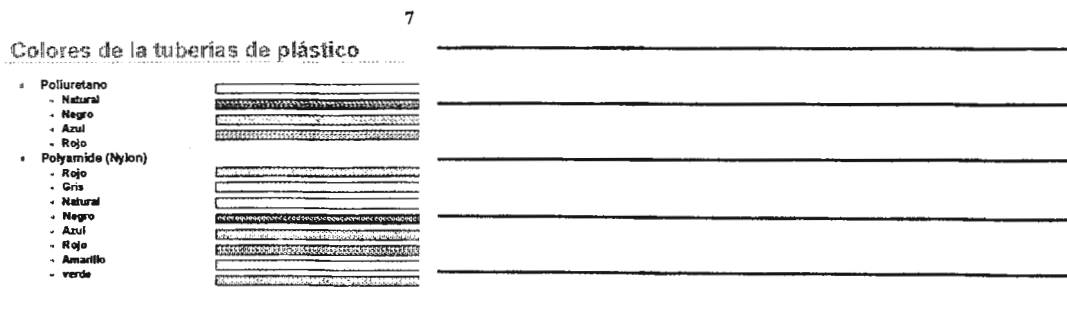

Preparación de la tubería

- Debe utilizarse un cortador de tubo normal para obtener<br>un extremo a escuadra<br>Hay que asegurarse que el extremo del tubo esté limpio y<br>libre de daños en la superfície  $\mathfrak n$ l,
- 

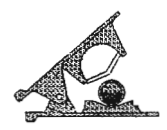

 $\sqrt{\frac{1}{2}}$ 

 $\bf{8}$ 

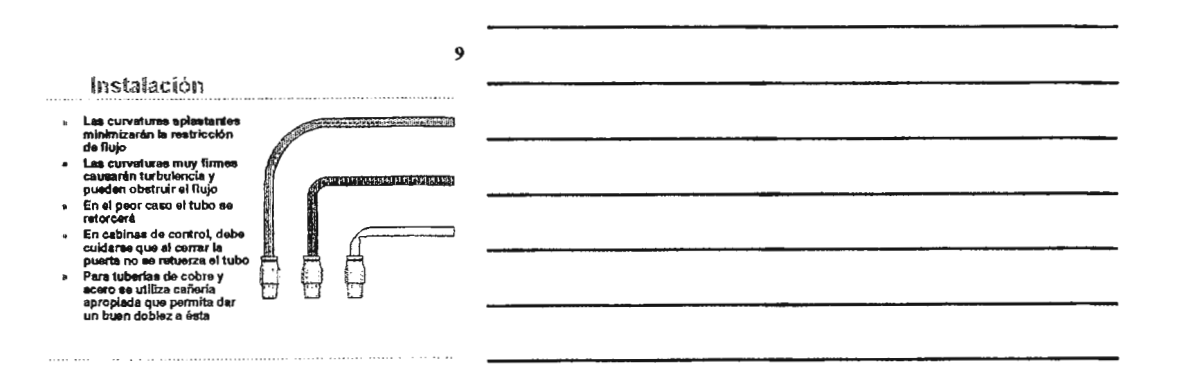

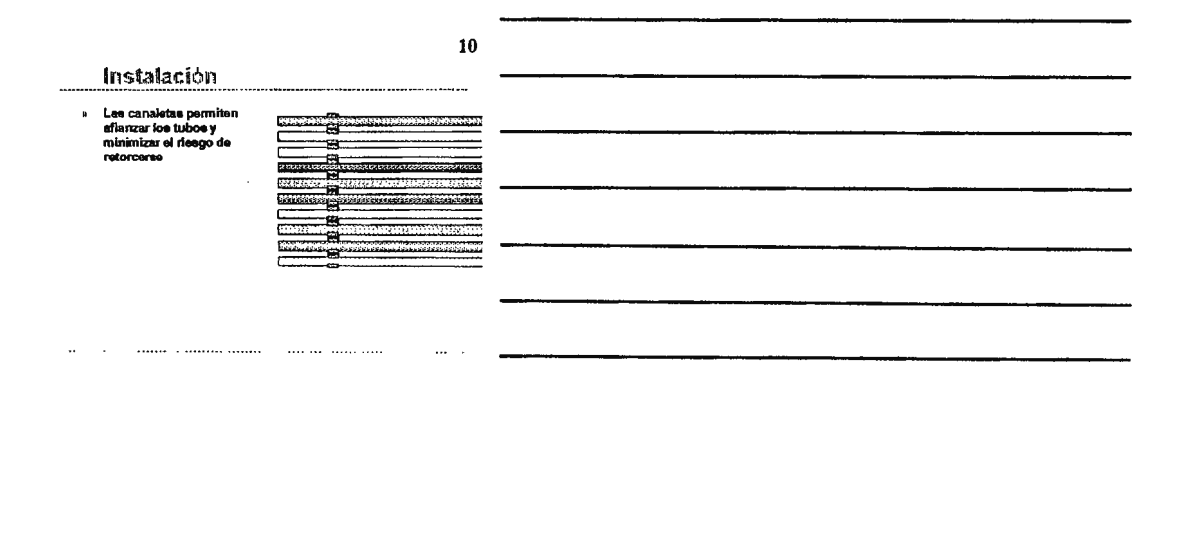

### Estimaciones de presión

### Tuberías de plástico

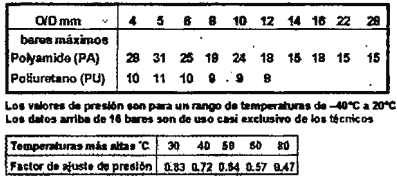

 $\ldots$  . . . . .

12

 $\overline{11}$ 

### Estimaciones de temperatura

### Tuberías de cobre y de acero

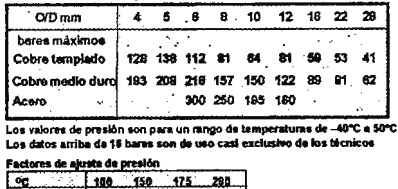

Templado 6.97 0.82 0.43<br>Medio duro 6.95 0.43 0.54 0.29

TUBERÍAS Y MANGUERAS

 $\ddot{\phantom{0}}$ 

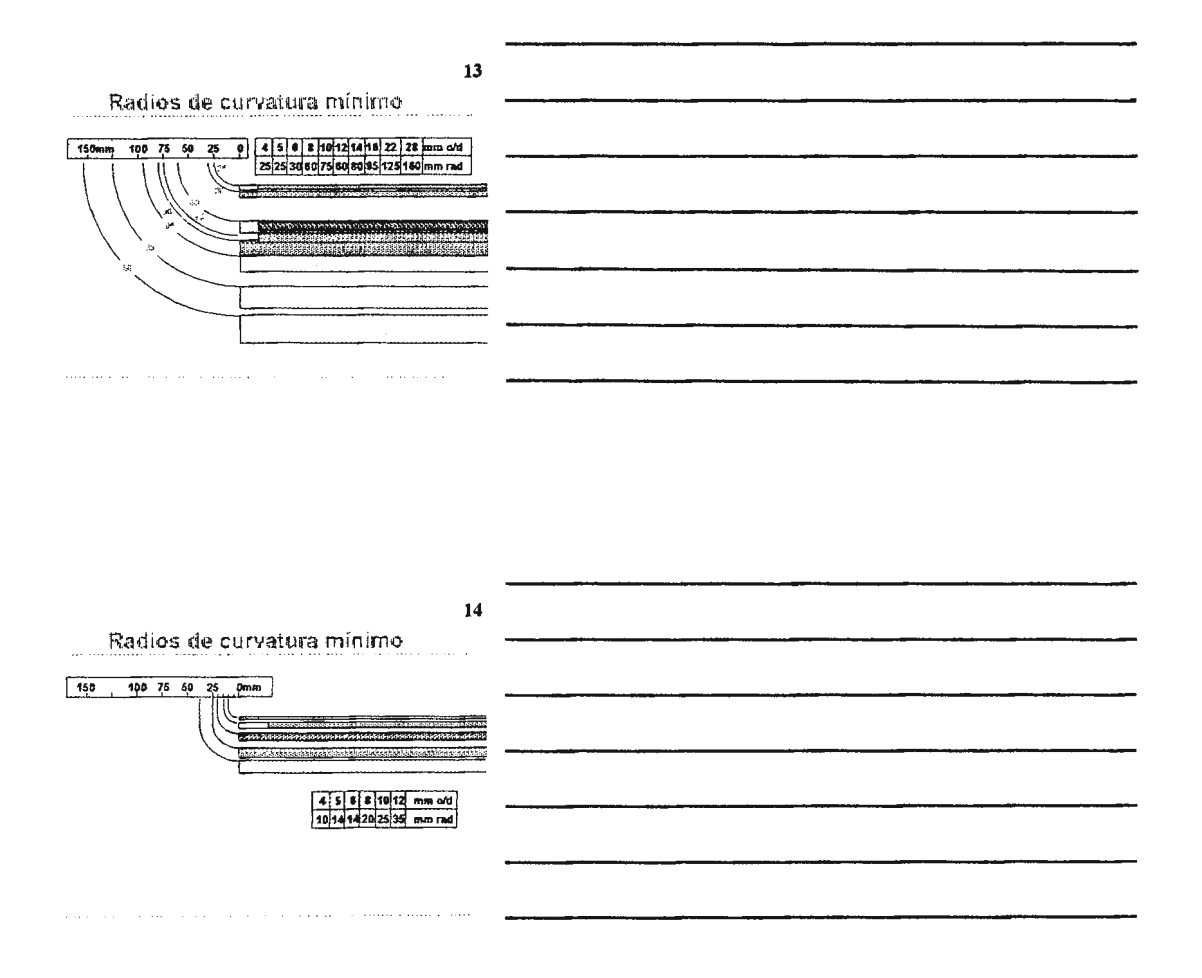

# Tuberías y Mangueras

Para sistemas neumáticos

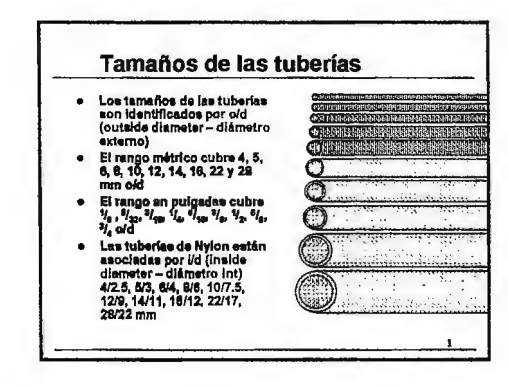

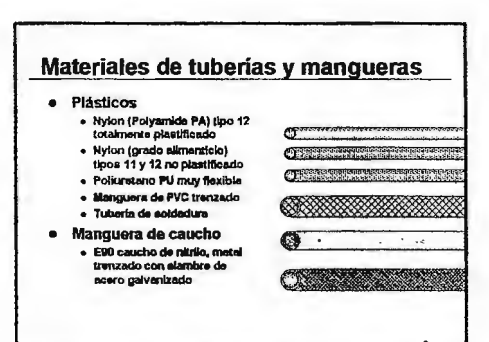

Rango de Tubería de soldadura

azui, verde o rojo.

 $\bullet$ 

· Cuatro tamaños del tuberías, cada uno en colorea negro,

■ 松安 株/種/新石油株 利用の死 あま

AP BU A LINE DA DA LA CALA

ner var ener nar sem um teat tr

Tuberta Interior 6, 8, 10 y 12 mm old (4, 6, 7, 9 mm)

· Tuberia exterior 6, 10, 12.5, 14.5 mm old

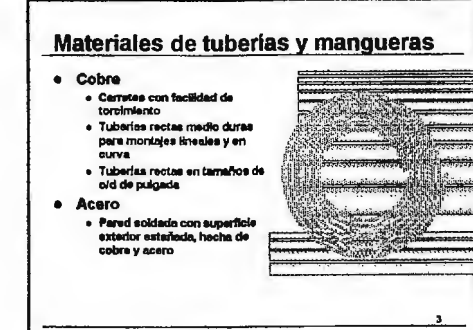

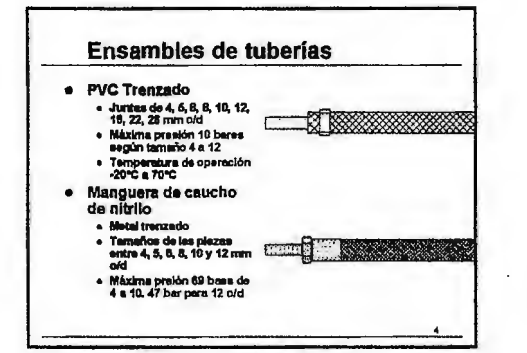

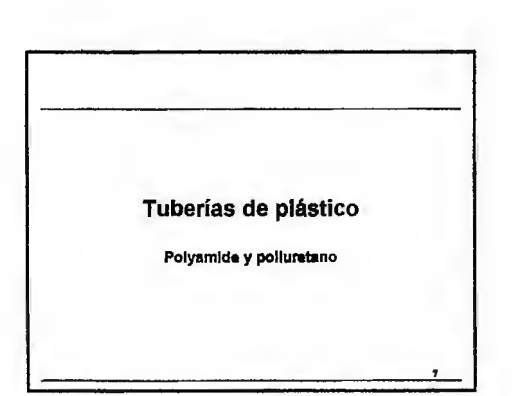

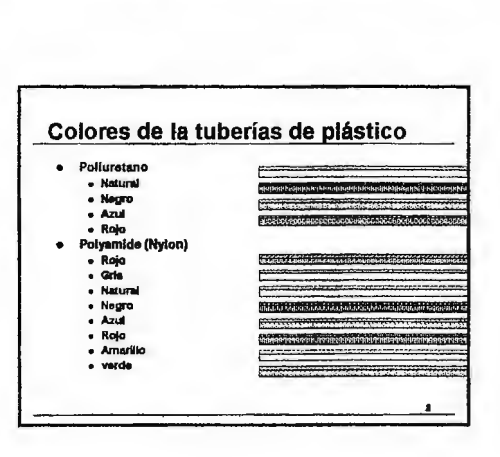

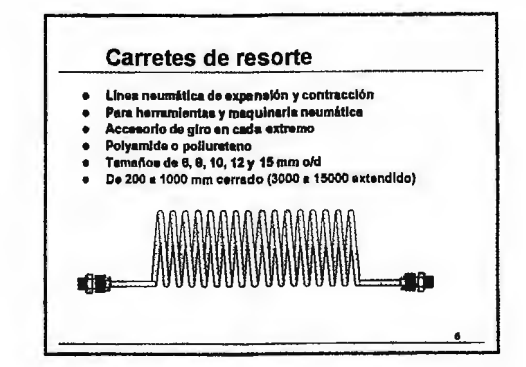

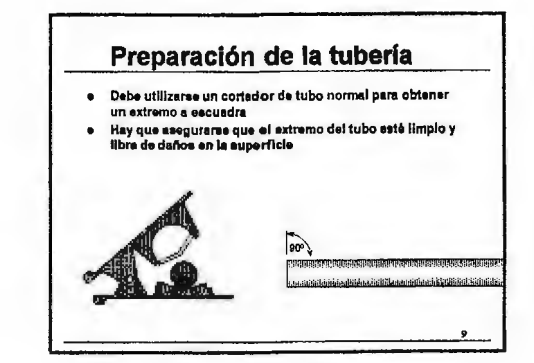

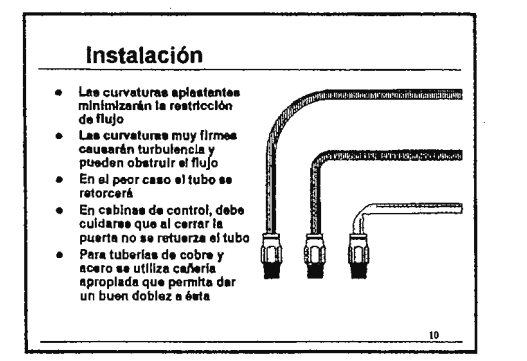

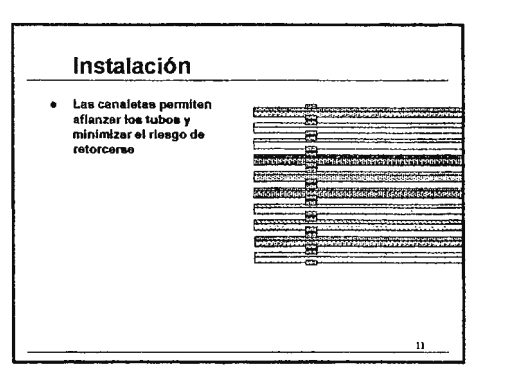

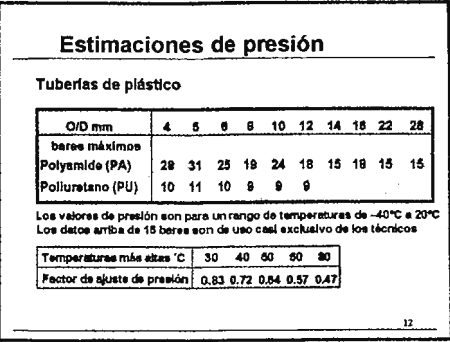

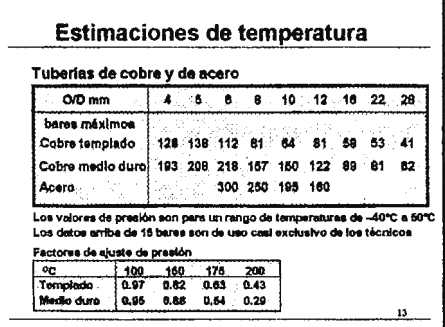

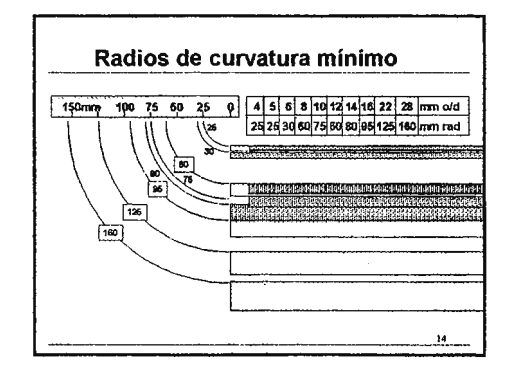

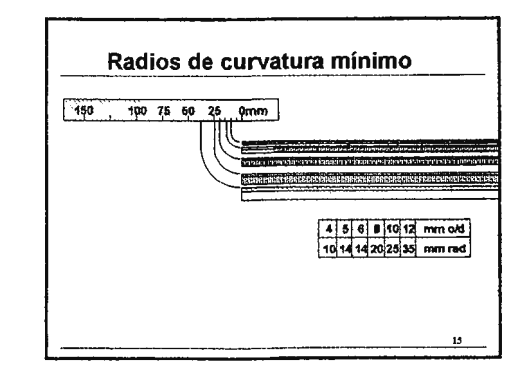

## Símbolos Neumáticos

## **Contenidos:**

- 1. Contenidos
- 2. Estándares de los símbolos
- 3. Formas
- 4. Símbolos básicos
- 5. Símbolos básicos
- 6. Símbolos básicos
- 7. Símbolos básicos
- 8. Símbolos básicos
- 9. Elementos de funciones
- 10. Elementos de funciones
- 11. Elementos de funciones
- 12. Elementos de funciones
- 13. Líneas de flujo
- 14. Conexiones
- 15. Conexiones
- 16. Conexiones
- 17. Acondicionadores
- 18. Acondicionadores
- 19. Planta
- 20. Reguladores de presión
- 21. Filtro regulador lubricador
- 22. Válvula alivio de presión
- 23. Actuadores
- 24. Simple acción
- 25. Simple acción sin resorte
- 26. Doble acción
- 27. Actuadores rotatorios
- 28. Símbolos simplificados
- 29. Estructura de las válvulas
- **30.** Estructura de las válvulas
- **31.** Estructura de las válvulas
- **32.** Estructura de las válvulas
- **33.** Estructura de las válvulas
- **34.** Estructura de las válvulas
- **35.** Estructura de las válvulas
- 36. Estructura de las válvulas
- 37. Funciones de las válvulas
- 38. Funciones de las válvulas
- 39. Funciones de las válvulas
- **40.** Funciones de las válvulas
- 41. Funciones de las válvulas 5/3
- **42.** Funciones de las válvulas 5/3
- **43.** Funciones de las válvulas 5/3
- **44.** Funciones de las válvulas 5/3
- 45. Operadores
- **46.** Operadores
- 47. Operadores
- 48. Marcas de los puertos
- **49.** Función de componentes
- 50. Función de componentes
- 51. Librería de símbolos
- 52. Cilindros de simple acción
- 53. Cilindros de simple acción
- 54. Cilindros de simple acción
- 55. Cilindros de simple acción
- 56. Cilindros de doble acción
- 57. Cilindros de doble acción
- 58. Cilindros de doble acción
- 59. Cilindros de doble acción
- 60. Otros actuadores
- 61. Cilindros con deslizadera
- 62. Cilindros con deslizadera
- **63.** Amortiguadores
- **64.** Unidades combinadas
- 65. Unidades combinadas
- 66. Filtros
- 67. Reguladores de presión
- 68. Reguladores de presión
- 69. Reguladores de presión
- 70. Lubricador
- 71. Válvula de presión de alivio
- 72. Otros componentes
- 73. Censor
- **74.** Censor
- 75. Censores
- 76. Símbolos eléctricos
- 77. Símbolos eléctricos
- 78. Símbolos eléctricos
- 79. Símbolos eléctricos
- 80. Símbolos electrónicos
- 81. Símbolos electrónicos
- 82. Símbolos electrónicos
- **83.** Montajes de funciones
- **84.** Montajes de funciones
- 85. Montajes de funciones
- 86. Montajes de funciones
- 87. Acoples rápidos
- 88. Válvulas de solenoide
- **89.** Válvulas de solenoide
- 90. Válvulas de solenoide
- 91. Válvulas de solenoide
- 92. Válvulas de solenoide
- 93. Válvulas de solenoide
- 94. Válvulas de solenoide
- 95. Válvulas de solenoide
- 96. Válvulas de solenoide proporcional
- 97. Válvulas de seguridad
- 98. Válvulas de escape de un golpe
- 99. Válvulas con suministro interno
- 100. Válvulas con suministro externo
- 101. Válvulas de accionamiento pilotado
- 102. Válvulas de accionamiento pilotado
- 103. Válvulas de accionamiento pilotado
- 104. Válvulas de accionamiento pilotado
- 105. Válvulas de accionamiento pilotado
- 106. Válvulas de accionamiento pilotado
- 107. Válvulas de accionamiento mecánico
- 108. Válvulas de accionamiento mecánico
- 109. Válvulas de accionamiento mecánico
- 110. Válvulas de accionamiento mecánico
- 111. Válvulas de accionamiento mecánico
- 112. Válvulas actuadas manualmente
- 113. Válvulas actuadas manualmente
- 114. Válvulas actuadas manualmente
- 115. Válvulas actuadas manualmente
- 116. Válvulas actuadas manualmente
- 117. Válvulas actuadas manualmente
- 118. Válvulas actuadas manualmente
- 119. Válvulas actuadas manualmente
- 120. Válvulas actuadas manualmente
- 121. Válvulas actuadas manualmente
- 122. Válvulas actuadas manualmente
- 123. Válvulas actuadas manualmente
- 124. Válvulas actuadas manualmente
- 125. Válvulas de seguridad
- 126. Válvulas de propósito general
- 127. Equipamiento de vacío
- 128. Equipamiento de vacío
- 129. Equipamiento de vacío

### Contenidos

- Estándares
- Simbolos básicos J. Elementos Funcionales
- Líneas de Flujo l,
- Conexiones ×
- Acondicionado y planta b.
- Reguladores de presión<br>Válvulas de alivio a
- k. **Actuadores**
- ł,
- Estructura de los<br>símbolos de válvulas
- Válvulas de tres<br>posiciones \* Accionamientos

· Válvulas de funciones

Marcación de los Puertos  $\ddot{\phantom{a}}$ 

 $\mathbf 1$ 

 $\mathbf 2$ 

- Componentes de Eunción  $\Delta$
- + Simbolos de la libreria

 $\bar{\mathcal{L}}$  .

Estándares de los Simbolos

- Los símbolos gráficos se encuentra formados y<br>normalizados por ISO 1219-1 1991  $\eta$
- Estos símbolos cubren los sistemas de potencia ø y componentes
- Santa Controller<br>potencia no están cubiertos por los estándares<br>ISO. Estos son tomados de las recomendaciones<br>ISO. Estos son tomados de las recomendaciones<br>de CETOP RP 68 P i.

a ne a caracter

Formas

 $\sim$   $\sim$ 

 $\mathbf{3}$ 

 $\alpha$  , and  $\alpha$  and

**BEST SEARS EN 1899 ESTER** STRINGER PROPERTY suas constituya un juego de<br>símbolos básicos de los que se construyen<br>símbolos de fluidos de potencia y circuitos

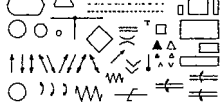

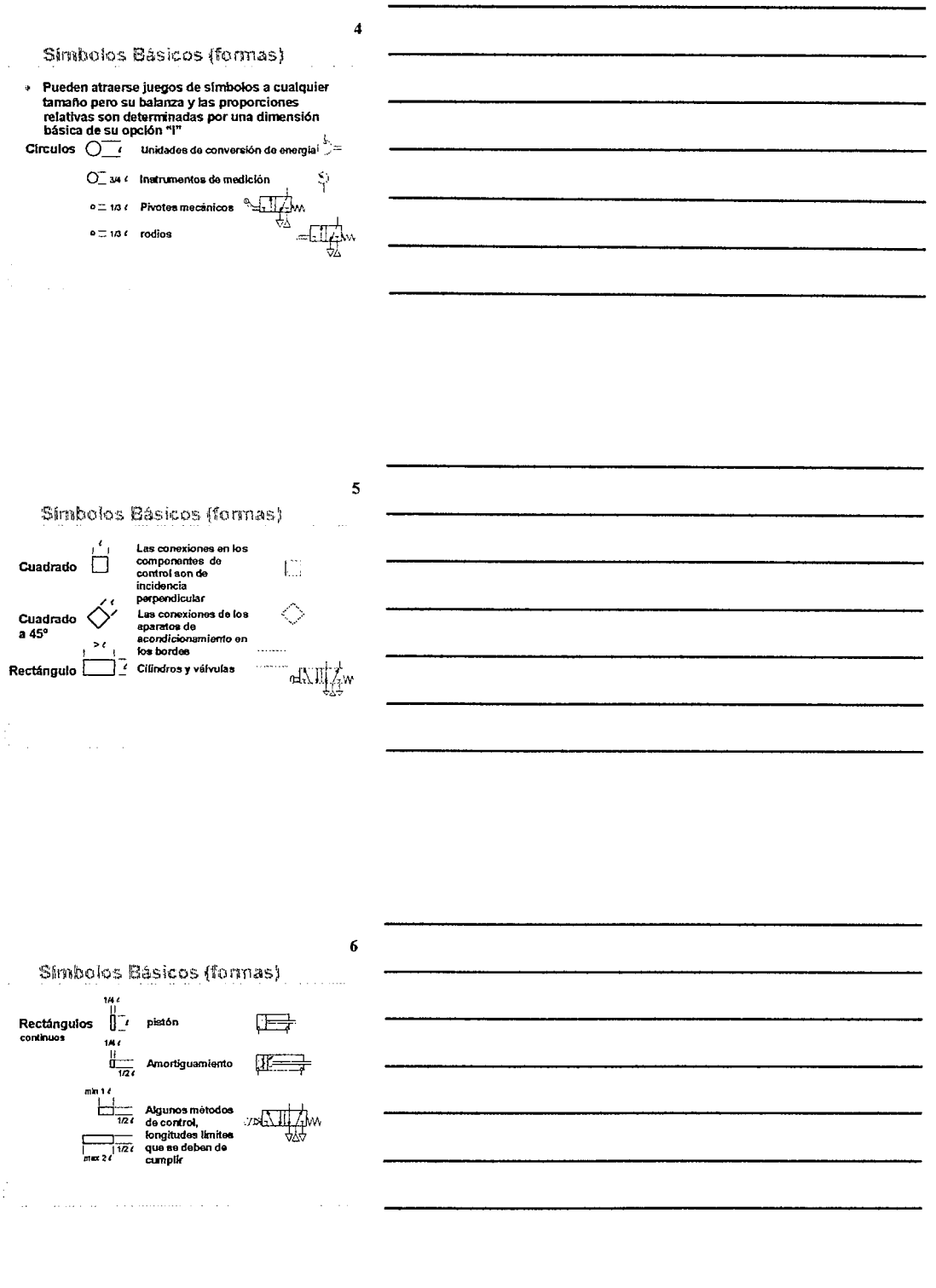

SÍMBOLOS NEUMÁTICOS

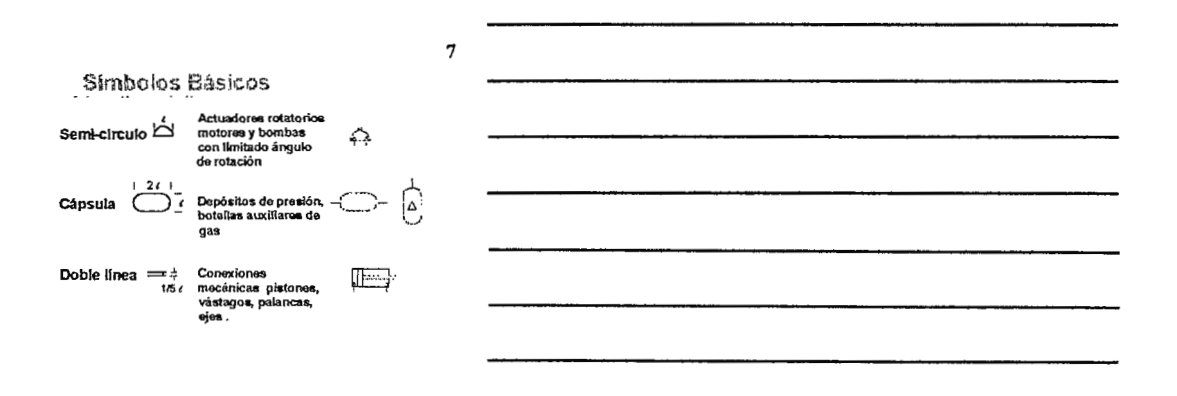

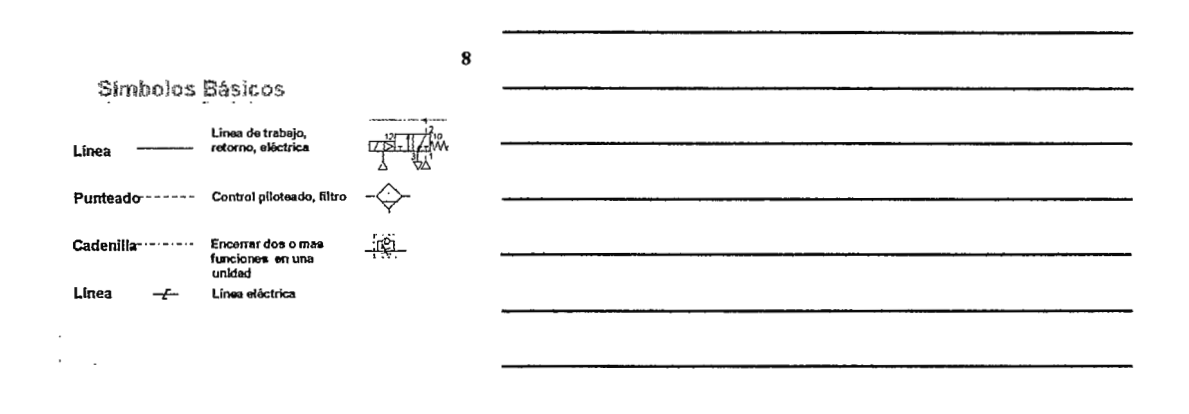

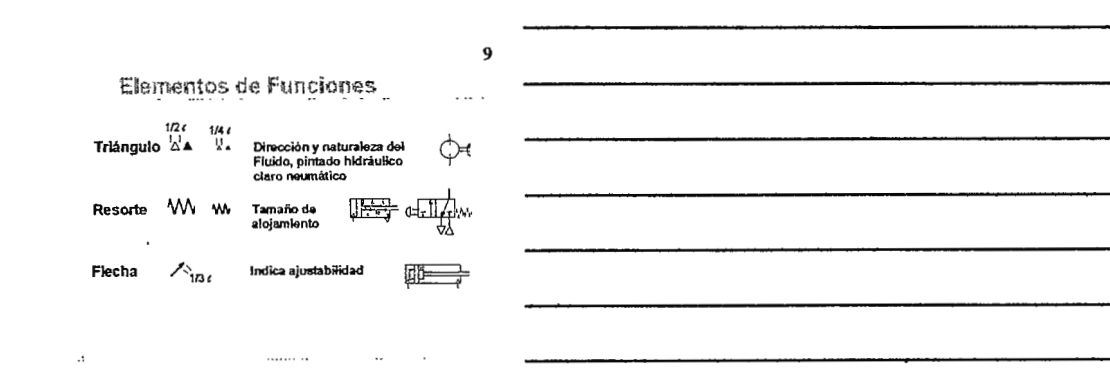

**SÍMBOLOS NEUMÁTICOS** 

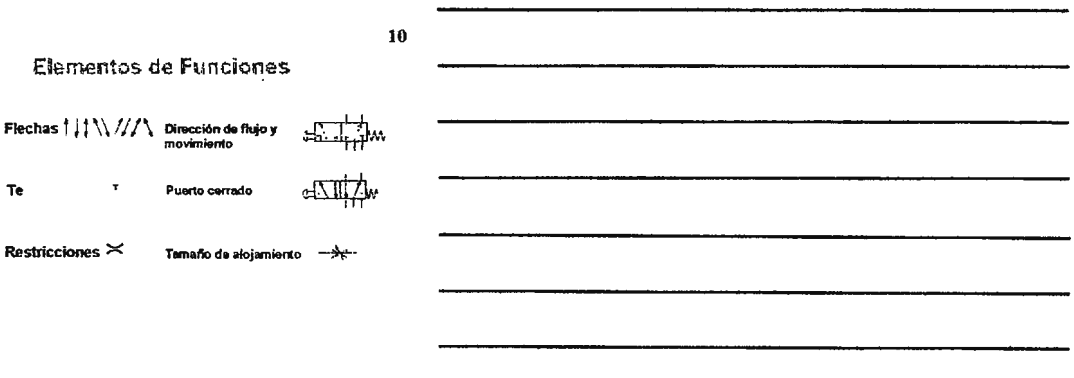

 $\mathbf{11}$ 

Elementos de Funciones

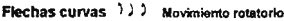

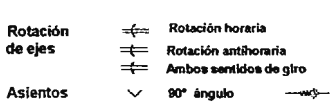

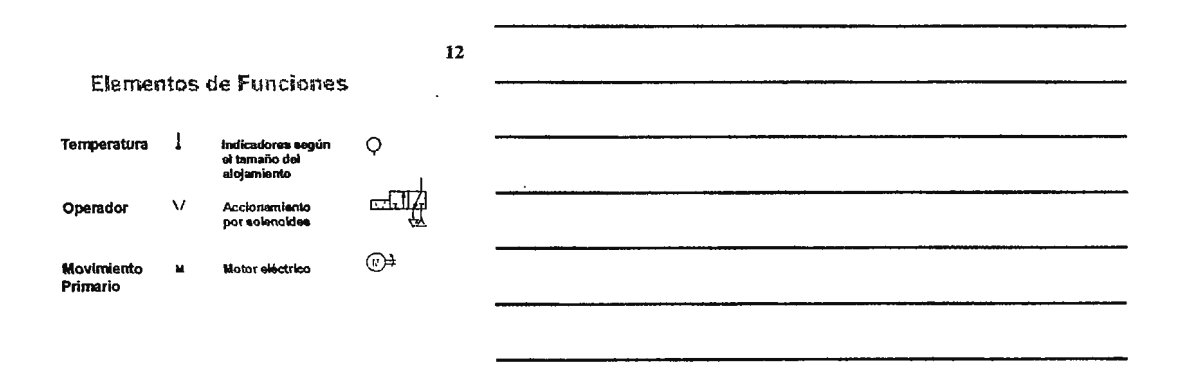

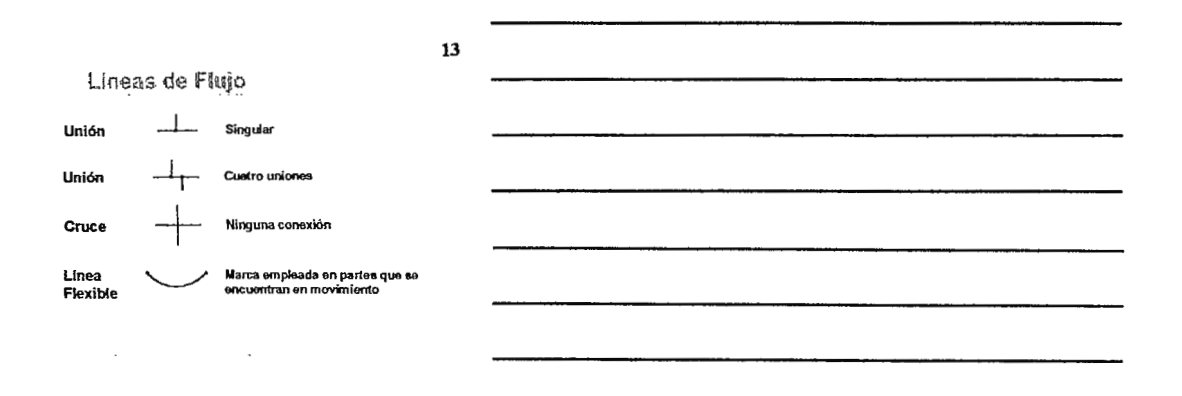

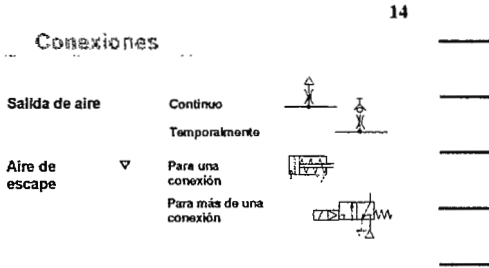

 $\mathcal{A}$ 

 $\sim$ 

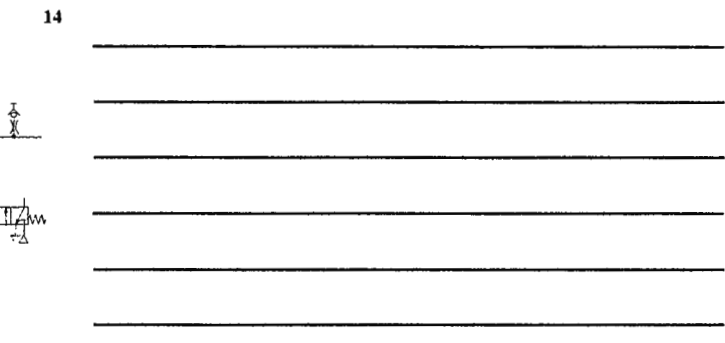

15

### Conexiones .... ÷, **Borde de escapa**  -E±l-0 ffi- --EE3- Acople rápido<br>acoplado -ffi-H·-ffi- Acople rápido acoplado Superficie<br>**s**elladas  $-2-1$  $\overline{\Theta}$ **Lo3 dos sellados**  Acople rápido<br>acoplado  $-8 - 4$  $\mathbb{R}^2$  $\sim 10^{-1}$

### 16 Conexiones  $\bar{\mathcal{A}}$ Una linea de conexión<br>rotatoria  $\rightarrow$ Dos líneas de<br>conexión rotatoria  $\Rightarrow$ Tres lineas de  $\Rightarrow$ conexión rotatoria  $\mathcal{L}^{\mathcal{L}}$

### Acondicionadores

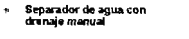

- Separador de agua con<br>drenaje automático  $\mathfrak{a}^{\pm}$
- Filtro con drenaje manual  $\overrightarrow{\phantom{a}}$
- × Filtro con drenaje<br>automático
- » Lubricador

18

17

### Acondicionadores

⊰⇒

╬  $\triangle$   $\Leftrightarrow$ 

- » Secador
- Enfriador con finea de<br>flujo refrigerante  $\mathbf{p}$
- **c**alentador

 $\frac{1}{2} \left( \frac{1}{2} \right)$ 

\* Combinación calentador/ $\overbrace{\hspace{1.5cm}}$ enfriador

الداري المستدار

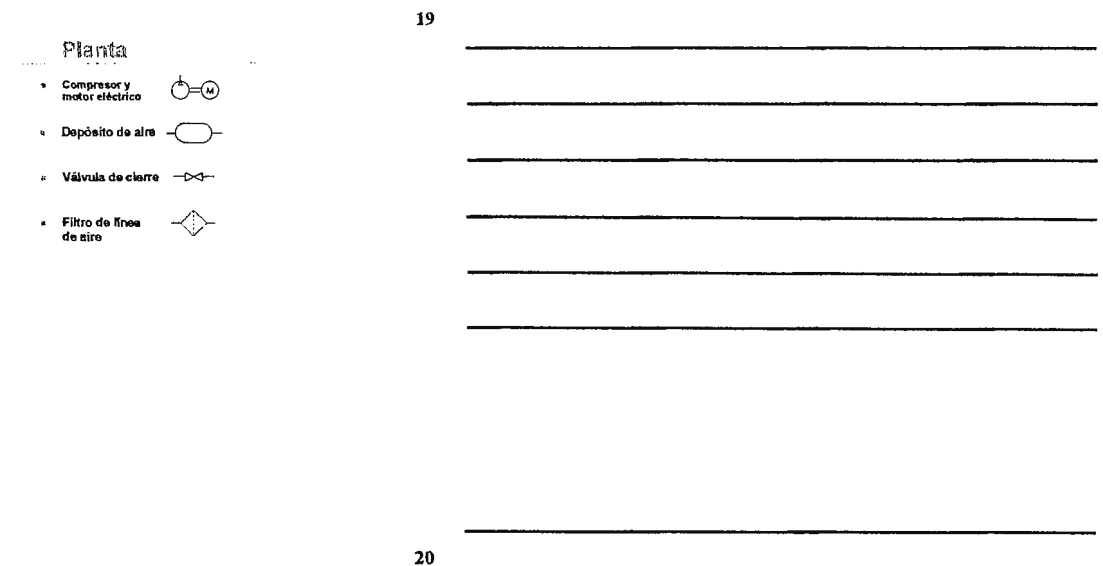

Reguladores de presión

- El símbolo de un regulador de presión se representa normalmente<br>en el estado con el resorte permitiendo el suministro de salida<br>ablerto
- La línea de punteada representa la censo de presión, al<br>cual el resorte se opone
- » Simplificación del<br>regulador ajustable
- Regulador ajustable con<br>medidor de presión  $\bullet$

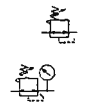

Filtro Regulador Lubricador

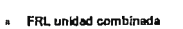

\* FRL simbolo simplificado

المتمد السلط

l,

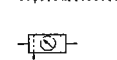

 $21$ 

### Valvula alivio de presión

- 
- ∝ La línea punteeda representa la realimentación de presión,<br>cuando el resorte es vencido por un incremento de presión<br>la salida de la válvula se abre permitiendo el paso a través<br>de ella

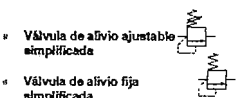

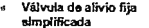

23

 $\bf{22}$ 

### Actuadores

 $1.1.1.1.1.1.1$ 

 $\bar{z}$ 

 $\bullet$ 

A

×

 $\Delta \phi = 0.1$  and

 $\ddot{\cdot}$ 

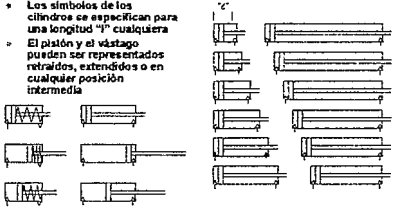

### $24$ Simple acción Simple acción con resorte de<br>retracción **ING** Simple acción con resorte<br>de extensión WIF s Simple acción de magneto<br>y resorte de retracción<sup>s</sup> **WAY** Simple acción de magneto<br>y resorte de extensión **WWII<del>I</del>** ir italijama svieteliu iraq askotoka pavidini virtiči 1991.  $\ddot{\phantom{a}}$

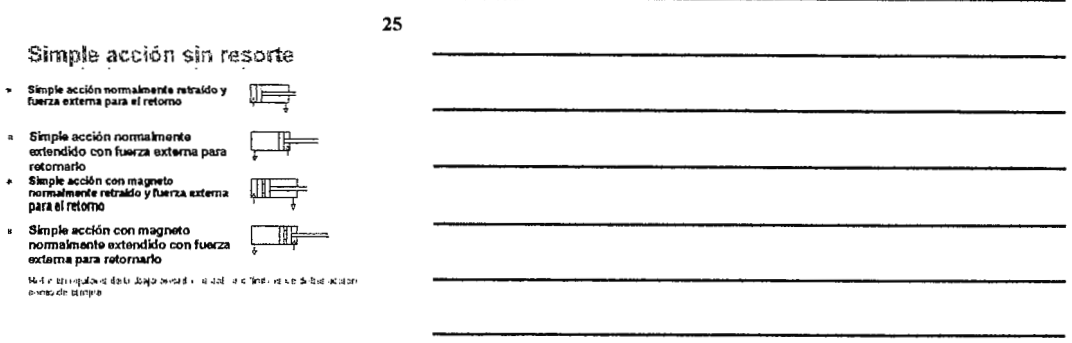

 $\cdot$ 

 $26$ 

- Doble acción
- Doble acción<br>amortiguamiento ajustable  $\star$  $\frac{1}{2}$
- Doble acción<br>amortiguado y dos<br>vástagos<br>Doble acción mannetico\*  $\ddot{\phantom{0}}$  $\frac{1}{2}$  $\mathbf{p}$
- 四 » Doble acción sin vástago 神

 $\sim$  192 1212-154 page of the stage fields the results.

 $\cdots$ 

Actuadores Rotatorios + Semi rotación de doble<br>acción ⇔  $\Leftrightarrow$ « Motor unidireccional . Motor vi direccional

 $\ddot{\phantom{a}}$ 

 $27$ 

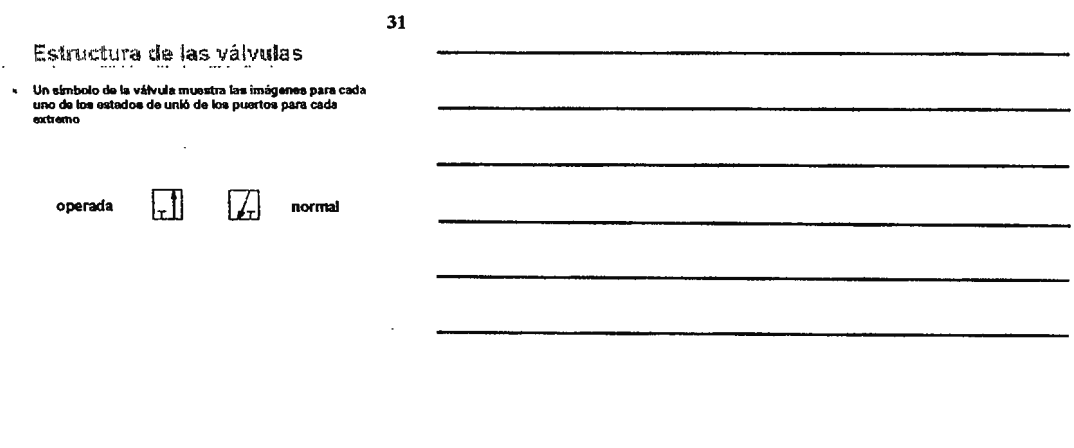

32

 $\ddot{\phantom{0}}$ 

Estructura de las válvulas

- La conexión de los puertos se muestra<br>solamente para el estado que prevalece

 $\Box$ 

normal

33

Estructura de las válvulas

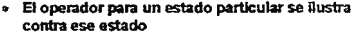

 $d_{\rm H}$ 

 $\overline{\phantom{a}}$  $\ddots$ 

Operador por<br>bolón de pulsar<br>produce el estado

 $\bar{a}$ 

 $\sim$   $\sim$  .

Estado norma<br>producido por<br>un resorte. ∕բԽ∧

**SÍMBOLOS NEUMÁTICOS** 

Estructura de las válvulas

→ El símbolo de la váivula puede visualizarse con<br>las conexiones de los puertos en cualquier estado

 $\bullet$ 

35

34

Estructura de las válvulas  $\ddot{\phantom{a}}$ 

Á.  $\sim$   $\sim$ 

El símbolo de la válvula 5/2 es construido de símilar<br>manera. Los cuadros muestan los dos estados posibios,<br>con 5 puertos. Los 5 puertos normelinente son una<br>entrade, 2 tomas de corriante y 2 descarges.  $\bar{\mathbf{z}}$ 

AI IZ

36

 $\ddot{\phantom{a}}$ 

» El símbolo completo se encuentra formado por<br>los dos rectángulos con sus respectivos<br>operadores. Las conexiones indicadas en la<br>condición(estado) de permanencia

Estructura de las válvulas

 $\Rightarrow \oplus \overline{\mathbb{R}}$ 

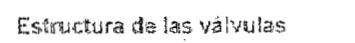

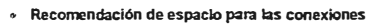

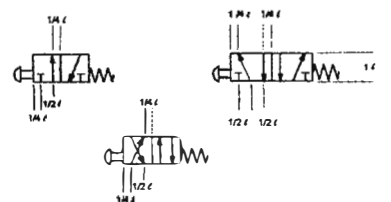

38

 $37$ 

Estructura de las válvulas

Los rectángulos pueden unirse a cualquier extremo, pero<br>los operadores deben de indicarse a la par del estado que<br>producen

.<br>Una variedad de símbolos puede producirse

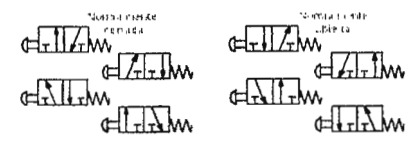

39

Estructura de las válvulas

Loa tectángutos pueden unirse a cualquier extremo, pero<br>loa operadores deben de indicaree a la par del estado qua<br>producen<br>Una variedad de simbolos puede producirse  $\ddot{\phantom{0}}$ 

ранными GXIIIM GAILLIM GAILLIM GXIIIm GIZIN GIZIN

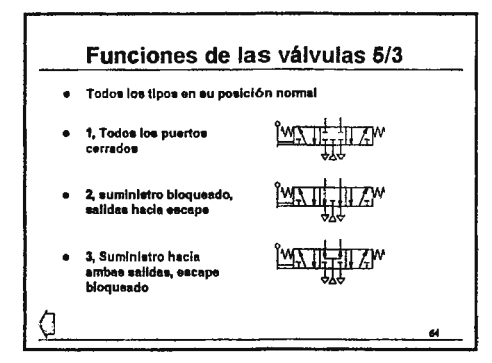

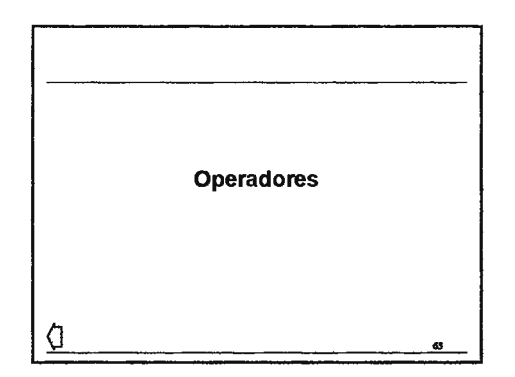

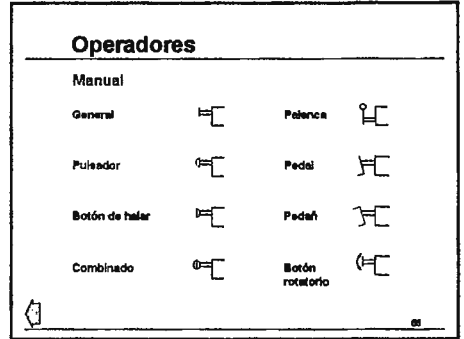

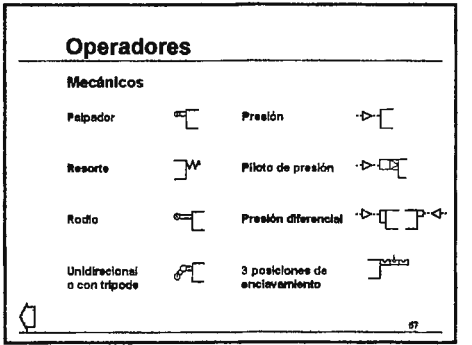

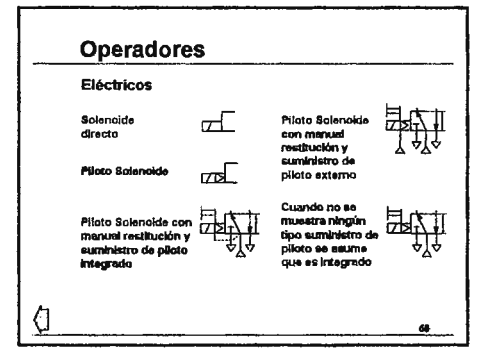

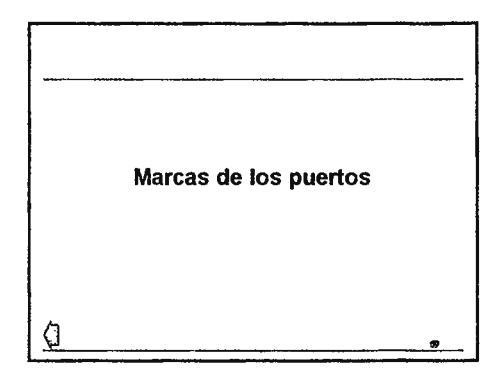

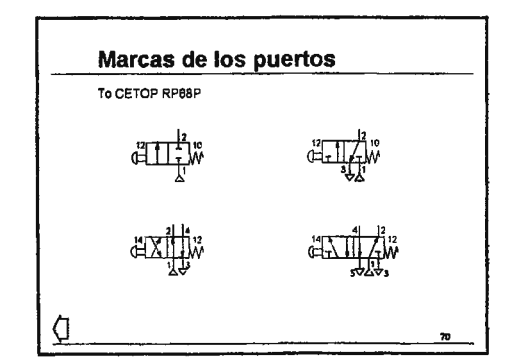

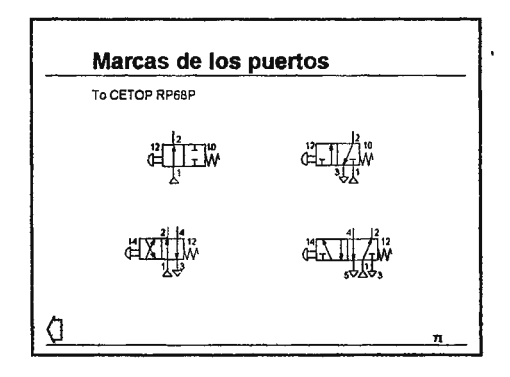

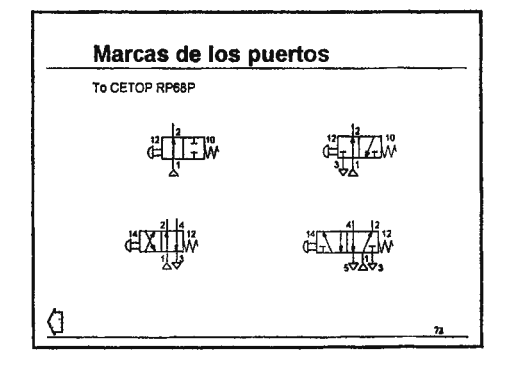

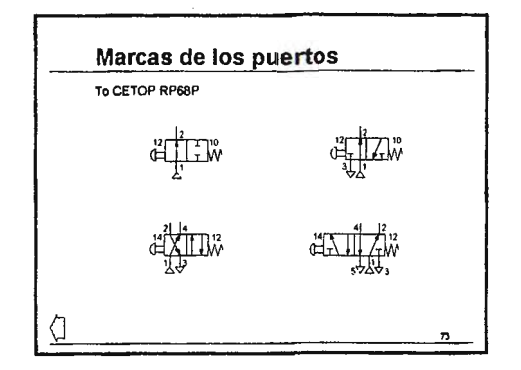

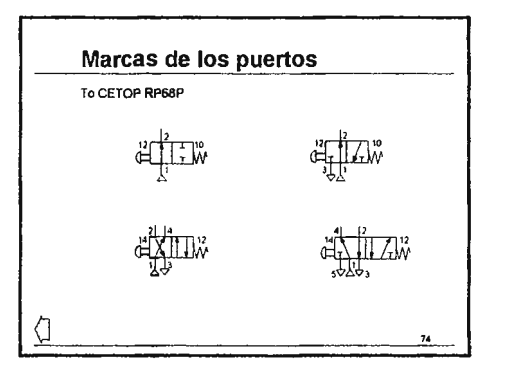

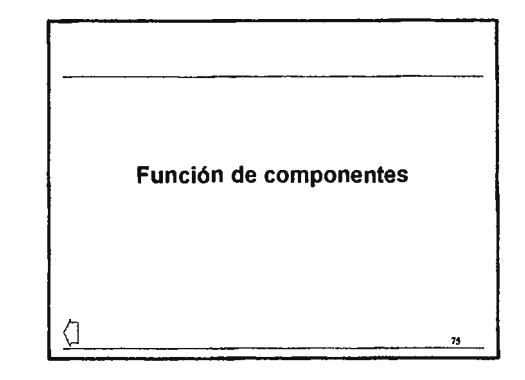

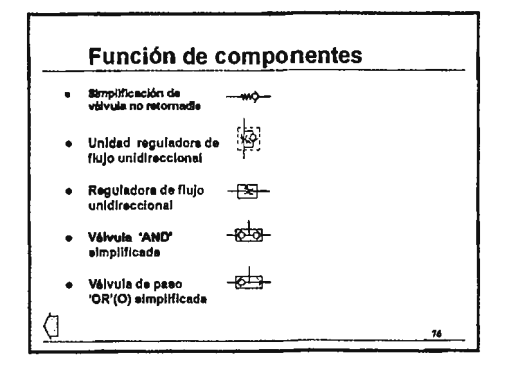

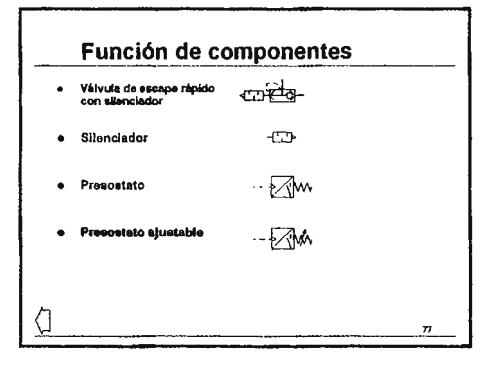

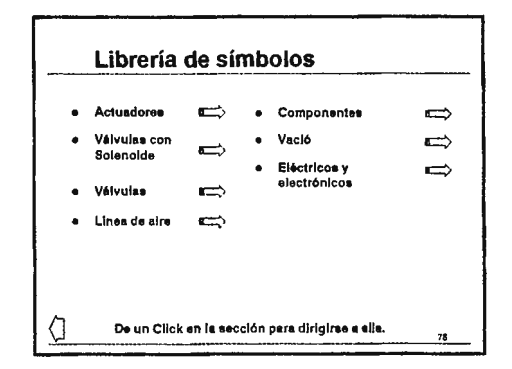

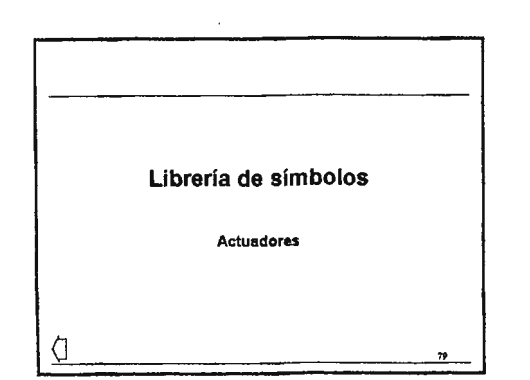

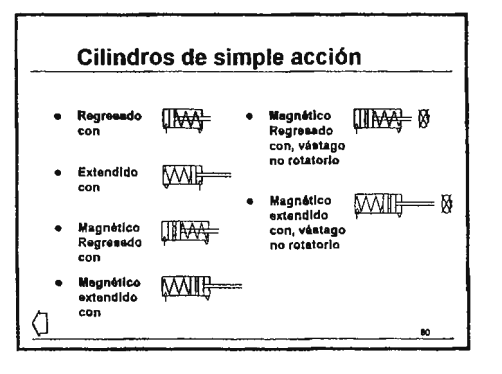

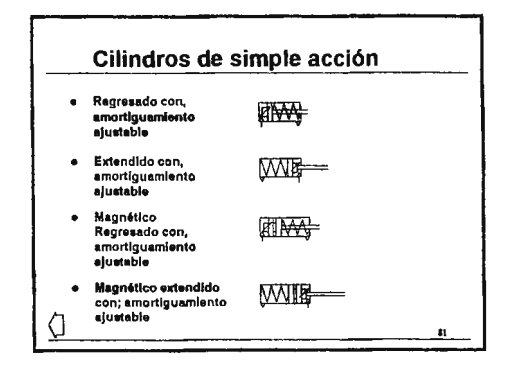
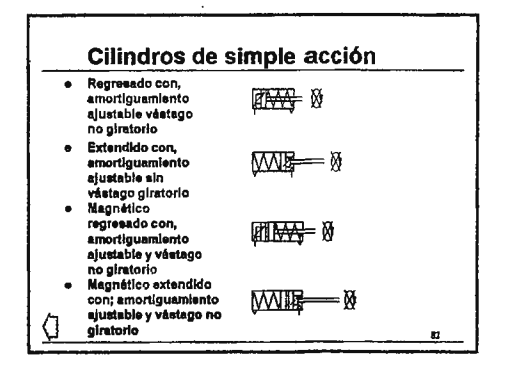

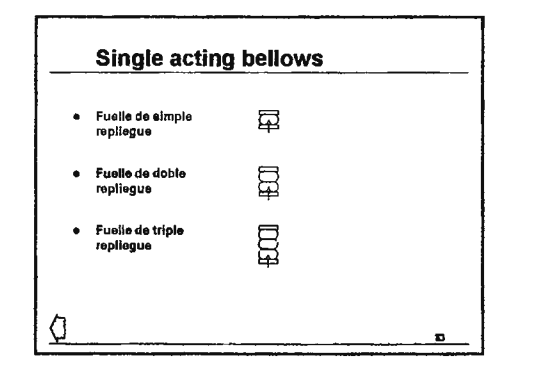

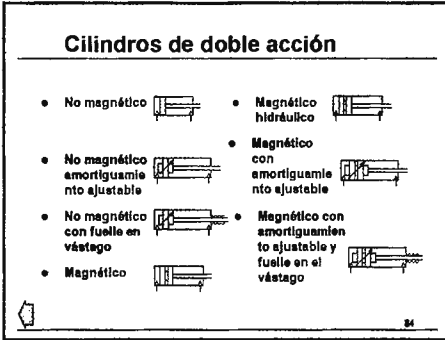

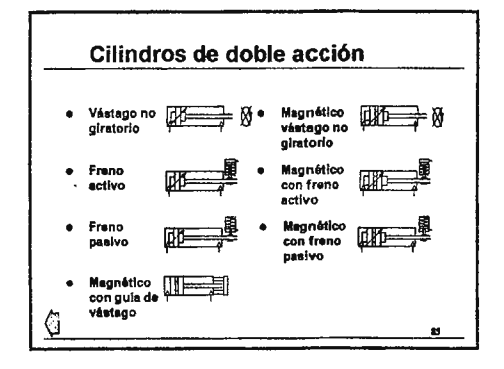

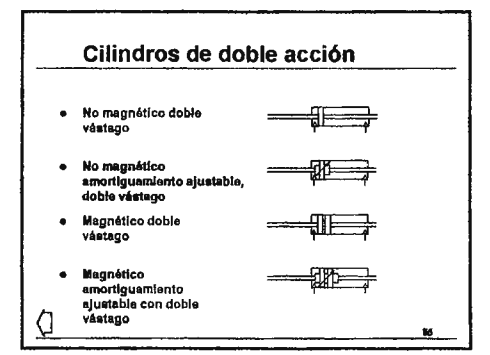

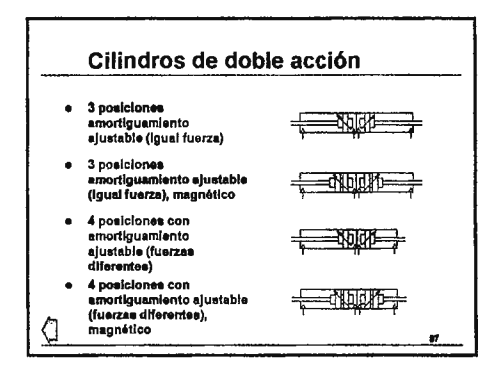

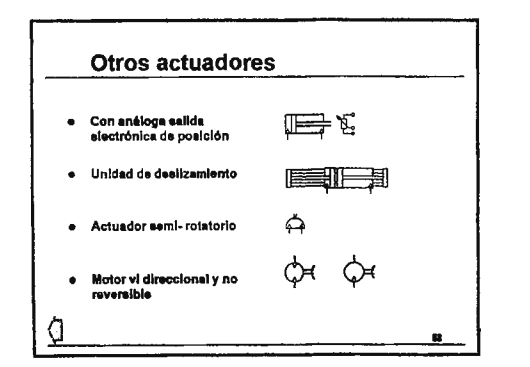

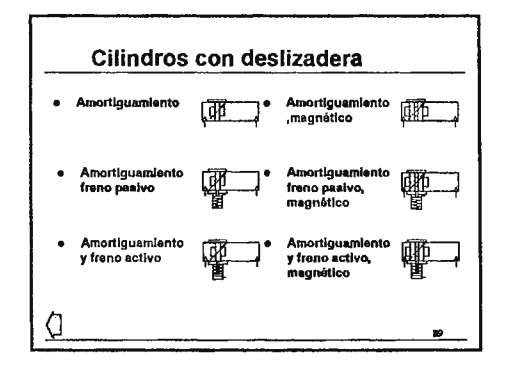

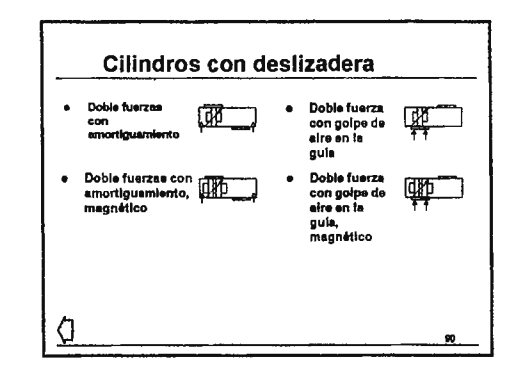

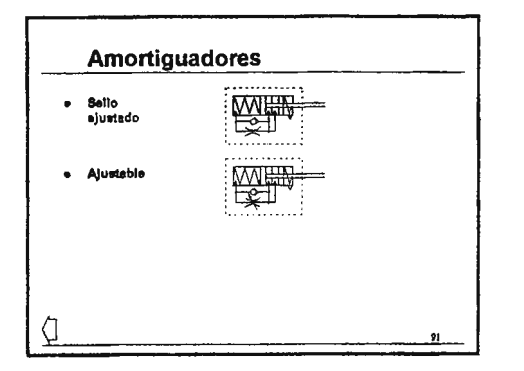

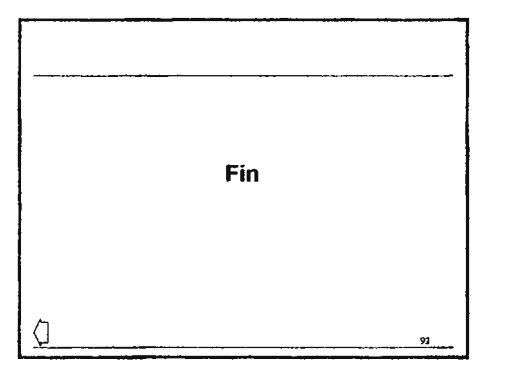

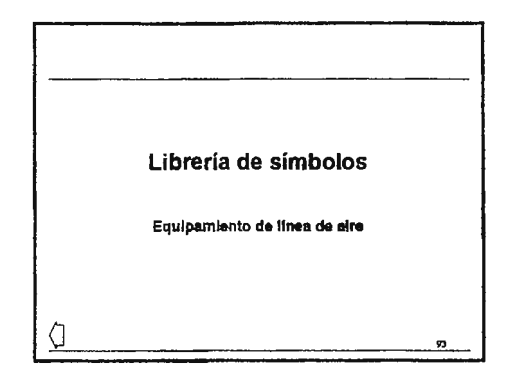

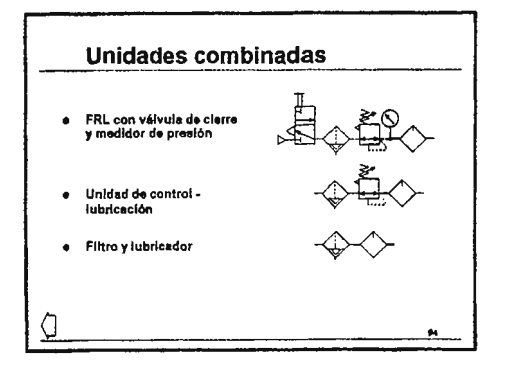

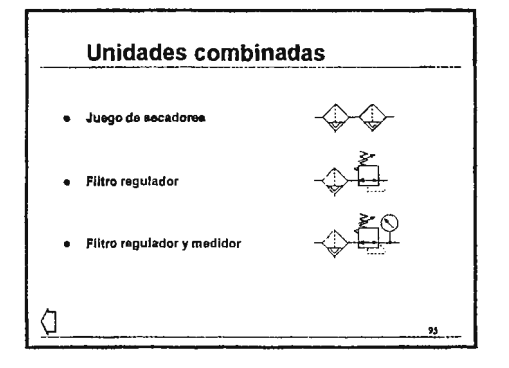

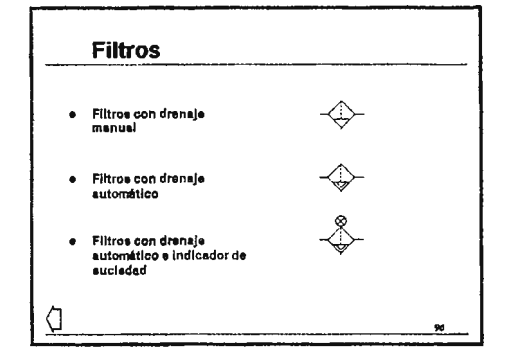

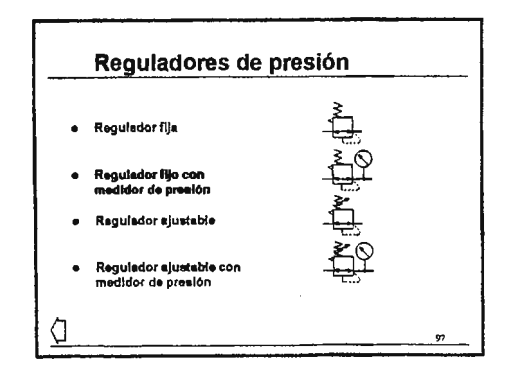

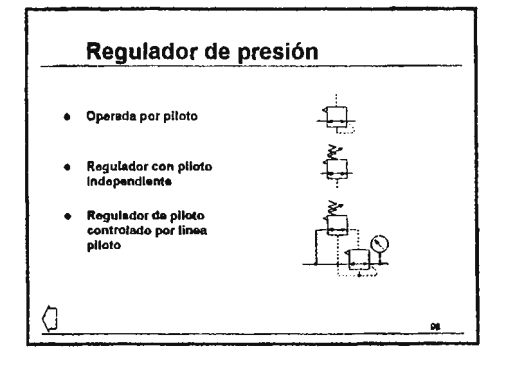

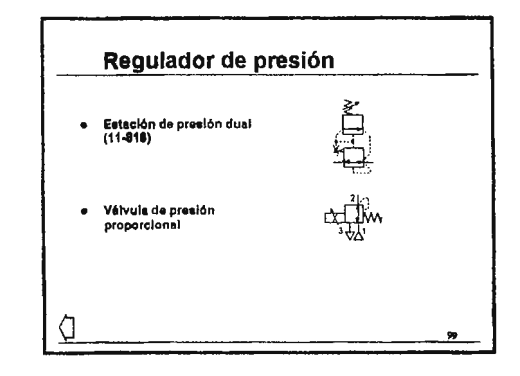

## **SIMBOLOS NEUMATICOS**

 $11$ 

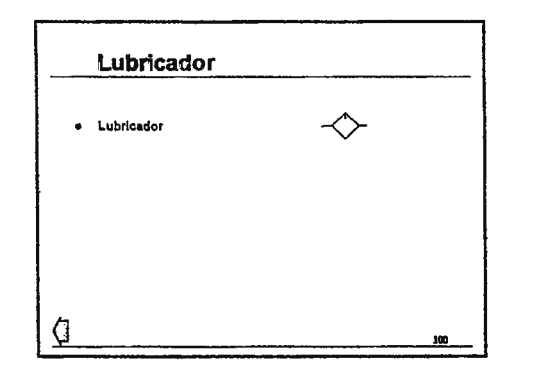

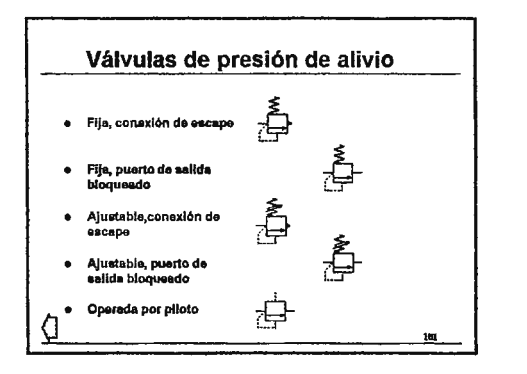

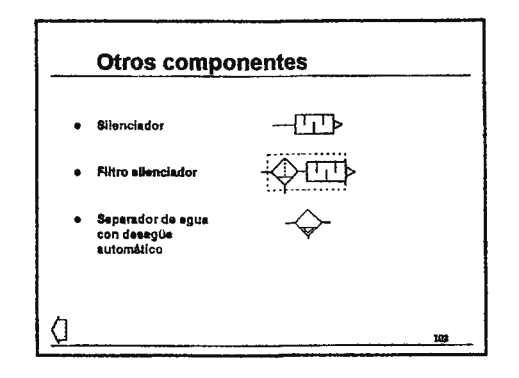

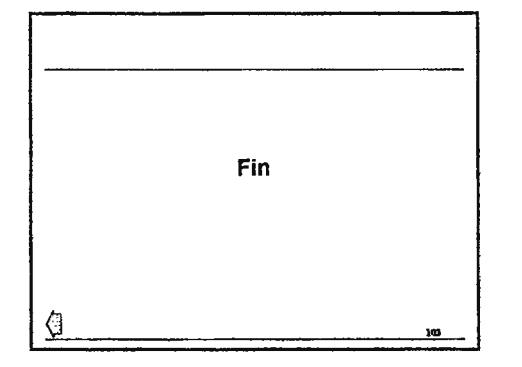

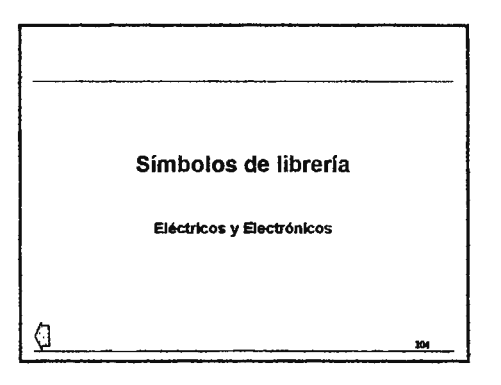

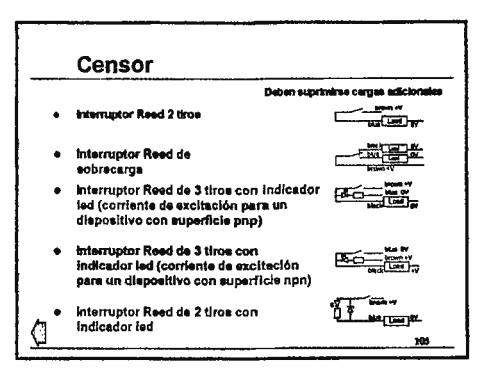

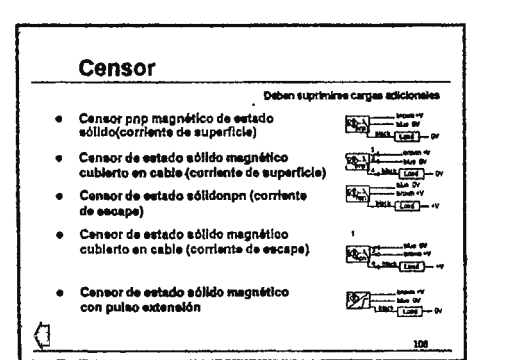

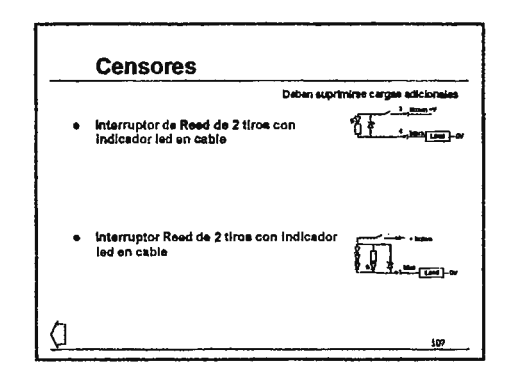

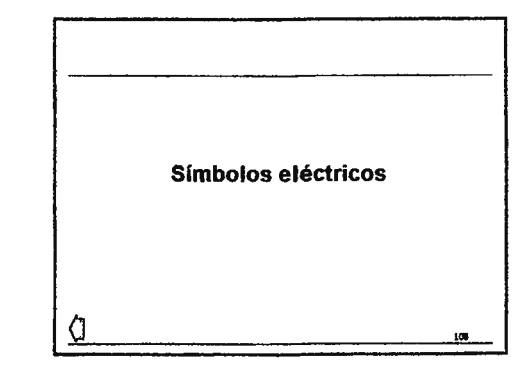

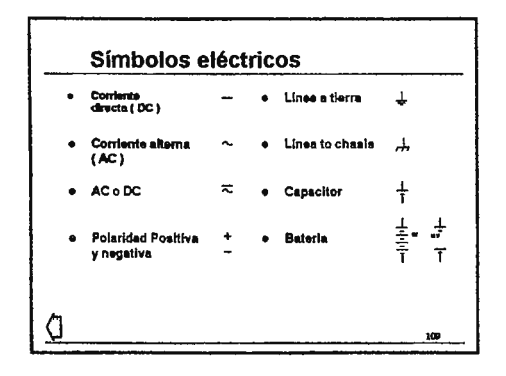

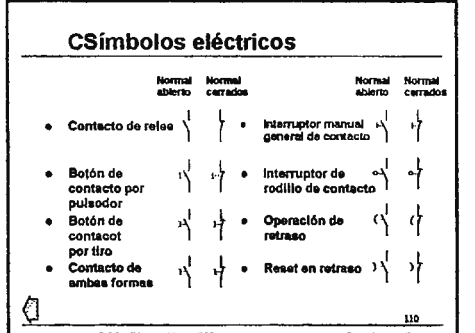

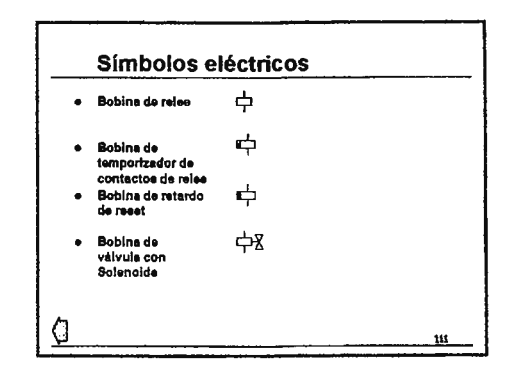

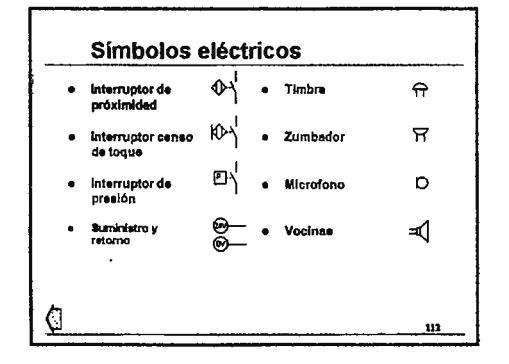

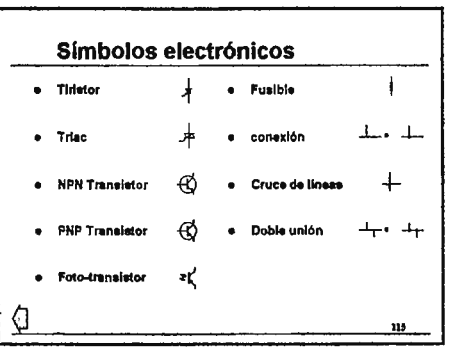

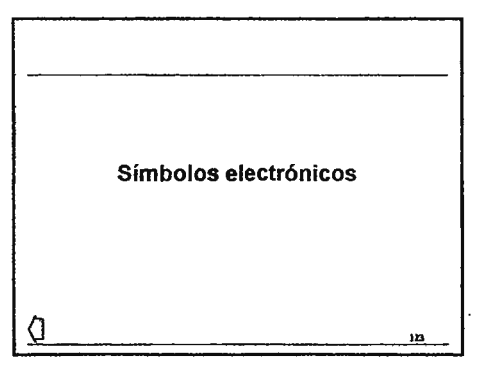

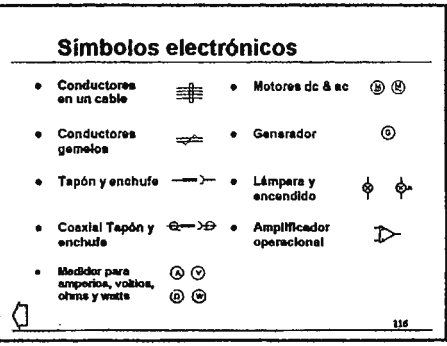

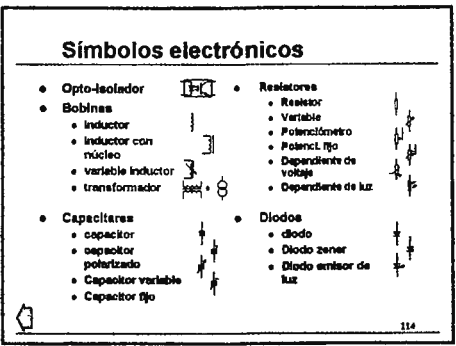

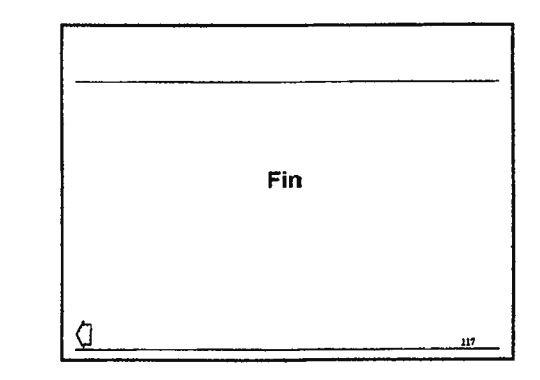

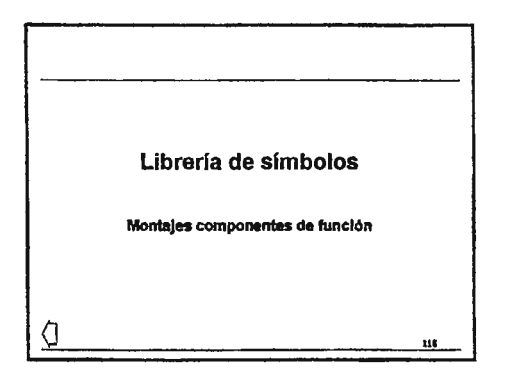

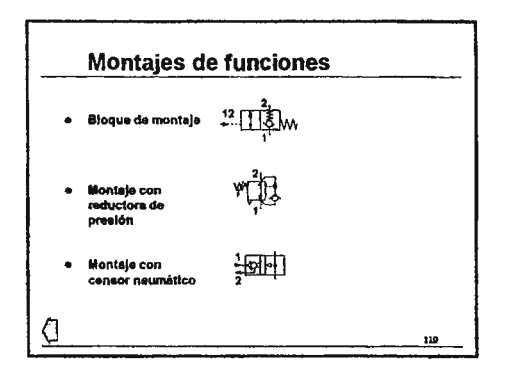

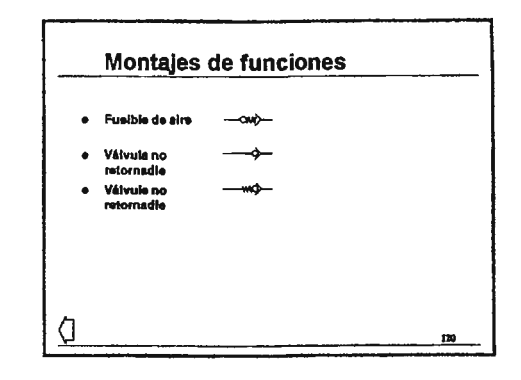

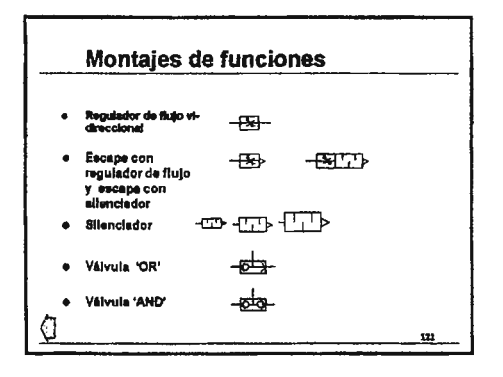

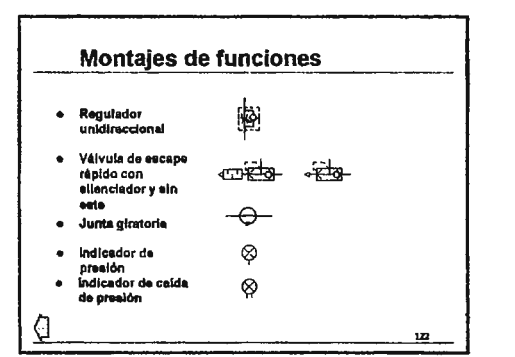

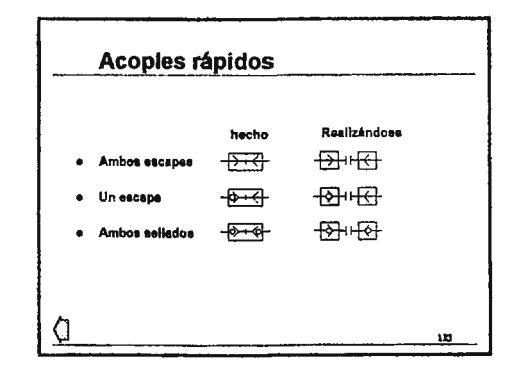

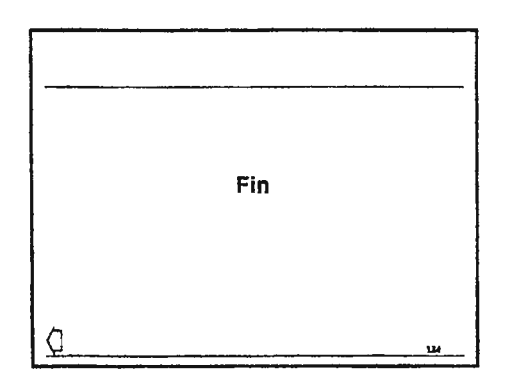

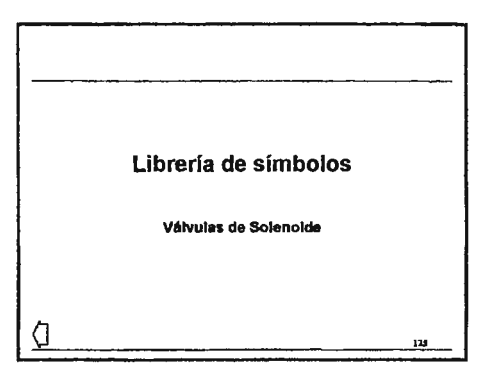

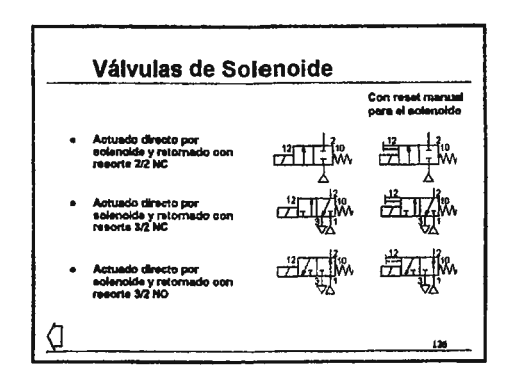

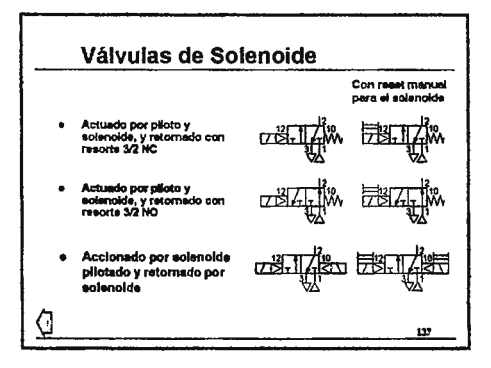

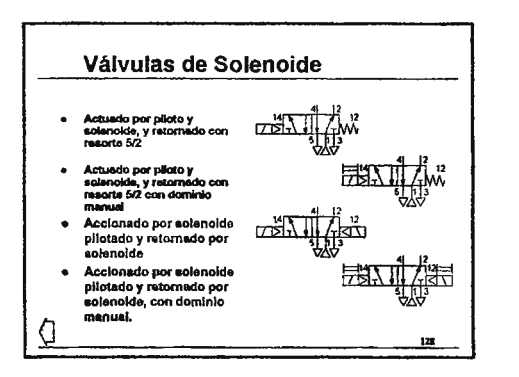

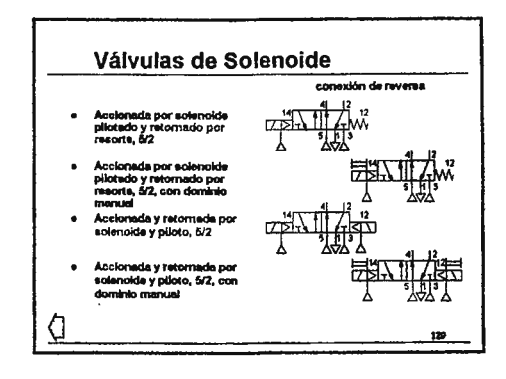

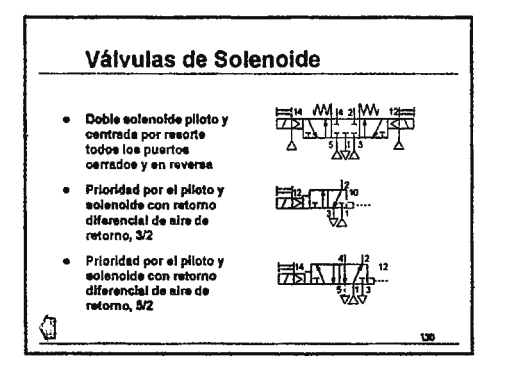

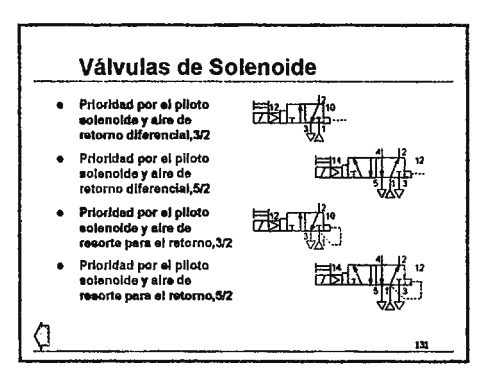

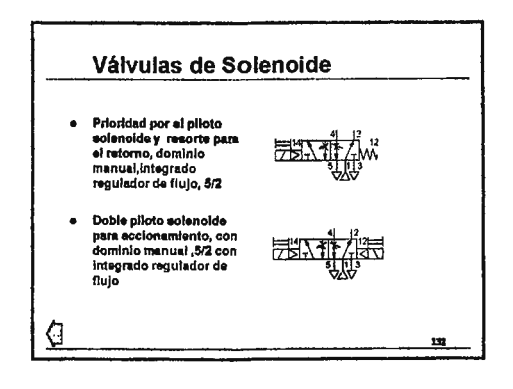

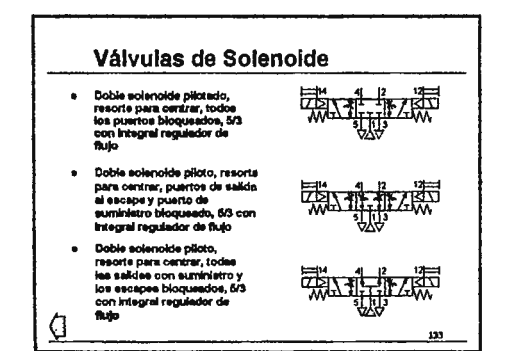

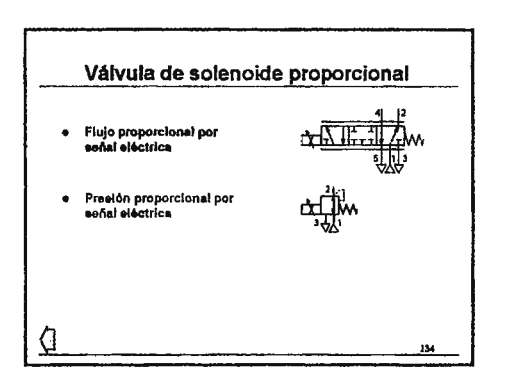

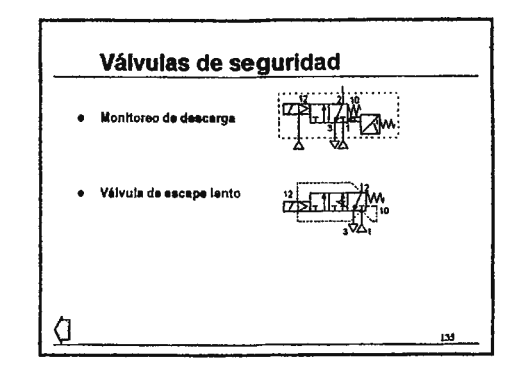

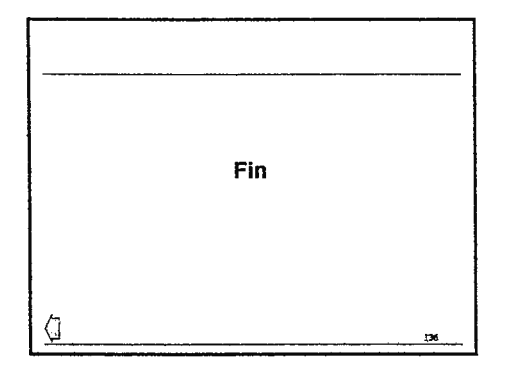

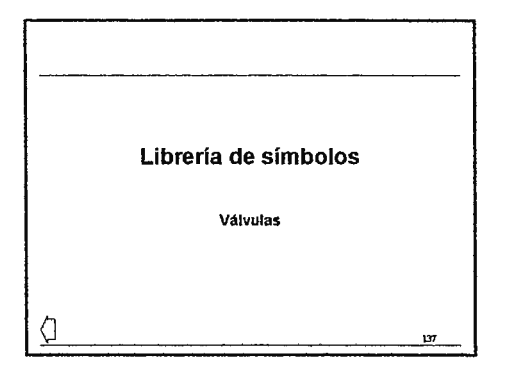

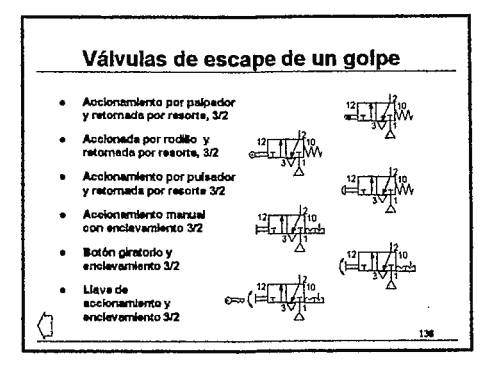

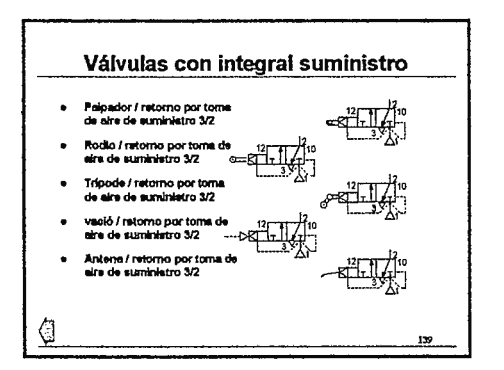

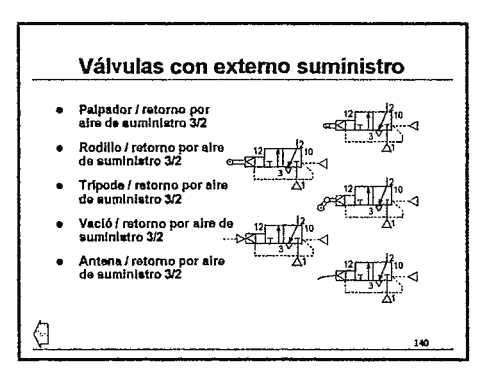

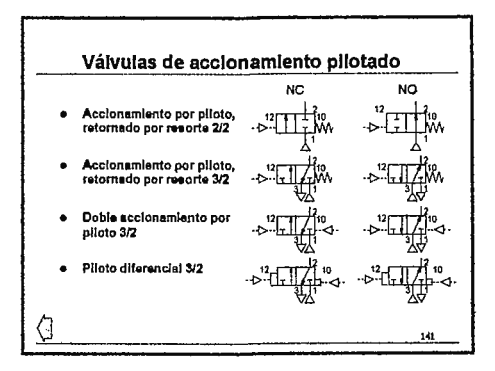

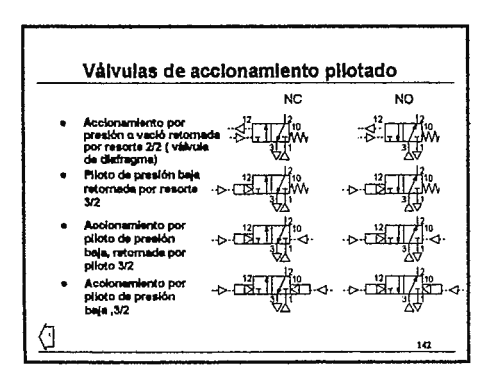

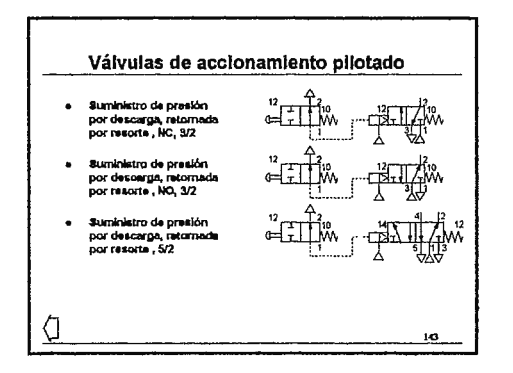

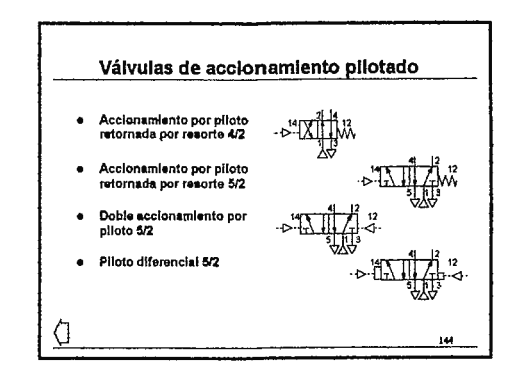

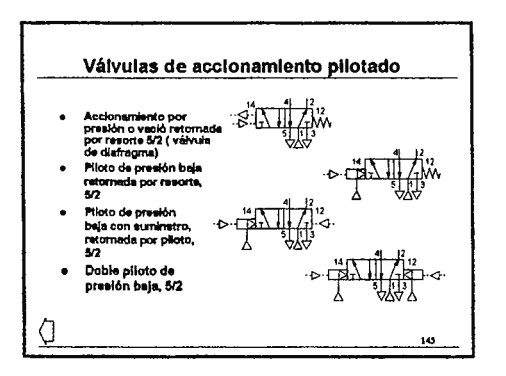

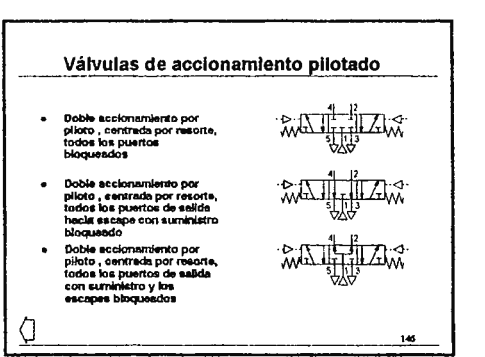

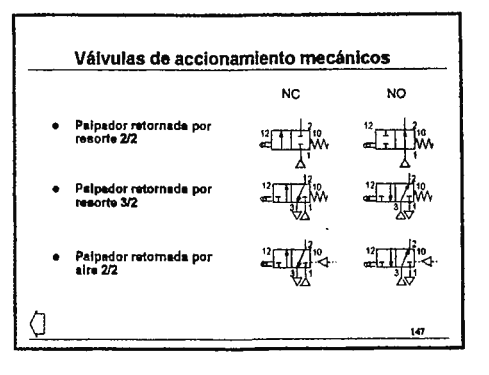

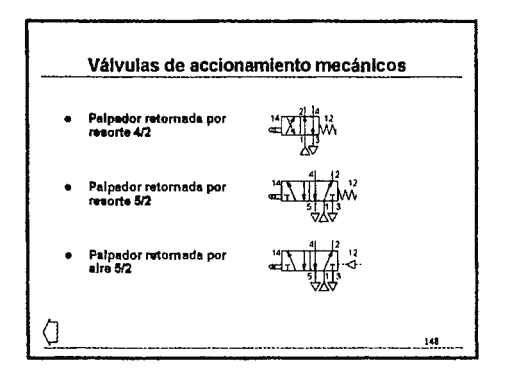

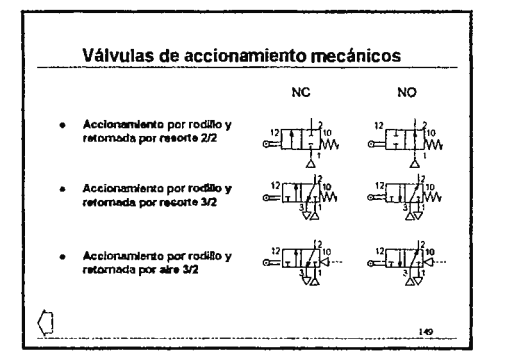

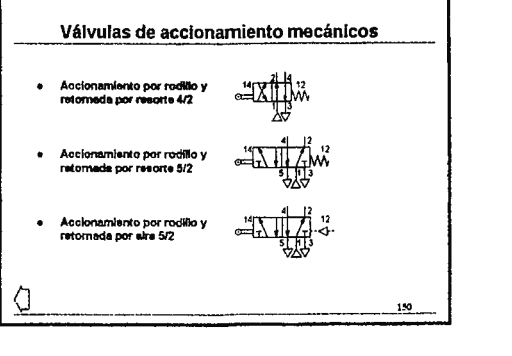

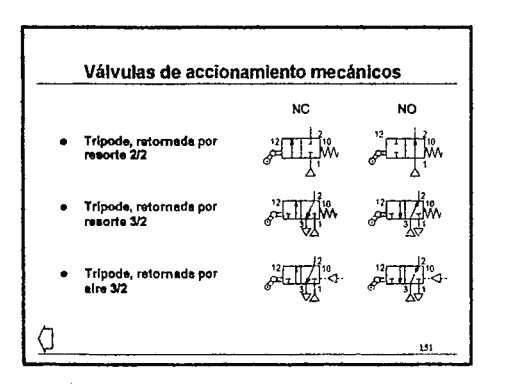

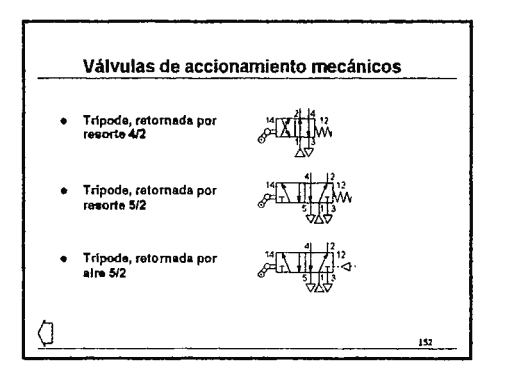

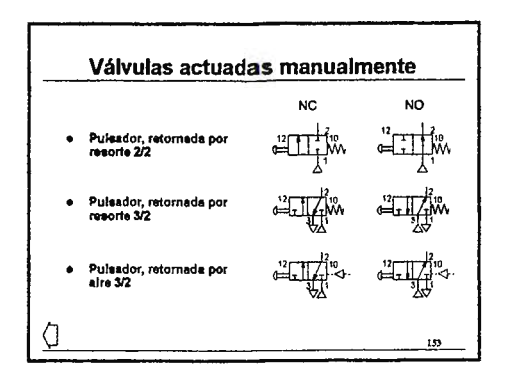

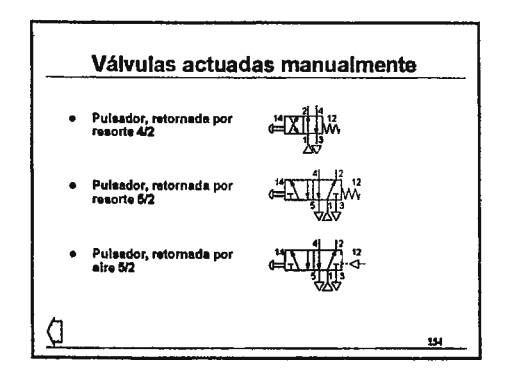

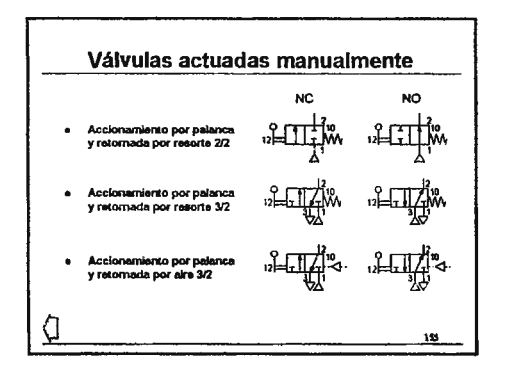

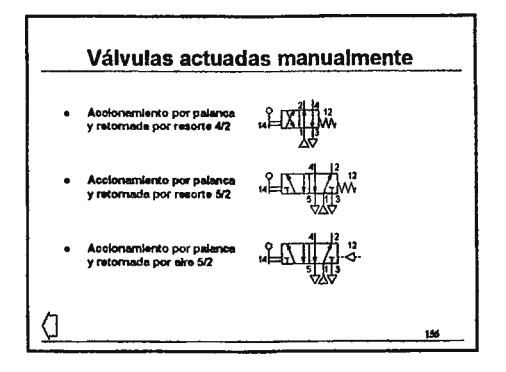

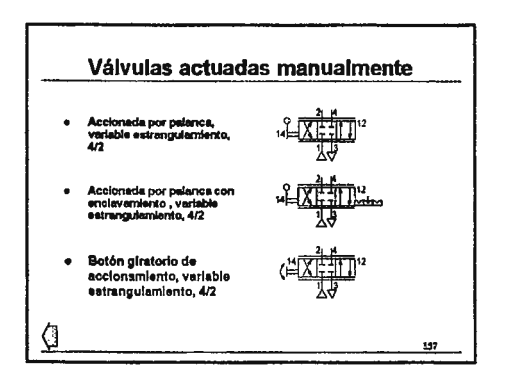

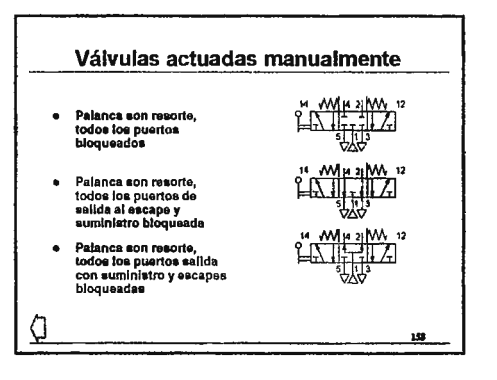

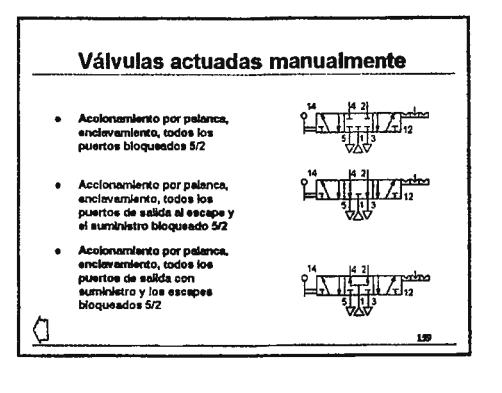

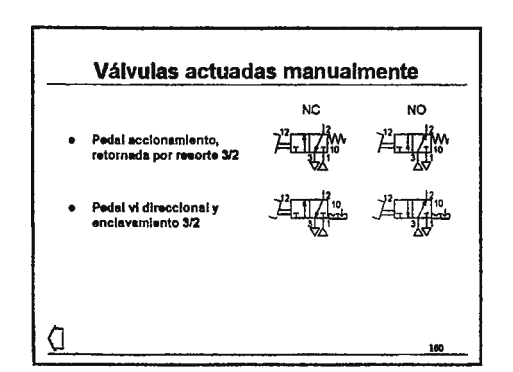

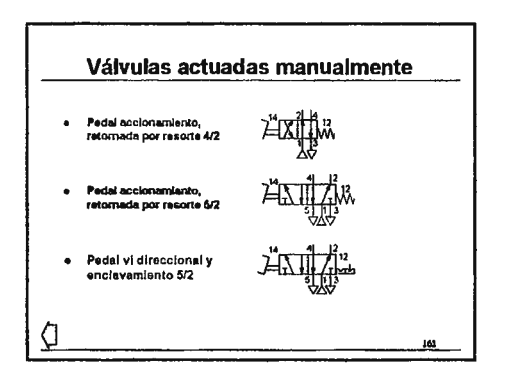

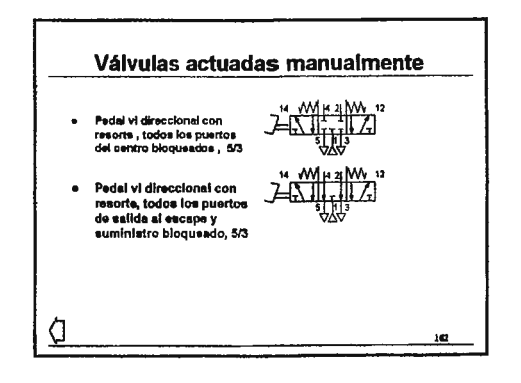

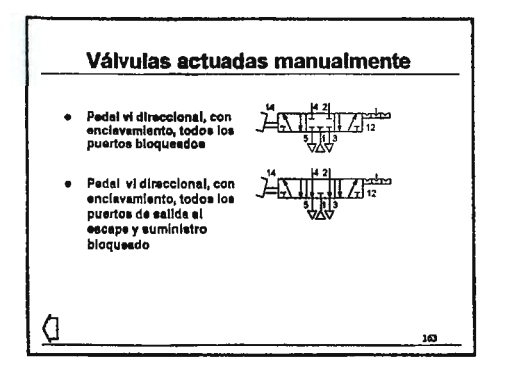

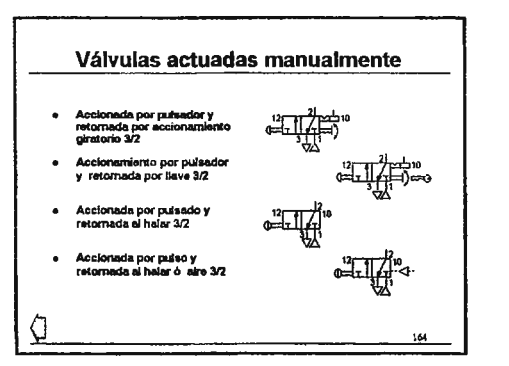

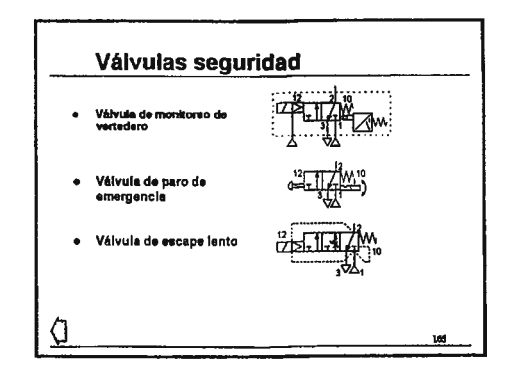

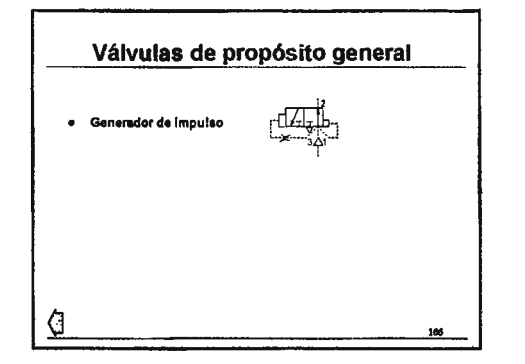

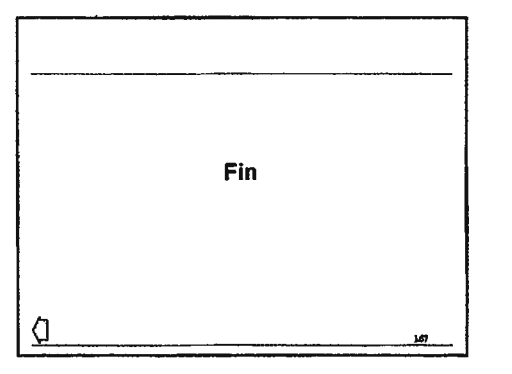

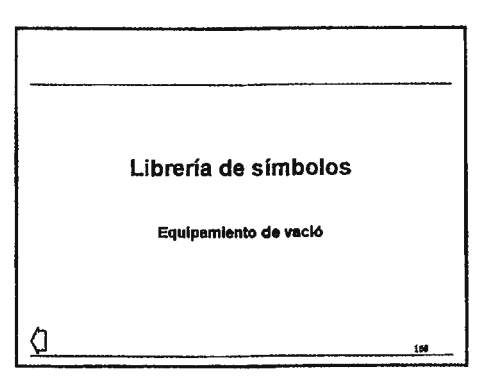

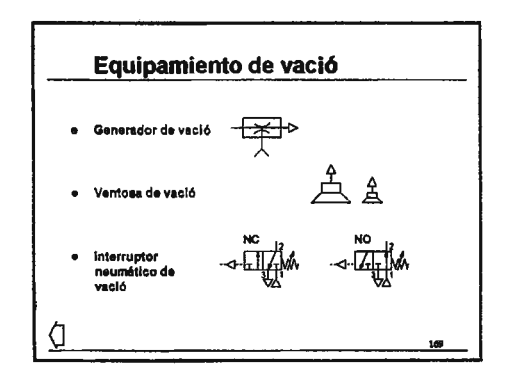

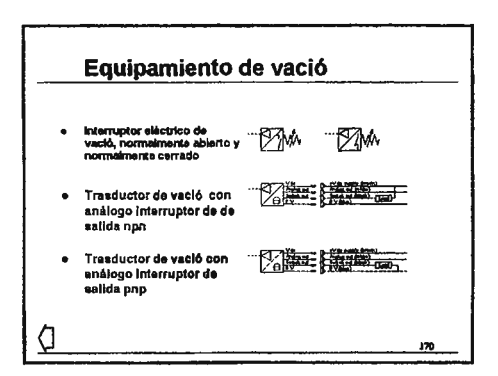

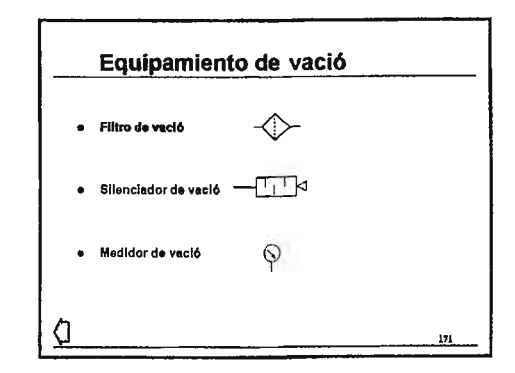

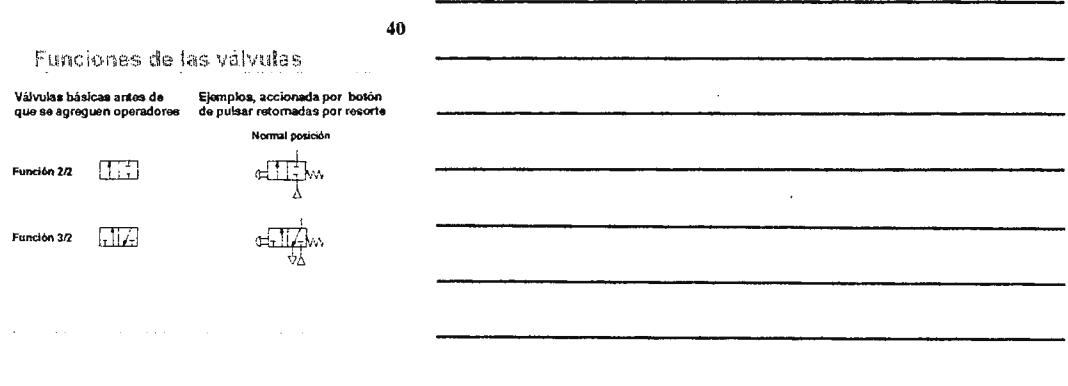

 $\bar{z}$ 

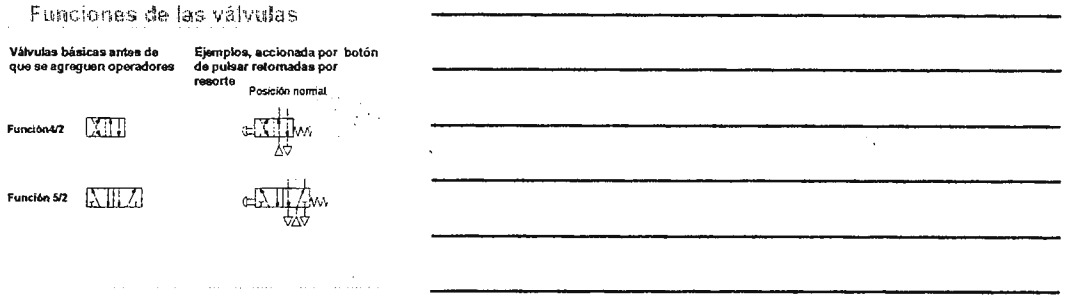

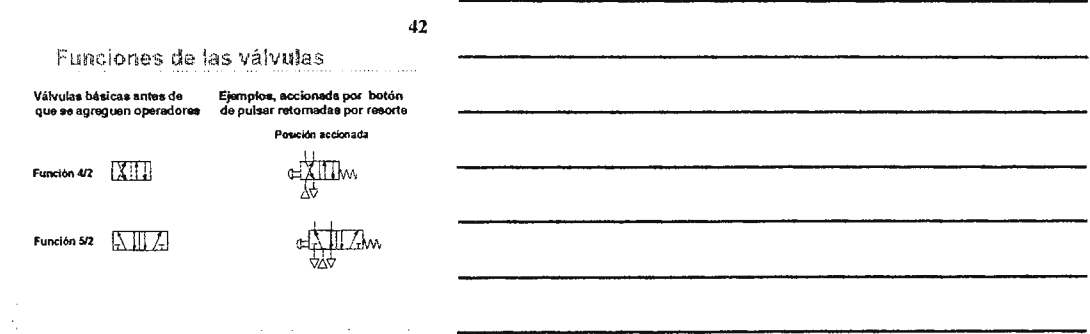

Funciones de las válvulas 5/3

- ∘ Las válvulas de tres posiciones tiene una<br>posición central que es normalmente centrada<br>por resorte o algún control manual como una<br>palanca
- paramona<br>• El paso del flujo por la parte central puede ser de<br>• varios tipos. Los tres tipos que se pueden<br>• considerar son los siguientes:
- \* 1, Todos los puertos cerrados
- » 2, suministro bioqueado, salidas hacia escape  $\mathfrak{g}$ 3, Suministro hacia ambas salidas, escape
	- bloqueado

## 44

Funciones de las válvulas 5/3

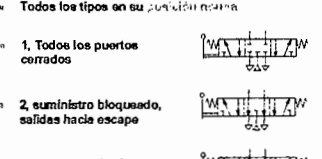

3, Suministro hacia<br>ambas salidas, escape<br>hioqueado

**WITH Y** 

×,

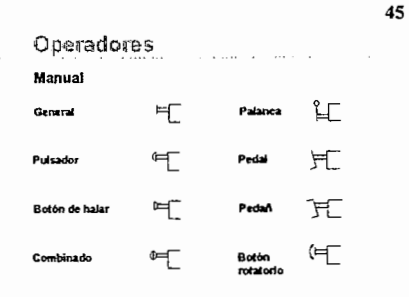

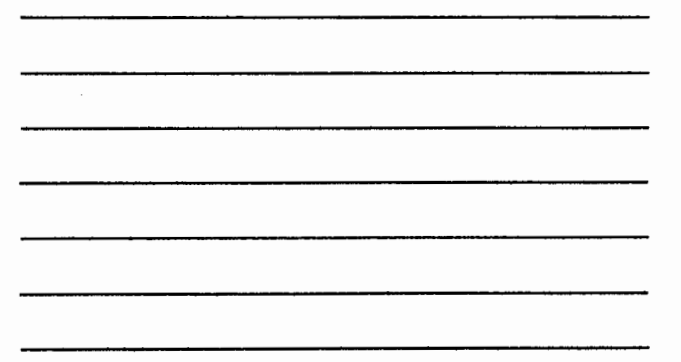

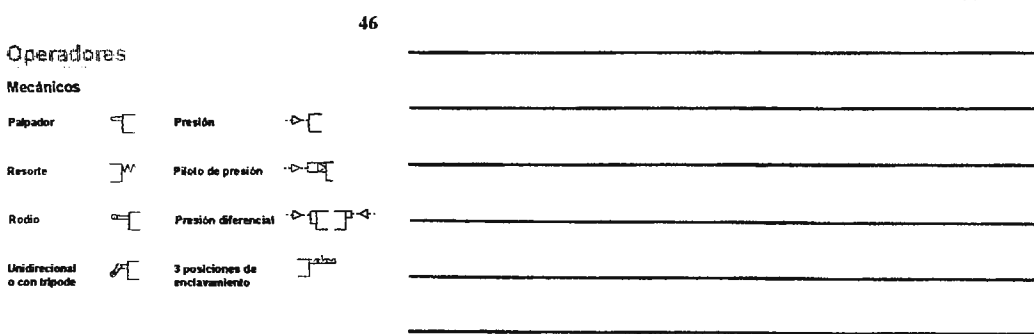

Operadores

#### Eléctricos

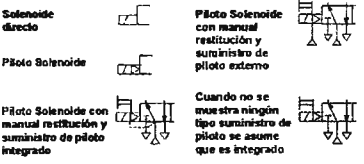

48

Marcas de los puertos To CETOP RP68P

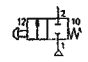

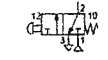

 $\frac{1}{2}$ 

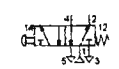

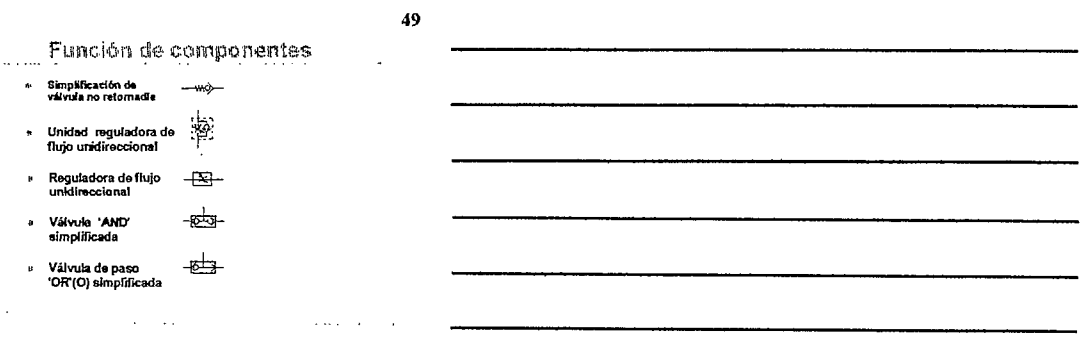

Función de componentes

- \* Válvula de escape rápido<br>con silanciador
- « Silenciador  $\overline{\mathbb{C}}$
- $p$  Presestato  $-\sqrt{2}$ m
- » Presostato ajustable  $-\sqrt{2}$

 $\alpha$  on the  $\beta$ 

 $51$ 

 $\bar{\omega}$ 

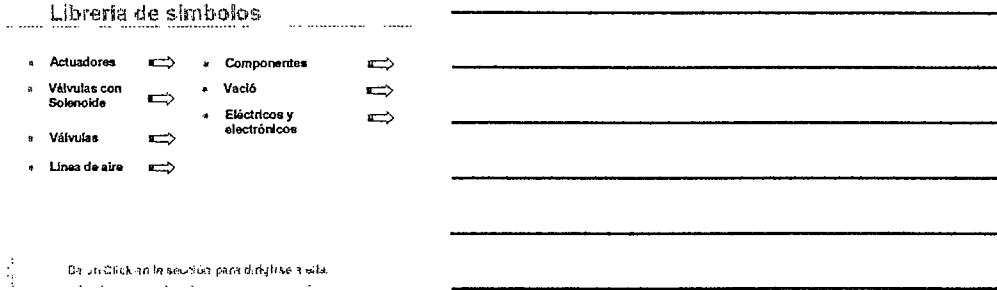

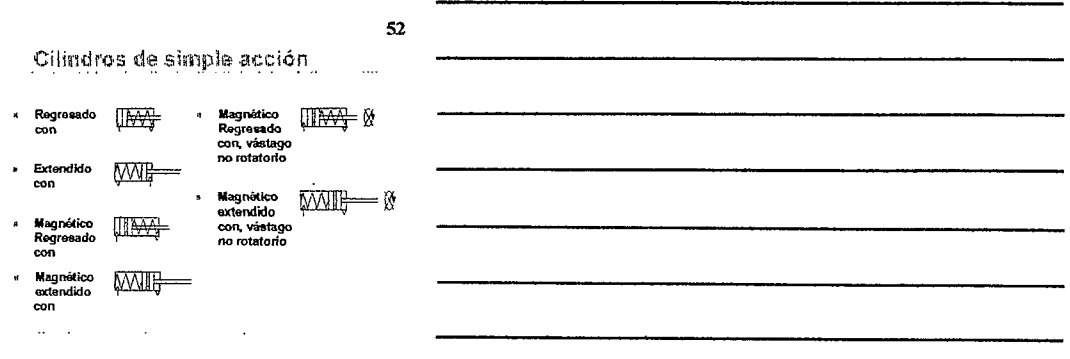

Cilindros de simple acción

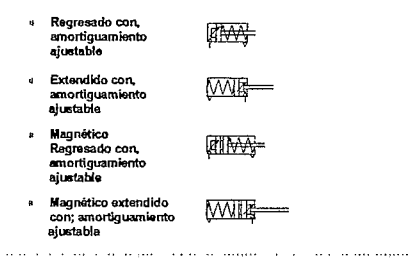

 $\sim$ 

54

المستد

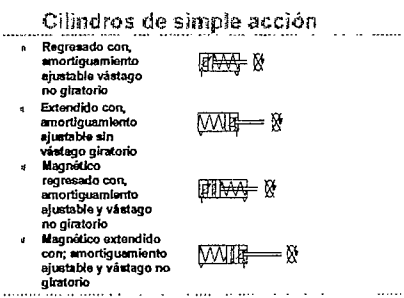

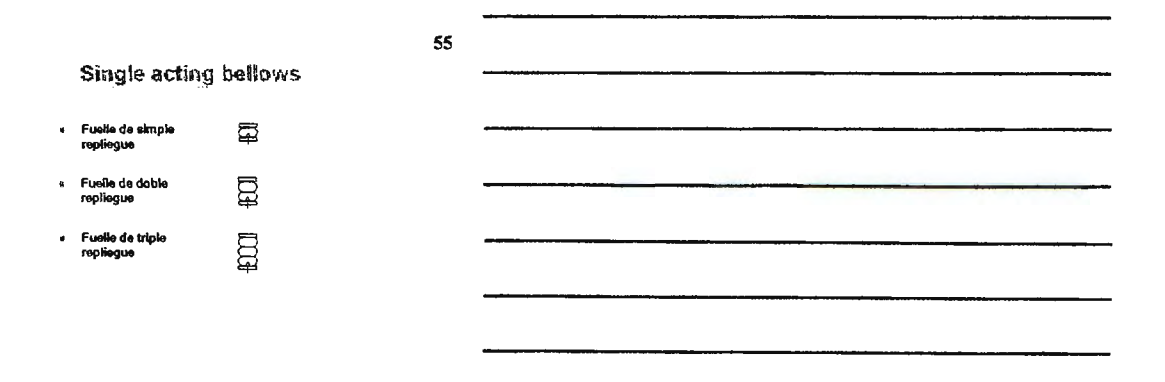

Cilindros de doble acción

No magnético  $\frac{1}{\sqrt{1-\frac{1}{\sqrt{1-\frac{1}{\sqrt{1+\frac{1}{\sqrt{1-\frac{1}{\sqrt{1+\frac{1}{\sqrt{1+\$ v Magnético **(11 - 1**<br>hidráulico « Magnético<br>con<br>emortiguamie **propriamento**<br>nio ajustable No magnético<br>amortiguamie **Montes**<br>mo ajustable No magnético<br>con fuelle en<br>vástago e.

Magnético  $\Box$  $\epsilon$ 

Megnético con<br>amortiguamien<br>to sjustable y<br>fuelle en el **portification**<br>vástago

57

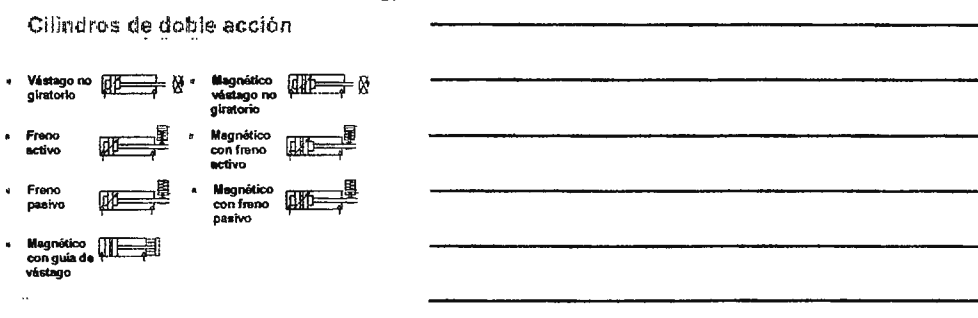

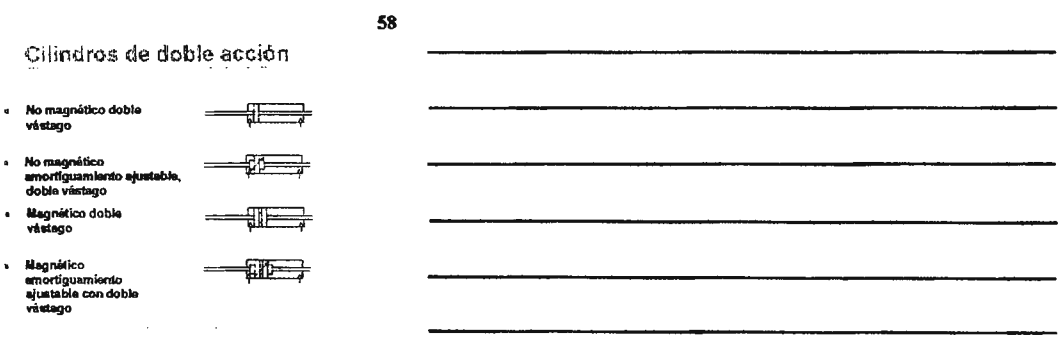

#### Cilindros de doble acción

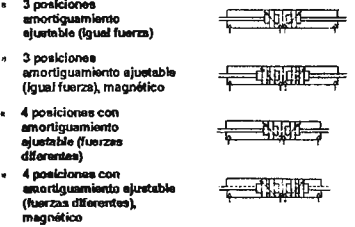

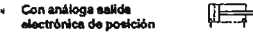

« Unidad de deslizamiento E

**Otros actuadores** 

 $\hat{\mathbf{P}}$ » Actuador semi-rotatorio

 $\vec{\mathbf{C}}$ **Motor vi direccional y no<br>reversible** 

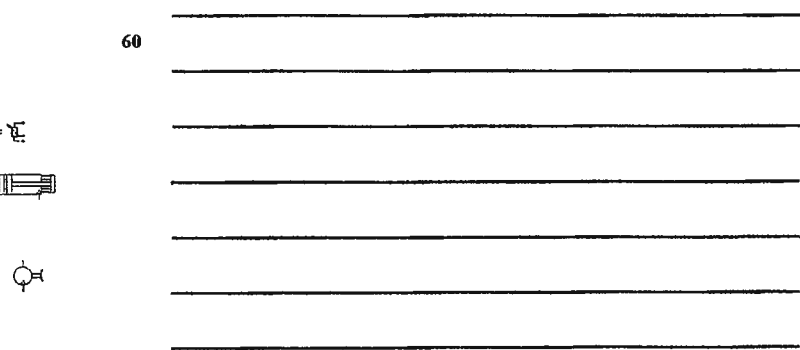

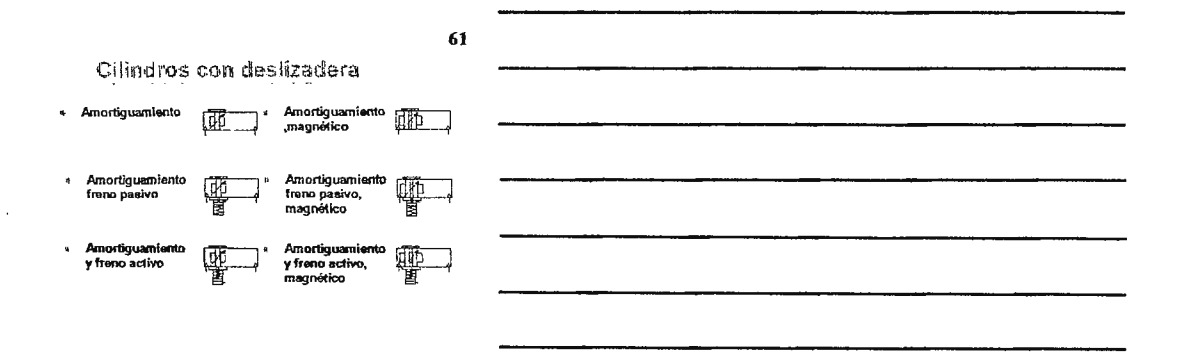

## $\bf 62$

(纯二

**THE** 

Cilindros con deslizadera

» Doble fuerzas<br>con<br>amortiguamiento Doble fuerza<br>con golpe de<br>aire en la<br>guia  $\ddot{\bm{x}}$ 蠅 Jesse<br>Doble fuerza<br>con golpe de<br>aire en la<br>guía,<br>magnético \* Doble fuerzas con<br>amortiguamiento, [1111]<br>magnético

63

## Amortiguadores

× Sello<br>ajustado

. Ajustable

ना

**WITH** 

 $\ddot{\phantom{0}}$ 

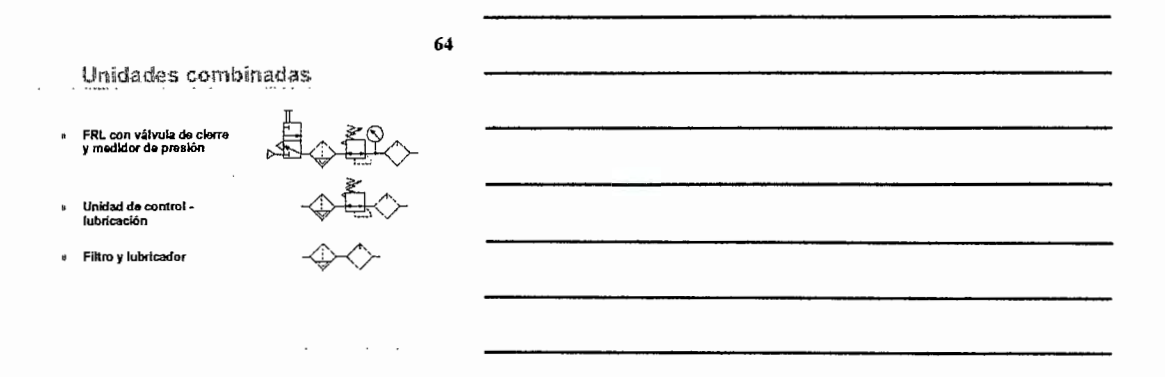

Unidades combinadas

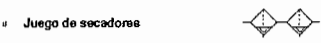

« Filtro regul

 $\ddotsc$  $\overline{\phantom{a}}$ 

 $\sim$ 

Fittro regulador y medidor

 $\sim 10^7$ 

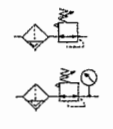

 $\bar{z}$ 

 $\alpha$  ,  $\alpha$  ,  $\alpha$ 

65

66 Filtros  $\sim$  . « Filtroe con drenaje  $\Leftrightarrow$ Filtros con dren « Filtros con drenaje<br>automático e indicador de<br>suciedad  $\ddot{\phantom{a}}$  $\overline{\phantom{a}}$ 

**SÍMBOLOS NEUMÁTICOS** 

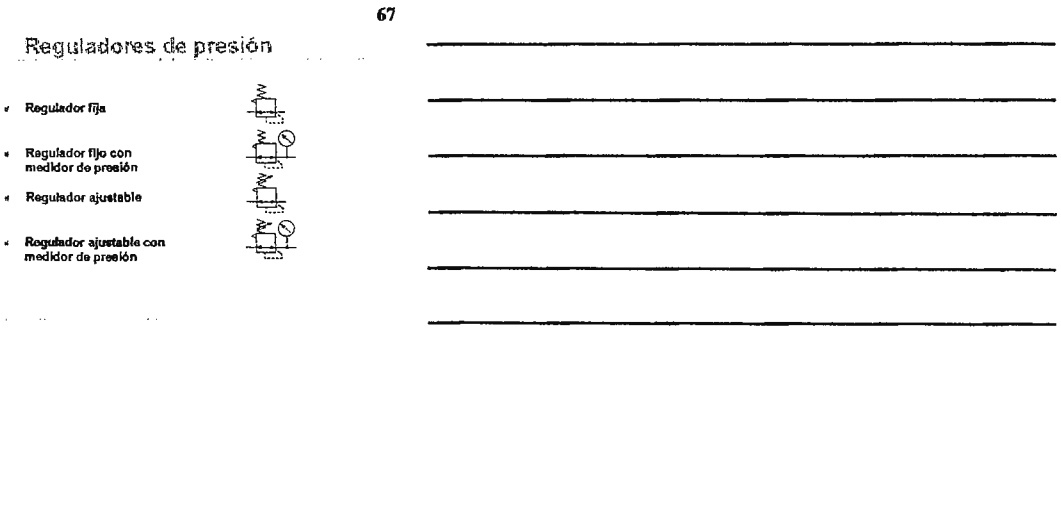

 $\begin{aligned} \mathbb{E}[\mathbf{w}]\leq \mathbb{E}[\mathbf{w}]\leq \mathbb{E}[\mathbf{w}]\end{aligned}$ 

<sup>~</sup>Operada por piloto

 $\mathbf{a}$  $\mathbf{c}$ 

Regulador con piloto independlerae

Regulador de presión

Regulador da pfloto controlado por llnaa piloto

 $\hat{\mathcal{A}}$ 

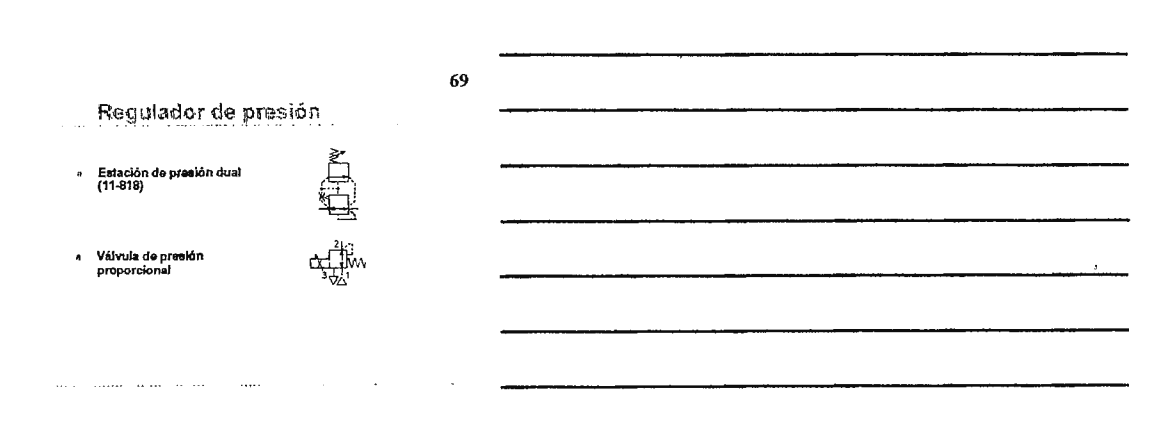

 $\ddot{\phantom{a}}$ 

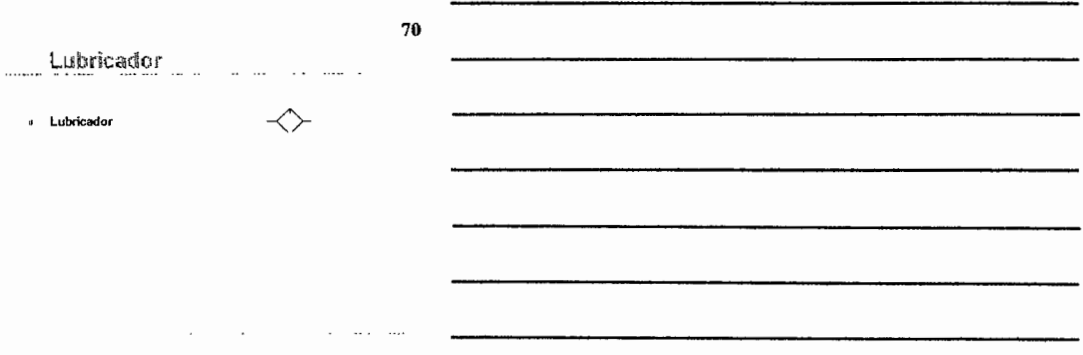

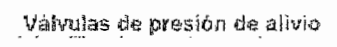

Á

- ्र<br>नि Fija, or nexión de escap Fija, puerto de salida
- conexión de
- 
- 

ු

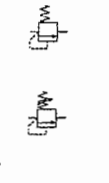

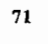

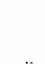

## Otros componentes

- Silenciador
- 
- 
- 

-000

 ${\bf 72}$ 

 $\ddot{\phantom{a}}$ 

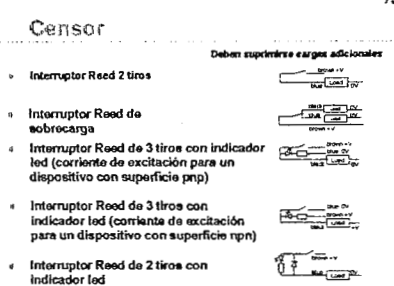

 $\bar{\mathcal{A}}$ 

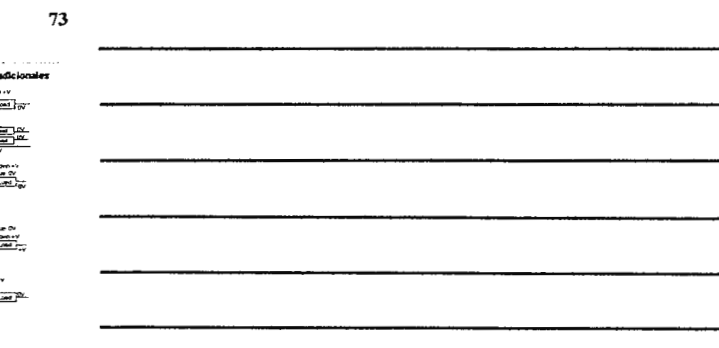

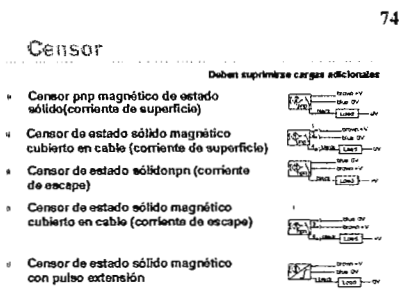

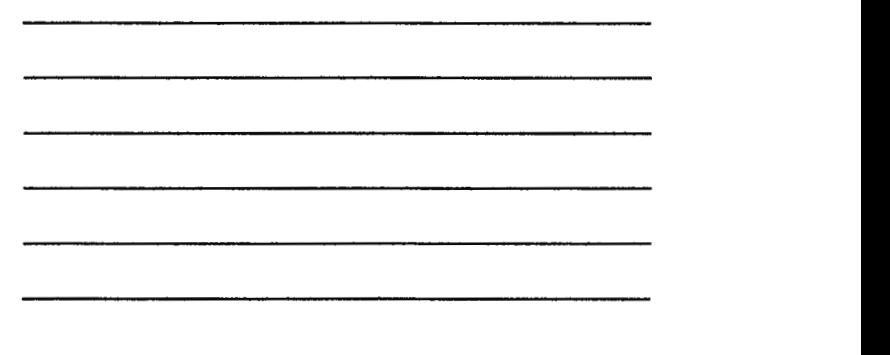

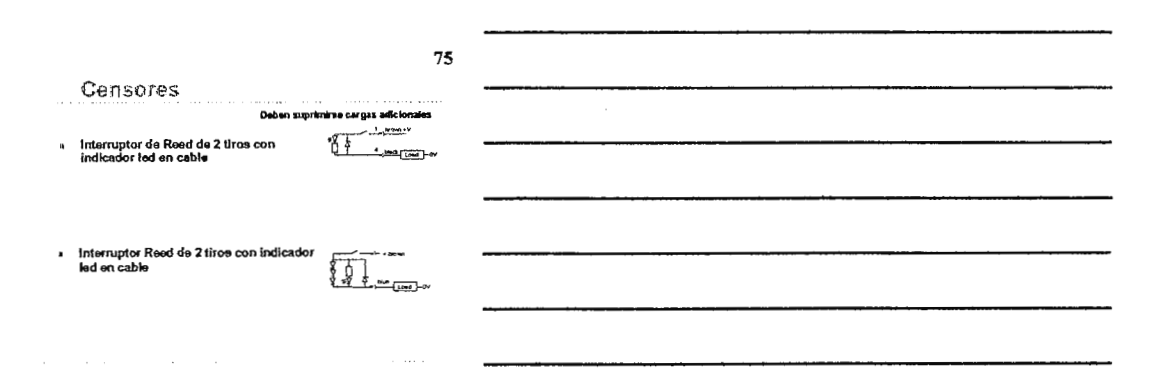

#### 76 Simbolos eléctricos « Corriente<br>directa (DC )  $\sim$   $\star$  Linea a tierra  $\downarrow$ Corriente alterna<br>(AC)  $\overline{a}$  $\sim$  $\blacksquare$ » Lines to chasis  $\bullet$  AC o DC  $\approx$  $\frac{1}{l}$ **Capacitor**  $\frac{1}{\frac{1}{T}} \times \frac{1}{\frac{1}{T}}$ Polaridad F<br>y negativa  $\ddot{\phantom{0}}$  $\ddot{\phantom{0}}$  $\alpha = \alpha = \alpha$

77

CSimbolos eléctricos

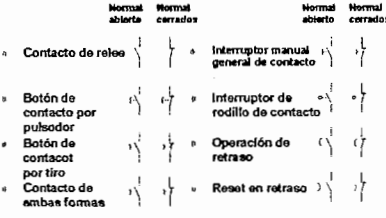

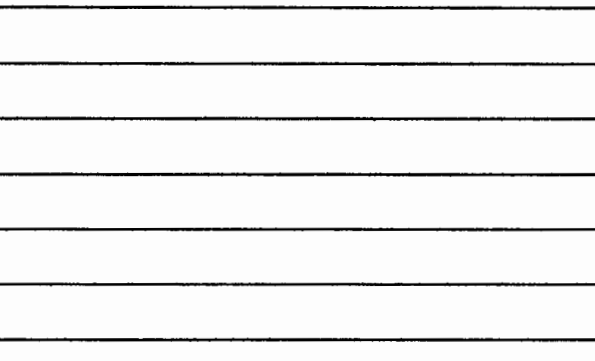

78

Símbolos eléctricos

- $\Rightarrow$ **Bobina** de refee
- $\mathbf{K}^{\perp}_{\mathrm{T}}$ Bobina de temporizador de<br>contactos de relee<br>Bobina de retardo  $\mathbf{r}_{\mathrm{T}}^{\mathrm{L}}$

ተፈ válvula con<br>Solenoide

**SÍMBOLOS NEUMÁTICOS** 

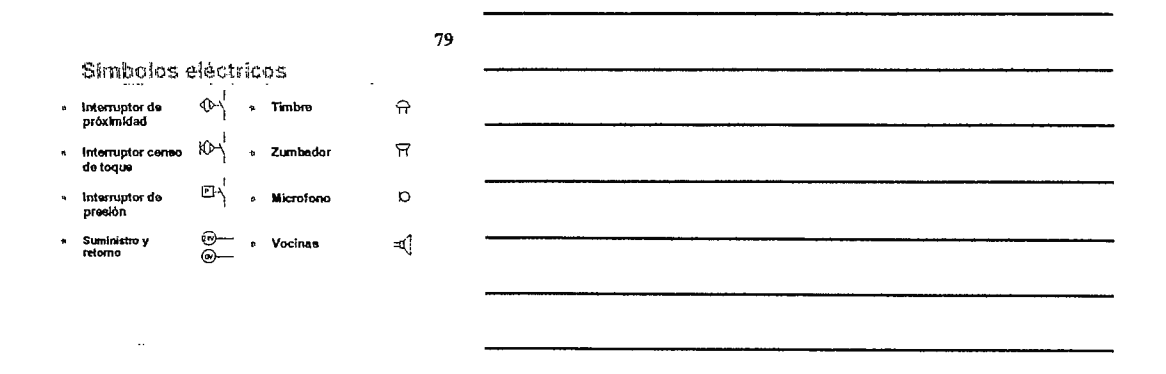

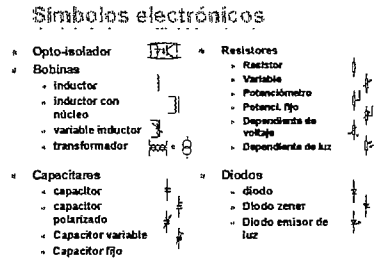

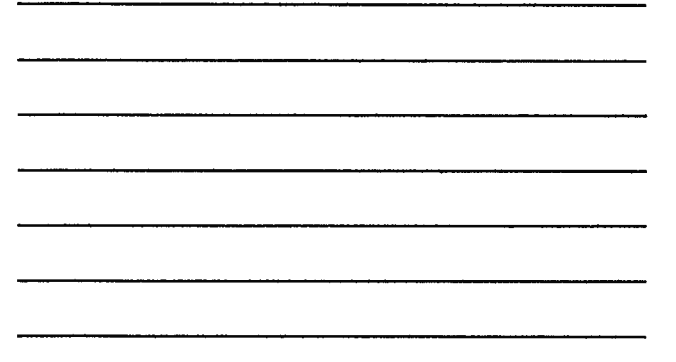

Shaholae alaeteksiere

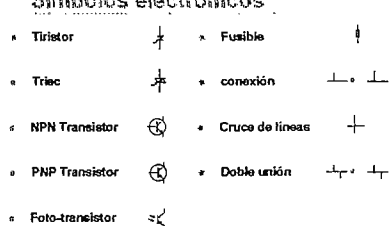

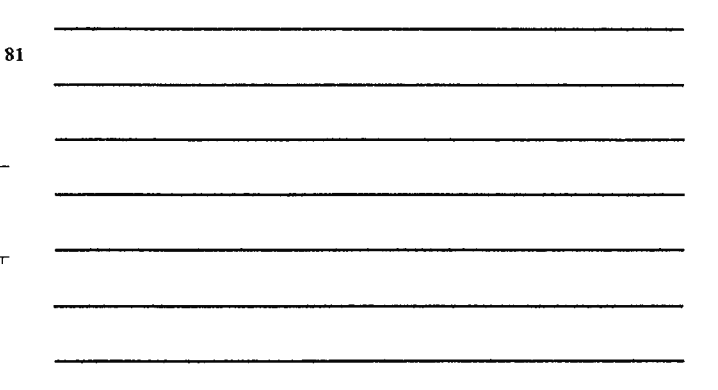

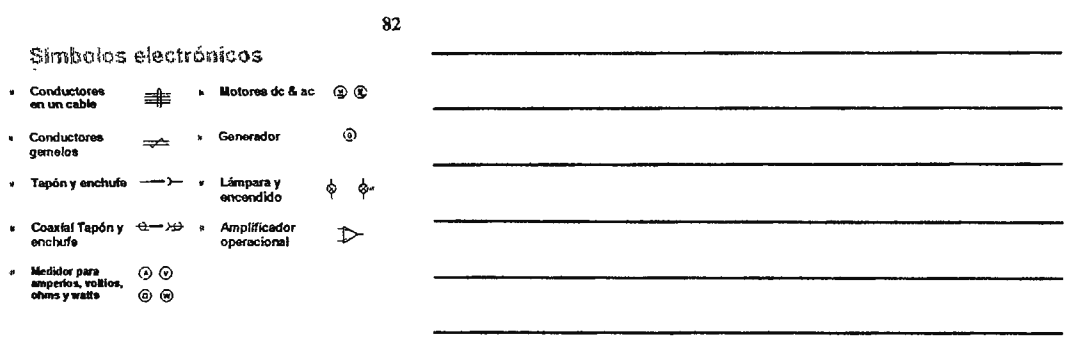

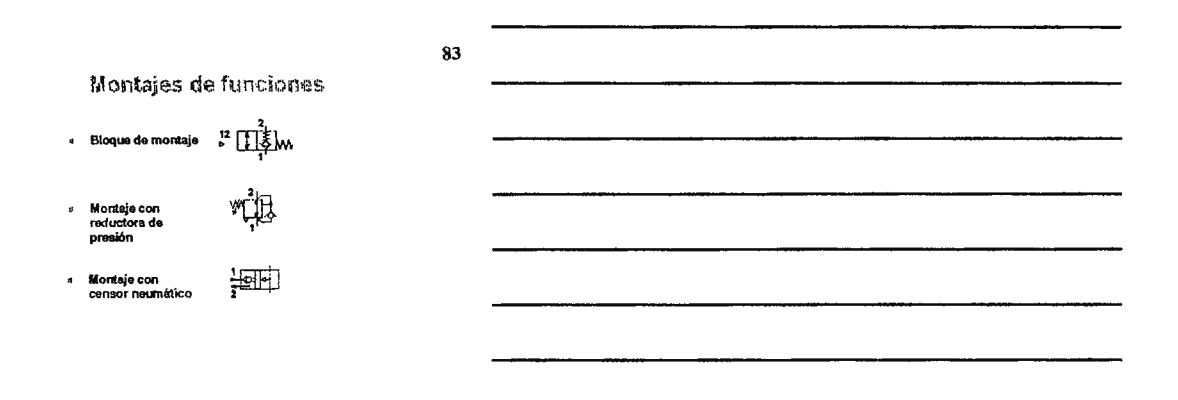

Montajes de funciones

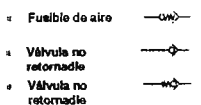

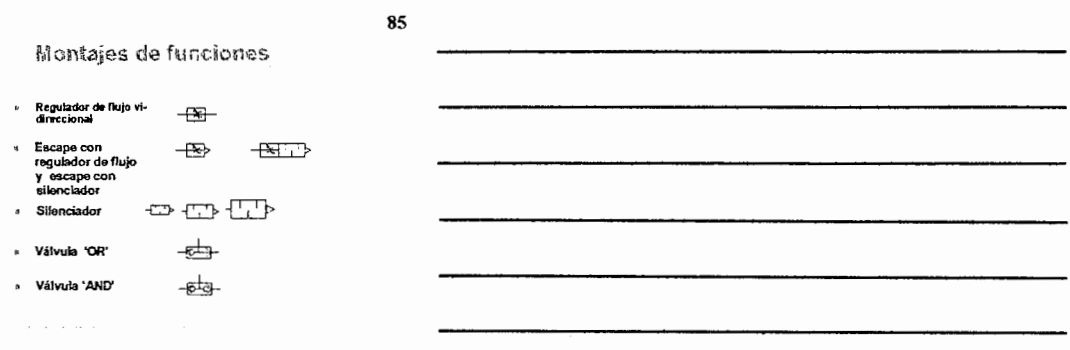

 $\bar{\beta}$ 

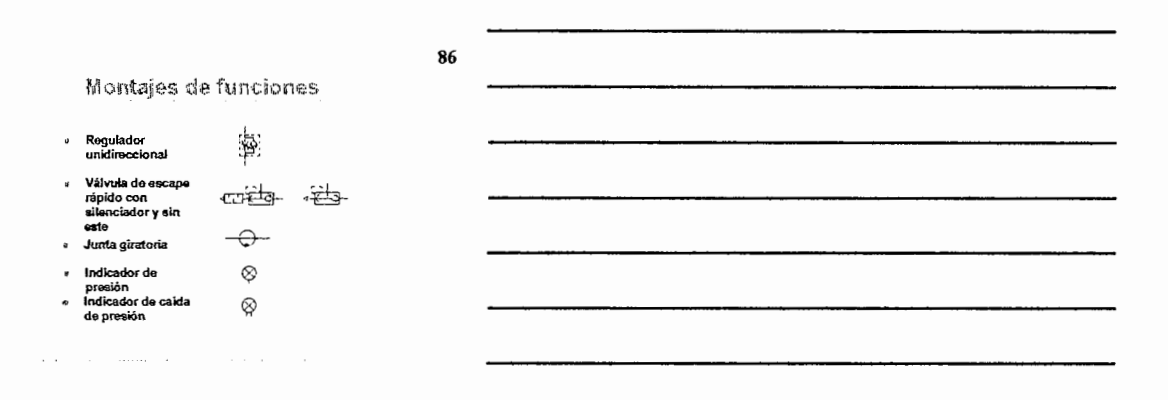

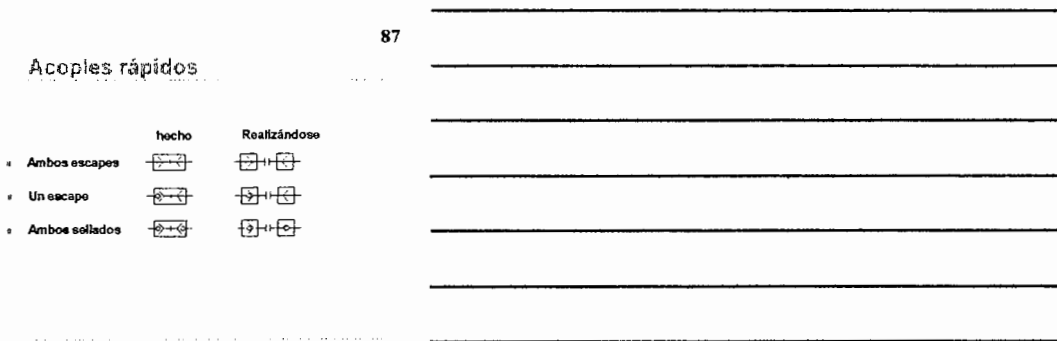

## Vályulas de Solenoide

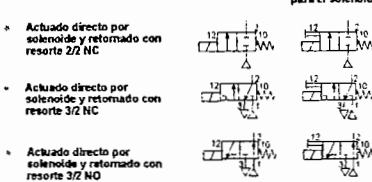

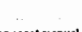

88

# Con reset manual<br>name et solenoide

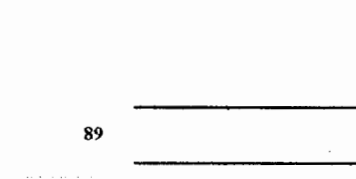

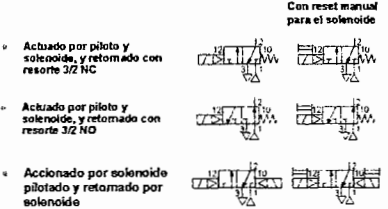

Válvulas de Solencide

90

# Ł. × crist **TED**

Válvulas de Solencide

#### Válvulas de Solenoide .<br>ión de reversa

ਾਂ ਮੁ

- Accionada por solenoide<br>pilotado y retornado por<br>resorte, 5/2
- Accionada por solenoide<br>pilotado y retornado por<br>resorte, 5/2, con dominio<br>manual s.
- namas<br>Accionada y retornada po<br>solenoide y piloto, 5/2
- Accionada y retornada por<br>solenoide y piloto, 5/2, con<br>dominio manual
- $\text{Cov} = \sum_{i=1}^{n} \frac{1}{2} \sum_{i=1}^{n} \frac{1}{2} \sum_{i=1}^{n} \frac{1}{2} \sum_{i=1}^{n} \frac{1}{2} \sum_{i=1}^{n} \frac{1}{2} \sum_{i=1}^{n} \frac{1}{2} \sum_{i=1}^{n} \frac{1}{2} \sum_{i=1}^{n} \frac{1}{2} \sum_{i=1}^{n} \frac{1}{2} \sum_{i=1}^{n} \frac{1}{2} \sum_{i=1}^{n} \frac{1}{2} \sum_{i=1}^{n} \frac{1}{2} \sum_{i=1}^{n$

ਸਤੋ-

 $91$ 

∓

'Å

λ

## 92

93

- Vályulas de Solencide
- Doble solenoide piloto y<br>centrada por resorte<br>todos los puertos<br>cerrados y en reversa  $\mathbf{a}$
- Prioridad por el piloto y<br>solenoide con retorno<br>diferencial de aire de<br>retorno, 3/2
- Prioridad por el piloto y<br>solenoide con retorno<br>diferencial de aire de<br>retorno, 5/2  $\mathbf{r}$

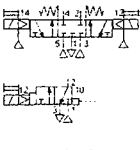

戰

閉

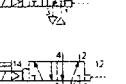

## Válvulas de Solenoide

我面

- Prìoridad por el piloto<br>solenoide y aire de<br>retorno diferencial,3/2
- ende and entertainments<br>
solenoide y aire de<br>
retorno diferencial,5/2
- e Prioridad por el piloto<br>solenoide y aire de<br>resorte para el retorno,3/2
- Prioridad por el piloto<br>solenoide y aire de<br>resorte para el retorno,5/2
- 

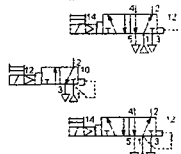

## Válvulas de Solenoide

e Prioridad por el piloto<br>solenoida y resorte para<br>el retorno, dominio<br>manual, integrado<br>reguledor de flujo, 5/2

- Doble piloto solenoide<br>para acclonamiento, con<br>dominio manual ,5/2 con<br>integrado regulador de  $\overline{a}$ 
	- 開拓

脚構

 $\sqrt{2}$ 

#### 95

94

#### Válvulas de Solencide

- Doble solenoide pilotado,<br>resorte para centrar, todos<br>los puertos bioqueados, 5/3<br>con integral regulador de<br>flujo
- Doble solenoide piloto, resorte<br>para centrar, puertos de salida<br>al escape y puerto de<br>suministro bioqueado, 5/3 con<br>integrai regulador de fíujo  $\boldsymbol{\mathsf{s}}$

de solenoide piloto,<br>orte para centrar, todas<br>salidas con sumini Doble soler rest<br>Jas lo: cc

क्रिय **WAI AND** 

 $\begin{picture}(120,10) \put(0,0){\line(1,0){15}} \put(15,0){\line(1,0){15}} \put(15,0){\line(1,0){15}} \put(15,0){\line(1,0){15}} \put(15,0){\line(1,0){15}} \put(15,0){\line(1,0){15}} \put(15,0){\line(1,0){15}} \put(15,0){\line(1,0){15}} \put(15,0){\line(1,0){15}} \put(15,0){\line(1,0){15}} \put(15,0){\line(1,0){15}} \put(15,0){\line($ 

96

Válvula de solenoide proporcional

Flujo proporcional por<br>señal eléctrica  $\theta$ 

e Presión proporcional por<br>señal eléctrica

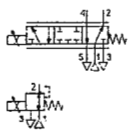

 $\overline{\phantom{a}}$ 

#### Valvulas de seguridad

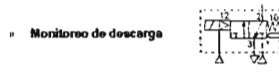

v Válvula de escape lento

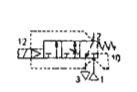

#### 98

97

Válvulas de escape de un golpe

- $\ddot{\phantom{0}}$ Accionamiento por palpado.<br>y retornada por resorte, 3/2
- 2. I .<br>c*cionada por* rodílio y<br>etomada por resorte, 3/2
- 
- .<br>Accionamiento por pulsad<br>/ retornada por resorte 3/2
- xiento manual<br>372 ottes!
- ón girat

10 γ<br>0 3/2

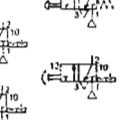

 $=\frac{1}{2}$ 

#### 99

Válvulas con integral suministro

- Palpador / retorno por toma<br>de alce de suministro 3/2
- .<br>Rodio / retorno por toma de<br>aire de suministro 3/2
- 
- Tripo de / retorno por toma<br>de aire de suministro 3/2
- vació / retorno por toma de .<br>…⊳¤±ี⊥แ⁄  $0.27$
- Antena / retorno por toma de<br>aire da suministro 3/2
	-
- 

k

Válvulas con externo suministro

- Palpador / retorno por<br>aire de suministro 3/2
- Rodillo / retorno por aire<br>de suministro 3/2
- .<br>ali
- Tripode / retorno por aire<br>de suministro 3/2
- Vació / retorno por aire de<br>suministro 3/2 <sup>de</sup><br>···⊵g∃-l
- Antena / retorno por aire<br>de suministro 3/2

⊲

-13

#### 101

Válvalas de acclonamiento pilotado

- NC. NO. Accionamiento por piloto,<br>retornado por resorte 2/2  $\overline{a}$ احه 68. Accionamiento por piloto,<br>retornado por resorta 3/2  $\sim$ <sup>12</sup> $\Box$  $5^{12}$ « Doble accionamiento por<br>piloto 3/2  $\sim$ <sup>12</sup> $\Box$  $\mathbf{p}^2$
- » Piloto diferencial 3/2  $\sim$   $\Box$

وعلواء والرابط

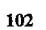

Válvulas de accionamiento pilotado

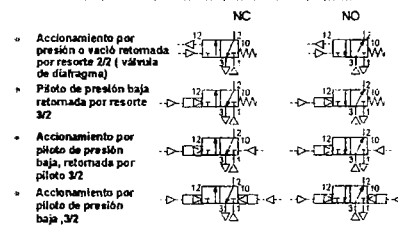

للمحادث والماريات وللمراقب

 $\alpha\beta\rightarrow\alpha$  $\sim$ 

Válvulas de accionamiento pilotado

- Suministro de presión<br>por descarga, retornada<br>por resorte , NC, 3/2
- Suministro de presión<br>por descarga, retornada<br>por resorte , NO, 3/2
- Suministro de presión<br>por descarga, retornada<br>por resorte , 5/2

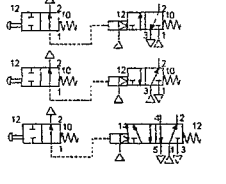

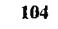

Válvulas de accionamiento pilotado

 $-2711.7$ 

- Accionamiento por piloto<br>retornada por resorte 4/2 ¥
- Accionamiento por piloto<br>retornada por resorte 5/2 ø
- Dobia accionamiento por<br>piloto 5/2
- 
- » Piloto diferencial 5/2

'ਨਜੀ ⁄ਿੱ  $\overline{\rm{L}}$ 

105

- Válvalas de acclonamiento pilotado
- Accionamiento por  $2\left(\frac{1}{2}\right)$ <br>
presión o vació ratomada  $2\left(\frac{1}{2}\right)$ <br>
por resonte X2 (várota  $\sqrt{2}\left(\frac{1}{2}\right)$ <br>
de distingua)<br>
de distingua)<br>
retornada por resorte,<br>
retornada por resorte,<br>
x2<br>
x1<br>
x2<br>
de distingua ( HTT A ے<br>Piloto de presión<br>baja con suminstro,<br>reformada por plíoto,<br>5/2  $\sum_{k=1}^{16}$ 
	- Ţ
- uz<br>Doble piloto de<br>presión baja, 5/2
- 

Válvulas de accionamiento pilotado

- ,ceni<br>los p trada po
- 

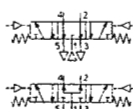

 $\frac{1}{1}$  +  $\frac{1}{1}$  ,  $\frac{1}{1}$ 

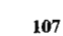

 $\approx$ 

Válvulas de accionamiento mecánicos

 $\overline{\text{NC}}$ 

- Palpador re<br>mente 2/2 ada por  $\begin{picture}(20,5) \put(0,0){\vector(0,1){30}} \put(15,0){\vector(0,1){30}} \put(15,0){\vector(0,1){30}} \put(15,0){\vector(0,1){30}} \put(15,0){\vector(0,1){30}} \put(15,0){\vector(0,1){30}} \put(15,0){\vector(0,1){30}} \put(15,0){\vector(0,1){30}} \put(15,0){\vector(0,1){30}} \put(15,0){\vector(0,1){30}} \put(15,0){\vector(0,1){30}} \put(15,0){\vector(0,$ <u>"ETH</u> Palpador re<br>resorte 3/2
- 当晚
- Palpador rete<br>aire 2/2 ada pol

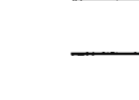

108

Válvulas de accionamiento mecânicos

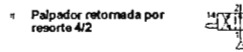

- $\bullet$ Palpador retornada por<br>resorte 5/2
- Pałpador retornada por<br>aire 5/2  $\blacksquare$
- 

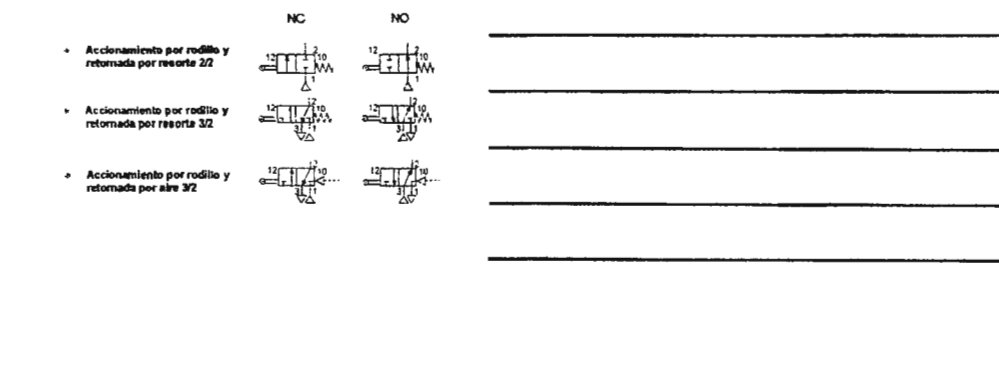

Válvulas de accionamiento mecánicos

<u>AXIIM</u>

namiento por rodillo y<br>lada por resorte 4/2

cionamiento por ro:<br>¦ornada por aire 5/2

Acc

Válvulas de accionamiento mecánicos

110

111

Válvulas de accionamiento mecánicos

Tripode, rea ada por ا<br>تھ

Trip ada por

**ATTA ATIA**n ode, re<br>vte 3/2

« Tripode, retor<br>aire 3/2

$$
\begin{array}{ccc}\n\text{mean} & \text{sum} & \text{sum} & \text{sum} \\
\downarrow & \downarrow & \downarrow \\
\downarrow & \downarrow & \downarrow \\
\downarrow & \downarrow & \downarrow \\
\downarrow & \downarrow & \downarrow\n\end{array}
$$

$$
\begin{array}{ccc}\n\text{nc} & \text{no} \\
\text{m} & \text{m} \\
\text{m} & \text{m} \\
\text{m} & \text{m}\n\end{array}
$$

$$
f_{\rm{max}}
$$

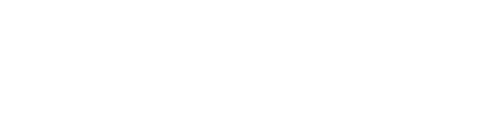

Valvulas de accionamiento mecánicos

- Tripodo, retornada por<br>resorte 4/2  $\eta$
- « Trípode, retornada por<br>resorte 5/2
- » Trípode, retornada por<br>aire 5/2
- 踂

**ATHA** 

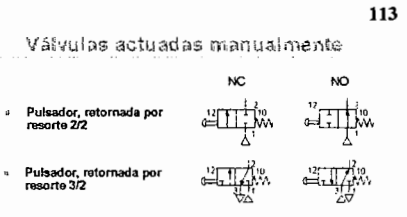

 $\begin{picture}(120,10) \put(0,0){\line(1,0){10}} \put(15,0){\line(1,0){10}} \put(15,0){\line(1,0){10}} \put(15,0){\line(1,0){10}} \put(15,0){\line(1,0){10}} \put(15,0){\line(1,0){10}} \put(15,0){\line(1,0){10}} \put(15,0){\line(1,0){10}} \put(15,0){\line(1,0){10}} \put(15,0){\line(1,0){10}} \put(15,0){\line(1,0){10}} \put(15,0){\line($ Pulsador, reto<br>aíre 3/2 dung's ia por<br>.

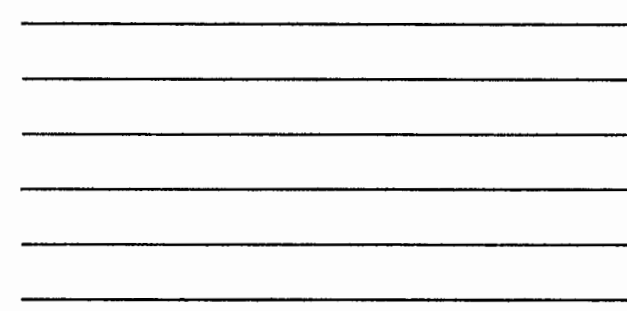

114

Válvulas actuadas manualmente

- 15 Puisador, retornada por<br>resorte 4/2  $\stackrel{\scriptscriptstyle\rm id}{\scriptscriptstyle\rm GLX}$
- ò Pulsador, retornada por<br>resorte 5/2 啞
- Pulsador, reto<br>aire 5/2 ida pol

 $\frac{1}{2}$ 

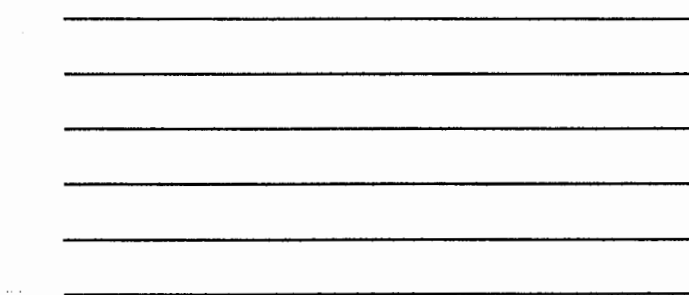

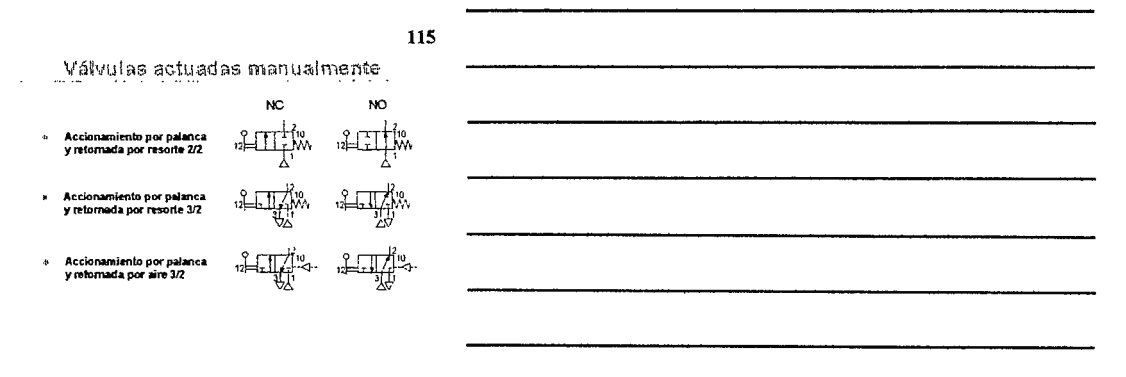

Válvulas actuadas manualmente

- Accionamiento por palanca<br>y retornada por resorte 4/2 "≟Xi∏w
- Accionamiento por palanca<br>y reformada por resorte \$/2  $\sqrt{2\pi}$
- Accionamiento por palanca<br>y retornada por aire 5/2
- 
- $\frac{1}{\sqrt{2}}$

- 117
- Válvulas actuadas manualmente  $\ddotsc$
- Accionada por palanca,<br>rariable estrangulamiento,<br>4/2  $\ddot{\textbf{z}}$ l.

- Accionada por palanca con<br>enclavamiento , variable<br>estrangulamiento, 4/2
- » Botón giratorio de<br>accionaralento, variable<br>estrangulamiento, 4/2
- 
-
Válvulas actuadas manualmente

- Palanca son resorts,<br>todos los puertos<br>bioqueados  $\ddot{\phantom{1}}$
- Palanca son resorte,<br>todos los puertos de<br>salida al escape y<br>suministro bloquead  $\ddot{\phantom{a}}$
- .<br>Ioe puertos sa tro y escap

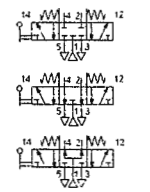

#### 119

- Válvulas actuadas manualmente
- Accionamiento por palan<br>enclavamiento, todos los<br>puertos bloqueados 5/2 ı,
- ionamiento por palan<br>lavamiento, todos los<br>rtos de salida al esca; ,
- $\ddot{\phantom{0}}$ Ac to gor p a co itro y los e<br>Idos 5/2

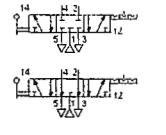

120

- Válvulas actuadas manualmente
- NC<sub>1</sub> **NO** Pedal accionamiento,<br>retornada por resorte 3/2 ı, Ä. Pedal vi direccional y<br>enclavamiento 3/2

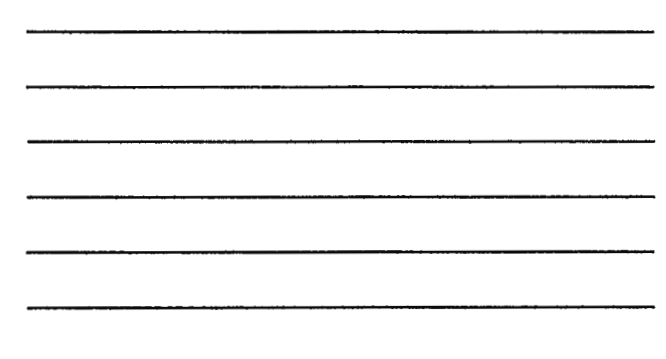

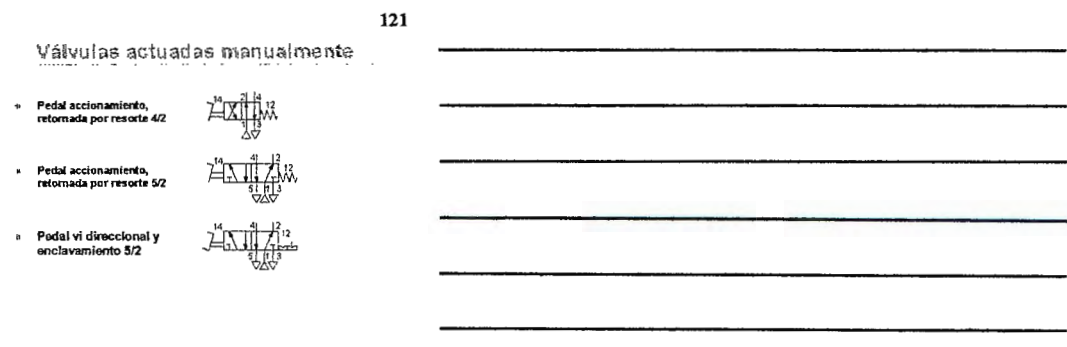

Válvulas actuadas manualmente

Pedal vi direccional con<br>resorte , todos fos puertos<br>del centro bioqueados , *5/*3

Pedal vi direccional con<br>resorte, todos los puertos<br>de salida al escape y<br>suministro bloqueado, 5/3  $\mathbf{d}$ 

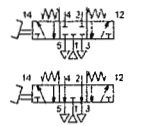

123

Válvulas actuadas manualmente

Pedal vi direccional, con<br>enclavamiento, todos los<br>puertos bloqueados

 $24.14$ 

Pedal vidireccional, con<br>
anchevamiento, todos los  $\frac{1}{\sqrt{1+\frac{1}{1+\frac{1}{1+\frac{1}{1+\frac{1}{1+\frac{1}{1+\frac{1}{1+\frac{1}{1+\frac{1}{1+\frac{1}{1+\frac{1}{1+\frac{1}{1+\frac{1}{1+\frac{1}{1+\frac{1}{1+\frac{1}{1+\frac{1}{1+\frac{1}{1+\frac{1}{1+\frac{1}{1+\frac{1}{1+\frac{1}{1+\frac{1}{1+\frac{1}{1+\frac{1}{1+\frac{1}{1+\frac{1}{1+\frac{1$ 

a construction of the state

 $\overline{a}$ 

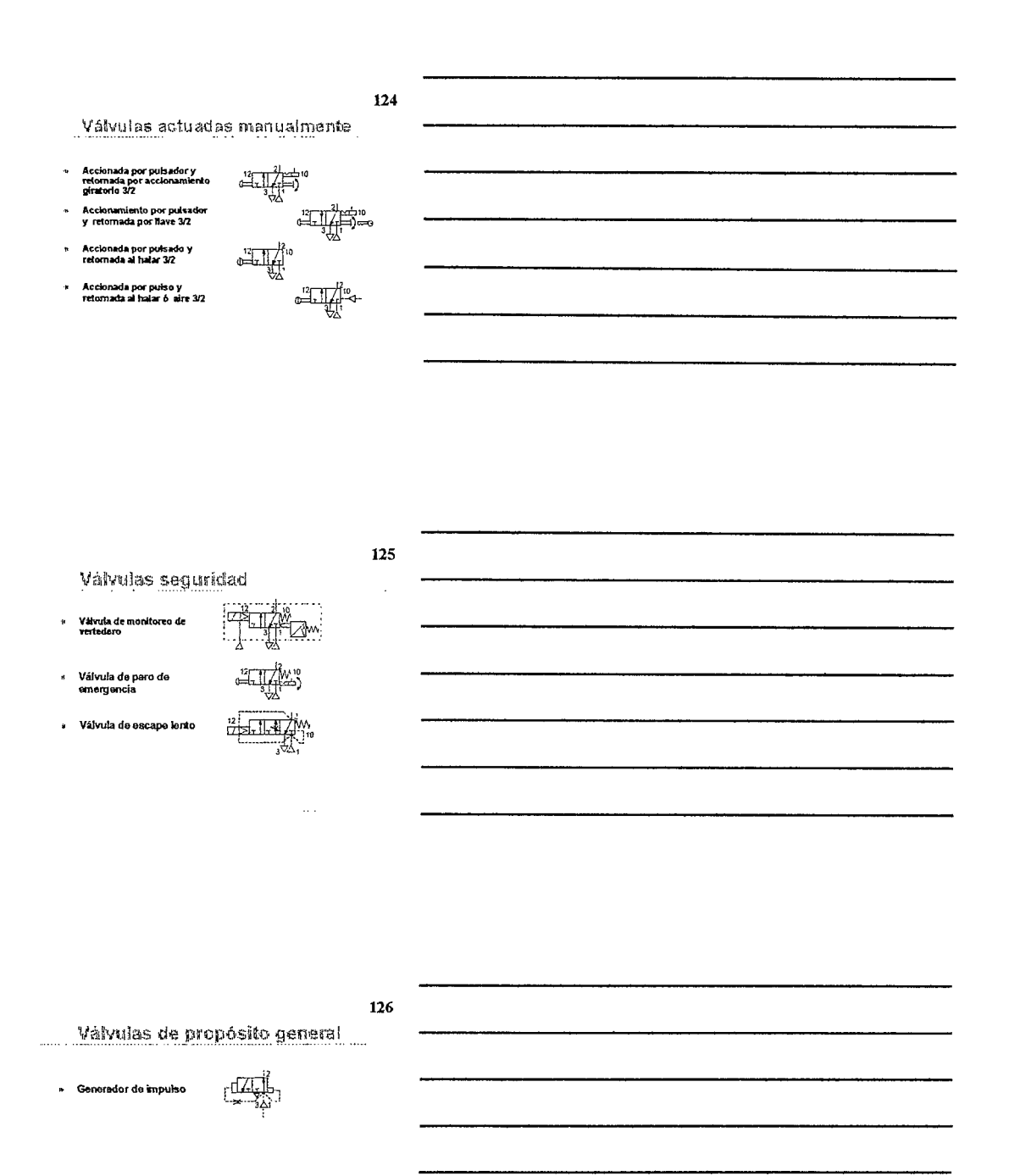

. . . . . . . .

**SÍMBOLOS NEUMÁTICOS** 

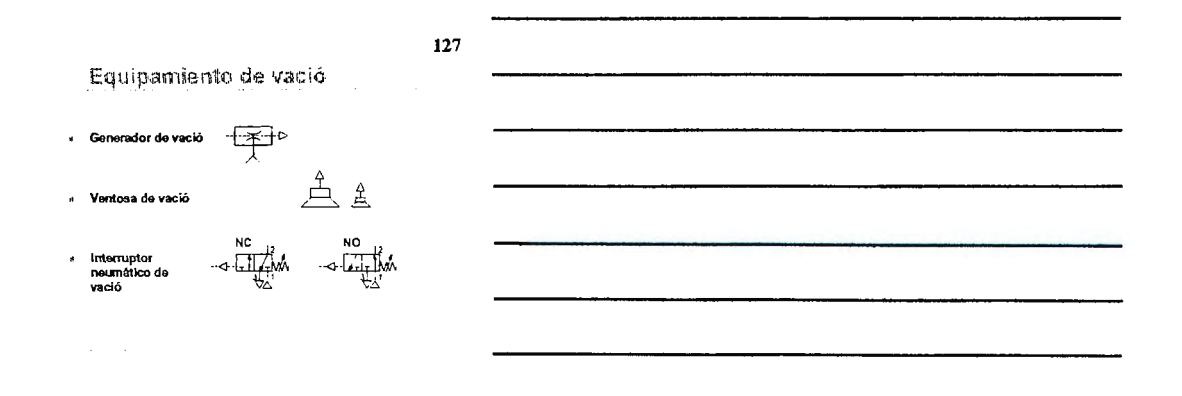

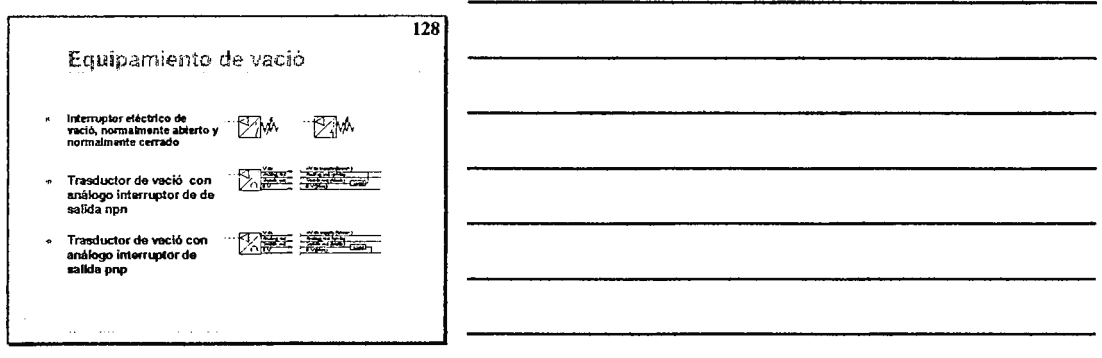

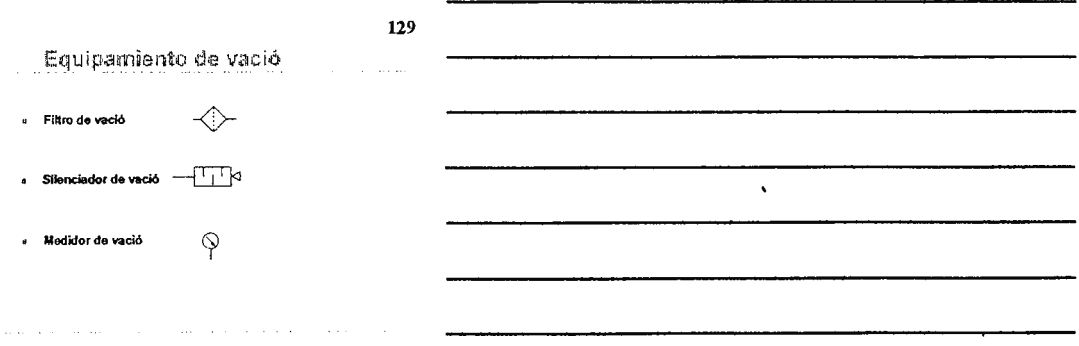

 $\bar{z}$ 

# Símbolos Neumáticos

Para los diagramas del sistema y identificación del componente

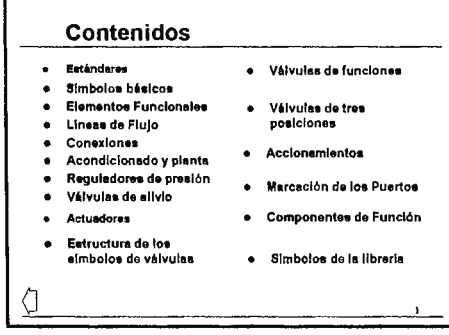

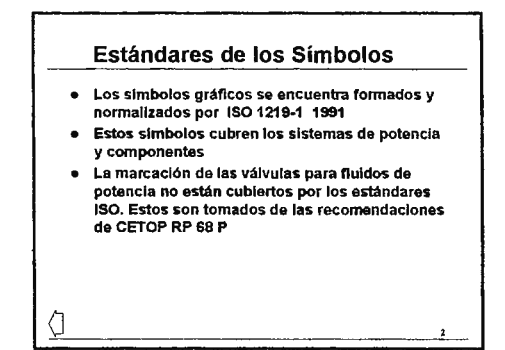

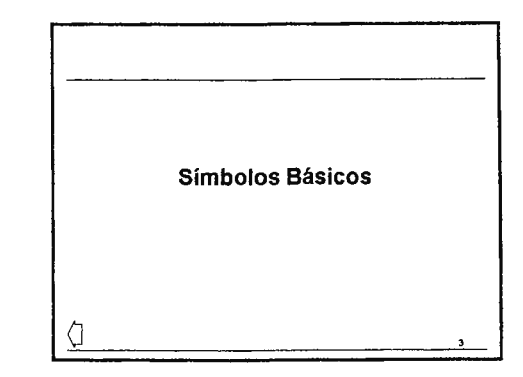

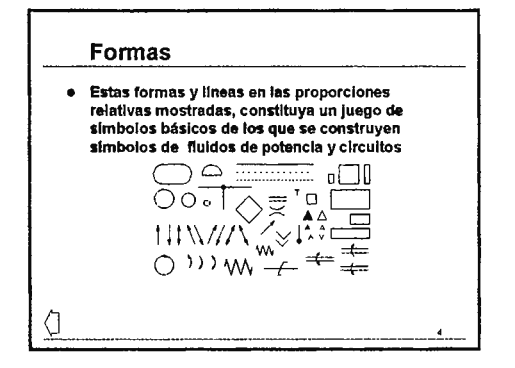

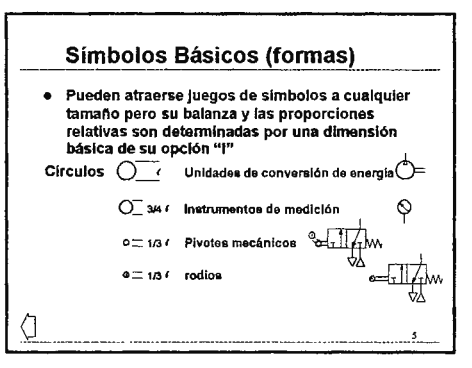

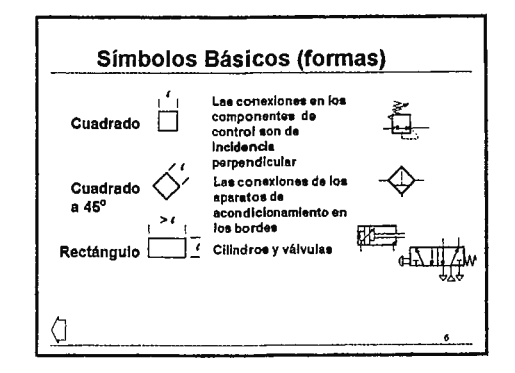

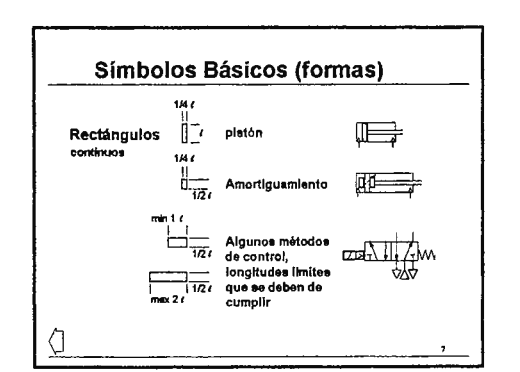

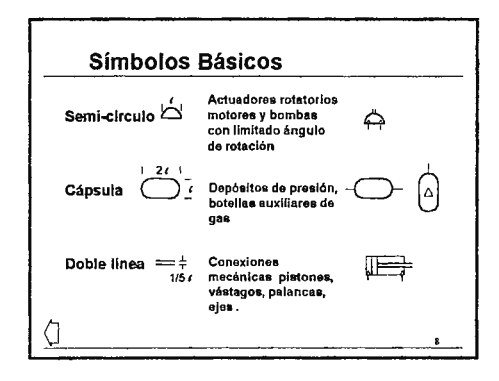

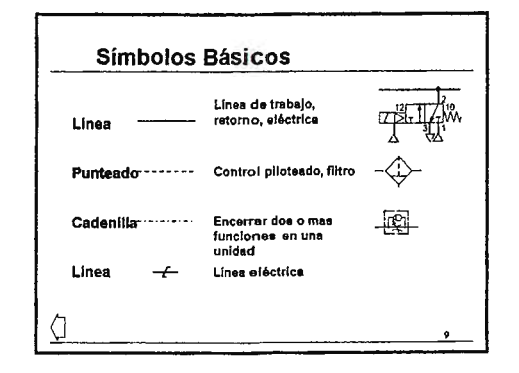

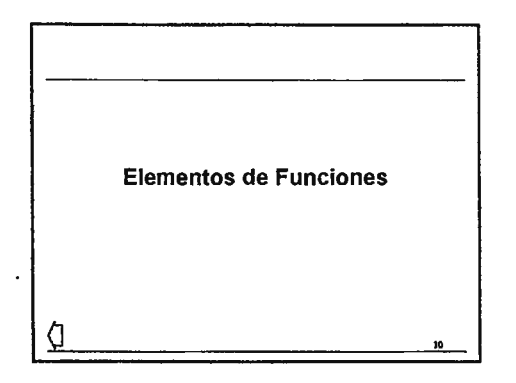

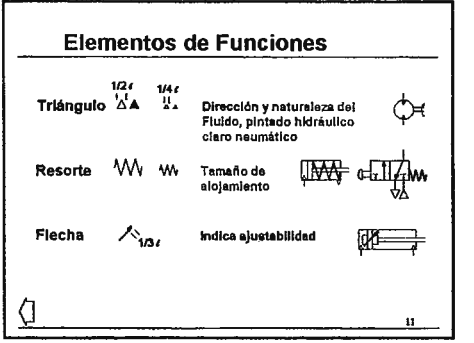

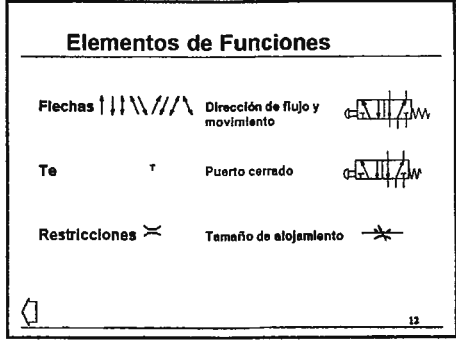

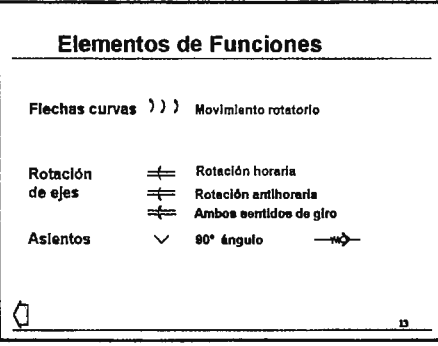

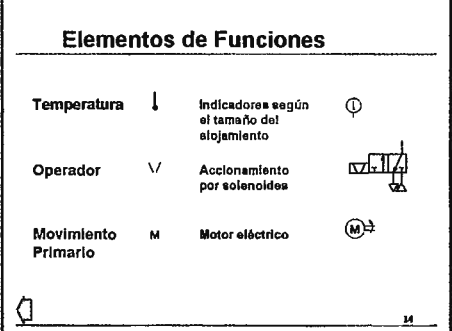

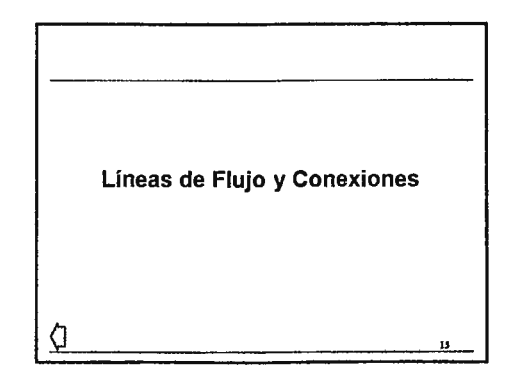

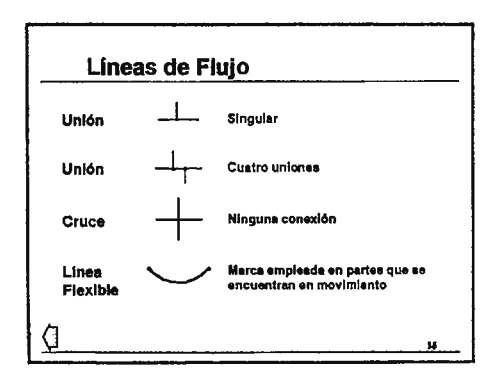

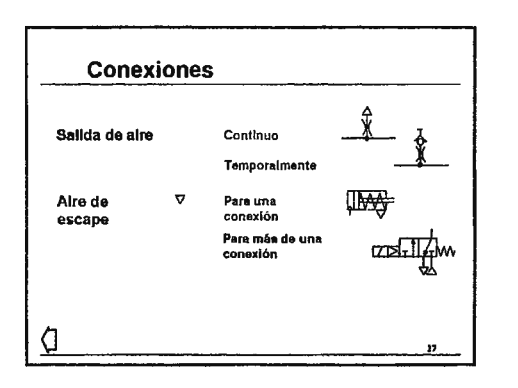

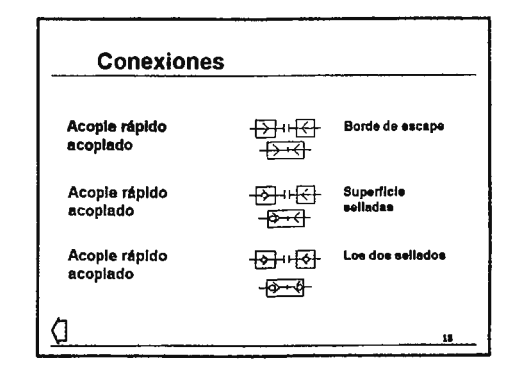

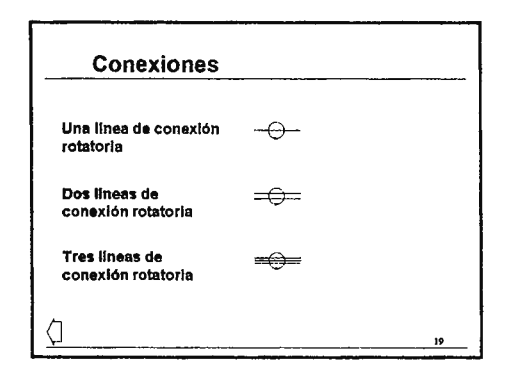

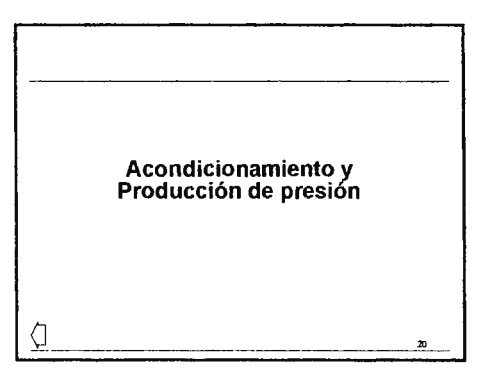

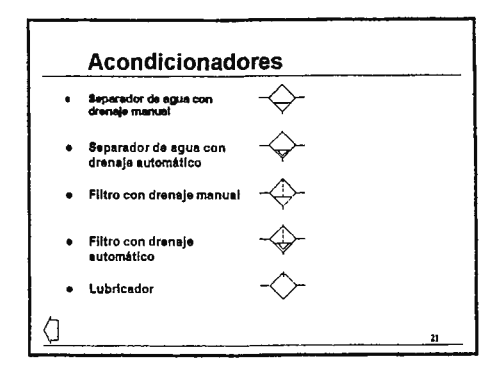

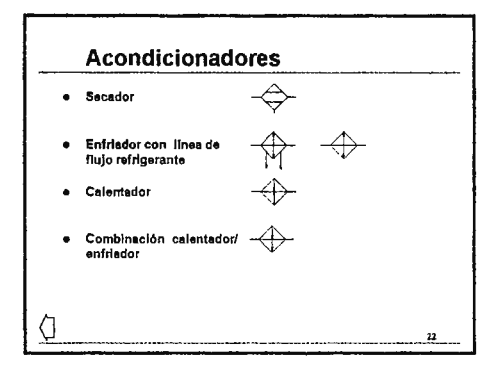

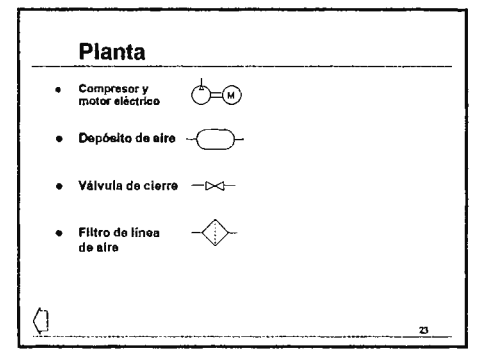

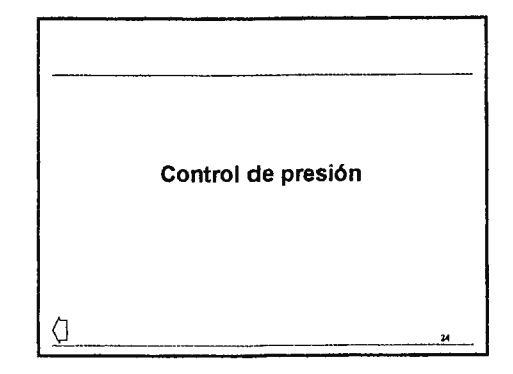

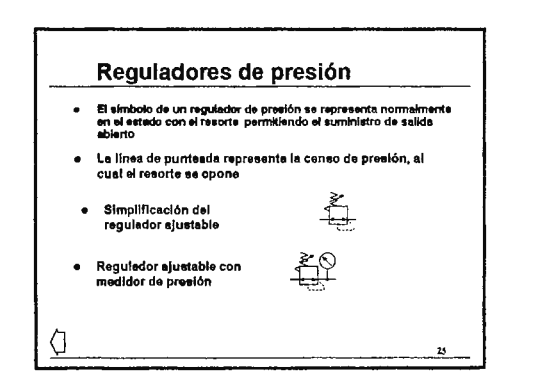

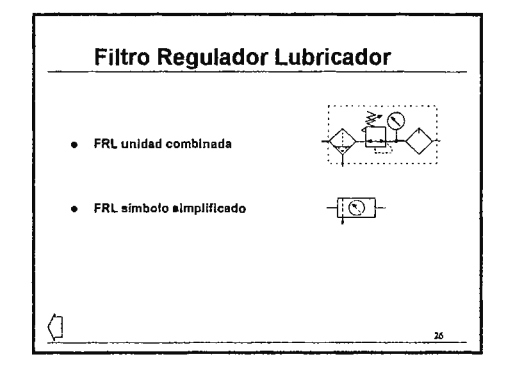

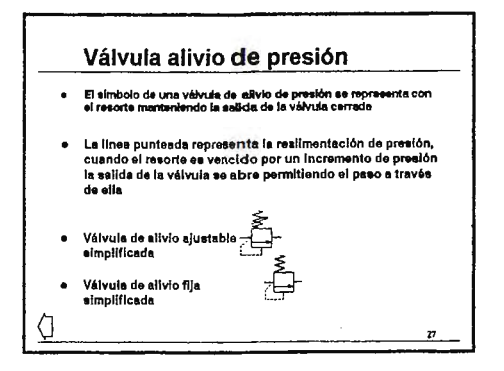

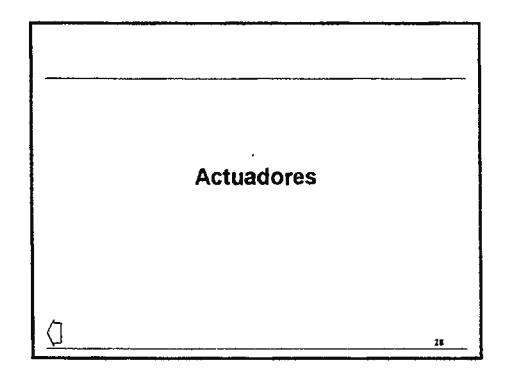

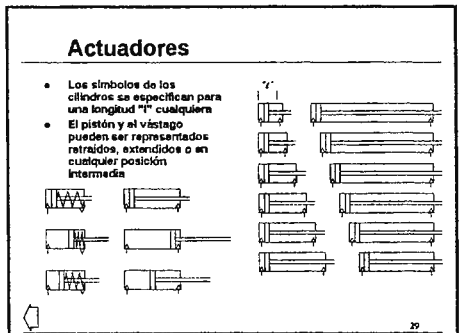

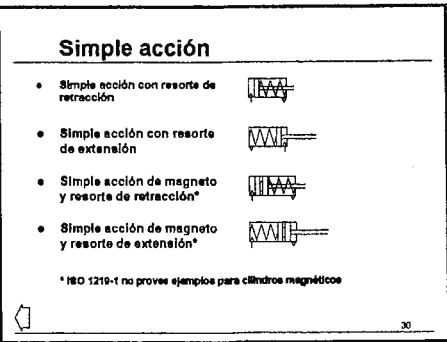

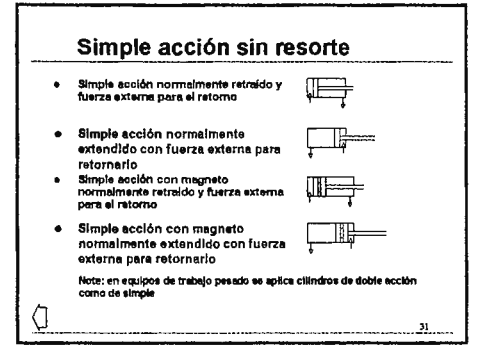

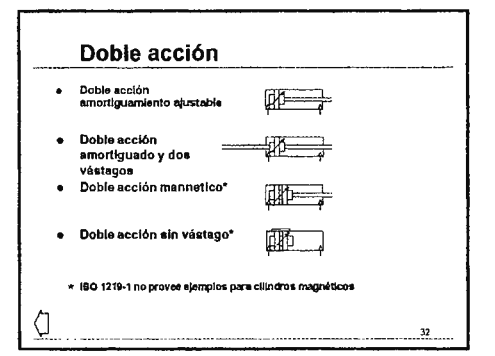

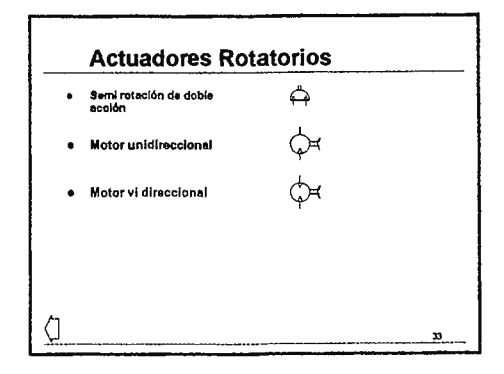

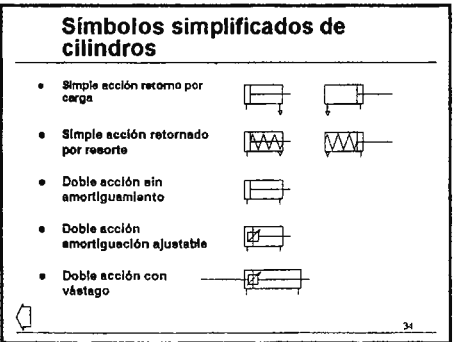

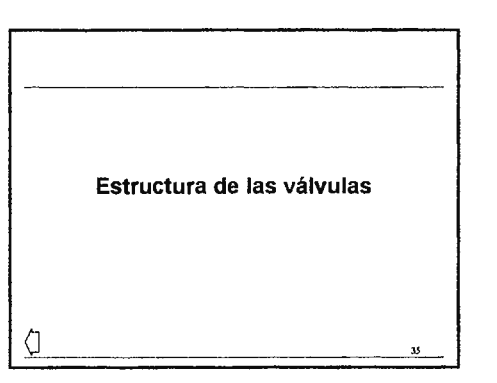

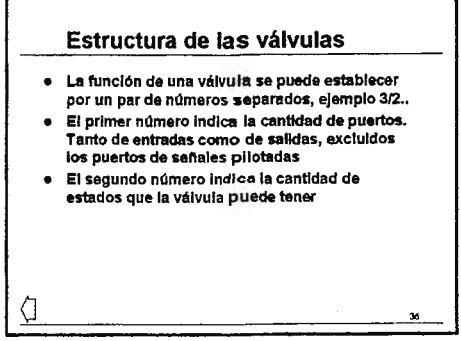

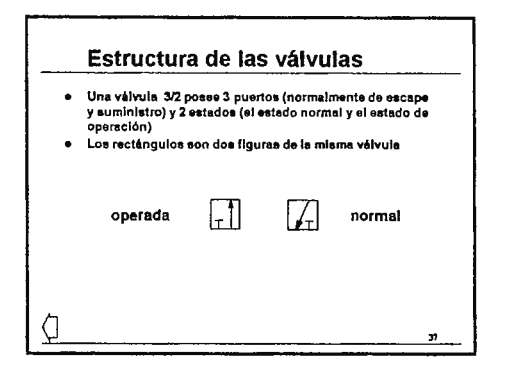

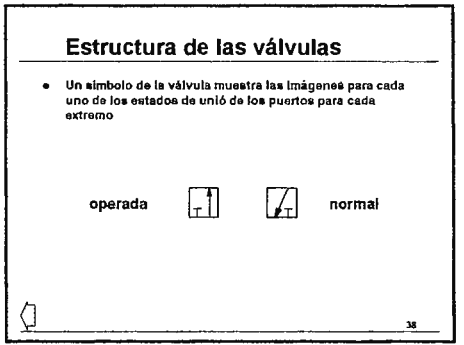

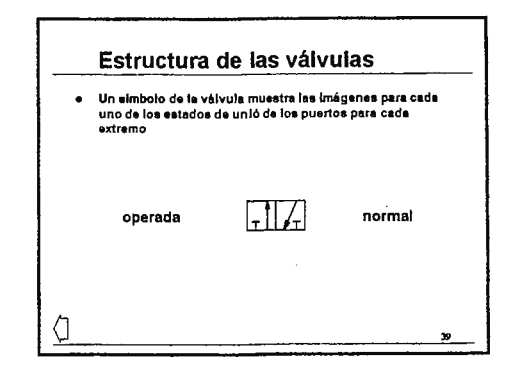

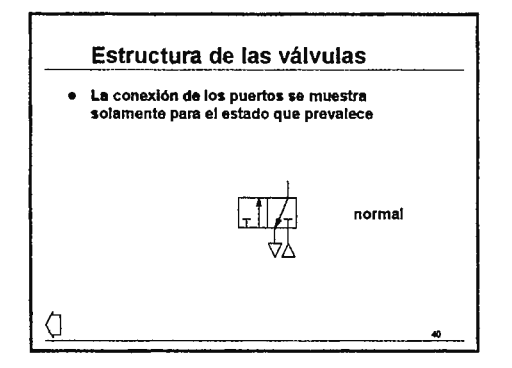

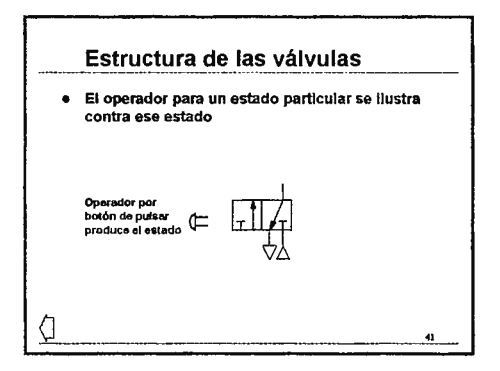

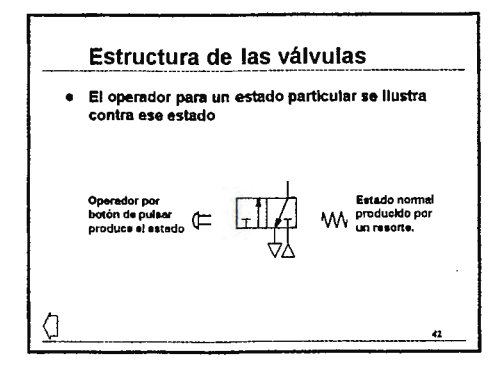

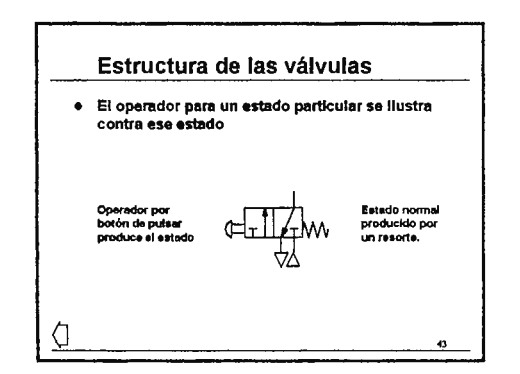

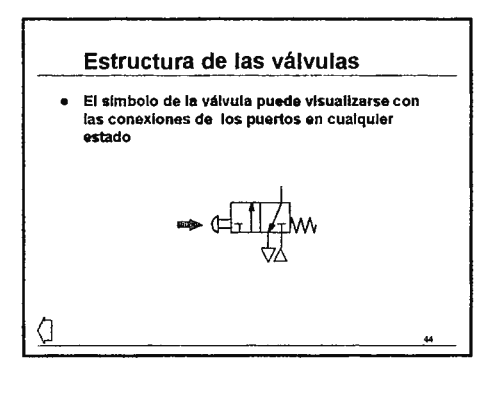

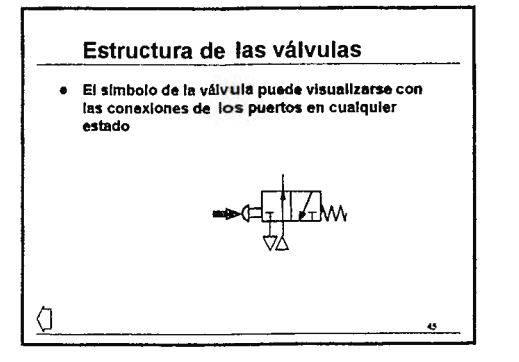

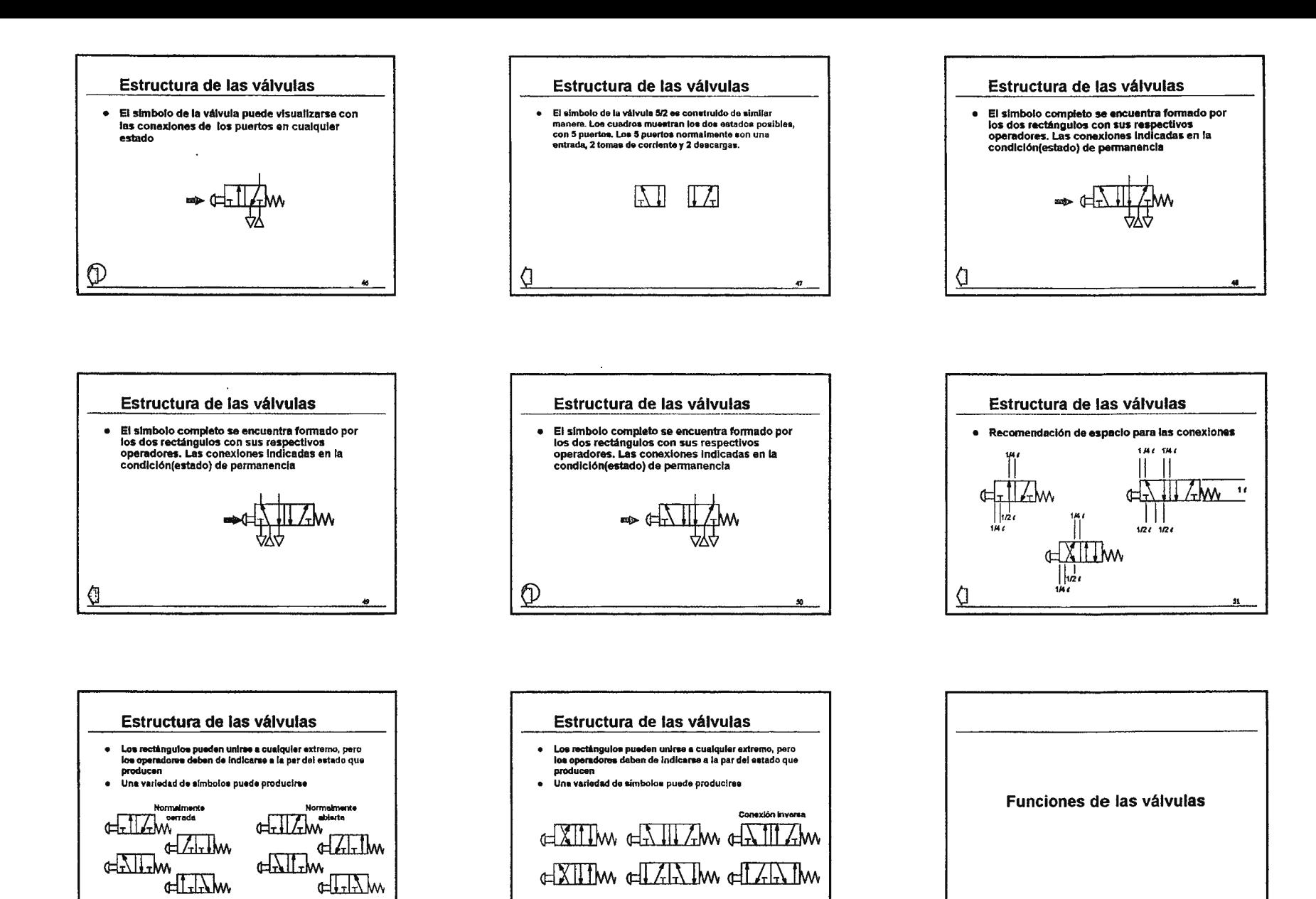

 $^{\circ}$ 

 $\frac{a}{\sqrt{a}}$ 

 $32$ 

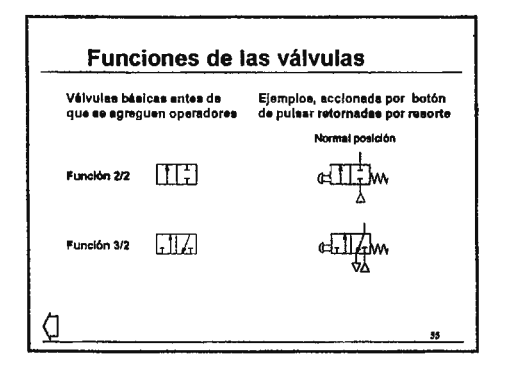

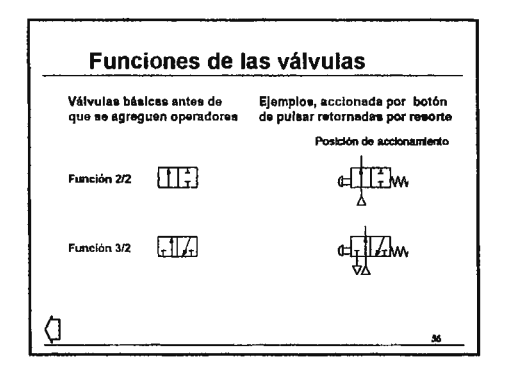

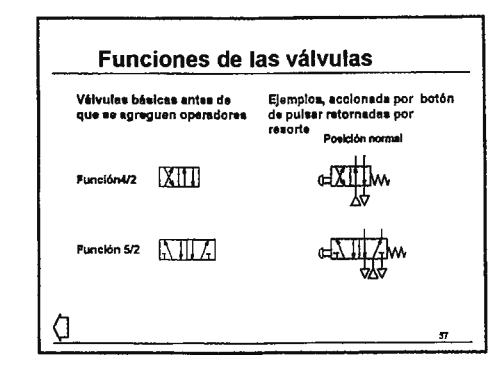

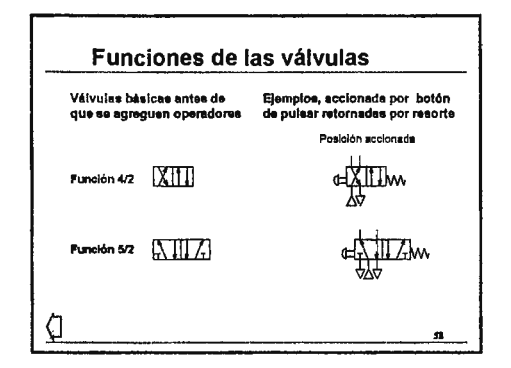

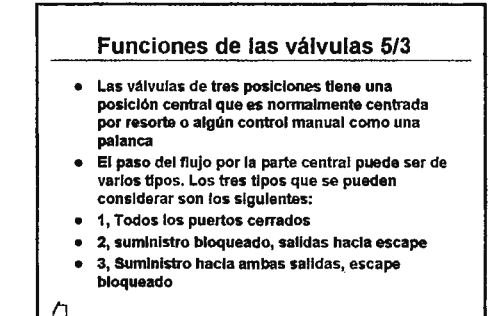

"'-

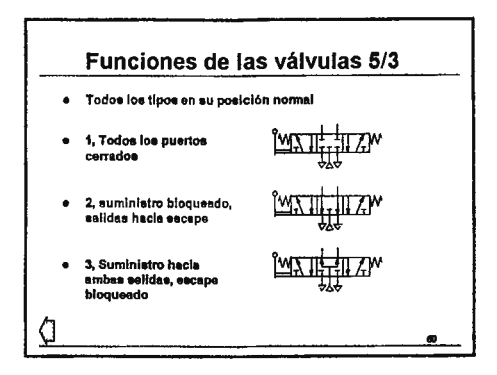

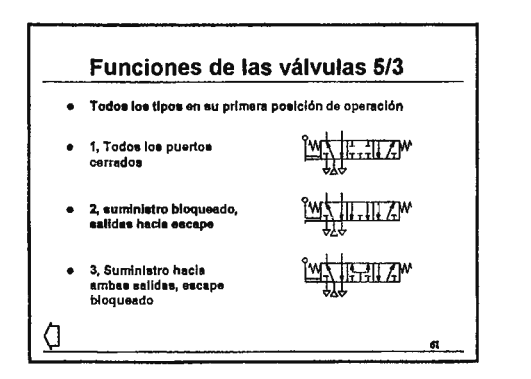

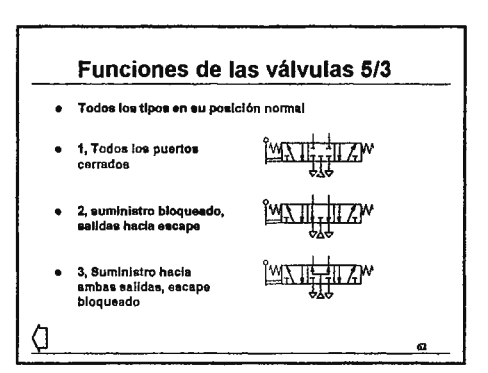

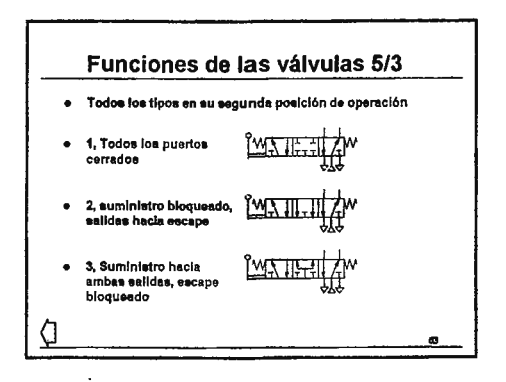

## Válvulas neumáticas

## **Contenidos:**

- 1. Contenidos
- 2. Introducción
- 3. Estilo
- 4. Tipo
- 5. Diseño
- 6. Tipos de mando
- 7. Funcionamiento
- 8. Tamaño
- 9. Aplicación
- 10. Control de actuadores
- 11. Control de actuadores
- 12. Componentes de las válvulas
- 13. Válvulas de asiento 2/2
- 14. Válvulas de asiento 3/2
- 15. Válvulas de carrete
- 16. Tipos de carrete
- 17. Sellos de disco
- 18. Válvulas de carrete (sellos dinámicos)
- 19. Válvulas de carrete (ajustadas)
- 20. Válvulas de carrete (sellos estáticos)
- 21. Válvulas de carrete (sellos estáticos)
- 22. Carretes equilibrados
- 23. Traslapes
- 24. Tres válvulas de carrete
- 25. Válvulas de carrete (sellos dinámicos)
- 26. Válvulas 5/3 (todos los puertos sellados)
- 27. Válvulas 5/3 (descargas abiertas)
- 28. Válvulas 5/3 (presión abierta)
- 29. Válvulas de accionamiento indirecto
- 30. Válvulas de plato
- 31 . Interruptores de presión (neumáticos)
- 32. Interruptores de presión
- 33. Interruptores de presión (eléctricos)
- 34. Válvula de función lógica "OR"
- 35. Válvula de función lógica "ANO"
- 36. Regulación de flujo
- 37. Válvula reguladora de flujo
- 38. Válvula de descarga rápida
- 39. Válvula de descarga rápida
- 40. Flujo a través de las válvulas
- 41. Flujo en la válvula
- 42. Flujo en la válvula
- 43. Ejemplo de cálculo
- **44.** Guía para definir el tamaño de la válvula
- 45. Válvulas de solenoide
- 46. Válvulas de solenoide de acción directa
- 47. Presiones y temperaturas
- 48. Filtración y lubricación
- 49. Principio de operación
- 50. Mando manual de las electroválvulas
- 51. Válvulas de solenoide de acción directa
- 52. Entradas de cable
- 53. Bobinas intercambiables
- 54. Flujo y valores de poder
- 55. Bobinas DC
- 56. Bobinas AC
- 57. Interrupción de potencia
- 58. Algo más sobre las solenoides
- 59. Supresión
- 60. Resistencia dependiente del voltaje
- 61. Indicadores de encendido
- 62. Solenoides de prueba de explosión
- 63. NORGREN
- 64.
- 65. ASCO

66.

#### Contenidos

» Introducción  $\ddot{\circ}$ 

œ

- Control de actuadores  $\mathcal{A}$ Válvulas de descarga Componentes de las<br>Válvulas  $\ddot{\phantom{a}}$ Flujo en la válvula
- $\mathbf{a}$ <u>Valvulas de asiento</u>
- $\mathbf{a}$ <u>Otras designaciones de</u><br><u>válvulas</u>
- Interruptores de<br>presión  $\hat{\mathbf{r}}$
- 
- Válvulas de función<br>Iógica

-Seis do nhaile de Vair do para adelatitar directauratio a et.<br>-Si de sea regevant a esta peginal nuece itinciatius del societio.

#### Introducción

- $\ddot{\phantom{a}}$
- El rango de válvulas<br>neumáticas es inmenso<br>Para seleccionar una<br>válvula, ayuda el hecho<br>de cortar con una gran<br>variedad de categorias de<br>clasificación:<br>clasificación:  $\overline{a}$ 
	- clasificación:<br>- <u>Por el strilo</u><br>- <u>Por el diseño</u><br>- <u>Por el diseño</u><br>- <u>Por el tiono de mendo</u><br>- <u>Por es función</u><br>- <u>Por es tamaño</u><br>- <u>Por es tamaño</u>
	-
	-
	-
	-
	-
- La función básica de las<br>válvulas es modificar<br>alguna propiedad del flujo<br>que pasa a través de<br>ellas.  $\overline{a}$

+ Regulación del flujo

Parámetros de<br>operación

Válvulas de solenoide

Principio de operación

Nugget 120 Series

 $\dot{\mathbf{r}}$ 

¥,

 $\bullet$ 

 $\bullet$ 

 $\mathbf{1}$ 

 $\overline{\mathbf{c}}$ 

 $\overline{\mathbf{3}}$ 

ellas.<br>Su función más simple<br>consiste en desviar cierto<br>flujo de aire hacia un<br>punto donde se exija una<br>determinada presión

 $\overline{a}$ 

Estilo

 $\mathbf{r}$ 

El estilo rofiere al aspecto<br>fisico de la válvula asi<br>como a los principios<br>para su diseño. Algunos<br>ejemplos son las estrellas<br>iSO, súper X y palancas

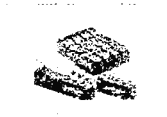

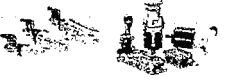

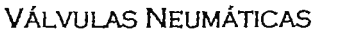

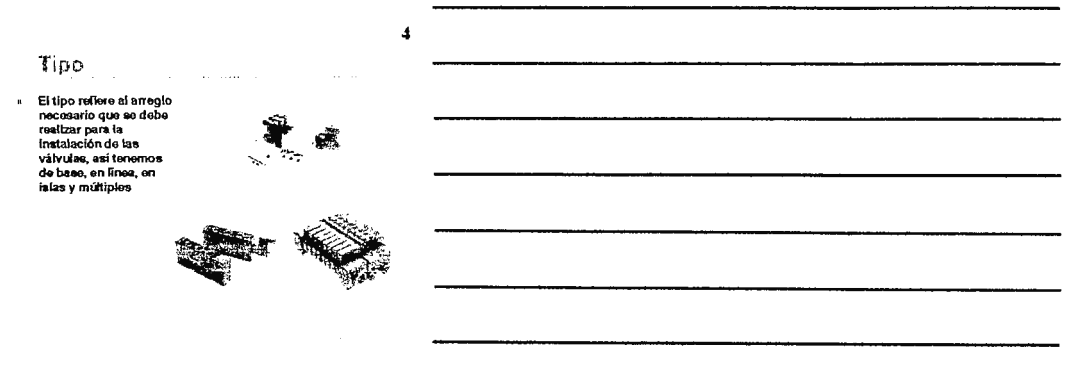

#### Diseño

El diseño refiere al<br>principio de<br>funcionamiento para el<br>cual la vábuda se he<br>diseñado, pre ejemplo,<br>vábudas de carrete, de<br>aniontos, vábudas<br>secuenciales y vábuda<br>del plato

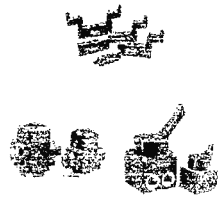

 $\overline{\mathbf{5}}$ 

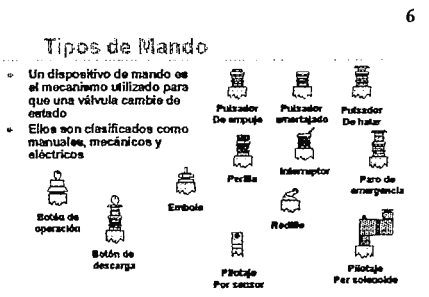

 $\mathcal{L}^{\mathcal{L}}(\mathcal{L}^{\mathcal{L}})$  , where  $\mathcal{L}^{\mathcal{L}}$  is the contribution of the contribution of  $\mathcal{L}^{\mathcal{L}}$ 

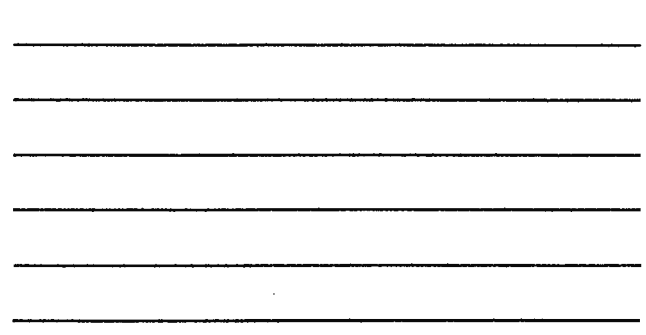

**VÁLVULAS NEUMÁTICAS** 

 $\frac{1}{2}$ 

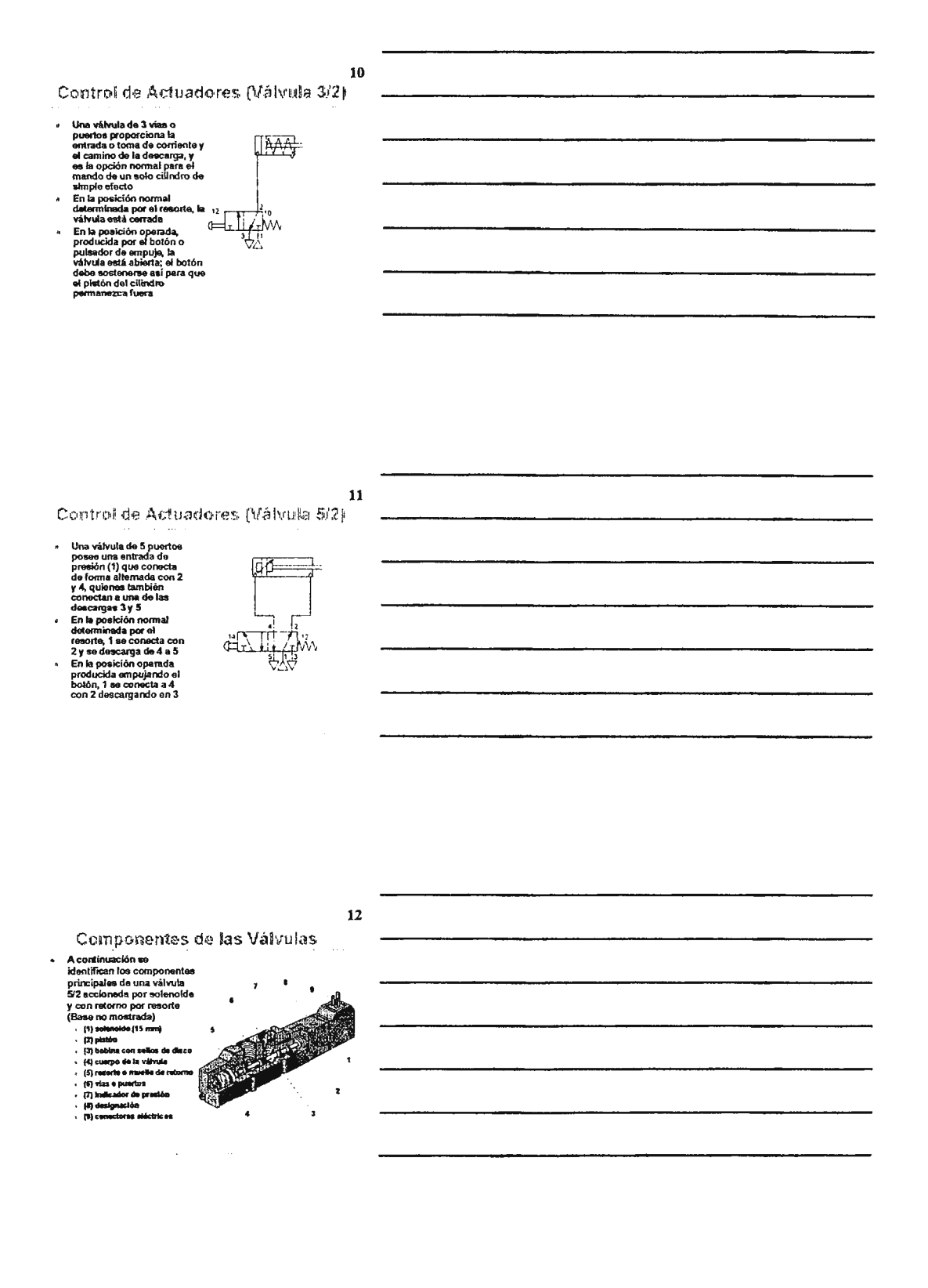

#### Válvulas de asiento 2/2

 $\mathbb{Z}^2$  .

 $\bullet$ 

 $\bar{z}$ 

- control and the state of the state of the state of the state of the state of the state of the state of the state of the state of the state of the state of the state of the state of the state of the state of the state of th
- junta electrica<br>Poseon buenas características<br>de sellado y pueden ser a<br>menudo la opción para un<br>suministro cerado en algún<br>punto de la distribución de aire ä.
- punto de la distribución de aire<br>En la ilustración, un sello en el<br>esiento actúa para que la<br>válvula opere solo cuando<br>exista un aumento de pesión<br>que venza la resistencia<br>ofrecida por el resorte  $\overline{a}$

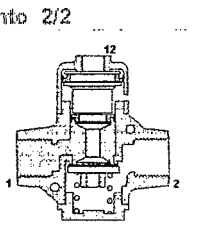

13

 $14$ 

15

ده دانسته

#### Válvulas de asiento 3/2

- 
- 
- 

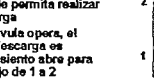

**Example 12**<br>
Las válvista 322 aon utilizadas<br>
como generadoras de señal<br>
Por medio de un resorte y un<br>
selio en el asiento se logra que<br>
el puerto 7 permaneces conectado<br>
puerto 2 permaneces conectado<br>
puerto 2 permaneces

**Service** 

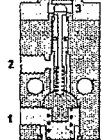

Válvulas de carrete

# Poseon un gran campo de<br>
Poseon un gran campo de<br>
funciones de 3/2, 3/3, 5/2,<br>
SG, otc., que permiten<br>
statistes un amplio<br>
rango de múltiples<br>
epicationes<br>
epicationes<br>
completenents al fluido<br>
completenents al fluido<br>
co

- $\overline{a}$
- Existen una amplia gama<br>de estilos, tamaños,<br>operadores y arregios de<br>montaje

 $\bar{z}$ 

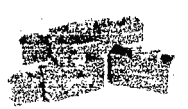

 $\ddot{\phantom{a}}$ 

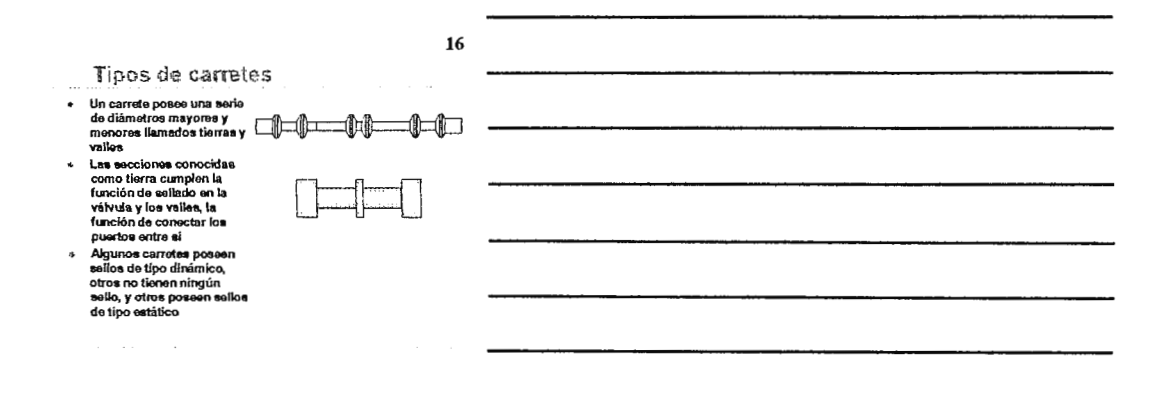

Sellos de Discos

- 
- a Los selfos de disco poseon<br>anillos ovaledos, los cuales<br>selo hecen contacto con el mechanizado de la válvula a<br>través de distruto oxterior<br>presión, el eslícito en diferencia de la presión, el especial de presión, el espe
- 

 $\alpha = 1, \ldots, \alpha = 1, \ldots, \alpha$  .

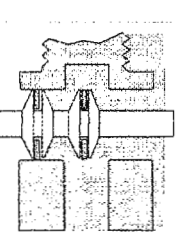

 $17$ 

18

#### Válvulas de carrete (Sellos Dinámicos)

- Esta válvula 5/2 tiene un carrete ajustado con sellos de disco **Exas valvula biz tiene un carrelo ajustado con sellos de disco<br>Estos elelos que se mueven junto con el carrete son los que<br>reciban el nombre de sallos dinámicos<br>Fin posición normal: el puerto 1 conecta con 2 y 4 con 5**
- 
- En posición operada: el puerto 1 conecta con 4 y 2 con 3

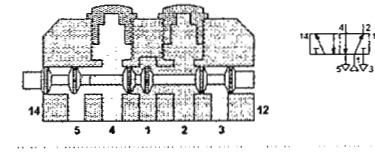

l,

 $20$ 

Geraldia

Válvulas de carrete (ajustadas)

- Esta válvula 5/2 tiene un sellado por ajuste; el mecanizado<br>es tan preciso que los sellos entre ellos son innecesarios  $\ddot{ }$
- 
- 
- Sin embargo, el asentamiento del carrete permite cierto<br>cruce de aire o fugas de aproximadamente 1 l'min.  $\overline{a}$
- 
- 
- El resultado es baja fricción y vida larga del carrete
- 
- 
- 
- 
- 
- 
- 
- 
- 
- 
- 
- 
- 
- 
- 
- 
- 
- 
- 
- 
- 
- 
- 
- 
- 
- 
- 
- 
- 

Federali

 $5 - 4 - 1 - 2 - 3$ 

 $\overline{14}$ 

 $\ddot{\mathbf{r}}$ l,

 $\overline{z}$ 

ာ<br>- - - - - -<br>- - - -T. ाता

- 
- 
- 
- 
- 
- 
- 
- 
- 
- صعوب وبهورون وتناكير

Válvulas de carrete (sellos estáticos) Estas válvulas (en este caso una 3/2) tienen un carrete de<br>mecanizado especial que resbala dentro de los sellos estáticos tos anillos o sellos son fijados en el cuerpo de la válvula y<br>Los anillos o sellos son fijados en el cuerpo de la válvula y<br>mantienen su posición por medio de separadores (no mostrados) manusces to possible contracto of the contractor of the contractors of contractors contractors of the contractor of the contractor of the contractor of the contractor of the contractor of the contractor of the contractor o

 $12 \frac{1}{\frac{1}{2} \sum_{i=1}^{n} 16}$ 

- 12

- 
- 

21

- Válvulas de carrete (sellos estáticos)
- 
- 
- Estas válvulas (en este caso una 5/2) tienen un carrote de<br>mecanizado especial que resbala dentro de los sellos estáticos<br>Los anillos o selos son fijados en el cuerpo de la válvula y<br>mantienen su posición por medio de sepa
- cuando el mecanizado del carrete con mayores dimensiones pasa
- en las escripturas con menos en encoras dimensiones, los<br>En las escriptura del carrele con menores dimensiones, los<br>mismos anífics o sellos permiten el libre paso de fluido
	- Í.

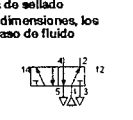

#### Carretas equilibrados

- La presión que actúa en<br>cualquier puerto no causará<br>movimiento en el carrete  $\overline{a}$
- .
- movimiento en el carrete<br>Les áneses els iguales y<br>la derecha son iguales y<br>proustes son iguales y<br>proustes tourants d'unien<br>proustes fouraires provides<br>and increases and in the solution<br>and iguales of the project of the pr  $\ddot{\phantom{1}}$

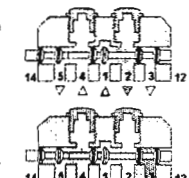

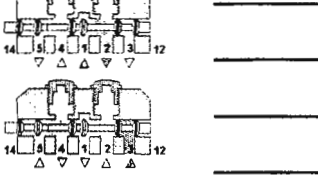

 $23$ 

 $22$ 

#### Traslapes

- $\ddot{\phantom{a}}$ ä,
- La mayoría de las válvulas<br>de carrete se diseñan con<br>traslape positivo<br>Cuando el carrete está en<br>movimiento el puerto 2 se<br>cerrará antos que se abra<br>el puerto 4 (o 4 antos el 4 2)<br>Si el carrete se de Marbana
- es puerto 4 (o 4 antes de 2)<br>Si el carrete es de traslape<br>mogativo, durante el<br>movimiento habrán<br>pérdidas de presión e<br>incluso se puede atascar  $\ddot{\phantom{a}}$

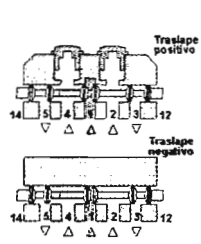

 $24$ 

- Tres Válvulas de Carrete
- Faste tipo de válvulas tienen un estado normal donde el carrete<br>está en la posición media<br>la característica en la posición<br>la característica en la posición<br>del centro es determinada por<br>el mecanizado del carrete
	-
- Los tres tipos aqui mostrados

 $\Delta\phi=0.01$ 

n;<br>- Todos los puertos bloquead<br>- La alimentación de presión<br>- La alimentación de presión<br>abierta

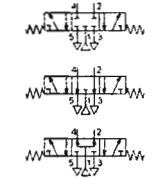

**VÁLVULAS NEUMÁTICAS** 

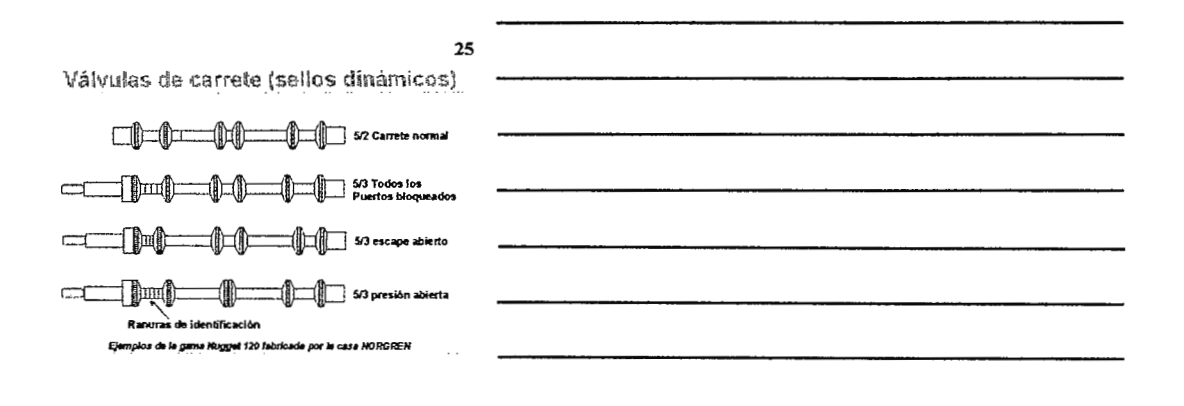

Válvulas 5/3 (todos los puertos sellados)

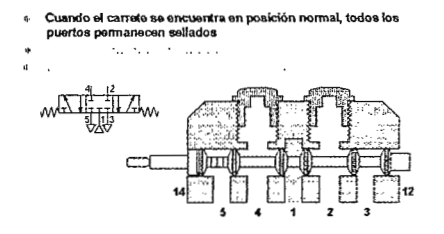

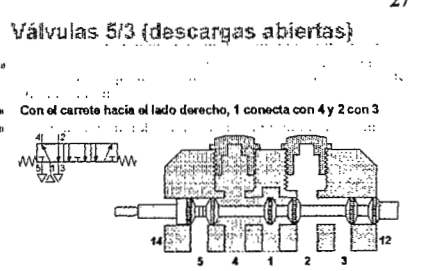

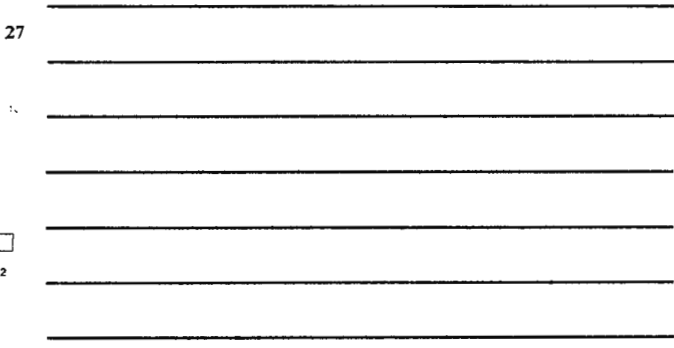

#### Válvulas 5/3 (presión abierta)

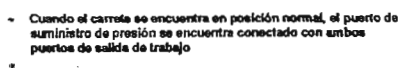

Ĭ.

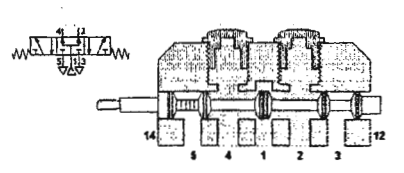

28

#### 29

#### Válvulas de accionamiento indirecto

- Estas válvulas (conocidas<br>como servo pilotadas) están<br>compuestas por dos válvulas<br>moniadas en uma sola unidad,<br>donde la pranera solo sirve<br>para la inversión de la segund l.  $\overline{a}$ versión de la segund<br>ión normal, el brazo<br>ince r
- En pos<br>de la pa хса п ь. de si
- cial de s ï Un ďň ີ່ເລີ້ນ reserve.<br>del pie
- del piston<br>Madiante una señal eléctrica, la<br>válvula acciona la palanca para<br>permitir el flujo de 1 a 2

Al permitir el paso de aire,<br>la palanca es obligada a<br>volver a su posición normal<br>De igual forma, el pistón<br>restablece su estado inicial

-HU 無尾  $\sqrt{2}$ 

#### 30

a (y

ö

#### Válvulas de plato

- No poseen ningún sello<br>de caucho sintético  $\mathbf{a}$
- La placa rotatoria (roja) se<br>mueve junto con la base  $\ddot{\phantom{a}}$
- La presión en el puerto 1<br>solo conecta al puerto 2<br>debido al sello del plato
- La cavidad que p Ĺ.
- plato, permite con<br>puerto 4 para dre ar en 3
- Cuando el plato gine,<br>permite conectar a 1 con<br>y a 2 para drenar en 3 .

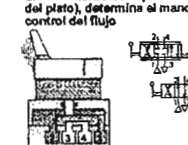

EI (

Acă se presentan como ejemp<br>los tipos 4/2 y 4/3 con centro<br>cerrado

ito de la i

#### Interruptores de presión (neumáticos)

- $\bullet$  $\ddot{\phantom{1}}$
- Permite actuar al detectar<br>señales de baja presión<br>Cuando la señal en el<br>puerto 12 alcarza<br>aproximadamente el 50%<br>de la presión de puerto 1, el<br>interuptor de puerto 1, el<br>puer aproximadamente caracer<br>para realizar una<br>para  $\ddot{\phantom{a}}$
- $\sim$   $\sqrt{10}$ ‡⊞<sub>∰</sub>%

32

 $31$ 

#### Interruptores de presión

- Debido a una mayor área<br>transversal en el lado tzquierdo, la<br>presión splicada en el puerto 1<br>actús de forma diferente en el  $\overline{a}$  $\mathbb{R}^2$ 
	- n la pr navn<br>n la j
- $\ddot{\phantom{a}}$ Ente<br>el 2 irto 1 cor
- ï Quita do la señal, el difere<br>n obliga a restablec cial de presión<br>véhrula

#### 33

#### Interruptores de presión (eléctricos)

- Interruptores como el del<br>ejemplo tienen definido un<br>valor de operación según la<br>presión de trabajo  $\bullet$
- presente e escapa<br>Se necesita de una presi<br>de operación mayor a 3 ión h ara poder s<br>era poder s no y el re :h, y hi itor fu
- rgo, f

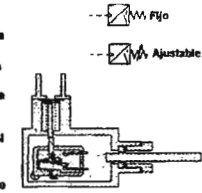

#### Válvula de función lógica "OR"

Una señal proveniente del<br>lado derecho o el<br>izquiendo de la válvula<br>permite el paso de alre<br>del puerto 1 hacia el 2

del puerto 1 nacis el 2<br>Un disco móvil permite<br>sellar el puerto que no es<br>utilizado, para prevenir<br>pérdidan de presión

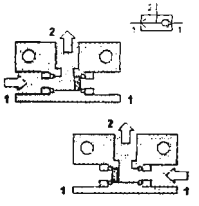

 $34$ 

#### 35

#### Válvula de función lógica "AND"

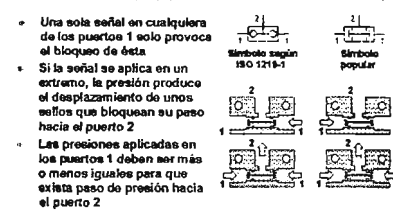

#### 36

#### Regulación del flujo

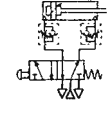

La regulación del Rujo se utilizar a construir a construir para disminuir la velocidad del Iluido y evita que los actuadores proven de golpe. El tuncio en puede reguladar a proven de golpe. El se volcolad en el puede regul

 $\mathbb{R}^2$ 

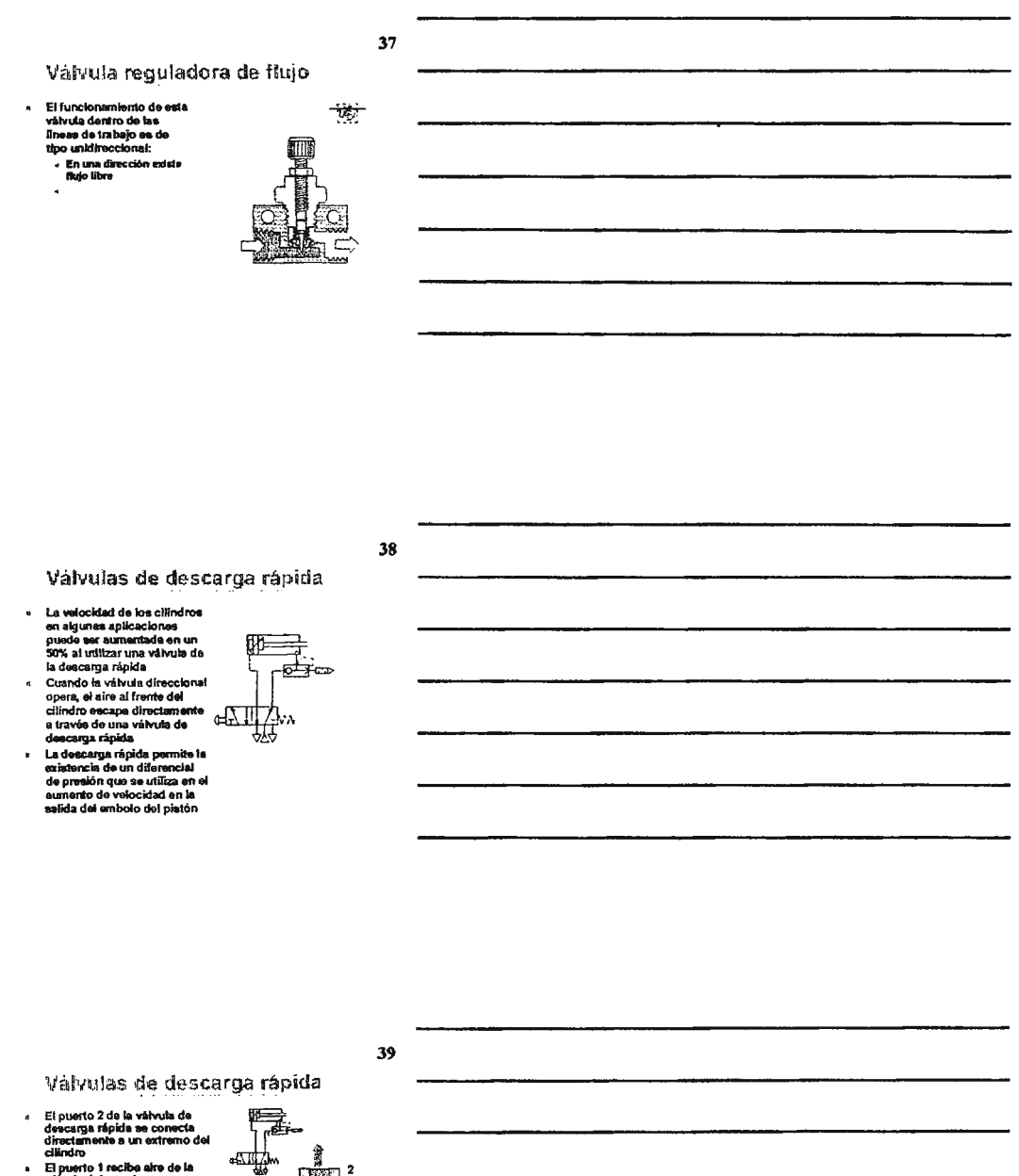

- canoro<br>El puerto 1 reciba alre de la<br>válvula del mando  $\bullet$
- ran hajo de airementene sullada<br>En váriula de descarga<br>permitiendo operar libremente<br>al pistón  $\blacksquare$
- al pistón<br>cardo la válvuta del mando es<br>cacionada, el selio permite el<br>paso de litudo a través de la via<br>grande de flujo directo<br>grande de flujo directo<br>film de delindro escapa<br>mucho más rápido aumentando<br>velocidad  $\bullet$
- $\bullet$

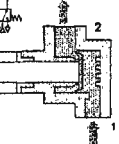

Ð

#### Flujo a través de las válvulas

- El flujo de una válvula normalmente os indicada por un<br>factor de flujo como "C", "b", "Cv", "Kv". También el<br>orificio se chatifica según el tamaño "UN" y "S", o a través<br>de las unidades de límin. y m<sup>3</sup>fh<br>En una válvula I  $\bullet$
- $\mathbf{a}$
- 
- El resultado es un juego<br>de curvas características<br>del flujo en la válvula

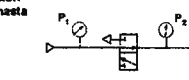

41

40

#### Flujo en la válvula

De ostas curvas puede encontrarse "b" (proporción de presión<br>critica). "b" representa la proporción de P<sub>a</sub> a P<sub>r</sub> a velocidad sónica.<br>Tembién se obtiene la conductancia "C" qué representa el flujo por<br>unidad de presión: d

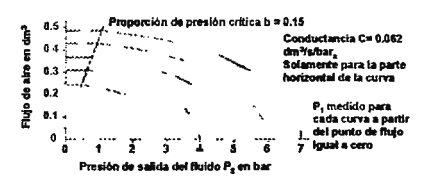

 $42$ 

#### Flujo en la válvula

Si un juego de curvas no está disponible, pero la conductancia<br>y la proporción de presión critica son conocidas, el valor de<br>flujo puede calcularsa utilizando la formula: ,

$$
Q = C P_I \sqrt{I - \left[\frac{P_1}{P_I} - b\right]^2}
$$

Donde :<br>P<sub>1</sub> = presión de entrada en bar<sub>a</sub><br>P<sub>2</sub> = presión de exista en bar/ar<br>C = conductancia en bar/arbar<sub>a</sub><br>b = proporción de presión crítica<br>Q = cuadal o flujo en dm<sup>3</sup>/s

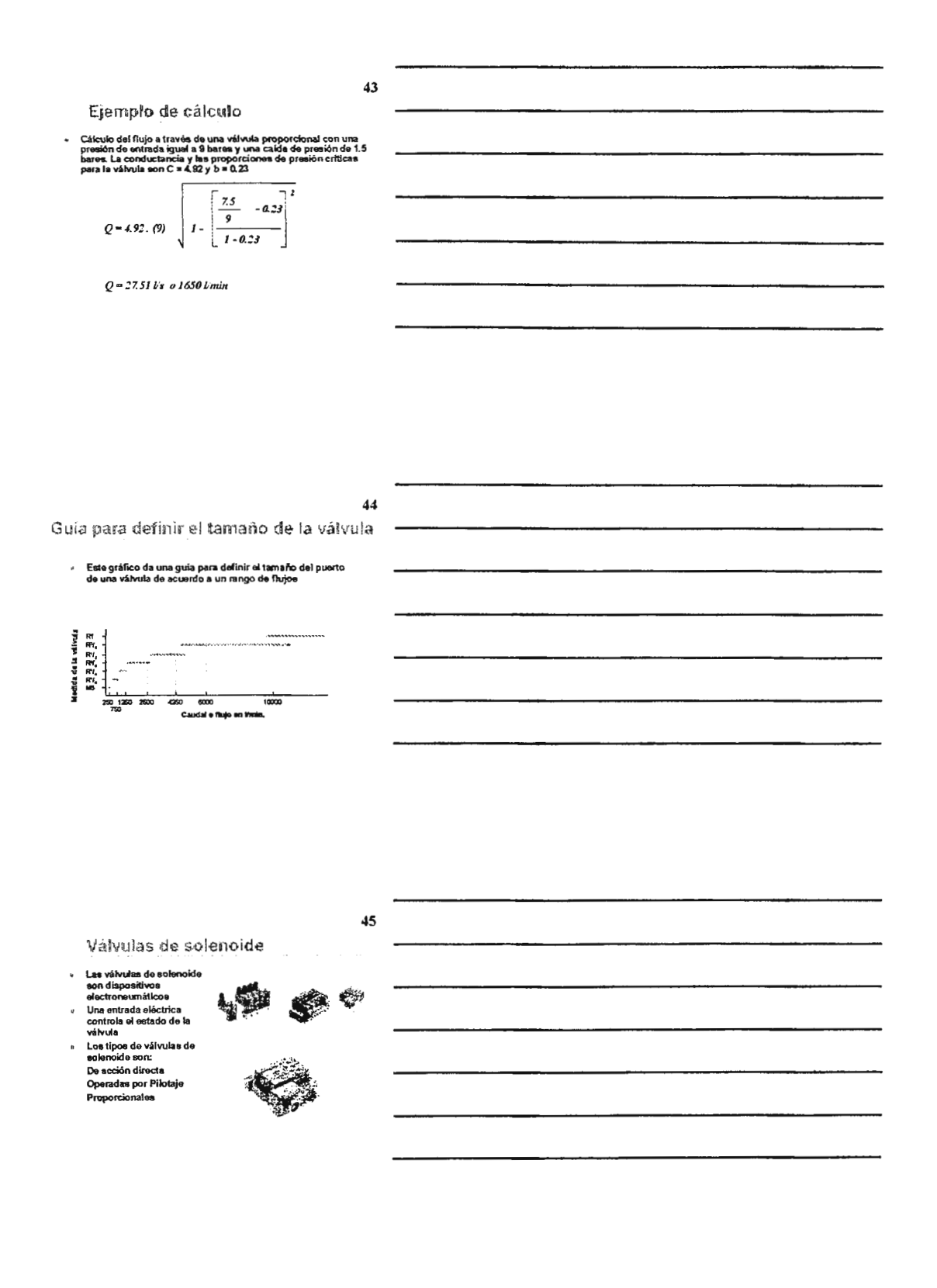

#### Válvulas de solenoide de acción directa

- Utilizadas para:<br>Generación de señales y<br>procesos<br>Control de cilindros de simple<br>efecto
- Montajes de estaciones<br>simples  $\mathbf{R}$
- $\mathbf{u}$
- $\mathbf{p}$
- simples<br>Montajes de estaciones<br>Montajes de estaciones<br>Intéripes<br>San a válvulas más<br>San absolvido perador de las<br>Válvulas<br>Válvulas<br>15, 22, 32 representan los<br>Ismaños en mm de bo<br>previro se la mm de bo<br>previro se las válvula  $\overline{a}$

**P Nugget 30**  $F_{\rm th}$  Excel 15  $\mathbb{Z}$  and  $\mathbb{Z}$  $\prod_{i=1}^{n}$  Excel  $n$ 

#### 47

46

#### Presiones y Temperaturas

 $\epsilon$ 

 $\overline{\mathbf{a}}$ 

- Las presiones de<br>funcionamiento para las<br>válvulas generalmente<br>pueden ir del vacío a los<br>16 bares ¥
- <sup>18</sup> Daires<br>En una gran mayoría de<br>aplicaciones es trabaja<br>con presiones de<br>airededor de 10 bares  $\overline{a}$
- almdedor de 10 bares<br>El Piloto de una solenoide<br>opera con suministros de<br>aproximadamente 1.5<br>bares. Dobajo de este<br>valor, se requiere de<br>pilotos externos
- e La temperatura<br>usualmente es controlada<br>considerando los límites<br>de operación del material<br>de los sellos pe ios seilos<br>El rango normal es de 5 a<br>80°C ambiente; para las<br>solenoides, debido a la<br>generación de calor es de<br>5 a 50°C
	- 5 a 50°C<br>Para las aplicaciones de<br>temperatura abajo de —<br>20°C el aire debe secarse<br>para prevenir la<br>formación de hielo

#### 48

#### Filtración y Lubricación

 $\star$ 

 $\hat{\pi}_0 = \hat{\pi}$ 

- Las válvulas deben operar<br>con alte seco y limplo con<br>o alte lubricación<br>Existe una norma de filtraje<br>que reconnenda filtrar toda<br>que reconnenda filtrar toda<br>particula de sólidos<br>mayores a 40µ  $\ddot{\phantom{0}}$
- r,
- mayores a sop<br>El engrase en las válvulas<br>al momento de su<br>fabricación se realiza para<br>prolongar la vida de los<br>sellos

 $\tau = \tau_0$ 

Si et aire lleva Iubricación<br>adicional de un lubricador<br>la vida nomial de la<br>válvula se extenderá Si el alre para por un<br>proceso secado, la<br>lubricación no es tan necesaria necesaria<br>Para dispositivos que<br>operan a temperaturas<br>extremadamente altas o<br>bajas, la tubricación se<br>vuelve necesaria

#### Principio de operación

- e El asiento es sostenido<br>por un sello contra el<br>orlficio de entrada,<br>sellando la allmentación<br>de presión en el puerto 1  $\ddot{\phantom{1}}$
- Po*r medio de una señal*<br>eléctrica se realiza el<br>cambio de posición para<br>permitir que el paso del<br>fluido del puerto 1 al 2 .. Cuando la señal
- desaparece, nuevamente<br>se cierra el puerto 1 y el<br>puerto 2 descarga en 3

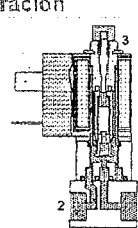

#### Mando manual de las electroválvulas

- $\overline{a}$ Permite probar el<br>funcionamiento de la<br>válvula sin energizar el<br>carrete ų En selección 0, la válvula<br>tiene la posición inicial de<br>normalmente cerrada En la geJecclón 1, la válvula opera pennitiendo el paso de fluido del puerto 1 a 2
- Es importante colocar<br>nuevamente la selección O<br>para operar la válvula con<br>accionamiento eléctrico

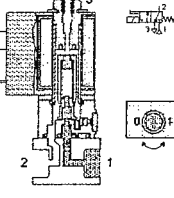

### **50**

**49** 

 $\frac{1}{2\sqrt{2}}$ 

#### **51**

Válvulas de Solenoide de acción directa

- ... Son diseñadas para mantener un equilibrio entre la cantidad da flujo aereo (diámetro del racor) y el consuno eléctrico
- " A mayor nujo aéreo, es més grande el puerto de entrada "' A una mayor dimensión dal puerto de entrada, se requiere un T890rte m/i.9 *tuerto*
- .., Con un resone mb fuerte, debe aer mayor el poder del campomagnático
- "' Amayorcanpo,másaltoel comuna de energía eléctrica

 $\alpha$  and  $\alpha$  is a set of  $\alpha$  . As in the  $\alpha$ 

i, Es:lo ofrece Wl3 variedad de tanañoa de puertos y rang0& de poder **oléctricos**  Estos diseños se utilizan exclusivamente y como pilotos integrados para operar véJvuias mé.s **grandes** 

Para disminuir el consumo eléctrico se<br>utilizan PLC y otros<br>dispositivos electrónicos

VÁLVULAS NEUMÁTICAS

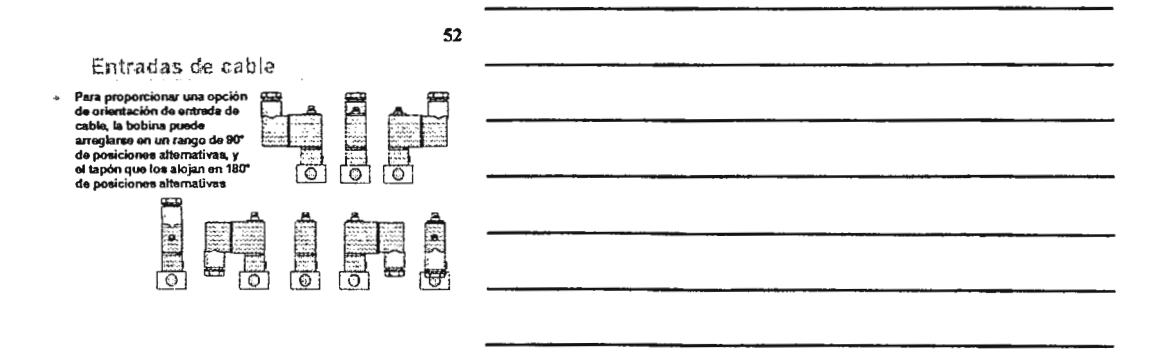

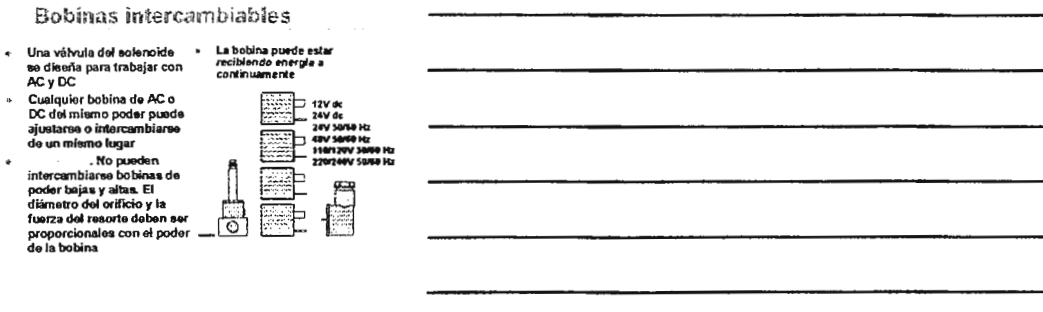

54

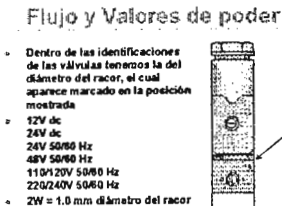

2202409 3000 FM<br>2W = 1.0 mm diâmatro del racor<br>6W = 1.6 mm diâmatro del racor<br>8VA = 1.6 mm diâmatro del raco

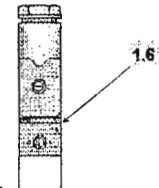

#### **Bobinas DC**

- Cuendo una bobina de<br>OC se enciendo o excita,<br>Un 85% de su poder o<br>interação de desarrolla<br>antes de atranças<br>antes de atranças<br>desarrol de atranças<br>polícias de atraícionariente<br>de la bobina<br>agusto interações de atraícionar  $\ddot{\phantom{0}}$
- $\overline{a}$
- 

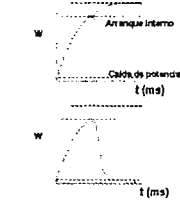

 $\cdots$ 

55

56

57

#### **Bobinas AC**

- Solencidas AC dan una<br>potencia con dos valores,<br>Ej., 4/2,5 VA ı,
- EJ. 4/25 VA<br>4 VA es la potencia de<br>krupción que dura unos<br>milisegundo mientras la<br>bobina dra 2.5 VA que<br>será la potencia de<br>trabajo

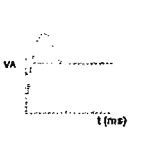

#### Irrupción de potencia

133 % Process 1 % % Process 1 % Process 1 % Process 1 % Process 2 % models process contract to respect to the interaction of process to be possible in the state of the process of the process of the contract of the process

 $\bar{\bar{z}}$ 

ú.

×,

- Aveva and include a potencia alta<br>
Ali inicio, la potencia alta<br>
selo es utilizzada para el<br>
sentonces as forma<br>
sentonces as forma<br>
totallemente el ciutio<br>
impedancia más<br>
controla la potencia al<br>
controla la potencia al<br>  $\bullet$ 
	-

**VÁLVULAS NEUMÁTICAS** 

#### Algo más sobre las soleniodes

- En el mamento en que<br>una bobina se epaga, el<br>campo magnético induce<br>corriente intentando<br>guardar evergía. Esto se<br>ve como un voltaje<br>interruptor<br>interruptor
- Si un interruptor de peine<br>Si un interruptor de peine<br>es utilizado, se forman<br>una serie de arcos que<br>tienden soldarlos
- summer conceres<br>Si un interruptor sólido en<br>utilizado, semiconductor se destruye

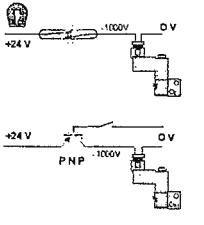

58

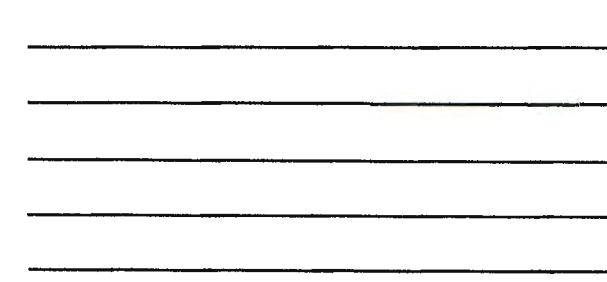

#### Supresión

- Si se conectaran los extramos<br>de la bobina en el momento<br>de la interupción, la corriente<br>inducido fluirla alrededor de<br>la bobina y el voltaje llegaria a<br>cero en aproximadamente 200<br>militegundos þ 勫  $\overline{424}$  V
- umosgunos<br>Para DC esto en logrado<br>automáticamente encajando<br>un diodo por la bohina  $\overline{a}$
- un unuo per la postare<br>Un dioto permite si una sola<br>dirección y necesita<br>simplemente 1.5V de potencia  $\frac{1}{424}$ V  $\ddot{\phantom{a}}$

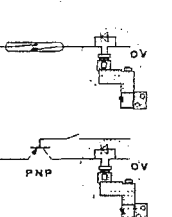

59

60

#### Resistencia dependiente del voltaje

Ł.

 $\mathbf{r}$ 

- 
- $\ddot{\phantom{1}}$
- Para las bohinas de AC<br>
Para las bohinas de AC<br>
centro decimio por las conectado por<br>
centro de conectado por<br>
la bohina y trabaja con<br>
la bohina y trabaja con<br>
Cuardo el voltajo de un margo<br>
centro de voltajo de un margo<br>  $\mathbf{r}$
- 
- differente al de su<br>funcionamiento<br>Con el interruptor<br>apagado, el voltaje<br>inducido fluira alrededor<br>de la bobina y VDR hasta<br>que su vaior se debilite vos<br>

La corriente es blaqueada<br>cuando se energiza a la<br>bobina con un voltaje<br>diferente al de su

<u>ក្លា</u>  $rac{1}{2}$ 

**VÁLVULAS NEUMÁTICAS** 

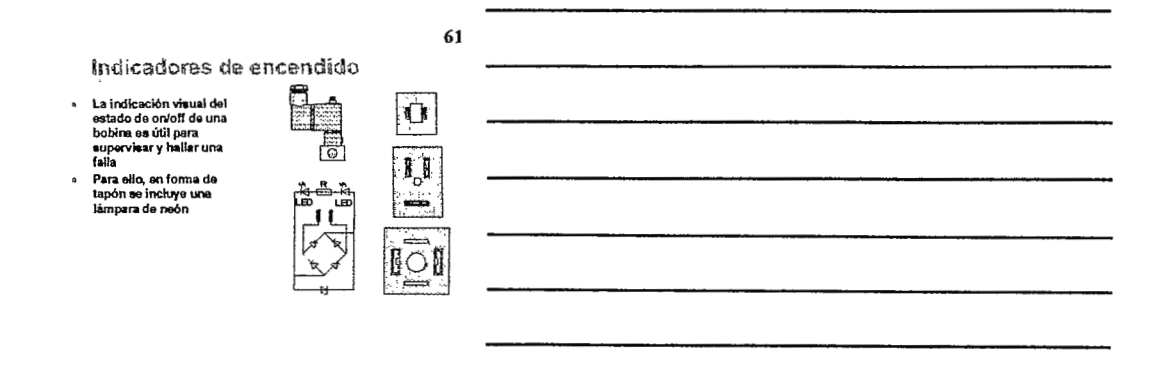

Solenoides de Prueba de explosión

Pars el uso en ambientes<br>arriesgados con humos o<br>explosivos, donde las<br>chispas podrían provocar<br>una explosión<br>Cumple con EN50014 y<br>EN50028

 $\overline{\phantom{a}}$ 

- 
- 
- EN30028<br>
a Clasificación EEx m il T6<br>
y EEx m il T4<br>
a Ajustadas a las válvulas y<br>
bases con una norma de<br>
22 mm

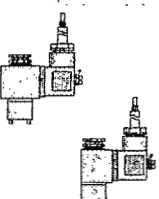

63

62

#### Series Nugget 120

 $\cdot$ 

 $\bullet$  $\frac{d}{dt}$ co fabricadas *po*r **@ манаяем** 

 $\mathcal{L}_{\mathcal{A}}$
65 Válvulas Solencides Sistema de Válvulas Direccionales fabricadas por: ASCO &

# Válvulas neumáticas

Para precisión y control

### **Contenidos**

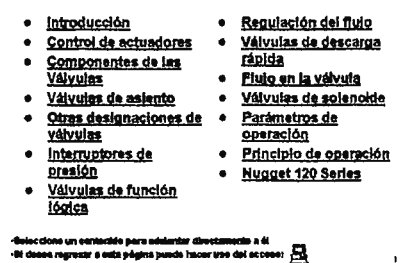

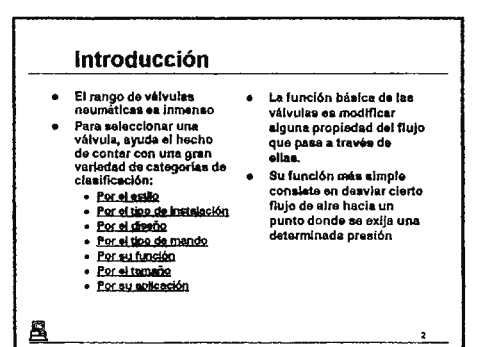

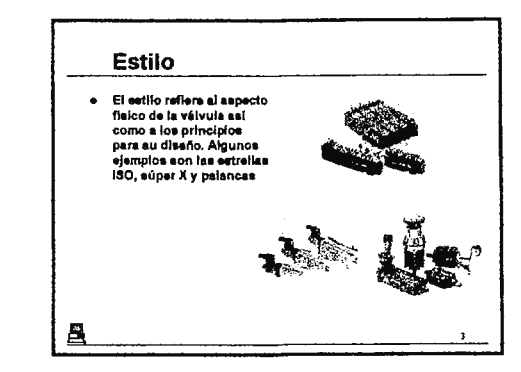

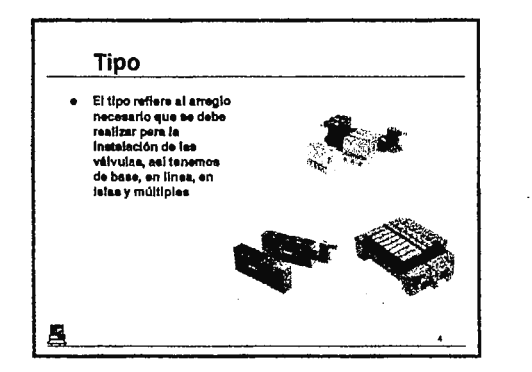

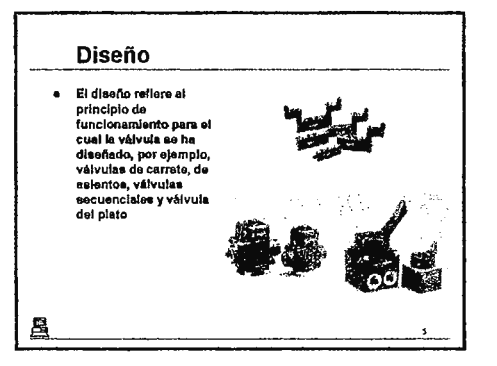

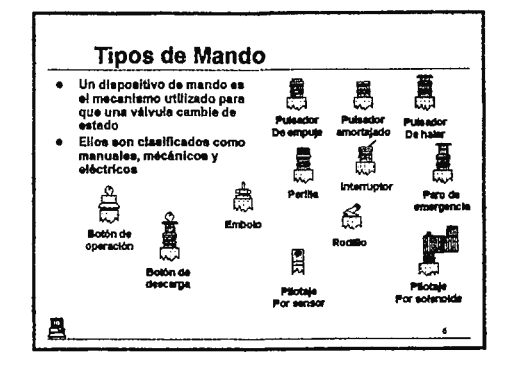

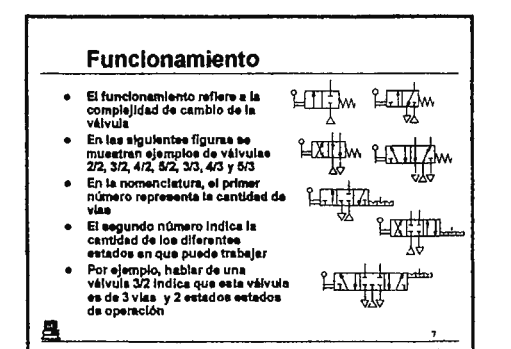

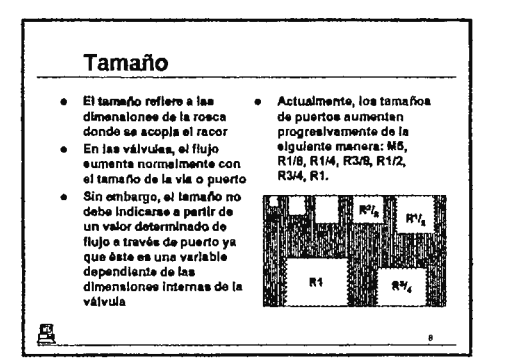

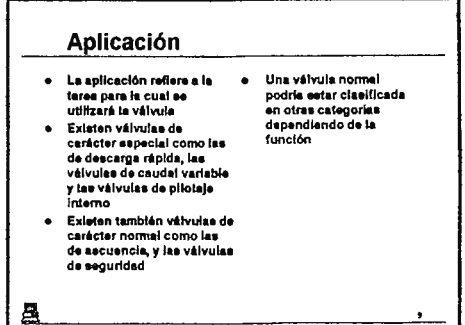

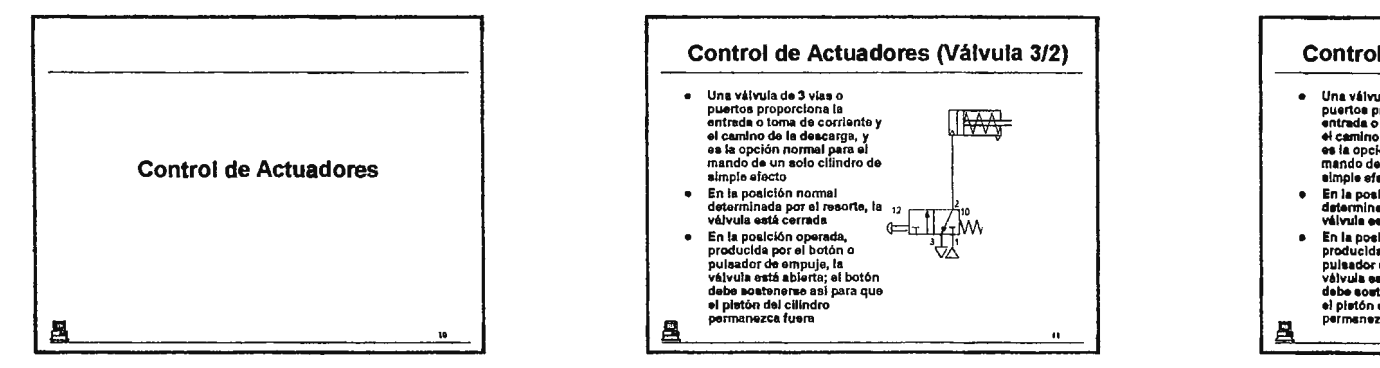

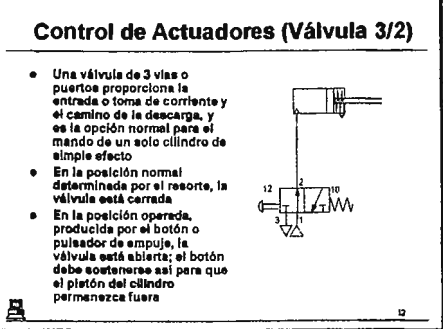

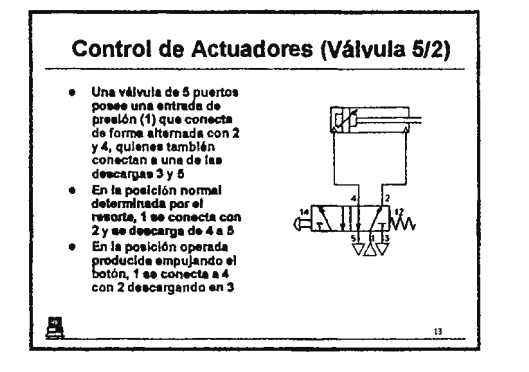

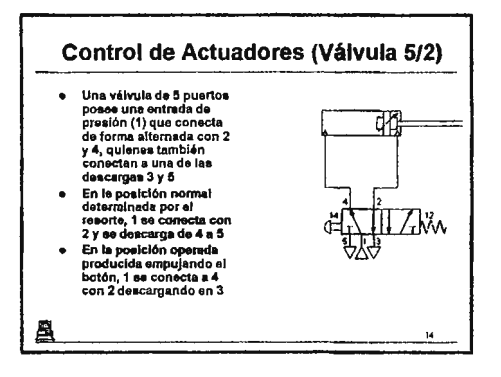

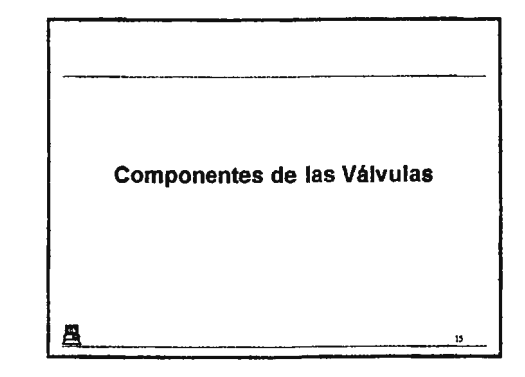

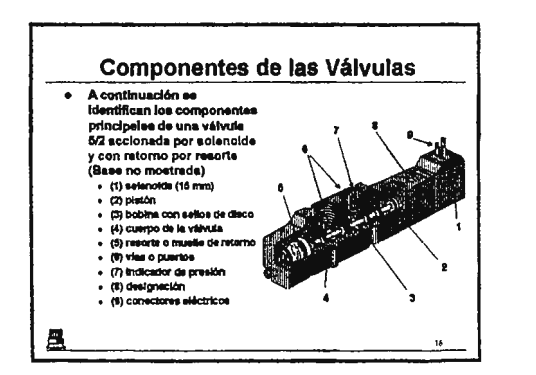

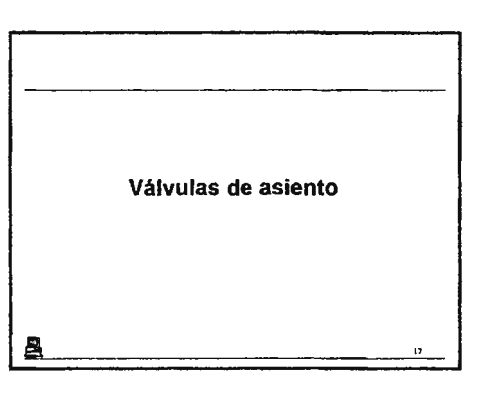

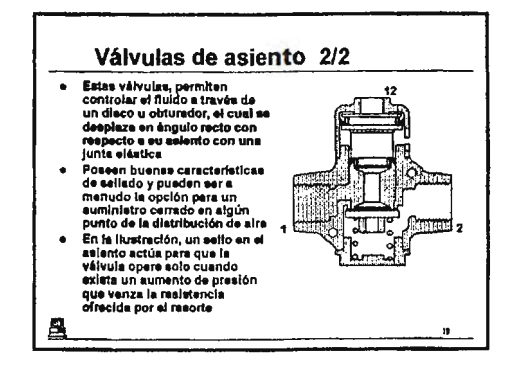

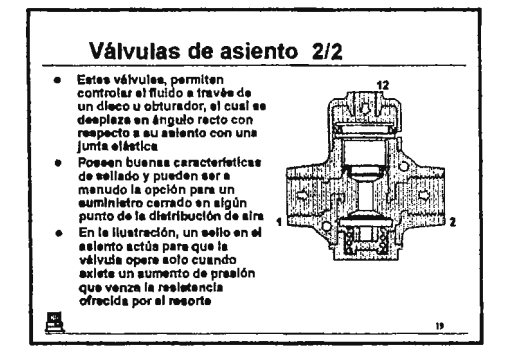

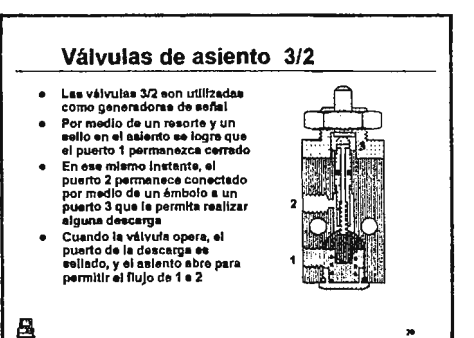

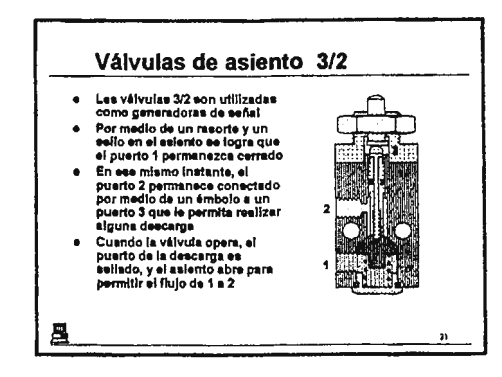

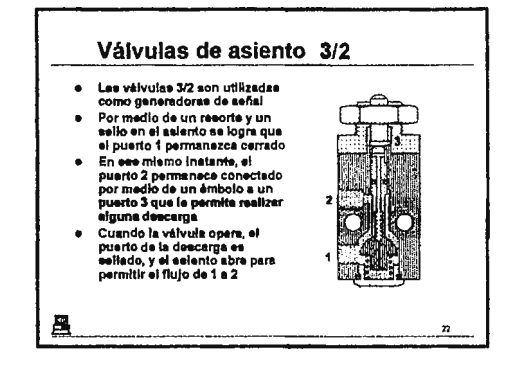

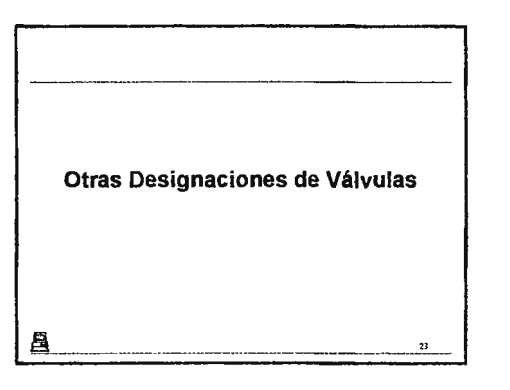

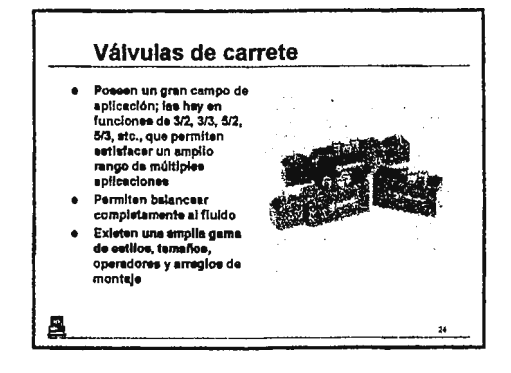

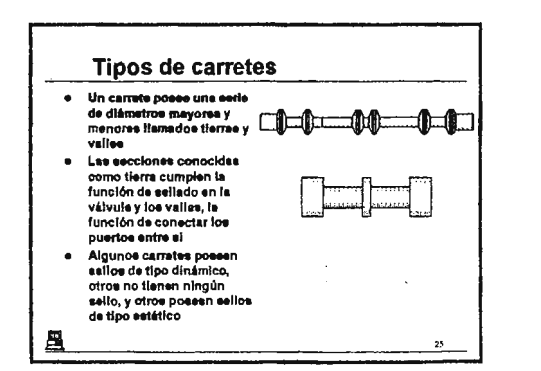

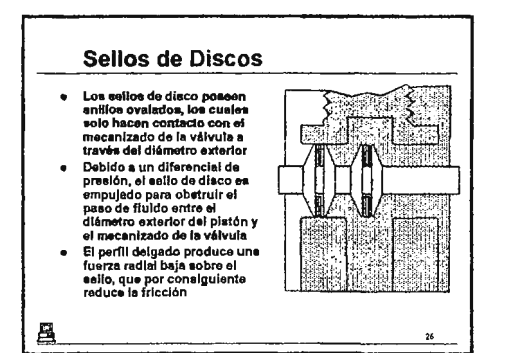

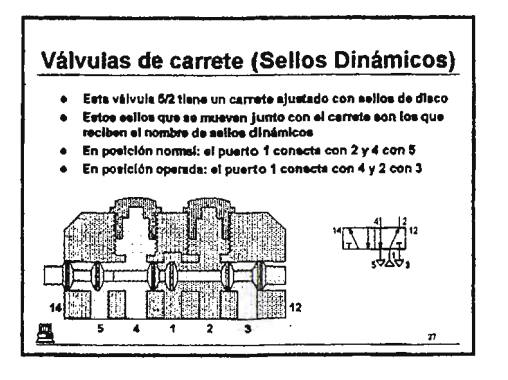

### Válvulas de carrete (Sellos Dinámicos)

- · Esta válvula 5/2 tiene un carrete aiustado con sellos de disco  $\bullet$
- Estos sellos que se mueven lunto con el carrete son los que reciben el nombre de sellos dinámicos
- En posición normal: el puerto 1 conecta con 2 y 4 con 5  $\bullet$
- . En posición operada: el puerto 1 conecta con 4 v 2 con 3

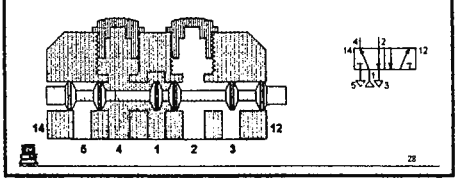

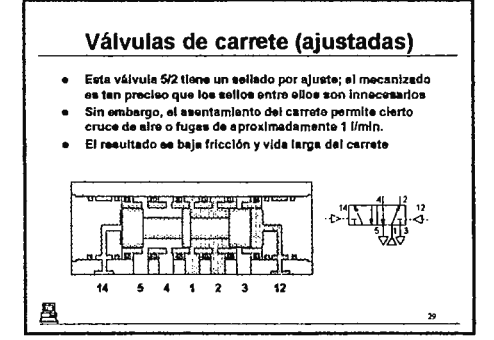

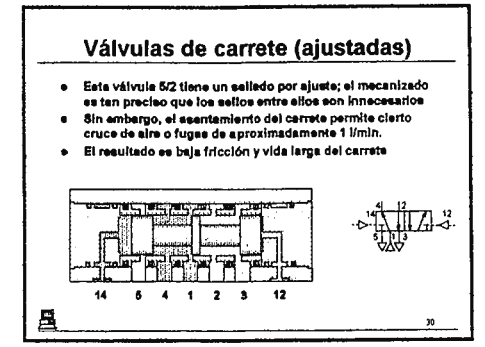

### Válvulas de carrete (sellos estáticos) e Estes válvulas (en este caso una 3/2) tienen un carrete de mecanizado especial que resbala dentro de los sellos estáticos Los antilos o sellos son fijados en el cuerpo de la válvula y  $\bullet$ mentionen su poeición por medio de esparadores (no mostrados) Cuando el mecanizado del carrete con mayores dimensiones pasa entre los anillos, éstos realizan su función da esliado . En las secciones dei carrete con menores dimensiones, los mismos anillos o eclios permiten el libre paso de fiuldo

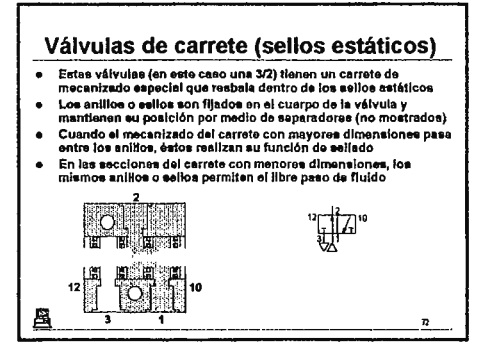

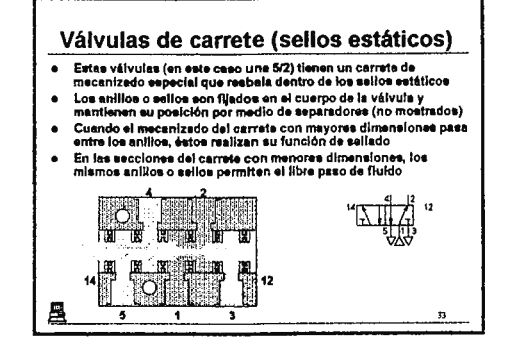

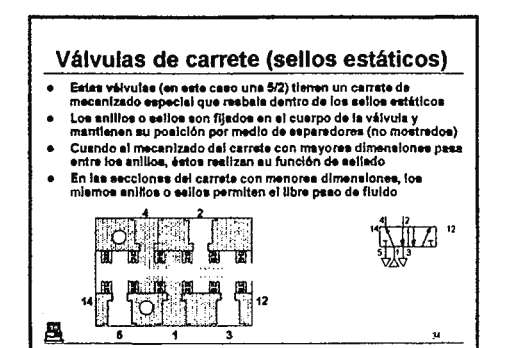

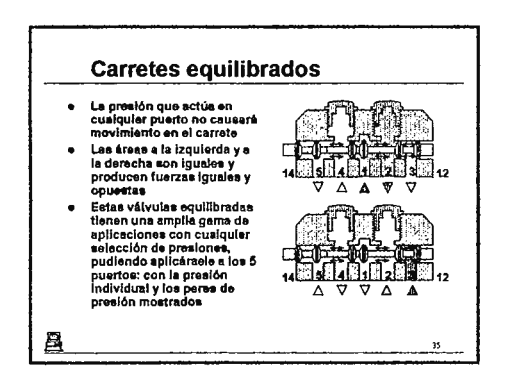

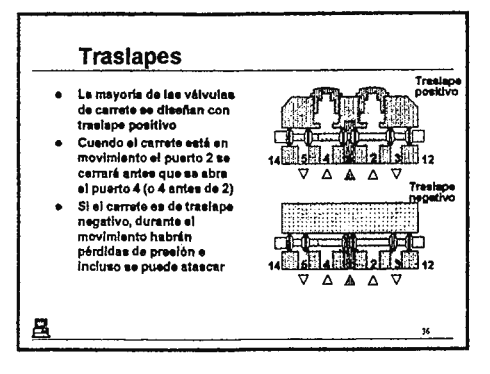

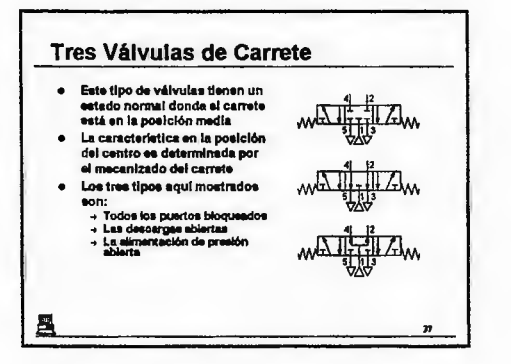

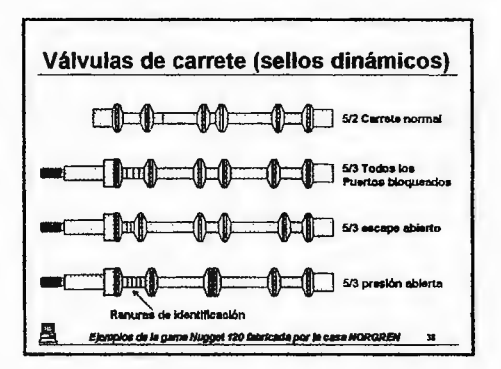

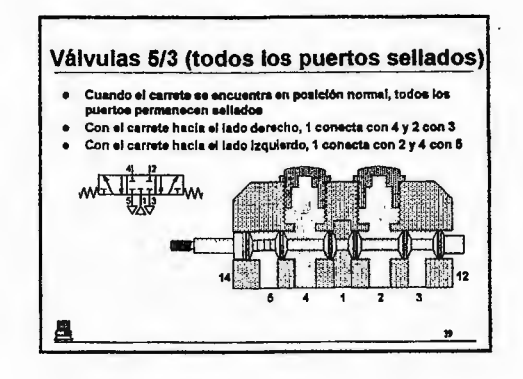

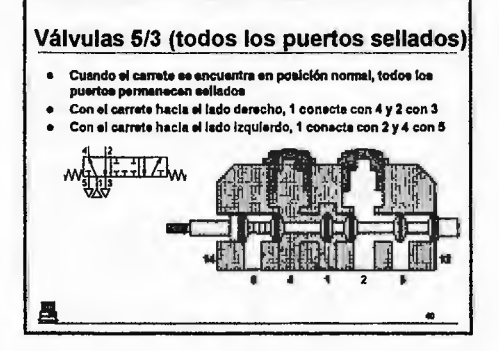

Válvulas 5/3 (todos los puertos sellados) · Cuando el carrete se encuentre en poelción normal, todos los puertos permanecen sellados Con el carrete hacia el jado derecho, 1 conecta con 4 y 2 con 3 Con el carrete hacia el lado izquierdo, 1 conecta con 2 y 4 con 5  $\bullet$  $M_{\rm crit}$ я.  $\mathbf{R}$ 

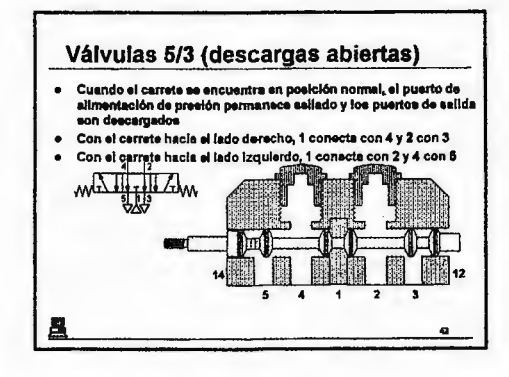

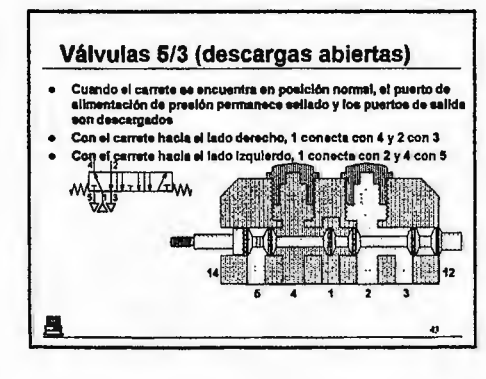

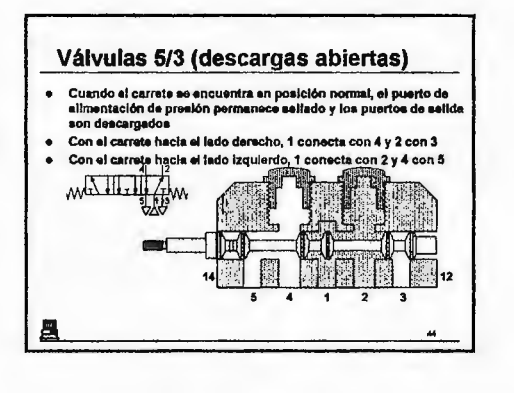

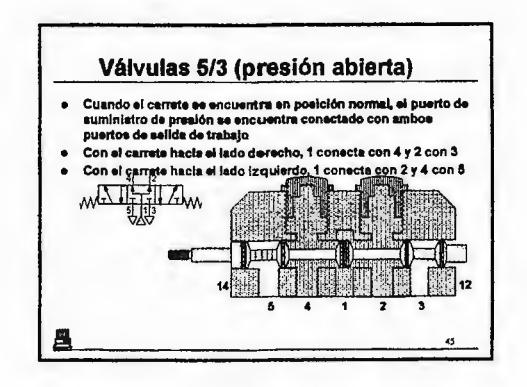

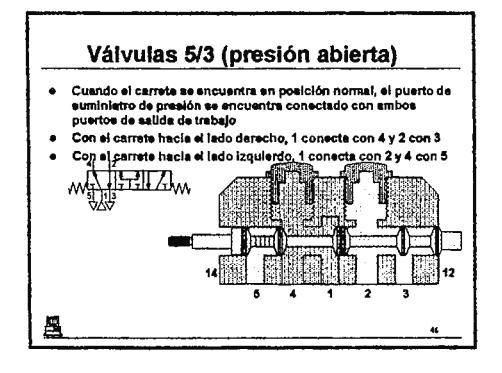

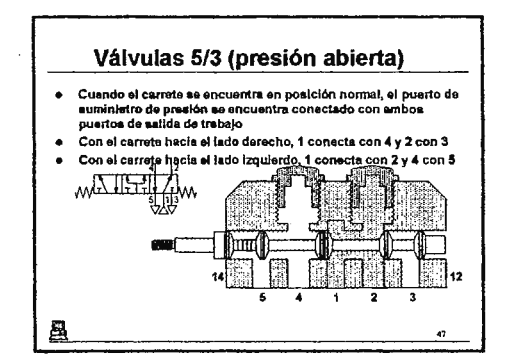

#### Válvulas de accionamiento indirecto Estas válvulas (conocidas Al permitir el paso de sire.  $\bullet$  $\bullet$ como servo pilotadas) están la palanca es obligada a compuestas por dos válvulas volver a au posición nonnal montadae en una sola unidad. De igual forma, el pletón donde la primera solo sirve restablece su estado inicial pera la inversión de la segunda En posición normal, el brazo de la palanca mantiene cerrade ta alimentación de alre ∰ا# Un diferencial de presión actúa  $\bullet$ en los extramos de la válvula restringiendo el movimiento del platon Mediante una señal eléctrica, la válvula acciona la pelanca para permitir el flujo de 1 a 2 昌

### Válvulas de accionamiento indirecto · Estas válvulas (conocidas Al permitir el paso de alre, como servo allotades) están la palanca es obligada a compuestas por dos válvulas volver a su posición normal montadas en una sola unidad, De laus! forms, el pletón donda la primera solo strve restablece su estado inicial para la inversión de la segunda En posición normal, al brazo de la pelanca mantiene carrada la alimentación de aire · Un diferencial de presión actúa en los extremos de la válvula restringiendo el movimiento del pistón Mediante una señal eléctrice, la válvula scciona la palance para permitir el fiujo de 1 a 2

畳

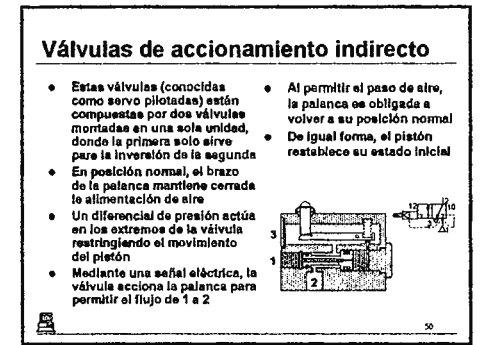

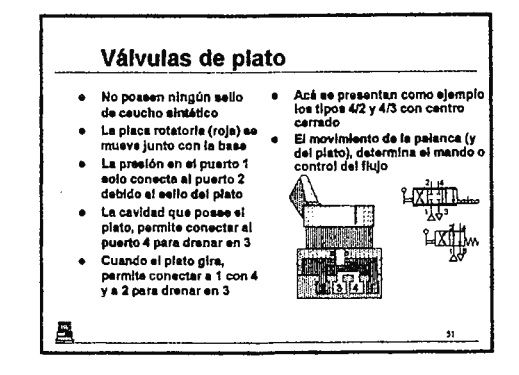

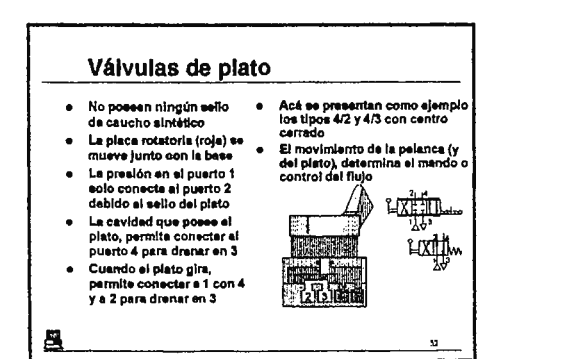

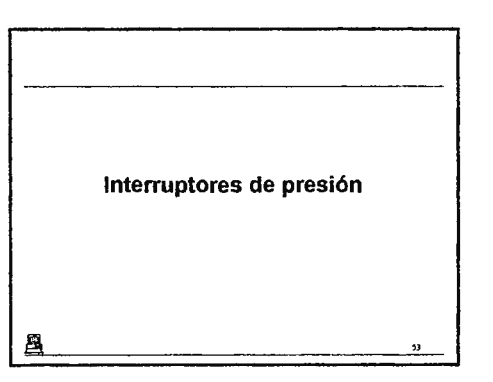

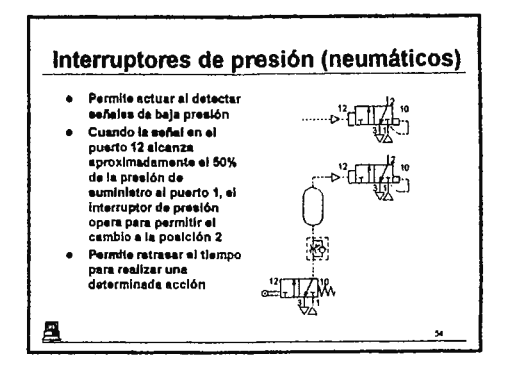

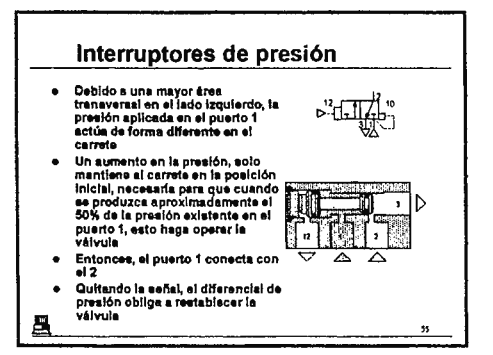

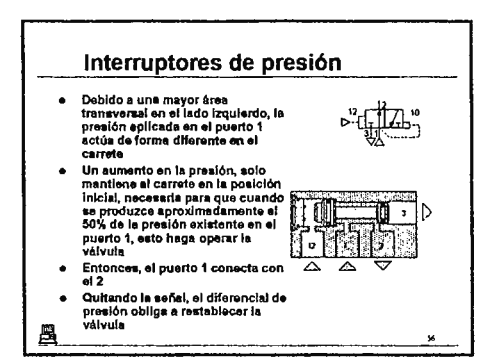

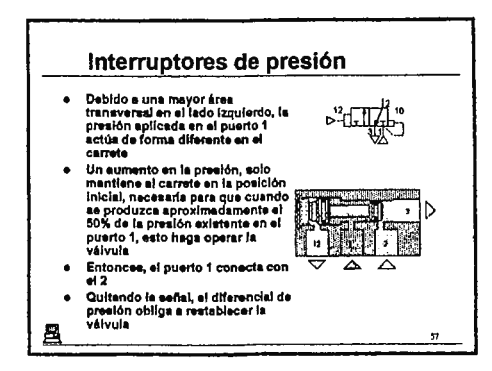

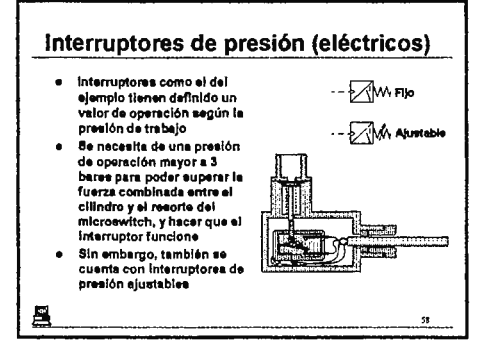

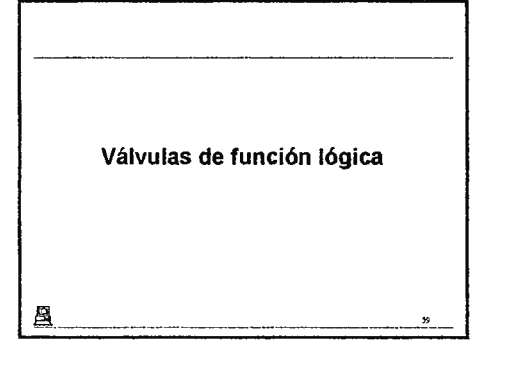

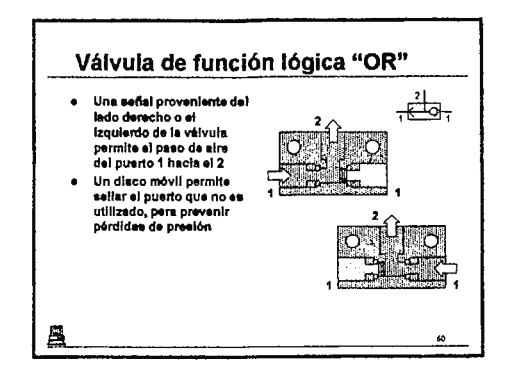

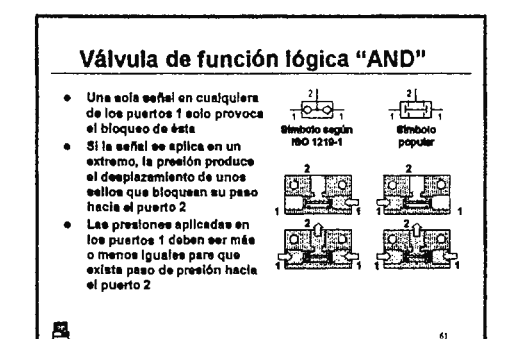

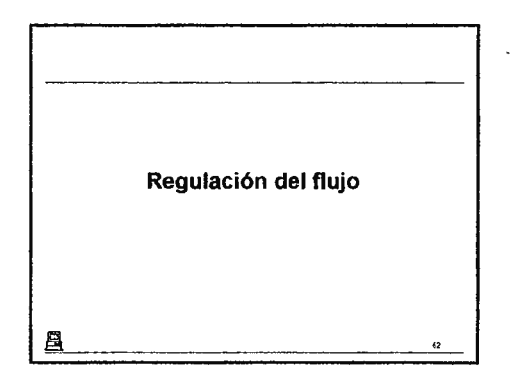

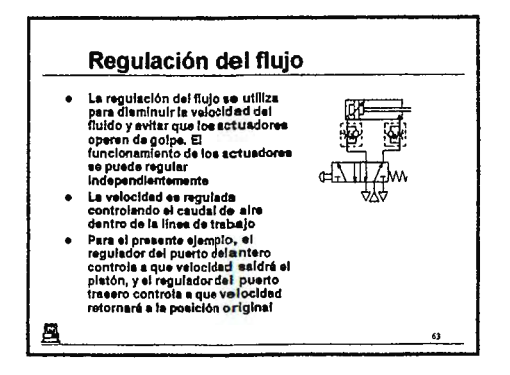

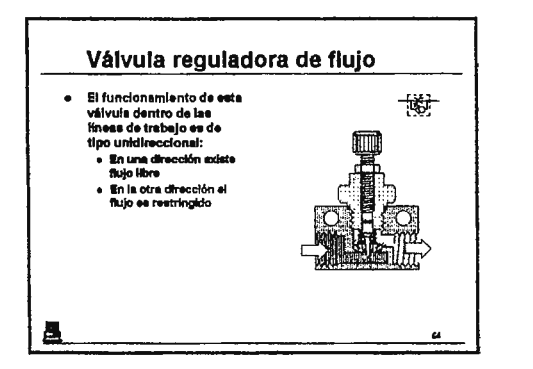

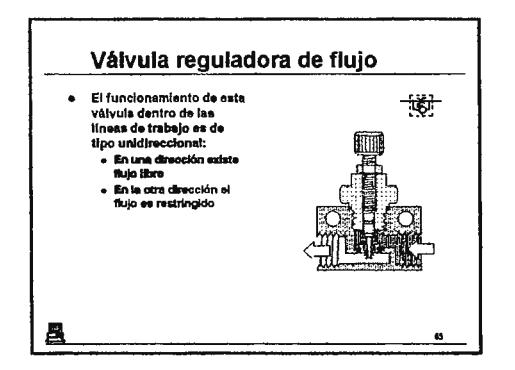

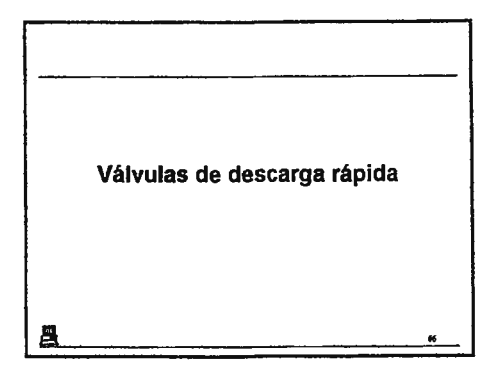

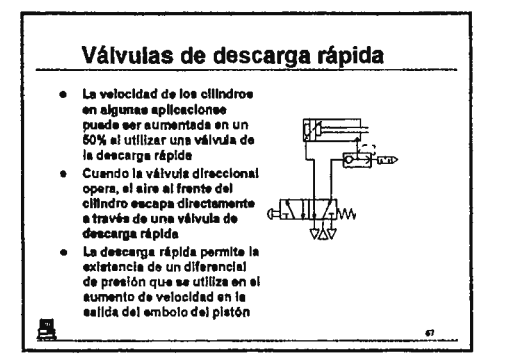

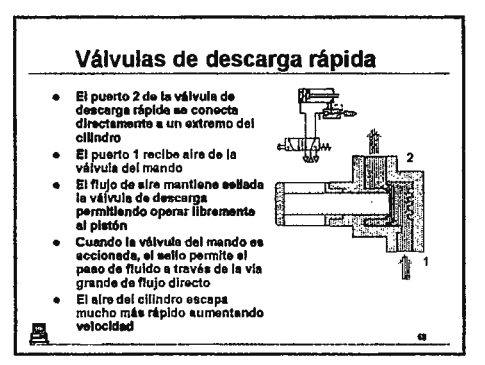

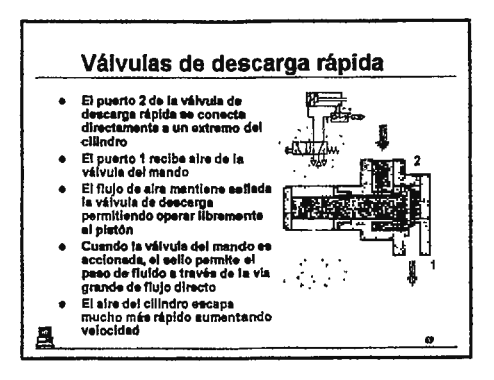

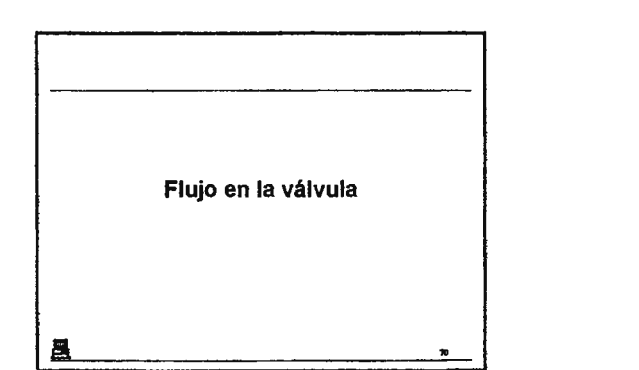

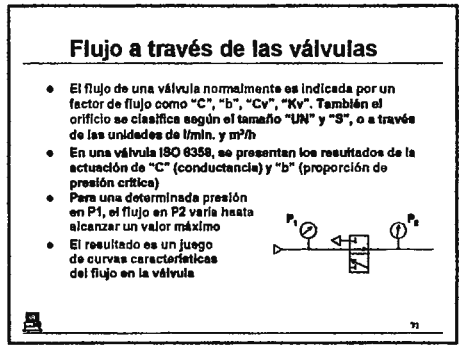

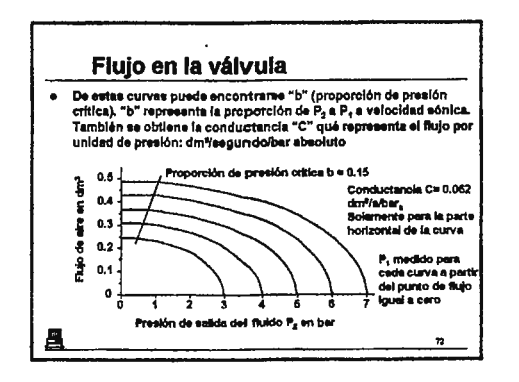

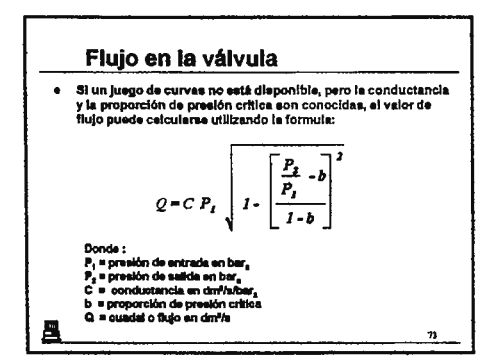

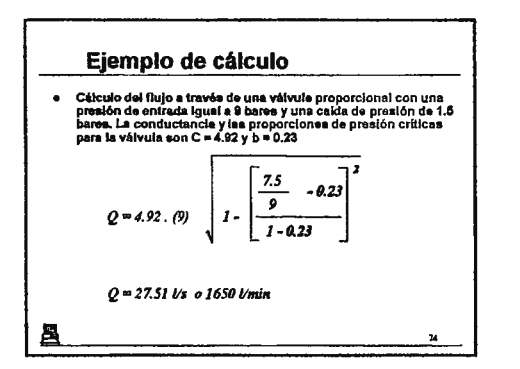

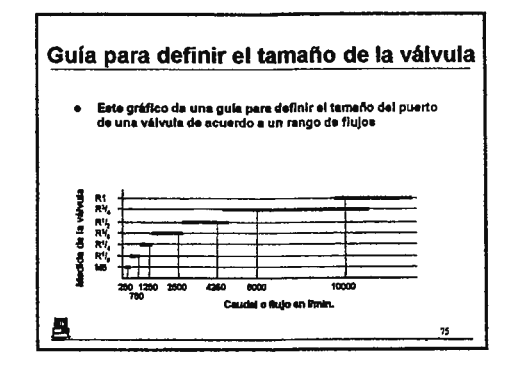

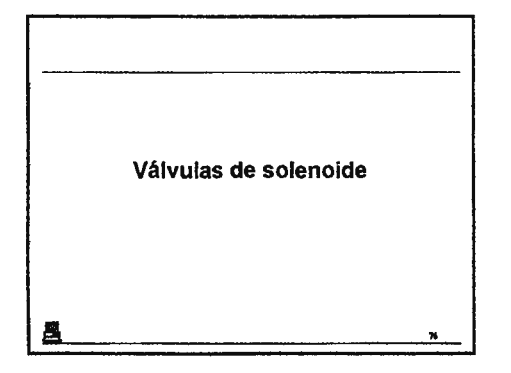

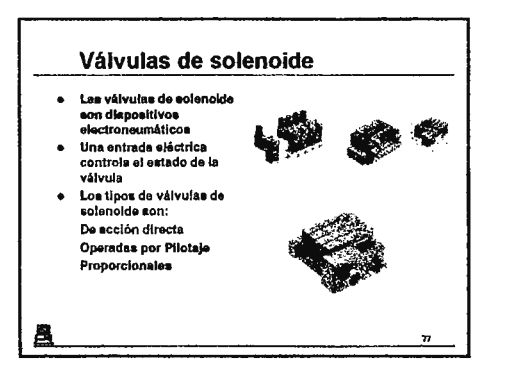

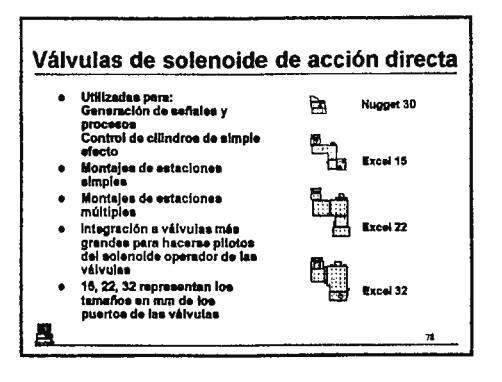

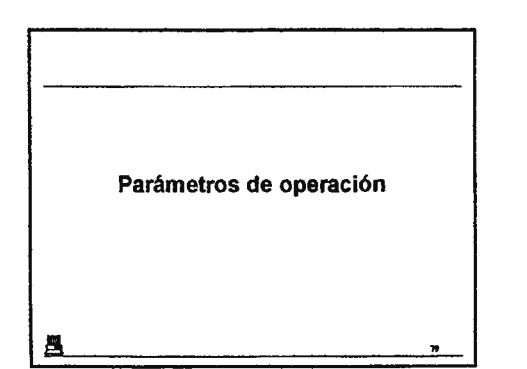

#### **Presiones y Temperaturas** Las presiones de · La temperatura  $\bullet$ funcionamiento para las usualmente es controlada válvulas generalmente considerando tos limites pueden ir dei vacio a los de operación del material 16 beres de los sellos e En una gran mayoría de · El rango normal as de 5 a arrange normal as as os a<br>80°C embiente, debido a la<br>generación de calor es de<br>5 a 50°C aplicaciones se trabala con presiones de sirededor de 10 bares El Piloto de una solenoide  $\bullet$ Para las aplicaciones de opera con suministros de aproximadamente 1.6 temperature shalo de bares. Debajo de este 20°C el alre debe secarse valor, se requiere de para proventr la pilotos externos formación de hielo E

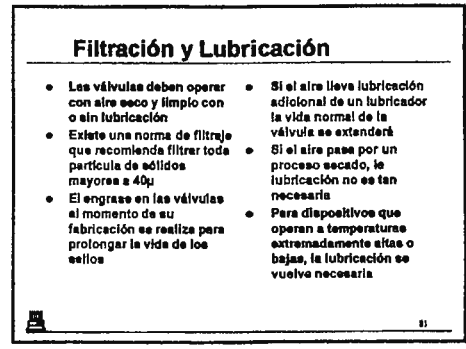

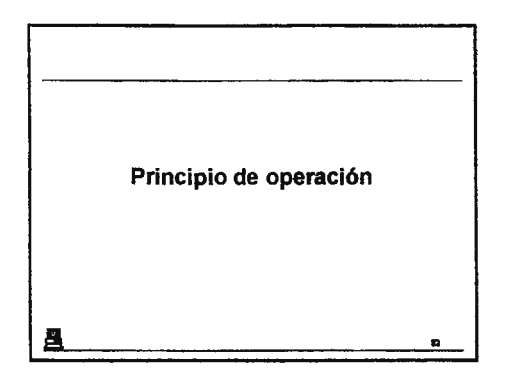

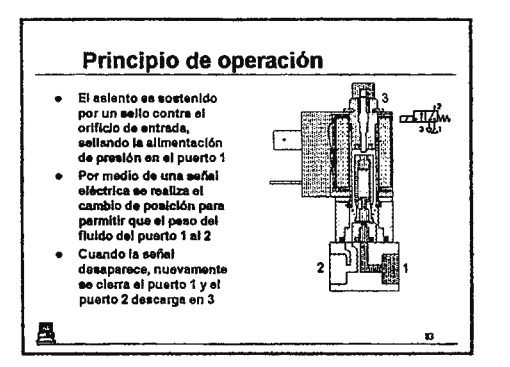

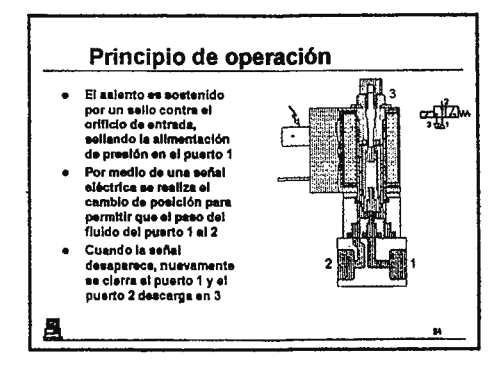

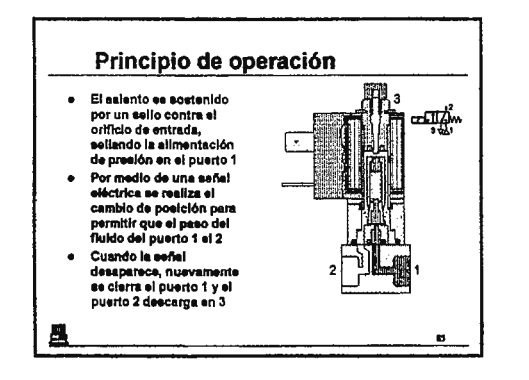

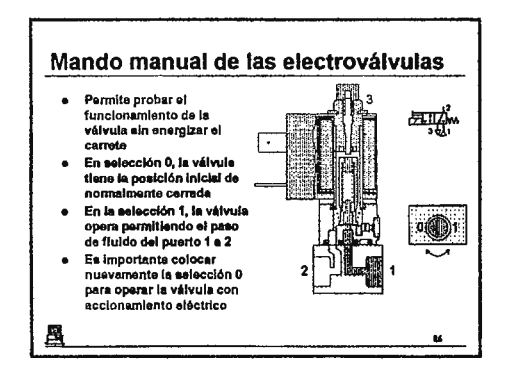

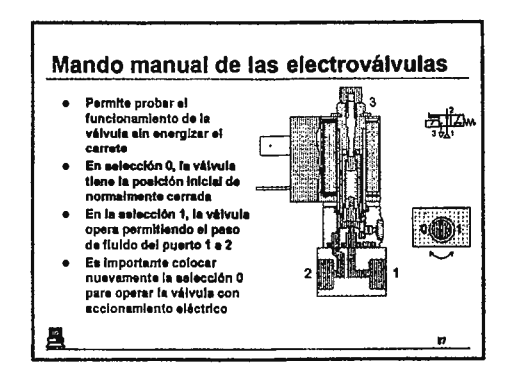

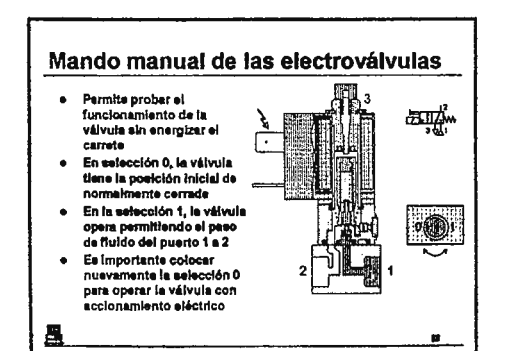

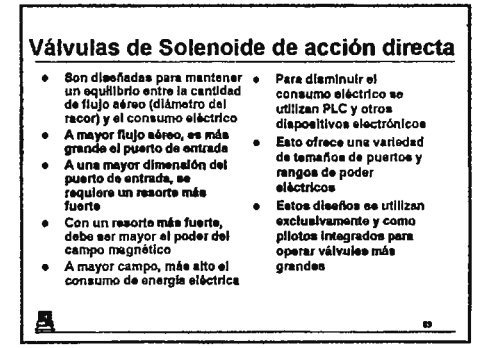

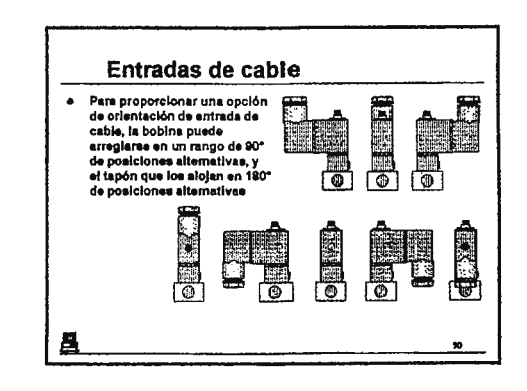

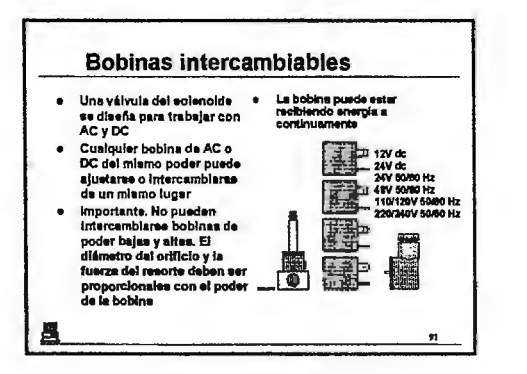

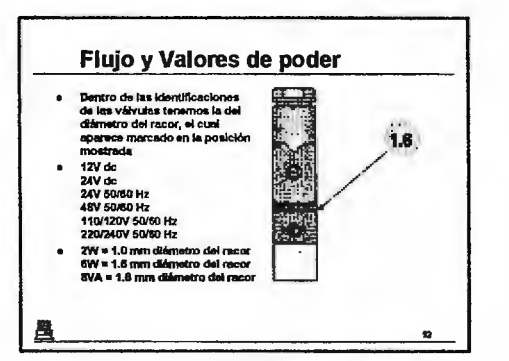

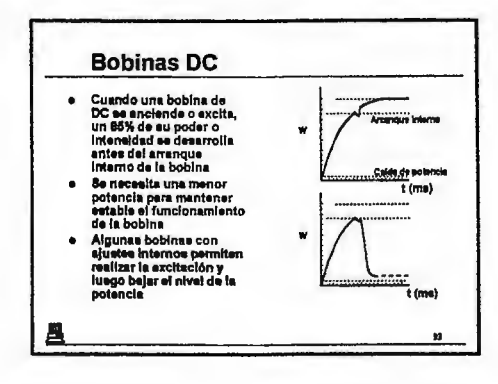

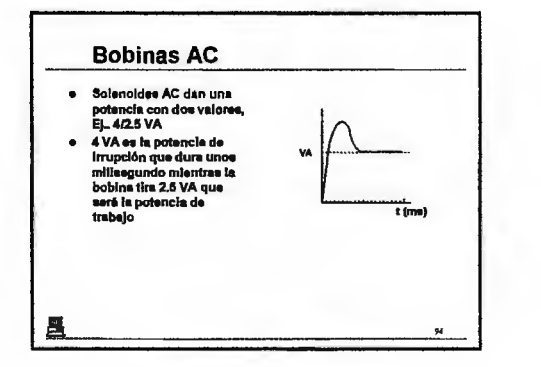

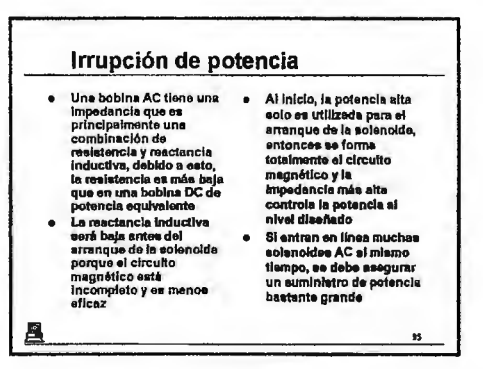

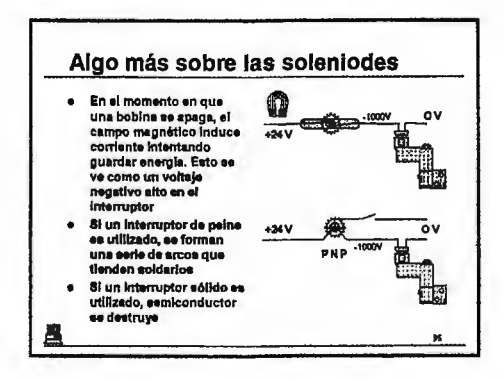

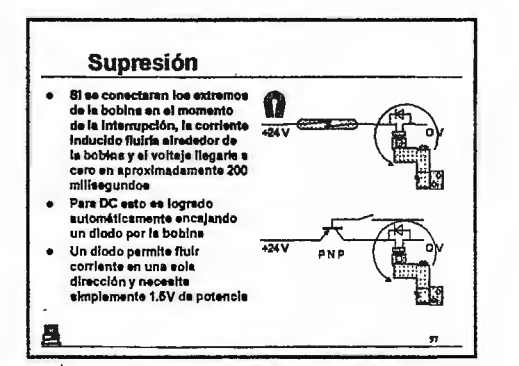

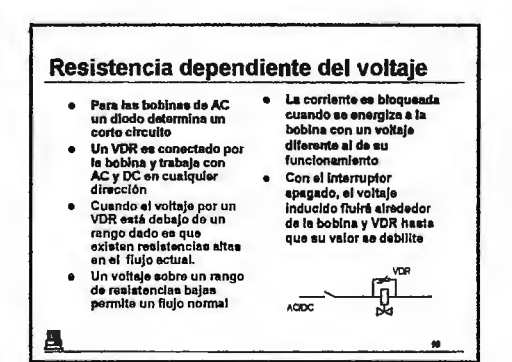

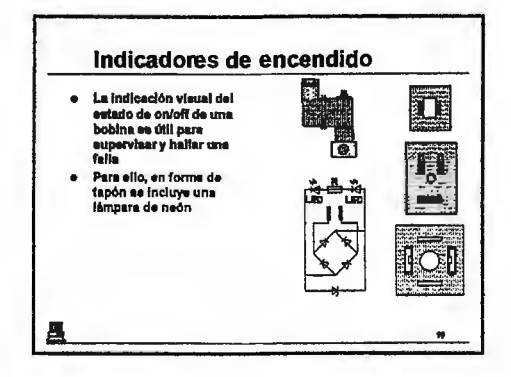

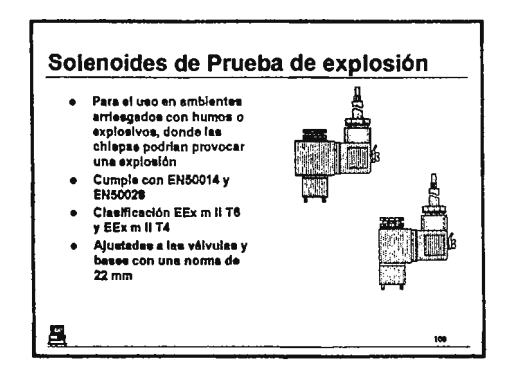

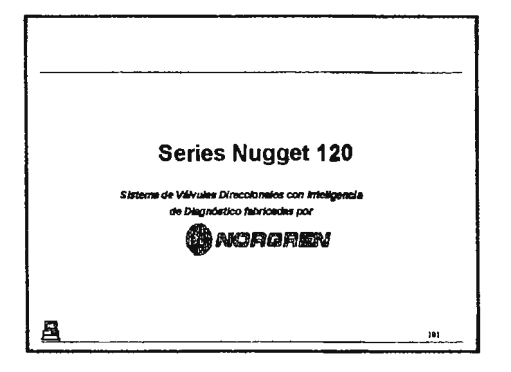

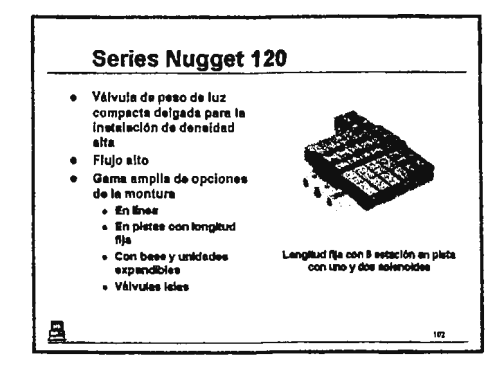

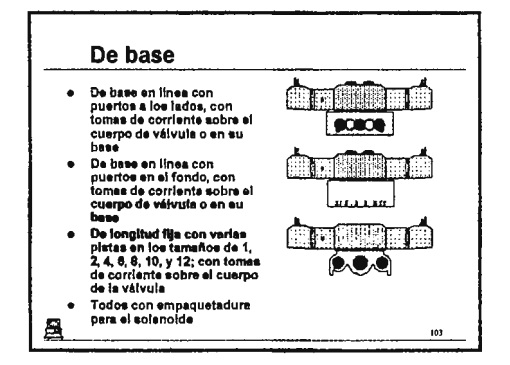

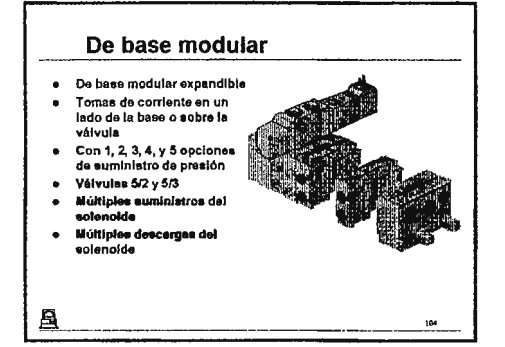

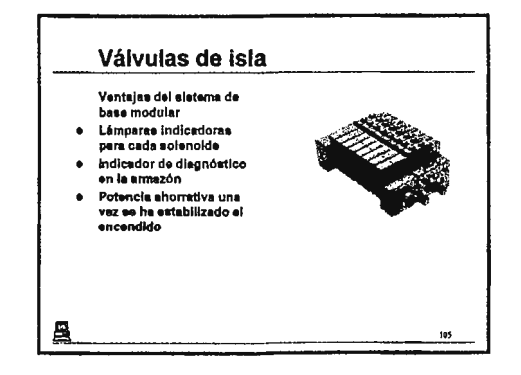

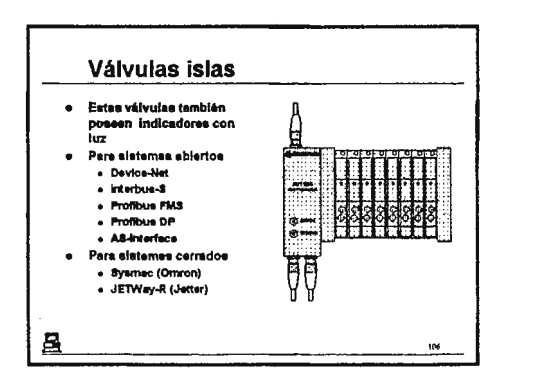

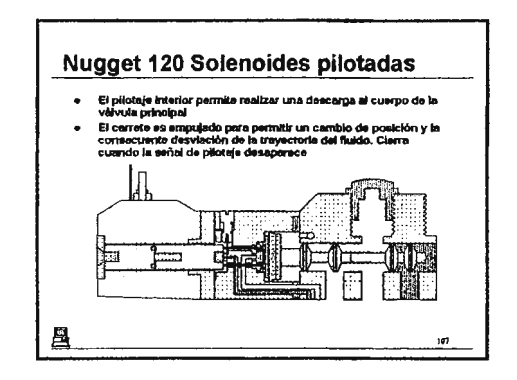

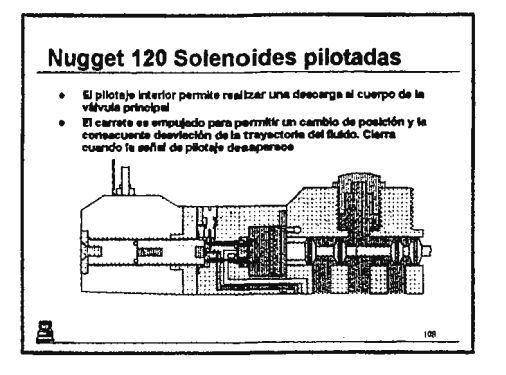

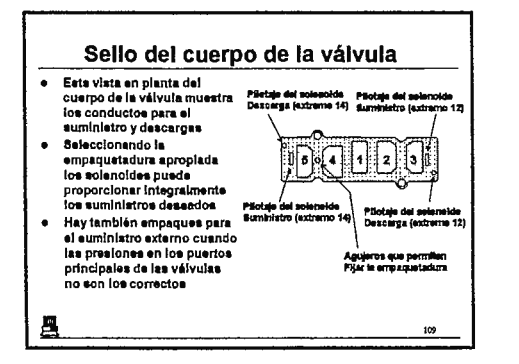

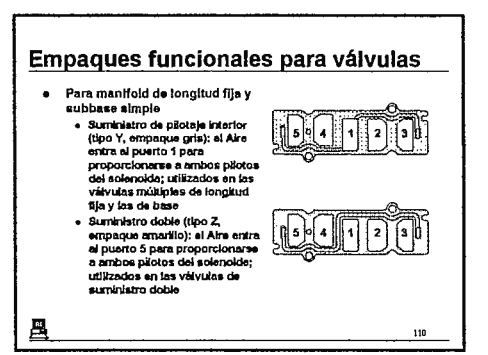

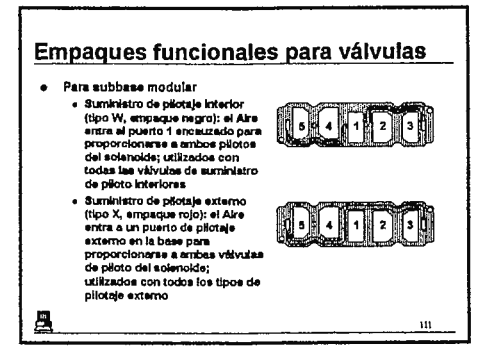

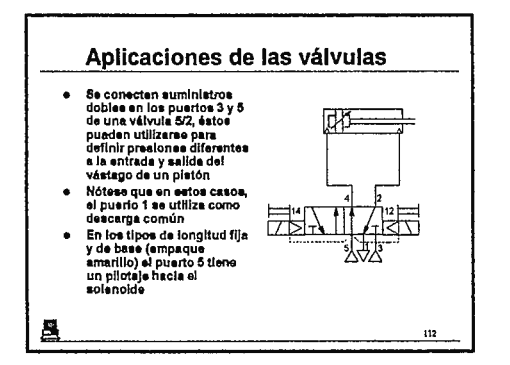

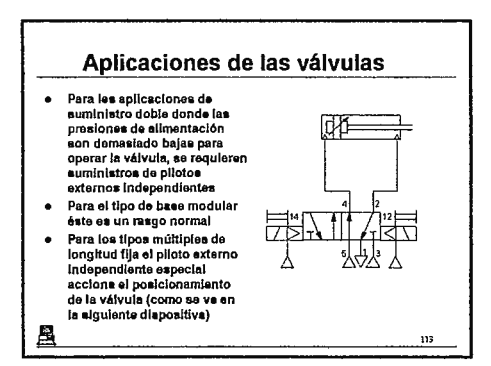

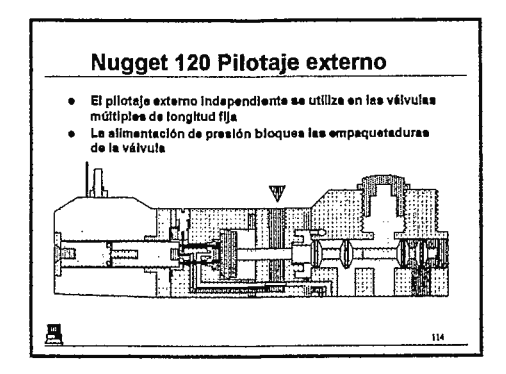

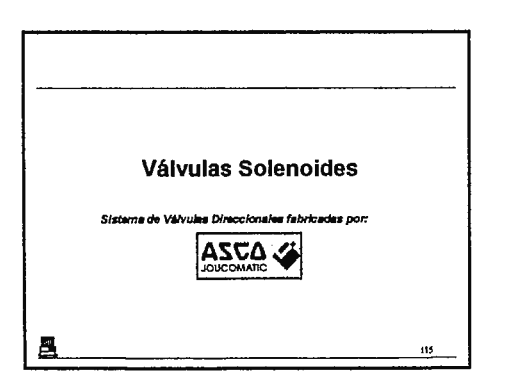

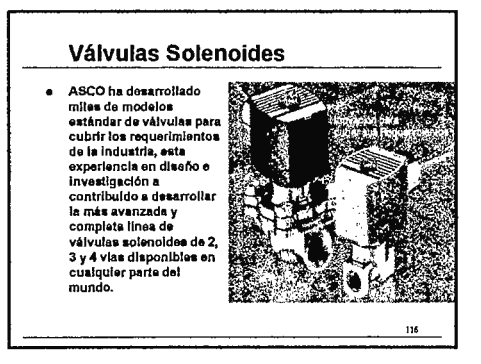

# Accesorios de empuje

## **Contenidos:**

- 1. Accesorios de Empuje
- 2. Tamaños de Roscas
- 3. Preparación de la tubería
- **4.** Ensamble de tuberías
- 5. Ensamble de tuberías
- 6. Ensamble de tuberías
- 7. Eliminación de una tubería
- 8. Eliminación de una tubería
- 9. Rango (accesorios de empuje)
- 10. Rango (accesorios de empuje)

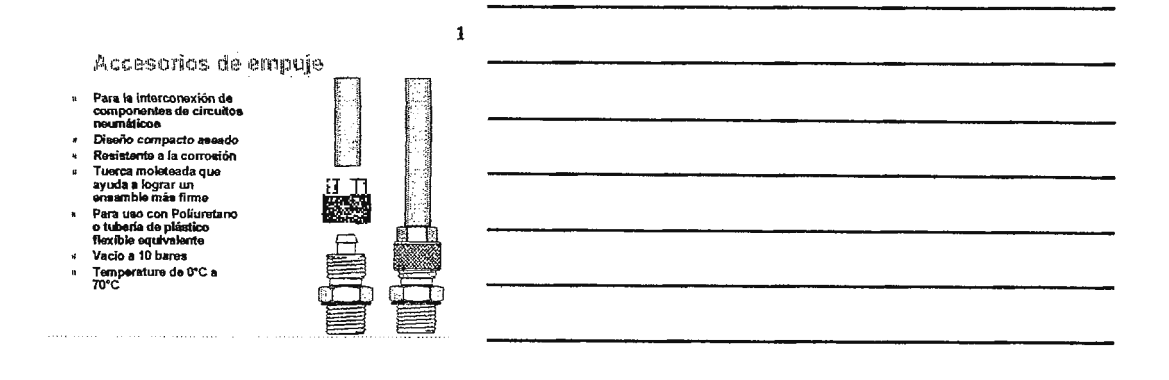

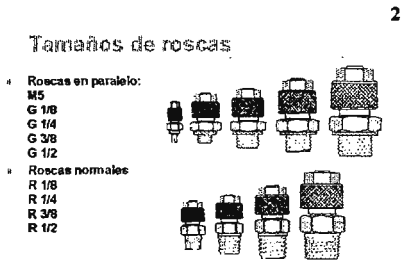

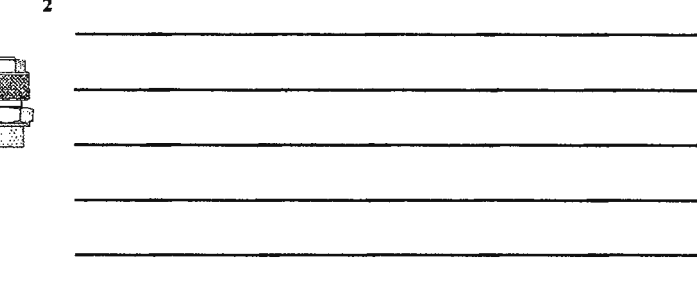

Preparación de la tubería

Debe utilizarse un cortador de tubo normal para obtener<br>un extramo à escuadra  $\theta$ 

en sau ano a escarars<br>Hay que asegurarse que el extremo del tubo esté limpio y<br>libre de daños en la superficie

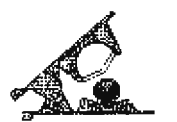

 $\bar{\mathcal{A}}$ 

 $\sum$ 

 $\overline{\mathbf{3}}$ 

 $\sim$ 

**ACCESORIOS DE EMPUJE** 

### 4 Ensamble de tuberlas • Ponga la tuen:a moleteada encima del tubo • Empuje el tubo encima del talón armado con pilas hasta que éste se detenga Sólo fije a mano la tuerca moleteada • **Entonces puede aplicarse la presión abnosfértca**  بتجمعهم 5 Ensamble de tuberias • Ponga la tuen:a moleteada encima del tubo • Empuje el tubo encima del talón armado con pilas hasta que ésta se detenga • Sólo lije a mano la tuerca moleteada • **Entonces puede aplicarse la presión abn0sférica**  Lugue mmnd

Ensamble de tuberías

• Ponga la tuerca moleteada encima del tubo • Empuje el tubo encima del talón armado con 6

- pilas hasta que éste se detenga • Sólo ftje • mano la tuerca moleteada
- Entonces puede aplican;e la presión atmosférica

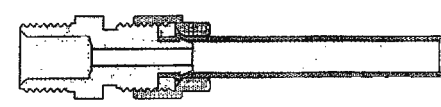

the control of the control of the

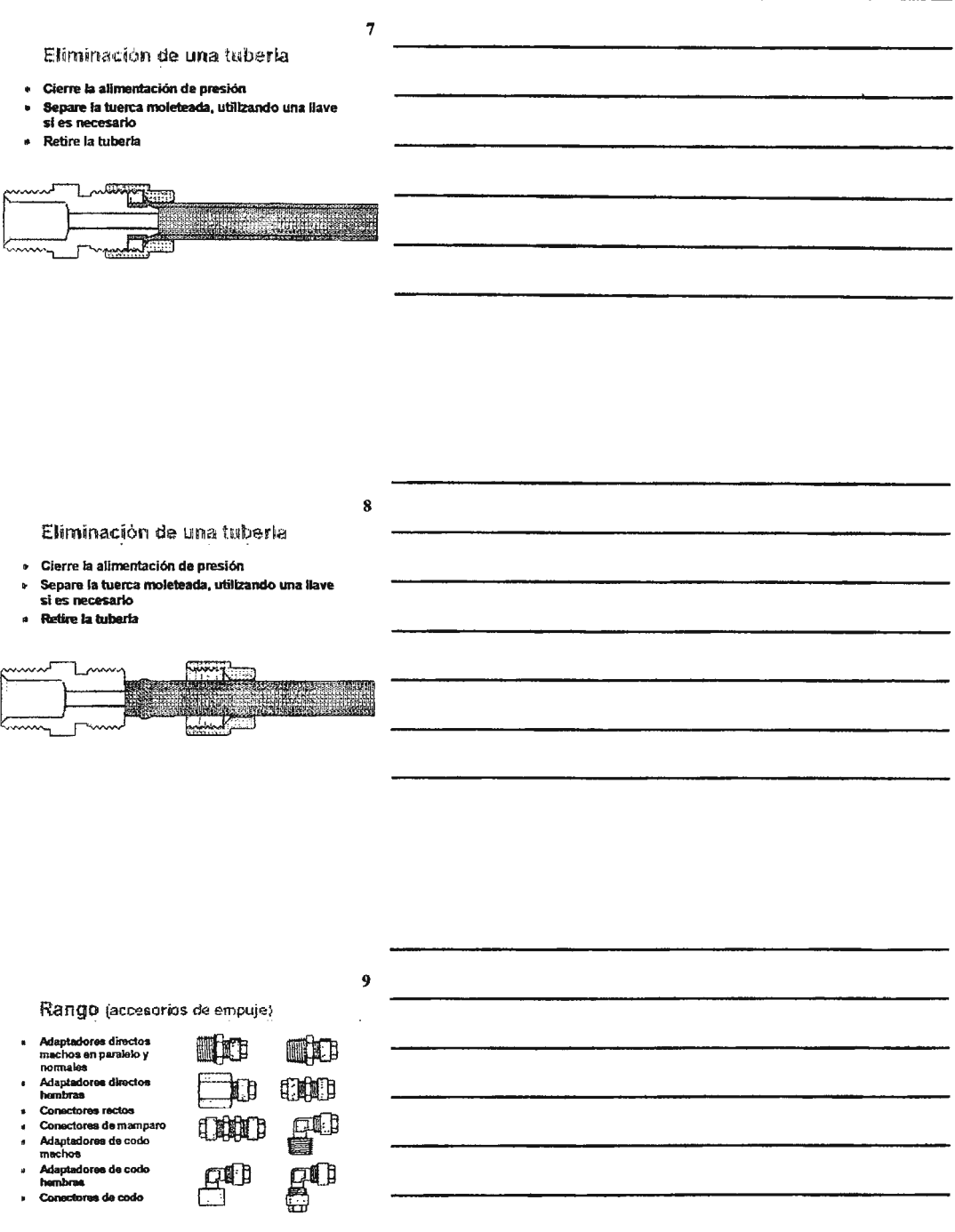

 $\mathcal{L}_{\mathcal{A}}$ 

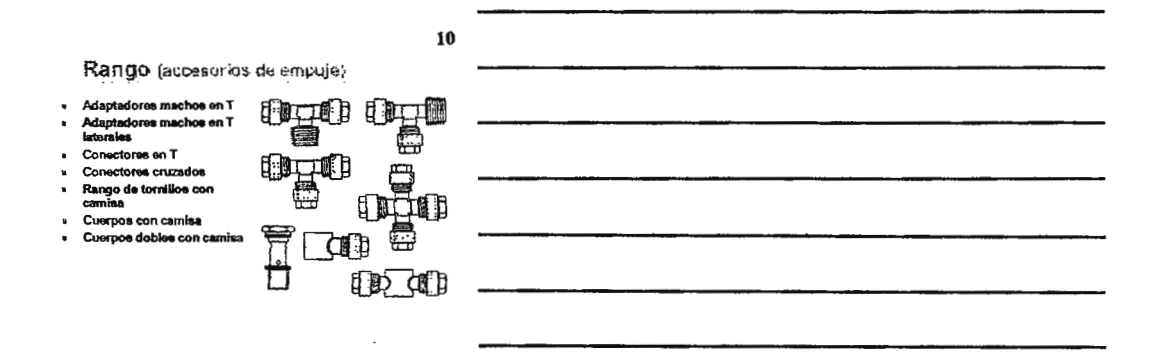

# Accesorios de empuje

Para sistemas y circuitos neumáticos

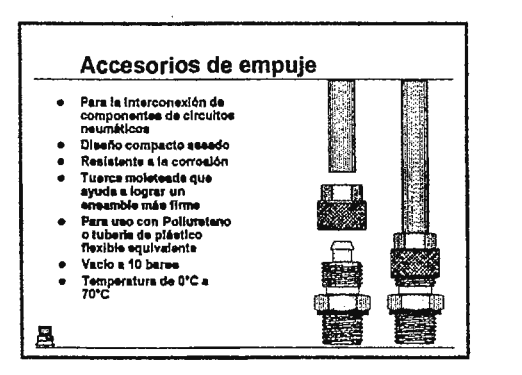

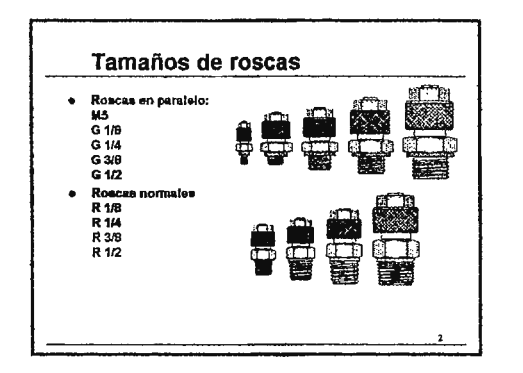

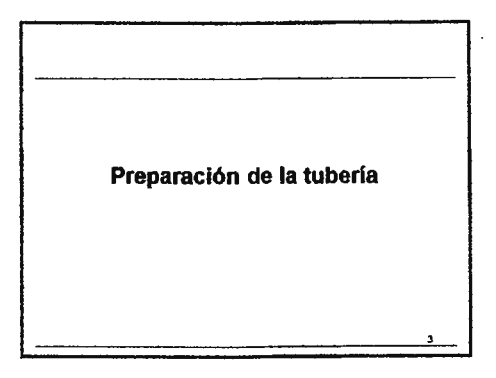

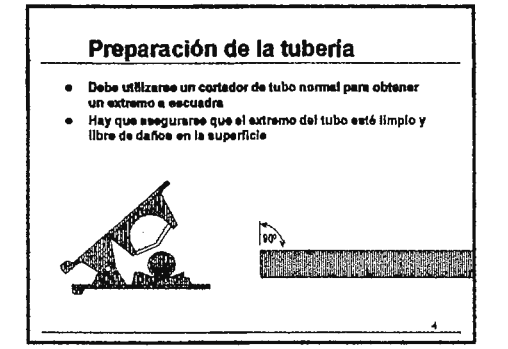

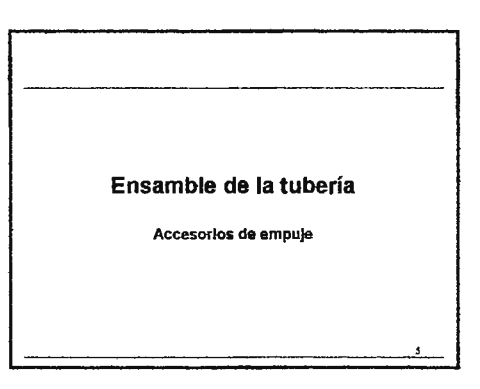

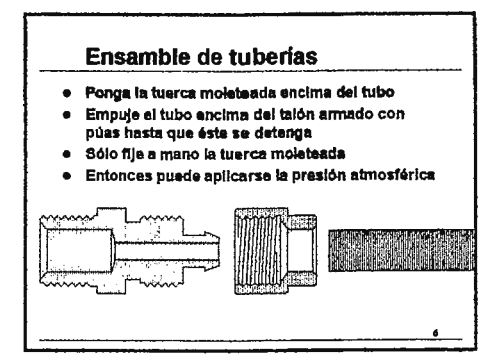

### Ensamble de tuberías · Ponga la tuerca moleteada encima del tubo · Empuje el tubo encima del talón armado con púas hasta que éste se detenga · Sólo fije a mano la tuerca moleteada · Entonces puede aplicarse la presión atmosférica

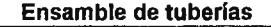

- · Ponga la tuerca moleteada encima del tubo
- · Empule el tubo encima del talón armado con púas hasta que éste se detenga
- · Sólo fija a mano la tuarca moleteada
- · Entonces puede aplicarse la presión atmosférica

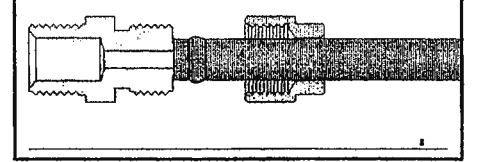

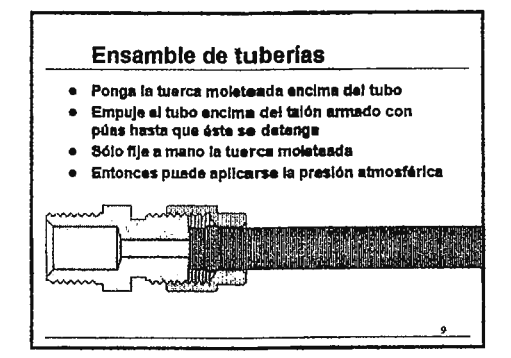

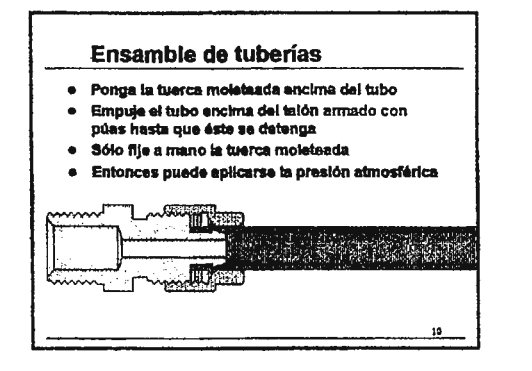

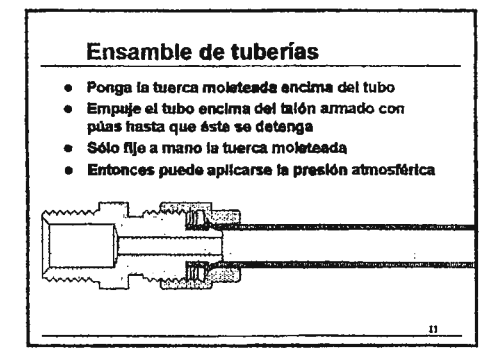

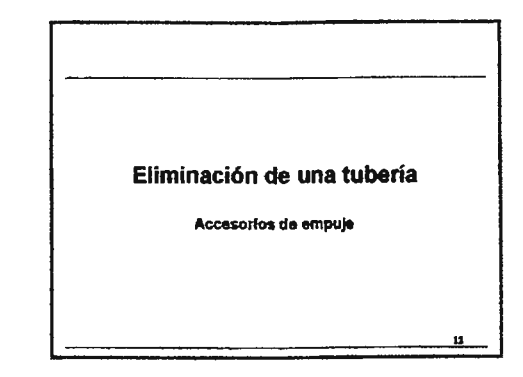

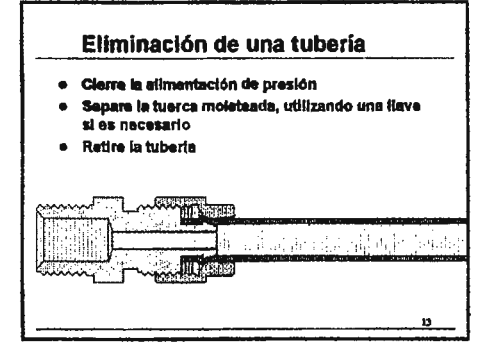

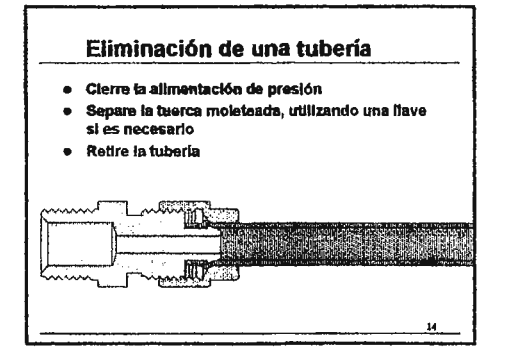

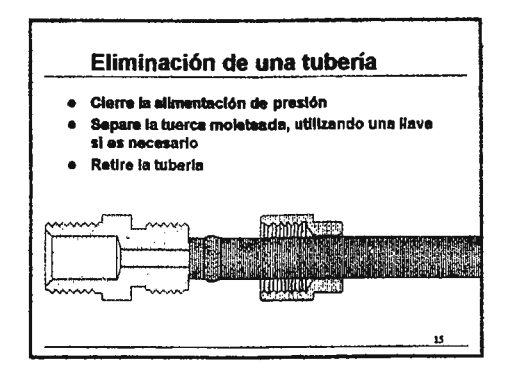

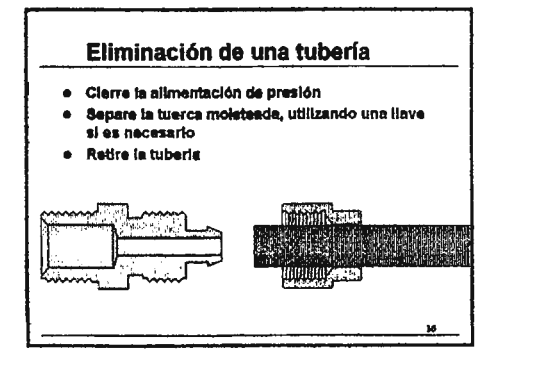

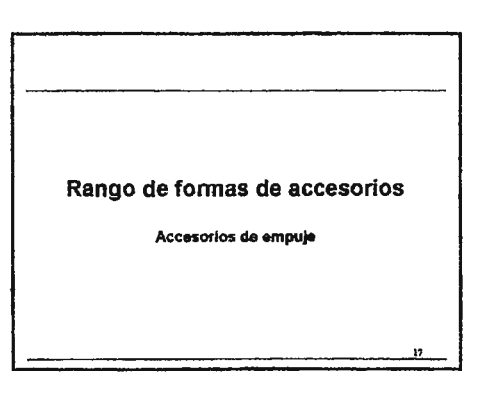

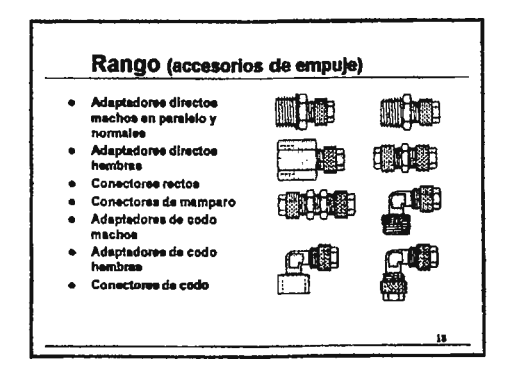

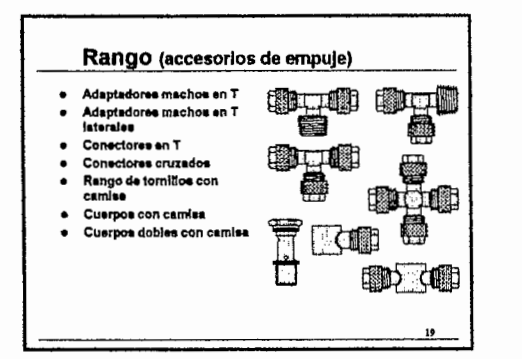

**CUNIVERSIDAD DON BOSCO** 

## Accesorios de Reducción Externa

## **Contenidos:**

- 1. Tuerca externa (accesorios de reducción)
- 2. Estimaciones de Presiones
- 3. Estimaciones de Temperatura
- 4. Tamaños de roscas y tuberías
- 5. Partes de un accesorio
- 6. Preparación de la tuberías
- 7. Juntas en las tuberías
- 8. Juntas en las tuberías
- 9. Juntas en las tuberías
- 10. Eliminación de tuberías (accesorios de reducción)
- 11. Eliminación de tuberías (accesorios de reducción)
- 12. Gama de accesorios
- 13. Gama de accesorios
- 14. Conector de reducción
- 15. Conector de reducción

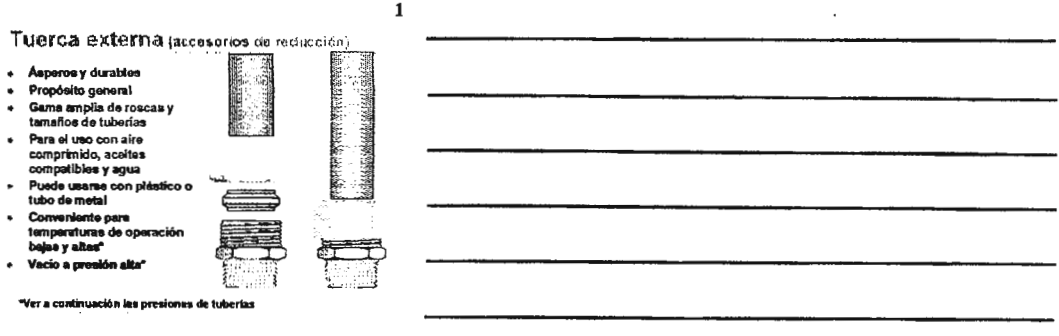

 $\mathbf 2$ 

Estimaciones de presión

### Tuberlas de plástico

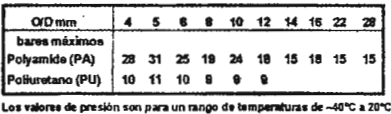

Los datos arriba de 15 bares son de uso casi exc o de los tircnicos

Then permitters mas alias C 30 46 50 60 80<br>Factor de ajuste de presión 6,83 8,72 6,64 0.57 8.47

 $\overline{\mathbf{3}}$ 

### Estimaciones de temperatura

Tuberías de cobre y de acero

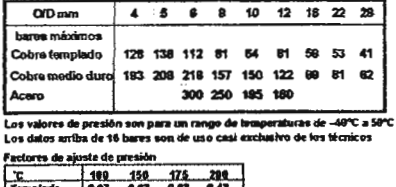

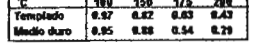

### Tamaños de roscas y tuberías Gama de roecas de<br>efilamiento: R  $\eta_e$ , R  $\eta_e$ , R  $\eta_p$ ,<br>R  $\eta_x$ , R 1  $\bullet$  $R \gamma_{\mu} R$  T<br>Gama de roscas en paralelo:<br> $G \gamma_{\mu} G \gamma_{\mu} G \gamma_{\nu} G \gamma_{\nu}$ <br>Rango de tuberías mm o/d<br>4, 8, 8, 10, 12, 14, 15, 16, 18,<br>22 **12.3 ある** Tubería k. Œ Materiales:  $\epsilon$ بجفجيع enconsavo.<br>- Cuerpo y tuerca de niquel<br>- chapeado con latón Rosc

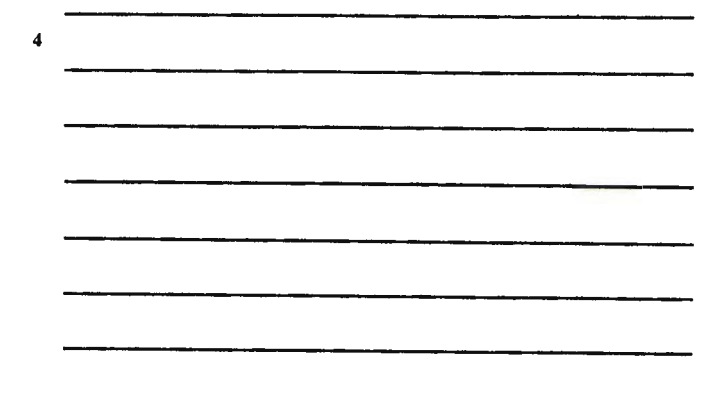

### Partes de un accesorio

- $\frac{1}{\alpha}$ Tuerca de la tuberia<br>Camisa de la tuberia
- 
- Cuerpo × Cuerpo<br>Arandela de plástico en<br>los cuerpos con roscas<br>paralelas  $\ddot{\phantom{1}}$

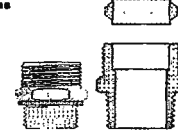

### $\boldsymbol{6}$

 $\overline{\mathbf{5}}$ 

### Preparación de las tuberías

- .
- Para tuberías de pléstico se utiliza un cortador de tubo<br>nomal para obtener un extremo a escuedra<br>Debe seegurares que el extremo del tubo esté limpio y<br>libre de daño de la superficie l,
- **Para tuberías de metal, el uno correcto del equipo de corte<br>asegura la eliminación de zumbidos al extremo del tubo**

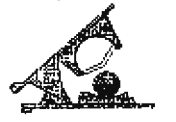

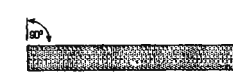

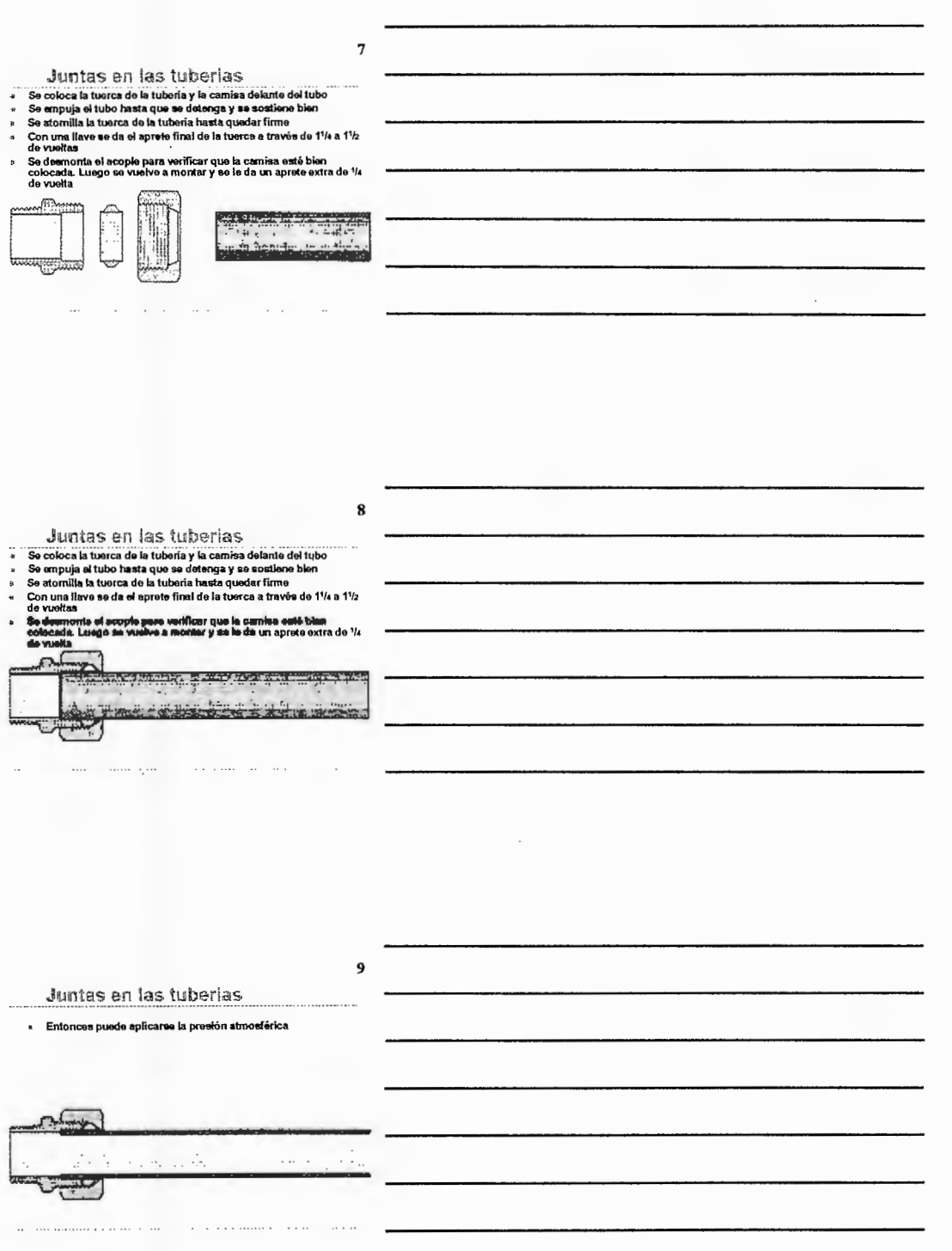

### 10

Eliminación de tubería mocesorios de reducción)

 $\bullet$ 

 $\ddot{\phantom{a}}$  .

- 
- Se clean la alimentación de presidio.<br>Se quita el aprete a la limentación de presidio de prete a la limentación de prete a la limentación de prete de la tubería permeneciendo en el tube<br>Esto quiere decir que el acople pred  $\ddot{\cdot}$
- l. Si el tubo se co á. más pequ<br>le tuberis ieño, se requi<br>puede volver

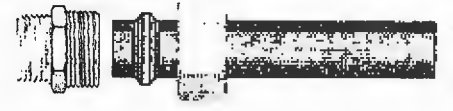

 $\ddotsc$ 

### $11$

Eliminación de tubería (accesores de reduccion)

- $\bullet$ ä
- 
- $\ddot{\phantom{1}}$
- The clear is almost<br>ación de prasión de prasión de prasión de la característica de la tuboría y es relita el tubo<br>La característica de la tuboría esquirá permaneciendo en el tubo<br>Esto quiere decir que el acopite puede tuec

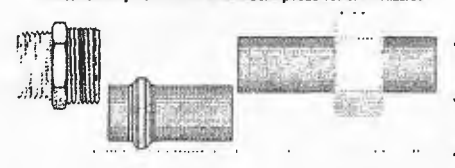

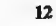

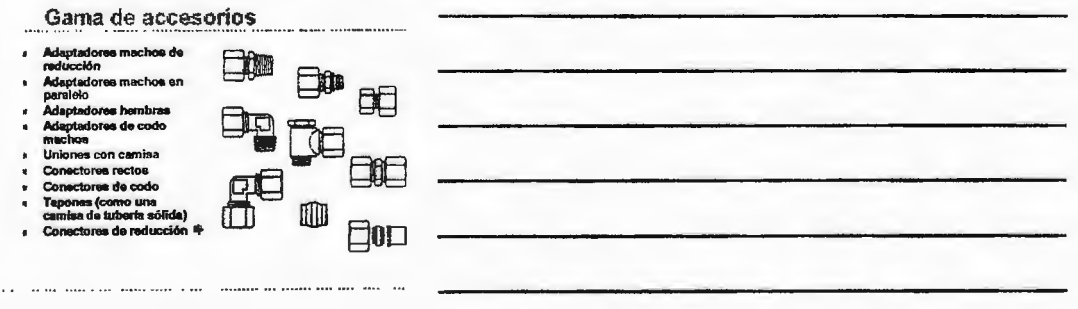

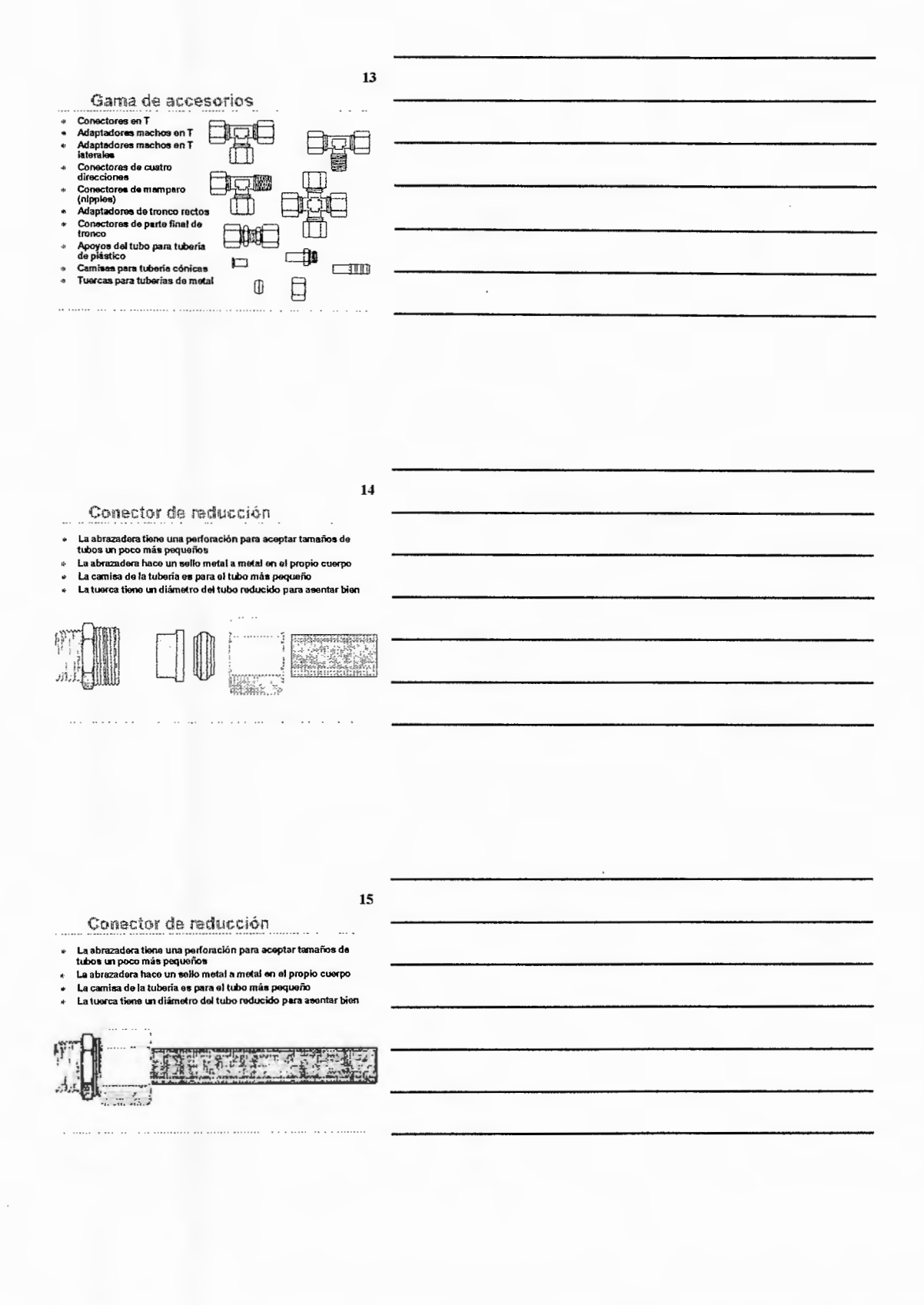

# Accesorios de Reducción

Tipos de tuerca externa serie 43

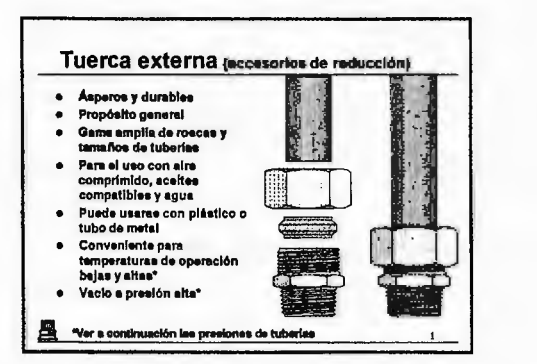

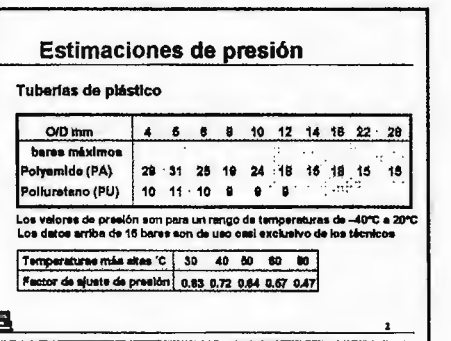

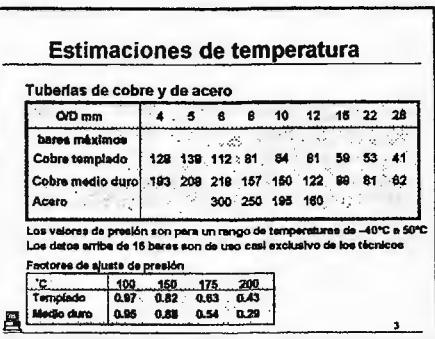

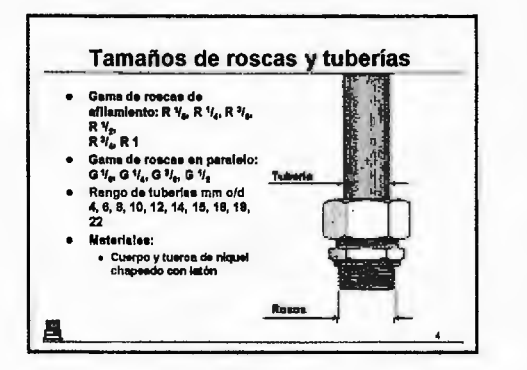

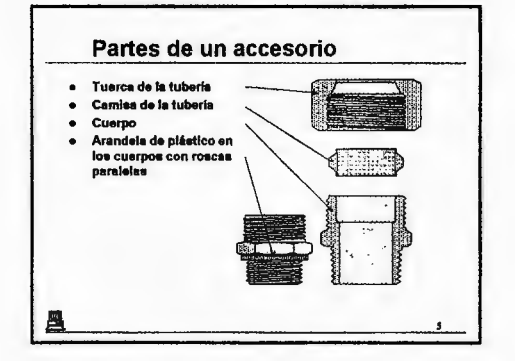

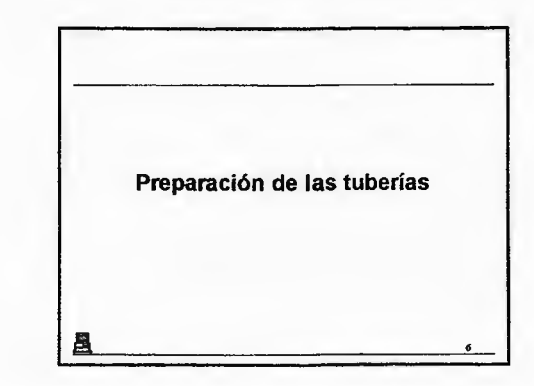

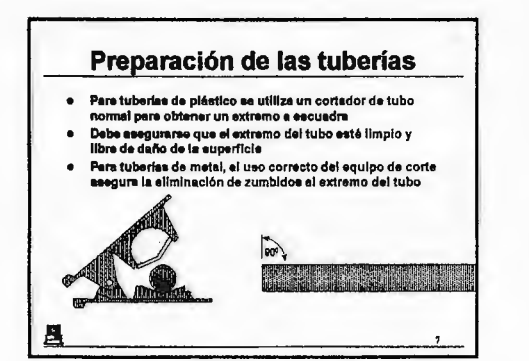

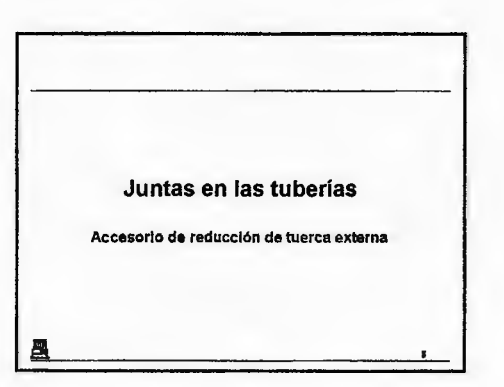

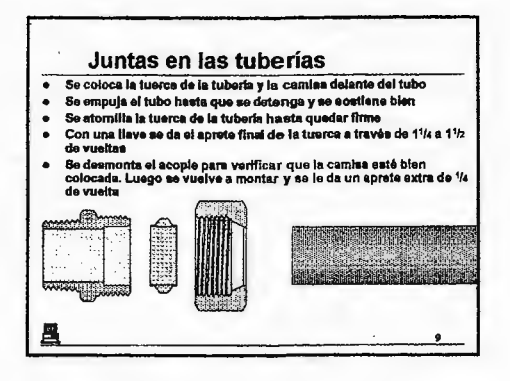

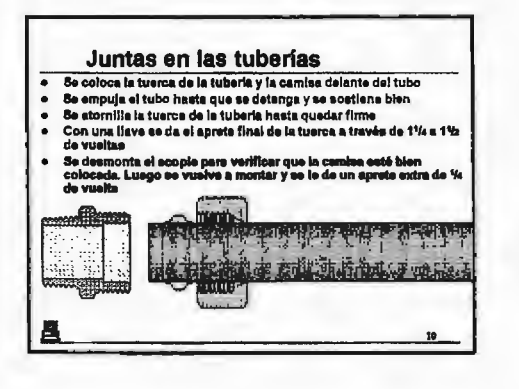

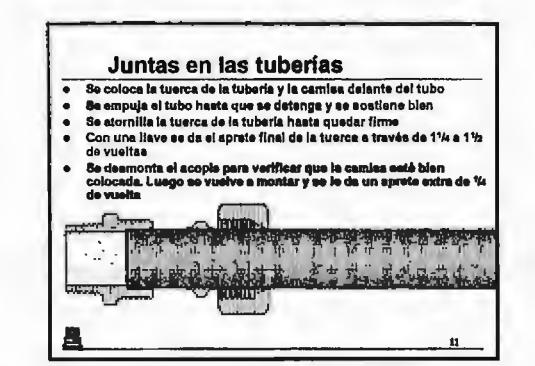

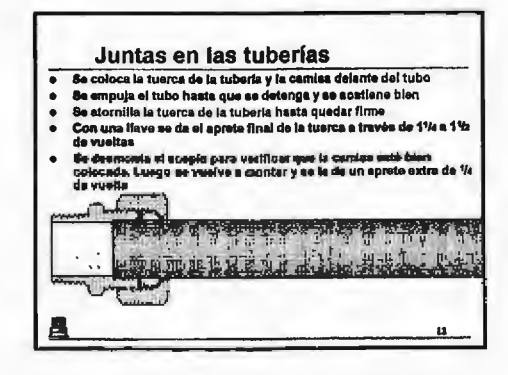

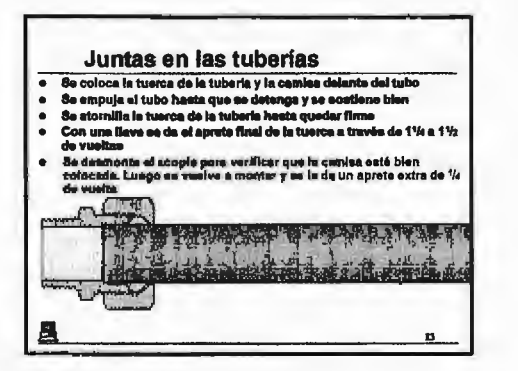

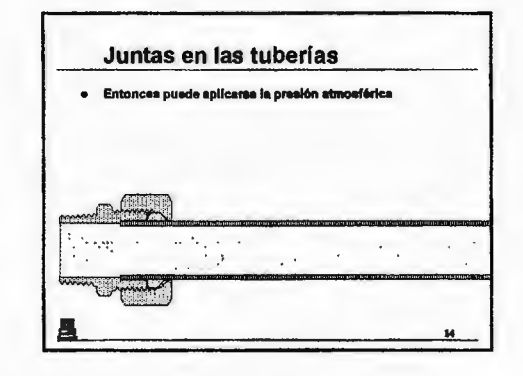

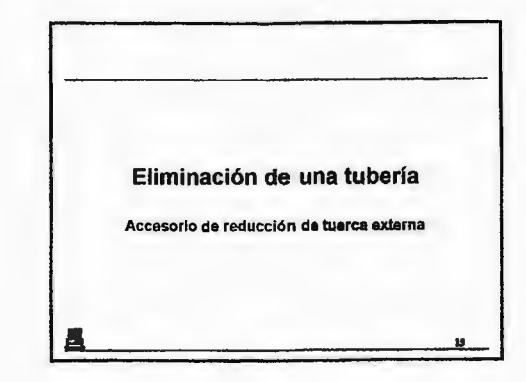

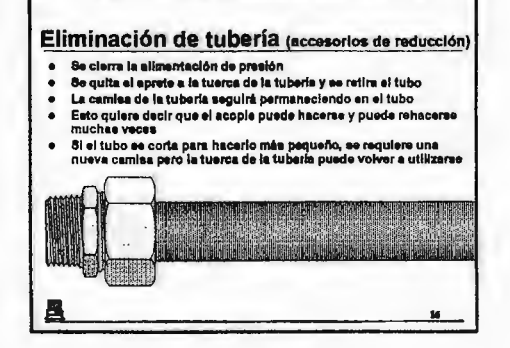

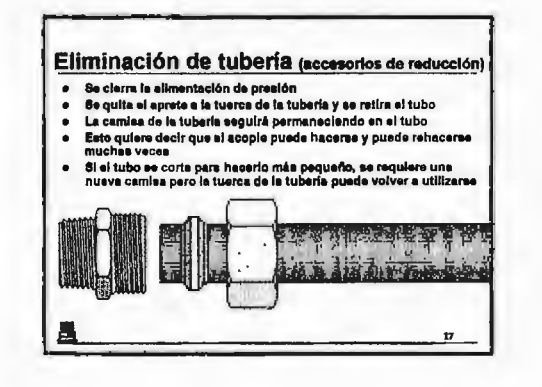

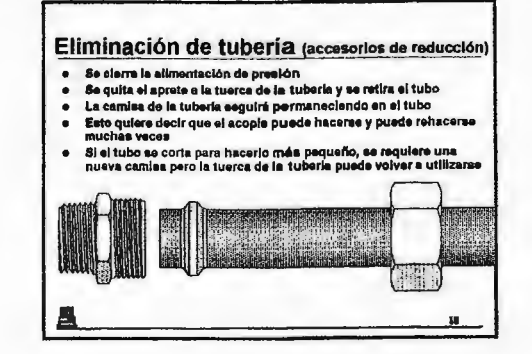

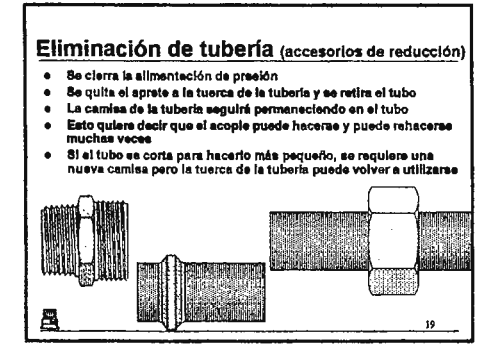

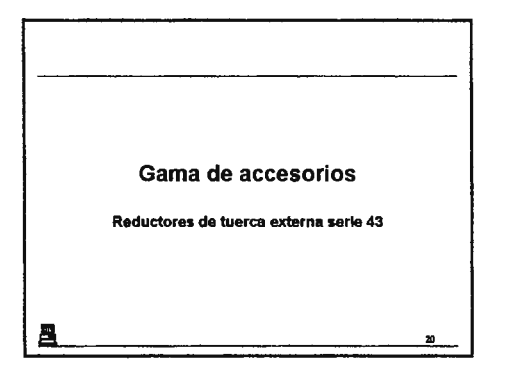

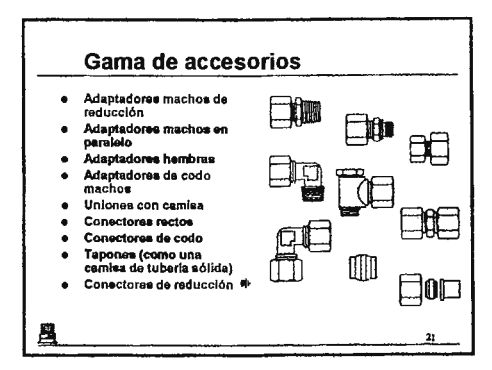

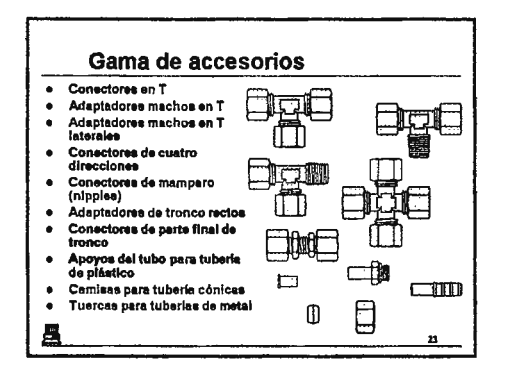

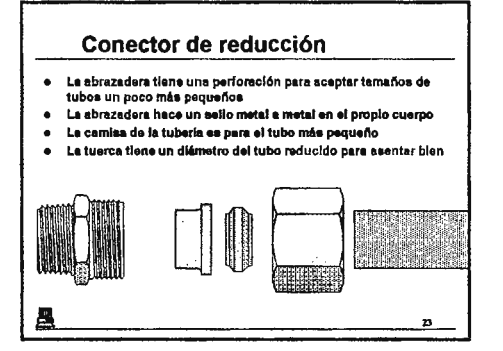

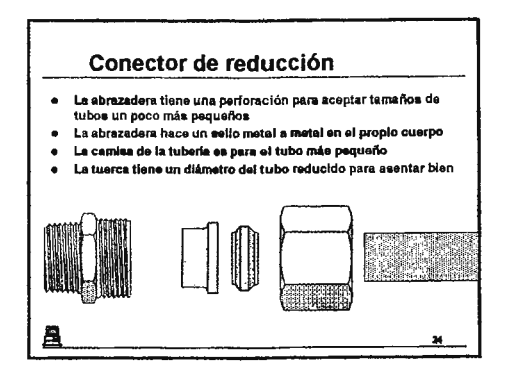

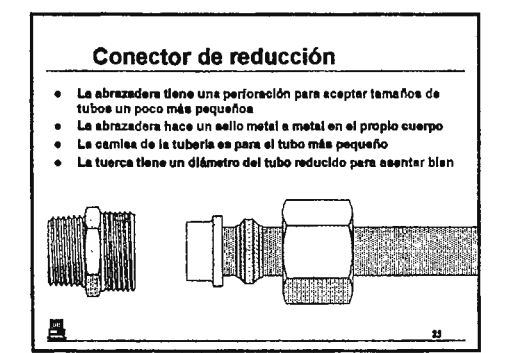

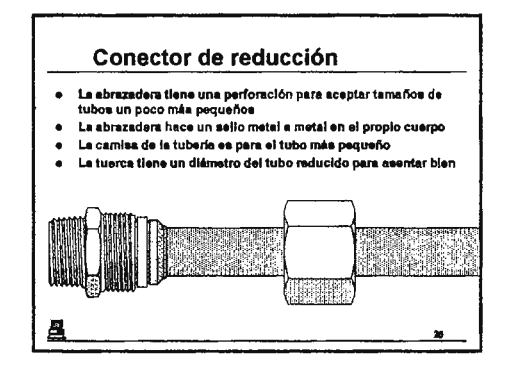

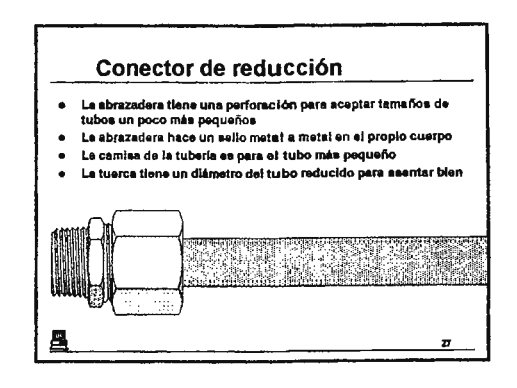
## Accesorios de Reducción Interna

### **Contenidos:**

- 1. Accesorios de reducción
- 2. Tamaños de roscas (accesorios de reducción)
- 3. Tamaños de tuberías
- 4. Partes de un accesorio
- 5. Preparación de la tuberías
- 6. Juntas en las tuberías
- 7. Juntas en las tuberías
- 8. Juntas en las tuberías
- 9. Eliminación de tuberías (accesorios de reducción)
- 10. Eliminación de tuberías (accesorios de reducción)
- 11. Adaptadores
- 12. Conectores
- 13. Selección (accesorios de reducción)

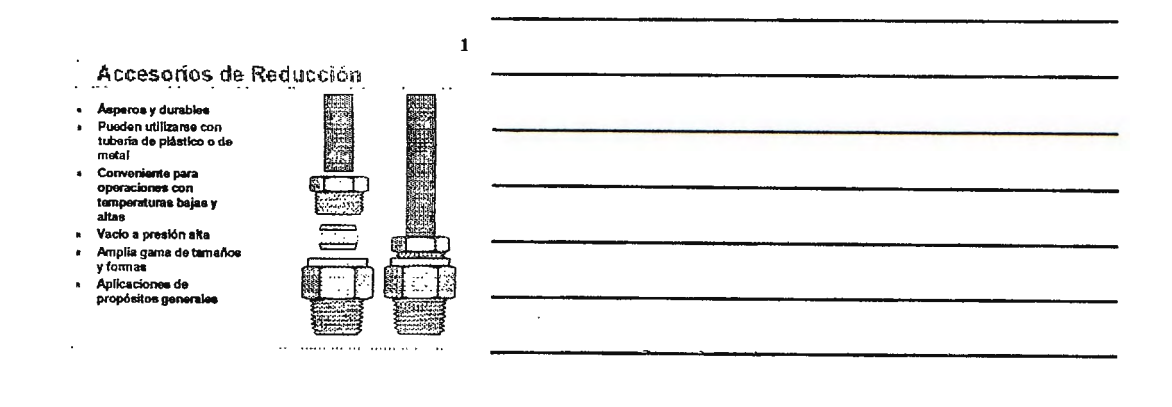

 $\overline{2}$ 

Tamaños de roscas (acesenses de reducción)

Rango de tamaños de roscas:

- xango de tantario de torcas.<br>
= R 1/<sub>8</sub>, R 1/<sub>4</sub>, R 1/<sub>9</sub>, R 1/<sub>2</sub>, R 1/<sub>4</sub><br>
= G 1/<sub>6</sub>, G 1/<sub>4</sub>, G 1/<sub>6</sub>, G 1/<sub>2</sub>, G 1/<sub>4</sub>, G 1<br>
= NPTF 1/<sub>9</sub>, 1/<sub>4</sub>, 2/<sub>9</sub>, 1/<sub>2</sub>
- 

u

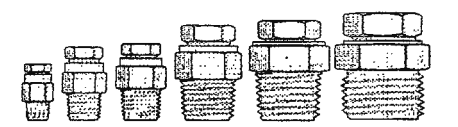

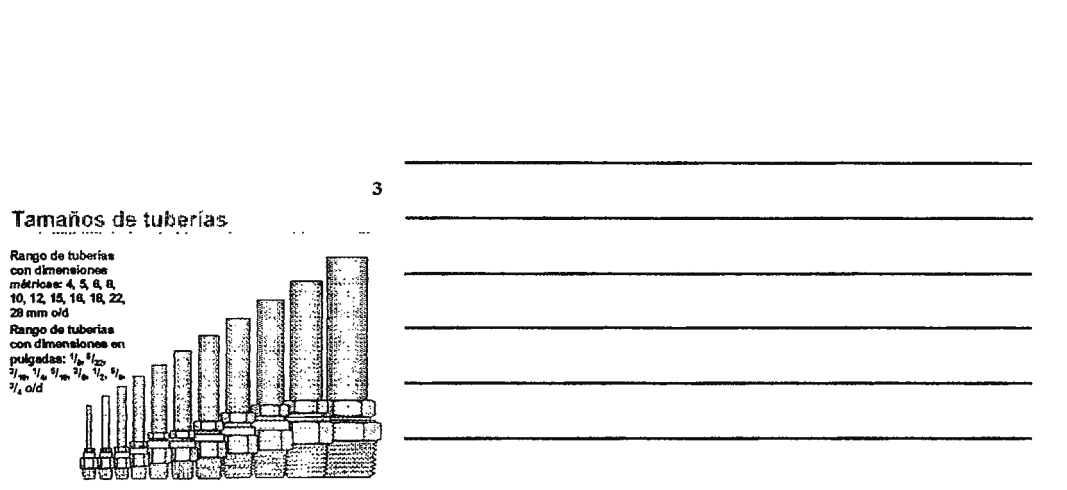

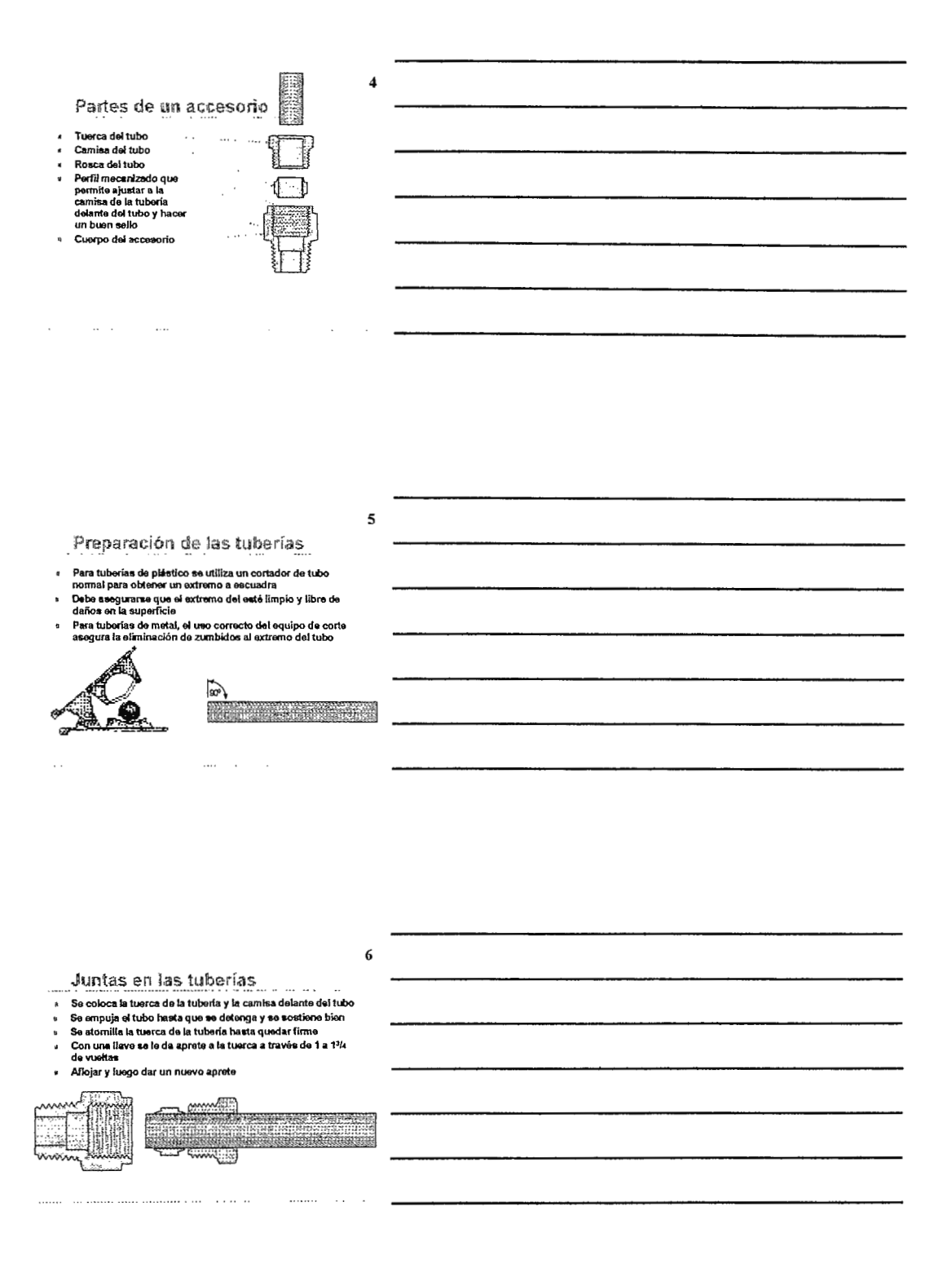

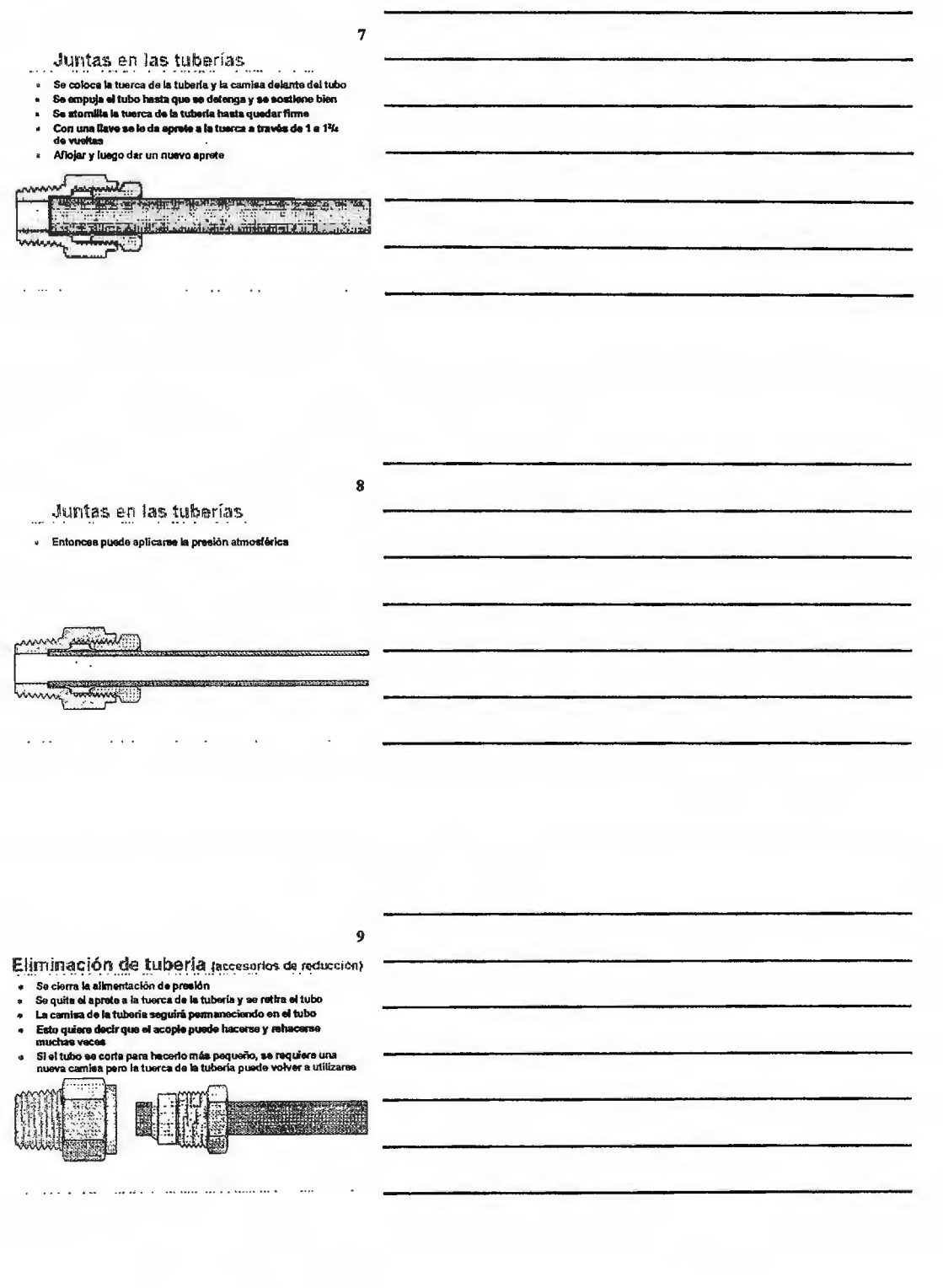

#### $10$ Eliminación de tubería pressore - reneces Se cierra la alimentación de presión  $\ddot{\bullet}$ Se quita el aprete a la tuerca de la tuberia y se retira el tubo The camera de la tuberia seguirá permaneciendo en el tubo<br>Esto quiere decir que el acopie puede hacerse y rehaçerse<br>muchas veces  $\overline{a}$ ÷. .<br>Si el tubo se corta para hacerlo más pequeño, se requiere una<br>nueva camisa pero la tuerca de la tubería puede volver a utilizarse rma nagara<br>25 Sep  $\ddot{\phantom{0}}$ ä. æ **SANCE**

#### Adaptadores (accesores de reducie e)

Adaptadores machos rectos R, G, y<br>roscados NPTF  $\ddot{\phantom{0}}$ ● 日日 Adaptadores hembra rectos j. Adaptadores de codo machos Adaptadores machos en T  $\star$ į. Adaptadores machos en T laterales Nipples adaptadores machos  $\ddot{\Phi}$ SET. Nippes adaptadores machos<br>Nippes adaptadores hembra<br>mètricos y con rosca de G<br>Arregios de cierre con tuerca y<br>sellado de anillo (Hobbs)  $\ddot{\phantom{0}}$  $\ddot{\phantom{0}}$ f 罍  $\overline{a}$ Adaptadores de codo Adaptadores en tee ÷, i. Conectores rectos

 $\mathbf{H}$ 

 $12$ 

#### Conectores (accesorios de reducción)

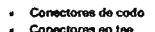

- Conectores en tee conectores en Y a 45° .
- ı, Codos de tallo
- Conectores en T de tallo  $\ddot{ }$
- Conectores en T de tallo<br>lateral  $\pmb{q}$

Accesorios limitados:<br>Conectores rectos Conectores de coda Conectores en Y Conectores en T

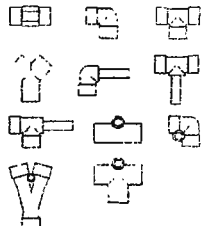

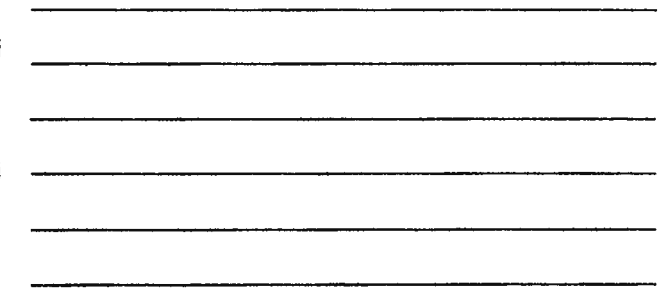

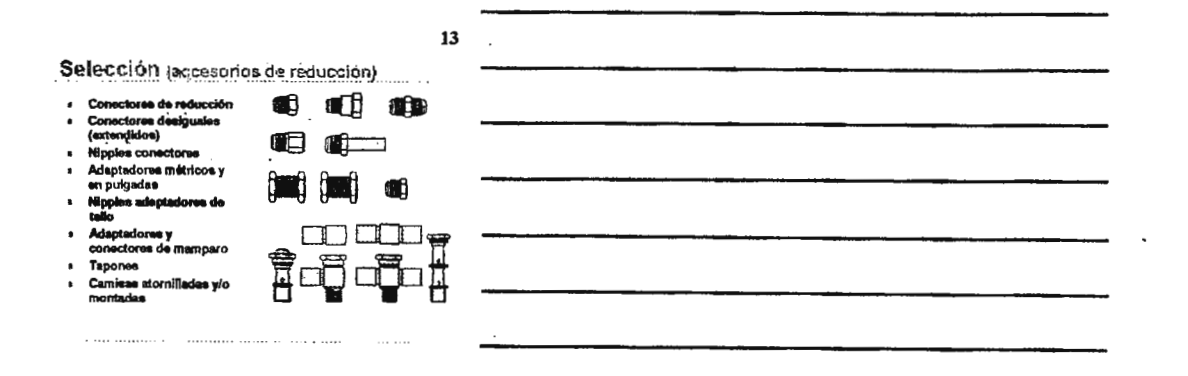

 $\overline{a}$ 

# Accesorios de Reducción

Tipos de tuerca interna

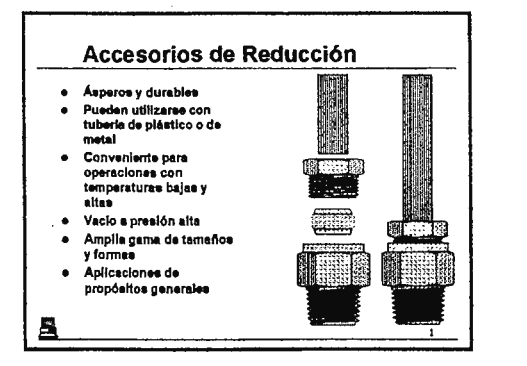

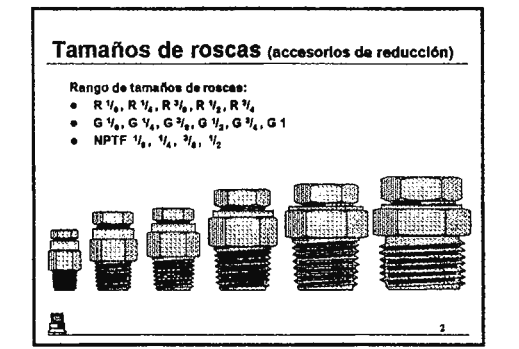

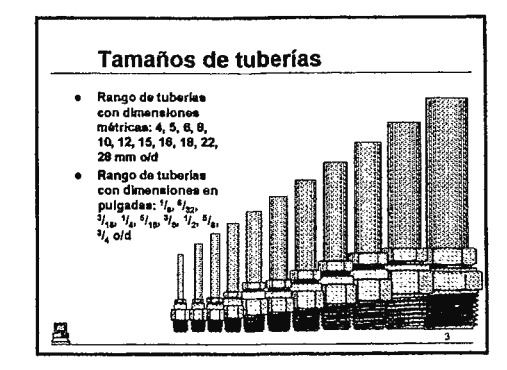

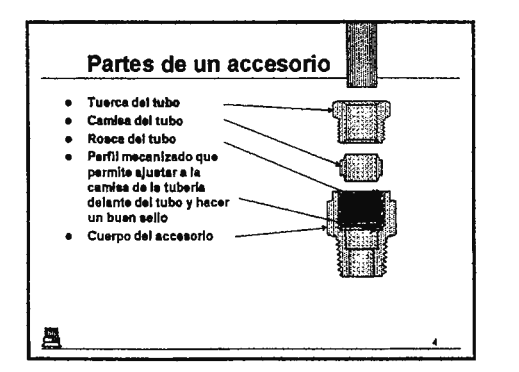

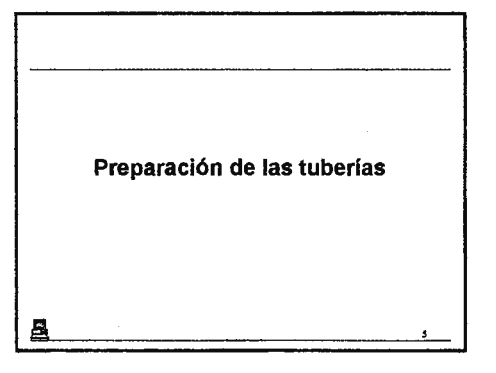

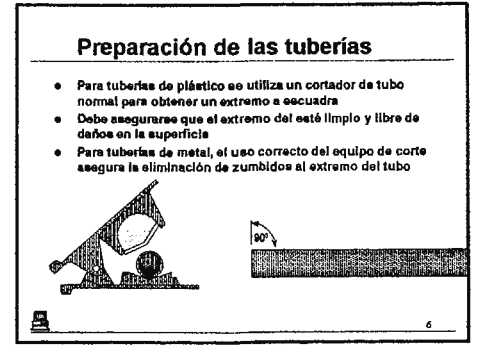

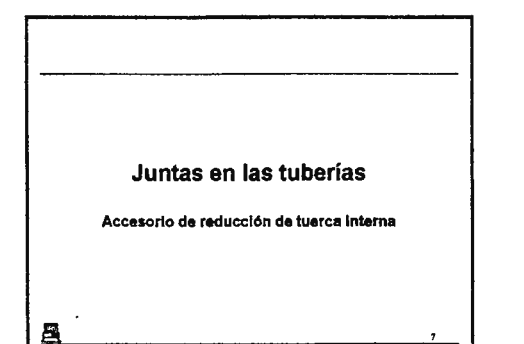

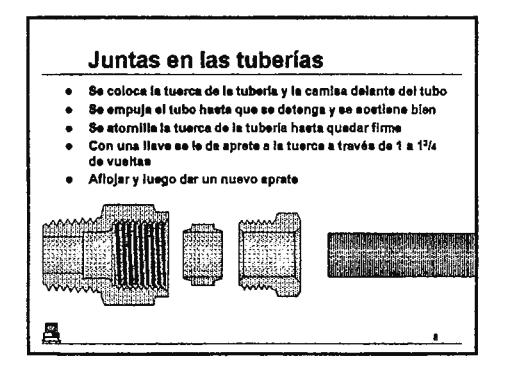

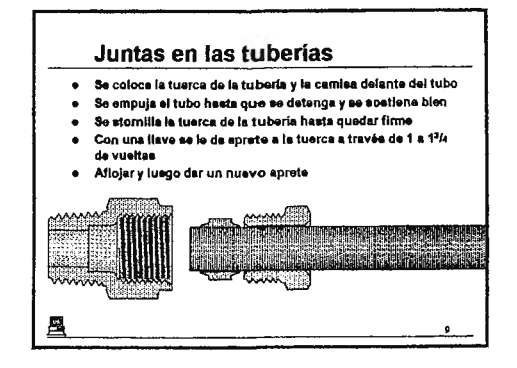

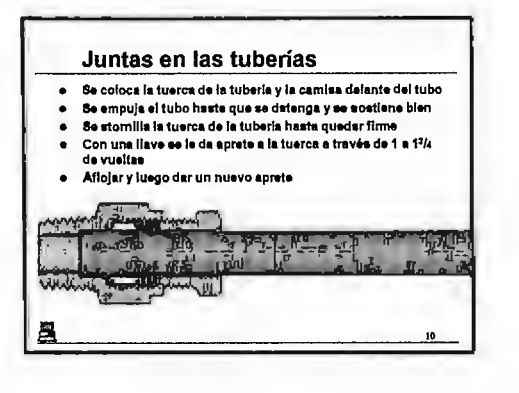

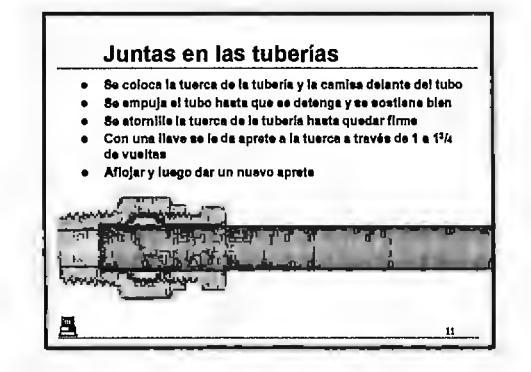

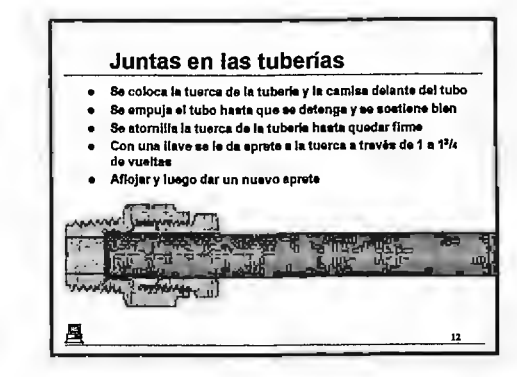

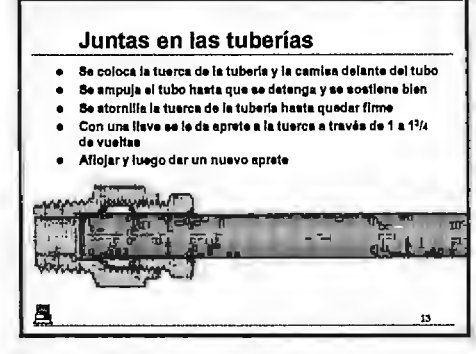

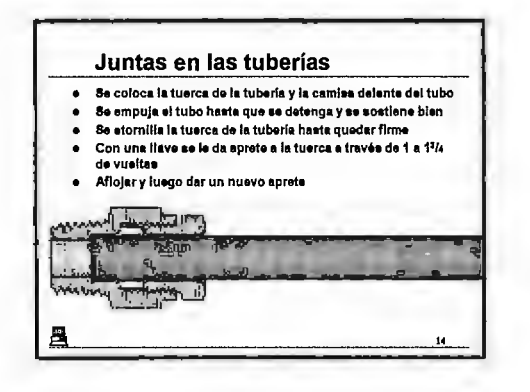

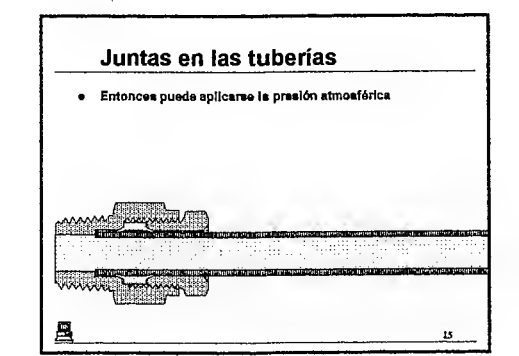

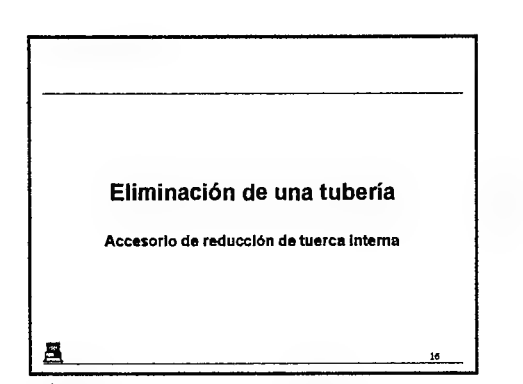

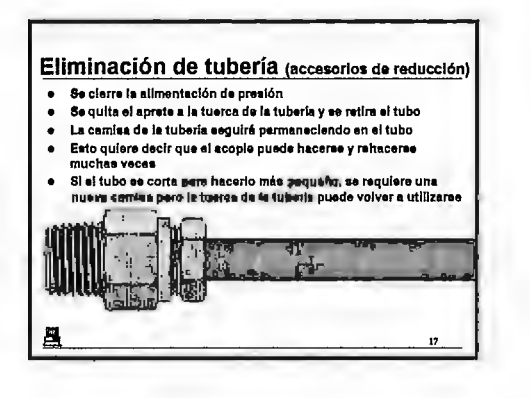

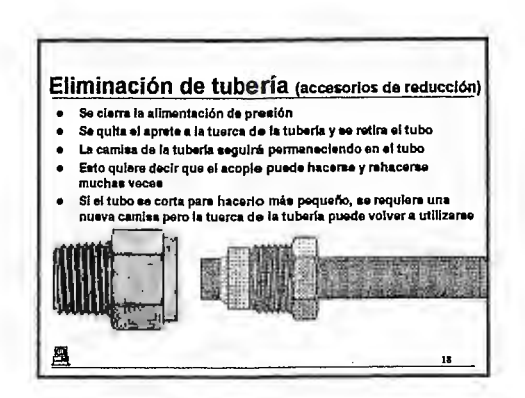

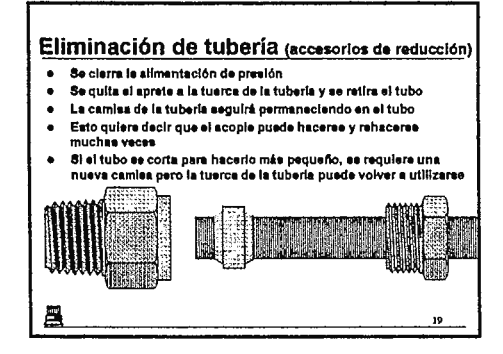

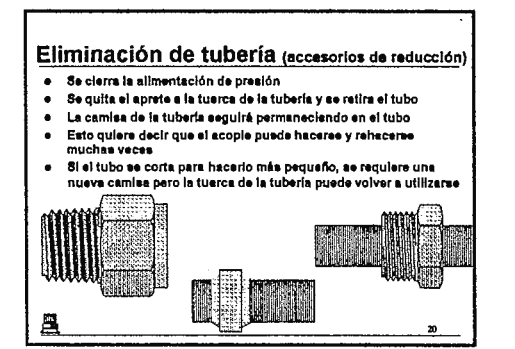

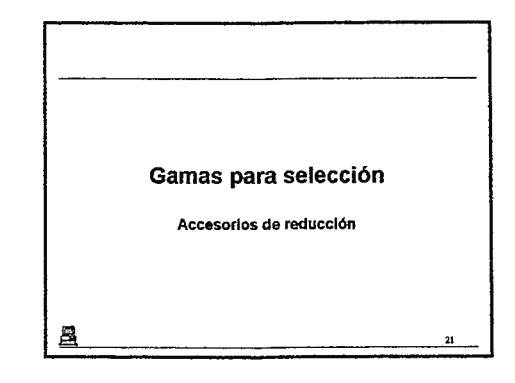

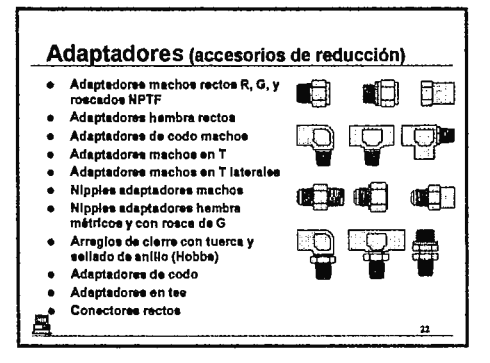

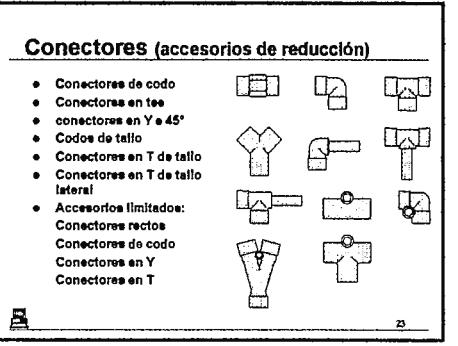

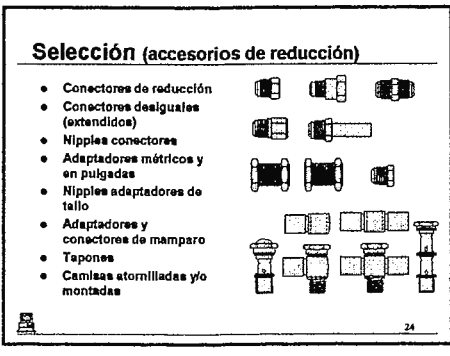

# BSP y accesorios de mangueras

 $\mathcal{L}(\mathcal{A})$  and  $\mathcal{L}(\mathcal{A})$  . In the  $\mathcal{L}(\mathcal{A})$ 

 $\label{eq:2.1} \frac{1}{\sqrt{2\pi}}\int_{0}^{\infty}\frac{1}{\sqrt{2\pi}}\left(\frac{1}{\sqrt{2\pi}}\right)^{2\alpha} \frac{1}{\sqrt{2\pi}}\left(\frac{1}{\sqrt{2\pi}}\right)^{\alpha} \frac{1}{\sqrt{2\pi}}\left(\frac{1}{\sqrt{2\pi}}\right)^{\alpha} \frac{1}{\sqrt{2\pi}}\left(\frac{1}{\sqrt{2\pi}}\right)^{\alpha} \frac{1}{\sqrt{2\pi}}\left(\frac{1}{\sqrt{2\pi}}\right)^{\alpha} \frac{1}{\sqrt{2\pi}}\left(\frac{1}{\sqrt{2\pi}}\right$ 

 $\mathcal{L}^{\mathcal{L}}$ 

### **Contenidos:**

- 1. BSP y accesorios de mangueras
- 2. BSP y accesorios de mangueras
- 3. BSP y accesorios de mangueras
- 4. Conectores
- 5. Uniones llanas
- 6. Uniones llanas
- 7. Uniones llanas
- 8. Uniones llanas

#### $\mathbf 1$ **BSP** y accesorios de mangueras s Se fabrican de niquel y de<br>latón (aleación cobre - cinc) suun (meacon copre - cinc)<br>Et propósito general de los<br>BSP es adelgazar accesorios<br>en paralelo  $\Box$ **e**fi न् 闡 en paraiero<br>Existen adaptadores para<br>reducir y extender de un<br>tamaño de rosca a otro  $\mathbb{D}$ **COLORED** Los adaptadores edelgazan<br>de los tipos NPTF a BSP y<br>BSPP a NPTF ER eser a recur<br>Existen también consctores<br>(niples) para acoplar dos<br>accesorios con rosca externa È. للمالي فيفهون وبالموارد

BSP y accesorios de mangueras

- ø Niples consctores **edim** Tapones  $\overline{a}$
- e rapones<br>s Adaptadores de<br>mangueras<br>s Uniones llanas
- 

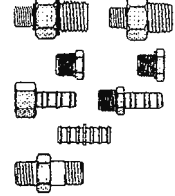

 $\overline{\mathbf{2}}$ 

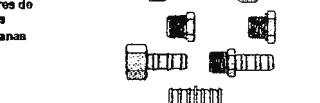

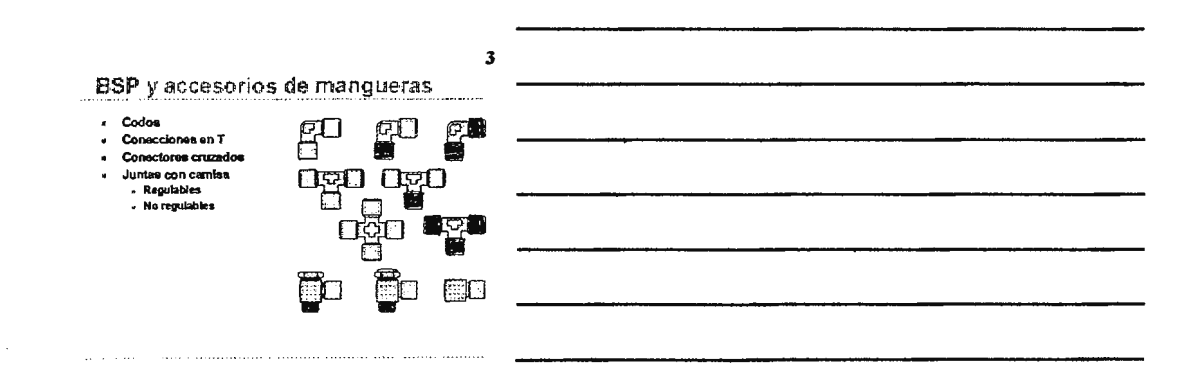

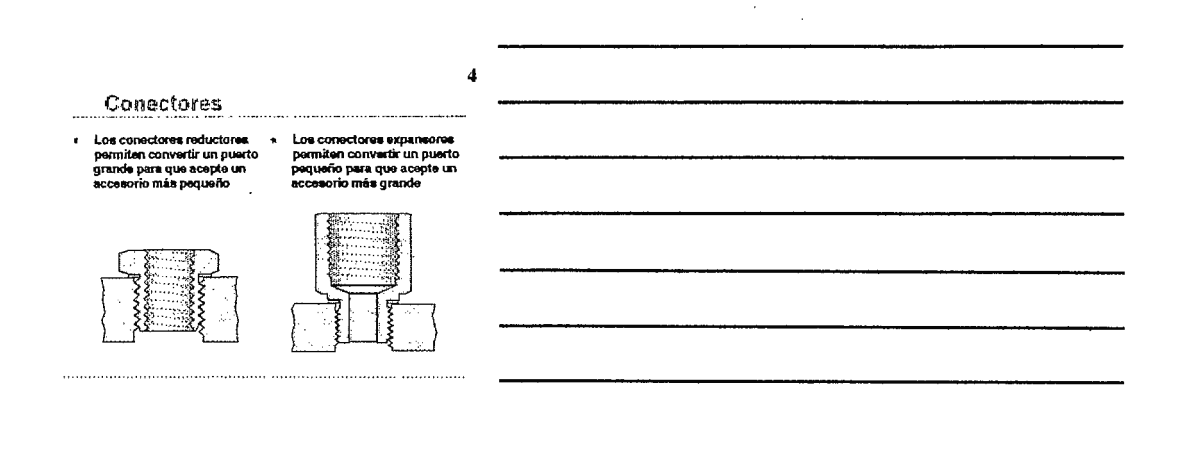

 $\overline{\mathbf{5}}$ 

Uniones Ilanas

.<br>Para conexiones de componentes que pueden removerse e<br>Instalaree en trabaĵos de tuberias sin movimiento axial de

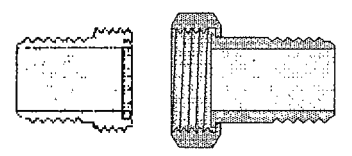

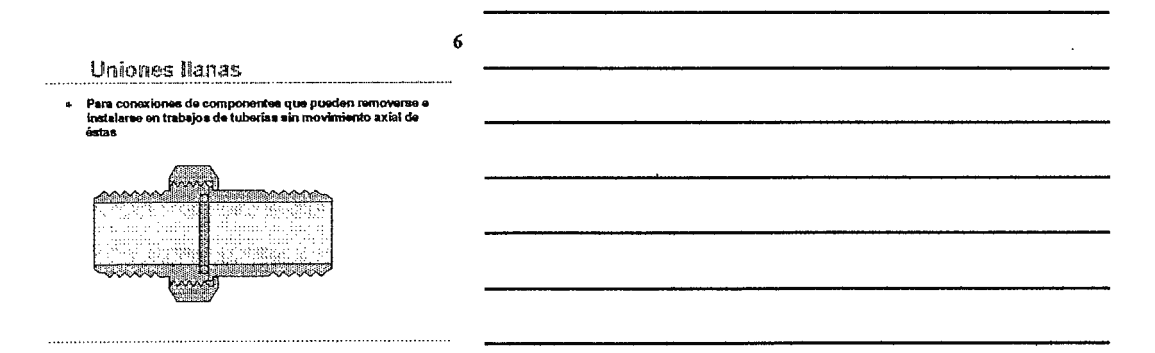

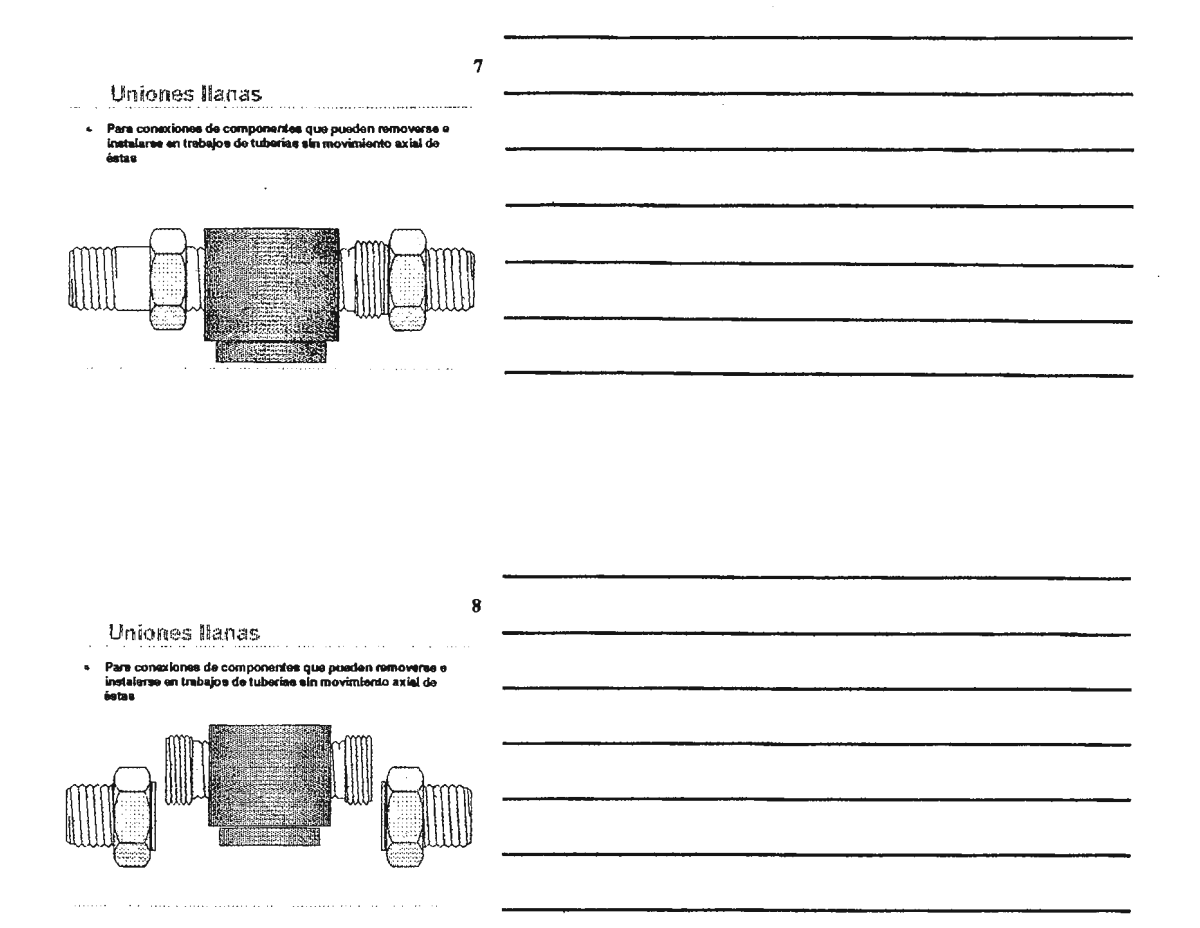

# BSP y accesorios de mangueras

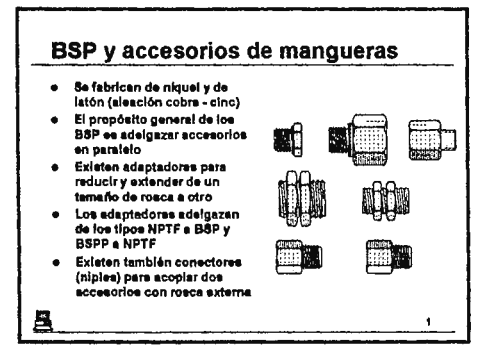

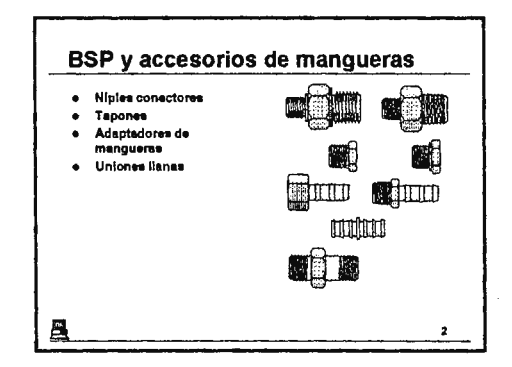

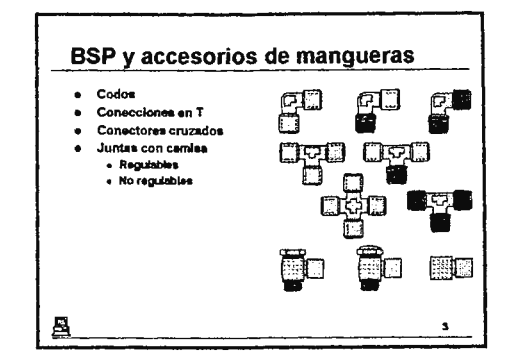

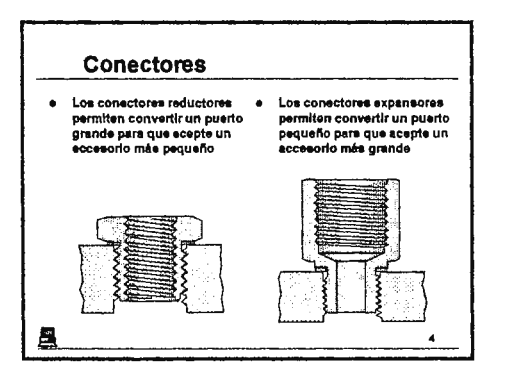

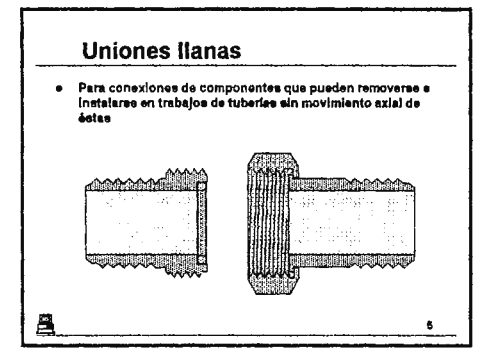

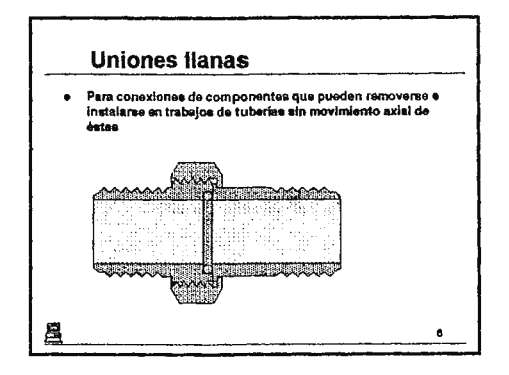

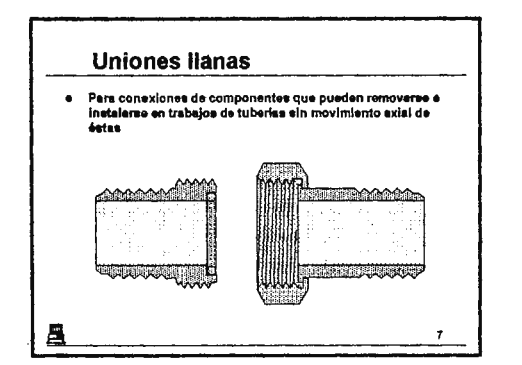

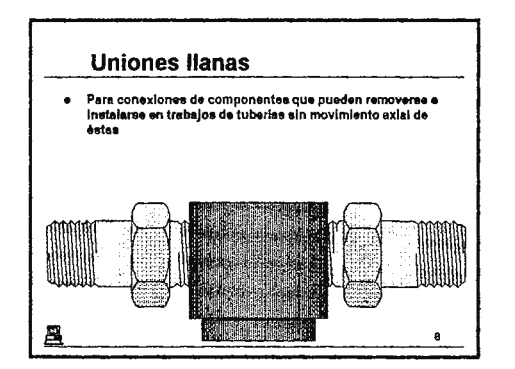

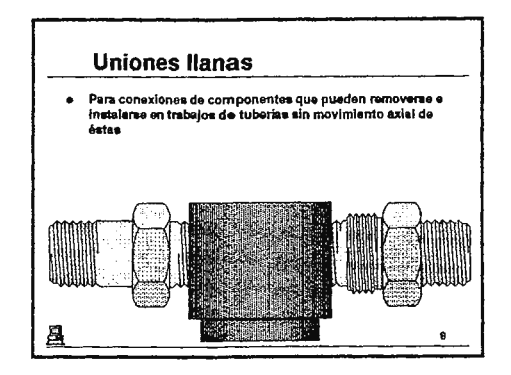

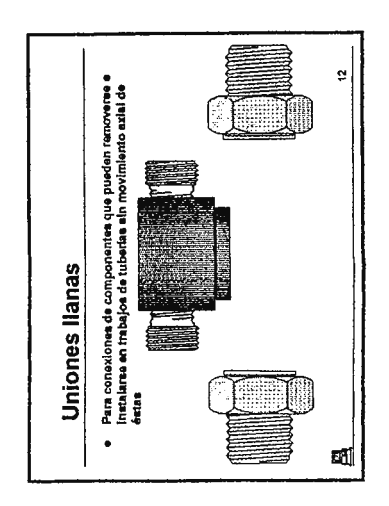

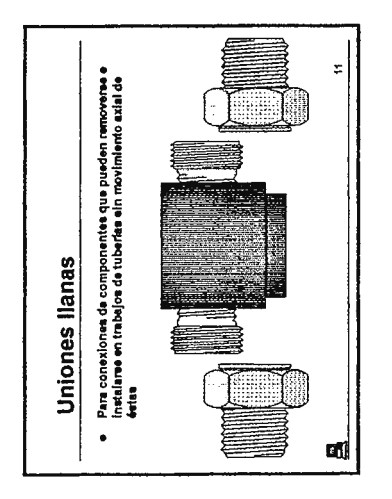

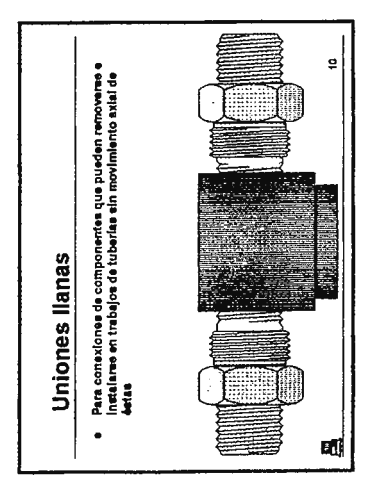

 $\hat{\boldsymbol{\beta}}$ 

# Fleetfit

 $\ddot{\phantom{0}}$ 

÷,

### **Contenidos:**

- 1. Fleetfit
- 2. Fleetfit
- 3. Fleetfit
- 4. Fleetfit
- 5. Preparación de la tubería
- 6. Realización de la junta
- 7. Realización de la junta
- 8. Eliminación de una tubería
- 9. Eliminación de una tubería
- 10. Rango para selección
- 11. Rango para selección
- 12. Rango para selección
- 13. Sistema de montajes totales

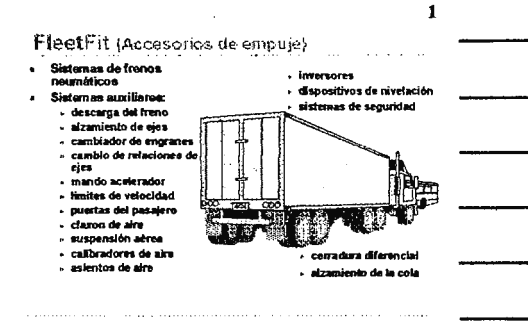

FleetFit (Accesorios de empuje)

- Los dissños de empuje permiten<br>realizar uniones de tubos en solo realizar uniones de lubos en eolo<br>unes esquindos, logrando una alta<br>productividad durante la fébricación,<br>tradaleción, mentenimiento y<br>tradador de unión de lubos<br>Los tiempos de unión de tubos.<br>pueden esr reducidos por 5 a
- k.
- tracicionaise<br>Obedecen a las Normas y Legislación<br>que a nivel mundial incluyen: DOT<br>FMVSS, SAE, TÜV, DIN, ISO, NFR  $\mathbf{a}$

المتعاط المستناد والمتارين والمستنقص

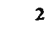

i.

 $\sim$   $\alpha$ 

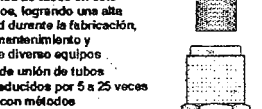

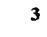

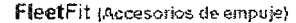

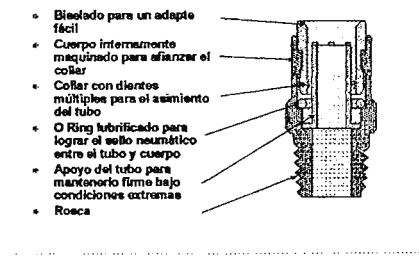

 $\ddot{\phantom{a}}$ 

#### FleetFit (Accesorios de empuje)

- Vacio a presión de 10 bares Temperatura de operación de 40°C a<br>100°C Į
- $\ddot{\phantom{a}}$ Cuerpo de latón de acabado natural
- « Collar niquelado con la medida para<br>su identificación
- su rosnamcación<br>O Ring con bajo nitrilo (químico)<br>Permite el acople y desacople muchas<br>veces  $\ddot{\phantom{a}}$
- ¥. No requiere herramientas especiales

 $\alpha$  . The same masses assume assume

l,

 $\cdots$ 

 $\overline{\mathbf{4}}$ 

 $\overline{\mathbf{5}}$ 

6

 $\ddot{\phantom{0}}$ 

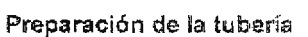

## Debe utilizarse un coriador de tubo normal para obtener<br>un extremo a escuadra<br>Hay que asagurarse que el extremo del tubo esté limpio y<br>libre de daños en la suporfície

 $\overline{\omega}$ 

and the second control of

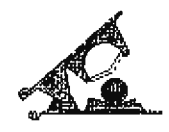

 $\ddotsc$ 

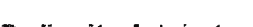

- Realización de la junta
- 
- e Empuje el tubo l'immemente dentro del collar a travéa de la<br>pista hasta que éste se detenga<br>e Tre del tubo hacia atris para reforzar la acción de sprete<br>de los dientes del collar
- Entoncas, con seguridad, puede aplicarse la presión  $\blacksquare$

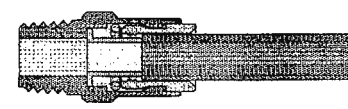

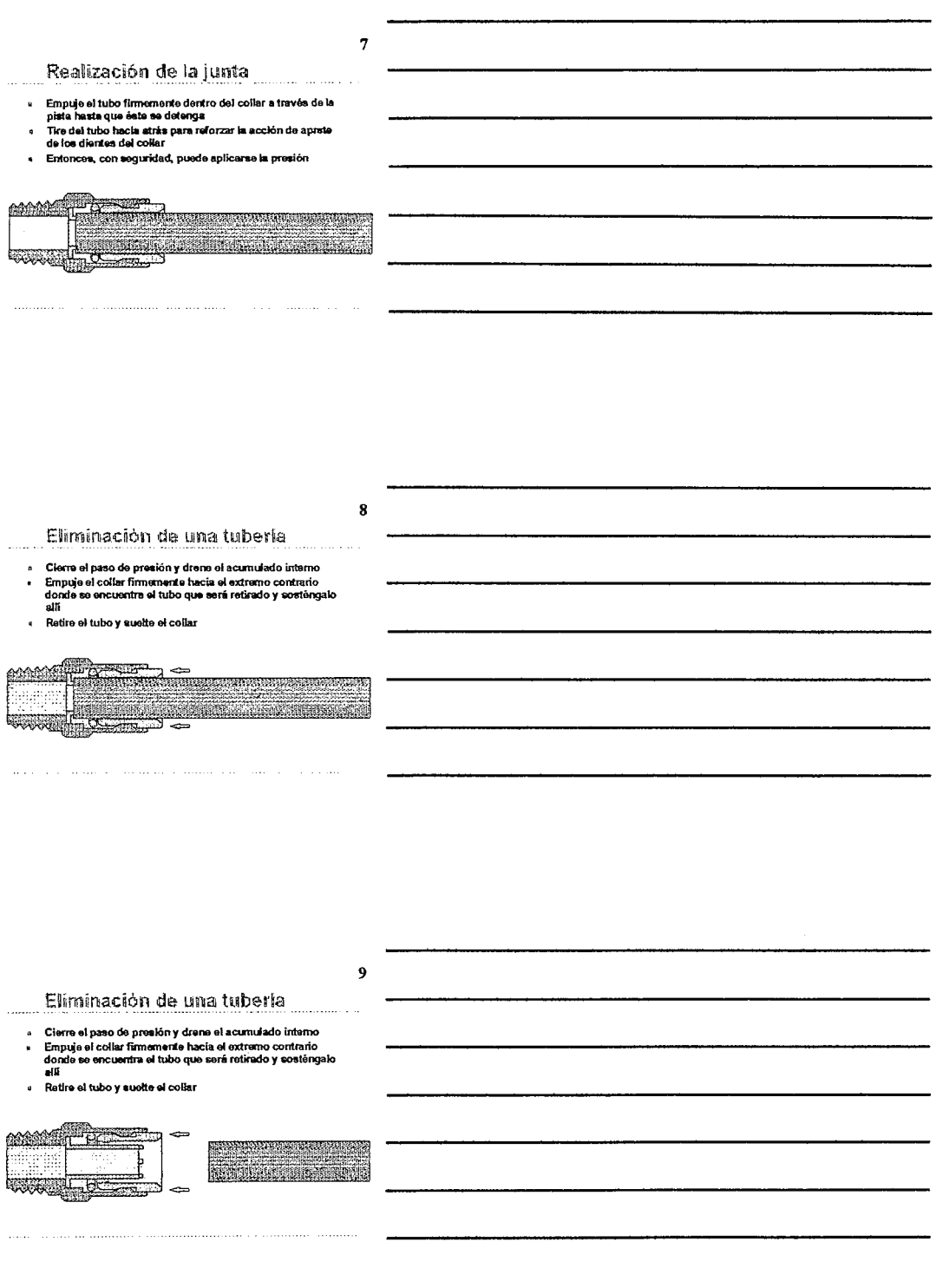

 $\mathcal{L}^{\text{max}}_{\text{max}}$ 

 $\sim 10^{-11}$ 

 $\sim$   $\sim$ 

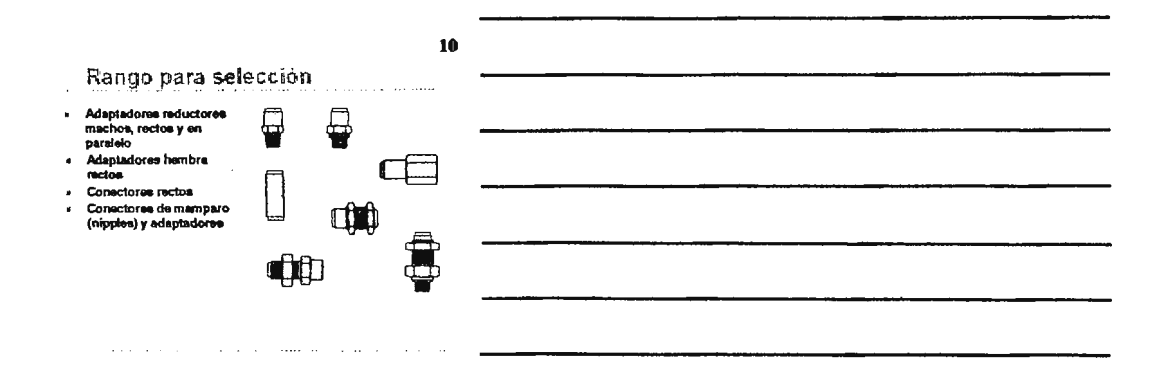

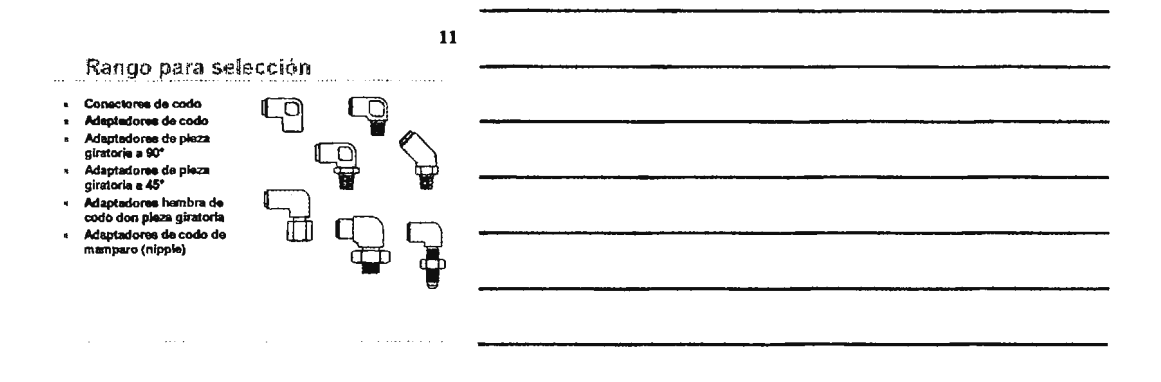

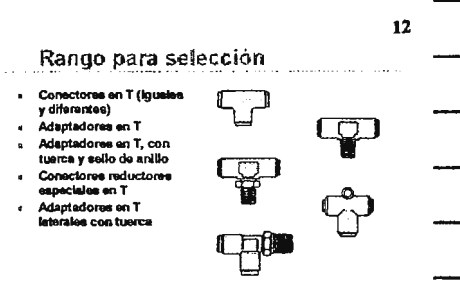

 $\alpha$  ,  $\alpha$  ,  $\alpha$  , and  $\alpha$ 

والمحادثة المماريات والمممارات والمتميمين

 $\mathbf{r}$  $\overline{\phantom{a}}$  $\epsilon$ 

 $\mathbb{Z}_{2}$  ,  $\mathbb{Z}_{2}$ 

**FLEETFIT** 

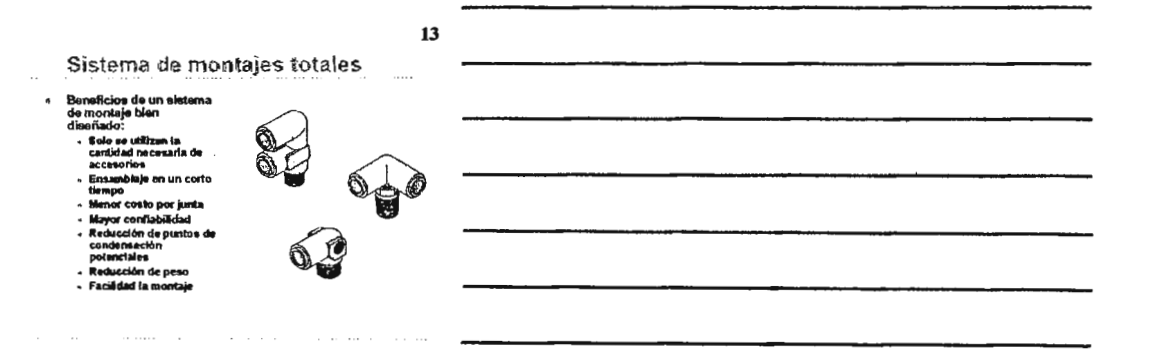

# **FleetFit**

## Accesorios de empuje

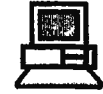

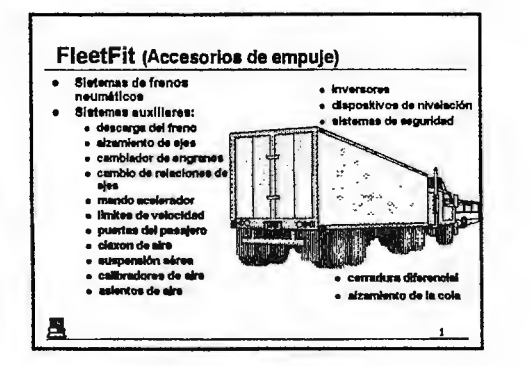

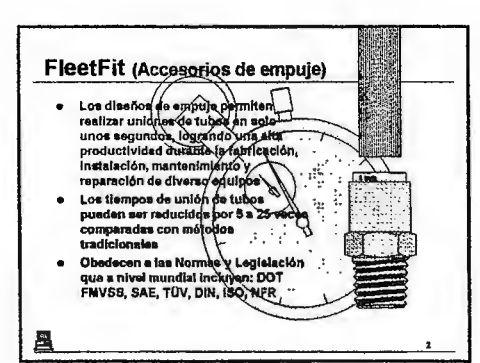

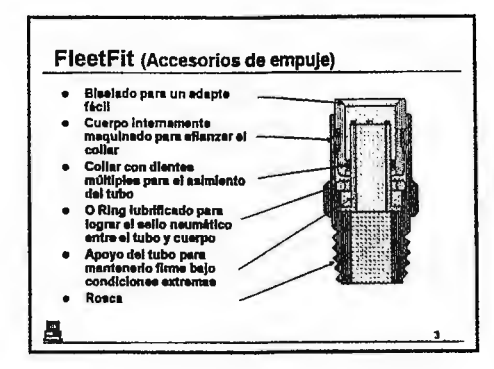

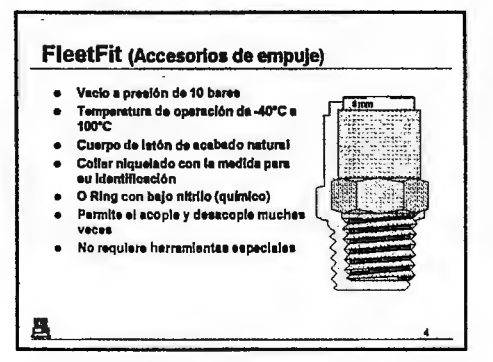

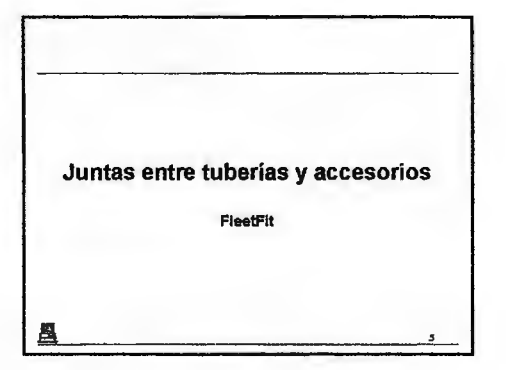

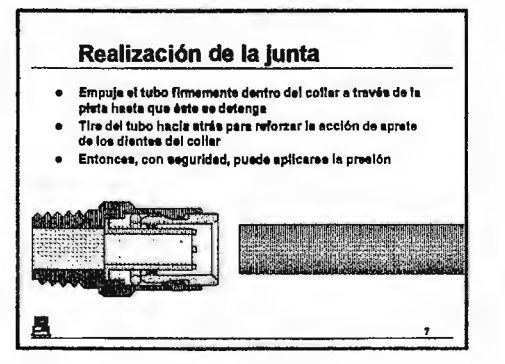

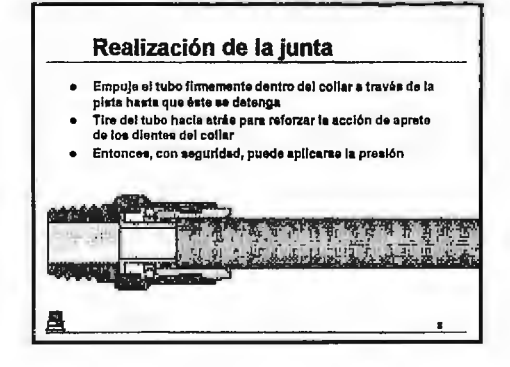

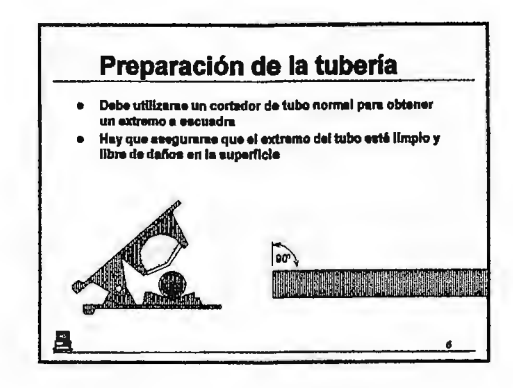

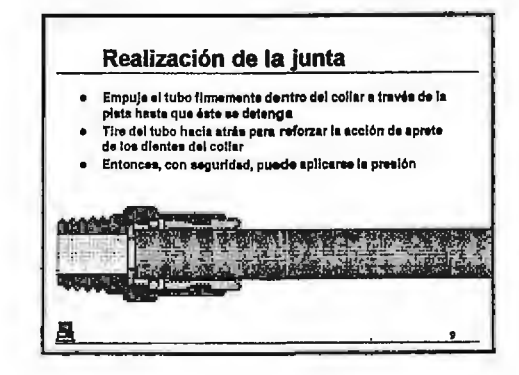

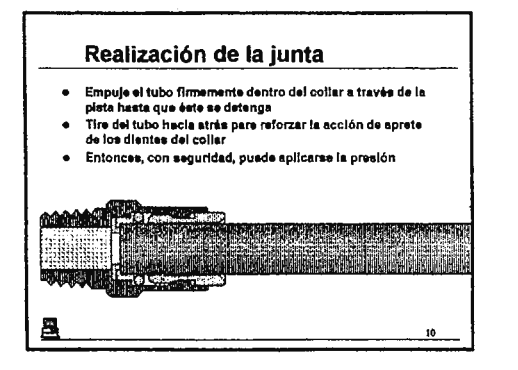

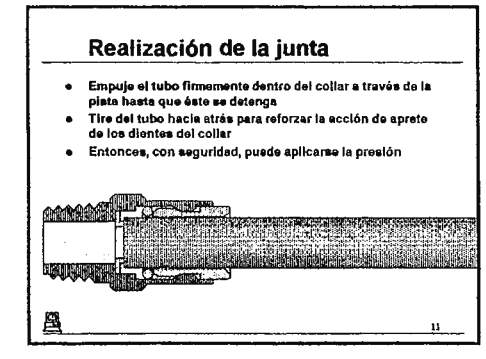

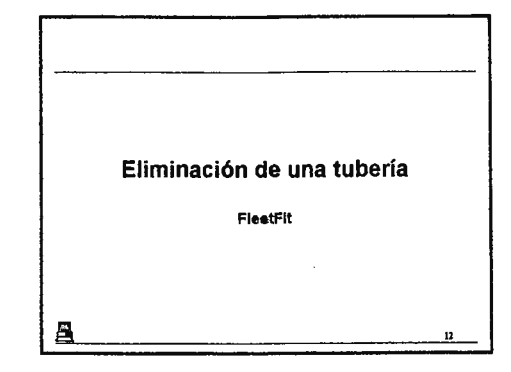

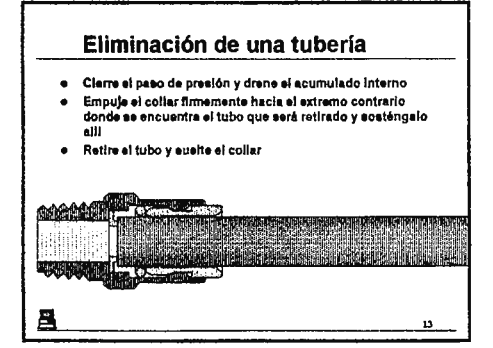

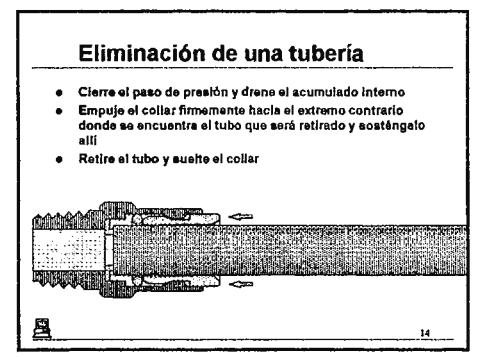

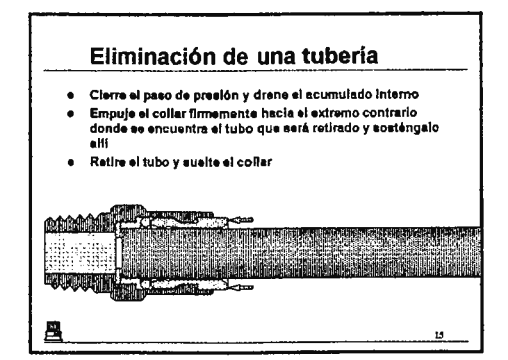

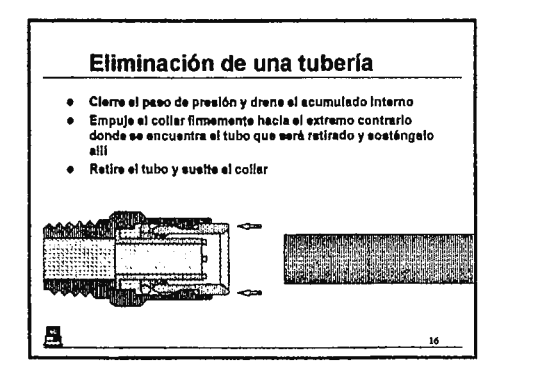

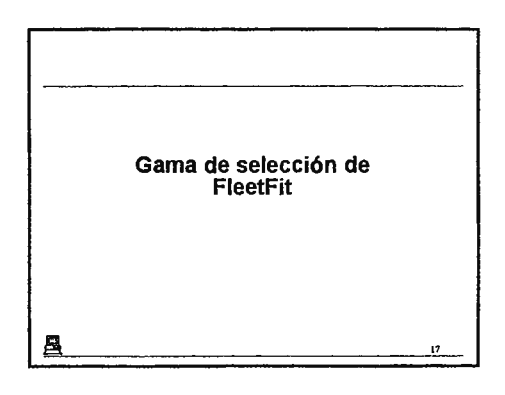

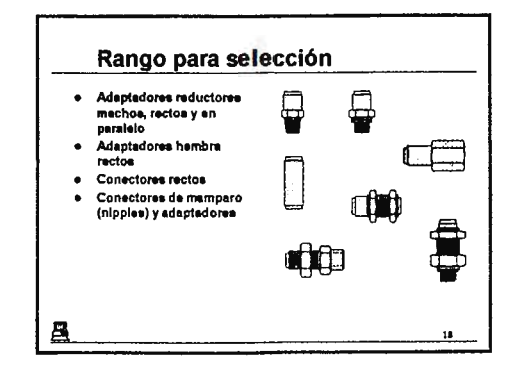

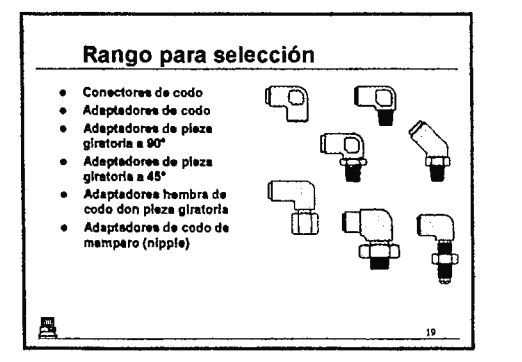

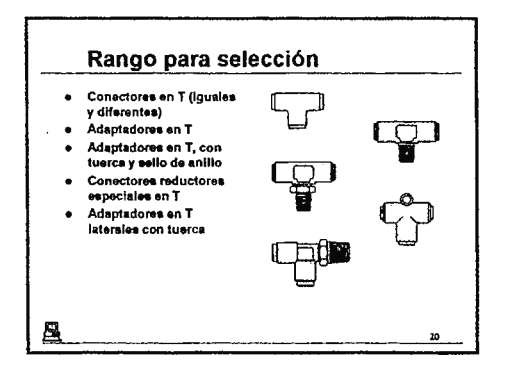

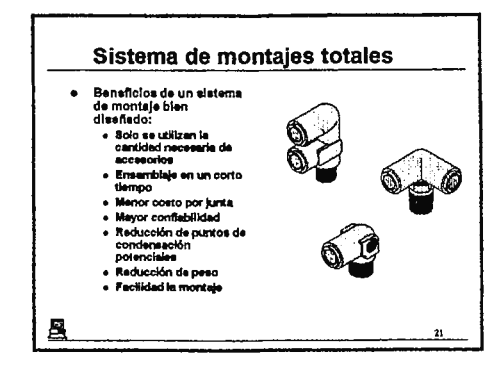

# Accesorios de soldadura Weldfit

 $\sim 10^7$ 

 $\label{eq:2.1} \frac{1}{\sqrt{2\pi}}\int_{0}^{\infty}\frac{1}{\sqrt{2\pi}}\left(\frac{1}{\sqrt{2\pi}}\right)^{2}d\mu_{\rm{max}}\,d\mu_{\rm{max}}.$ 

 $\bar{\mathcal{A}}$ 

### **Contenidos:**

- 1. Accesorios de empuje Weldfit
- 2. Partes de un accesorio Weldfit
- 3. Preparación de la tubería
- 4. Preparación de la tubería
- 5. Preparación de la tubería
- 6. Preparación de la tubería
- 7. Montaje de tuberías
- 8. Montaje de tuberías
- 9. Eliminación de una tubería
- 10. Eliminación de una tubería
- 11. Accesorios Weldfit
- 12. Rango de tuberías
- 13. Rango de tuberías

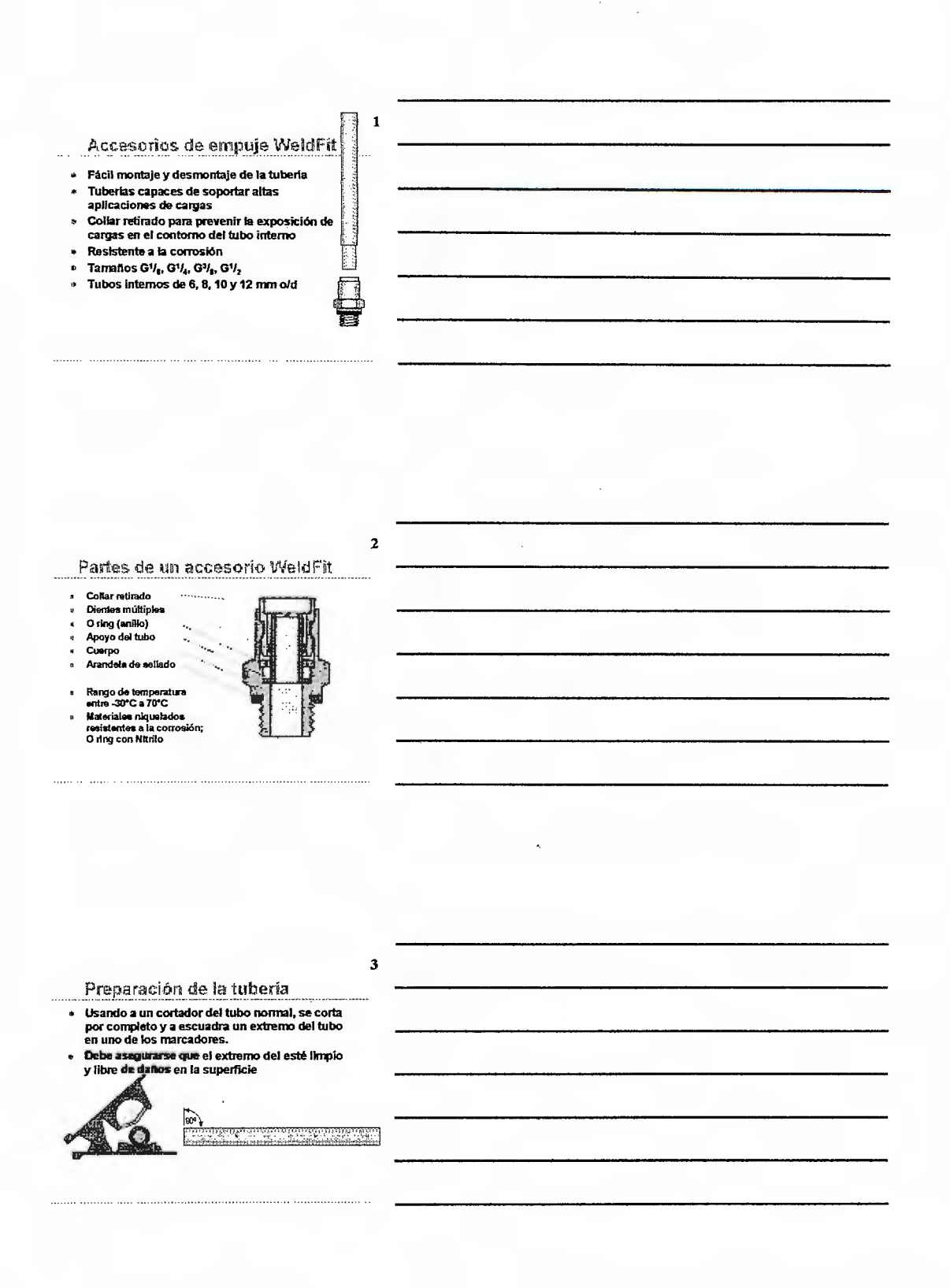

**ACCESORIOS DE SOLDADURA WELDFIT** 

 $\overline{A}$ Preparación de la tubería Se prepara la herramienta de corte Se coloca el tubo hasta el próximo marcador donde se<br>hará el corte  $\overline{a}$ se gira la herramienta de corte alrededor de la<br>circunferencia para fijaria al tubo **Representation** 783 i Tr  $\overline{a}$  and  $\overline{a}$  $\mathbf 5$ Preparación de la tubería Se prepara la herramienta de corte Se coloca el tubo hasta el próximo marcador donde se<br>hará el corte sa gira la herramienta de corte alrededor de la<br>circunferencia para fijarla al tubo LEAR ٦  $\bf 6$ Preparación de la tubería « Luego se debe alinear a la herramienta para asegurar un<br>corte de 90° considerado en estiva la herramienta de corta para<br>« Longitudinalmente se retira la herramienta de corta para<br>» Se desecha la cubierta exterior ⊏ಎ{ 3. 

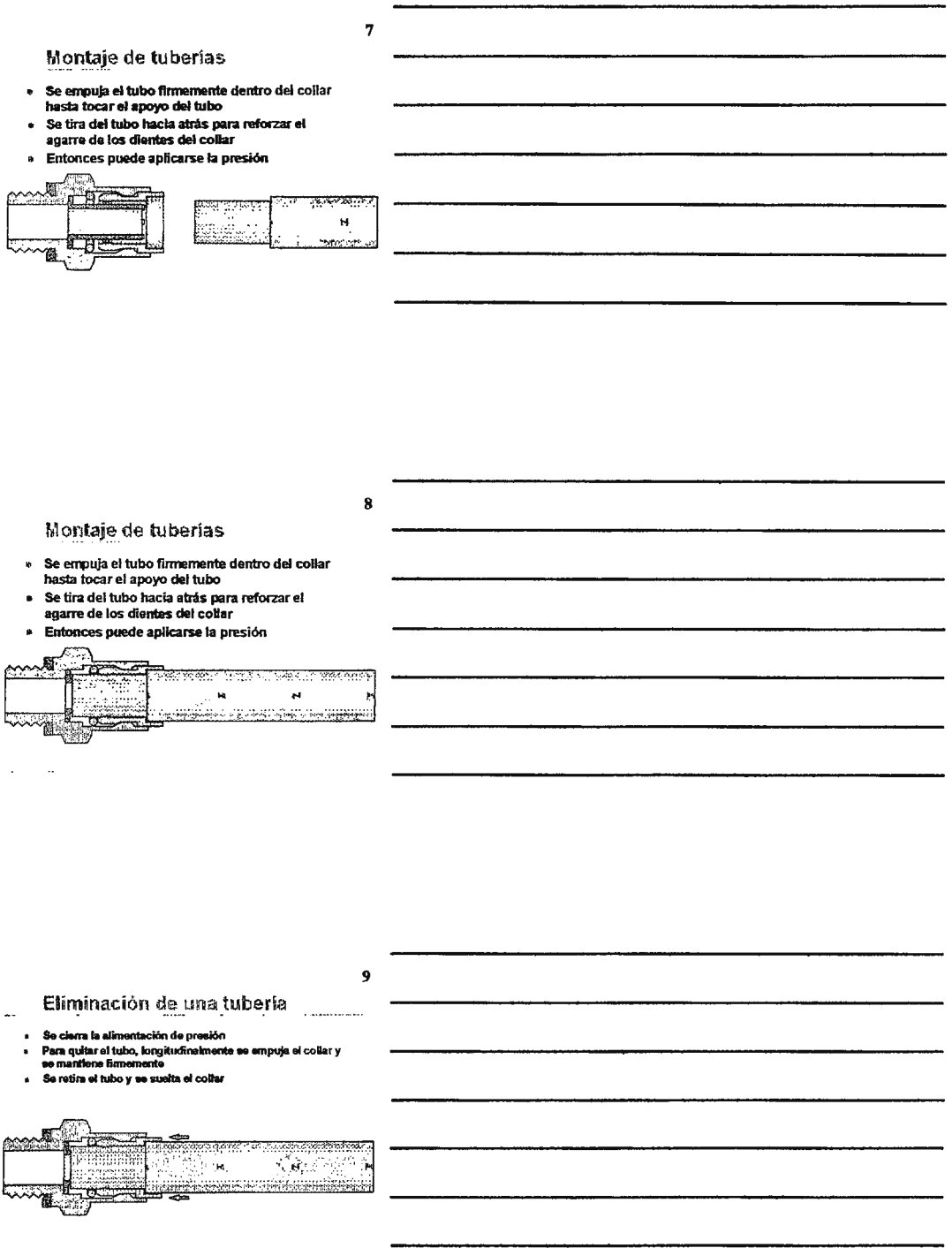

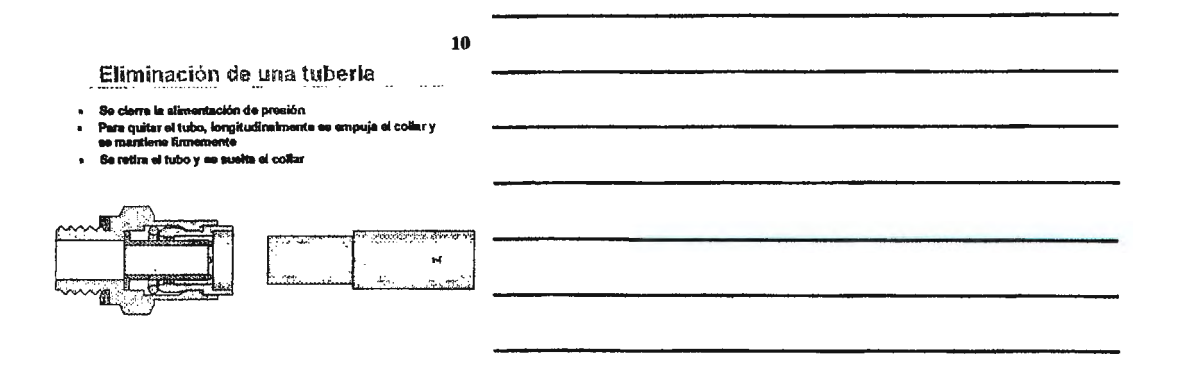

#### **Accesorios WeldFit**

- e motos
- Consctores rectos  $\ddot{\phantom{0}}$ Conectores de codo  $\ddot{\phantom{a}}$
- 
- Consectores de codo<br>Consectores en T<br>Adaptadores a 80° de<br>pleza giratoria<br>Adaptadores a 45° de<br>pleza giratoria<br>Juntas con camisa i.
- ä
- 
- i.

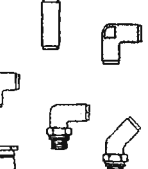

 $12$ 

11

Rango de tuberias

 $\begin{array}{lll} \multicolumn{2}{l}{{\color{red}\textbf{1}}} & \multicolumn{2}{l}{\textbf{1}} & \multicolumn{2}{l}{\textbf{1}} & \multicolumn{2}{l}{\textbf{1}} & \multicolumn{2}{l}{\textbf{1}} & \multicolumn{2}{l}{\textbf{1}} & \multicolumn{2}{l}{\textbf{1}} & \multicolumn{2}{l}{\textbf{1}} & \multicolumn{2}{l}{\textbf{1}} & \multicolumn{2}{l}{\textbf{1}} & \multicolumn{2}{l}{\textbf{1}} & \multicolumn{2}{l}{\textbf{1}} & \multicolumn{2}{l}{\textbf{1}}$ 

Г

- 
- Tubos externos de 8, 10, 12.5 y 14.5 mm ¥

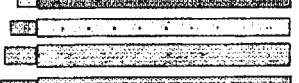

<u> 2019 yang mesenggaran sama senaran </u>
#### Rango de tuberlas

· Minimum recommended bend radius

والمداورين والمتحدثة

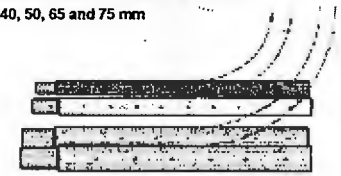

 $13$ 

**ACCESORIOS DE SOLDADURA WELDFIT** 

## Accesorios de soldadura WeldFit

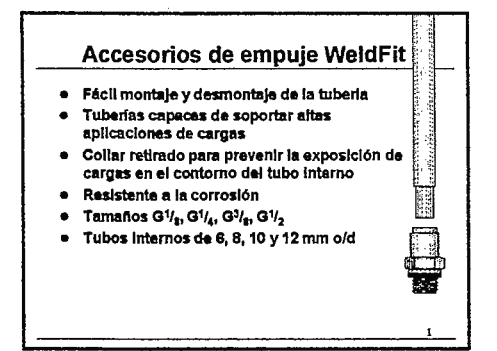

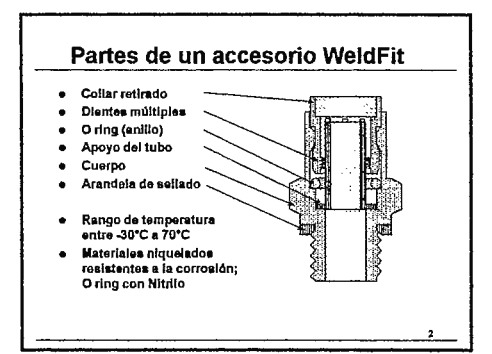

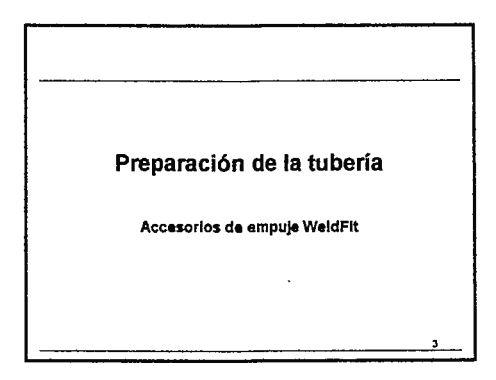

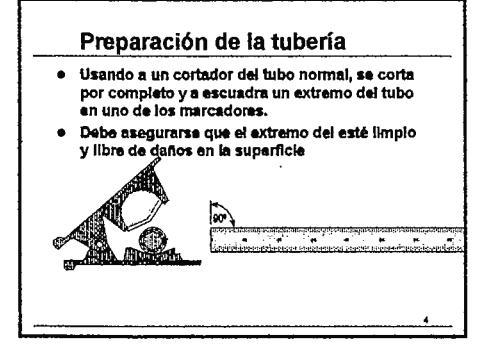

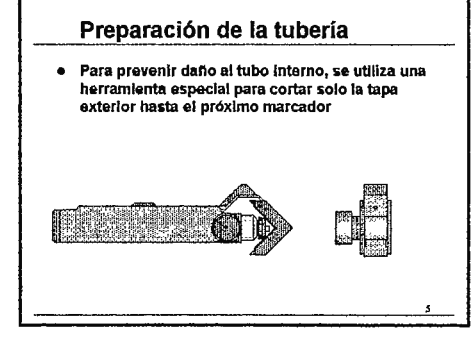

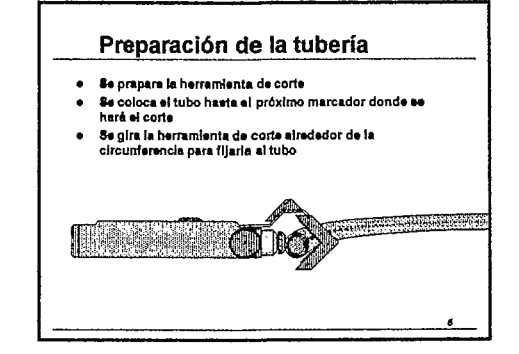

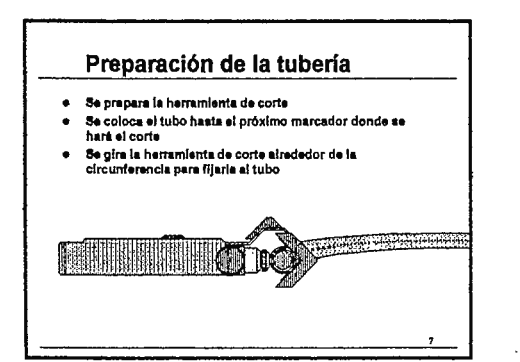

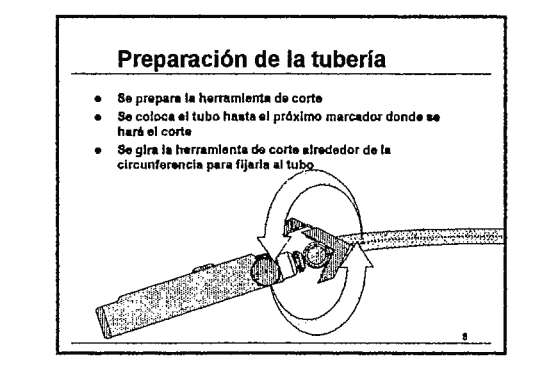

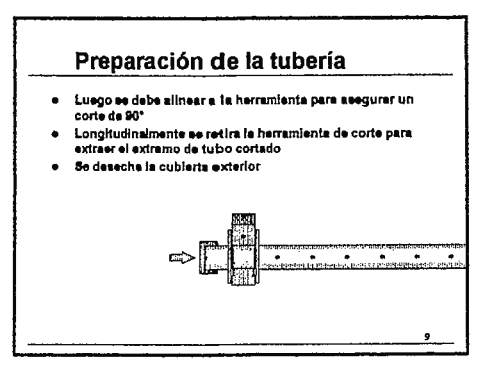

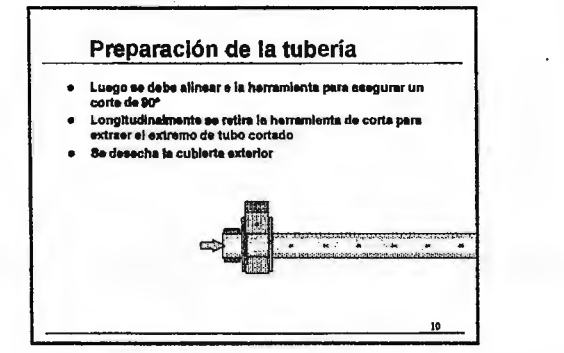

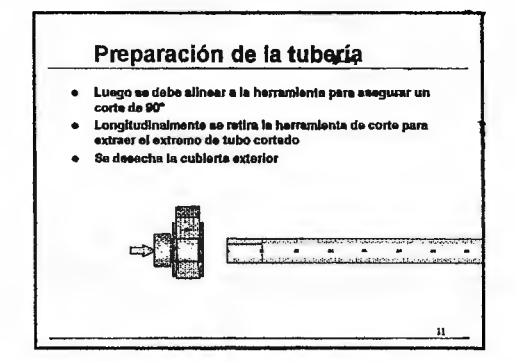

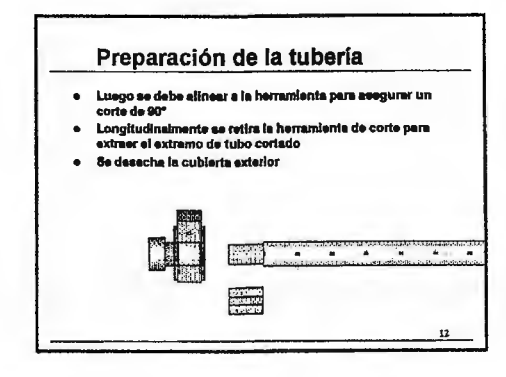

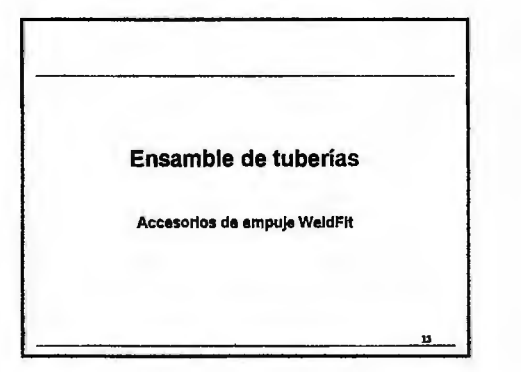

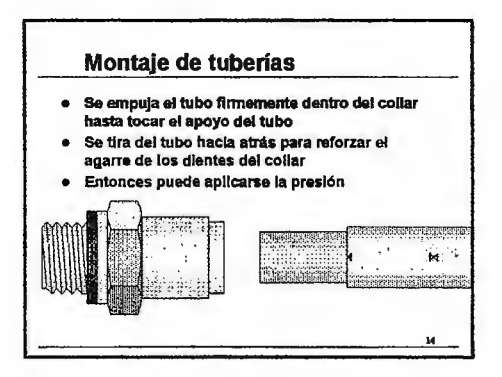

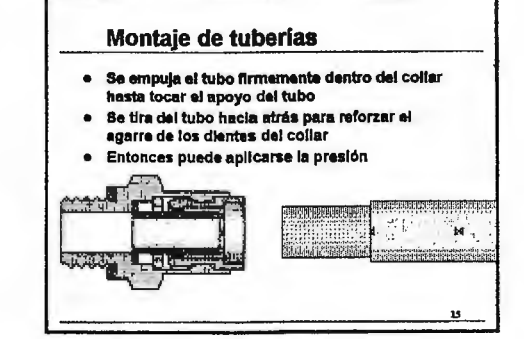

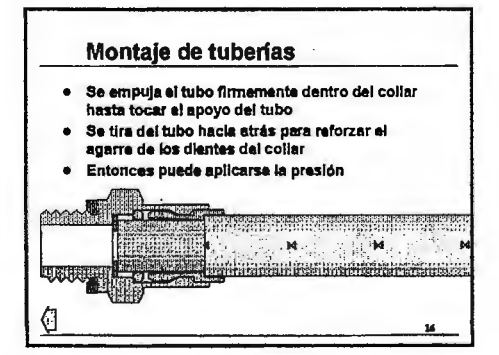

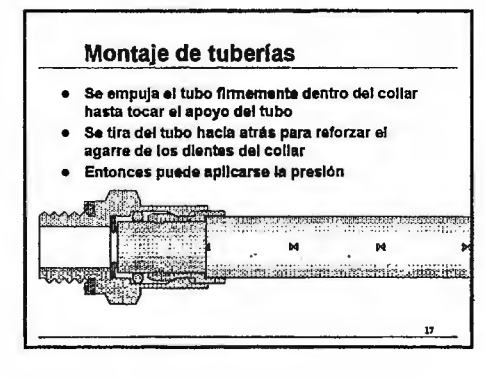

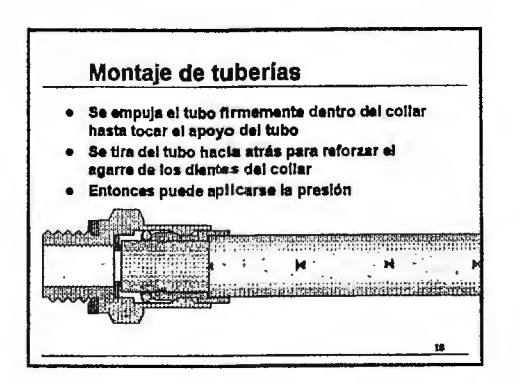

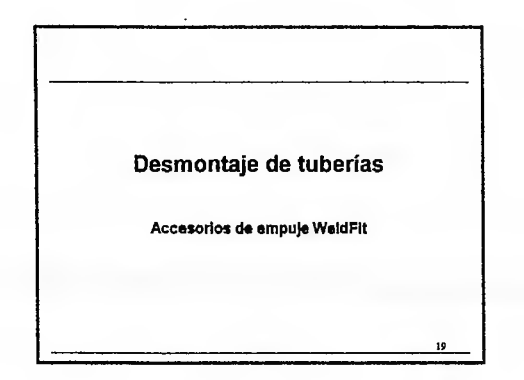

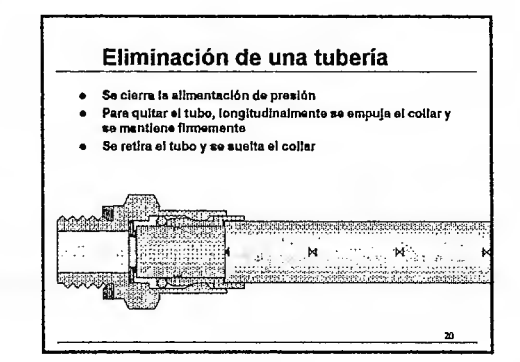

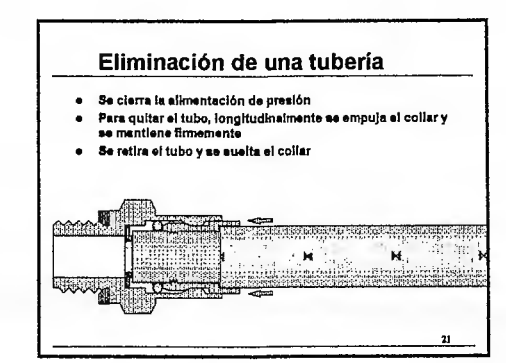

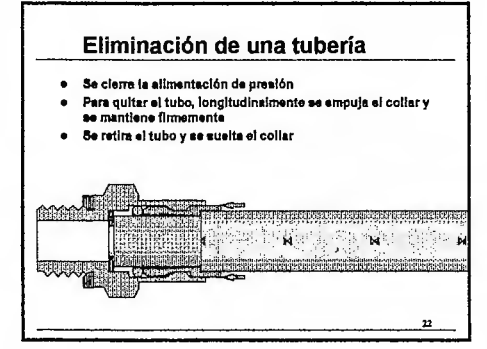

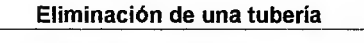

- Se cierra la allrn4ilntaclón d& prealón
- · Para quitar el tubo, longitudinalmente se empuja el collar y ea mantiene finnemante
- Se retira el tubo y aa uelta el collar

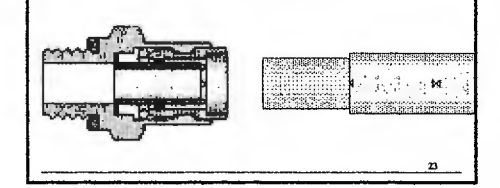

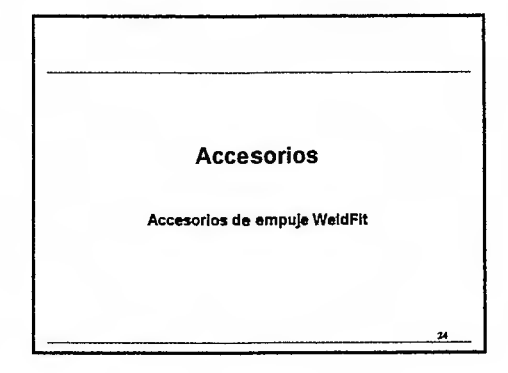

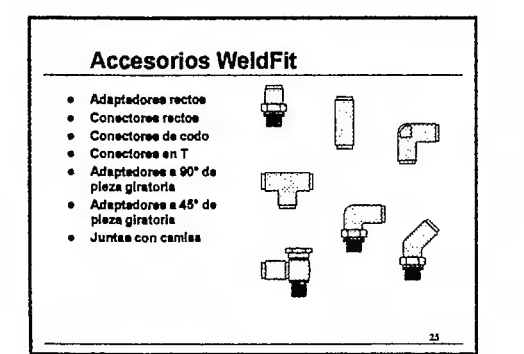

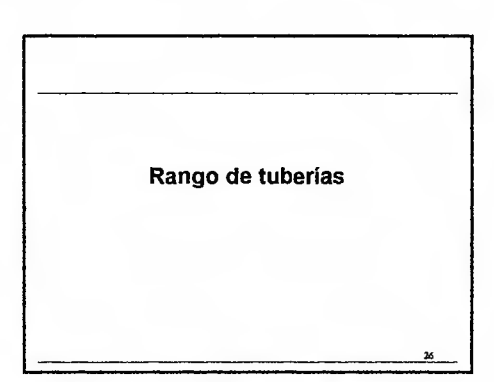

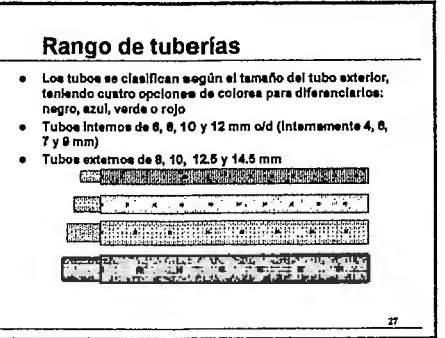

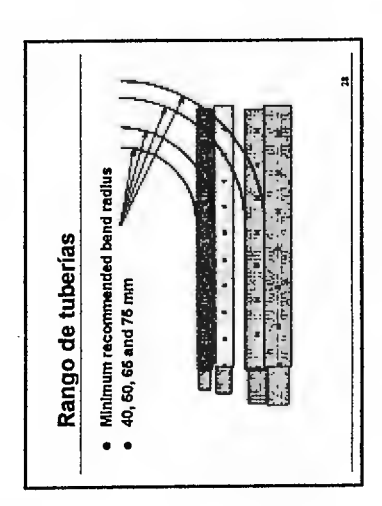

l,

## Pląsfit

 $\mathcal{A}^{\mathrm{c}}$  and  $\mathcal{A}^{\mathrm{c}}$ 

Ţ

 $\sim$ 

### **Contenidos:**

- Plasfit accesories de plástice  $1<sub>1</sub>$
- Partes de un accesorio  $\mathbb{Z}$ .
- Tamaños de tuberías  $\overline{3}$ .
- $\leq$ Tamaños de roscas
- Preparación de las tuberías 5.
- Conexión de tuberías G.
- Conexión de tuberías  $7<sup>1</sup>$
- $\mathcal{E}_{\mathbb{R}}$ Desmontaje de tuberías
- Desmontaje de tuberías Q.
- 10. Adaptadores Plasfit
- 11. Conectores Plasfit
- 12. Accesorios Plasfit

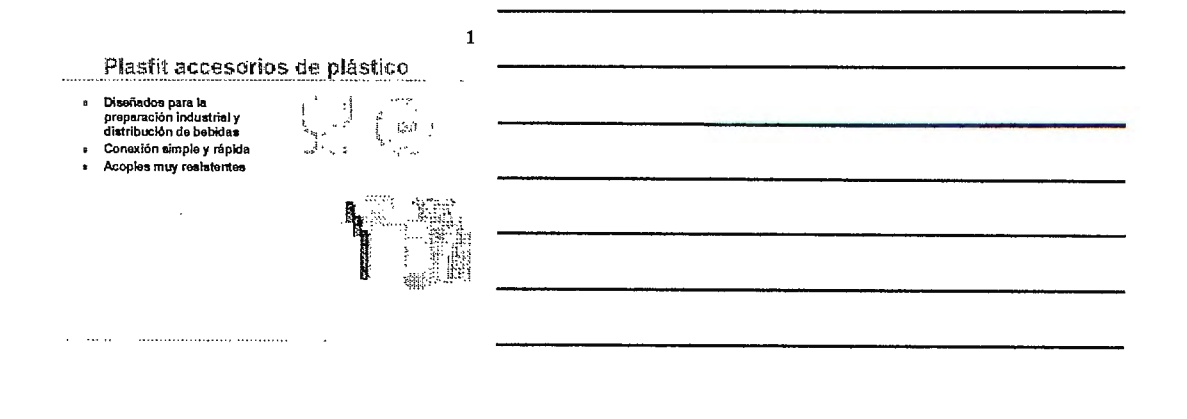

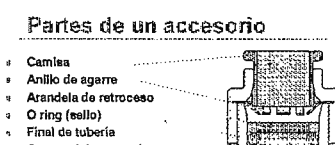

∘ Final de tubería<br>● Cuarpo del accesorio

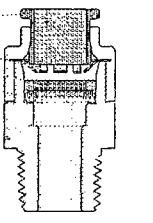

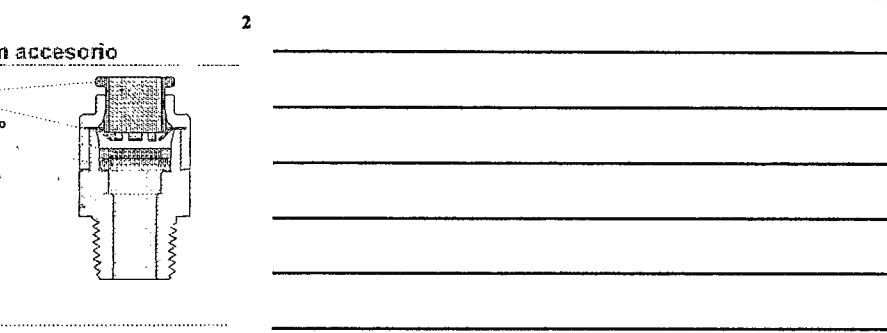

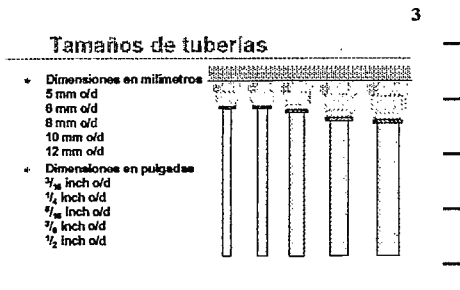

 $\ldots$  .

 $\ddot{\phantom{0}}$ 

 $\ddot{\phantom{0}}$ 

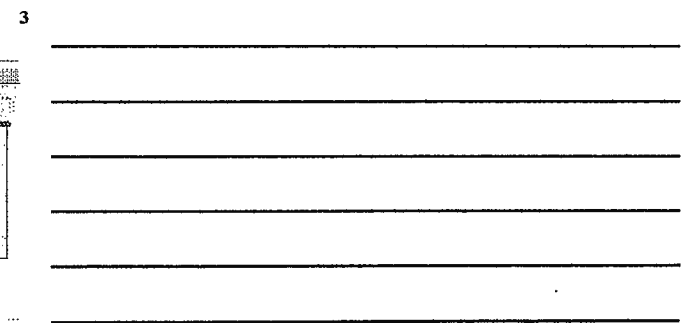

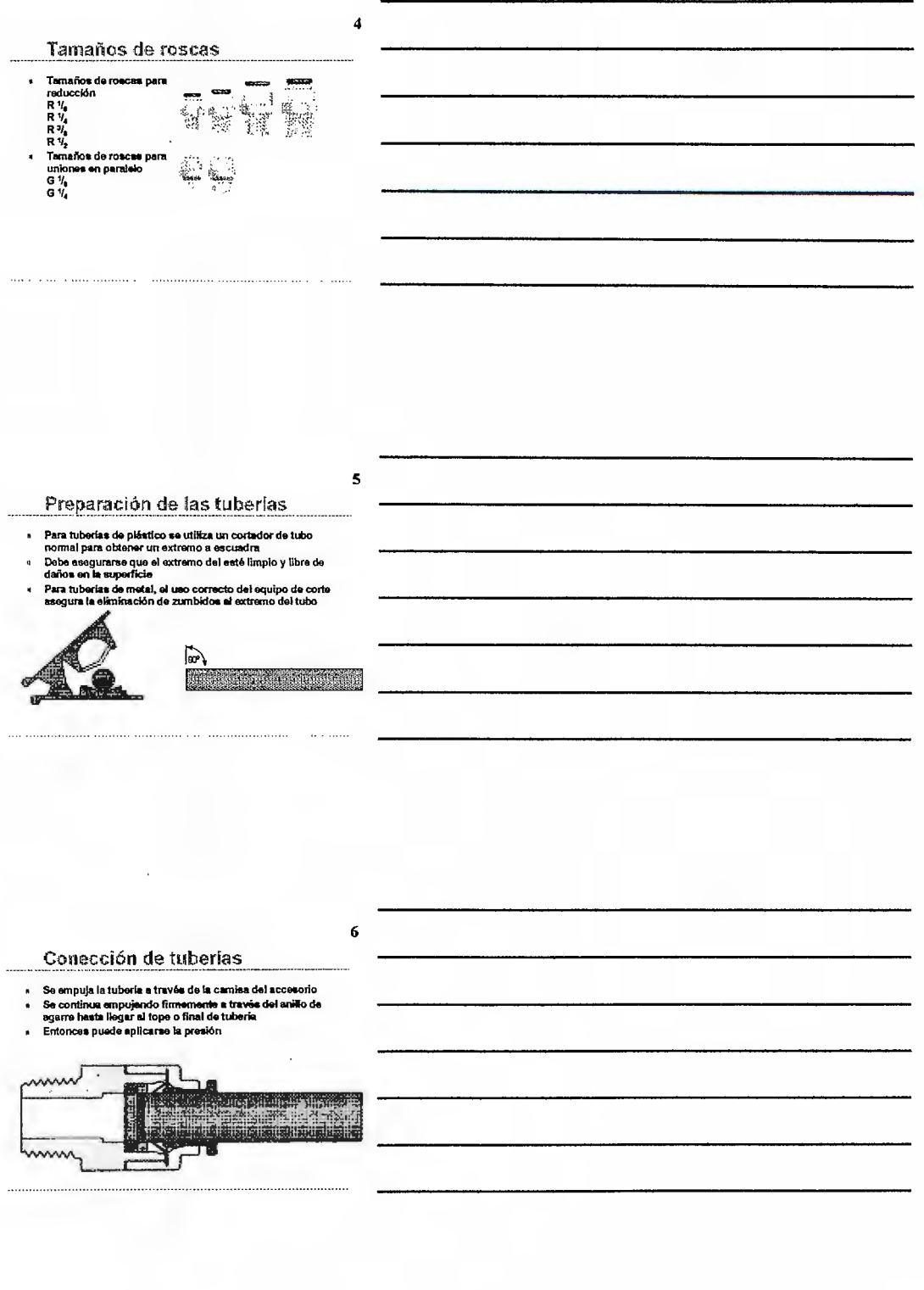

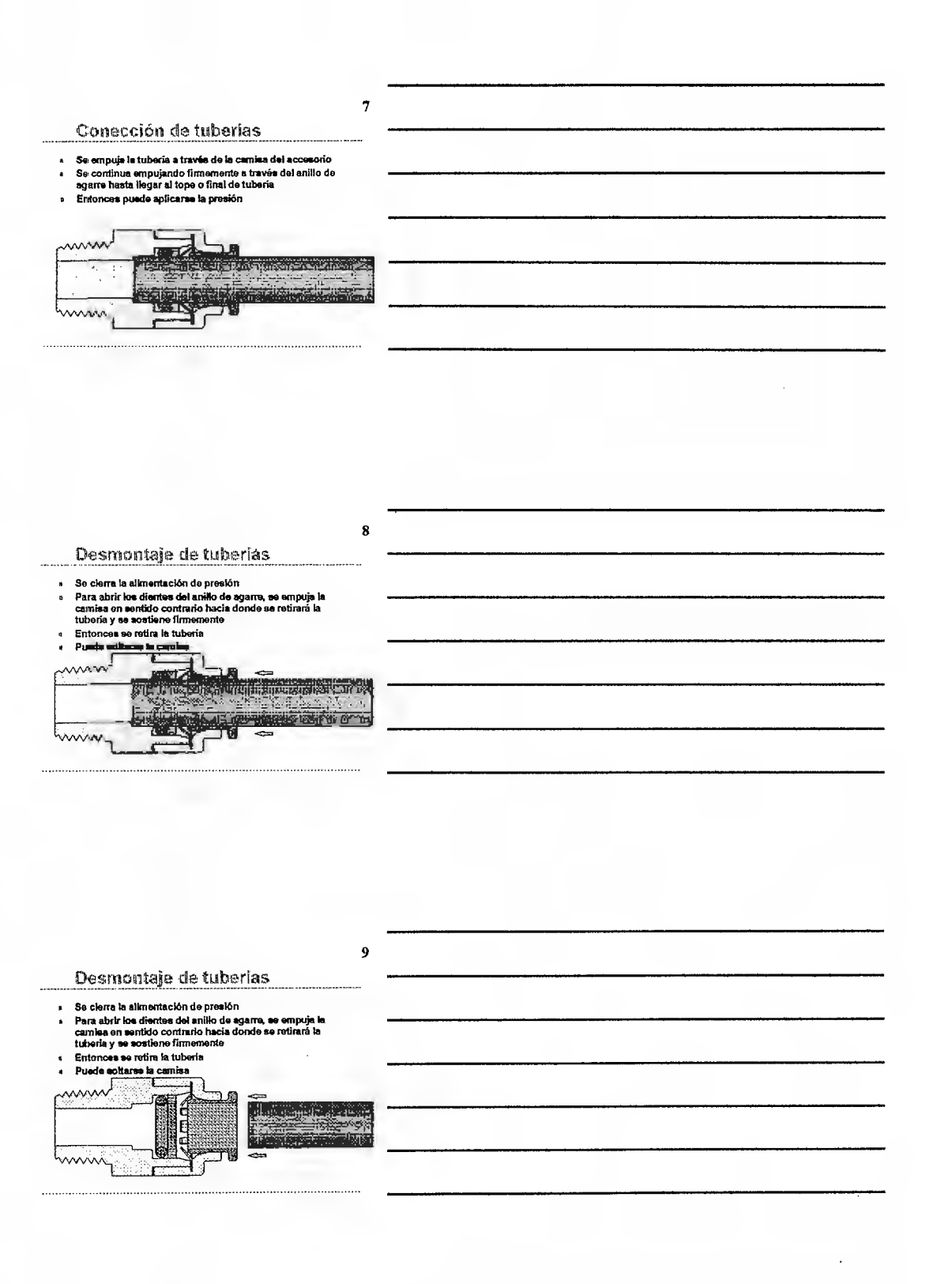

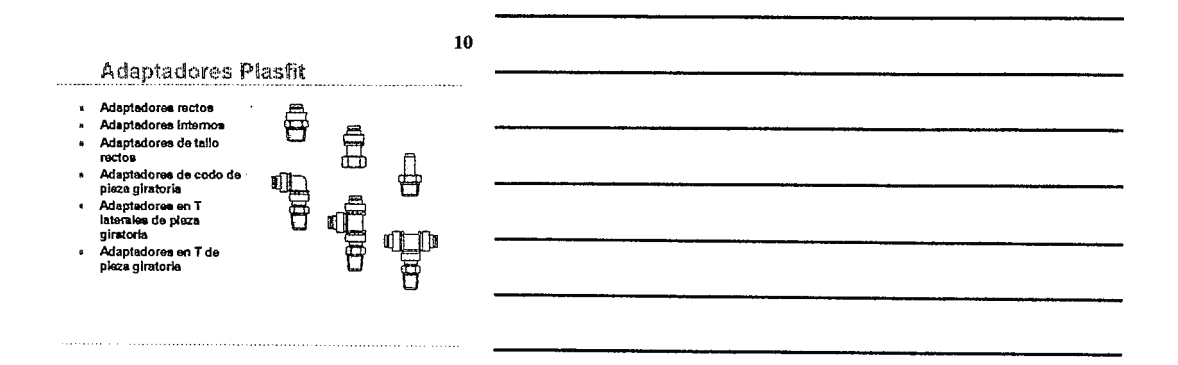

 $11$ 

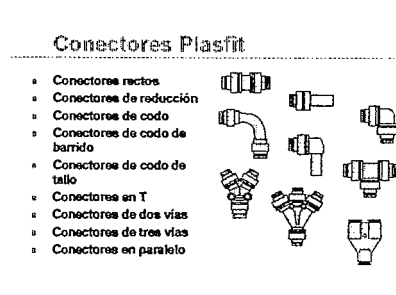

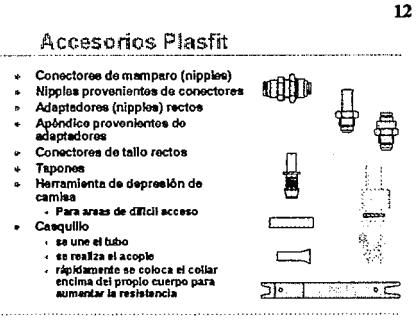

 $\hat{\mathcal{L}}$ 

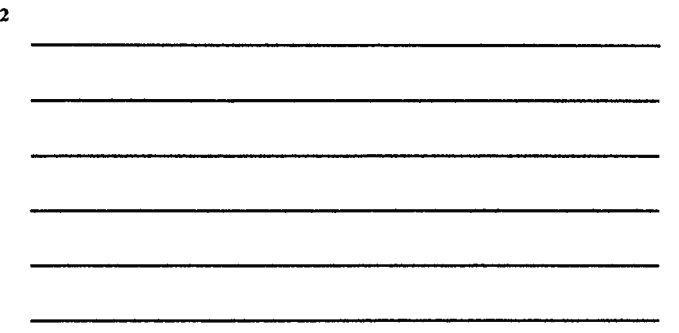

**PLASFIT** 

# **Plasfit**

### **Para** la preparación industrial y distribución de bebidas.

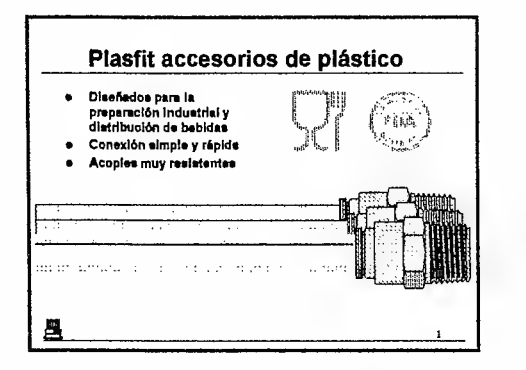

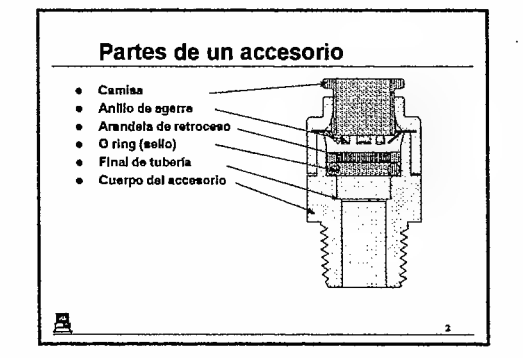

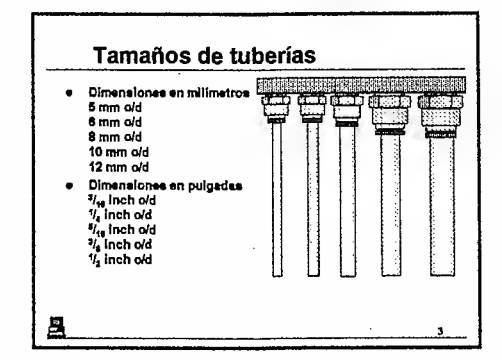

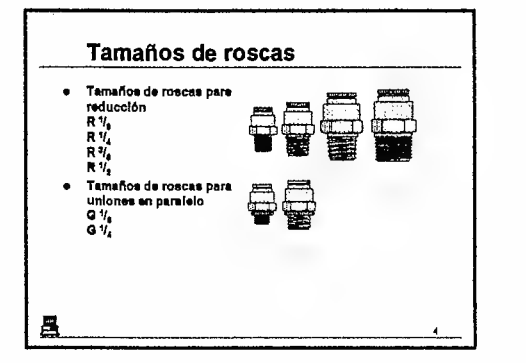

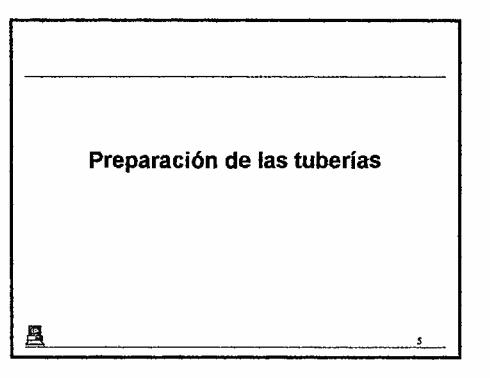

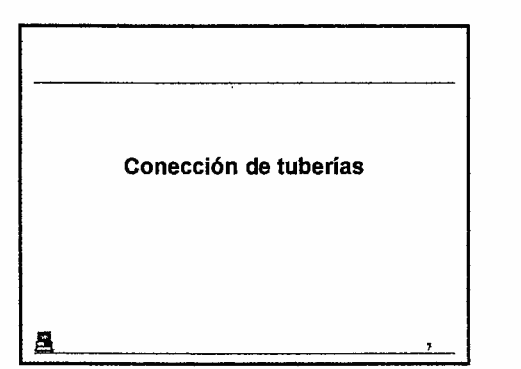

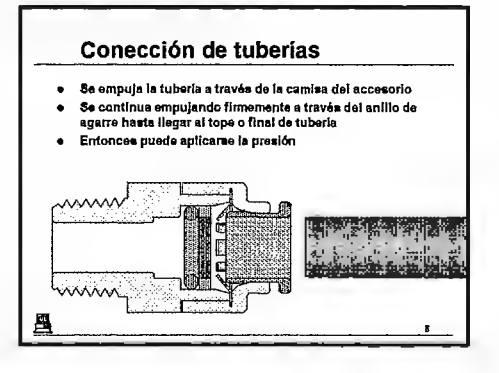

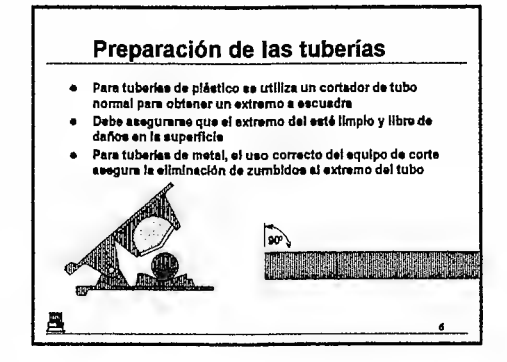

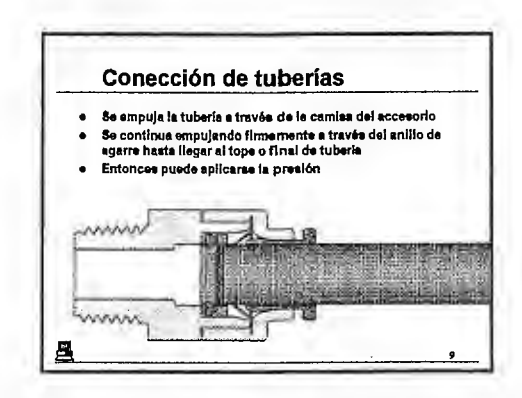

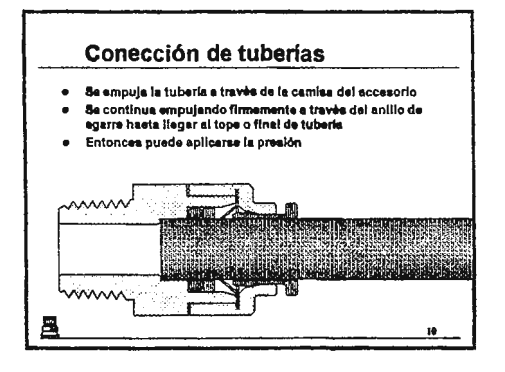

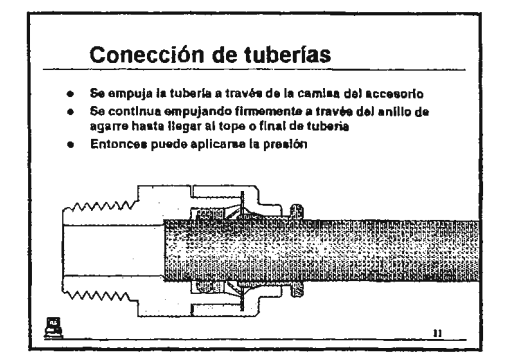

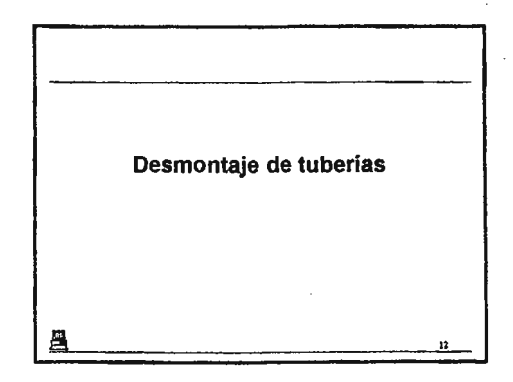

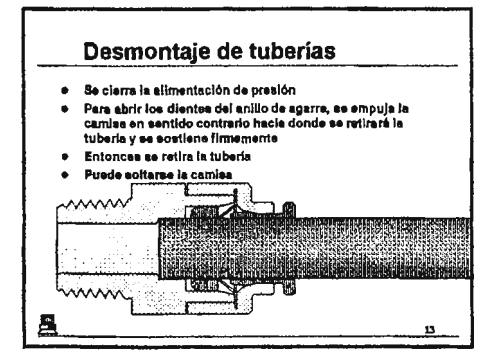

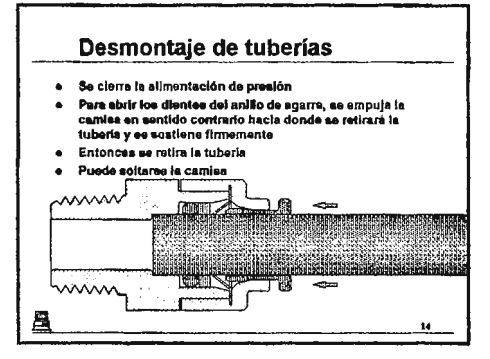

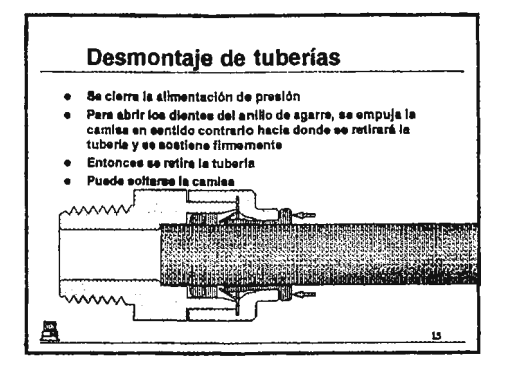

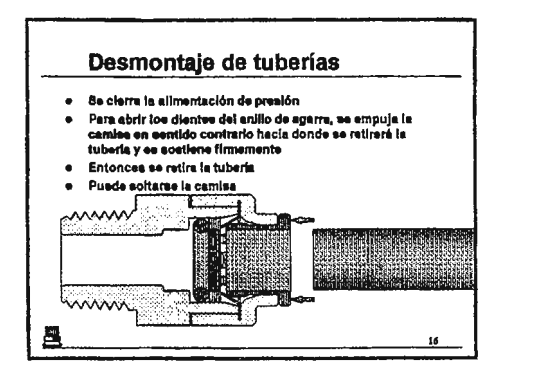

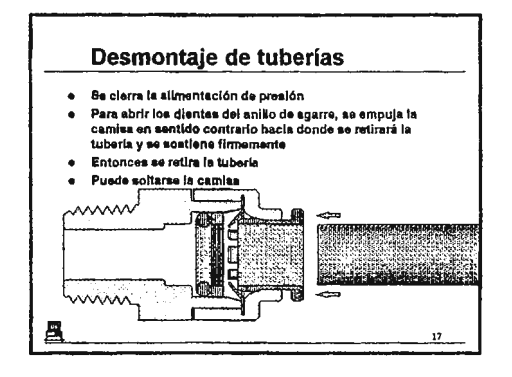

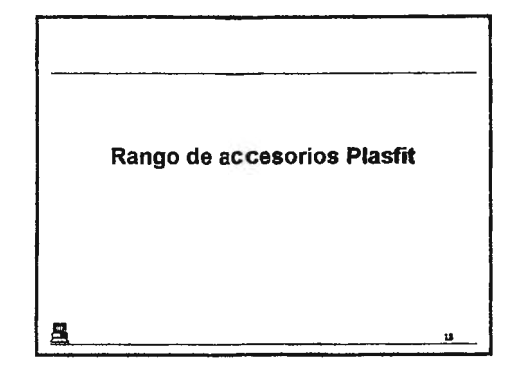

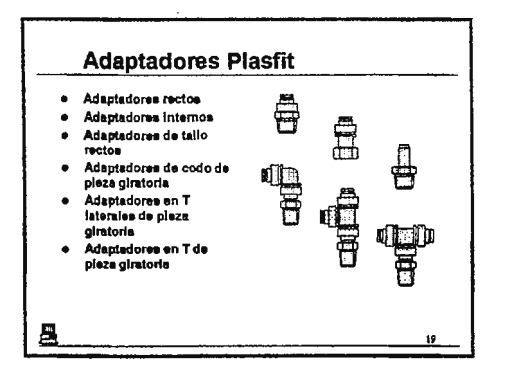

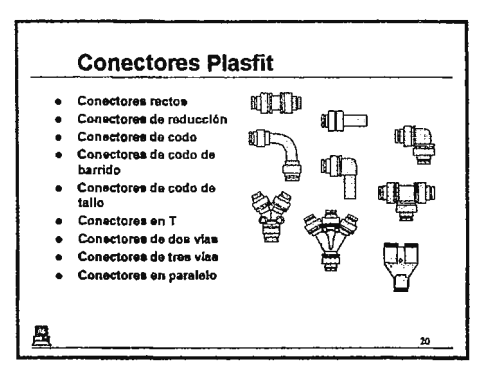

 $\mathbf{r}$ 

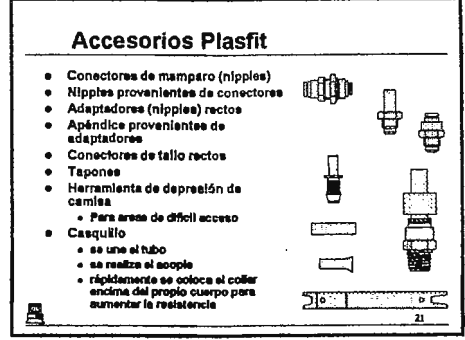

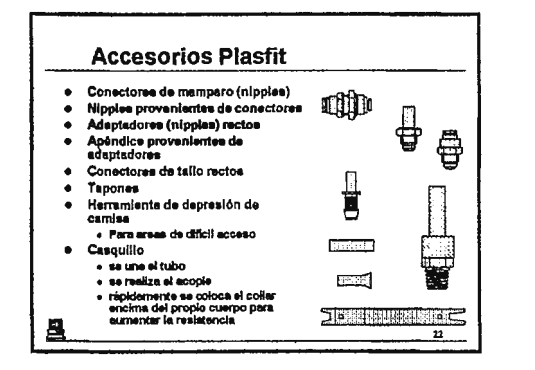